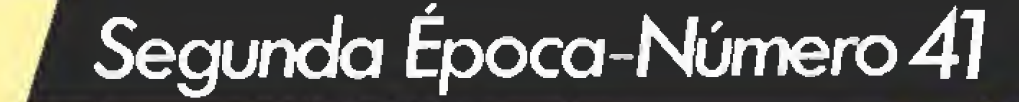

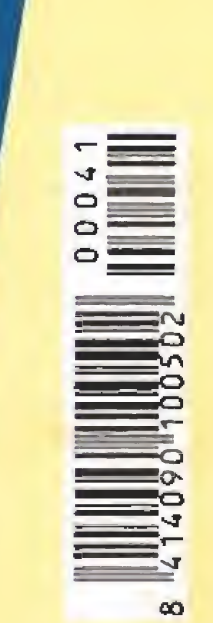

225<br>DtAS.

CANARIAS **CEUTA** Y MELILLA<br>215 PTAS.

**HOBBY PRESS** 

iEncontramos el castillo del rey Graham!

Sólo para adictos

KING'S QUEST

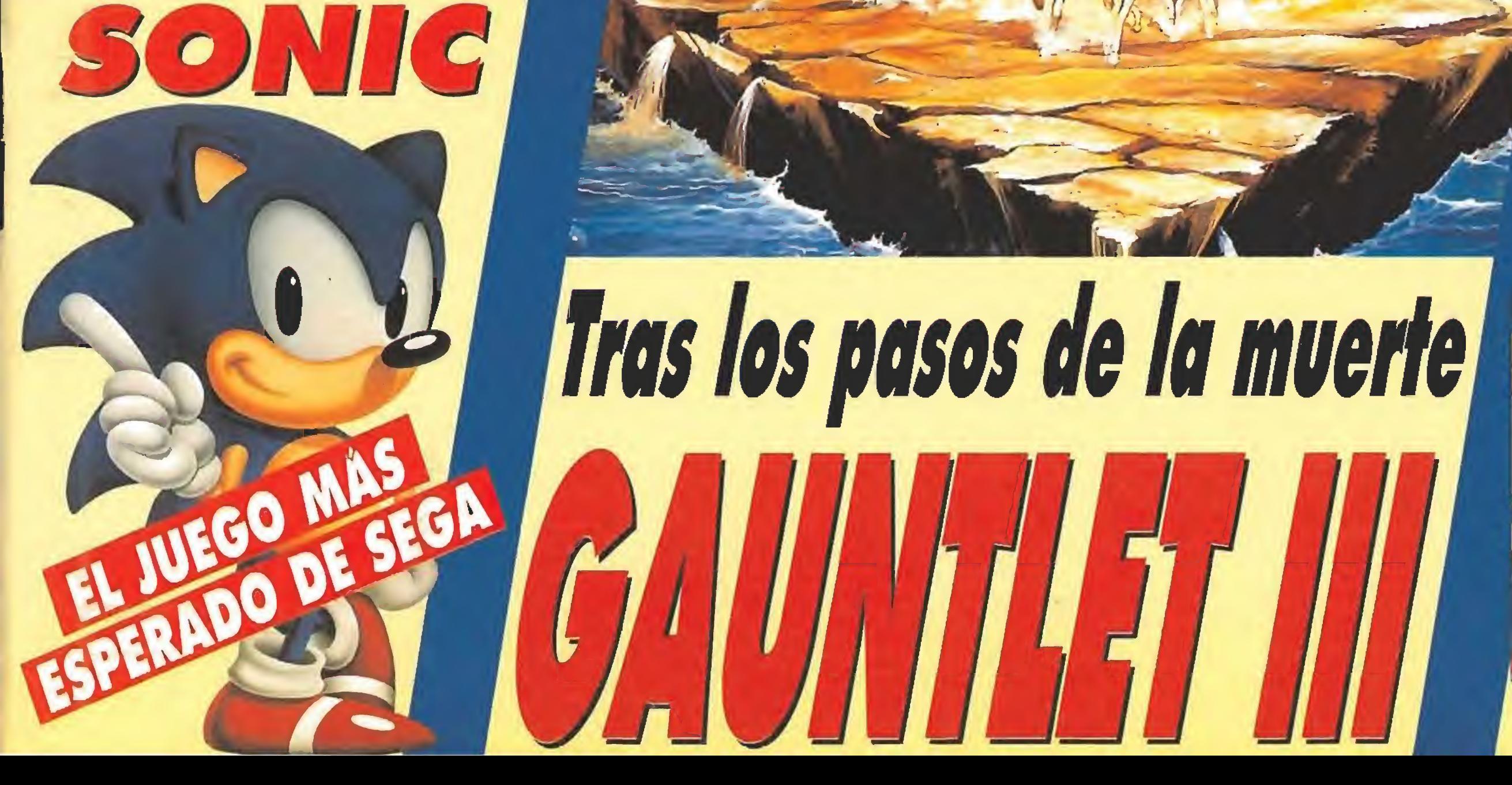

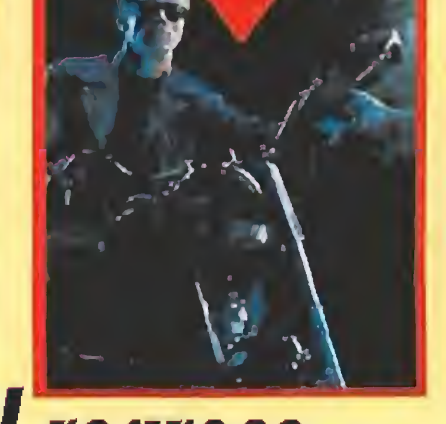

**PREVIEW** 

El regreso<br>de la máquina<br>más perfecta: **TERMINATOR II** 

**REALIDAD** 

VIRTUAL

**TU ALCANCE** 

# TERMINATOR 2 JUDGMENT DAY"

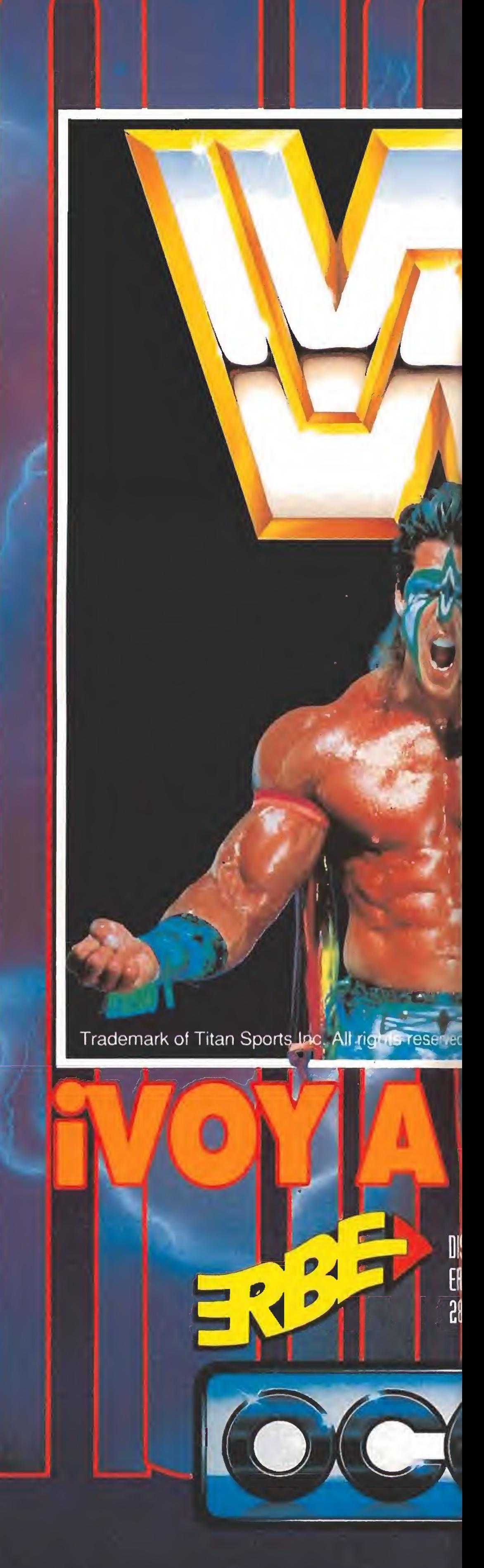

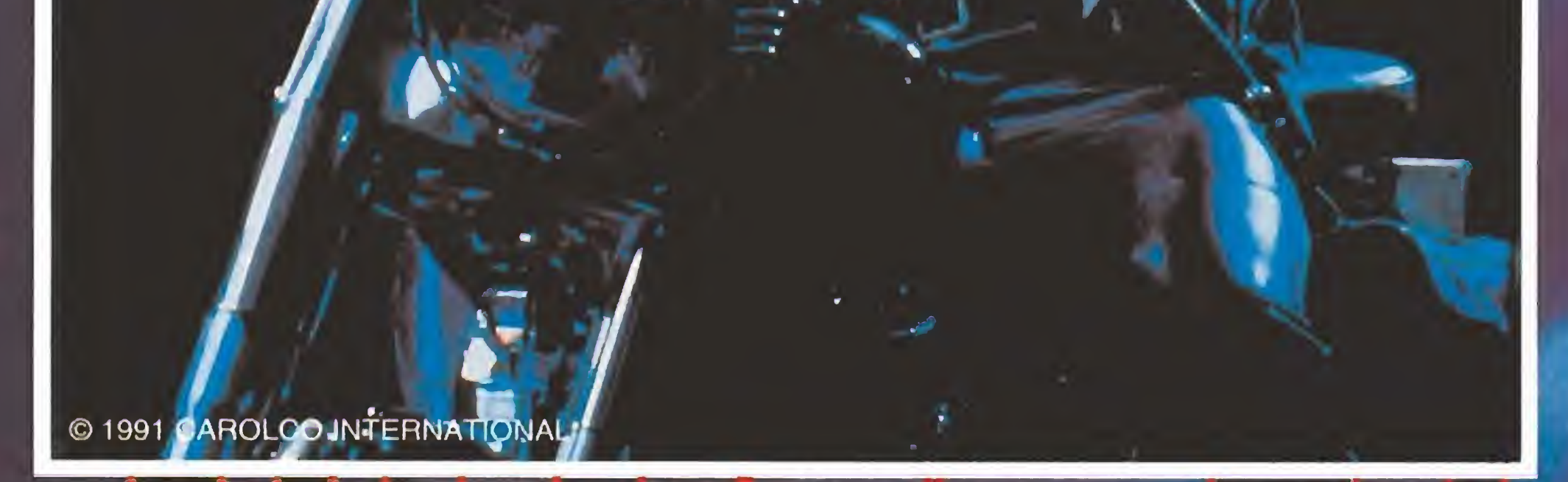

ERES T-800 EN TERMINATOR 2, EL VIDEOJUEGO MAS REBOSANTE DE ACCION. L<mark>a pe</mark>licula mas esperada del año, llega ahora a tu ordenador. ESPECTACULAR ANIMACION Y GRAFICOS TE METERAN EN LA RABIOSA HISTORIA DE LA PELICULAL. Y EN EL JUEGO QUE NUNCA OLVIDARAS.

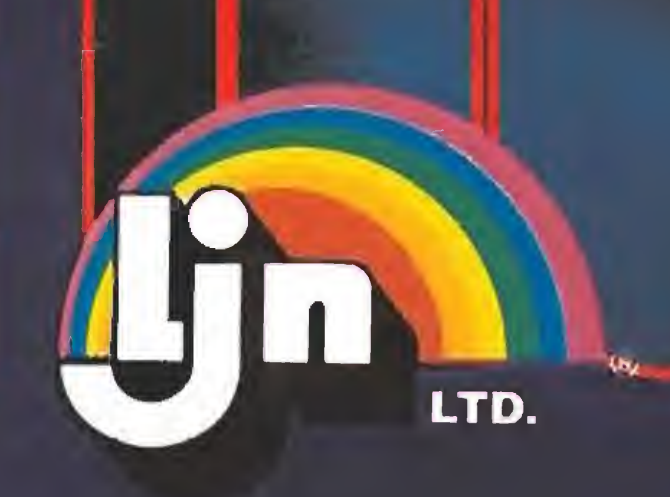

LJN ® IS A REGISTERED TRADEMARK OF LJN LTD. ALL RIGHTS RESERVED.

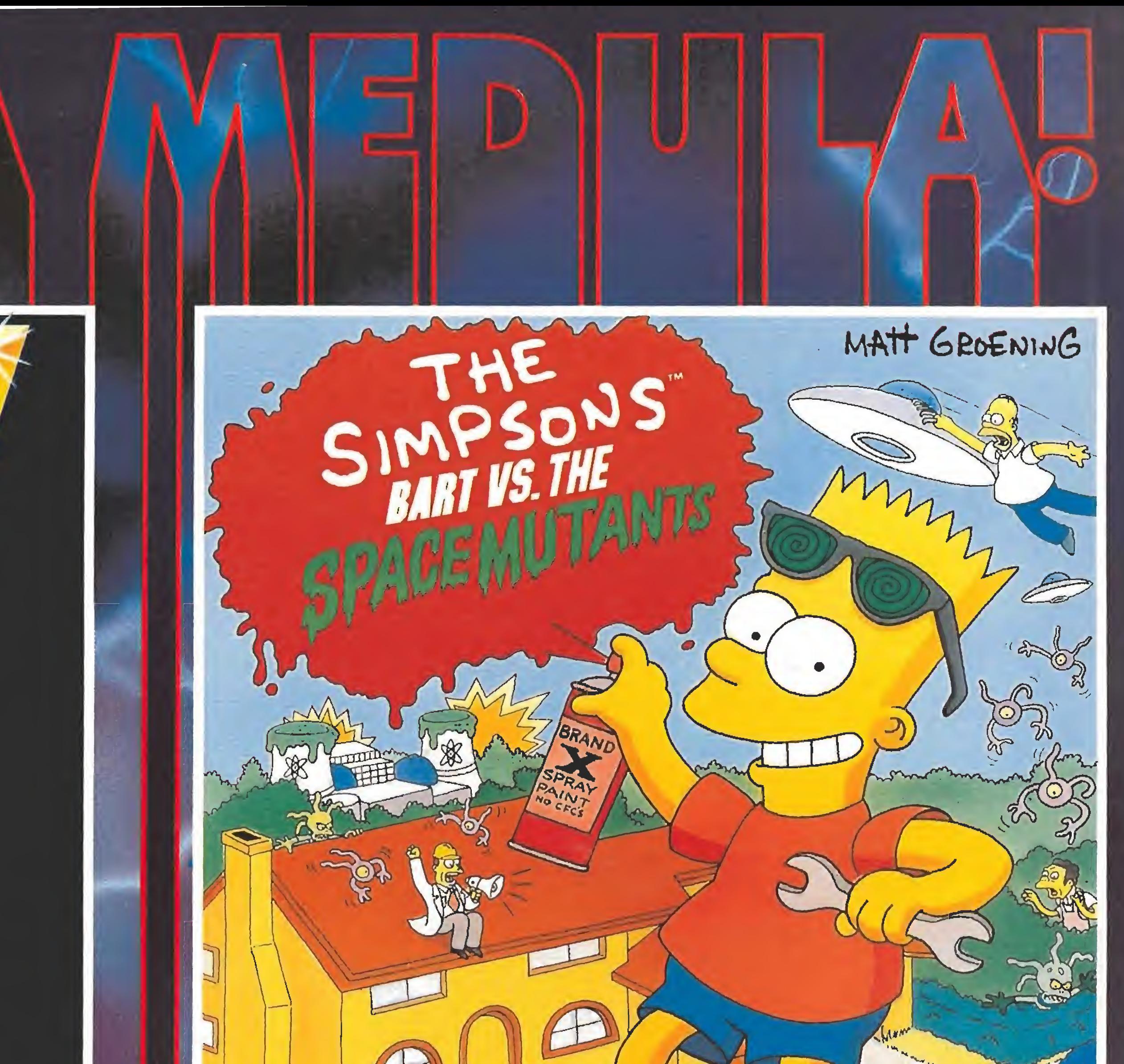

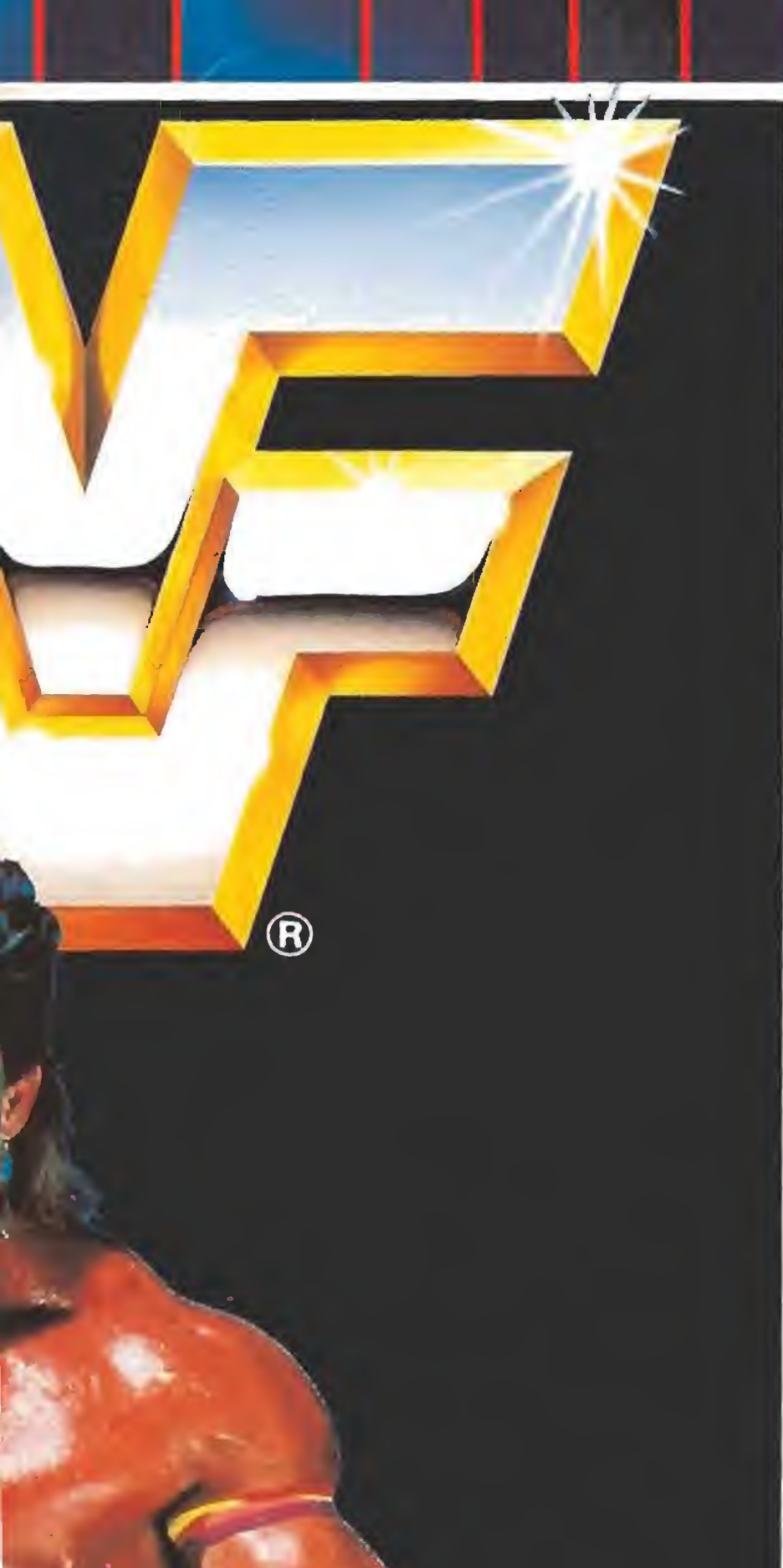

ACCLAIM™ AND MASTERS OF THE GAME™ ARE TRADEMARKS OFACCLAIM ENTERTAINMENT INC. THE SIMPSONS<sup>TM</sup> TM & © 1990 TWENTIETH CENTURY FOX FILM CORP. ALL RIGHTS RESERVED

entertainment, inc.

**TM** 

**PIRATERIA<br>ES DELITO** 

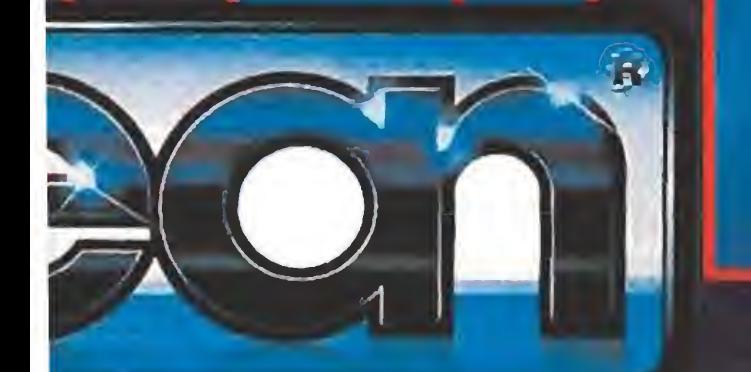

JIDOR EXCLUSIVO PARA ESPAÑA **FTWARE SERRANO, 240** 10DRID. TELEF: [91] 458 16 58

# Hola compañeros humanos! Soy Bartholomew J. Simpson y quiero contaros un importante secreto: MuTANTES DEL ESPACIO ESTAN INVADIENDO SPRINGFIELD. Eso es tío! Un puñado de horribles, viscosos. pordos y malolientes monstruos se están apoderando de los cuerpos de la pente que vive aquí y quieren fabricar un arma para adueñarse del planeta entero. Inquietante, NO?

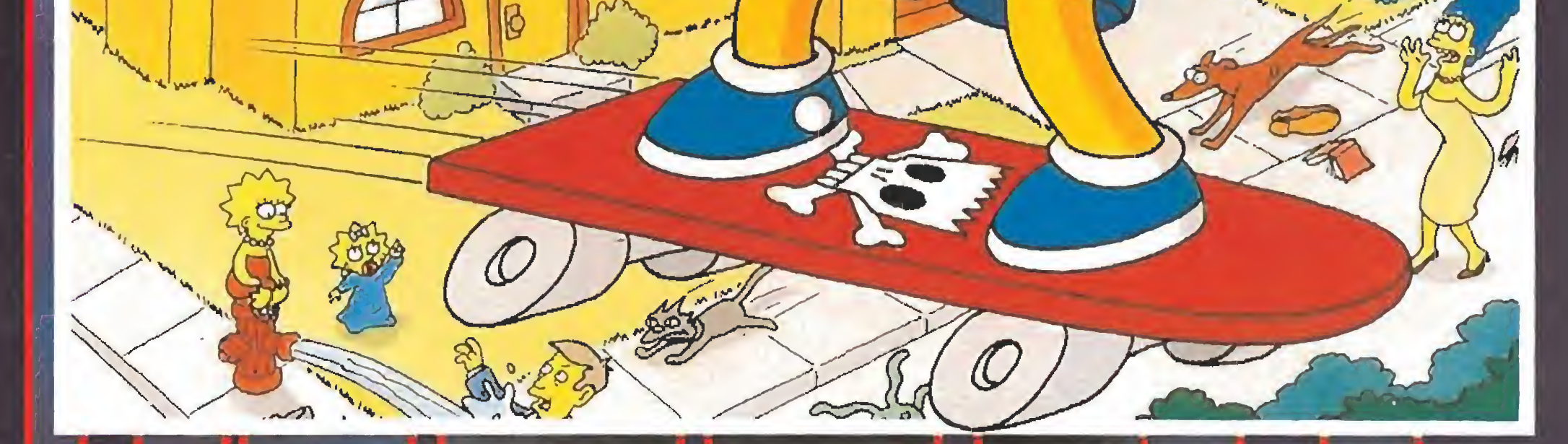

Hyperpaint 2 Programa de creación de gráficos para ST.

 $117$ Music Maker 2 Crea, graba <sup>y</sup> reproduce tu música en estéreo

Gmikron BASIC El lenguaje BASIC más rápido para los ST.

# $\hat{a}$

# 520 ST'

Da el salto definitivo con ATARI 520 STE y disfruta de una potencia sin límites.

- ger. • Más de 4.000 colores de donde esco-
- Sonido digital en estéreo.
- Acelerador de gráficos, «Blitter».
- Formateo de discos compatible con MS-DOS para intercambio de ficheros.
- Modulador para conexión a tu TV.
- Conectores MIDI para instrumentos musicales.
- · Mayor número de interfaces para conexión directa a múltiples periféricós.
- Facilidad de uso con el ratón y el en torno gráfico GEM.
- Versión avanzada del sistema opera tivo TOS en ROM.

Además te regalamos el **DISCOVERY** PACK, valorado en más de 35.000 pts... que incluye:

El nuevo ATARI 520 STE suma a la alta tecnología del 520 STFM, el ordenador más premiado por la prensa internacional, la potencia que buscas para elevarte a tu máxima expresión:

- NORTE (947) 21 20 78 LEVANTE (96) 362 38 61
- ANDALUCIA (95) 428 19 67 CANARIAS (928) 36 90 81

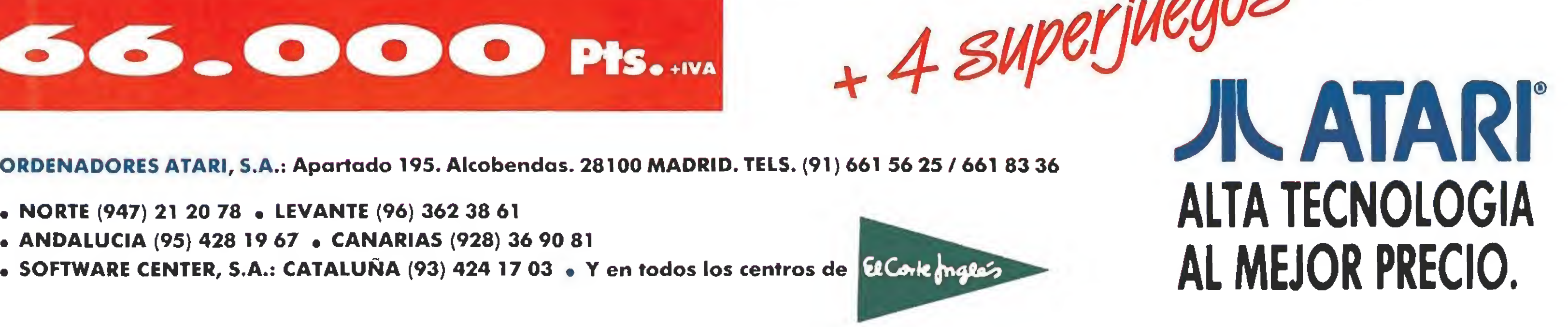

 $SO. O O Hs.$ 

• SOFTWARE CENTER, S.A.: CATALUÑA (93) 424 17 03 • Y en todos los centros de *El Corle* maros

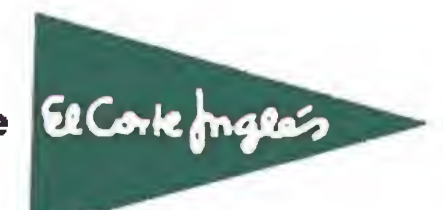

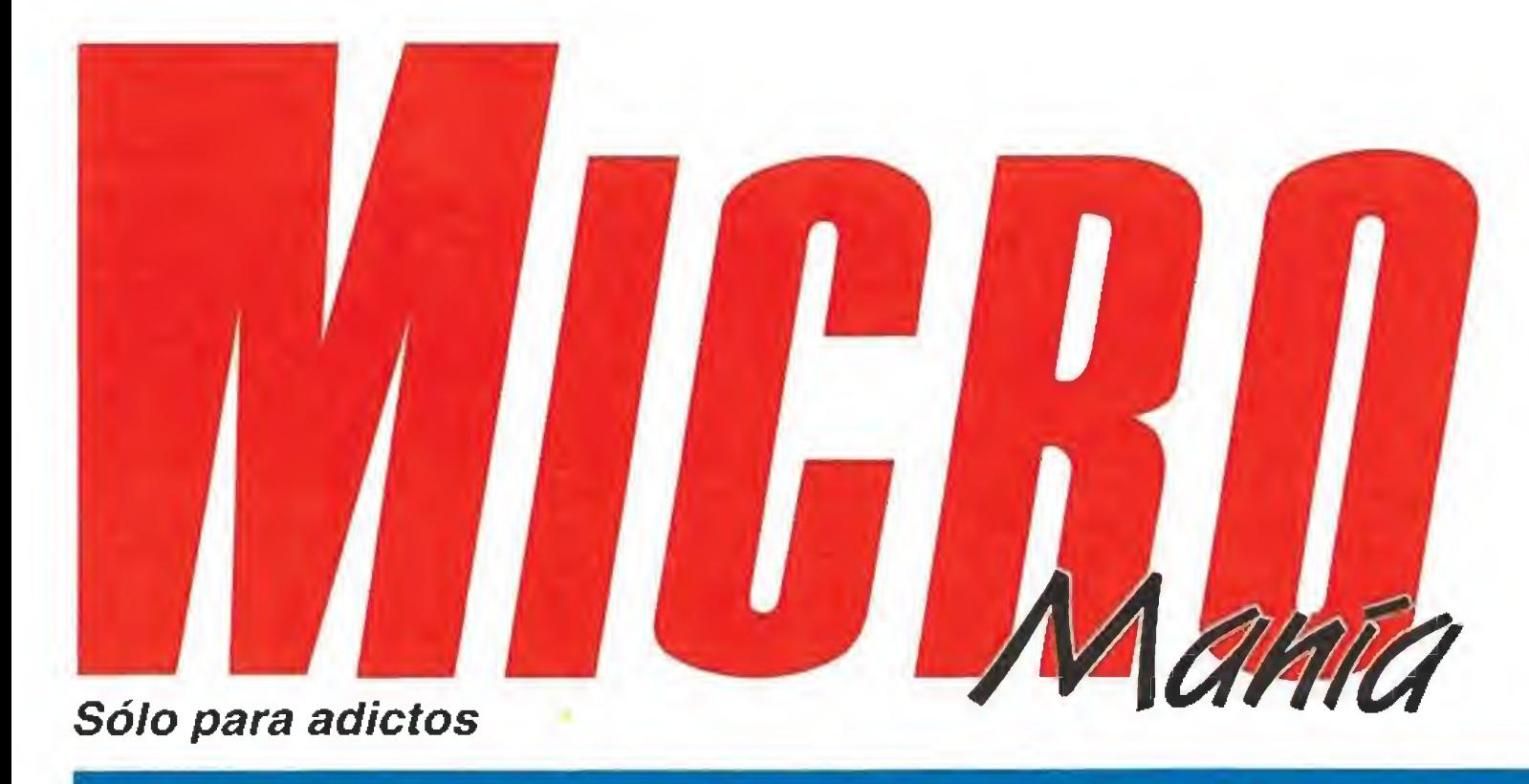

Edita HC3BY PRESS, S A Presidente María Andrino Consejero Delegado José I. Gómez-Centurión

Año Vil. Segunda época - N° 41 - Octubre 1991 - 225 ptas. (Incluido IVA)

Director Domingo Gómez Reductora Jefe Crrstina M. Fernández Redacción José Emilio Barbero Javier de la Guardia Director de Arte Jesús Cafdcifo Director de Publicidad Mar Lumbreras Colaboradores Martin Echenique Toni Verdú Fernando Herrera Pedro José Rodriguez Santiago Erice Diego Gómez Rafael Rueda Antonio Dos Santos Jose Dos Santos Mate Steadman Jesús Pérez Sicilia Javier Sánchez Secretaria de Redacción Mercedes Barrio **Fotografía** Daniel Font

# En este número

Distribución Coedis, S.A. Ct/a. Nacional II, Km. 602.5 Molins de Rei (Barcelona)

Controlado por O.J.D Esta publicación es miembro de la Asociación de Revistas de Información

MICROMANIA no se hace necesariamente solidaria de las opiniones vertidas por sus colaboradores en los artículos firmados Prohibida la reproducción por cualquier medio o soporte de los contenidos de esta publicación, en todo o en parte, sin permiso del editor.

Depósito legal: M-15.436-1985

Director de Administración José Angel Jiménez Director de Marketing Mar Lumbreras Departamento de Circulación Paulino Blanco Departamento de Suscripciones Cristina del Río Tel 7346SOO

Si hay un juego que ha creado escuela ese es, sin duda, Gauntlet. Ahora su tercera parte llega hasta nuestras pantallas con nuevas sorpresas y muchos más personajes.

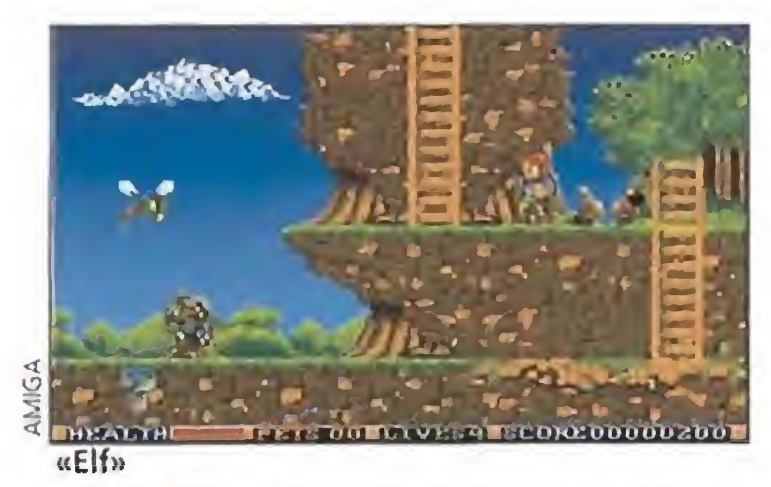

Redacción y Publicidad Carretera de Irún. Km 12,400 28049 Madrid Tcí 7347012 Fax 3720886

> Autoedidón HOB8Y PRESS, S A Clickart Preycor 91, S <sup>L</sup> imprime Altanara

8 ACTUALIDAD. Os informamos<br>8 de los últimos acontecimientos de los últimos acontecimientos del mundo del software.

10 MANIACOS DEL CALABOZO. Nuestro sabio Ferhergón sigue al pie del cañón.

**REPORTAJE.** Viaja hasta «Battletech», un mundo donde el videojuego es el rey.

**9** INFORME. «Más juegos de cine». Los últimos éxitos del cine llegan a ios ordenadores.

24 PREVIEWS. «Terminator llano y «Black Crown».

**OO** VIDEO CONSOLAS. Este wes, entre otros, llega «Sonic», la nueva mascota de Sega.

 $39$  PUNTO DE MIRA. Este rio Andretti», «Sports 4D Driving», «Mighty Bomb Jack», «Billiards II», y «Frenetic».

**A A** MICROMANIAS. ¿Qué sería de la vida si no existiese humor?., lo mismo que de nuestra revista sin sus páginas más extrovertidas y dicharacheras

**CO** F-15 STRIKE EAGLE II. Mi- $\mathbf{S}$  croprose vuelve a las andadas con la segunda parte de uno de sus juegos legendarios.

56 LIFE & DEATH 2.Todo está<br>
a punto en el quirófano, sólo nos hace falta tu colaboración.

**60** SECRET WEAPONS OF THE LUTWAFE. Llega el último simulador de Lucasfilm,

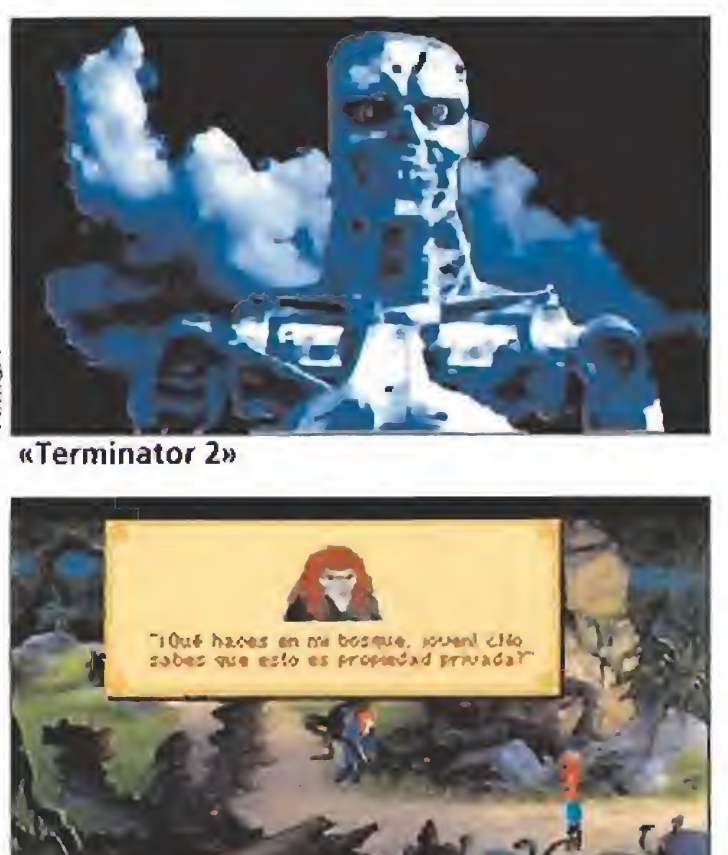

G MEGAJUEGO «Elf». Ocean da<br>Ó rienda suelta a su imaginación para crear un juego sorprendente.

**AQ 3D CONSTRUCTION KIT. O 3** Todos los secretos para que construyas tu propio juego.

«King's Quest V»

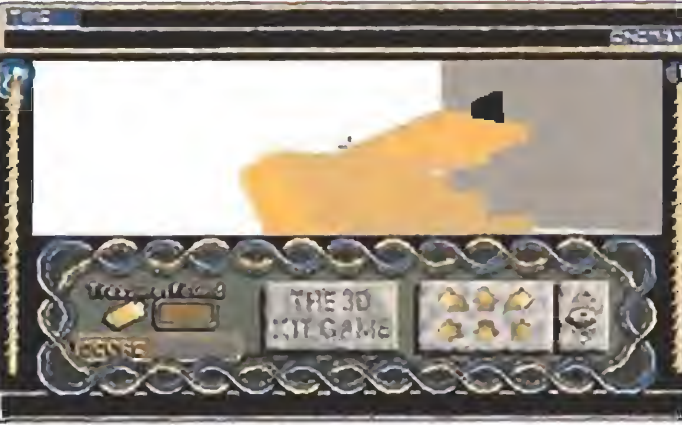

«3D Construction Kit»

# NUEVA DIRECCION Y TELEFONOS

GAUNTLET III. Nuevos compañeros y peligros ade más de una nueva dimensión... así no hay quien se resista.

**O**O CARGADORES. Bienveni-0Z do al mundo de las formulas mágicas donde todo es posible.

Hobby Press, S.A, comunica a sus lectores y **anunciantes el próximo traslado a la nueva se**de de la Sociedad, que se llevará a cabo en el p curso del mes de Octubre, La nueva dirección es la siguiente:

más optimistas en las vacaciones del año que viene, pero hasta entonces vamos a intentar pasarlo en grande sentados ante la pantalla de nuestros ordenadores y nuestras consolas. El Otoño ha entrado con buen pié en el mundo del videojuego porque lo nuevo de Ocean, «Elf», es un super juegazo, uno de esos lanzamientos que hacen época y que tendrán segundas y terceras partes, seguro. Los aficionados al cine también están de suerte porque «Terminator II» está recibiendo los últimos toques, y antes de final de año podremos echar una mano a "Big Arnie" en sus devaneos en la pantalla de ordenador. No podían faltar en este número alguno de nuestros habituales informes. Por eso hemos preparado un interesante artículo sobre un lugar que existe en Estados Unidos dedicado a los amantes de las batallas espaciales y los ordenadores, el "invento" se llama «Battletech» y ójala alguien decida traer la idea a nuestro país. Nuestra sección de Punto de Mira ha recibido la visita del«World Championship Soccer», «Sports 4D Driving», «Mario Andretti's Racing Challenge», «Frenetic» y muchos juegos más. También podrás ver reportajes especiales sobre algunos de los programas más especiales del momento: «F-15 Stríke Eagle II», «Life and Death II», «3D Construction Kit» y «The Secret Weapons of the Luftwaffe». <sup>Y</sup> ahora pasamos a las páginas que sabemos esperáis ansiosamente mes tras mes. Como aperitivo unos sensacionales mapas, acompañados de su correspondiente "Patas Arriba" de «Gauntlet 3», la tercera, y esperamos que no sea la última parte del clásico entre los clásicos, en esta versión completamente remozada. Como plato fuerte os ayudaremos, paso a paso, a resolver el «King Quest V», para que seáis capaces de fardar ante vuestros amigos de haber resuelto una de las aventuras gráficas más emocionantes que existen en el mercado. En este número podréis ver también un completo comentario sobre «Sonic», sin duda el mejor cartucho existente hoy en día para la Sega Megadrive. No nos hemos olvidado de Nintendo, Game Boy, Master System y... por fin, Game Gear, que inaugura su andadura por las páginas de la revista. Bueno, pues ya podéis pasar la página y comenzar a devorar la revista que seguro que lo estáis deseando. Un saludo. ¡Hasta el próximo número!

C/ De los Ciruelos n° 4 28700-San Sebastián de los Reyes (Madrid) Teléfono: 654,69,96

Los teléfonos y dirección antiguos estarán vigentes **p**lhasta que se lleve a cabo el traslado a la nueva sede.

KING QUEST V. El Rey Gra- $^{\prime}$  ham daría su reino por conseguir nuestro Patas arriba. Tú lo tienes bastante más fácil.

PANORAMA. Cuando de ocio se trata, nuestras pá ginas son la guía perfecta para programar tus actividades.

ues sí, chicos, ya ha pasado el verano y una vez más lo ha hecho volando. Todos estamos ya pensando, casi, casi, en las navidades y los

La Redacción

# Contra todo quisquí...Risky

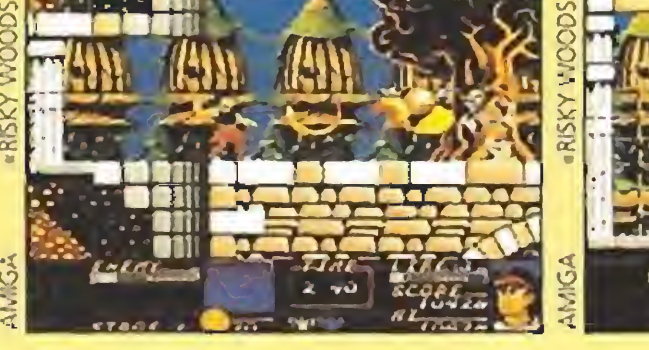

Perdonen ustedes ante todo el pareado tonto y sim plón que, -además de demostrar la escasa sensibilidad poética de esta redacción-, da pie para presentar la nueva producción de Dinamic, «Risky Woods», un espectacular arcade protagonizado por el héroe de mismo nombre.

sido concebido exclusivamente para Amiga, Pc y posiblemente Megadrive, si bien Dinamic tendrá que luchar por encontrar la forma de obtener la licencia que les permita realizar está versión {al aparecer Electronic Arts ha mostrado cierto in terés en este particular).

El juego, que sigue a! pie de la letra las consignas dic tadas por otras producciones de Dinamic como «Sa tan», «After the War» o «Freddy Hardest en Man hattan Sur», y que sorprende por su calidad técnica, ha

Como ya os anunciamos en nuestra Preview, «Desperado», uno de los programas con sabor a leyenda dentro del software nacional, regresa a nuestros ordenadores.

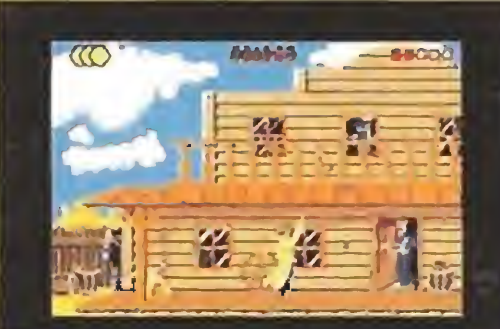

La segunda parte del jue- & go, que como es fácil de imaginar ha sido bautizada por Topo como «Desperado 2», nos traslada de nuevo al salvaje Oeste para meternos en el pellejo del sheriff Marshall James, al que le espera la nada grata tarea de enfrentarse en solitario contra la avalancha de forajidos que han puesto los pies en la ciudad.

Doce niveles, agrupados en cuatro fases diferentes con enemigo final incluido, esperan a Risky, que tendrá que recorrerlas por completo para liberar a sus amigos, transformados por obra y gracia de un maléfico conjuro en pétreas estatuas.

El juego, que cuando leáis estas líneas estará practicamente a punto de ver la luz, nos ofrece dos fases diferen tes en las que tendremos que demostrar nuestra rapidez para desenfundar y nuestra precisión en el disparo, a menos que queramos acabar convertidos en un colador con piernas.

# Listo para desenfundar

the past year pair and they can you can

# Mantente activo

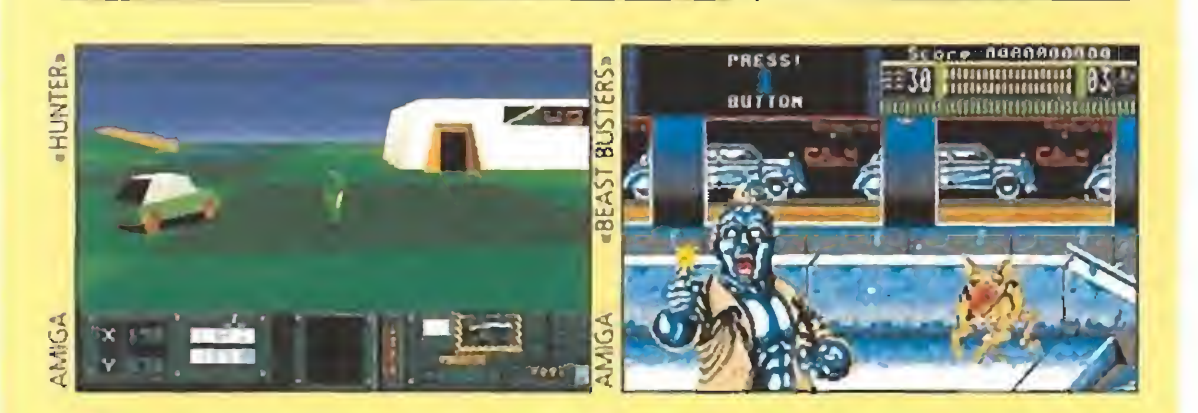

the time will then went state that went

9 Es muy probable que todos los fanáticos de Activísion se estén preguntando a estas alturas qué ha ocurrido con ésta compañía ya que, desde hace algún tiempo, no teníamos ninguna noticia. Pues bien, tranquilizaros, aquí les tenemos de nuevo dispuestos a llenar de diversión las pantallas de

El mapeado del juego está formado por escenarios muy distintos los unos de los otros, todos unidos entre sí por largas escaleras o pequeños trozos de tierra sostenidos en el aire por

NWRX OZ LIVERZ SCOREONOOSOO HEADTH

nuestros ordenadores. Co mo muestra de ello valgan sus ya inminentes lanzamientos, «Hunter», un peculiar arcade tridimensional, y «Beast Busters», conversión de una recreativa de SNK en el más puro estilo del legendario «Operation Wolf», de los que os mantendremos informados.

Para alcanzar la salida de cada una de las fases no solo tendremos que evitar el contacto con los enemigos y sus disparos sino que además tendremos que tener la suficiente habilidad como para ajustar nuestros movi-

mientos de forma que no caigamos al suelo desde gran altura, porque nuestra barra de energía bajaría al mínimo, perdiendo en ese caso una de las tres vidas con las que comenzamos la aventura. Por supuesto no podía faltar el tan traído y llevado guardián de final de nivel entre

Ocean nos tiene acostumbrados a las conversiones y, hombre, eso no está bien si son capaces de hacer juegazos como éste. «Elf» no está sacado de minguna máquina recreativa y tiene tanta o más adicción, diversión y gráficos que muchas de ellas. <sup>Y</sup> es que no hay nada como poner en marcha la imaginación y echar horas de trabajo a un proyecto para que el resultado final sea tan espectacular como el Megajuego que te presentamos este mes.

**OCEAN Disponible: ATARI, AMIGA<br>DV. Comentada: AMIGA** 

> ■ Cuando hayas conseguido eliminar en alguna de las pantallas a todos los enemigos tendrás unos instantes de reposo, incluso cuando regreses a ella al cabo de un rato. Sin embargo, si te detienes demasiado tiempo los secuaces de Necrilous volverán a aparecer con renovadas energías.

ornelias <sup>y</sup> Elisa eran dos pequeños Elfos que estaban profunda y sinceramente enamorados, estaban esperando a cumplir los ciento veintiocho años, la mayoría de edad entre la raza álfica, para poder formar un hogar que pen saban llenar de muchos elfitos y el fitas. Su vida transcurría plácidamente, ignorantes de que en el bosque maldito, el mago Necrilous, llamado el Malo por "su bondad", se desesperaba porque para realizar su último conjuro necesitaba hervir una Elfa y carecía de ella. Aquella mañana, Elisa salió, como de costumbre a buscar flores para decorar su casa, de repente... se hizo la oscuridad. Había sido raptada por el Mago, Cornelius se enteró de la noticia por los animales del bosque e inmediatamente se proveyó de algunos poderes mágicos que guardaba en el sótano de su cabaña y se dirigió al bosque mal dito para rescatar a su amada. ¿Habéis adivinado ya el papel de Cornelius? Era de esperar

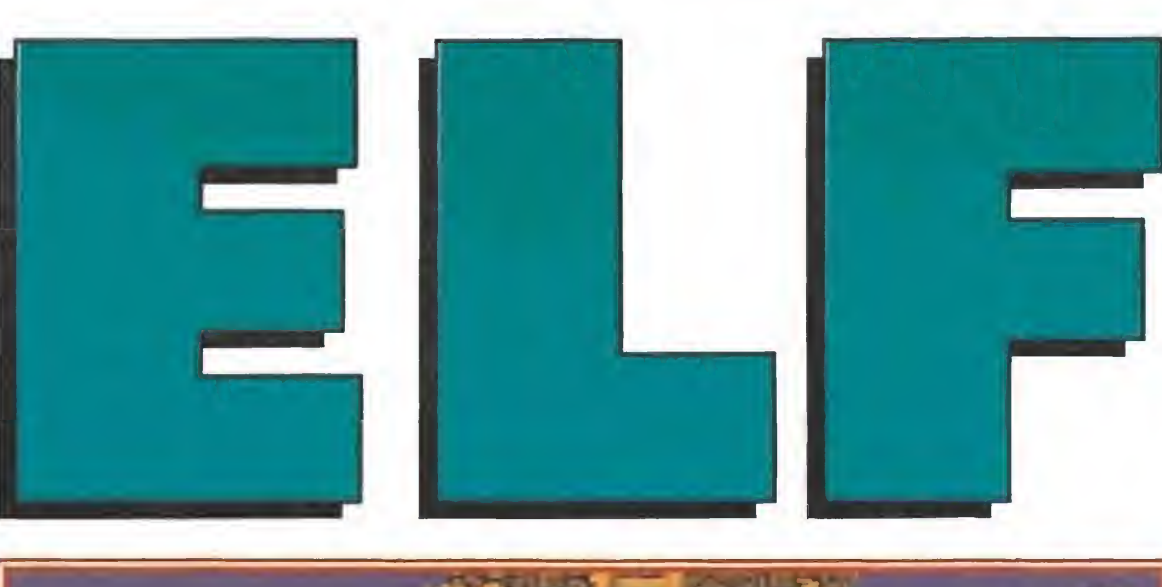

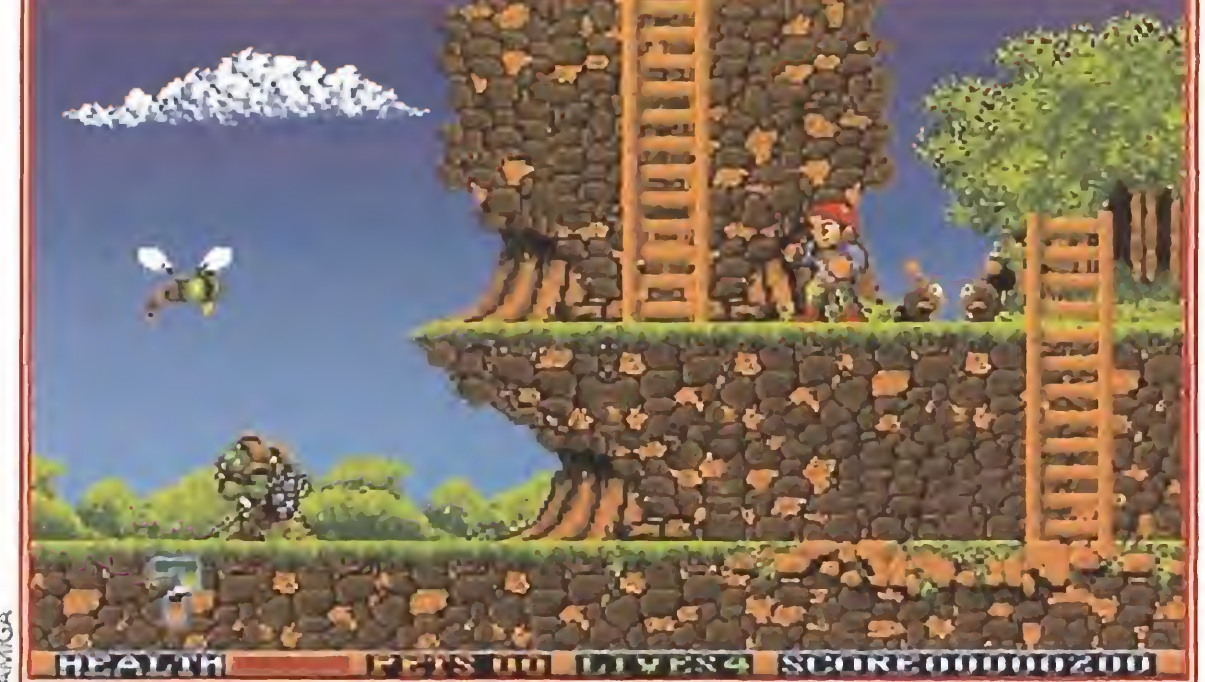

## Un elfo en apuros

Nuestro objetivo en el juego, adoptando el papel de un pe queño elfo, es rescatar a Elisa de las garras de Necrilous, para lo cual deberemos superar ocho niveles dominados por los secuaces del perverso mago,

No siempre es necesario adquirir una licencia o basarse en un personaje famoso para conseguir hacer un juego tremendamente divertido.

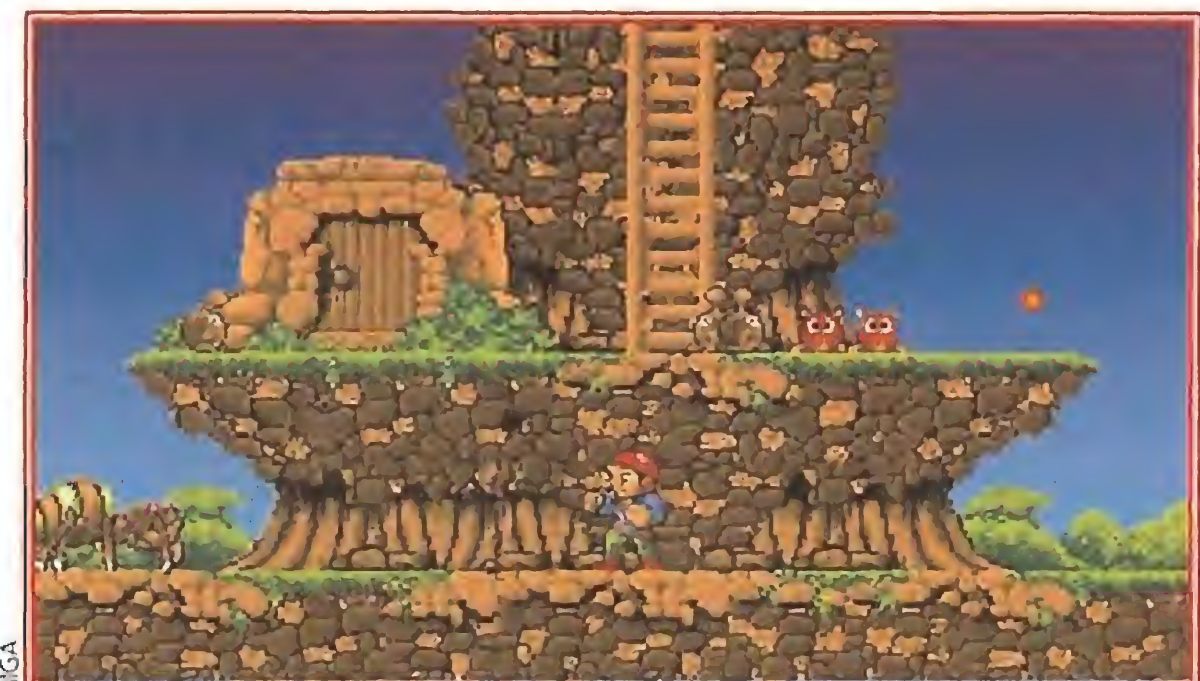

El único arma de nuestro protagonista son una serie de pequeñas bolas de fuego muy eficaces contra la mayoría de los enemigos.

enormes seres alados que bajan y suben continuamente.

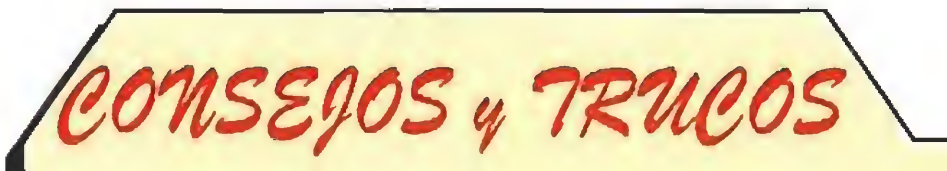

Nosotros, en tu lugar, apuntaríamos en un papel las com binaciones de plantas y mascotas necesarias para obtener los objetos de la tienda. De esta forma sabrás cuándo has conseguido lo suficiente como para que ir de compras resulte lo suficientemente efectivo.

\* ¿Cómo? ¿Todavía no has descubierto que dando el alpiste al búho te dará una pluma que deberás llevar a los indios para que te obsequien con un periódico con el que...? Por supuesto no te lo vamos a contar todo, pero nos vas a permitir un consejo: estate atento a los próximos meses que igual te llevas una sorpresa.

# MEGA JUEGO

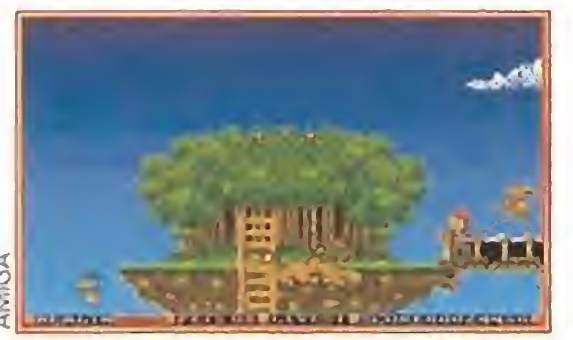

Los enemigos de final de fase no podian faltar en un arcade de plataformas como èste.

una y otra fase que "necesitará" un elevado número de disparos para ser destruido". Poco original pero tremendamente efectivo para evitar que nos paseemos de una zona a otra.

# ¡No podía ser tan fácil!

«Elf» no es tan simple como esto, ya que para hallar la salida deberemos realizar una serie de acciones encadenadas. La cosa es que en determinados sitios de cada fase encontraremos una serie de personajes estáticos, cuando pasemos por delante se iluminará un icono en la parte inferior derecha de la pantalla, indicándonos que podemos interactuar con ellos.

Pulsando la tecla correspondiente entraremos en un menú desde el que tendremos oportunidad de usar objetos, hablar con nuestros interlocutores, darles cosas, sobornarles, etc..., todo con el objetivo de conseguir la llave que nos abrirá la puerta del siguiente nivel.

También en el juego encontraremos unas puertas de madera que ocultan tiendas donde adquirir las clásicas ventajas que convertirán la aventura en algo más sencilla. Esta vez el objeto del trueque, con el que conseguir estos escudos, vidas extras, saltos superlargos y demás, no serán monedas sino extrañas plantas y animalillos llamados mascotas que tendremos que recoger pasando sobre ellos. Cada uno de los dueños de las tiendas nos intercambiarán sus mercancías por una cierta combinación de hierbas y mascotas. Por último, verás que al destruir a los enemigos, inuchos de ellos dejarán en el suelo extrañas joyas que aparentemente no poseen ninguna utilidad. Sin embargo, si cuando pasemos de nivel no hemos recogido las su-

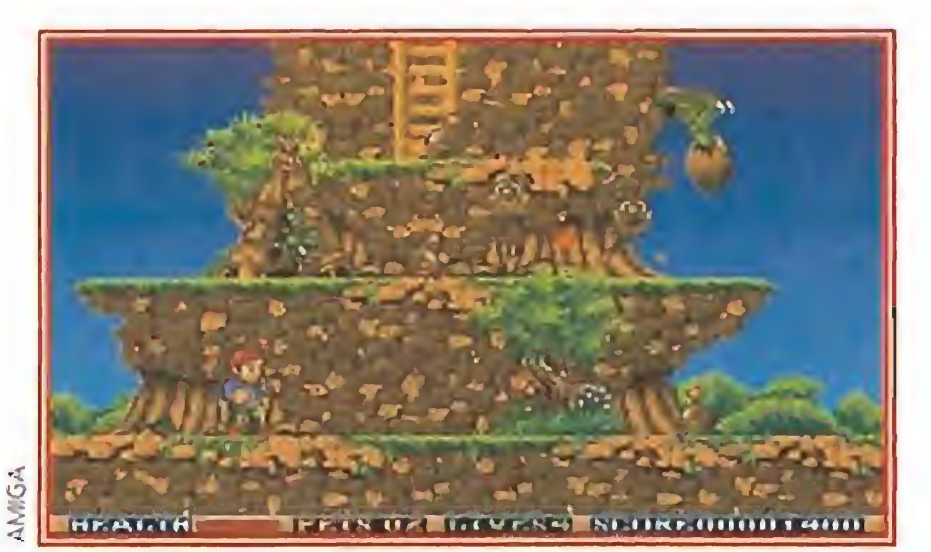

Aunque la dificultad es elevada en las primeras partidas la adicción crece de forma increible al avanzar.

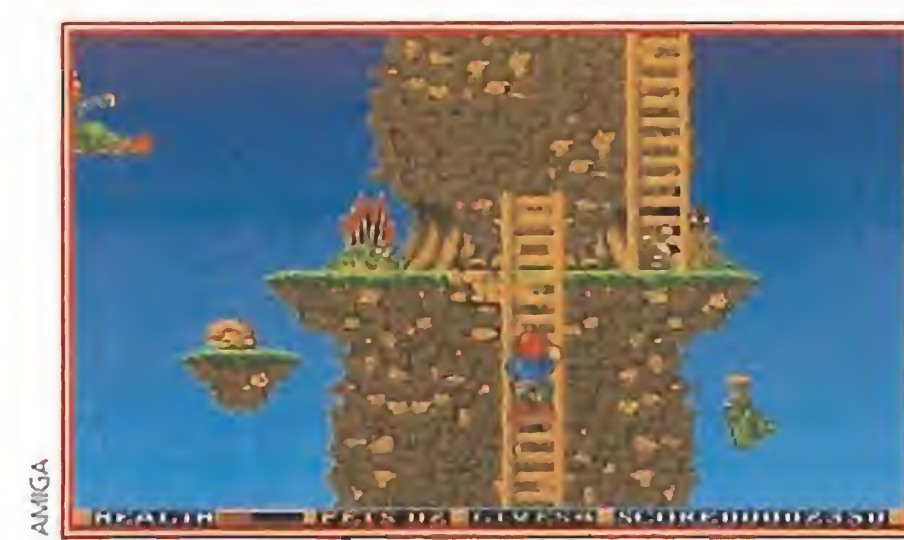

Un cierto sabor a juego clásico, aderezado por unas notables cualidades técnicas hacen de «Elf» un gran programa.

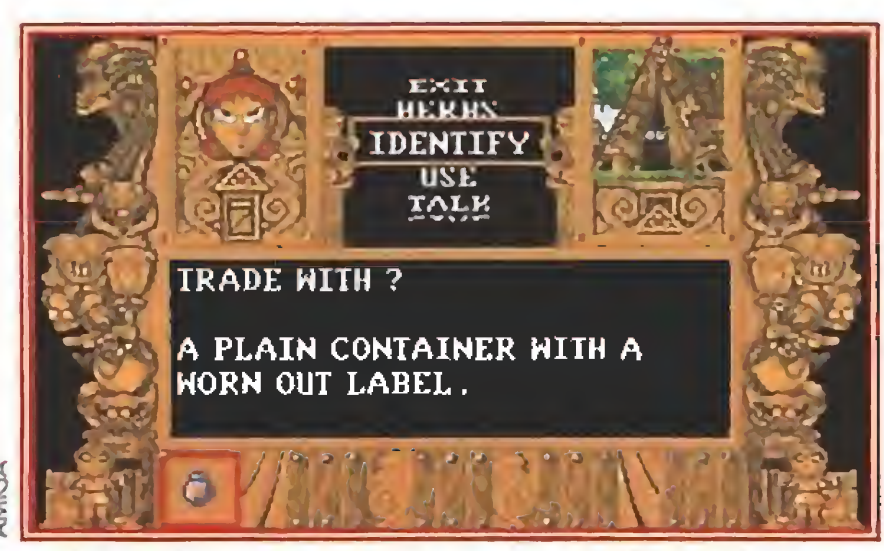

Podremos interactuar con algunos personajes inmóviles durante la partida para averiguar datos de interés

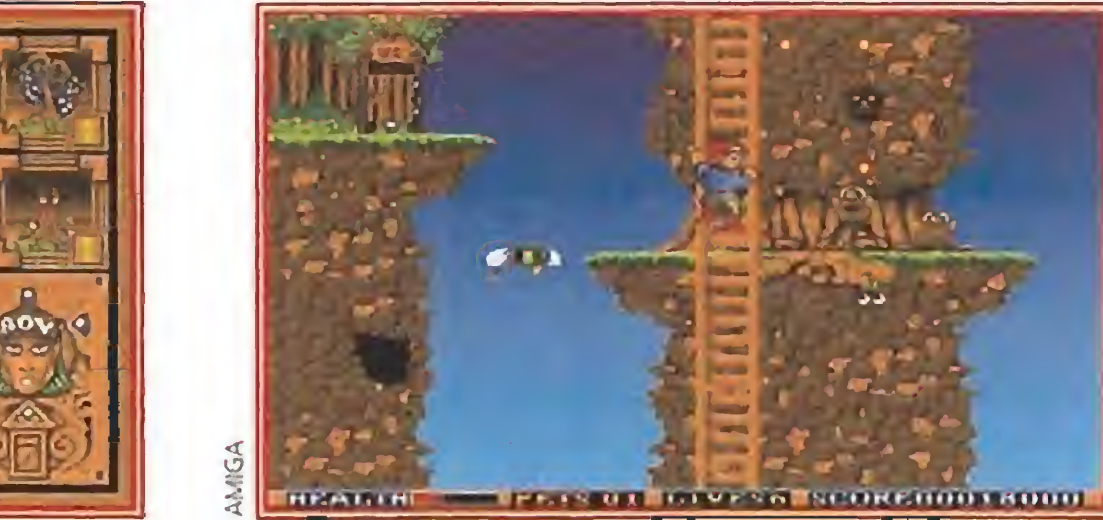

Cuando se consigue pasar un nivel el juego permite salvar la situación para retomarla en otro momento.

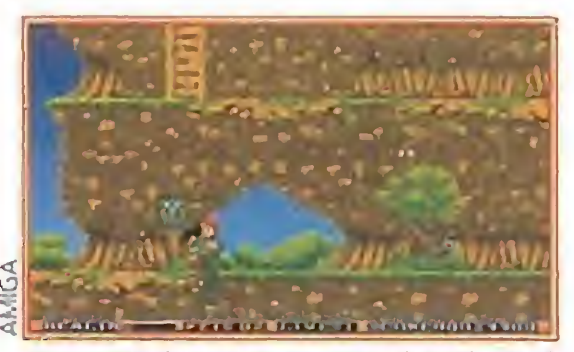

A pesar de su aparente simplicidad «Elf» esconde en su interior algunas curiosas sorpresas.

el programa más rápido que hemos visto, pero tiene la velocidad justa como para resultar enormemente adictivo. Esto es, tras las primeros tanteos en los que te matarán nada más empezar, habrás adquirido la suficiente práctica como para avanzar con relativà facilidad en la aventura.

¿Qué le falta a «Elf»? Pues muy poquito para llegar a ser una obra maestra. Quizás que fuera algo más simple para convertirle en accesible incluso a los más inexpertos, o que en pantalla pudiera haber más de tres disparos a la vez, porque algunas veces tendremos que esperar a que desparezacan de la imagen antes de volver a usar nuestro arma con lo que estaremos indefensos un corto rato, a veces suficiente para convertirnos en historia, pero poco más.

Nos acaban de demostrar que Ocean no tiene que comprar licencias de películas o recreativas para seguir colocados en las posiciones de cabeza del mundo del software lúdico. Ya nos lo imaginábamos, pero nos gusta que nos lo confirmen de vez en cuando. Vamos, todo un señor juegazo.

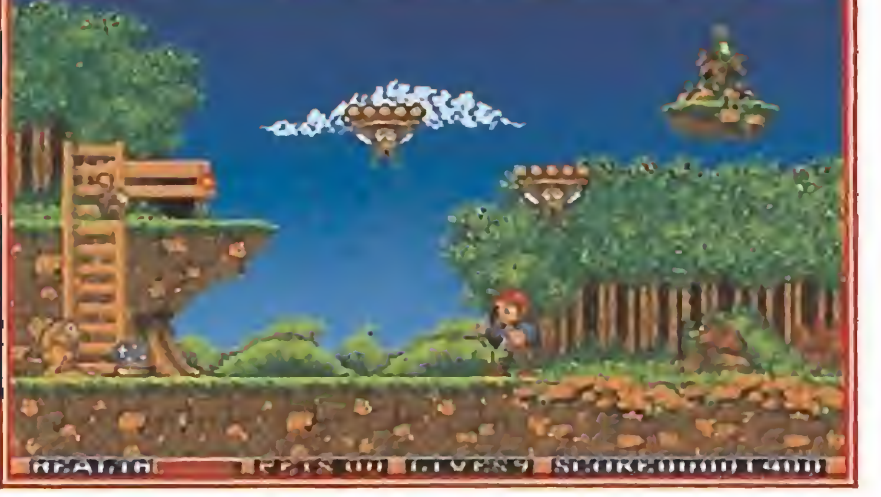

Los secuaces del perverso mago tienen controlado el bosque y nos siguen los pasos de cerca.

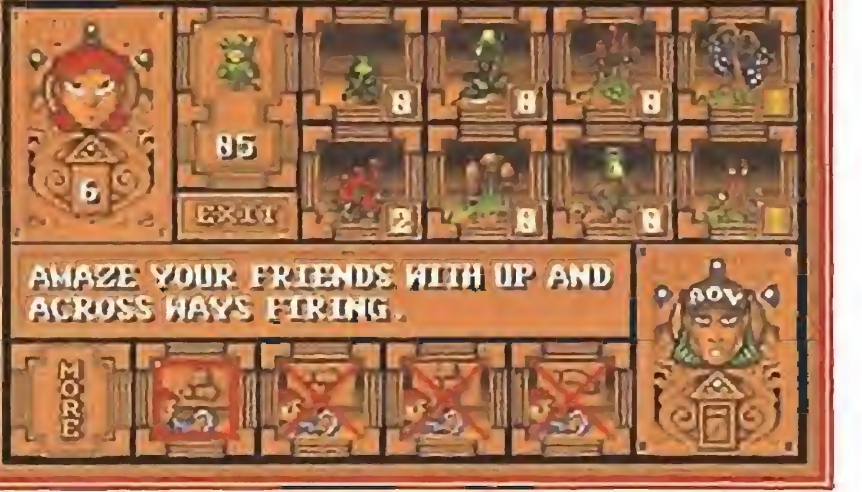

Los distintos escenarios ocultan mascotas y hierbas mágicas que podremos intercambiar por ventajas en las tiendas.

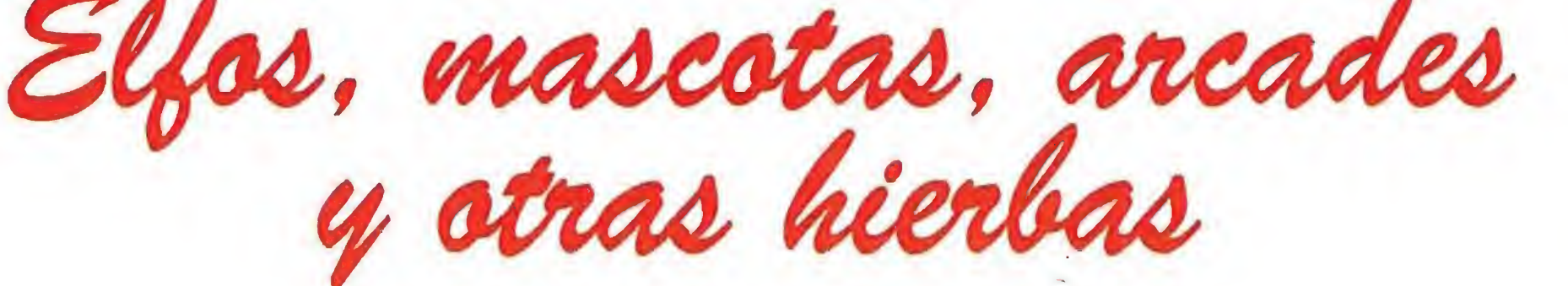

ficientes no conseguiremos los bonos necesarios para obtener alguna que otra vida extra.

# ¡Cómo se lo monta Ocean!

Se puede acusar a Ocean de muchas cosas pero desde luego cuando hacen un programa original lo hacen a lo grande, y

«Elf» es uno de los lanzamientos más fuertes de esta compañía en los últimos tiempos. O al menos sus características técnicas impresionan lo suficiente como para conseiderarlo así.

Todo el juego está impecablemente realizado, con unos fondos sencillamente geniales. Esta vez el scroll se ha transformado

en un rutina de cambio de pantallas, asombrosamente rápida aunque a veces no lo suficiente como para evitar algún nefasto contacto con los enemigos.

Los gráficos de los personajes son muy numerosos y todas las criaturas están correctamente definidas. En lo referente a la rapidez, «Elf» puede que no sea

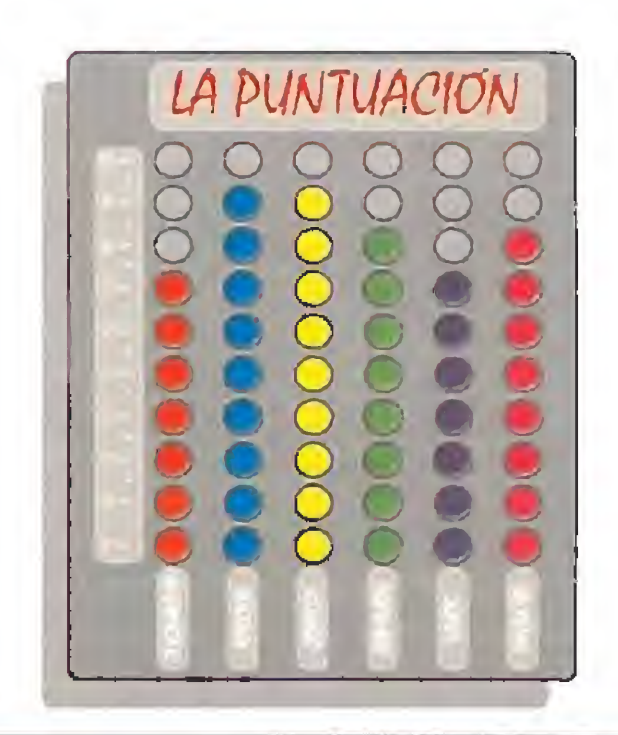

# LA TARJETA AD LIB BAJA DE PRECIO pts 11 AHORA 23.900 !!

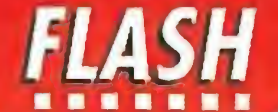

# ACTUALIDAD

# Un juego muy loco

Los «Blues Brothers», uno de ios grupos de Rock and Roll clásico más desmadrados de los ochenta, serán los protagonistas del juego en el que la com pañía francesa Titus ha puesto todas sus esperanzas para la campaña navideña.

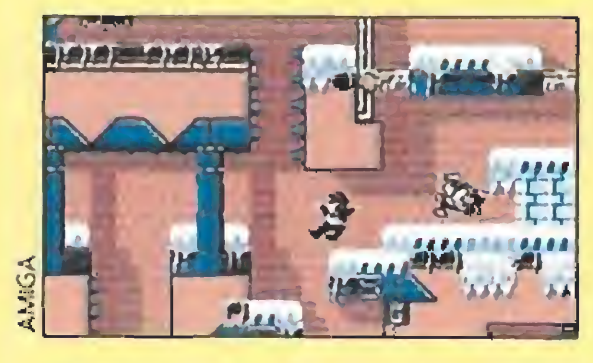

Mientras Opera soft revive la pulga, Zigurat elige otro personaje inolvidable de nuestra infancia informática para su nuevo lanzamiento. Kong, el gorila que hace muchos años se dedicaba a raptar las novias de los protagonistas de los vi deojuegos ha vuelto a las anda-

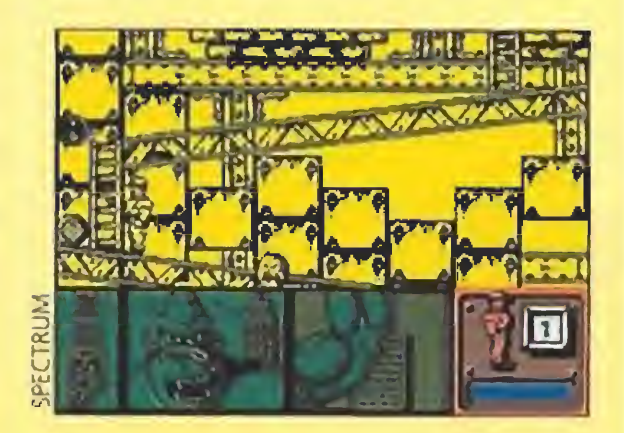

El programa en cuestión está realizado sobre la base de un arcade clásico de plataformas, de esos en los que lo que cuenta sobre todo es la habilidad a la hora de ajustar nuestros mo vimientos. Los gráficos, como podéis ver en la foto, recrean perfectamente el aspecto físico de aquellos dos músicos medio tarumbas, y poseen una altísima calidad en cualquiera de las tres versiones en las que va a salir el programa, Atari, Amiga y Pe. Por lo que hemos podido ver, en una primera versión que hemos recibido en la redacción, el desarrollo del juego es adictivo a tope,y está repleto de de talles graciosos, que te harán sonreír en bastantes ocasiones. «Blues Brothers» promete ser uno de los lanzamientos fuertes de estos últimos meses, esperemos que la versión definitiva esté pronto entre nosotros.

# DENVER Y LORICIEL NAS SEGA

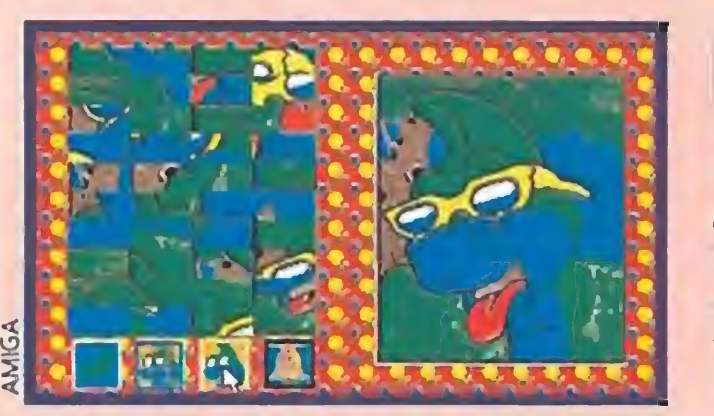

das en «Kong's revenge».

muladores de vuelo y juegos parecidos, de ahí su aspecto de mando de avión, lamentablemente no permite que lo usemos con todos los juegos pero en más de uno es prácticamente imprescindible si queremos llegar al filos que acompañan original-

E! programa es un arcade en el que prima sobre todo la adicción ya que para liberar a nuestra amada tendremos que em plear toda la experiencia en el manejo del joystick que hemos conseguido acumular con los años, por algo «Kong's revenge» va a ser el juego de la saga de Kong en el que el malvado gorila nos las haga pasar más canutas. Los chicos de Zigurat van a sacar el programa en ocho bits y Pe, por lo menos en un primer momento.

dicado especialmente a si-

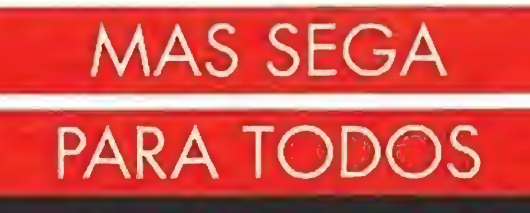

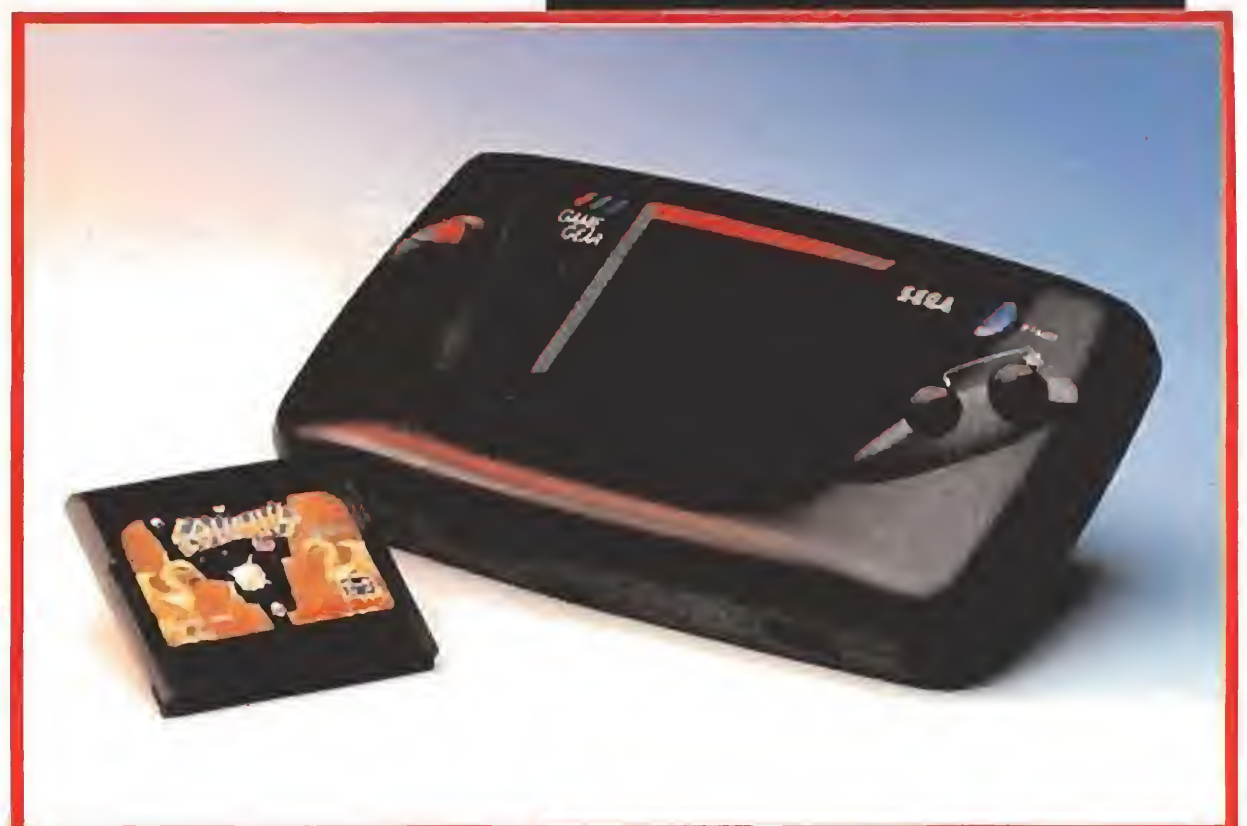

Eureka ¡Albricias! ¿Pensa bais que nunca ibais a poder disfrutar de ella? ¡Ah, hombres y mujeres de poca fe! Pues ya esta aquí.

no de los personajes más populares en el mundo de los dibujos animados, el dragón Denver, es el protagonista de los nuevos títulos educativos que Loriciel está a punto de lanzar al

# PALACE CAMBIA DE DISTRIBUIDORA

Desde hace unas semanas la Game Gear, la consola portátil más esperada, está disponible en nuestro país. Por supuesto, podréis ver puntualmente co mentados sus cartuchos en nuestra sección de consolas a partir de este mismo número. Sega está dispuesta a vender miles de Game Gears en los próximos meses y no parece que les vaya a resultar demasiado difícil si tenemos en cuenta los siguientes datos. Su precio es bastante asequible, -no llega a las veinte mil pesetas-, además, dentro de poco pondrán a la venta un modulador para usarla como receptor de televisión y un periférico que permitirá cargar en ella los cartuchos de la Master System. Por último, Sega está ya lan zando juegos específicos para esta portátil en color con la calidad que viene siendo habitual en sus productos ¡Imaginaros hasta donde va a llegar la Game-gear-mania! Nuestra más calurosa bienvenida.

# El regreso del mito

S gleses dan a una serie de programas<br>que, habiendo pasado de actualidad se udget es la denominación que los inque, habiendo pasado de actualidad se relanzan con un precio mucho más reducido que el original. Pues mientras que en ocho bits este tipo de productos posee una importantísima parcela del mercado, en Amiga, Atari y Pe todavía falta mucho para que haya colecciones regulares de juegos de este tipo. Por eso siempre son bienvenidas las iniciativas como la de System 4, que se ha hecho con los derechos de los programas de Prism Leisure, una compañía in glesa dedicada al budget, y va a lanzar un

enorme catálogo de juegos para Atari y Amiga al increíble precio de 795 pesetas. Entre los primeros títulos se encuentran nombres tan prometedores como «Frost Byte», «Football Mana ger», «Hot Rod» o «Karting Grand Prix». Ya iba siendo hora de que pudiéramos, por poco pre cio, ampliar nuestra programoteca con algún "incunable" de esos que, por una razón u otra, nunca han podido visitar los estantes de las tiendas españolas.

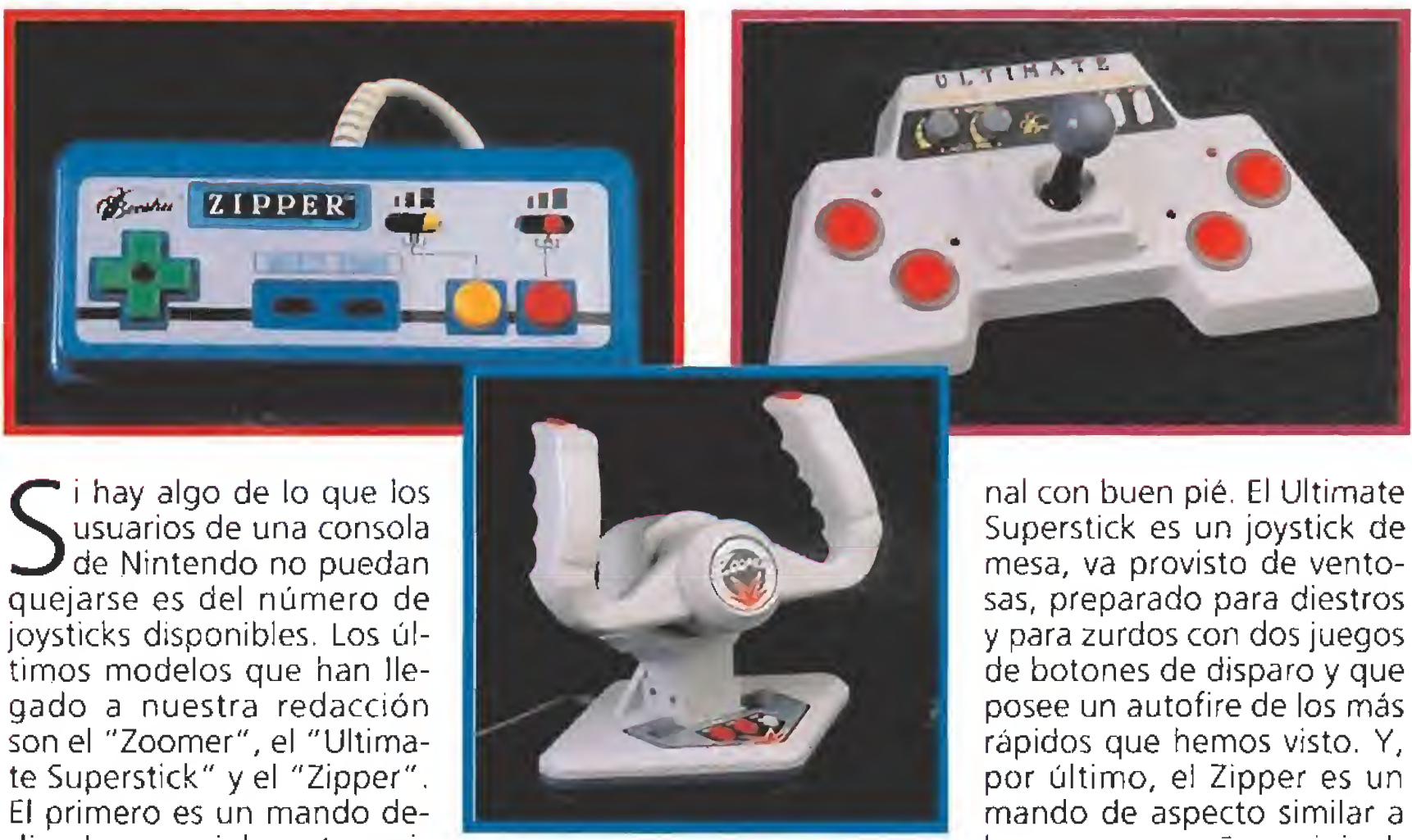

mente a la consola, con la diferencia de estar pintado de alegres colores, permitir autodisparo y poseer un cable bastante más largo de lo habitual. Si queréis "matar marcianos" a gusto estos son vuestros joysticks.

mercado. Pensando en los pequeños de la casa, «Descubre las formas» y «Descubre los colores», son dos lanzamientos que van a hacer las delicias de los aficionados a la informática entre tres y ocho años. En el primero podrán colorear un montón de dibujos de su dragón favorito y en el segundo tendrán que resolver un puzzle del tamaño que quieran con la efigie de Denver. Mientras que «Descubre los colores» está pensado para los más jovencitos, «Descubre las formas» permite elegir la dificultad de tal forma que incluso puede resultar entretenido para toda la familia, adultos in cluidos. Amiga, Atari y Pe serán los ordenadores en los que vamos a poder disfrutar de Denver y sus nuevos programas.

# EN LA VARIEDAD ESTA EL GUSTO

que más lento pero seguro trabaja, será a partir de este mes de Octubre distribuida den tro de nuestras fronteras por Proeinsa. Esperamos que esta relación sea fructífera, egoistamente pensando en nosotros y nuestros ordenadores que disfrutan un ra to largo con los programas de Palace, y que dure muchos juegos. En cuanto sepamos algo más sobre los lanzamientos que inaugurarán esta nueva relación profesional pasaremos inmediatamente a comunicároslo.

# BUDGET PARA 16 BITS

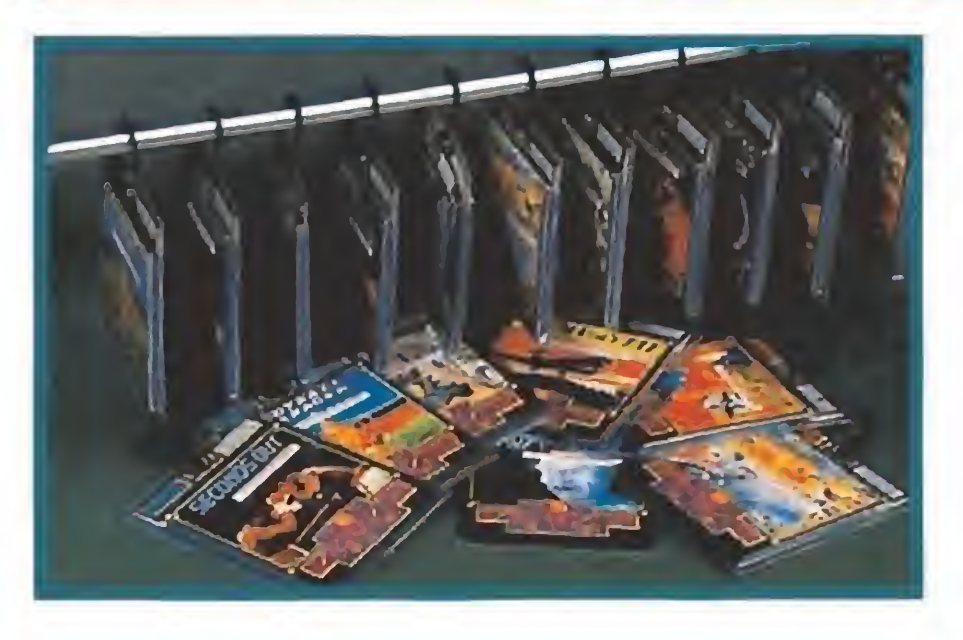

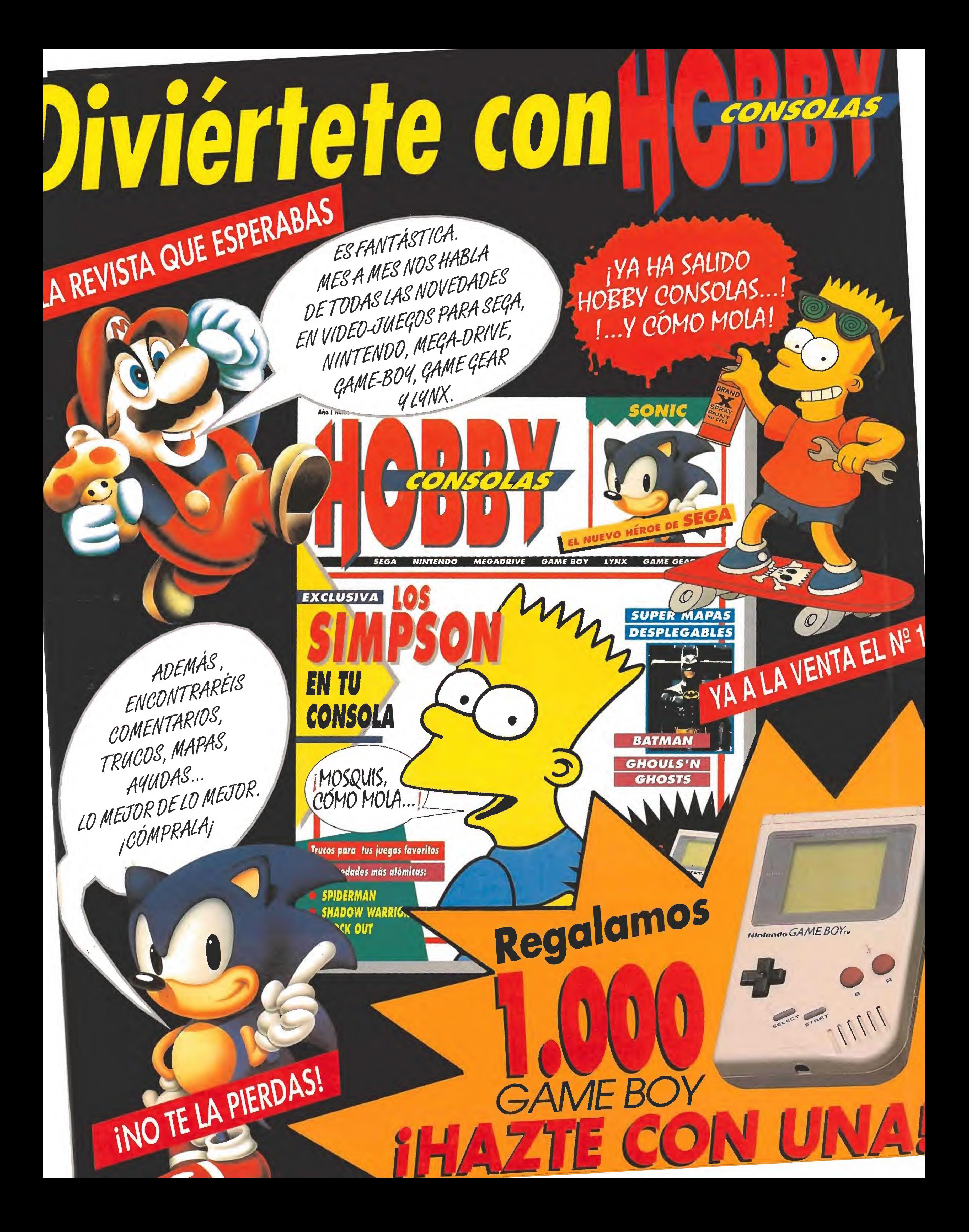

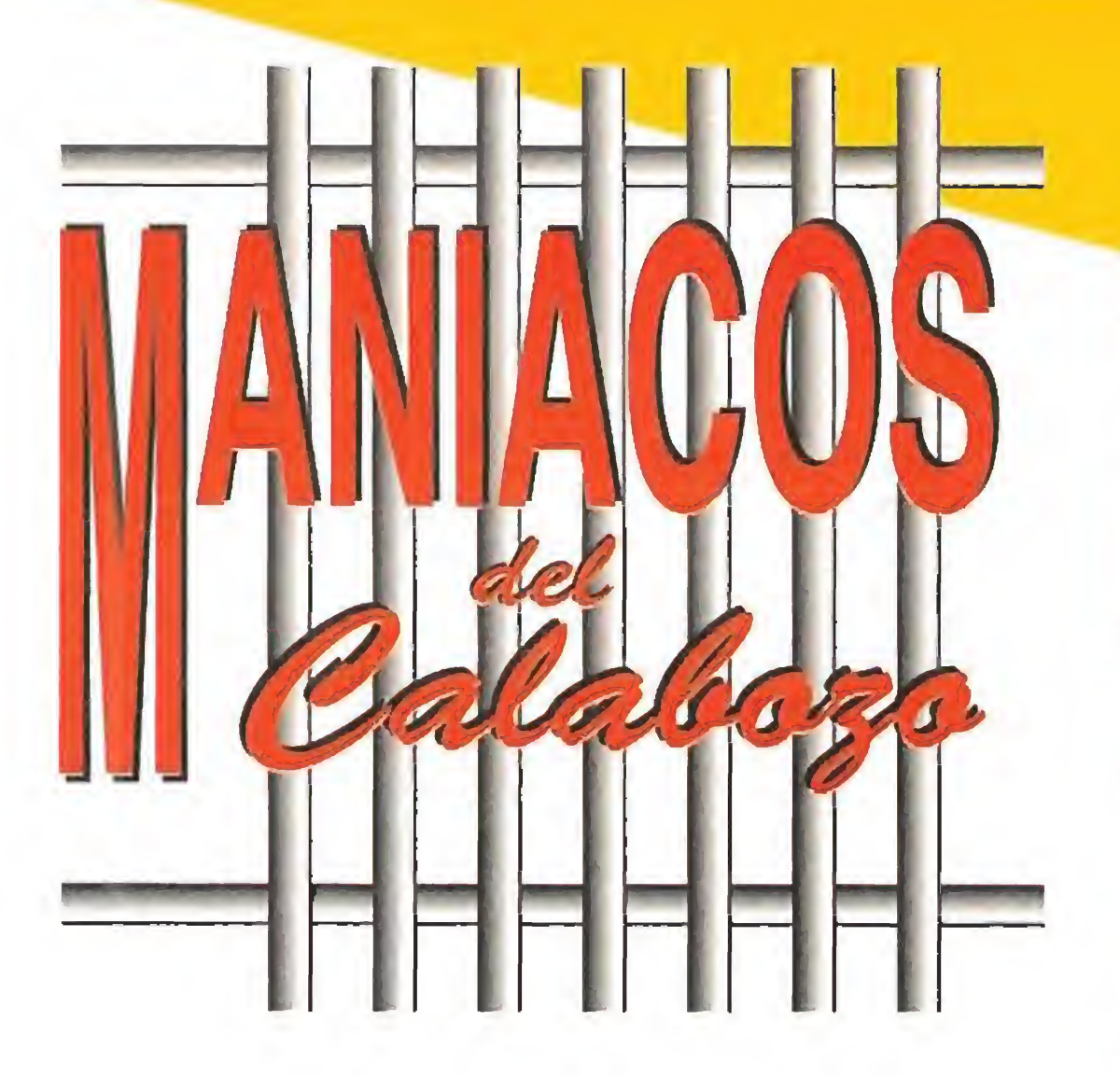

Toy nos vamos a meter entre bastidores. Seguro que a estas alturas la mayoría de vosotros ha jugado ya a algún JDR en su ordenador Lo habréis visto bo nito por sus gráficos, habréis lanzado un sinfín de hechizos, combatido toneladas de monstruos y realizado numerosas acciones de dificultad extremada,

Probablemente también os habréis preguntado las razones por las que algunas veces los hechizos funcionan, y sin embargo otras no. ¿Cómo es posible que en un golpe a un monstruo le quitéis 35 PV (puntos de vida) y en el siguiente falléis estrepitosamente? Pues bien, vamos a ver un poquito cómo funcionan estas cosas, lo que ya sabréis los jugadores habituales de JDR de tablero.

# EL MECANISMO SECRETO

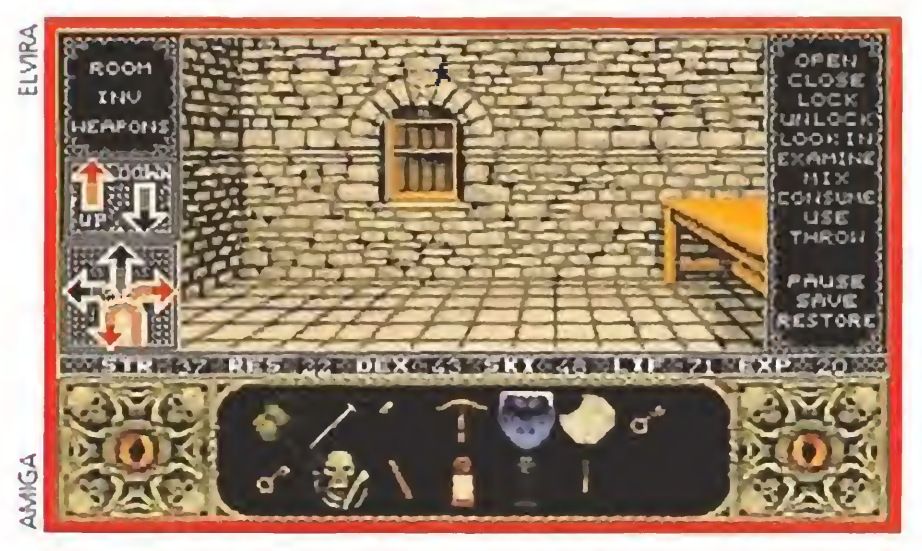

EL MECANISMO SECRETO **En espada Demoledora.**<br>Junto con todos los mapas, clases de monstruos y he-<br>Antes de interrump chizos, adivinanzas, gráficos y demás elementos im prescindibles, un JDR de ordenador debe guardar muchas tablas con distintas informaciones. Esto es lo que se llama la "estadística" del juego.

Así las cosas, vemos como el programa tiene que tener almacenados cantidad de datos para que el juego se desarrolle de forma verosímil. A mayor variedad de los mismos, más exactitud y riqueza tendrá el juego.

Podemos ver cada dato asociado a un ente como una pincelada que se le da en un cuadro. A mayor número de pin celadas nos queda el dibujo más detallado y más diferen ciado de los otros dibujos. Si doy pocos trazos todos los dibujos se parecen más, incluso llegando a ser indistinguibles, con lo cual nos da igual que nos digan que es una antorcha o una espada, una espada de Mithril o la super-

¿Qué se almacena en dichas tablas? Pues todo lo que ayuda a caracterizar cada ente del juego: héroes, monstruos, objetos, armas, escudos...

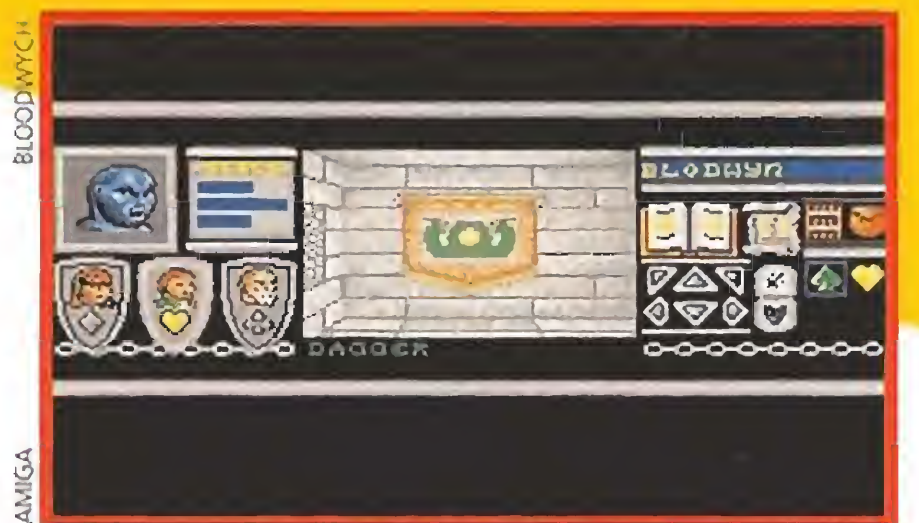

Los siguientes bytes van guardando la profesión, la raza, el sexo y el estado del personaje (enfermo, envenenado...). Por ejemplo, el número 3 quiere decir como profesión Magician. Finalmente, está el inventario donde por cada objeto se guardan 3 bytes: uno con el código del objeto, otro indicando si está en uso o no y el tercero con el nú mero de usos que quedan del objeto.

Cedemos ahora el terreno a los otros maniacos. La próxima vez ya entraremos en el desarrollo "estadístico" de los combates.

De un héroe, -el ente más complicado que maneja el juego-, hay que almacenar cantidad de datos. Por ejem plo. su nombre, sus atributos -fuerza, destreza, resistencia. inteligencia...-, la experiencia que lleva acumulada y el nivel que tiene, así como sus puntos de vida y magia, la clase y raza del mismo y otros datos que el programador pueda creer necesarios para caracterizarlo frente a cualquier evento que se le presente, sin olvidar su inventario.

Para un monstruo se precisa menos información. Quizá baste con su nivel, armadura y arma, pero en juegos más sofisticados se le darán también puntos de atributos para reproducir con mayor exactitud su actuación frente al jugador. Armas, escudos y objetos en general necesitan ya unos pocos atributos para quedar perfectamente caracterizados de cara a las necesidades del juego: peso, capacidad de defensa o ataque, número de usos...

uis, al que apodo el misterioso, pues no dice de dónde es ni cuáles son sus apellidos, pregunta también por el «Bloodwych» y algunos hechizos. Como no soy tan reservado como él le responderé sobre aquellos que no salieron en el Especial. Con "Trueview" podrás ver objetos invisibles y desaparecerán muros falsos, revelando nuevas zonas. "Mindrock" sirve para crear un muro que nadie podrá atravesar, "Alchemy" transformará lo que tengas en la mano en valiosas monedas de oro.

avid Santos, de Barcelona, ya se puede dar cabezazos. En el «Elvira», para que no se te desplome el techo al coger la corona y la espada del rey cruzado lo que debes hacer es,,, no coger la corona. Ja. Vale, tío.

esde Bilbao ha llegado hasta nuestras manos, procedente de la editorial Ludotecnia, un libro que abre un recién creado JDR de tablero. El juego se llama «Muíanles en la sombra» y es muy recomendable para quienes deseen meterse en este mundillo por su sen-

Antes de interrumpir aquí el tema hasta el próximo mes, os voy a exponer, a modo de ejemplo, como es una tabla de personaje en el «Bard's Tale III». Espero que todos sepáis lo que es un byte, pues voy a dar el tamaño de cada zona de la tabla en bytes. Pensar en ellos como el número de pinceladas.

> cillez y claridad,<br> **Carlos Tríjueque, de Coslada (Madrid), va a dejar un** sabor negativo este mes. Recoge tres noes consecutivos a otras tanta preguntas sobre el «Heroes of the Lance». Las gemas NO sirven para nada. La habitación con muchas estatuas NO tiene función especial. NO se puede usar la olla como ascensor. Hasta luego.

> Hasta luego también al resto de los maníacos. En el siguiente número prometo revelar algo más sobre el «Elvira». Bueno maniacos, el próximo mes más.

La tabla comienza con el nombre del personaje, para el que reserva 16 bytes (16 letras). Los siguientes cinco puestos guardan los atributos del personaje. Otros cuatro se reservan para los puntos de experiencia, y otros tantos para el dinero que lleve encima (o sea, se pueden tener unos 4000 millones de estas cosas, ¡suficiente, creo!). Los siguientes datos son Puntos de Vida máximos, PV reales, Puntos de Magia máximos y PM reales, respectivamente.

Si bien los maniacos nunca descansamos, ei período que los demás mortales llaman vacaciones ha concluido. Pero nuestras espadas no han acumulado polvo e incluso están un poco melladas por el esfuerzo a que han sido sometidas. No importa, seguimos aquí...

# OTROS MANIACOS

Eduardo Gimeno, de Madrid, me escribe <sup>a</sup> instancia de su hermana. Me propone que escriba, de vez en cuando, historias basadas en aventuras en calabozos. La idea parece buena...¿qué os parece a los demás? Venga, a votos...Disfruta de la lectura de las «Leyendas de Dragonlance» y continua escribiendo, Eduardo.

omingo López, de Hellín (Albacete), cabecilla del club «Sword & Witchcraft», habrá visto respondidas sus preguntas sobre el «Bloodwych» en el recién publicado Especial. Salvo el uso de un n'egg. Sólo te daré una pista: egg en inglés es huevo y... ¿qué se hace con un huevo? Muchas gracias por el dibujo y por la de-<br>corada carta.

Feherqón

Espero vuestras ideas, colaboraciones y preguntas en la dirección: MICROMANIA -Ctra de Irún Km 12,400-28049 Madrid (Maniacos del Calabozo)

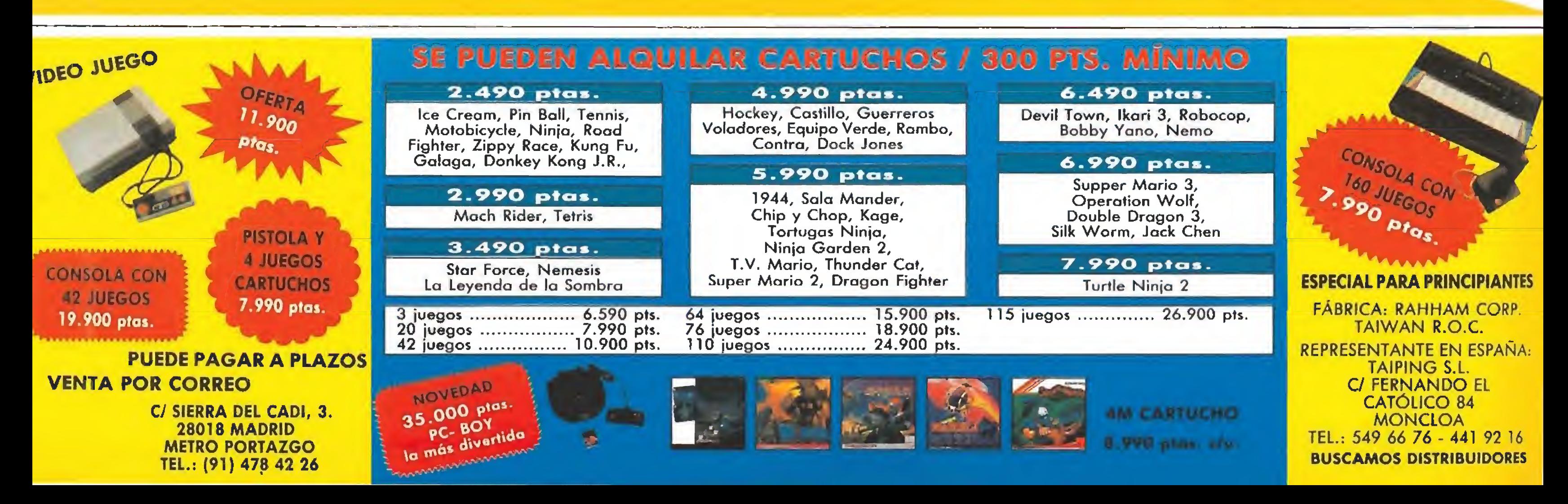

F-15 Strike Eagle II, el último y más grande simulador de MicroProse. Esta segunda parte incluye gran parte de la tecnología de gráficos en tres dimensiones y solisticada programación que se incluye per primera vez en F-19 Stealth Fighter, Pero incluso mejorada.

Prepárate a vivir emociones a más de 10.000 pies de altura.

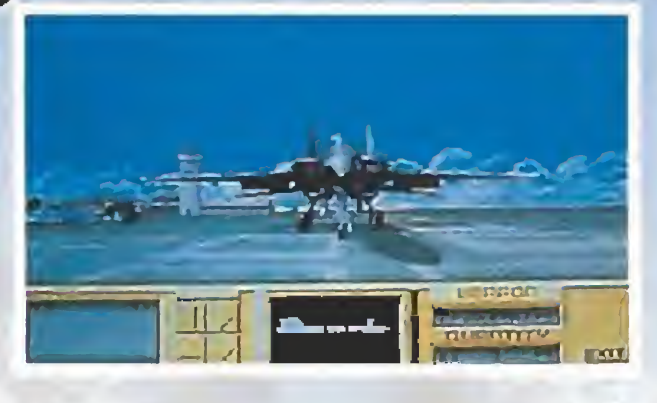

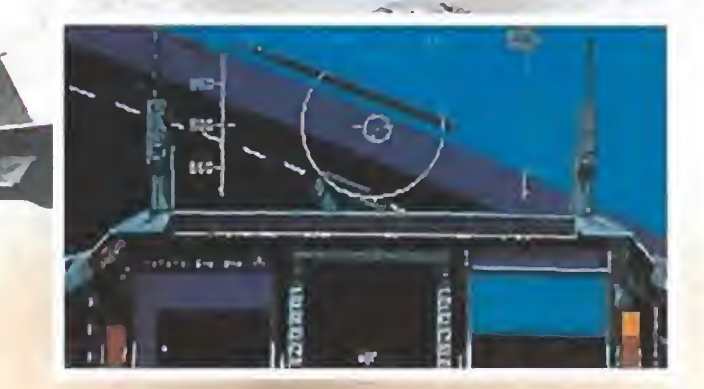

# TM

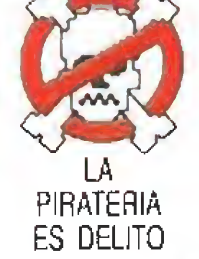

RAPH

# SOFTWARE ENTERTAINMENT .

Esta simulación te sitúa en el siglo XIX, en la Era Dorada de los Ferrocarriles. Experimentarás el desafío y la excitación que produce desarrollar imperios económicos por medio de la construcción y exploración de redes de ferrocarriles a lo largo de Europa y América.

Sid Meier's

- · Cuatro escenarios diferentes en Europa y América.
- · Influencias externas en la economía, desarrollo industrial y comercio.
- · Control por menús desplegables lo que facilita enormemente su manejo.
- · Gran variedad de posibles inversiones para financiar tu red de ferrocarriles.

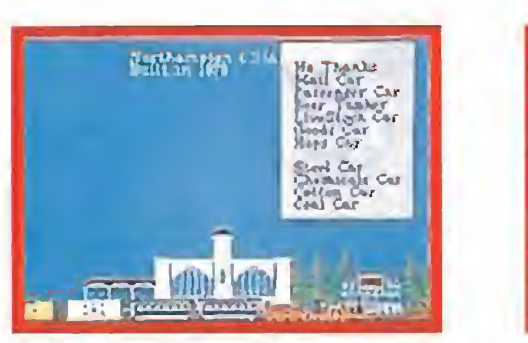

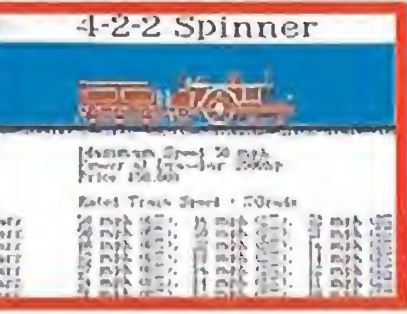

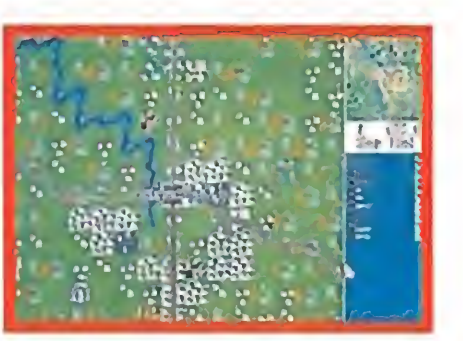

go, sino parte de un "mundo virtual" en el que puedes adentrarte: el mundo «Battletech Center» de Fasa en Chicago. Alta tecnología que permite perseguir y destruir al oponente más astuto de todos, el Hombre. Y hacerlo dentro de los límites de un elegante puesto de control totalmente cerrado. Una vez acoplado en tu puesto, los grá-

ficos del ordenador te transportarán desde la realidad a una tierra violenta y peligrosa poblada de grandes Battle-Robots, los Battlemeehs, Lo que suceda después es cosa tuya.

Pero, ¿cómo se ha logrado desarrollar esta mágica tecnolo-

gía? Para contestar a estas y otras peculiaridades, tendremos que abandonar el centro de juegos y viajar durante 20 minutos hasta alcanzar el cuartel general

<sup>A</sup> los mandos de tu puesto de control participarás en una gigantesca batalla espacial como miembro de un equipo formado por cuatro jugadores.

de Fasa, cuya oficina principal ocupa tres plantas de un viejo almacén en las afueras de Chicago, El Vice-presidente Ross Babcock nos espera en la tercera planta, donde se encuentran los prototipos de los productos finales que acabamos de ver.

# REl corazón de un Amiga

Tus manos transpiran, tu respiración se acelera, la tensión puede palparse en el ambiente. Aun así tienes que continuar moviéndote para escudriñar el terreno adyacente en busca del enemigo. Al empujar la palanca hacia arriba tu Battlemech camina pesadamente hacia adelante. En ese momento el sonido distante del trueno se confunde con el estallido de las explosiones y todo se estremece a tu alrededor. Hombre y naturaleza luchan cada uno a su manera, la tuya es localizar y destrozar al enemigo. En la pantalla secundaria el rastreo del radar nos informa con un pitido que está registrando una señal. Allí adelante hay un Mech 5KM del tipo Loki. Armado de misiles, llevas la palanca más arriba y te aproximas desde su punto muerto. ¡Ten cuidado! Se está girando, lleva armas para combatir. Pisa a fondo el pedal del pie izquierdo y apártate de su campo de visión. Libera tu cuerpo mediante el interruptor situado sobre tu cabeza que controla el asiento y dirige los misiles hacia el objetivo. ¡DISPARA, DISPARA!

REAL PROPERTY MANUS STATE

**ERNA DISERVED** 

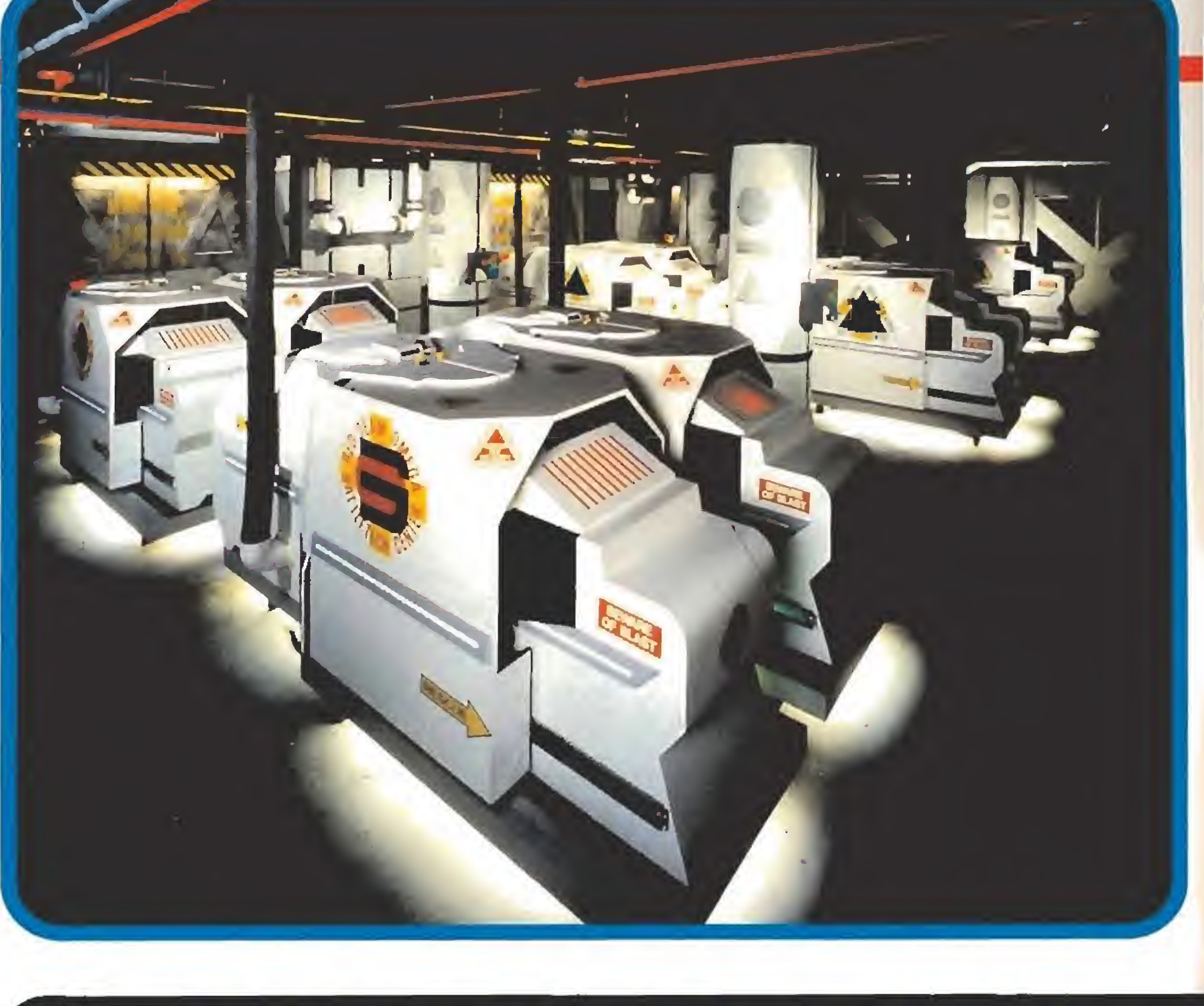

# $\frac{1}{2}$ **Esto no es un videojue-**

oss nos muestra los prototipos parcial mente desmontados con evidente interés, como si de sus hijos se tratara; algo perfectamente lógico si tenemos en cuenta que Fasa -conocida sobre todo por sus juegos interactivos de tablero- ha estado trabajando en este proyecto durante más de tres años.

"El aspecto técnico de nuestro sistema es único, ya que lo he-

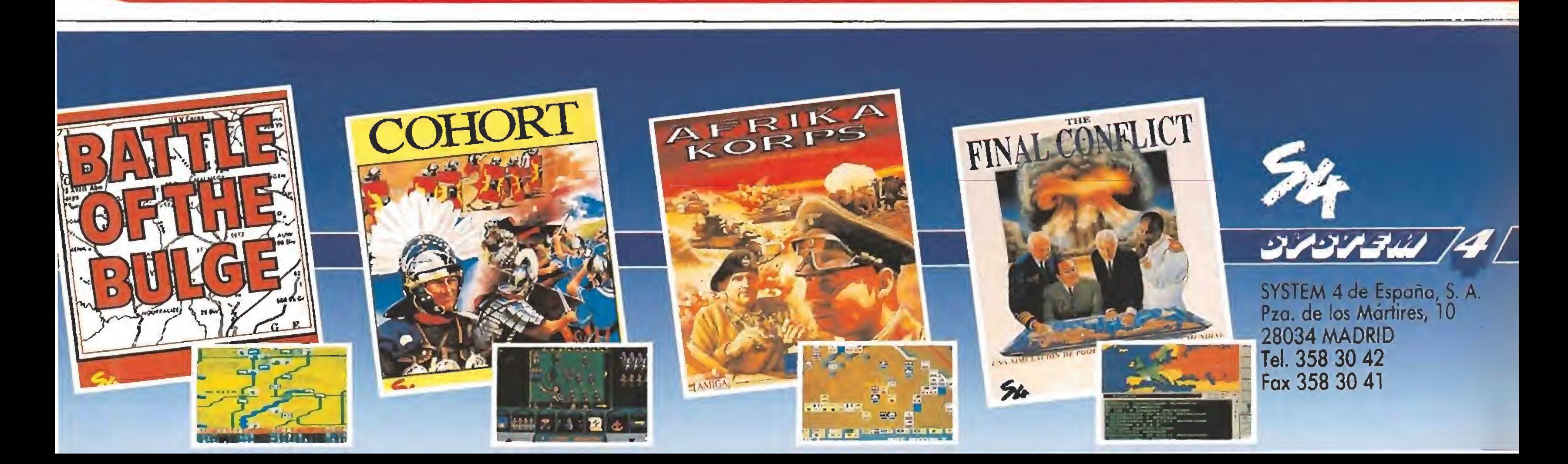

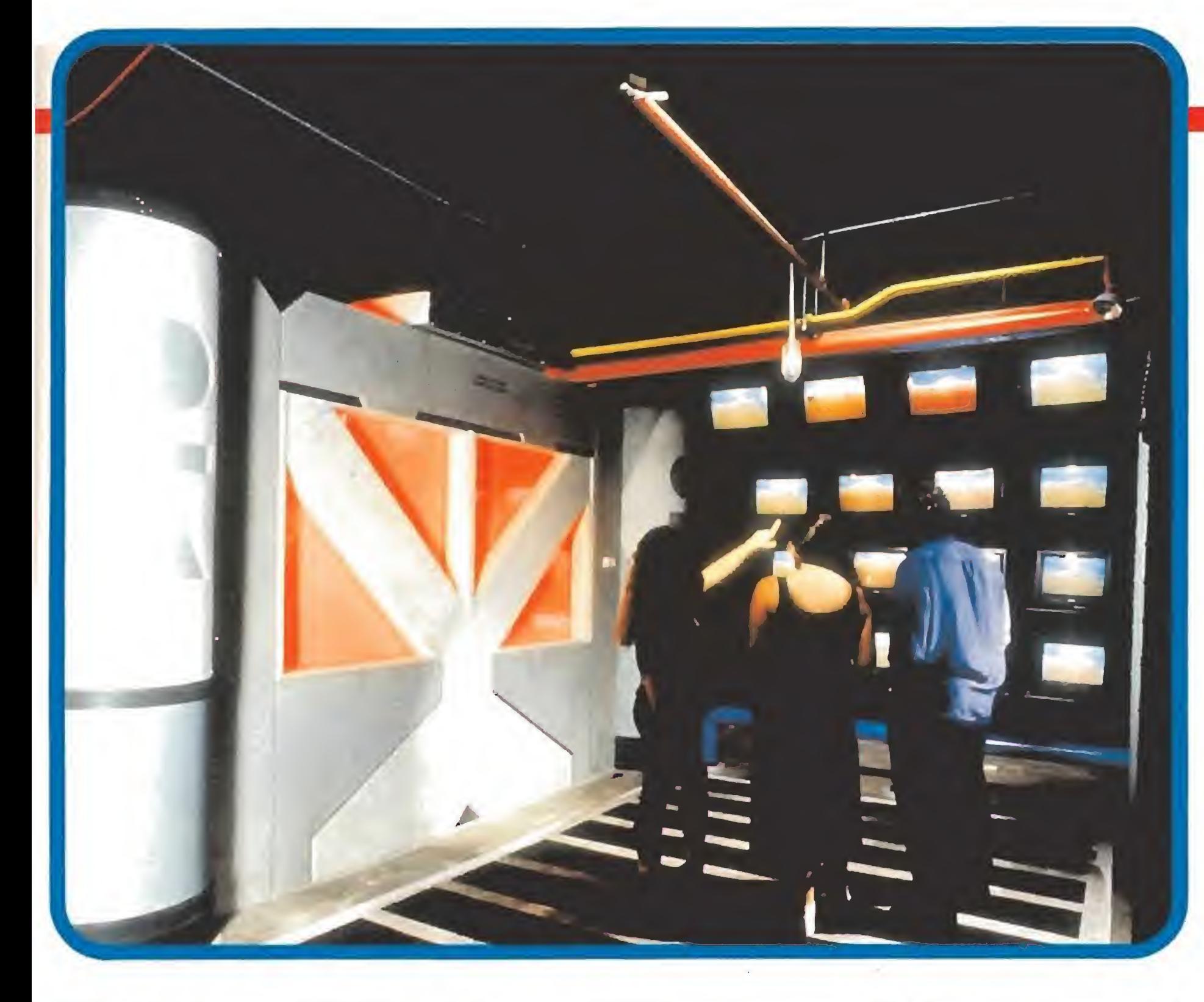

# $\frac{1}{2}$  $\sqrt{1}$

mos creado y adaptado por completo", comienza a decir, "Mira esto, dentro de cada cabina hemos puesto la placa base de un Amiga 500, desprovista de cualquier otro elemento, usándola para controlar a cada jugador individualmente. Cada puesto está interconectado a los restantes a través de una red de telecomunicación que usa el recientemente fabricado periférico ArcNet de Commodore". "La velocidad y precisión requerida nos ha llevado a mejorar las prestaciones del chip standard 68000" señala Ross, "así que empezarnos por añadir un chip 68010, pero todavía no era lo suficientemente rápido. En vez de esto utilizamos un chip 68020 acompañándolo de una tarjeta aceleradora, operando a los habituales 7.8 Mhz. standard'' (la velocidad del reloj

no es ninguna innovación ya que los chips de gráficos del Amiga siempre van a 7,8).

## Cuestión de colores

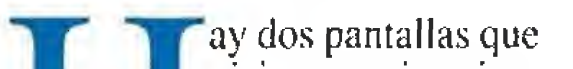

grama Scultp 3D, y luego fotografiados y almacenados como archivos gráficos para mostrar en el terminal del Amiga,

visionar, primaria y secundaria, siendo la segunda la que es directamente con trolada por el Amiga. Se usa pa ra el rastreo del radar, satélite y

control de daños. Está en baja resolución (320x200 pixels) y permite un máximo de 32 colores, aunque sólo se muestran 16 en pantalla. Los sprites se mantienen al mínimo para no sobrecargar el sistema, aproximadamente 7 a la vez, usándose la animación en color para simular el aspa del radar. Estos gráficos fueron diseña dos por un equipo de artistas del Amiga usando para ello el pro

La clave del sistema, en cuanto al color, está en que cada objeto ejecutado en pantalla puede tener 256 colores para sí -una paleta de color independiente que no interfiere con la de los demás-. Los colores utilizados en el escenario (o campo de juego para ser técnicos) son tam bién independientes de los que configuran los objetos.

Fasa ha invertido más de tres años en poner en marcha este ambicioso proyecto que espera comercializar en breve por todo el mundo.

En Chicago ha nacido Battletech el primer centro de ocio del futuro. Hombres y máquinas juntos en una aventura conjunta donde la ficción toma vida.

# Un mundo virtual

oss continua, "la pantalla principal del Mundo Virtual se controla indepen- $\blacksquare$  dientemente, aunque luego se mezcla con la imagen procedente del Amiga.

La representación en pantalla aquí se hace a través de un TI 3410, un procesador de sistema gráfico que trabaja a unos 40 Mhz. La superficie de pantalla es de 19 pulgadas, también con una resolución de 320x200, pero la paleta de color es mucho más amplia, teniendo un total de 64,000 colores para trabajar.

A la velocidad del rayo cerca a las placas. Como ya se ha mencionado, el chip 3410 controla los escenarios de gráficos intensivos, pero no sitúa esas imágenes en pantalla. En su lugar, dirccciona su salida de vídeo al Scaling Board, dispositivo diseñado por nosotros mismos. El Scaling toma las imágenes del 3410 y hace posible la magia: ampliar, rolar y manipular todo lo que podemos ver finalmente en la pantalla. Esto se ejecuta de una manera muy rápida, ya que todo se hace por hardware, sin in tervención de ningún programa. Las imágenes son adaptadas a la pantalla (512K en este momento) y presentadas en el visor principal. El sonido es también un elemento destacado del que no hay que olvidarse. Ross aclara que uno de los cuatro altavoces que rodean al jugador se encuentra en el interior de la cabina y actúa de sonido ambiente. Hay también "Boom-Booms" adicionales que nos llegan desde debajo del asiento (lo que te ha rá sentirte realmente bien).

Ross señala que el sistema en este momento presenta unos 200 objetos en pantalla (contan do al campo de juego como un gran objeto), y aunque podría tener más capacidad se ha decidido que la actual es la adecuada para la velocidad y ejecución que requiere el juego. "Volvamos a los gráficos" dice Ross. "Los objetos se han hecho utilizando Seultp 3D también, pero no como simples instantáneas. Cada objeto fue rotado 12 grados y grabado, con el fin de crear una representación totalmente tridimensional (unas 30 rotaciones por objeto). El grado de animación varía, de 6 frames o fotogramas a 12 por segundo.

170 [Input/Output] es otro de los dispositivos que interviene en el conjunto y es mucho más com plejo que la simple conexión del Amiga al joystick que controla el disparo. El sistema Fasa controla la palanca, los pedales y varios botones de control (hay unos 100 botones de este tipo e interruptores para activar). Una placa I/O especialmente construida con su propia CPU (uni dad de proceso central) está conectada directamente a la placa principal del Amiga y al chip 68020 a través del bus de ex pansión, normalmente identificándose a través de la red,

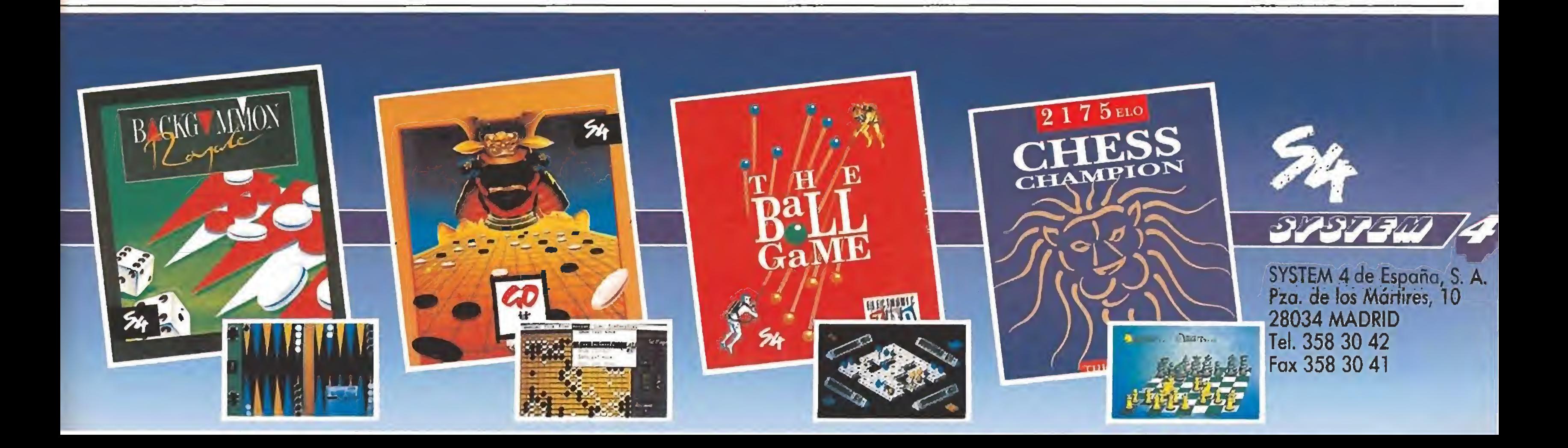

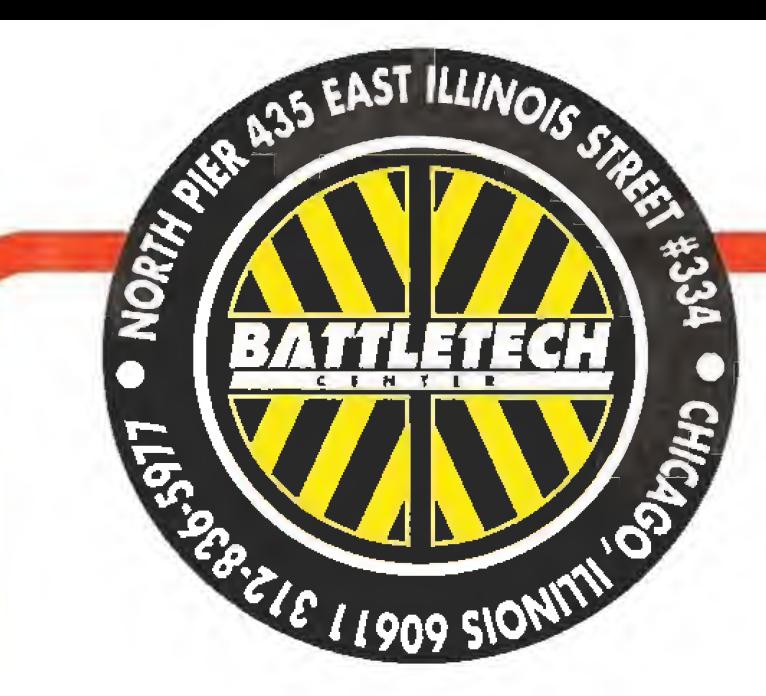

#### Pon música en tu vida

uestra placa de sow nido consiste en tres microprocesa dores, más un chip 6809 para controlarlos. Hay también una placa independiente para el intecomunieador que puede ser utilizado para hablar con otros compañeros de juego, también conectado a las puertas I/O. De esta ma nera pueden ser conectados o desactivados por un Control Di rector para todo el juego si se desea.

Ross frota sus manos," ahora vayamos con los procesadores. Un oscilador digital Ensoniq posibilita tres tipos de efectos de sonido, trabajando en con junción con un operador Yamaha FM. Sampleados, sintentizados y computerizados con control de frecuencias manejan la escala de efectos de sonido necesarios".

El tercer procesador es un sintetizador de voz LSI Okidata, Es un sistema flexible de cuatro canales AD/PCM que posibilita a los sonidos la salida a través de los cinco altavoces. Es polifónico, con una frecuencia de respuesta de SKhz

14Los sonidos sampleados se extraen de la realidad, crujidos de tuercas al ser apretadas, o el pesado bruñir del metal sobre las piedras cuando los robots se giran y caminan pesadamente, etc. Los efectos sintetizados es tán destinados en su mayoría a los objetos con alta energía, cosas como los disparos de armas. Los sonidos computerizados con control de frecuencias se ocupan de la entrada y salida del sonido de fondo y otros tipos de efectos lejanos necesarios para dar un toque de realismo".

> «Battletech» es pues una simulación en tiempo real, con unos 19.000 fragmentos gráficos de imágenes compitiendo entre sí.

> juego. Esta indica, no solo el tipo de terreno, sino también la clase de robots y armamentos que van a ser controlados por ese Puesto en particular.

# La memoria del elefante

legamos al elemento probablemente más importante del hardware diseñado, aunque casi no hace nada excepto almacenar información. Es la placa de Memoria, tiene una capacidad de 24 megas de D-Rani destinadas a almacenar los gráficos principales. Hay disponibles también 8 megas de D-RAM en el 3410, para aplicaciones rápidas de almacenamiento de datos sobre gráficos, conformando un total de 32 megas de memoria de masa puestas a disposición de los gráficos.

# La compañía americana Fasa ha

creado un sorprendente "Centro de Batalla" donde realidad y fantasía se mezclan en los límites de lo increíble.

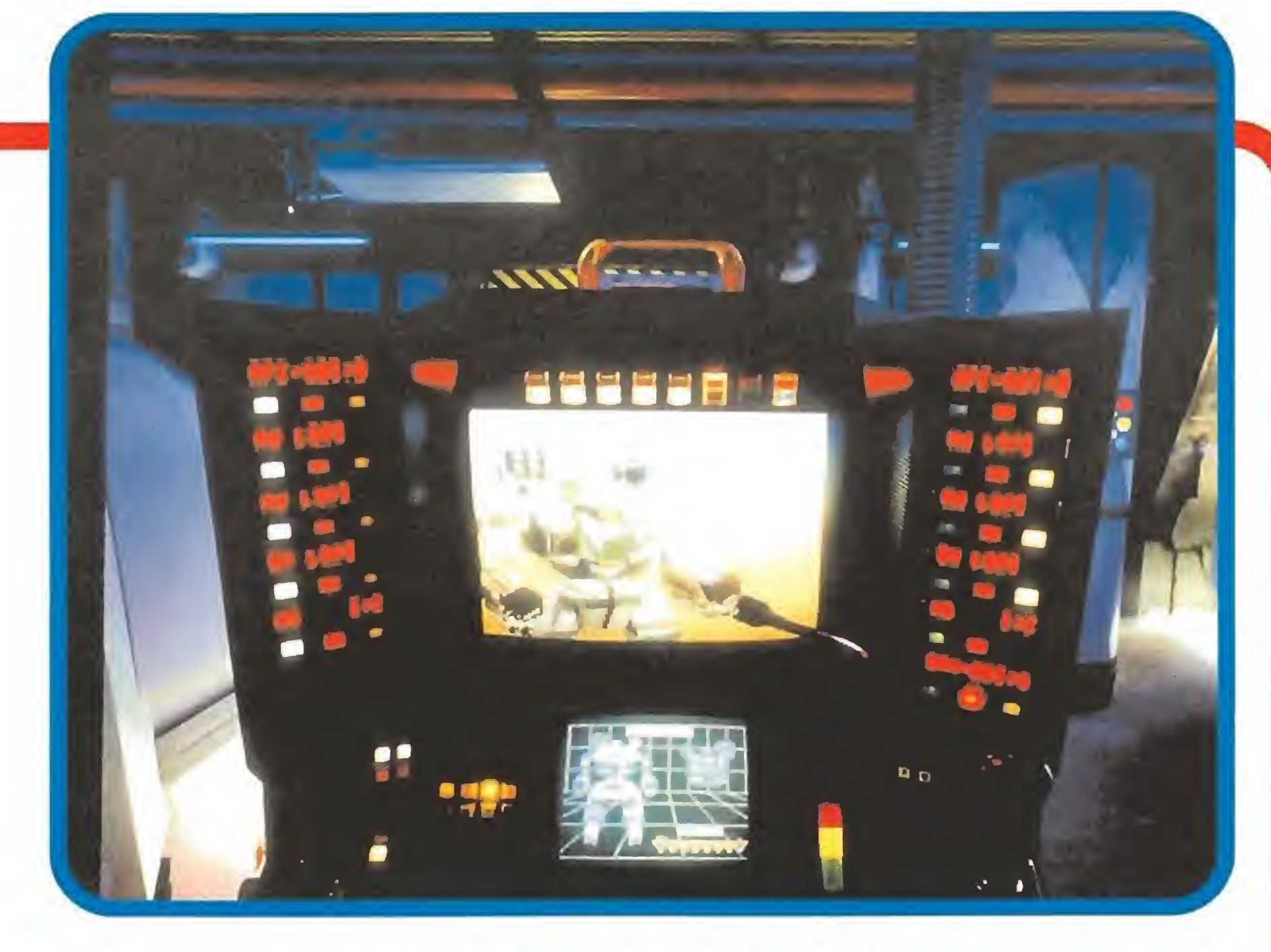

La ventaja de los ordenadores está en su rápida capacidad para introducir cambios, y Battletech no es una excepción.

> ecienlemente se ha añadido un cambio en la manera de "morir", o lo que es Jo mismo, cuando tu Mech sea puesto fuera de combate. En lugar de retirarte del juego y tener que sentarte a mi-

Ross señala que los escenarios determinados son cargados de un Pe 386 central, trabajando a 33Mhz y que dispone de 100 megas de disco duro.

> Battletech Center lleva abierto casi un año, funcionando .bien a diario y atormentando realmente a los jugadores en los fines de semana, con casi 40.000 juegos celebrados hasta la fecha.

Por la mañana se cargan los diagnósticos, operación que lleva medía hora ya que cada Puesto funciona de manera independiente una vez que el có digo es introducido. La información del escenario específico se provee justo antes de cada

El código fue desarrollado du rante tres años, en C y usando gráficos vectoriales constituidos por miles de líneas.

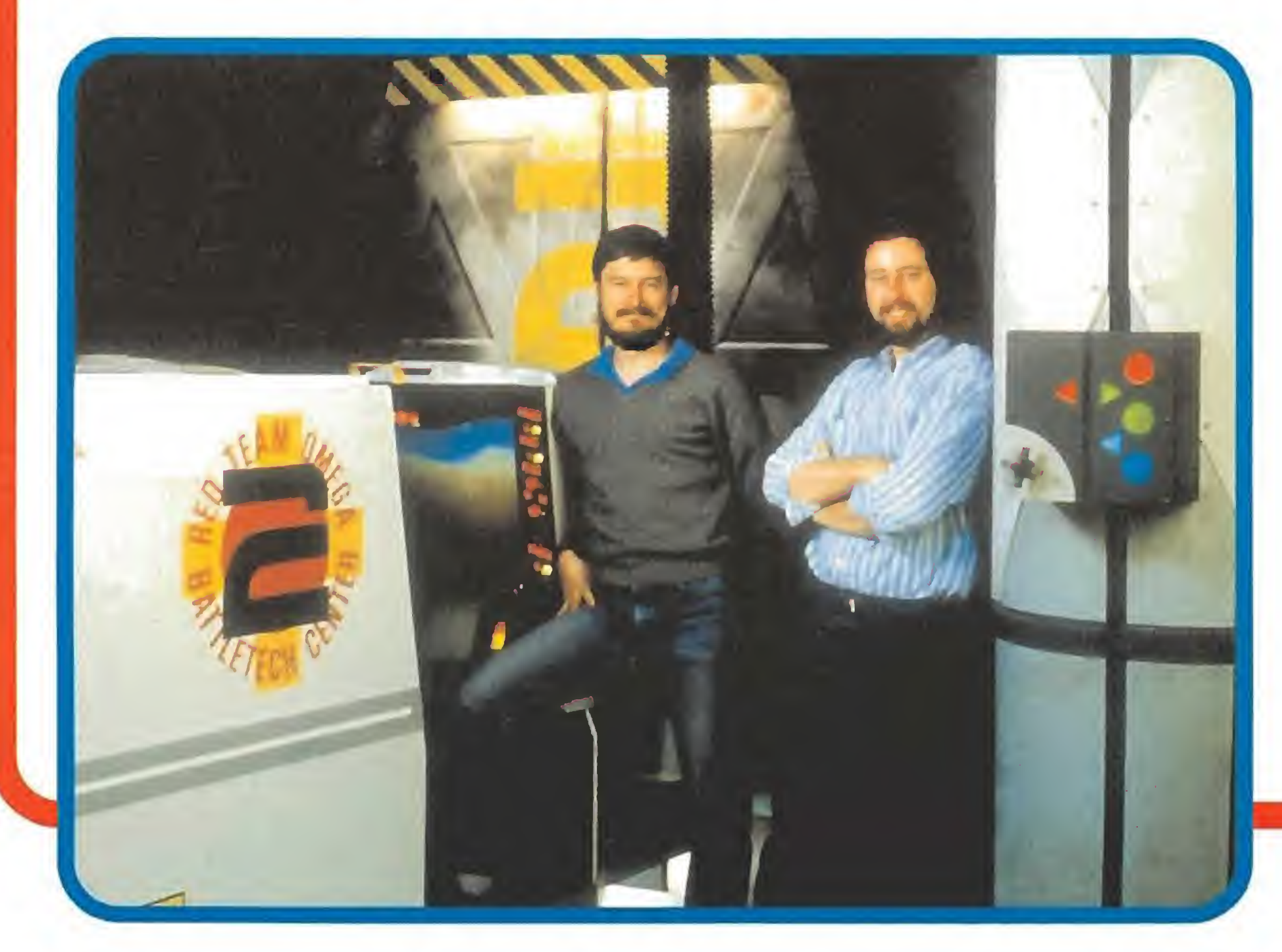

Este nuevo mundo virtual tiene un campo de juego de 16 kilómetros cuadrados, en los que el jugador puede llegar a perderse.

## En plena batalla

j odo esto es muy inte resante, pero lo que es realmente atractivo es introducirse en la cabina. Así que vayamos de vuelta al Center, Esto es mucho más que saltar dentro de un Puesto y despegar. Primero has de registrarte. Posteriormente eres conducido aun área de selección donde puedes elegir entre 16 Mechs. De ahí pasas a una sala de adiestramiento, donde se imparte un sumario del juego para los novatos. Aquí también se te incluye dentro de un equipo (8 Puestos por juego, cuatro jugadores por equipo), y se configura el "Mundo". A continuación se eligen los escenarios. Puede ser día, noche, amanecer con un índice de visibilidad diferente, etc. Los elementos clave, como la concentración de calor y sus efectos sobre los Meehs se discuten para establecer acuerdos. También se toman medidas pa ra asegurarse de que un jugador novato no va a toparse frente a frente injustamente con un juga dor mucho más avezado. Finalmente vienen los diez minutos más importantes: el juego.

## Inténtalo de nuevo

rar en lo que resta de partida, se te ofrece una segunda oportunidad para conquistar la gloria, o al menos para que no vuelvas a cometer el mismo error.

AI ser destruido tu Mech, se activa una secuencia de escape de emergencia. Eres proyectado fuera del Mech y vuelas lejos de la escena (teniendo la correspondiente vista de pájaro es pléndidamente ejecutada del te rreno), Este bote salvavidas aterriza, y momentos más larde regresas al juego, aunque dentro de los límites de un BatlleMech relativamente más débil e inferior. Puedes intentarlo de nuevo.

# Apuesta por el futuro

Fasa tiene esperanzas de du plicar su éxito en otras grandes ciudades norteamericanas y ya han entrado en conversaciones con los japoneses para llevar Battletech allí.

Con un coste aproximado de un millón de dólares para la construcción de un Centro y equiparlo con Pods (cabinas o puestos), los 8 dólares que cuesta cada juego parece un precio bastante razonable.Fasa espera que los jugadores lo encuentren tan asequible y apasionante que jugarán una y otra vez, ¡Ojalá pronto llegue a Europa!

Marshal M, Rosenthal

**Ediciones ERBE** DISTRIBUIDOR EXCLUSIVO: ERBE Software S.A. C/ Serrano, 240 · Madrid 28016 · Telf. (91) 158 16 58 · Fax (91) 565 16 11

Nintendu Neus

# Tras arrasar Japón, E.E.U.U. y Europa... **¡LA FIEBRE GAMEBOY** INVADE ESPANA!

Es GAMEBOY, la más fantástica consola portátil de videojuegos. ·

Es la gran invasión. Está en las calles, en los coles, en las casas, en el campo y en la playa.

EDISTRA

¡Alerta, niños! No os dejéis engañar por su tamaño: aunque mide sólo 10 x 15 cms. y cabe en un bolsillo, GAMEBOY es tremen damente poderoso. Ya ha atrapado a más de 12 millones de personas y se dispone a retar a todos los valientes de dos patas y gorra de nuestro país.

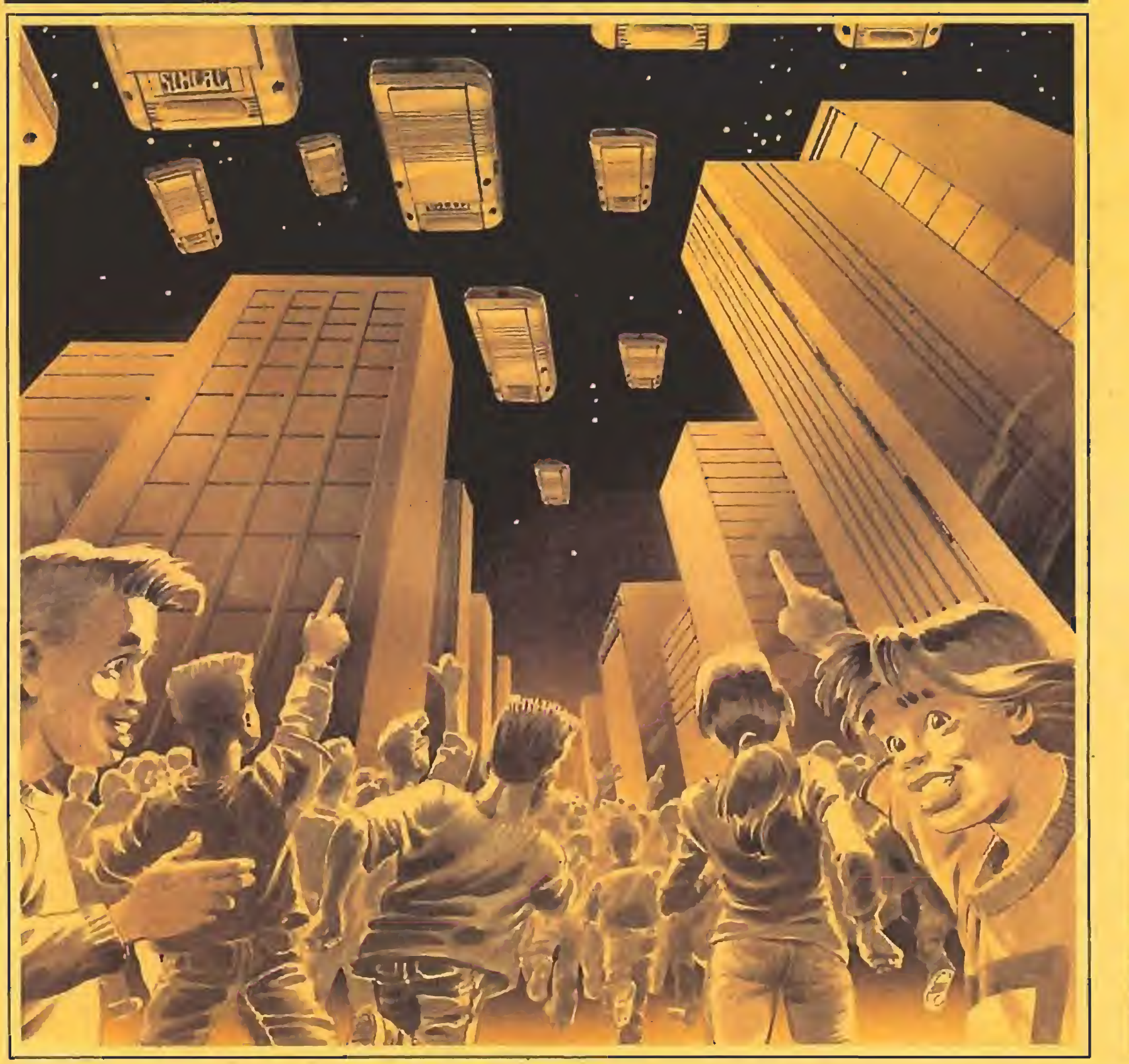

GAMEBOY llega equipado con auriculares estéreo capaces de dejarte sordo, conector "Game Link" para com petir con tus colegas, 4 pilas que le dan aproximadamente 30 horas de autonomía... y el más salvaje programa de regalo, TETRIS, con el que pretende enloquecer a más de un incauto,

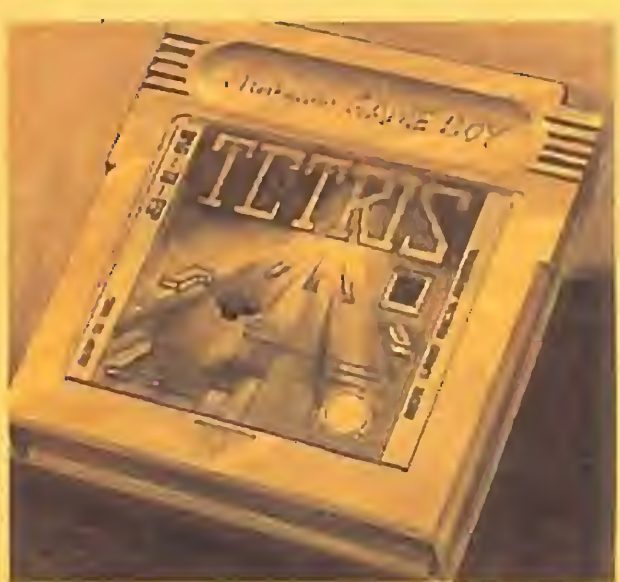

LOS MAS IMPORTANTES FABRI-CANTES DE SOFTWARE DEL PLANETA, OBLIGADOS A CREAR VIDEOJUEGOS PARA GAMEBOY.

# Tetris, su arma secreta.

Año I 1991

PROTESTA MASIVA DE DIREC-TORES DE COLEGIO: "EL NUEVO GAMEBOY PUEDE CON NOSOTROS".

# Los padres, en alerta roja.

COMO RECONOCER GAMEBOY: SU DISEÑO COMPACTO CON JOYSTICK INTEGRADO, BOTONES DE ACCION A YBY PANTALLA DE ALTA DEFINICION.

¡GAMEBOY SUENA EN **ESTEREO! CONSEJOS PRACTI-**COS; COMO COMUNICARTE CON ELLOS A TRAVES DEL .GAME LINK.

"Me niego a comprarle este trasto a mis hijos", afirma un padre indignado a la puerta de una juguetería, "...si mi señora no me compra un GAMEBOY a mí también", añade, mientras su señora le propina una colleja. Así están las cosas, lectores.

# Su cabecilla se hace llamar Mario Viene del Planeta NINTENDO, de la mano de RBE.

El temido protagonista de las más trepidantes aventuras de-Nintendo se llama Mario. Se ruega a los ciudadanos que lo busquen en todas las tiendas del ramo. Quien lo cace será recompensado con miles de horas de diversión. Y además tienes más de CIEN programas magníficos para tu GAMEBOY.

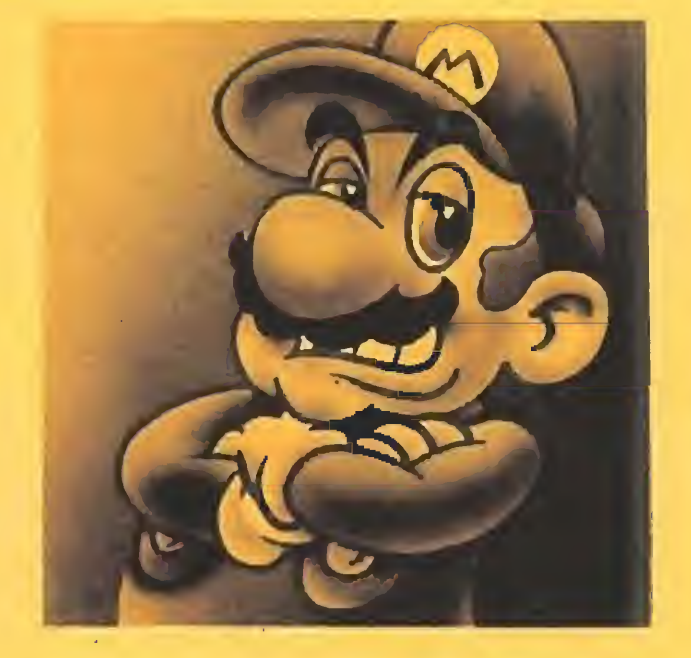

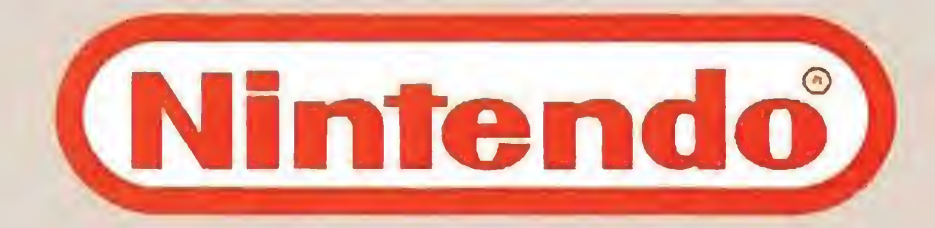

M

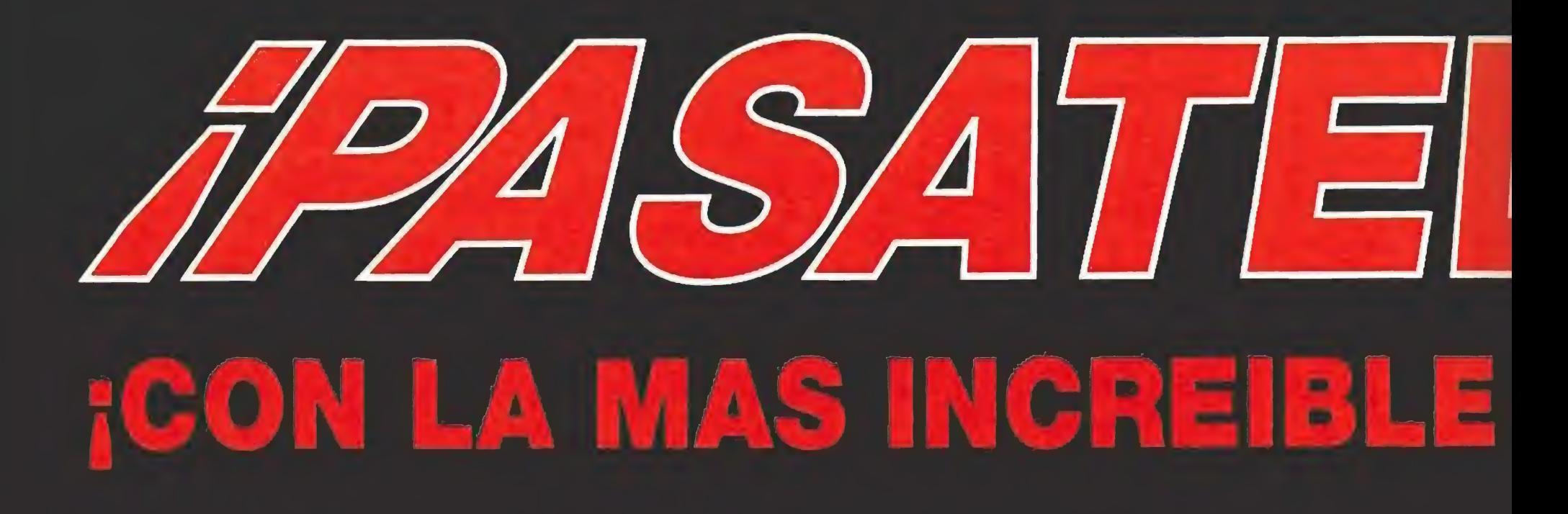

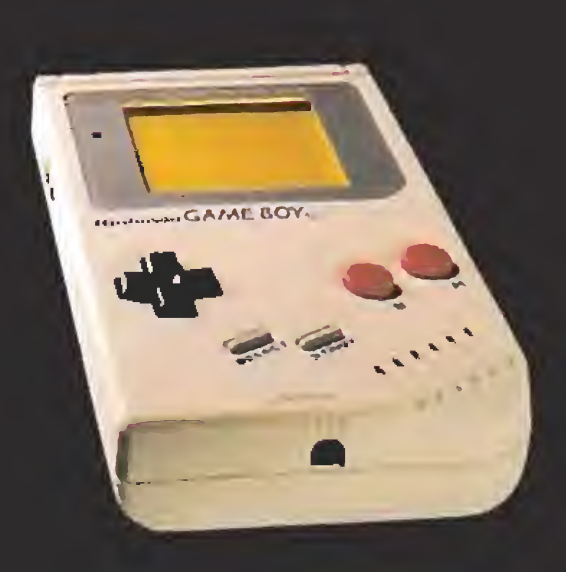

El poder de GAMEBOY es alucinante. Disfrutarás a tope de sus complejos gráficos con scroll y su pantalla de alta definición con control de contraste y volumen. Dile a tus padres que se enrrollen y cuando te lo compren, llévalo siempre contigo o se pasarán el día jugando porque... ¡Nadie se resiste a su fuerza!

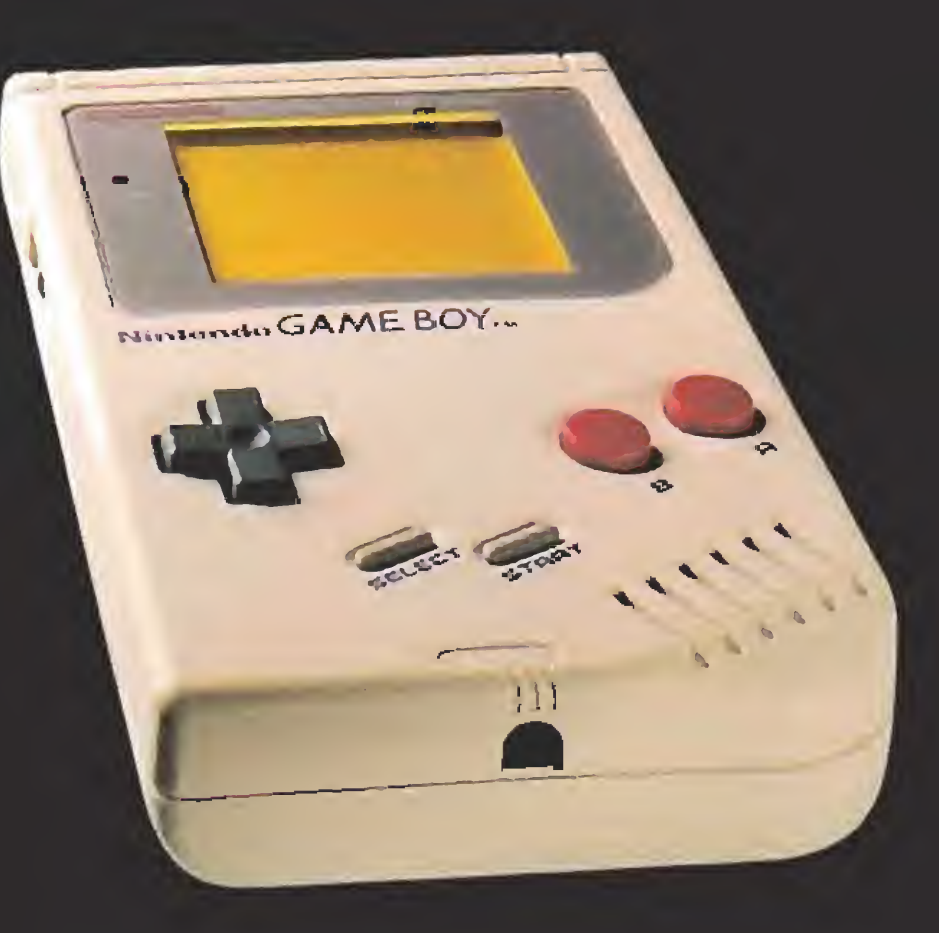

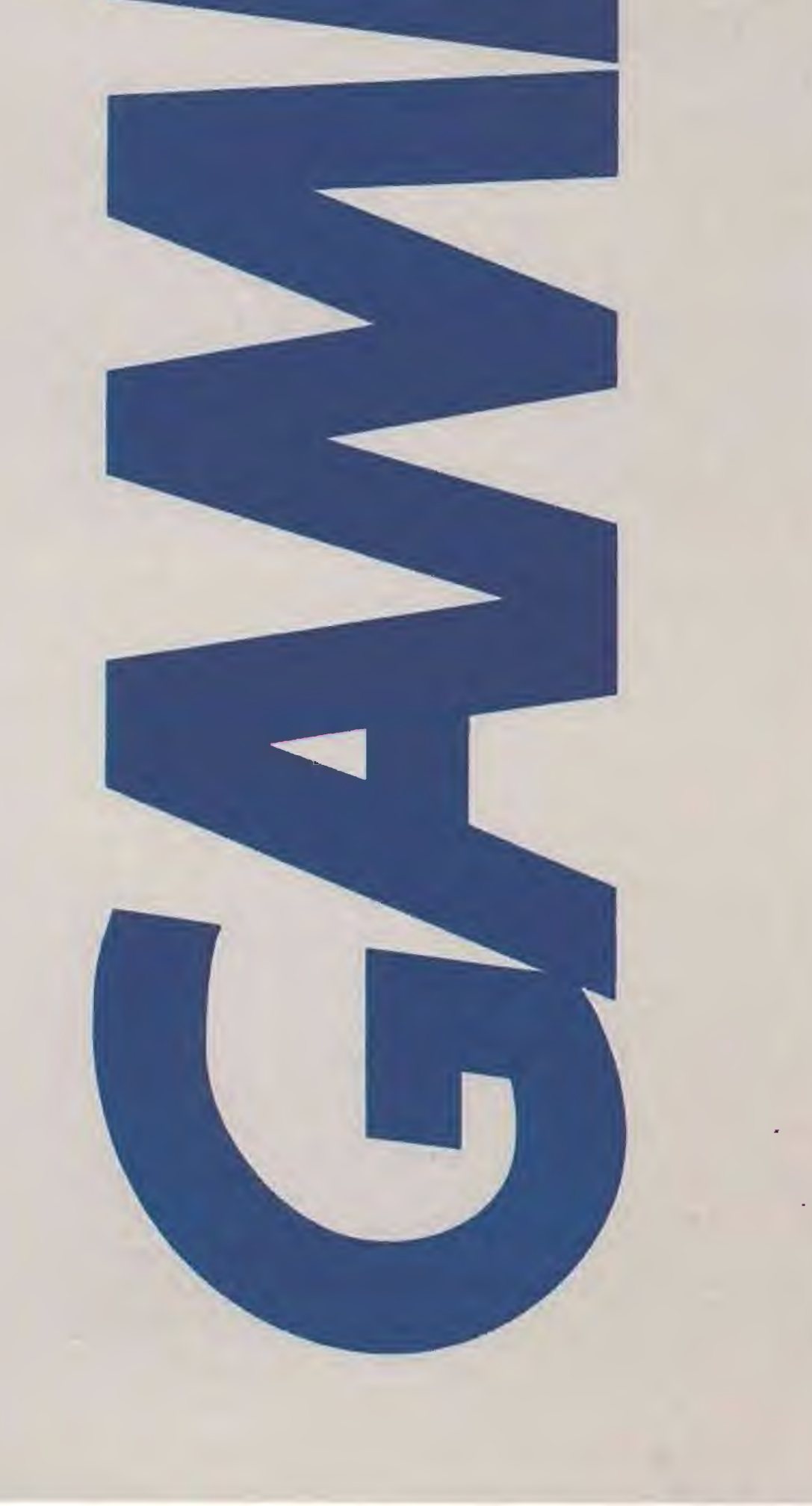

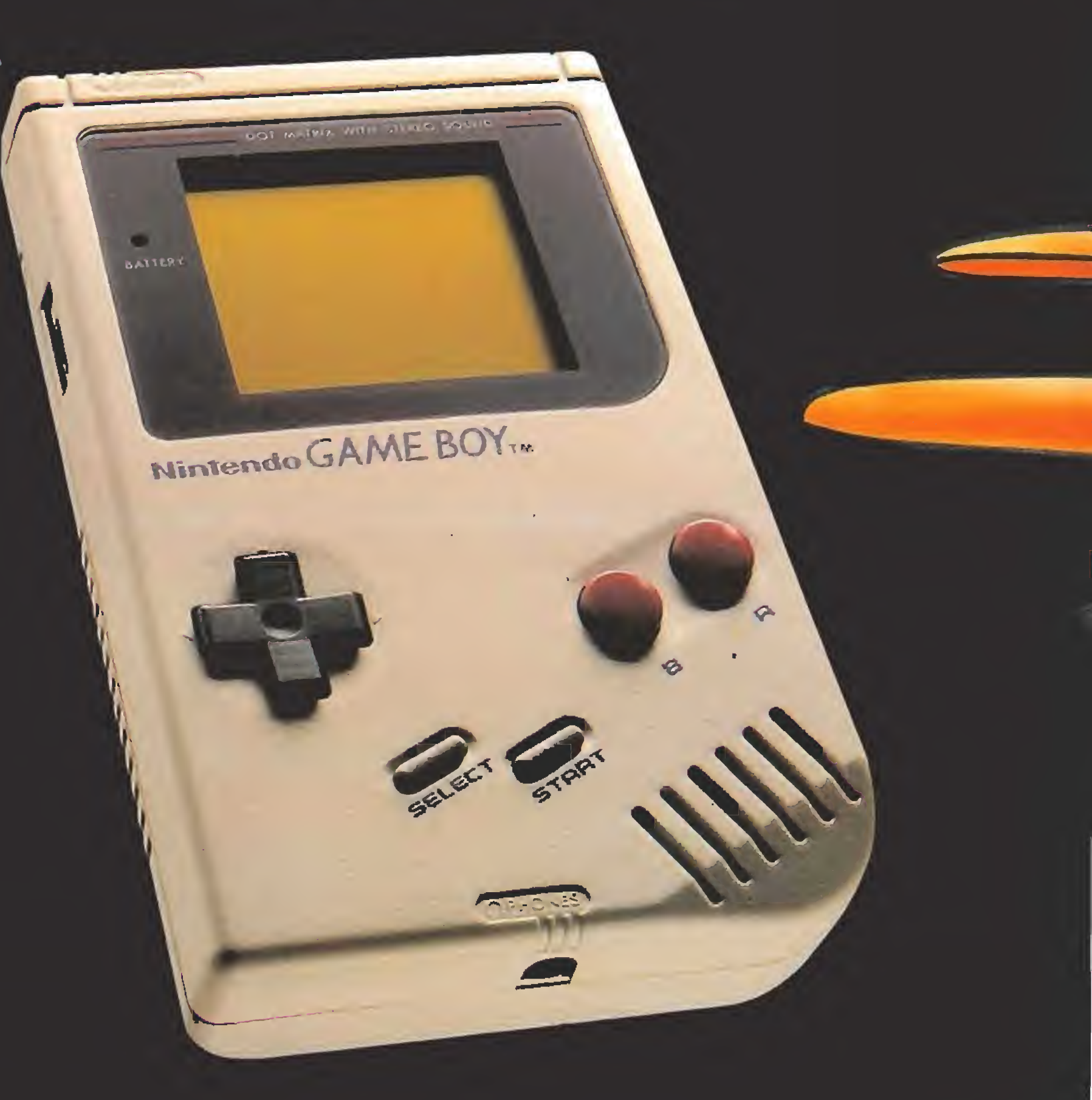

# CONSOLA PORTATIL DE VIDEOJUEGOS!

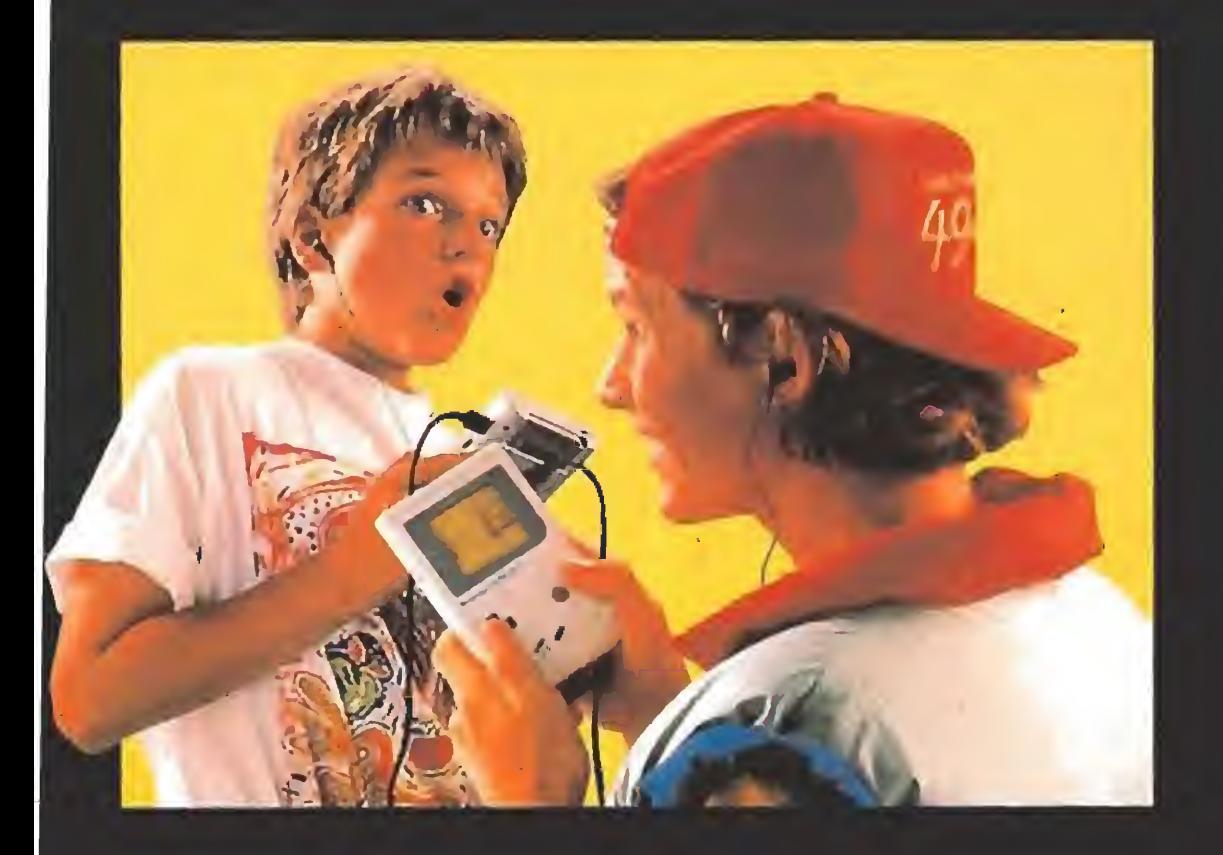

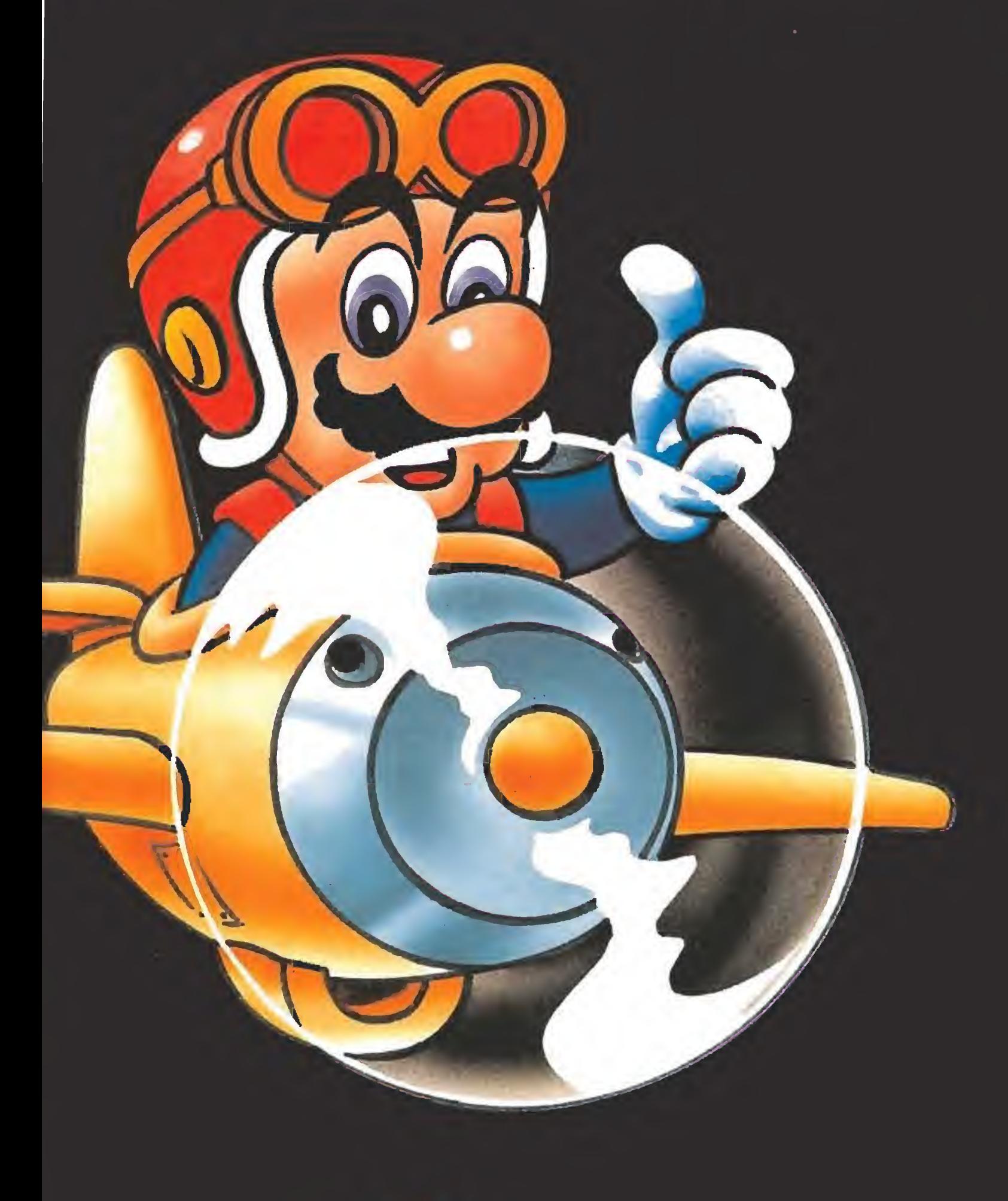

GAMEBOY incluye:

- Consola compacta de 10 x 15 cms.
- Auriculares con sonido estéreo.
- Cartucho TETRIS de regalo: el fascinante juego-puzzle de construcción.
- Conector GAME LINK para competición de dos jugadores.
- Juego de pilas: aprox. 30 horas de autonomía.
- Suscripción al Club NINTENDO.

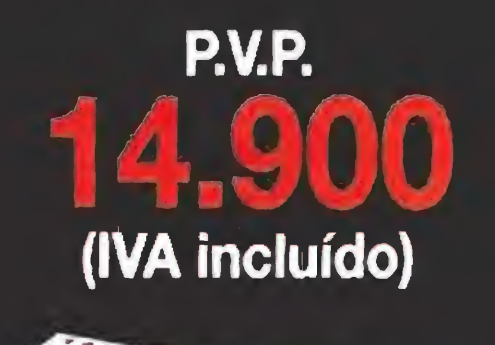

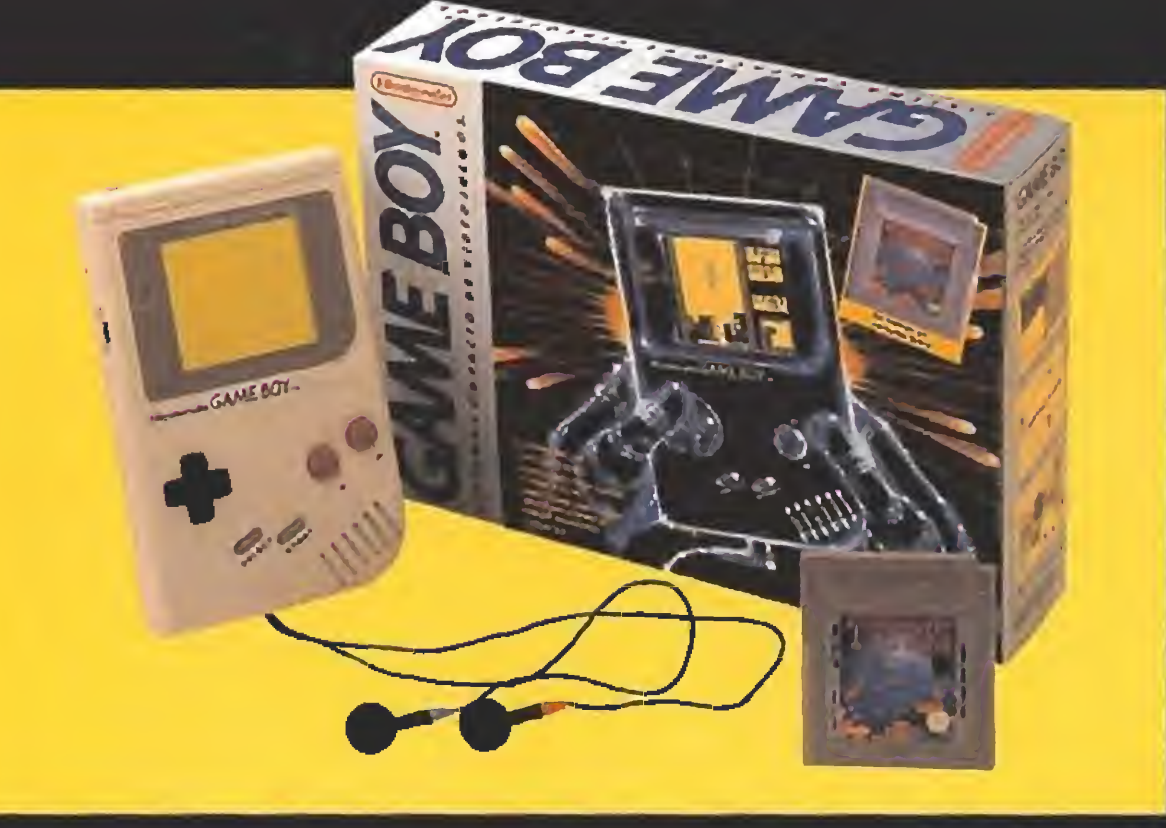

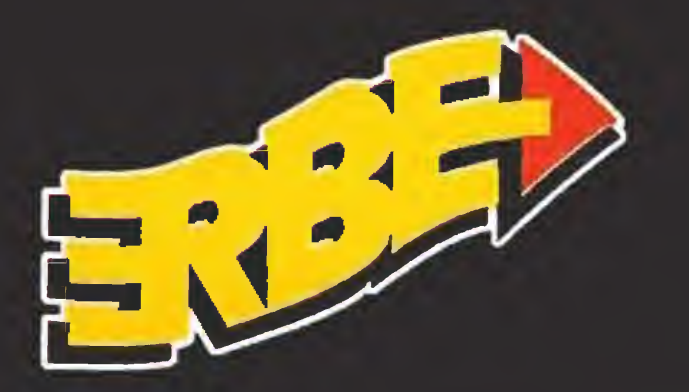

# BATERIA RECARGABLE/ ADAPTADOR AC

Para jugar sin gastar pilas: puedes conectarlo a la red para jugar en casa o llevarlo contigo: cada vez que lo recargues, te dará diez horas de autonomía.

Consigue tu batería recargable/adaptador AC y siempre disfrutarás a tope de la fuerza de GAMEBOY.

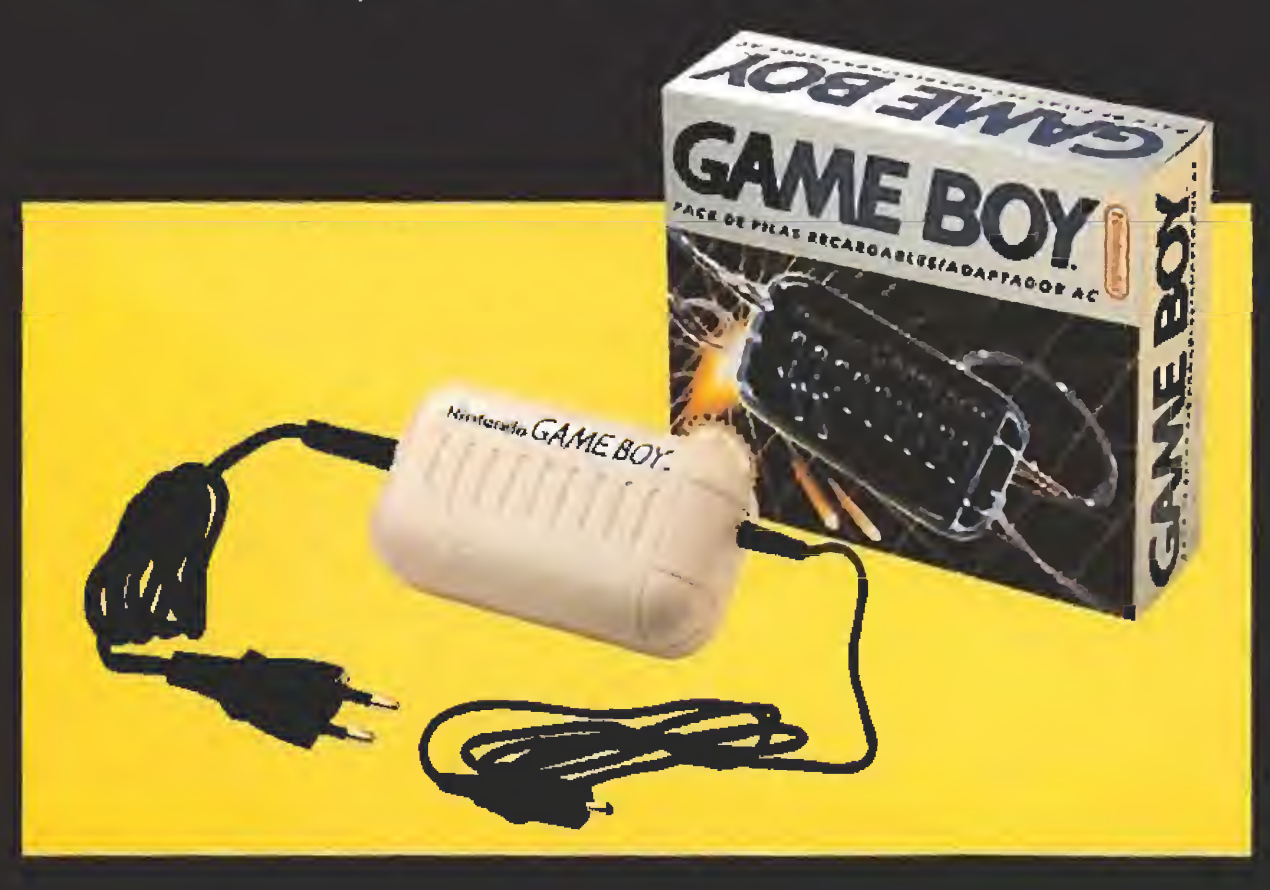

OF THE GATOR, WIZARDS & WARRIORS, GOLF. BURAI FIGHTER DUCK TALES, DE LUXE, CALINS 2, CALINS 2, CALINS 2, DYNABLASTER, WELLEN WORDER TO MOTOCROSS GARGOYLE'S SAND AND MANIACS, QUEST, NAVY SEALS, PINBALL: REVENGEN DOUBLE DRAGON 2,

iC6l O

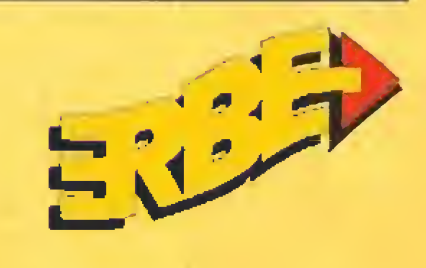

/

PACMAN, **BUBBLE BOBBLE,** CHOPLIFTER 2... ¡Y muchos más! SOLAR STRIKER, **SUPER MARIO LAND INGLES CHASE H.Q.,** KWIRK, PAPERBOY, ROBOCOP, THE SIMPSONS, BATMAN, GHOSTBUSTERS 2, **TEENAGE** MUTANT HERO TURTLES,

> GAMEBO\, a consola que se lleva.

40Í

OORSHIZS

**ERBE Software S.A.** DISTRIBUIDOR EXCLUSIVO C/ Serrano, 240 • Madrid 28016 Tel. (91) 458 16 58 • Fax: 563 46 4'1

# Nintendo News ¡CON LA MAYOR FLOTA DE VIDEOJUEGOS DEL MUNDO!

Los videojuegos más apasionantes, con los que pasarás los mejores momentos Podrás vivir y compartir las más increíbles aventuras de la mano de Mario, sentirte un gran piloto de alta competición, o darle un palizón a tu mejor amigo jugando al tenis. Si la aventura va contigo... ¡Pásatelo Gameboy!

# ALLEYWAY,

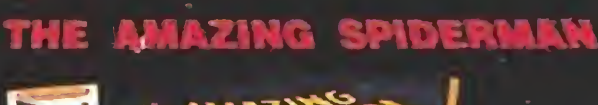

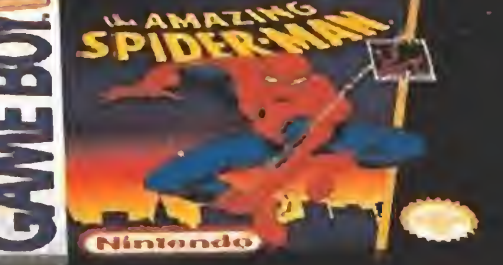

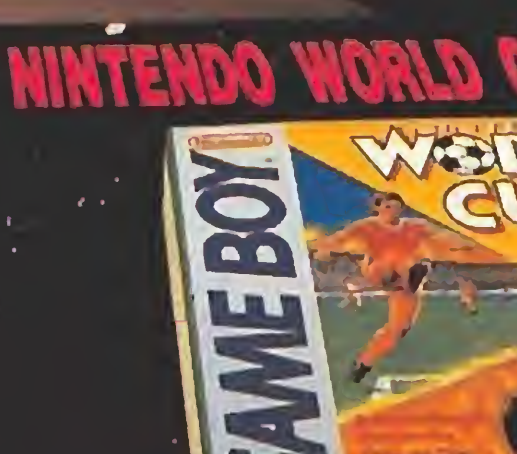

# ★★★★★★★★★★★★★★★★★★

Los programas basados en películas de éxito han sido uno de los descubrimientos más productivos de los últimos tiempos. Hace unos dos años apareció en esta misma sección un informe que describía en detalle el nacimiento de este género y los títulos más atractivos existentes hasta la fecha. Sin embargo, la avalancha de nuevas producciones aparecidas desde entonces y la gran calidad de algunas de ellas nos ha llevado a redactar esta segunda parte que retoma la historia en el <mark>m</mark>ismo punto en que la dejamos.

mismo punto en que juegos basados en pe lículas y lanzados en los dos últimos años está claramente dominado por Ocean. Y no es de extrañar, teniendo en cuenta que sólo una compañía poderosa como ella es capaz de afrontar los enormes gastos derivados de la compra de derechos y campañas publicitarias.

MAS JUEGOS DE

Son precisamente las desorbitadas cifras que se manejan en el mundo de las licencias (sean cinematográficas como en este caso o de máquinas recreativas, series de televisión o personajes de cómic) las que han dejado fuera de juego a las compañías modestas, hasta el punto de po der comprobar que un reducido número de productoras acapara este tipo de lanzamientos. Las películas versionadas por Ocean, como la mayoría de los títulos que describiremos, son habitual mente films de acción (en muchos casos con fuertes dosis de violencia) dotados de un argumento muy simple y un

Casi siempre se trata de películas muy taquilleras dirigidas a un público amplio que prácticamente están condenadas al éxito antes de ser estrenadas por las fuertes campañas publicitarias que las arropan.

Por la misma razón casi siempre son películas efímeras que pasan de moda con facilidad porque, una vez ha transcurrido el furor de los primeros días, su escasa calidad Ies precipita al olvido.

Por suerte, en muchas ocasiones las versiones para ordena dor de estos títulos poseen la suficiente calidad en sí mismas como para alcanzar el éxito sin necesidad de estar amparadas en modelos cinematográficos. Frente a la limitación que supone la obligación de seguir con cierta fidelidad las escenas de la película que imitan disponen de la importante publicidad gratuita de tener un homólogo en la gran pantalla.

fuerte reclamo derivado de un personaje de ficción famoso o de un actor carismático.

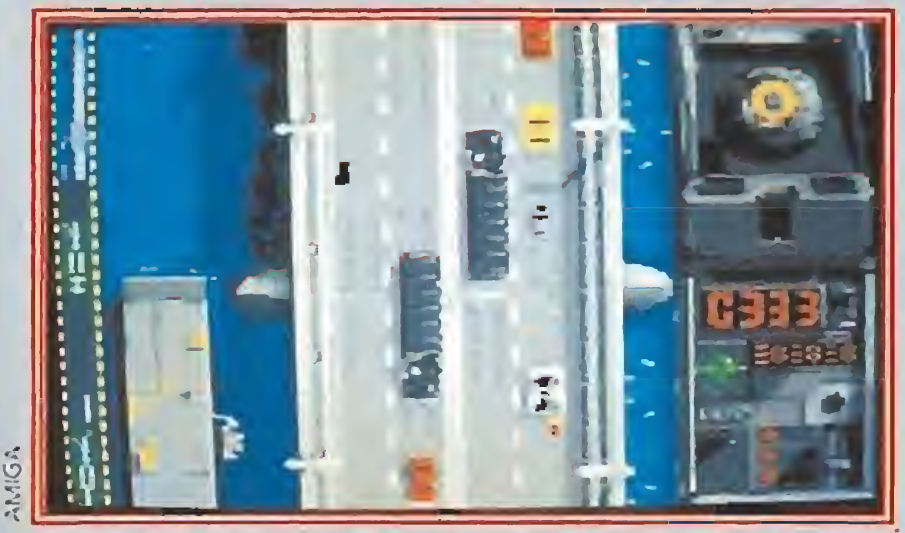

Domark ha contado varias veces con ei legendario Bond como protagonista. En la imagen, «La espía que me amó».

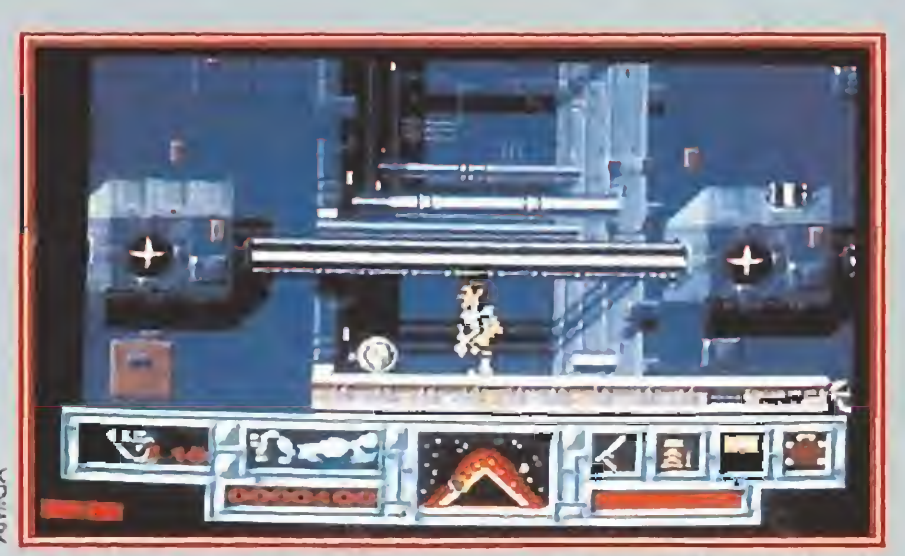

En «Desafio Total» encontramos una perfecta recreación de una de las películas más taquilleras del pasado año.

# Las mejores obras<br>de Ocean

alor Rojo, más cono cido en nuestro país como «Red Heat», es uno de los títulos protagonizados por el musculoso Schwarzenegger trasladado a nuestros ordenado res. A lo largo de cuatro fases guiamos los pasos del capitán de las milicias de Moscú, enviado para capturar al más peligroso traficante de droga soviético, El desarrollo puede resultar algo repetitivo, pero la excelente

Las enormes cifras que se mueven alrededor de las licencias

del cine, hacen que sólo las grandes compañías del mundo del software puedan acceder a ellas.

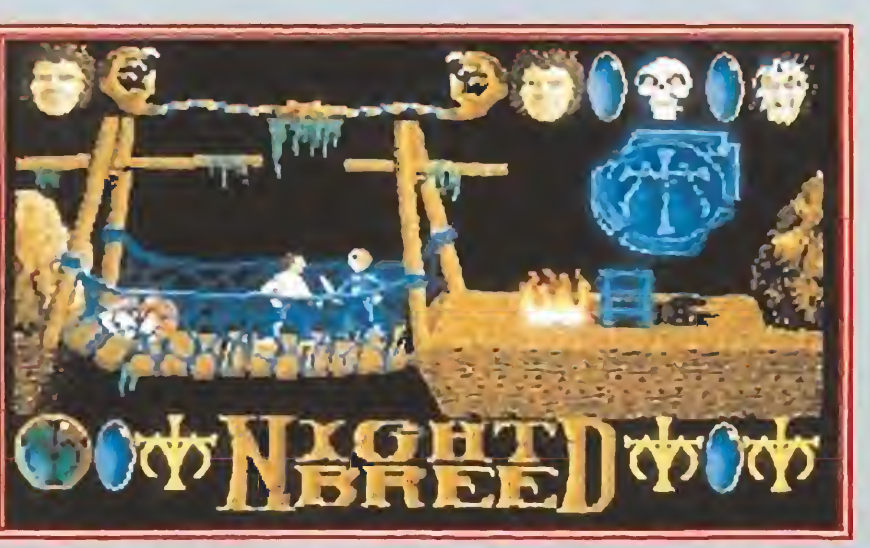

Todo el despliegue de fantasía y efectos especíales de «Nightbreed» quedaron reflejados en nuestro ordenador.

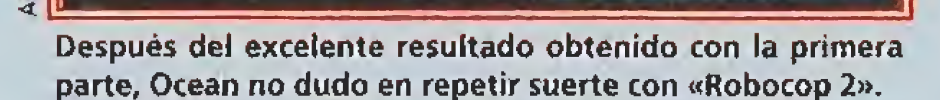

S SERI TET

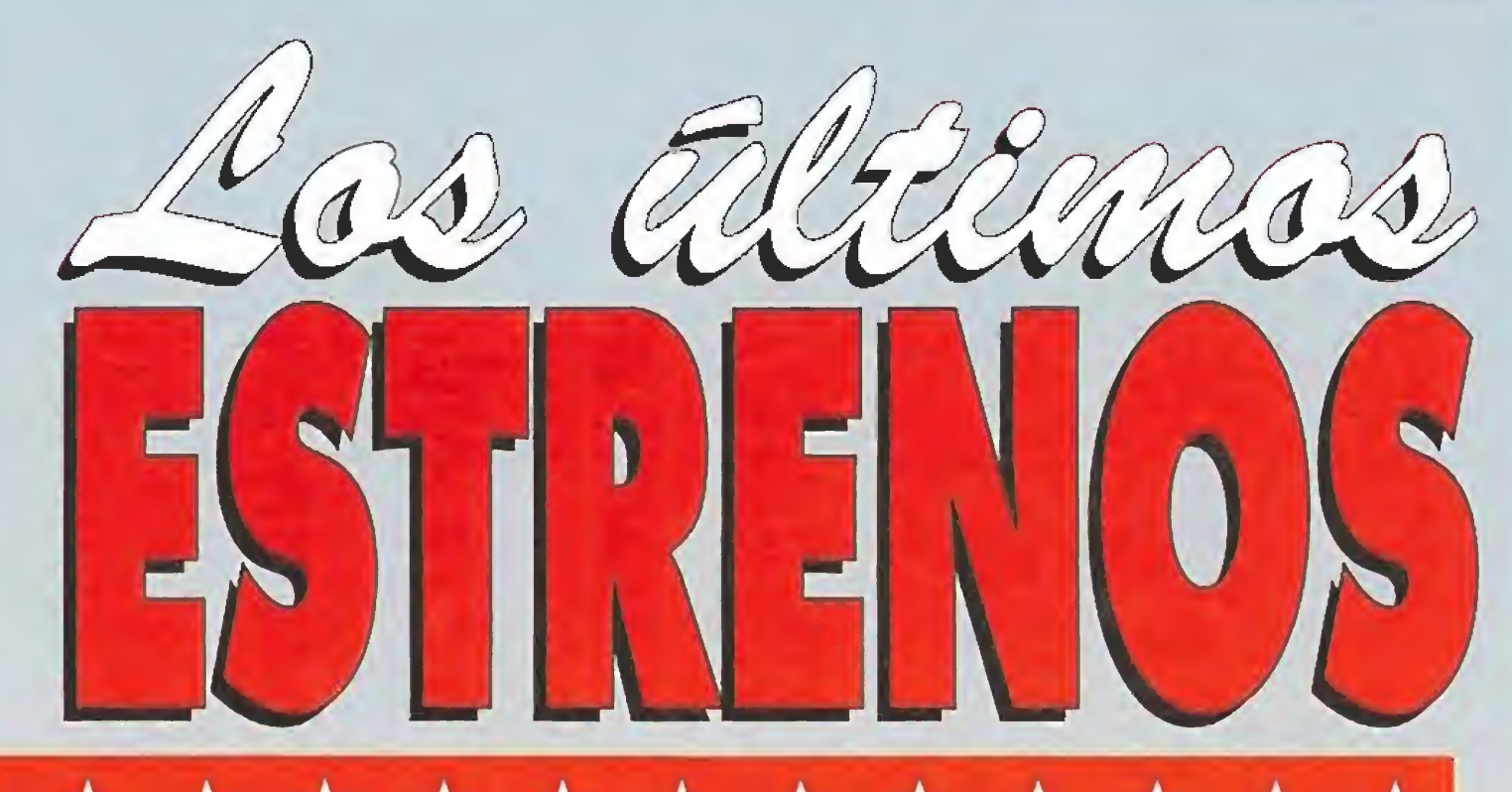

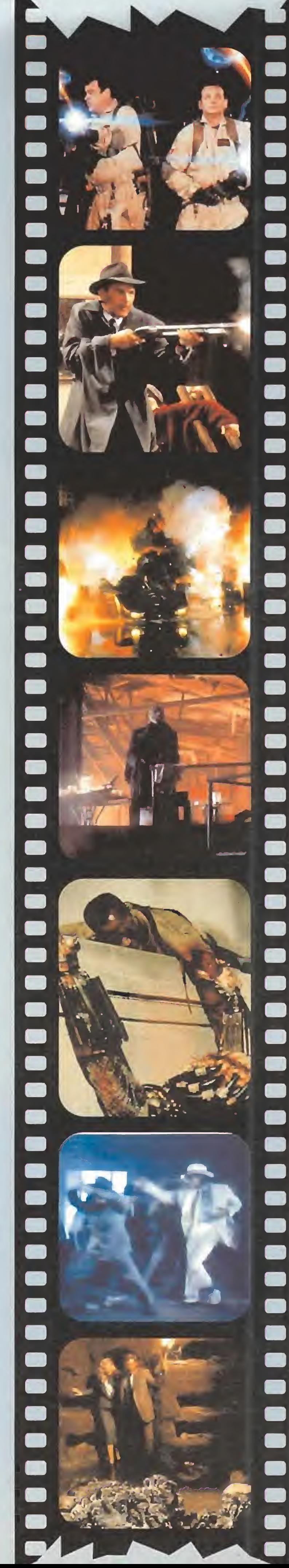

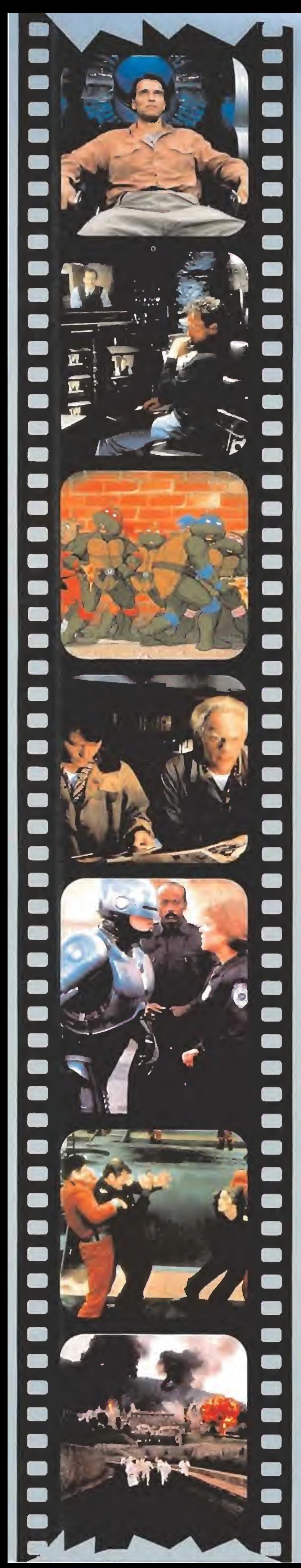

# ★★★★★★★★★★★★★★★★★★★

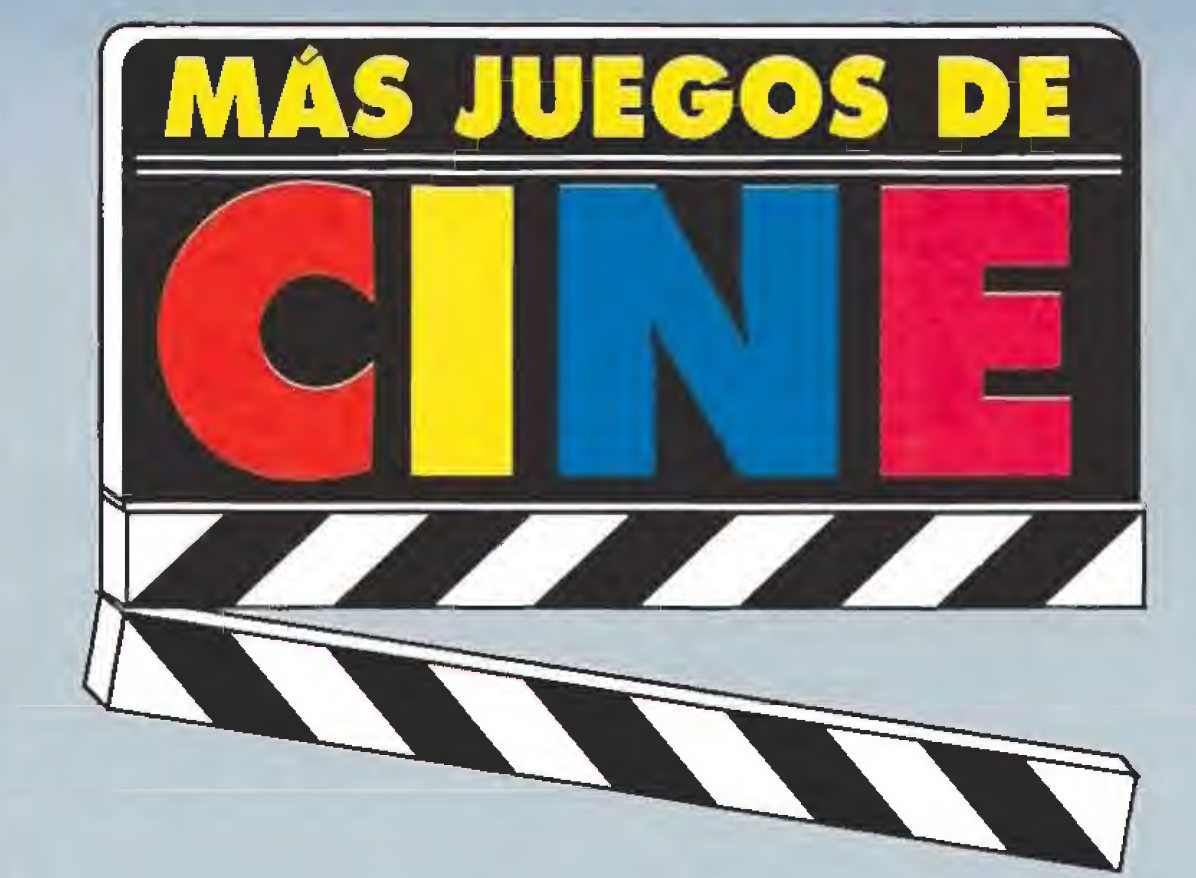

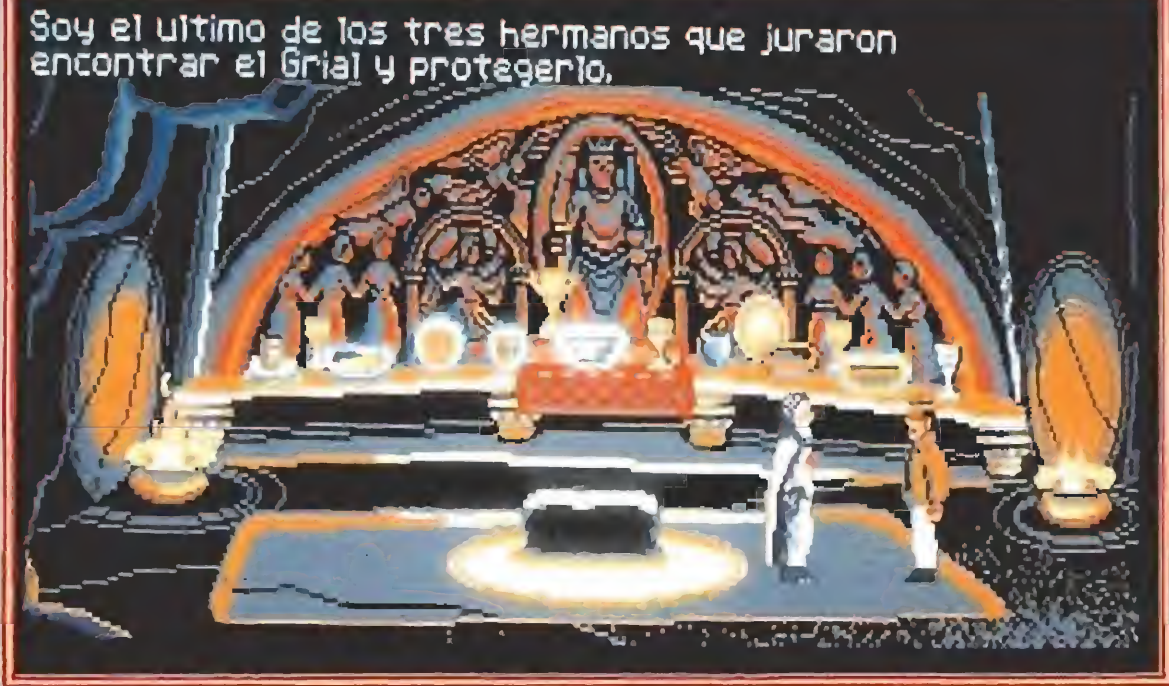

«Indiana Jones and the last crusade» fue convertida por Lucasfilm en una espectacular aventura gráfica que sirvió de consagración a la compañía americana.

# Un personaje popular o un actor **carismático** garantizan de antemano la publicidad que acompañará al Juego.

# La mayor parte de los títulos que llegan a los ordenadores se basan en películas de acción con un argumento muy simple.

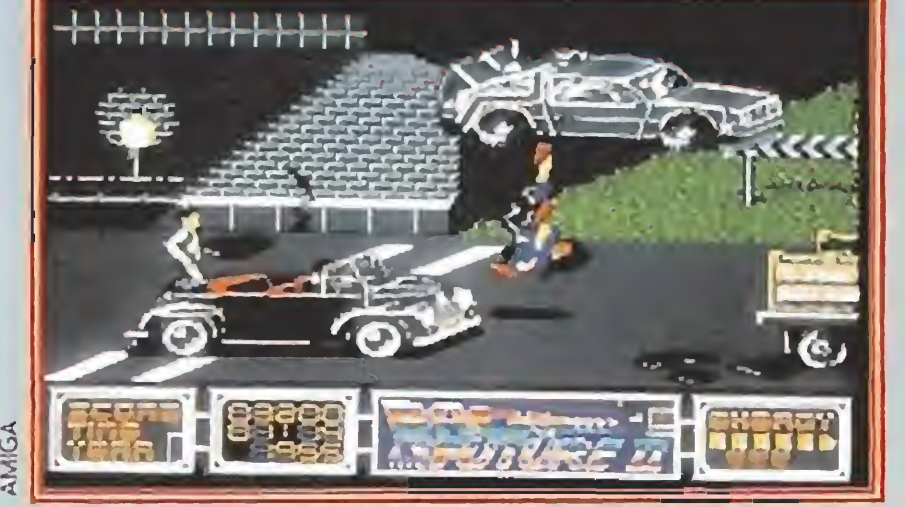

El mago Spielberg fue el creador de la saga «Regreso al futuro», cuya segunda parte observáis en ía imagen.

calidad de gráficos y movimientos eleva notablemente la valoración media del producto.

importantes escenas dentro de una película pueden adquirir en el ordenador una nueva e Interesante dimensión.

En «Regreso al futuro lli» Marty volvió a nuestros ordena dores una vez más de la mano de Image Works.

Mucho mayor fue el impacto de «Total recall», traducido aquí como «Desafío total». En esta película Arnold da vida a Quaid, un obrero de la construcción que, consumido en extraños sueños sobre Marte, acaba descubriendo que toda su vida actual, desde su identidad hasta su propia esposa, es una completa farsa pues oculta a un agente del servicio secreto de Marte. Buscando su personalidad perdida, Quaid viaja al planeta rojo, conoce a la mujer que aparece en sus sueños y se ve envuelto en una peligrosa aventura que acaba con la muerte del tirano que gobierna el planeta y la creación de una atmósfera natural que convierte a Marte en un mundo nuevo. La conversión resulta irreprochable, dominando una estructura clásica de arcade de plataformas que se combina con escenas de persecución a bordo de veloces vehículos futuristas, y es lo suficientemente amplia y compleja como para garantizar muchos días de diversión.

«Batman, the movie» supuso para Ocean uno de sus mayores éxitos de ventas al coincidir el lanzamiento de la película y el videojuego con las navidades del 89. Sobre un modelo cinematográfico de pésima calidad, Ocean no se aparta de los grandes niveles técnicos a los que nos tiene acostumbrados y crea un juego multifase que describe con fidelidad algunas trepidantes escenas más trepidantes de la película. Tanto gráficos como movimientos han sido especialmente cuidados, y la variedad estructural de las diversas fases hace imposible el aburrimiento. «Los Intocables» traslada la acción al Chicago de los años 30 y nos propone hacernos car go de un grupo de defensores de la ley que lucha para acabar con la corrupción que Al Capone ha traído a la ciudad. Son seis las fases que reproducen algunos puntos claves de la película, siendo preciso señalar que en este caso casi todas las fases consisten en pruebas de puntería en las que manejamos un punto de mira por la pantalla. Por tanto el desarrollo puede resultar algo más monótono que

en otras superproducciones de Ocean pero al mismo tiempo el programa es dotado de una per sonalidad propia que, unida a unos gráficos extraordinarios, le hace bastante recomendable.

«NightBreed», que fue más conocido en nuestro país como «Razas de noche», nos traslada a Midiam, un mundo fantástico donde viven unas extrañas criaturas que ahora están en serio peligro. Boone, el protagonista de la historia, llega a ese lugar buscando paz para su alma atormentada y acaba enfrentándose a un siniestro doctor que le ha hecho creerse autor de unos crímenes que no ha cometido y convirtiéndose en salvador de los NightBreed. El programa posee una estructura muy particular, destacando por su rico colorido y un complejo mapeado dotado de varios niveles de profundidad en el que resulta bastante difícil orientarse. Con «Robocop 2» Ocean supera el reto que supuso en su momento la conversión de la primera parte. Conservando el caracter de los gráficos y el enfoque global de la aventura, se mejoran todos los aspectos técnicos para dar vida a ocho niveles llenos de acción en los que predominan las plataformas, algunos de los cuales poseen no tables similitudes en cuanto al desarrollo con «Batman». «Navy seals» es un arcade militarista dividido en dos programas independientes que no hubiera necesitado ningún apoyo cinematográfico para alcanzar el éxito, pues no sólo posee los movimientos más suaves y perfectos que hemos podido con templar últimamente sino que su desarrollo se acerca al de los arcades clásicos y apenas guarda relación argumental con la película que imita.

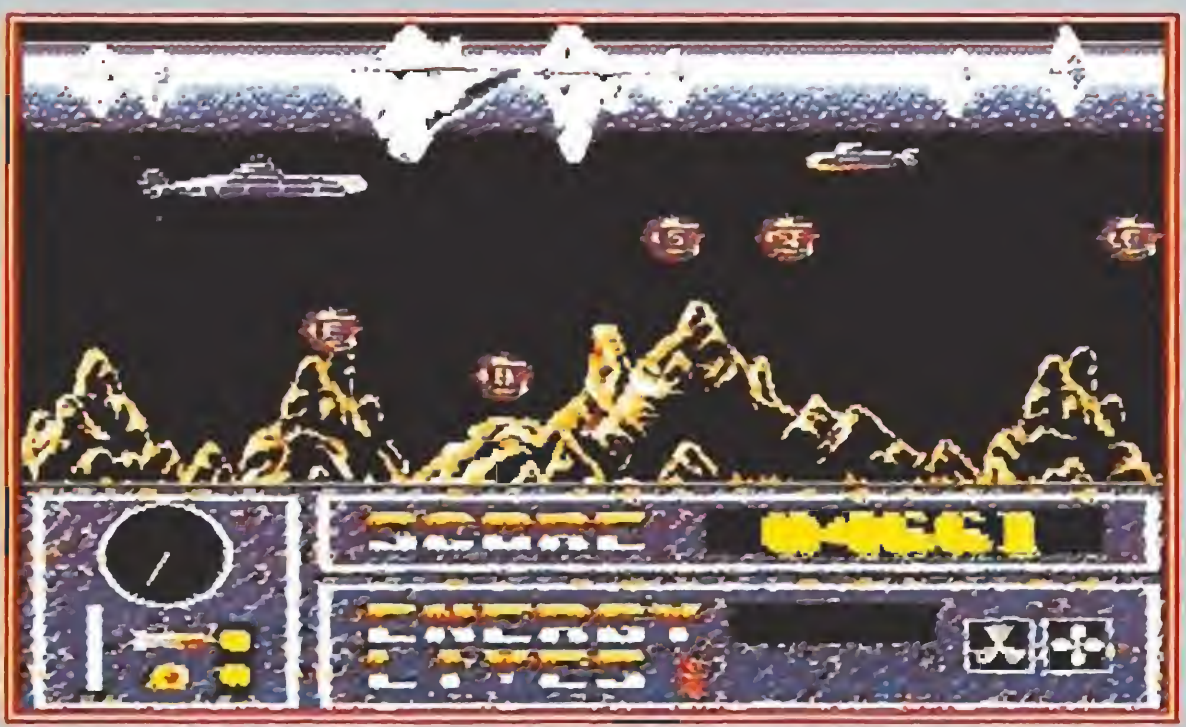

«La caza del Octubre Rojo» aprovechaba sólo mínimamente el argumento de la película, pero aún así se confirmó como un arcade de calidad muy aceptable.

# ★★★★

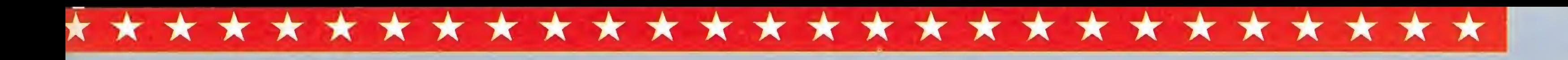

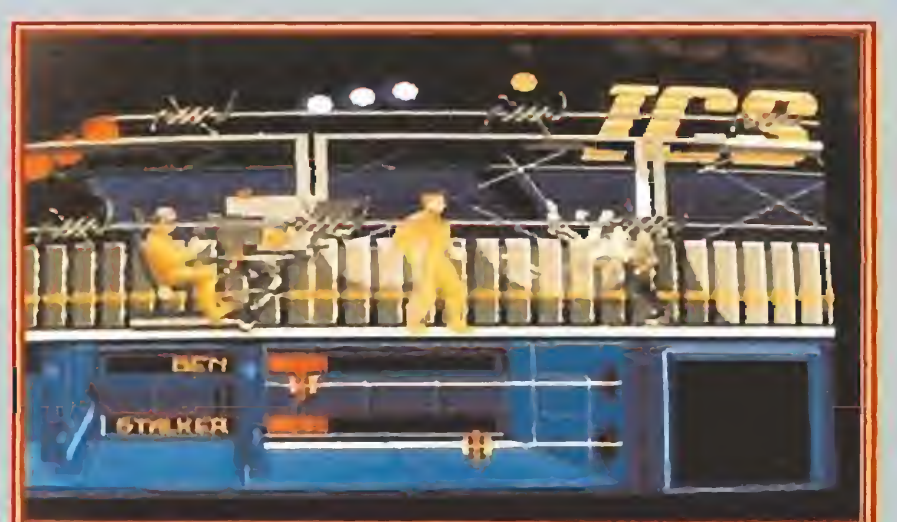

 $\mathbf{z}$ o «»•

 $\tilde{z}$ 

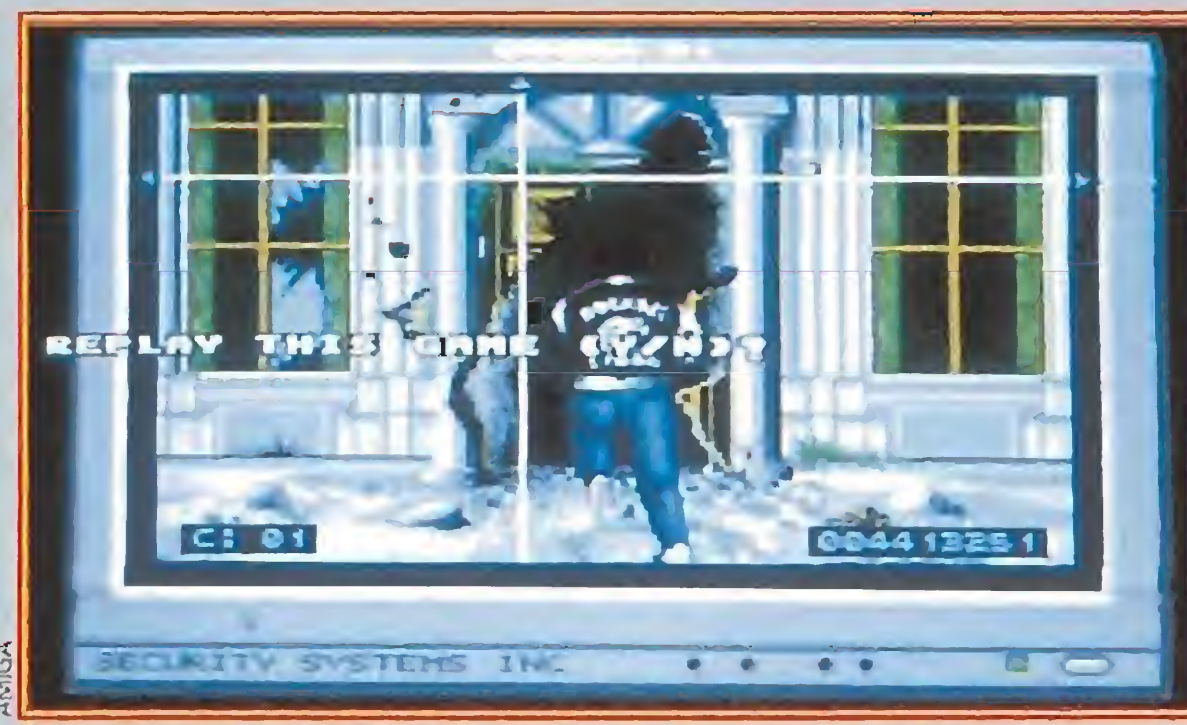

Con la presencia del genial Eddie Murphy en el papel del policía Alex Foley, «Beverly Hills Cop» nos ofrecía diferentes fases repletas de acción y peligros.

#### COtros programas

on su versión de «Ti burón», Screen 7 adapta con gran li bertad una antigua película de Spielberg de la que prácticamente sólo torna el título ya que el desarrollo resulta sumamente original.

En un inmenso mapeado de 256 pantallas manejamos un pe queño batiscafo que, evitando a la peligrosa fauna marina y al propio tiburón, debe recoger las cuatro piezas de un arma especial con las que obtendrá un muy reducido número de dispa ros para intentar abatir al gigantesco escualo. Tanto gráficos y movimientos como el colorido resultan de gran calidad, y por si fuera poco las versiones de 128K incorporan nuevos ele mentos que incrementan el interés del programa.

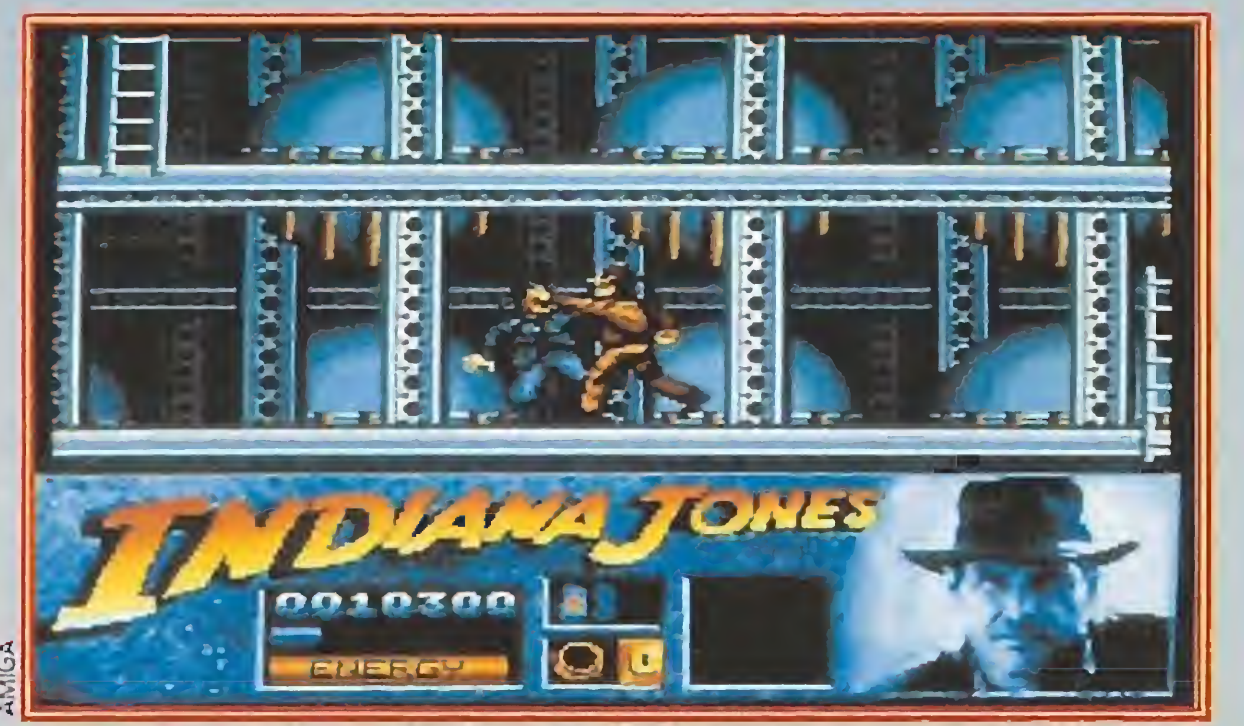

La versión arcade de «Indiana Jones and the last crusade» nos deparó un juego divido en varias escenas que será recordado por su altísima dificultad.

Arnold volvía por enésima vez a convertirse en protagonista de un vídeo-juego gracias a «The running man».

Con «The running man» Schwarzenegger aparece brevemente por las pantallas de Grandslam en un frenético arcade en el que adoptamos el papel de un "perseguido", es decir, un criminal (en este caso injustamente acusado) que es trasladado a un concurso de televisión en el que

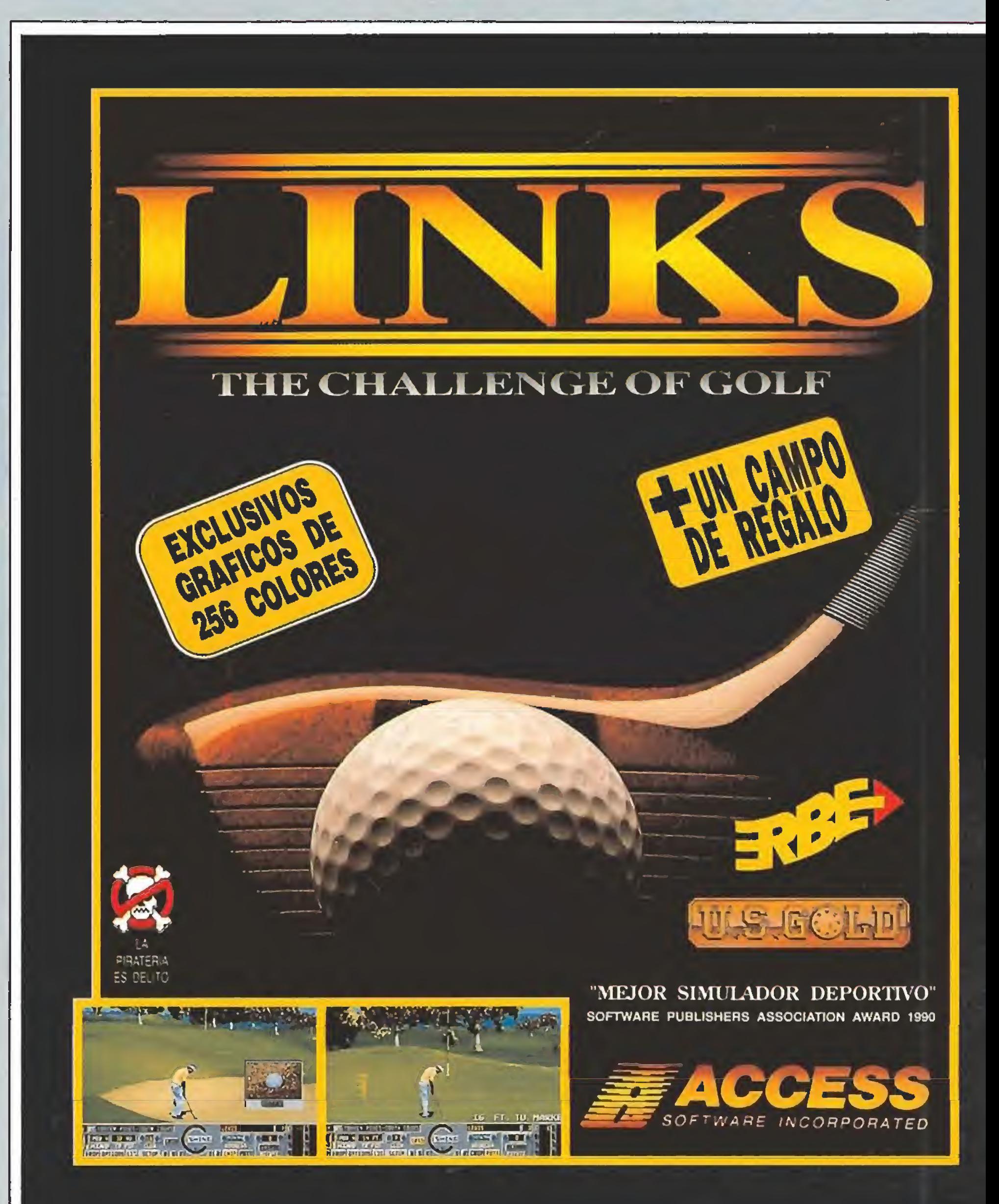

La primera carga, que transcurre en el golfo de Omán, consta de varias fases en las que debemos recorrer diversos escena rios colocando bombas en las cajas de misiles en poder del enemigo para finalmente rescatar a los tripulantes de un helicóptero capturado por los árabes. La segunda incorpora una cierta tridimensionalidad para trasladar la acción a las calles de Beirut, donde varios confidentes nos irán guiando hasta nuestro objetivo final, destruir el arsenal enemigo. Su última producción, sin olvidar «Terminator 2» y «Hudson Hawk» a punto de publicarse y sobre los que tendremos ocasión de profundizar, es «Darkman», la historia de un hombre solitario y siniestro con la única obsesión de vengarse de los dos criminales que desfiguraron su rostro y le obligaron a ocultarse tras unas vendas. Las seis fases en que ha sido dividido el juego, que se alternan con un curioso subjuego en el que debemos intentar fotografiar a un mercenario enemigo para intentar crear una máscara

lo más parecida posible a él, transcurren en diversos escena rios. En ellas podemos vernos saltando por los tejados, colgados de un helicóptero, luchando por las calles del barrio chino o trepando por un edificio en construcción al final del cual podremos completar nuestra venganza.<br>Pequeñas sagas

ladadas al ordenador por Domark en el periodo de tiempo estudiado por este informe. La primera es «Licence to ki11», un arcade de habilidad dividido en seis fases en las que nuestro objetivo final consiste en capturar a un peligroso traficante de drogas. Las diversas escenas, que nos permiten desde ponernos a los mandos de un helicóp tero hasta bucear o eliminar enemigos utilizando un rifle do tado de punto de mira, no son en sí originales, pero su combinación resulta de lo más atractiva. «La espía que me amó» posee

La saga de «Back to the future» constituye un caso bastante curioso ya que la segunda versión informática vio la luz cuando estaba a punto de estrenarse la tercera cinematográfica, cuya conversión al ordenador llegó unos meses más tarde.

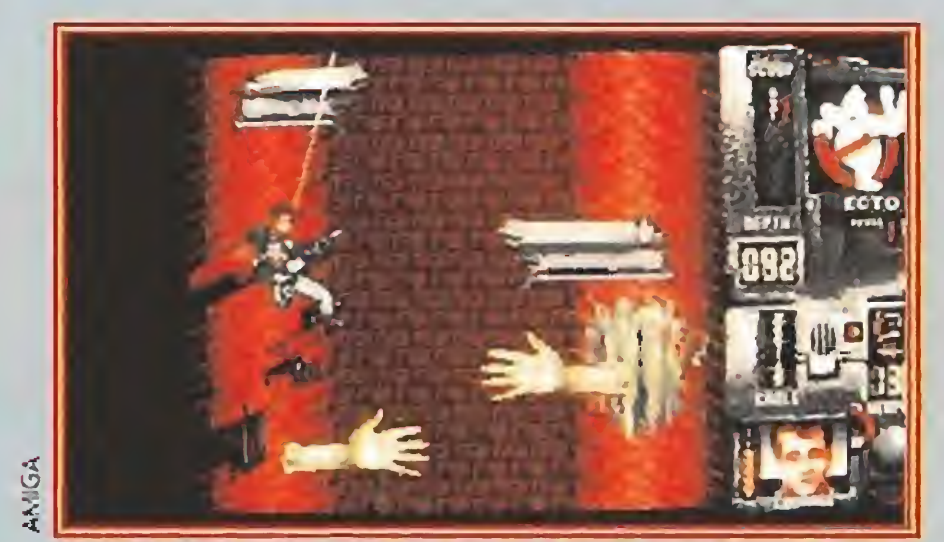

«Ghostbusters» se convirtió de nuevo en un éxito para Actívisión gracias a una excelente segunda parte.

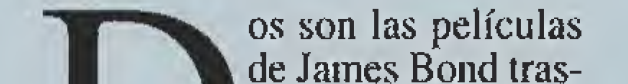

Centrándonos en el mundo de los videojuegos, que es a fin de cuentas el que nos interesa, debemos reconocer que la segunda parte es bastante más interesante que la tercera, siendo Image Works quien consigue que am bas superen con creces el fracaso que supuso en su momento la versión original, de la cual casi nadie se acuerda.

«Back to the future II» posee cinco fases. La primera y la última presentan a Marty a bordo de un monopatín traído del futuro con el que recorre las calles de la ciudad, la tercera es un arcade clásico de scroll horizontal y las otras dos nos presentan unos originales y apasionantes retos a nuestra inteligencia de los que destacamos un divertido puzzle.

«Back to the future III» se am bienta en el oeste americano, donde protagonizaremos una persecución a caballo intentan do alcanzar un carro conducido por caballos desbocados, una clásica prueba de tiro en una ba rraca de feria, una nueva sesión de tiro aunque esta vez con tartas y contra pistoleros y por último una apasionante aventura sobre los vagones de un tren.

tres escenas básicas en las que, a bordo de diversos vehículos tanto terrestres como submarinos, predomina una estructura típica de scroll vertical que puede hacerse monótona. Sólo las tres escenas extra incorporadas en los modelos de 16 bits introducen unos retos bastante más originales que elevan la valoración global del producto.

★★★★★★★★★

# ★★★★★★★★★★★★★★★★★★★

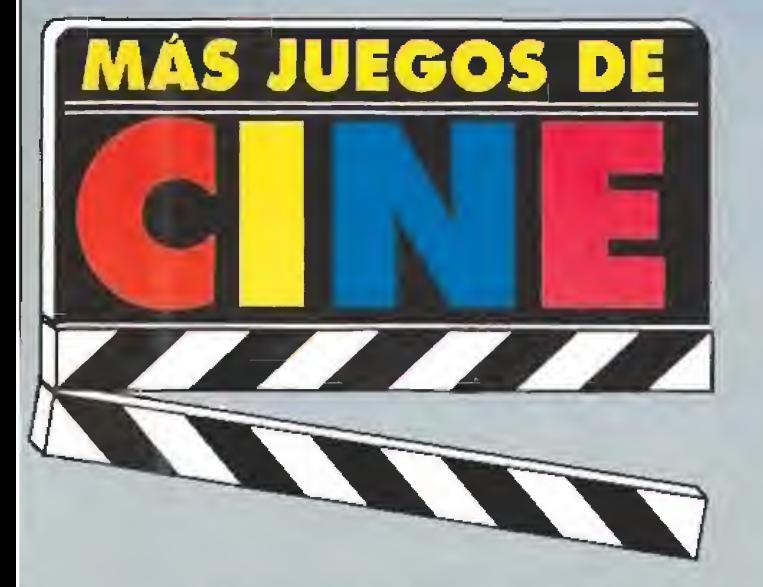

puede evitar su condena a muerte convirtiéndose en presa humana de un grupo de cazadores de hombres. Son precisamente tres de estos cazadores y una escena final en los estudios de televisión los escenarios donde transcurre este juego que, com binando lucha y plataformas, alcanza gran calidad.

También editado por Grandslam llegó hasta nuestros ordenadores «La caza del Octubre Rojo», un arcade que aunque simple en su desarrollo, aprovechaba mínimamente las posibilidades del argumento, alcanzaba un nivel aceptable.

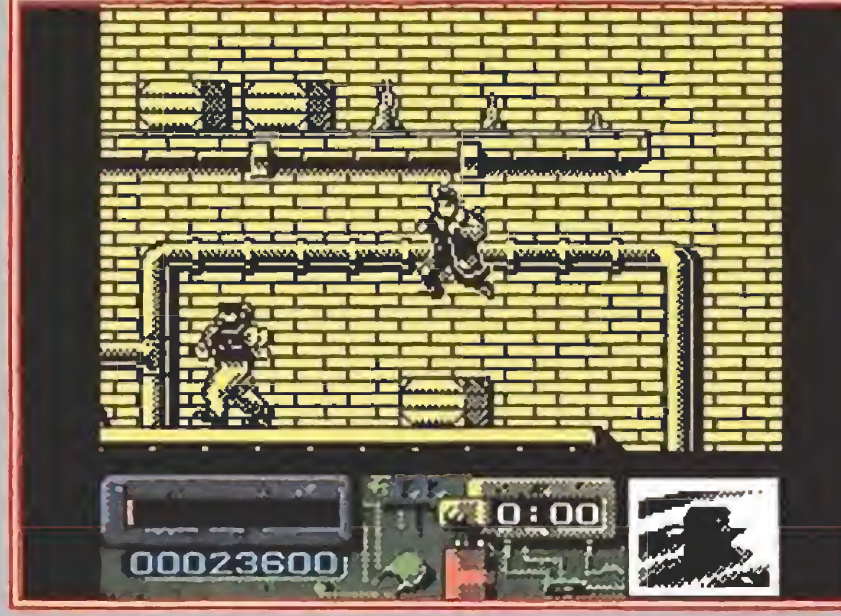

«Darkman» nos contaba las siniestras peripecias de un misterioso personaje, con la única obsesión de vengarse de los criminales que desfiguraron por completo su rostro.

«Indiana Jones and the last crusade», en la versión arcade editada por U.S.Gold, no es el mejor programa de los aquí comentados pero sí probablemente uno de los más conocidos.

> En su odisea por encontrar el Santo Grial, el único objeto que puede salvar a su padre moribundo, Indy recorre los túneles de una mina de la que escapa sobre los vagones del tren de un circo, las catacumbas venecianas, el castillo Brunwald, un zeppelin protegido por soldados nazis y finalmente el templo de) Grial, recogiendo un objeto en cada uno de los niveles vi sitados. Excelentes gráficos y ani maciones, una amplia variedad de situaciones y un altísimo nivel de dificultad son los ingredientes de este programa. Lucasfilni retomó esta genial película para realizar una aven tura gráfica para los ordenadores de 16 bits que implicó por su gran calidad la consagración de finitiva en todo el mundo de es ta compañía americana. «Moonwalker» es el programa con el que U.S.Gold traslada a los ordenadores los sueños de megalomanía de Michael Jackson. El absurdo argumento de la película condiciona la estructura del juego. En la primera fase debemos recoger cuatro objetos y las sie te piezas de un disfraz de conejo con el que Michael podrá escapar de los estudios sin ser asaltado por sus fans. Más tarde deberemos destruir paquetes de droga a los mandos de una moto, eliminar a los pistoleros que nos atacan desde las ventanas y finalmente convertirnos en un robot que acabará definitivamente con el imperio de Mr Big, el malo de la película. «Ghostbusters 2», de Activision, supone la conversión de un disparatado film que mezcla con desigual eficacia un burdo sentido del humor con lo sobrenatural. Tres son las escenas extraídas de la película. La prime-

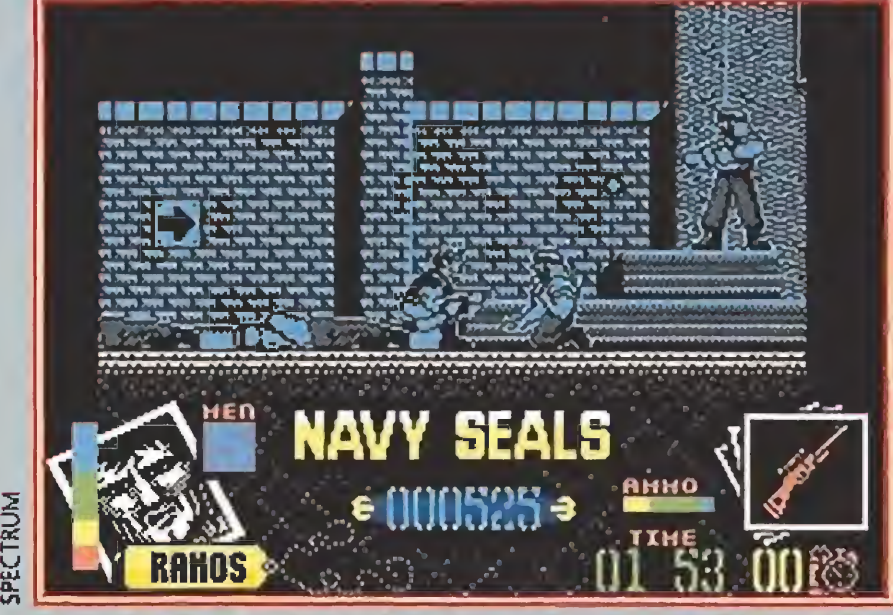

Aunque Ja película obtuvo escasa repercusión, «Navy Seáis» dio lugar a un estupendo arcade multinivel, repleto de violencia y propaganda militarista.

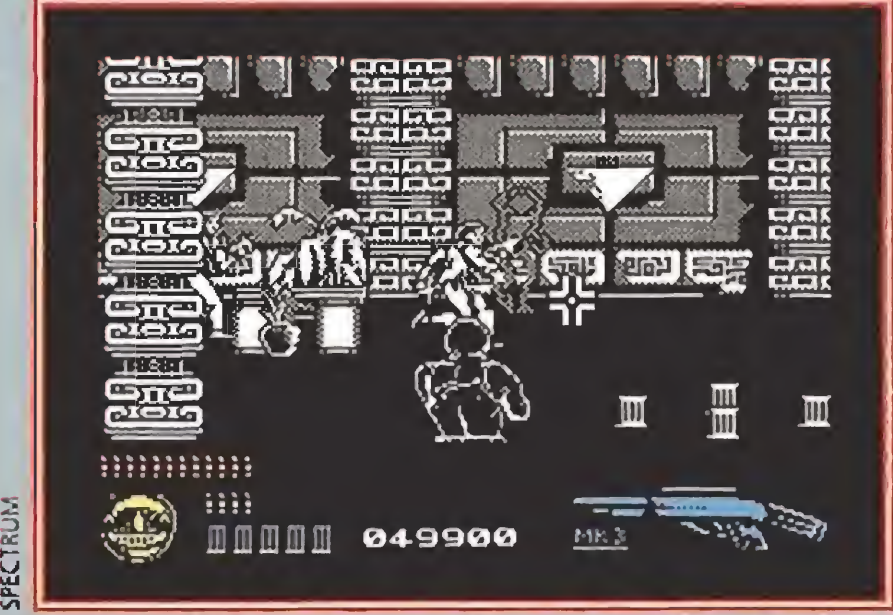

El escaso éxito obtenido por el film, la ausencia de Schwarzenegger, la falta de originalidad, y la deficiente calidad técnica hicieron de «Predator 2» un programa a olvidar.

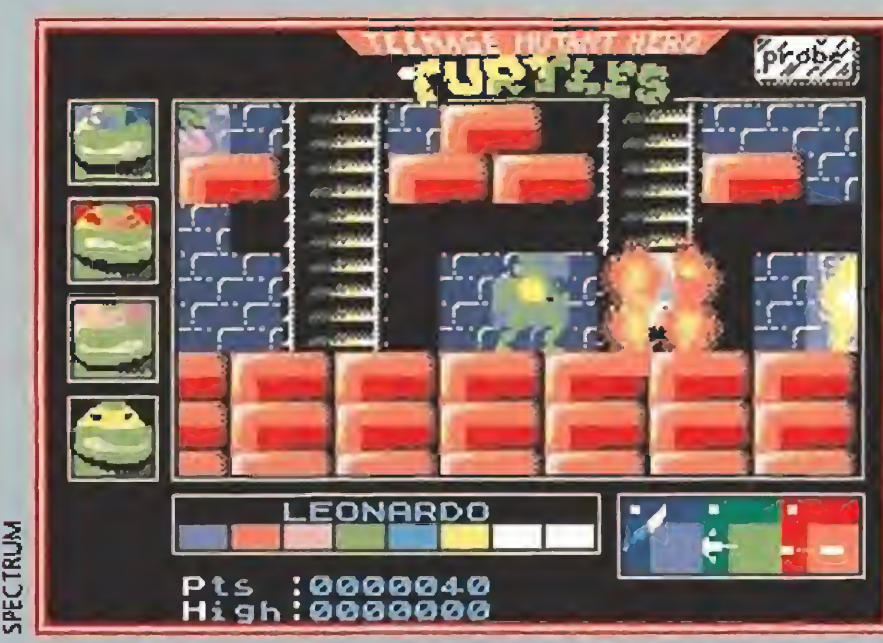

Conocidas por sus extraordinarias habilidades en las artes marciales y por su fanatismo por las pizzas, las Tortugas Ninja aterrizaron también en nuestros ordenadores.

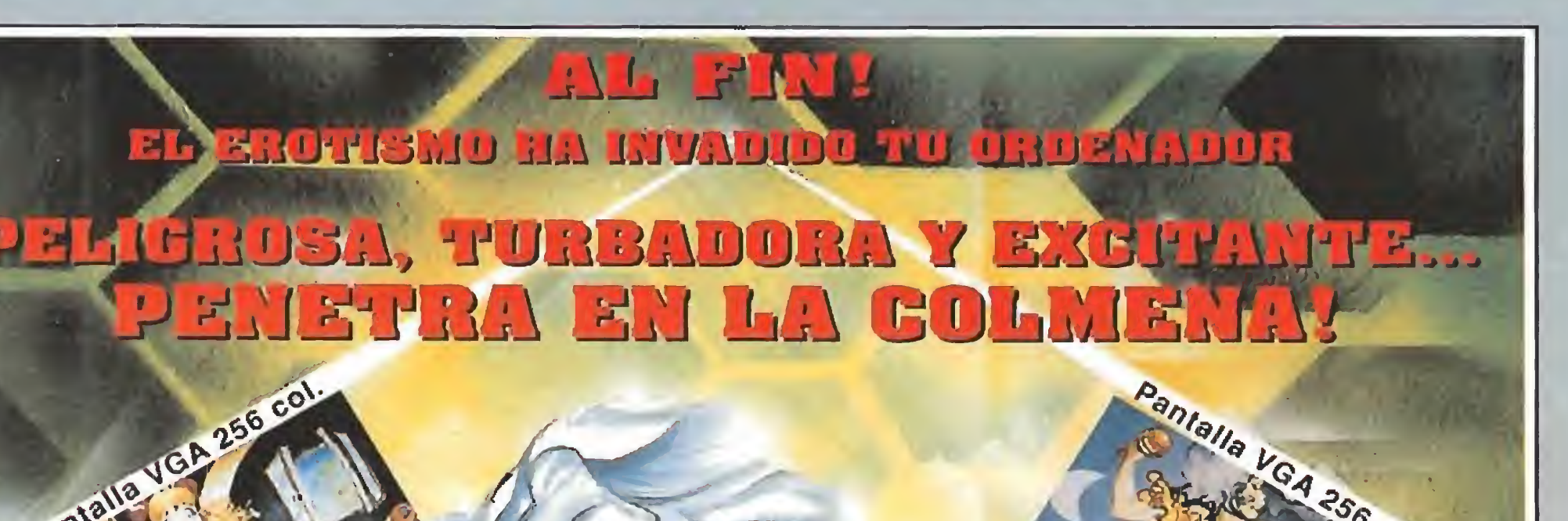

La segunda nos propone la misión de proteger el paseo de la Estatua de la Libertad por las calles de Broadway y la tercera, que exige la colaboración de los cuatro miembros del equipo, transcurre en el interior de un museo donde debemos evitar que el malvado Vigo se apropie del cuerpo de un bebé que tiene retenidos y finalmente conseguir devolver a tan diabólica criatura a su mundo.

El programa de ordenador, claramente dirigido a un público infantil, posee un argumento mínimo en el que lo realmente importante consiste en manejar a las cuatro tortugas ninjas a través de diversas fases en las que no faltan las clásicas alcantarillas que se han convertido en su refugio favorito. El juego aprovecha el tirón y el fenónemo provocado por sus protagonistas, pero también es justo reconocer que tiene interés por si mismo, alcanzando un gran nivel en la versión de Spectrum. «Dick Tracy», de Titus, aparece con cierto retraso frente a su homólogo en la pantalla grande. En un juego en el que, como era de esperar, predomina el color amarillo, los programadores de la compañía francesa parecen demostrar que el reto les resulta un poco grande. Gráficos y decorados no son lo brillantes que podría esperarse y la jugabilidad deja bastante que desear debido a la monotonía del desarrollo. Pero un fracaso mucho mayor es el de Activision con su «Predator 2», pues lejos de aprovechar el argumento de la película se limitan a crear un extremadamente repetitivo juego de tiro al blanco que, no solamente se hace pesado a los pocos minutos, sino que además no tiene ningún reparo en copiar de forma casi descarada el famoso «Operation wolf» de Ocean. P. J.R.

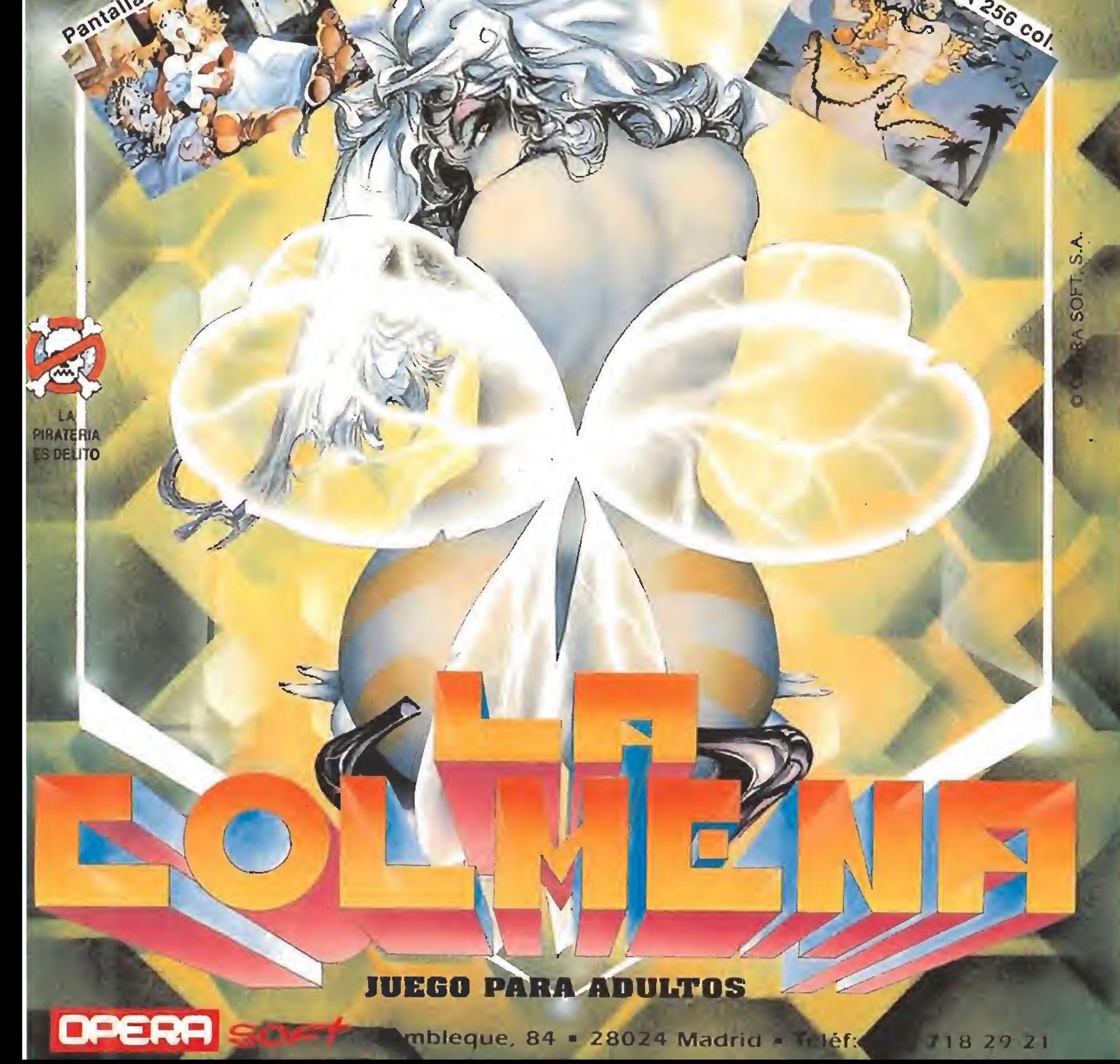

ra está protagonizada por uno de los cazafantasmas, que debe descender colgado de una cuerda al fondo de una alcantarilla poblada de espectros para recoger una muestra de fango.

«Beverly Hills Cop» es un es casamente afortunado programa de Tynesoft en el que el héroe de la película, el disparatado policía Alex Foley, debe acabar con el imperio de un traficante de droga. Las diversas fases en las que se divide la aventura van desde un clásico arcade de scroll horizontal en el almacén de droga y una persecución por carretera de los camiones que transportan la droga a la man sión del criminal hasta un peligroso paseo por los jardines de la mansión y una prueba final en el interior de la casa.

Las tortugas ninja («Teenage mutant ninja turtles», de Image Works) son un fenómeno aparte que deberá ser estudiado con frialdad en el futuro. Estos per sonajes no sólo tuvieron su película sino también una serie de televisión y una verdadera invasión consumista en forma de los más variados objetos.

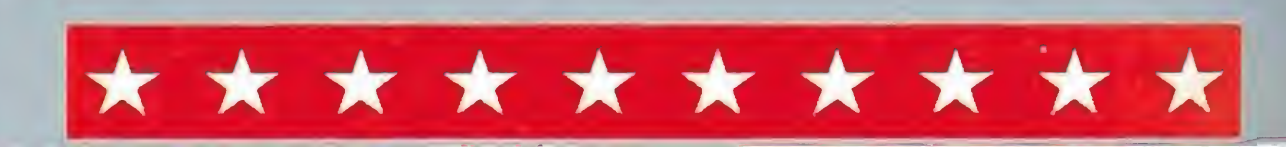

# $\mathbf{L}$ / <sup>r</sup> COMP T A 17 F

# DIVIERTETE HACIENDO POMPAS DE JABON TAN GRANDES COMO TU ! NUEVO

¡Fenómeno!, se acabó hacer pompitas de jabón que no sirven para nada. Ahora puedes jugar de verdad con BUBBLE THING<sup>®</sup>.

BUBBLE THING<sup>®</sup> hace las pompas de jabón más grandes del mundo. Tan grandes como tú. Gigantes como puedas imaginar. Más duraderas, más resistentes y todas las que quieras. Animate, practica con BUBBLE THING<sup>®</sup> y sorprende a tus amigos con la novedad del año.

BUBBLE THING® en el libro GUINNESS de los records David Stein de New York (creador de GUINNESS de New York (creador de<br>David Stein de New York (creador de Navigi más<br>BUBBLE THING®), consiguió formar la burbuja más<br>BUBBLE THING®), consiguió formar la burbuja de 15 m y 24 BUBBLE THING®, consiguió formar la burbuja mezza<br>BUBBLE THING®, consiguió formar la burbuja mezza<br>grande del mundo con una longitud de 15 m y 24<br>grande del mundo con una longitudo unicamente BUBBLE THING", consiguio tornato de 15 m y 2-<br>BUBBLE THING", con una longitud de 15 m y 2-<br>grande del mundo con una longitudo unicamente<br>grande del junio de 1.988, utilizando unicamente BUBBLE THing con una longina do unicamente<br>grande del mundo de 1.988, utilizando unicamente<br>cm. el 6 de junio de 1.988, utilizando jabonoso.<br>BUBBLE THING<sup>®</sup>, agua y líquido jabonoso.<br>**IPRUEBA A BATIR TÚ EL RECORD!** 

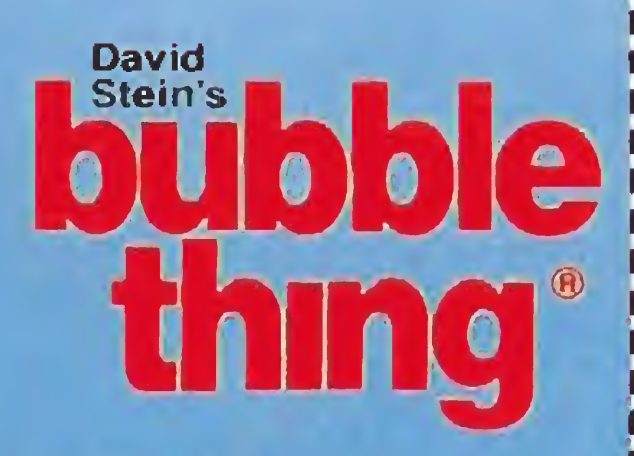

# Recorta, copia o fotocopia este cupón y envíalo a HOBBY POST, S.L. Apartado ae correos 226. 28100 (Alcobendas) Madrid

□ Deseo recibir el KIT BASICO BUBBLE THING<sup>®</sup> (Aparato + 1 botella de jabón) al precio de 2.800 pts. + 200 pts. gastos envio (IVA incluído). Deseo recibir el KIT DOBLE BUBBLE THING<sup>®</sup> (Aparato + 2 botellas de jabón) al precio de 3.290 pts. + 200 pts. gastos envío (IVA incluído). Q Deseo recibir el KIT RECAMBIO BUBBLE THINGS (2 botellas de jabón) al precio de 1.100 pts. <sup>+</sup> 200 pts. gastos envío (IVA NOMBRE. APELLIDOS... Deseo recibir el KIT DOBLE BUBBLE THING<sup>®</sup> (Aparato + 1 botellas de jabón) al precio de 2.000 pts. + 200 pts. gastos envio<br>
Deseo recibir el KIT DOBLE BUBBLE THING<sup>®</sup> (Aparato + 2 botellas de jabón) al precio de 3.290 pts. LOCALIDAD.PROVINCIA. CODIGO POSTAL (Es imprescindible indicarlo). TELEFONO. Forma de pago:  $\square$  Contra reembolso  $\square$  Giro postal  $\square$  Talón adjunto a nombre de HOBBY POST, S.L, Tarjeta VISA nfl □□□□ □□□□ □□□□ □□□□ Fecha de caducidad de la tarjeta. Titular de la tarjeta (sólo si esdistinto). Sí lo deseas puedes efectuar tu pedido por teléfono llamando al (91) 734 65 00 de 9 a 14:30 Fecha y firma: y de 16 a 18:30, o por fax enviando el cupón o fotocopia al (91) 734 82 98.

HOBBY POST, S.L. es el importador exclusivo en España del BUBBLE THING\*

# **PASATELO POMPA CON BUBBLE THING®**

I resultado del esfuerzo de la compañía in glesa por comprimir en un video-juego las toneladas de acción, violencia y efectos especiales que se dan cita a lo largo de una película tan impresionante co mo «Terminator 2» no es otro que un nuevo arcade multi-nivel tan espectacular como la gran

mayoría de las adaptaciones cinematográficas de Ocean. Si esto no os pilla por sorpresa tampoco lo hará seguramente que os digamos que el programa respeta fielmente en su desarrollo el guión cinematográfico, condensándolo en diferentes escenas que, dependiendo de que ordenador, oscilan entre ocho y nueve.

Siguiendo la trayectoria marcada por otras producciones procedentes de la gran pantalla como las dos partes de «Rccocop», «Desafío Total» o «Bat man», el juego alterna a lo largo de su desarrollo secuencias arcade con otras tipo puzzle que pondrán a prueba nuestra capacidad de concentración y agilidad mental.

Una vez más Ocean ha emprendido un ambicioso proyecto y todo parece apuntar que el resultado será más que satisfactorio.

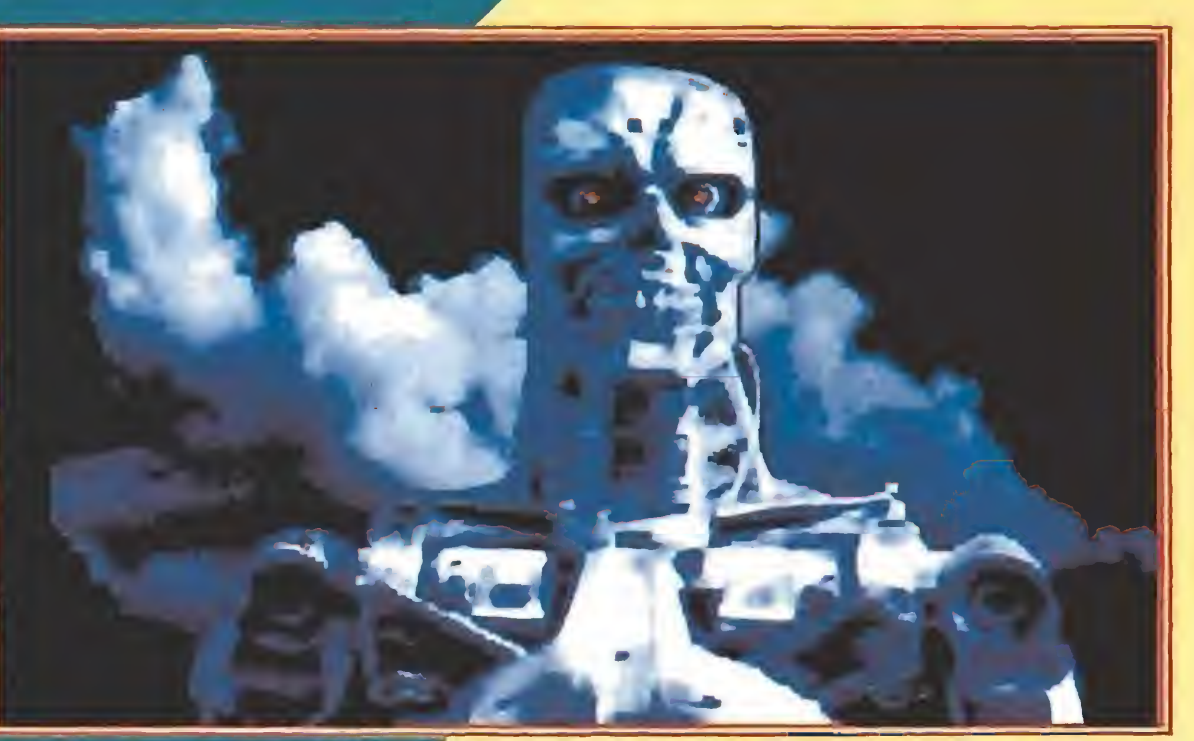

do programado para acabar con el futuro líder rebunio. Il un se sapaz de la sua Mimundo del dominio de las máquinas.

**OCEAN** En Preparación Spectrum, Amstrad, Atari, Amiga, Commodore, PC

> Golpe a golpe fase a fase

En varias de ellas la acción se desarrolla en una única pantalla y con tan sólo dos protagonistas, los dos Terminators, el bueno y el malo, enfrentados cara a

mediados de los 80 «Terminator» fue un auténtico acontecimiento cinematográfico pese a que nació como una producción relativamente modesta para lo que se entiende por modesta en USA (que no tiene nada que ver con lo que se en tiende por modesta en España). Gracias a esta película Schwarzenegger dejó de ser un actor encasillado en papeles de bárbaro (Conan), se inauguró un nuevo género plagado de secuelas a cual peor (es inevitable tras un título de éxito) y las listas de vídeos alquilados y de taquillas cinematográficas vieron un número uno singular; no está de más reiterar que, en su día, «Terminator» rompió moldes.

Si«Robocop 2» se convirtió la pasada campaña en el lanzamiento más espectacular y esperado dentro de las licencias procedentes del cine, este año el testigo de relevo ha sido tomado por «Terminator 2», un título con el que comparte no pocas similitudes. Se trata también de una segunda parte de un film ae acción, del mismo modo una máquina humanoide es su protagonista y Ocean ha sido de nuevo la encargada de trasladarla a nuestros ordenadores.

a segunda parte comienza cronológicamente donde terminó la primera. El Exterminador (Terminator) había fracasado en su Intento de asesinar a Sarah Connor, la madre del héroe Jhon que en el futuro dirigirá la lucha de los hombres contra las má-<br>quinas. Ahora, diez años después, un nuevo Exterminador es enviado desde el<br>viado desde el futuro para aca-<br>bar con la vida quinas. Ahora, diez años después, un nuevo Exterminador es en¬

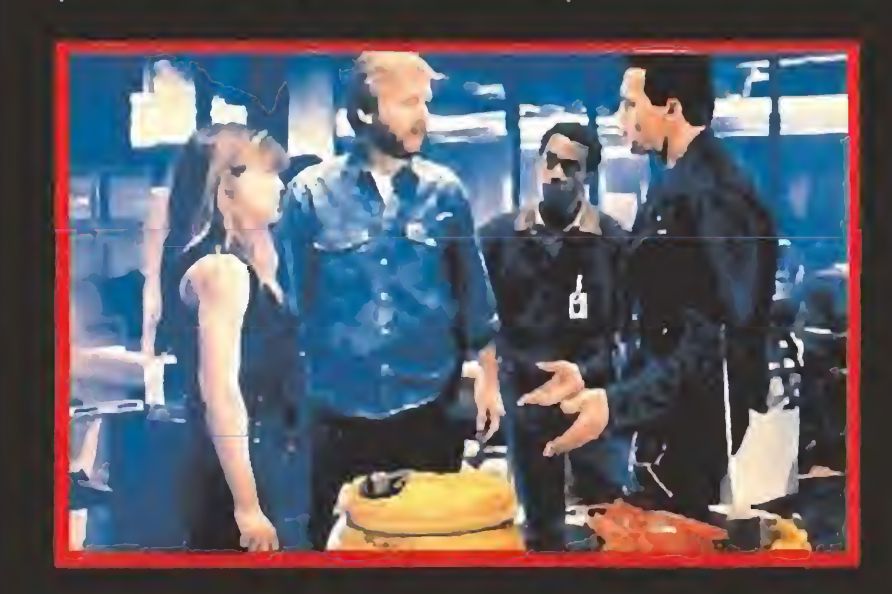

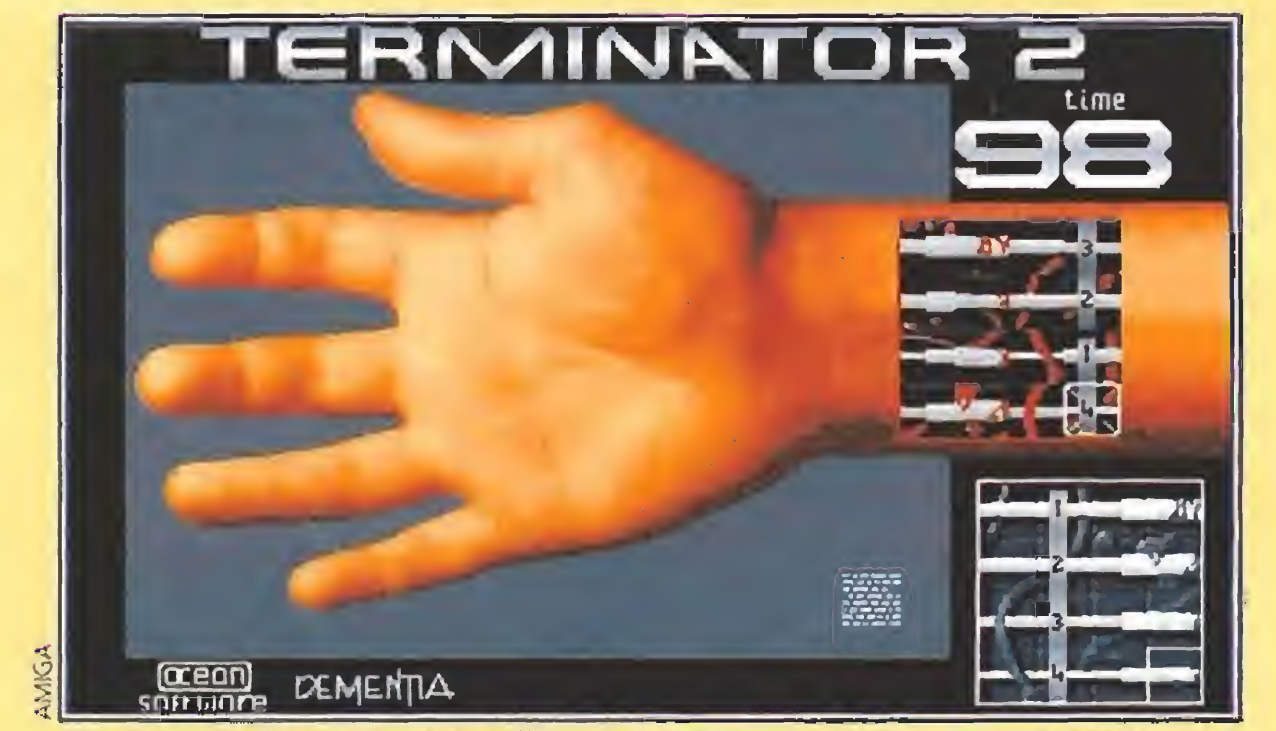

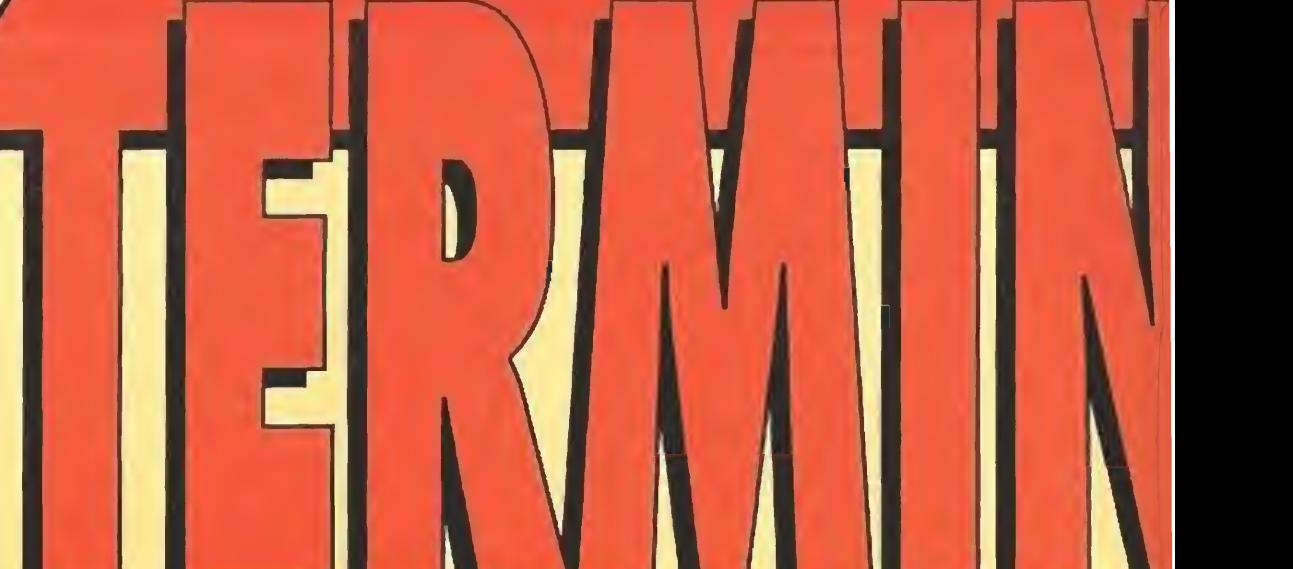

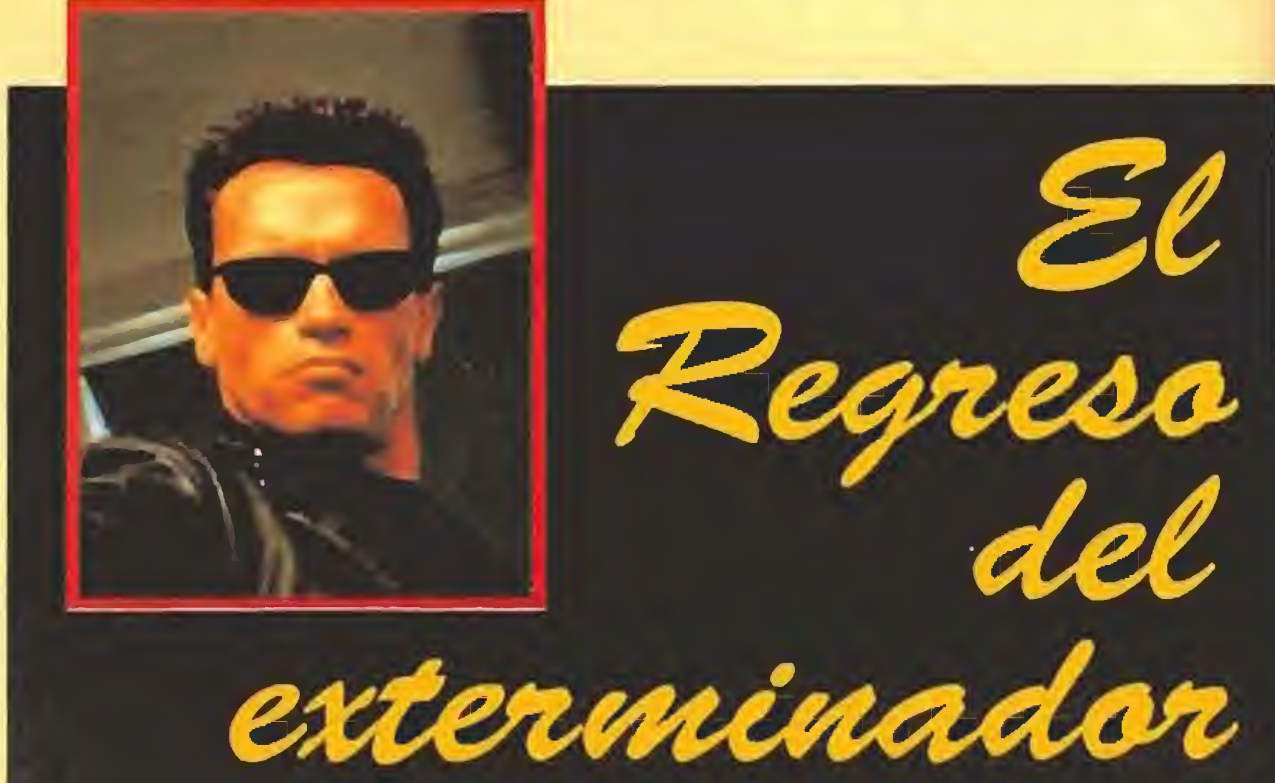

dor, iniciando así su reinado sobre el mundo. Sólo sí el segundo Exterminador no hace honor a su nombre habrá una esperanza en el futuro para la humanidad no esclava. Y la tarea no es fácil porque ese tipo -internamente una máquina y exteriormente un ser humano- es casi imposible de destruir y nadie, absolutamente nadie, le hace apartarse de su misión: asesinar a Jhon.

E<sup>n</sup> «Terminator 2: el día del juicio» se han vuelto <sup>a</sup> juntar los tres personajes que, por lo menos desde un punto de vista popular, impactaron en 1.984 y años siguientes con «Terminator»: el director James Cameron y los actores Arnold Schwarzenegger y Linda Hamilton. Bajo este punto de vista no nos dan gato por liebre como en otras segundas partes que de continuación sólo tienen el título. Esta historia futurista no es un sucedá neo light y si el segundo capítulo de una saga que aseguran pro ductores y cineastas, como no podría ser de otra forma, será el último (no os lo creáis, depende de la respuesta del público).

Pocos dudan que sin la excelente interpretación del Exterminador por Arnold Schwarzenegger la repercusión de esta película no hubiera sido la misma.

viado desde el futuro para aca-<br>bar con la vida del niño. Sara sabe que el 29 de<br>agosto de 1.997 (el día del juicio) miles de millones de seres humanos serán destruidos en una querra nuclear provocada por un super-ordena-

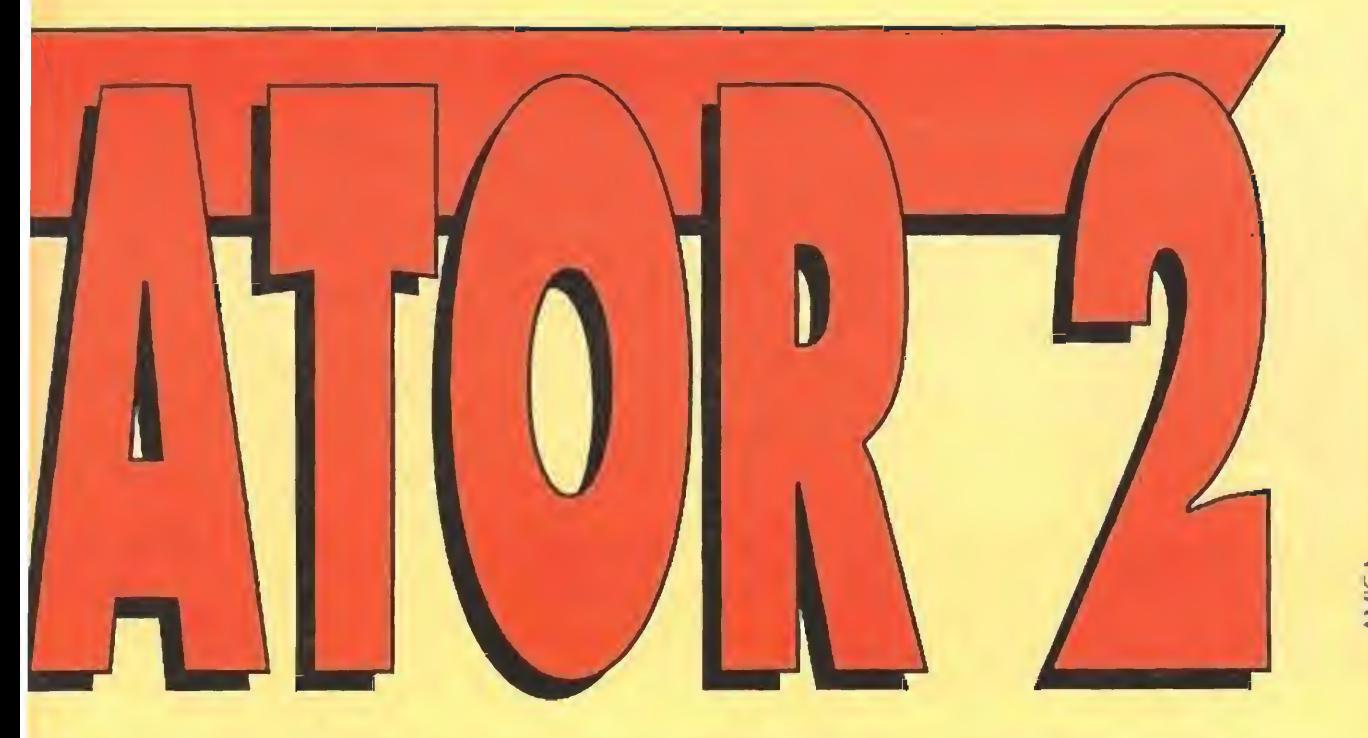

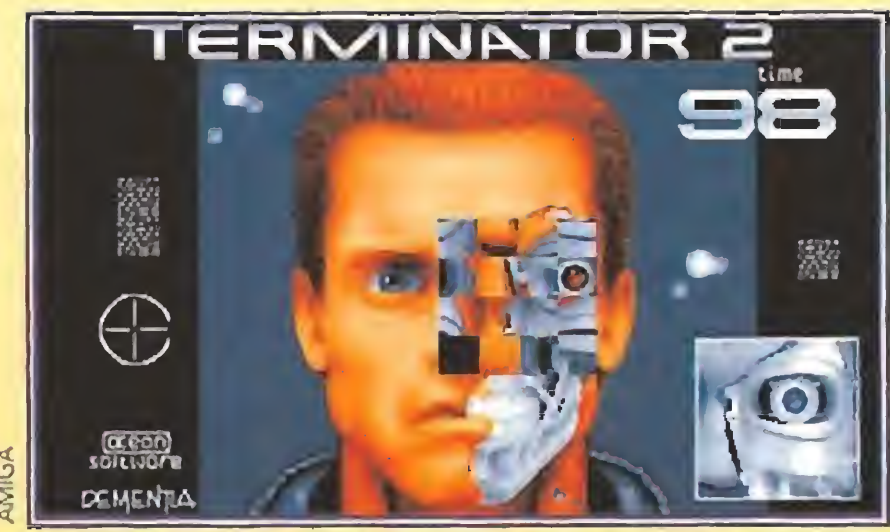

Algunas fase tipo puzzle, como la que se aprecia en la imagen, se combinan con otrasT típicamente arcades.

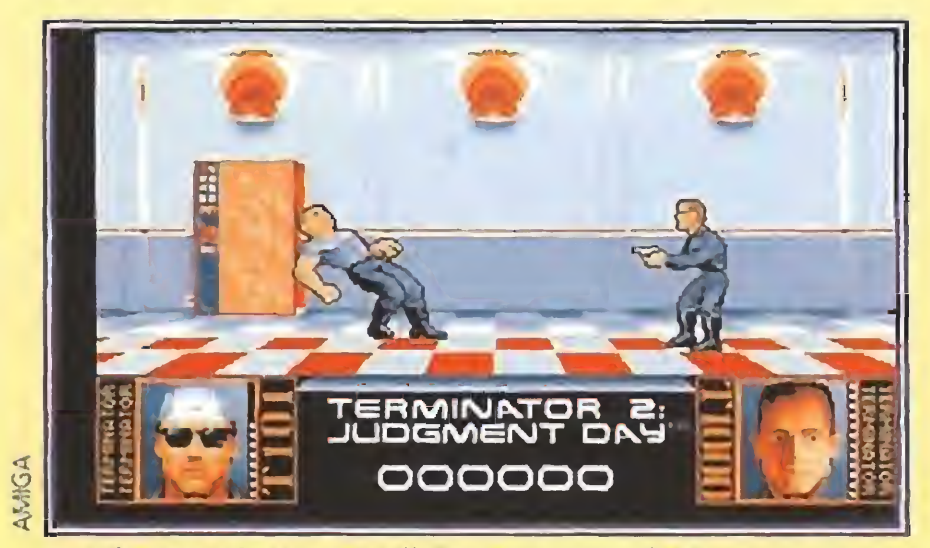

Los dos Terminators medirán sus fuerzas frente a frente en esta lograda secuencia de combate.

una ñoña como Lucille Ball, que le eligió como protagonista en un programa especial de televisión. Después vendría la saga de «Conan» (dice una leyenda sin confirmar que Spielberg susurró su nombre para el papel al productor), el «Terminator», «Los Com mando», «Ejecutor» y «Depredador», el «Perseguido», «Robocop», «Danko: Calor Rojo» y, más recientemente las comedias «Los gemelos golpean dos veces» y «Poli de guardería». En resumen, que Schwarzenegger ha cumplido a los 44 años los tres sueños de su vida: campeón de culturismo (cinco veces Mr Universo y siete Mr Olympia), estrella de cine (cobra cerca de 900 millones por película además de porcentajes sobre la taquilla) y triunfador hombre de negocios (posee inmobiliarias, una productora cinematográfica y una cadena de gimnasios).<br>La biografía de la actriz Linda

usculito demostró que le iba como anillo al de do un papel en el que no hablaba, no movía un sólo músculo de la ca ra para demostrar emociones y re partía mamporros y tiros por doquier. Además su pelo cortado re sultaba fotogénico, o eso dicen al naenos sus fans. Curiosamente, un tipo tan fuertote como Arnold fue descubierto por

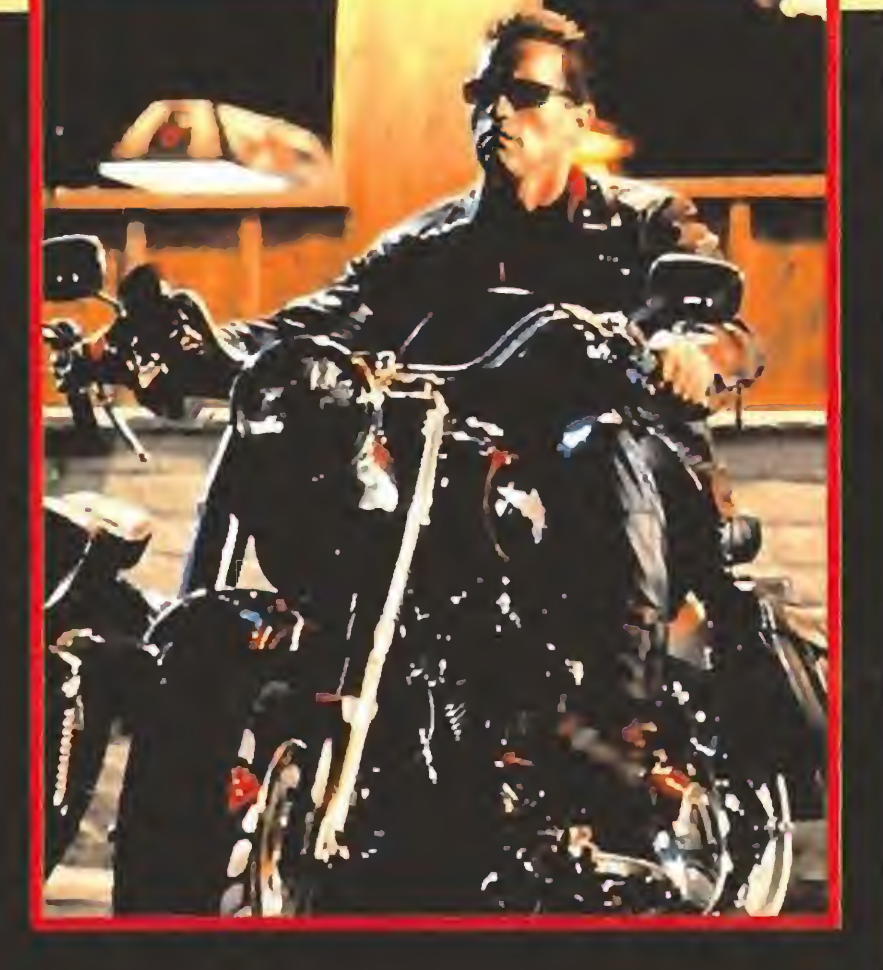

Hamilton (Sarah Connor) es mucho más modesta que la de Arnold aunque haya interpretado a Shapeskeare en obras de teatro más o menos aficionado. Ha intervenido en largometrajes como «Los chicos del maíz» o «King Kong 2» pero su cara es más popular gracias a sus apariciones en televisión junto a Mickey Rourke, en algún episodio de «Canción triste de Hill Street» o en la serie «La bella y la bestia». Con Arnold y Linda hay otros dos actores protagonistas en la se-

cara. T101, el personaje encarnado por Arnold Schwarzennegger, llegado a la Tierra para proteger al pequeño John, tendrá que conseguir acabar -momentáneamente, eso sí- con su rival TI000, el robot asesino programado para acabar con el futuro líder rebelde. Lo más destacable de estas fases es la perfección de las muchas animaciones utilizadas para dar forma al combate entre ambos Terminators, junto con su calidad gráfica, constante esta última que en general se mantiene a lo largo de lo que hasta el momento (y en su versión Amiga) Ocean nos ha mostrado.

gunda parte de «Terminator»: Edwara Furlong en el papel de Jhon, <sup>y</sup> Robert Patrick en el de un policía que persigue al nuevo Exterminador. El primero es un adolescente neófito enamorado de los Simpson, la serie de películas «Pesadilla en Elm Street» y ei rap. El segundo es un intérprete relativamente cotizado gracias a sus apariciones en films como «Oio de águila», «48 Horas más» o

«La jungla de cristal 2».<br>Pero el auténtico eje de la historia de los Exterminadores es el productor, director y guionista James Cameron. Este antiguo camionero nacido en Canadá es el padre de la criatura: su inventor, creador y ejecutor. «Terminator» fue su primer gran éxito internacional pero no el único. Como director también es responsable de «Aliens» (segunda parte del clásico «Alien») y «Retorno al abismo». Además es un conocido ilustrador, construye miniaturas y posee su propia productora cinematográfica, Lightstorm Entertainment, Inc, cuyos primeros resultados son «Termi-<br>nator 2: El día del juicio final». (S.E.A. nator 2: El día del juicio final».

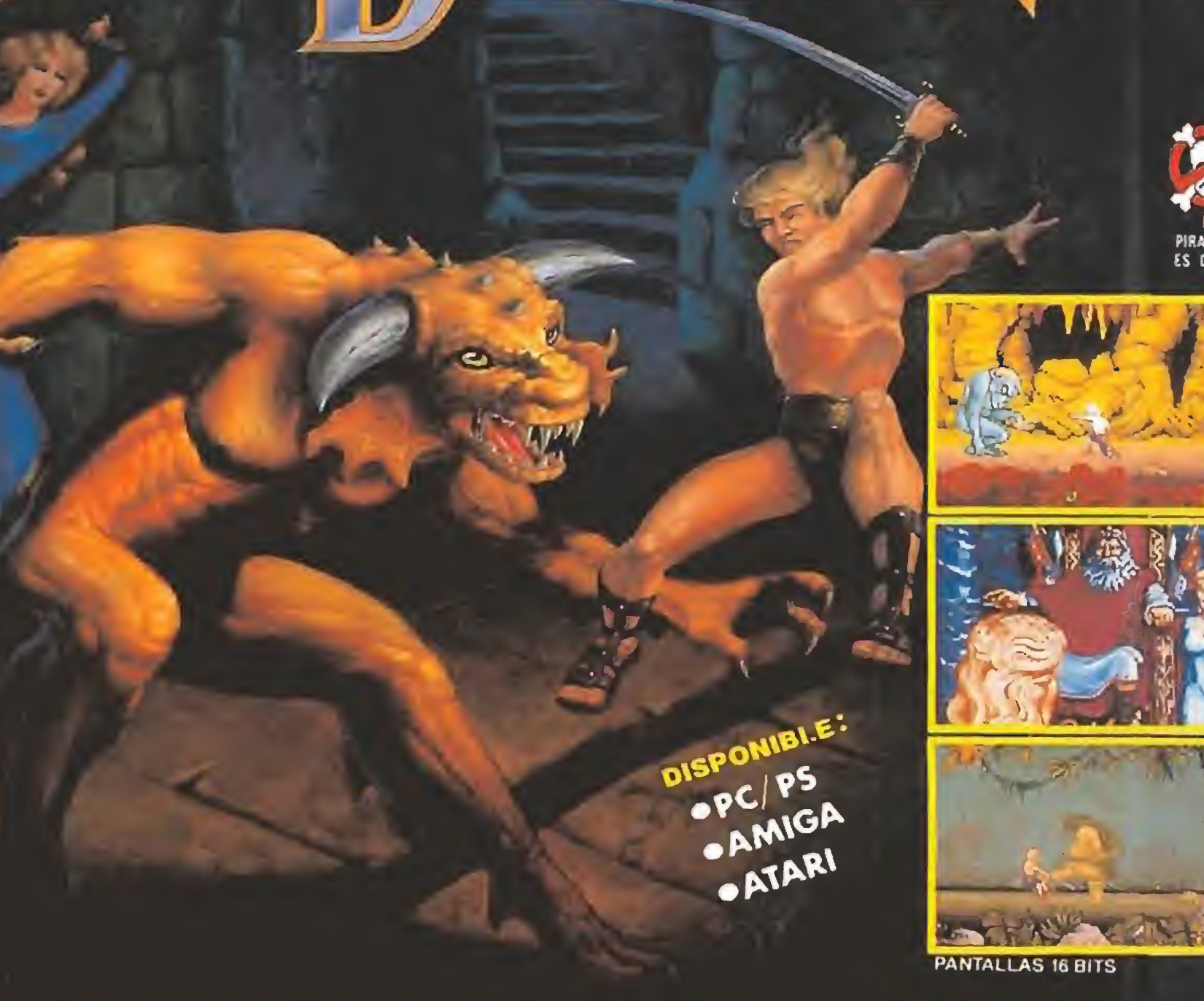

# **ijSOLO TU PUEDES LIBRARNOS DE SU DOMINIO!!**

Tu aventura comienza cuando el Rey te ordena que defiendas el reino. "¡Sólo tú puedes salvar a mi<br>reino del Demonio!" —grita el Rey cuando te dispones a partir.<br>Galopa hacia el horizonte donde una negra nube ha empezado a extenderse por el cíelo cada vez más oscuro...

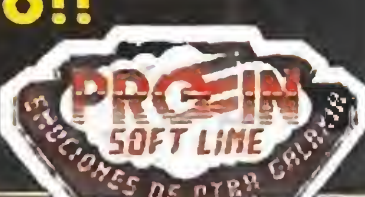

ROFIN SOFT 33 ü»,c Tels 361 04 J2 361 05 29 28025 Madre

ReadySoft Inc.

dos y melodías que corren a cargo de un nombre tan prestigioso como es Jonathan Dunn.

Otro de los momentos que más llama la atención tiene lugar cuando John y T101, a lomos de una potente motocicleta, son perseguidos de forma implacable por un camión de gran tonelaje. La vertiginosa secuencia pondrá a prueba nuestra habilidad con el joystick, pues el recorrido está lleno de obstáculos. Destacables son igualmente las secuencias de vídeo digitalizadas que sirven tanto de presentación, como de interludio

entre fase y fase, un detalle que sin ser necesario siempre es de agradecer y aumenta la espectacularidad del programa, completada por un apartado de soni¬

#### Terminar Terminator

Sí señor, esa es la dura aunque grata tarea que debe afrontar Ocean y que, de ser completada en las fechas previstas, hará que el juego vea la luz casi de forma simultánea al estreno de la película. A nosotros no nos queda corno siempre sino esperar pacientemente a que ambos lanzamientos confirmen todas las previsiones que les auguran un gran éxito.¡Paciencia, chicos! J.E.B,

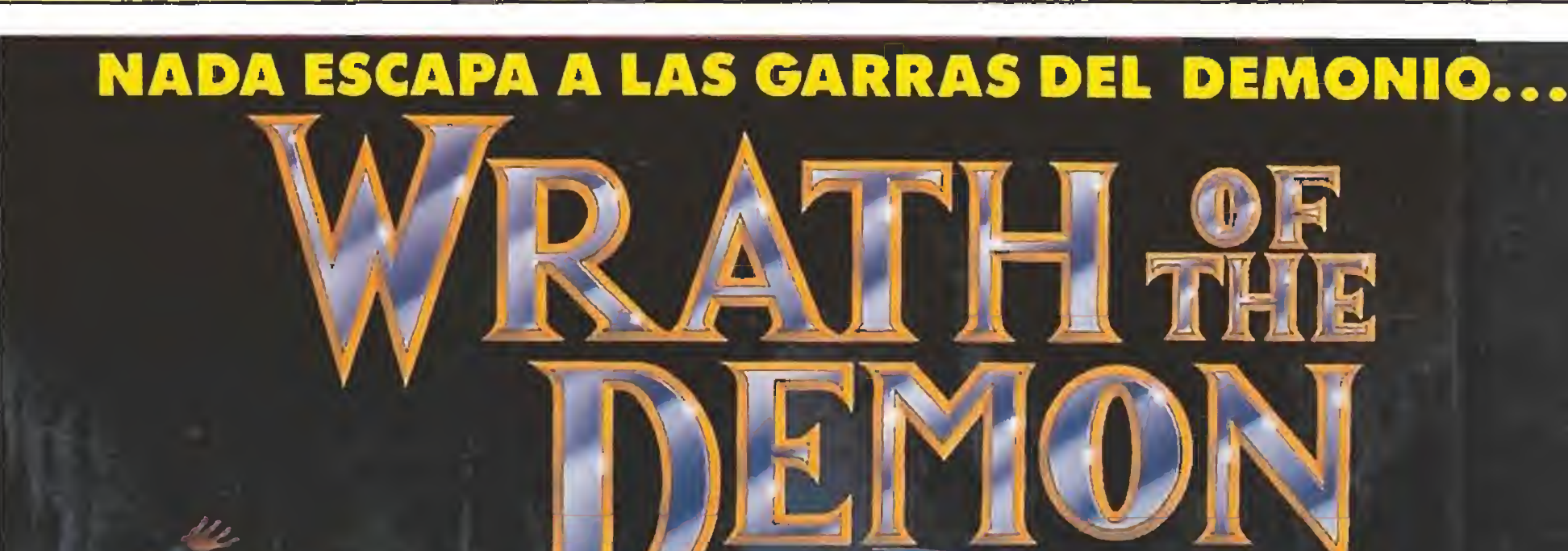

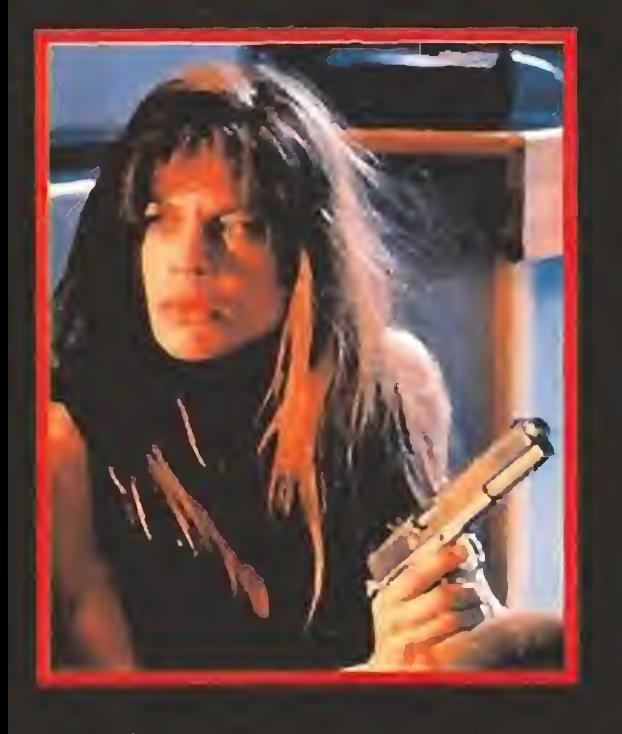

# LOS DEMAS ESTAN

# **ILLEVATELA DE CALLE!**

Con la nueva **GAME GEAR de** SEGA se acabó estar encerrado en casa mientras disfrutas de tus Vídoo-Juegos favoritos.

Gracias a su propia fuente de energía y a su revolucionaria pantalla LCD, podrás poner en acción la Vídeo-Consola más completa y avanzada que existe. Allí donde te encuentres, en la calle o en tu propia habitación. Con sólo apretar un botón tendrás en tus manos la posibilidad de salvar mundos y princesas en peligro, ponerte a los mandos de todos los vehículos posibles o manejar el armamento más sofisticado que jamás hayas podido imaginar. Siempre con el mismo realismo y sensaciones de los salones recreativos. Y, para que vayas entrenándote desde el principio, te regalamos además uno de los Vídeo-Juegos de mayor éxito actual en los Recreativos: **COLUMNS.** 

# **iTODOS LOS JUEGOS DE MODA!**

Otra de las muchas ventajas de **tu GAME GEAR** frente a las demás portátiles es su amplia colección de aventuras disponibles para elegir.

Tendrás meses y meses de diversión asegurada con los juegos más actuales e ingeniosos del mercado. Siempre en constante renovación. **Estos son algunos** de los títulos disponibles. Seguro que ya has disfrutado con muchos de ellos en las Máquinas.

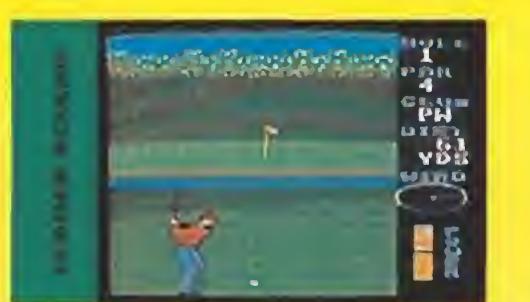

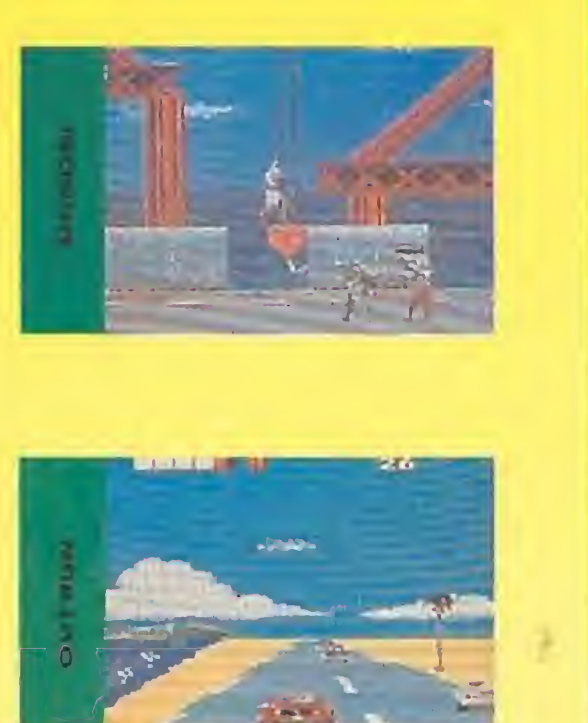

# **IPONEMOS COLOR** A TU FANTASIA!

Las pantallas verdes son coso. del passado. Ahora, por fin, tu. **GAME GEAR 10** darà el verdadero color de la aventura.

Podrás sorprender a todos tus amigos con increíbles gráficos

# **ADEMAS...** *¡CONVERTIBLE* **EN TELEVISOR!**

**GAME GEAR no** es sólo la mejor Consola de Video-Juegos Portátil existente, sino que, además, podrás convertirla fácilmente en TV. a color, o monitor para la Vídeo-

**GOLDEN AXE SHINOBI MICKEY MOUSE OUT RUN SUPER MONACO GP WONDER BOY**  $G - LOC$ **DONALD DUCK JOE MONTANA FOOTBALL SPACE HARRIER FROGGER NINJAGAIDEN BASEBALL TALOT PUTTERGOLF PSYCHIC WORLD DRAGON CRYSTAL KINETIC CONNECTION WOODY POP PENGO COLUMNS FACTORY PANIC FANTASY ZONE LEADER BOARD HALLEY WARS** ... Y MUCHOS MAS

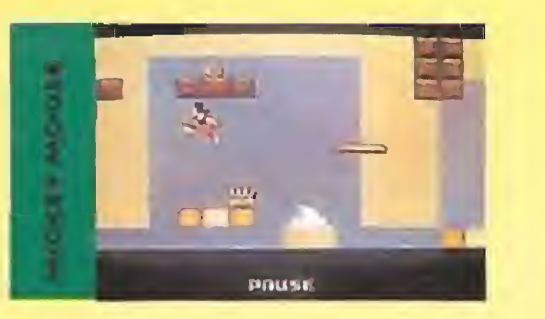

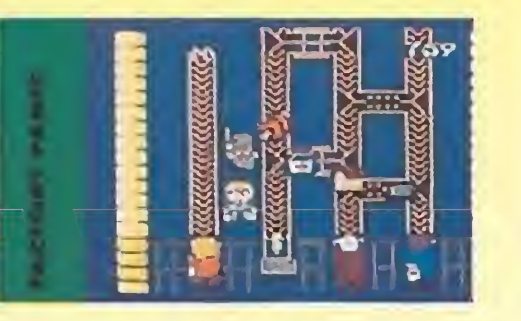

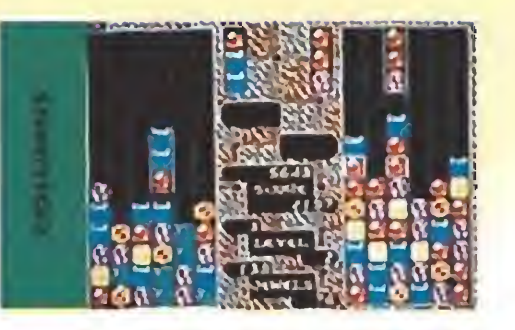

**REPRODUCCION AUTÉNTICA DE LAS PANTALLAS** DE LOS JUEGOS.

en 32 colores diferentes, sólo comparables a las mejores consolas profesionales.

Con control de brillos y volumen que conseguirán dar, en cada juego, una perfecta definición de todos los niveles. Gracias a tu **GAME GEAR,** nadie podrá echarte más en cara que todavía estás demasiado verde para enfrentarte a los más peligrosos rivales.

SONIDO<br>ESTEREO

Cámara.

Por medio del sintonizador opcional podrás ver cualquier canal, allí donde te encuentres. Tan simple como conectar el adaptador en la entrada de los cartuchos. Sin cables, ni complicaciones.

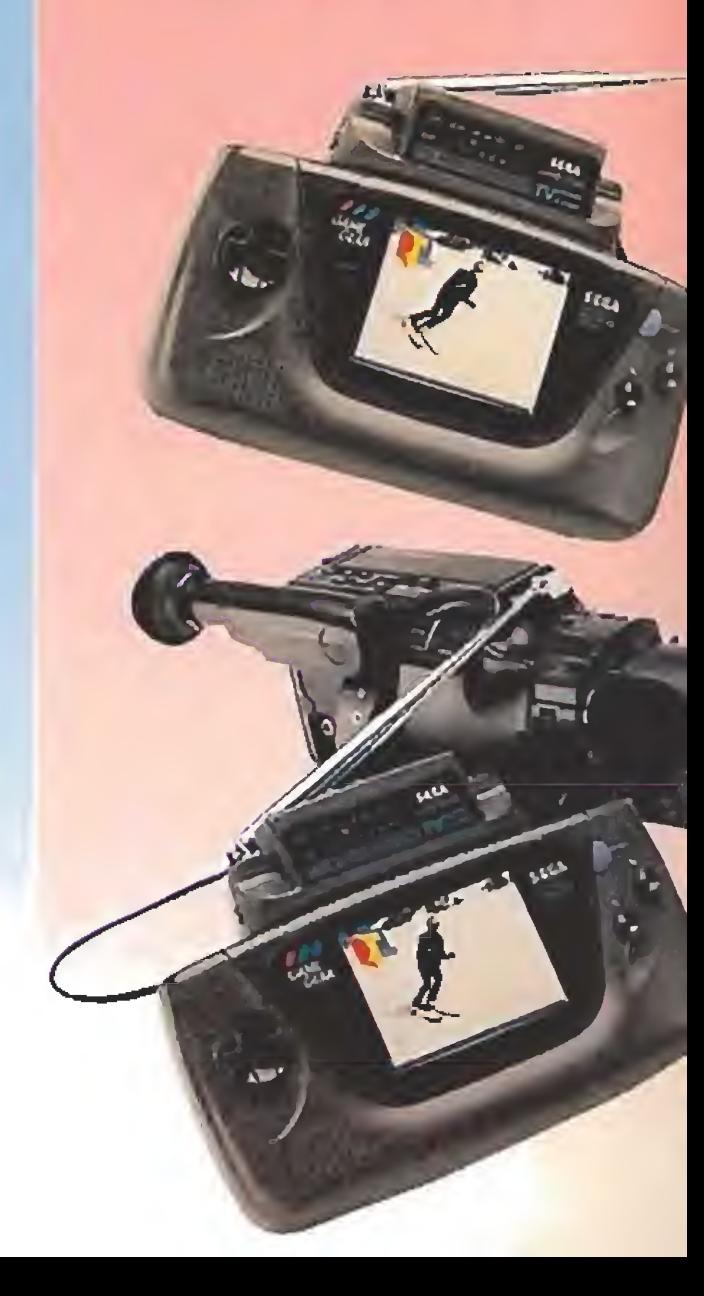

# VERDES DE ENVIDIA

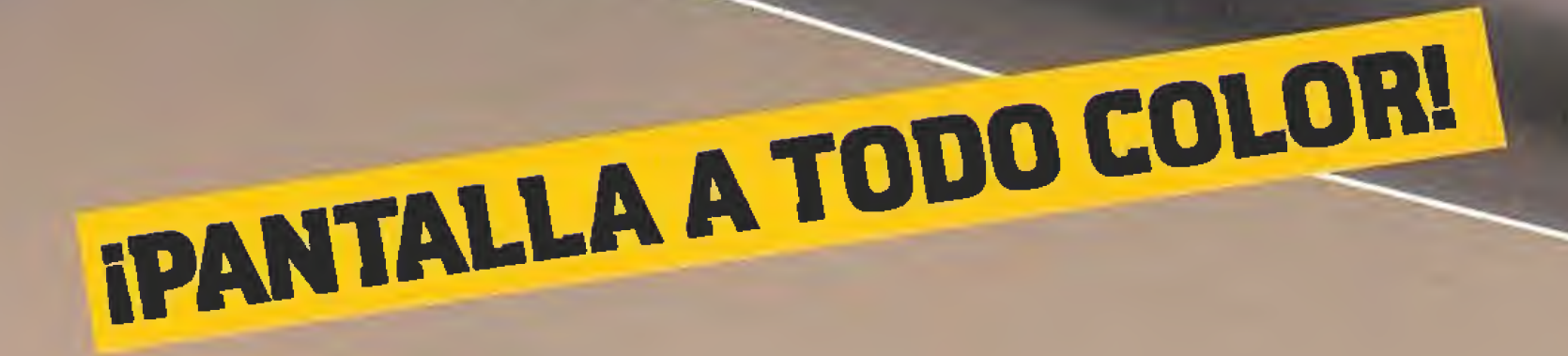

# 后名加值 宿舍名吊

IGRATIS JUEGO COLUMNS!

# $SL(F)$ **VIVE UNA AVENTURA SEGURA**

GREMLIM En preparación: SPECTRUM, AMSTRAD, COMMODORE, ATARI, AMIGA, PC

Hace varios años salió al mercado un maravilloso juego de tablero que mezclaba los conceptos de estrategia y rol con sorprendente coherencia. Ocho meses atrás Gremlin se dispuso a hacer su versión para ordenador y al fin el trabajo ha dado su fruto trayendo al mundo de los videojuegos el «Hero Quest». En este híbrido de arcade y RPG, se concentran todas las pautas del juego original de Games Workshop.

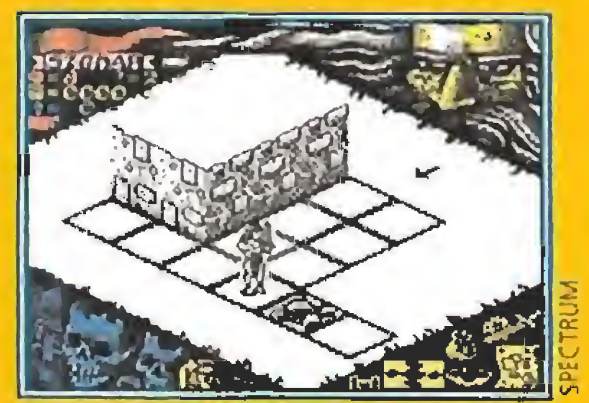

Un mundo mágico plagado de laberintos,trampas y monstruos espera ser descubierto.

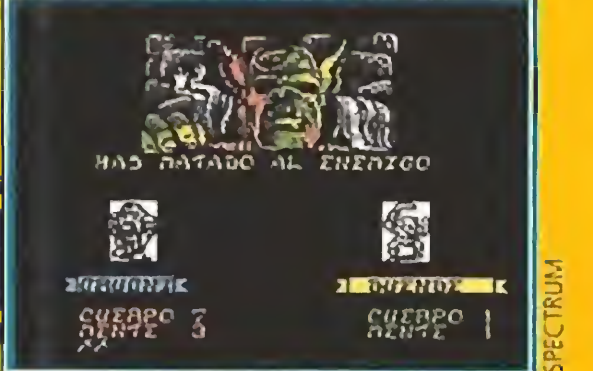

La versión desarrollada para Spectrum ha sido perfectamente resuelta en el apartado gráfico.

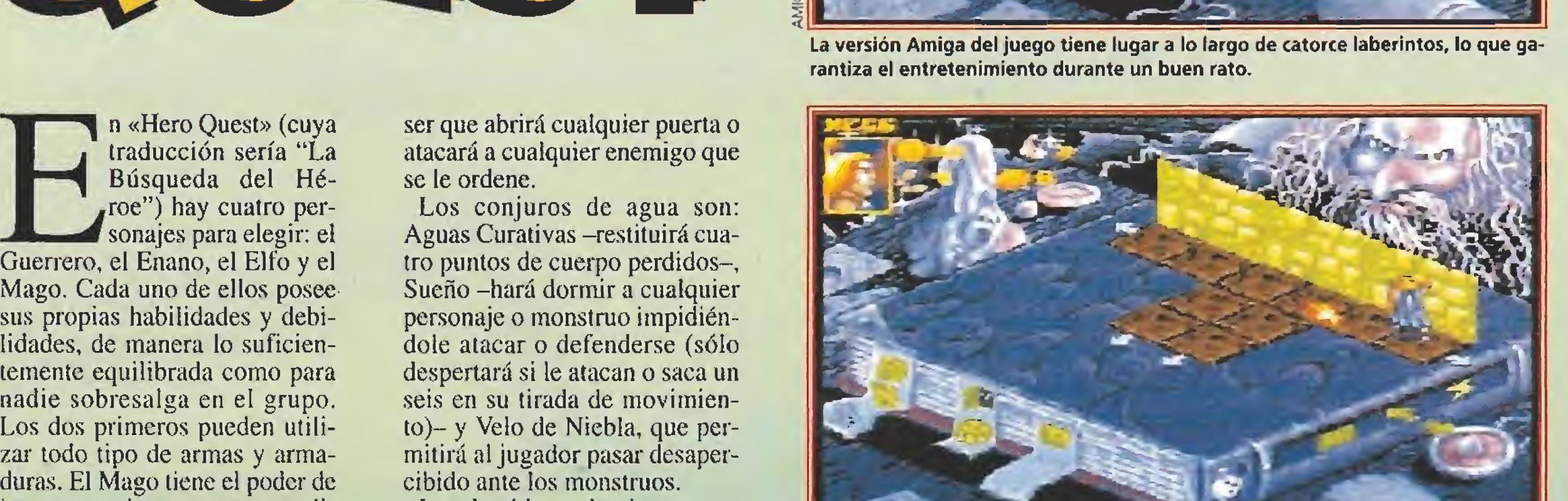

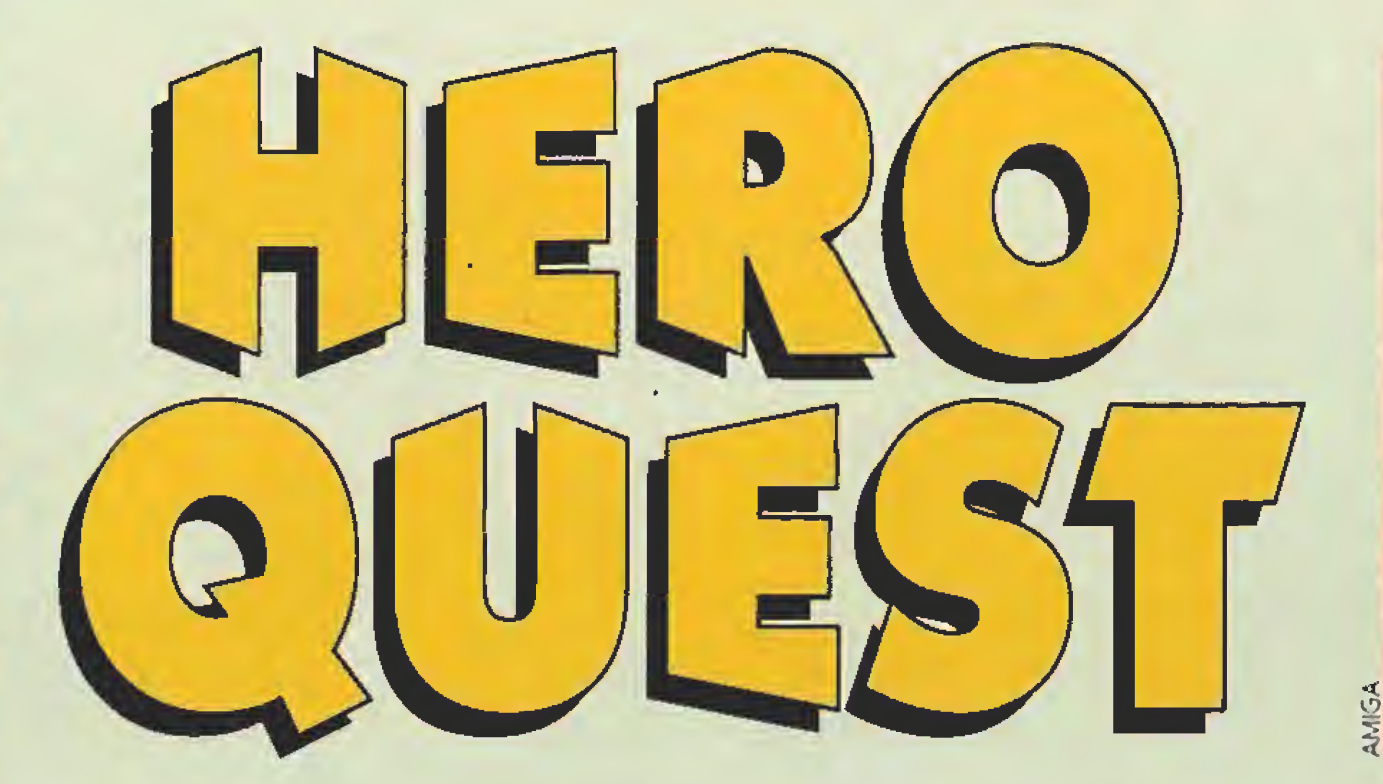

traducción sería "La Búsqueda del Hé roe") hay cuatro personajes para elegir; el Guerrero, el Enano, el Elfo y el Mago. Cada uno de ellos posee sus propias habilidades y debilidades, de manera lo suficientemente equilibrada como para nadie sobresalga en el grupo. Los dos primeros pueden utilizar todo tipo de armas y armaduras. El Mago tiene el poder de invocar conjuros, pero se ve li mitado en el uso de las armas y armaduras, sin embargo, el Elfo reúne las cualidades de los dos grupos anteriores.

Los hechizos de tierra son: Curar Cuerpo -restituirá cuatro puntos de cuerpo perdidos-, Pa sar a través de la Roca -permite

Hay también cuatro tipos de conjuros diferentes (de tierra, de agua, de aire y de fuego) y cada uno de ellos tiene tres hechizos. La gama de posibilidades que estos ofrecen es extensa: los hay desde ofensivos hasta curativos, pasando por protectores, para dormir e incluso algunos tan útiles como el que nos permite atravesar la roca. Al comenzar la aventura el Hechicero debe

hasta que no vea ningún monstruo- y Fuego de Ira, que hará perder a un personaje o monstruo un punto de cuerpo a menos que saque un escudo en la tirada de defensa.

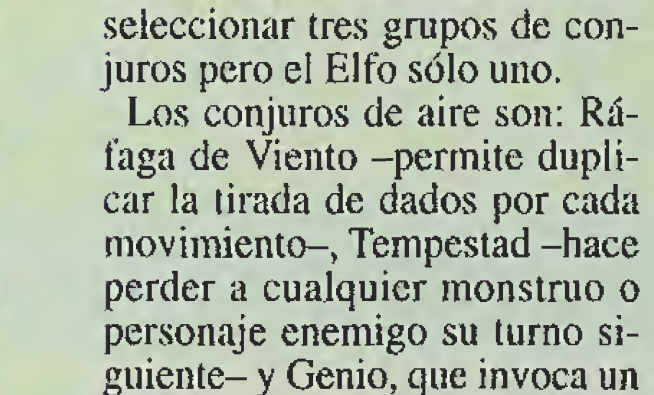

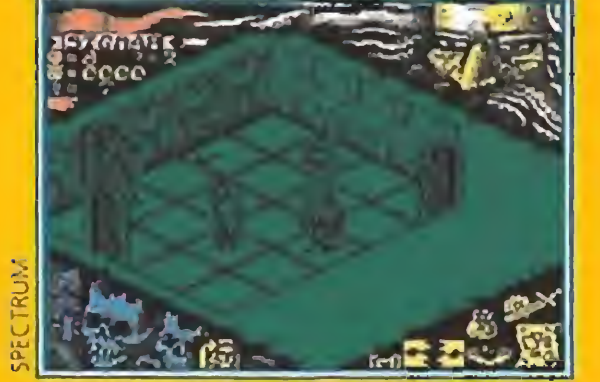

Los usuarios de ocho bits recibirán de buen grado la publicación para su sistema de este clásico RPG.

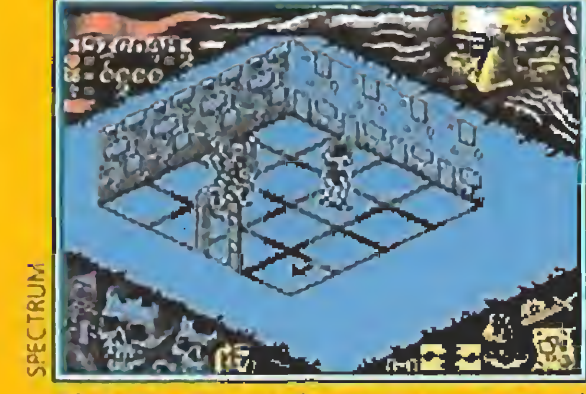

El éxito alcanzado en Europa por el juego de tablero ha acelerado su conversión a los ordenadores.

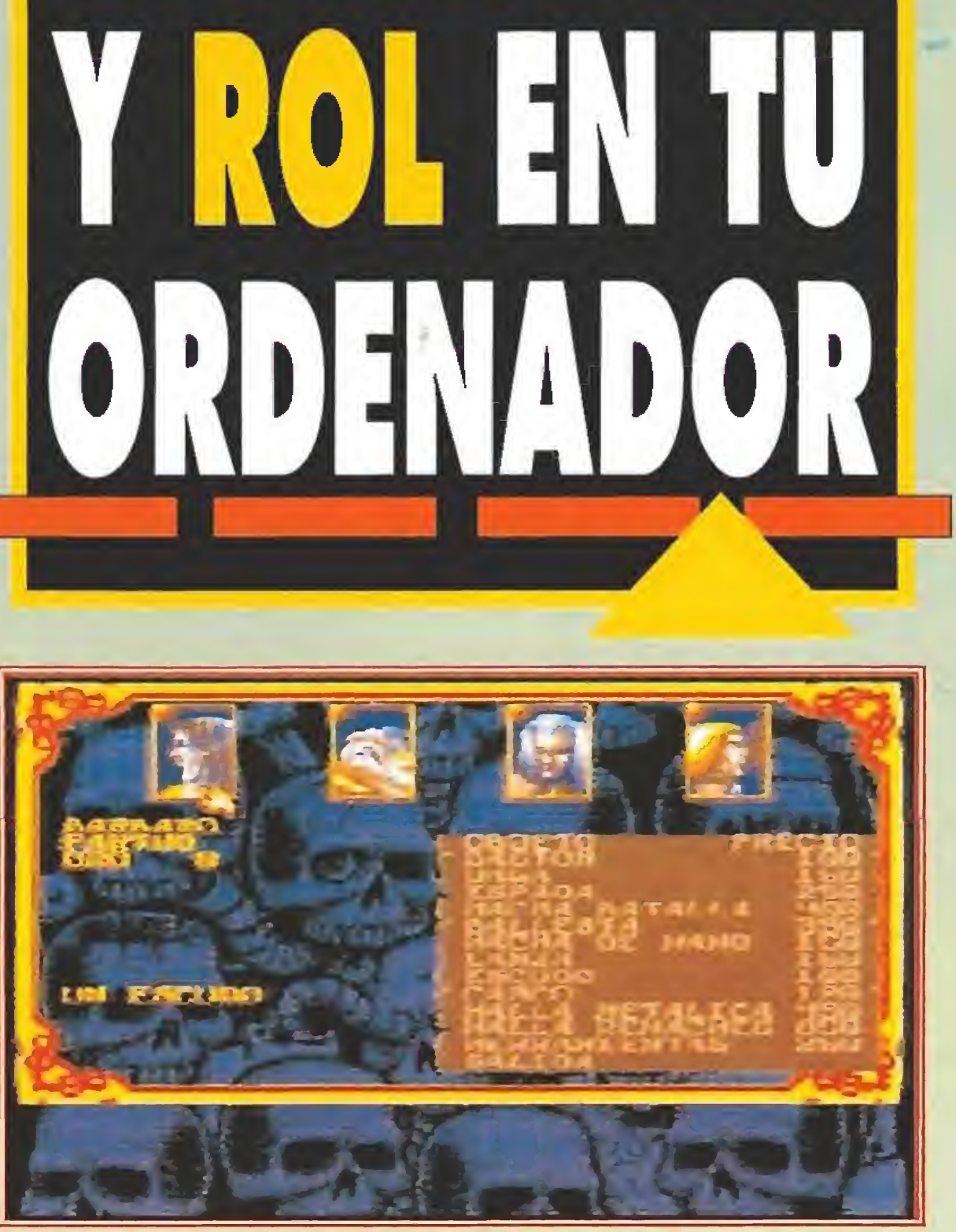

«Hero Quest» será comercializado en nuestro idioma en nuestro país. Esto sin duda acerca de nuevo los RPGs al gran público.

ser que abrirá cualquier puerta o atacará a cualquier enemigo que se le ordene.

Los conjuros de agua son: Aguas Curativas -restituirá cuatro puntos de cuerpo perdidos-. Sueño -hará dormir a cualquier personaje o monstruo impidién dole atacar o defenderse (sólo despertará si le atacan o saca un seis en su tirada de movimiento)- y Velo de Niebla, que permitirá al jugador pasar desapercibido ante los monstruos.

Durante el recorrido podremos recoger algunas pócimas que esconden en su interior efectos realmente sorprendentes.

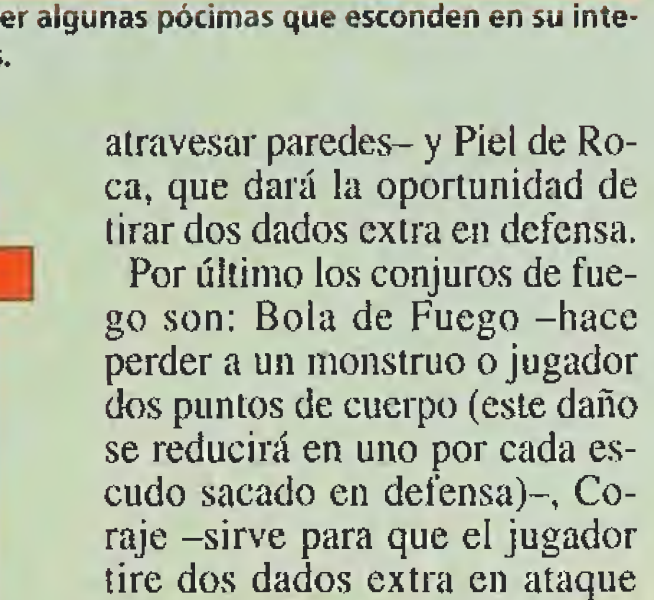

La versión Amiga del juego tiene lugar a lo largo de catorce laberintos, lo que ga-

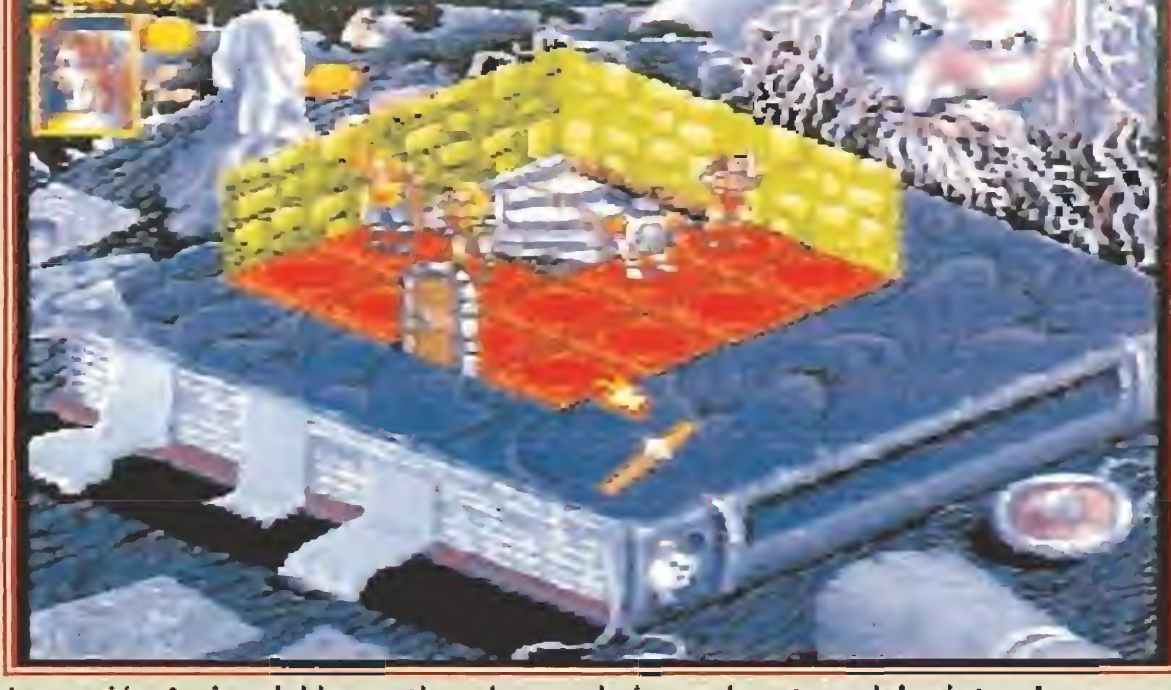

Al comenzar el jugador está desprovisto de todo tipo de objetos y su objetivo es completar las aventuras con éxito para conseguir dinero. A medida que los personajes progresen, se volverán menos vulnerables y mas efectivos en el ataque. Al igual que en prácticamente todos los RPG, es posible guardar los personajes en un disco para su posterior reutilización. Con el dinero obtenido tras la partida

«Hero Quest» llega hasta los ordenadores avalado por el gran éxito cosechado por la versión de tablero.

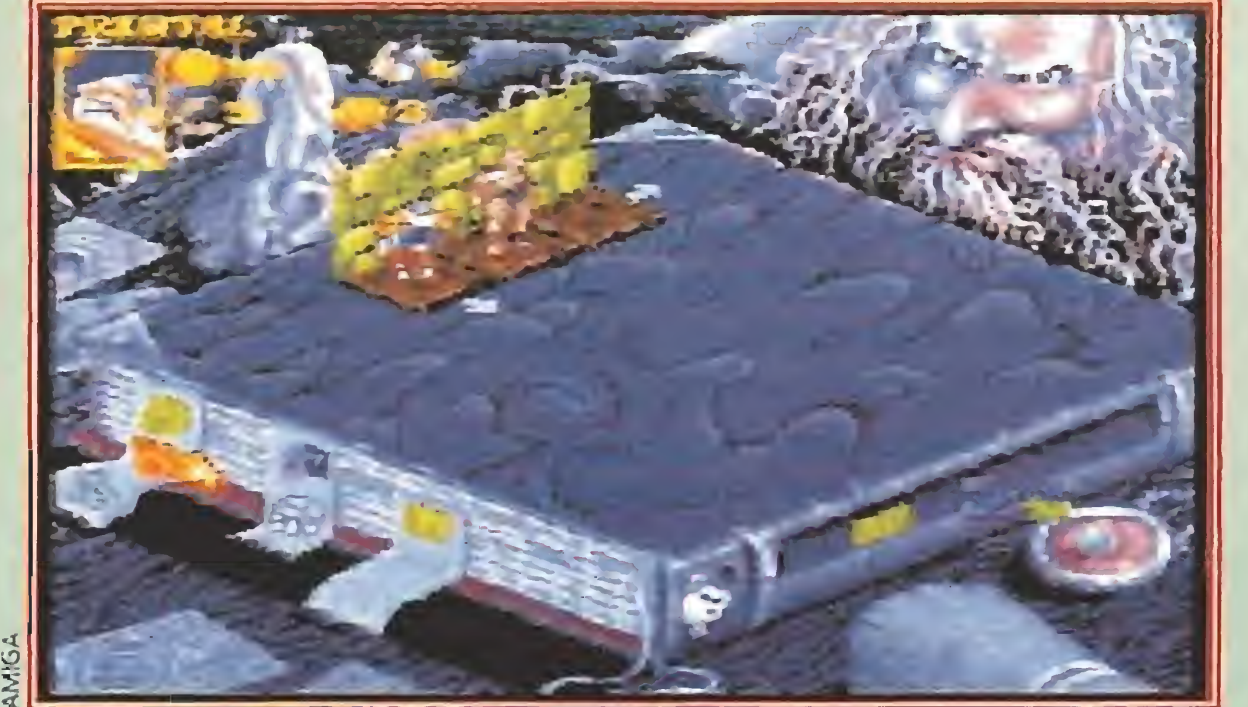

,

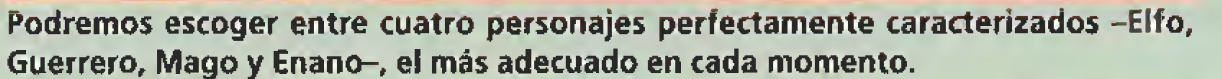

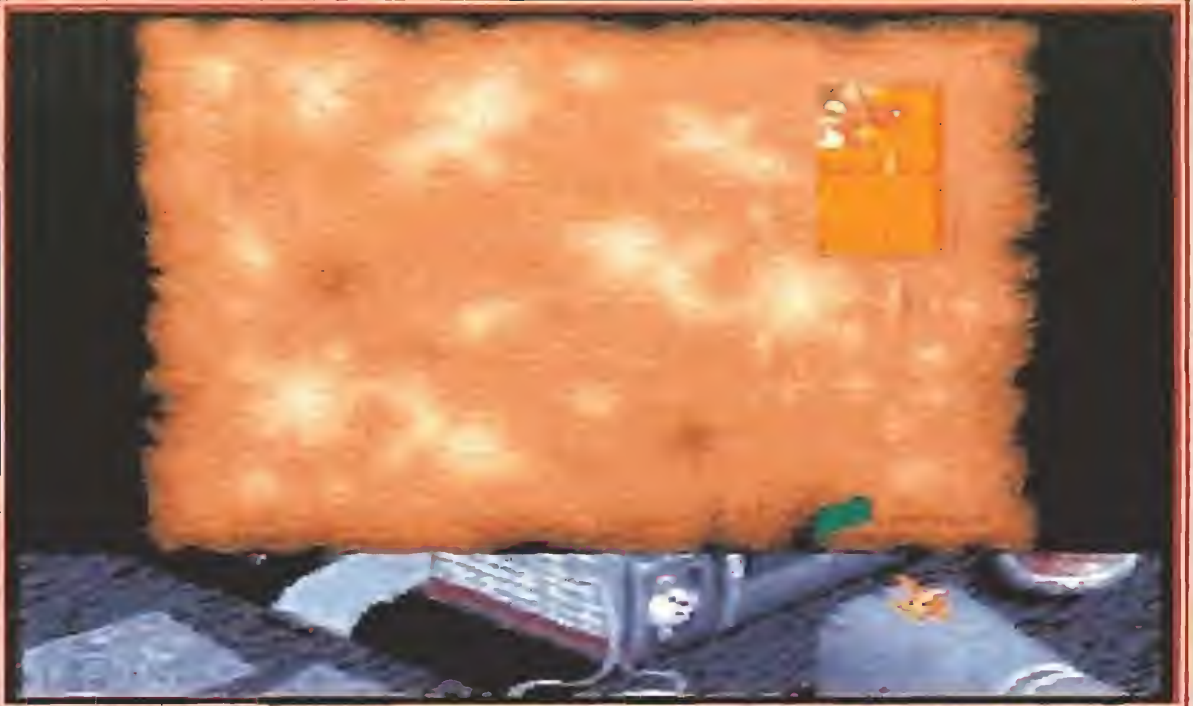

EJ Juego genera un mapa, que podremos consultar en caso de duda, de las zonas por las que hemos pasado.

se puede adquirir equipo y armamento y así mejorar las habilidades de los personajes para que sean más efectivos en las siguientes aventuras.

#### Una extensa gama de laberintos

Los catorce laberintos diferentes del «Hero Quest» tienen la suficiente cantidad de monstruos como para no dejarte un solo momento tranquilo. Por suerte, estos se agrupan en sólo ocho clases diferentes (es decir: con sólo recordar las ocho características de ataque, defensa y vulnerabilidad a la magia, te las puedes apañar bastante bien). Para menos quebraderos de cabeza, debes tener presente que los Orcos, Goblins (o Duendes) y Fimirs son los llamados "monstruos puros" o "monstruos de nacimiento" y son los más vulnerables a la magia y ataques físicos.

Más cuidado tendrás que tener con los Esqueletos, Zombies y

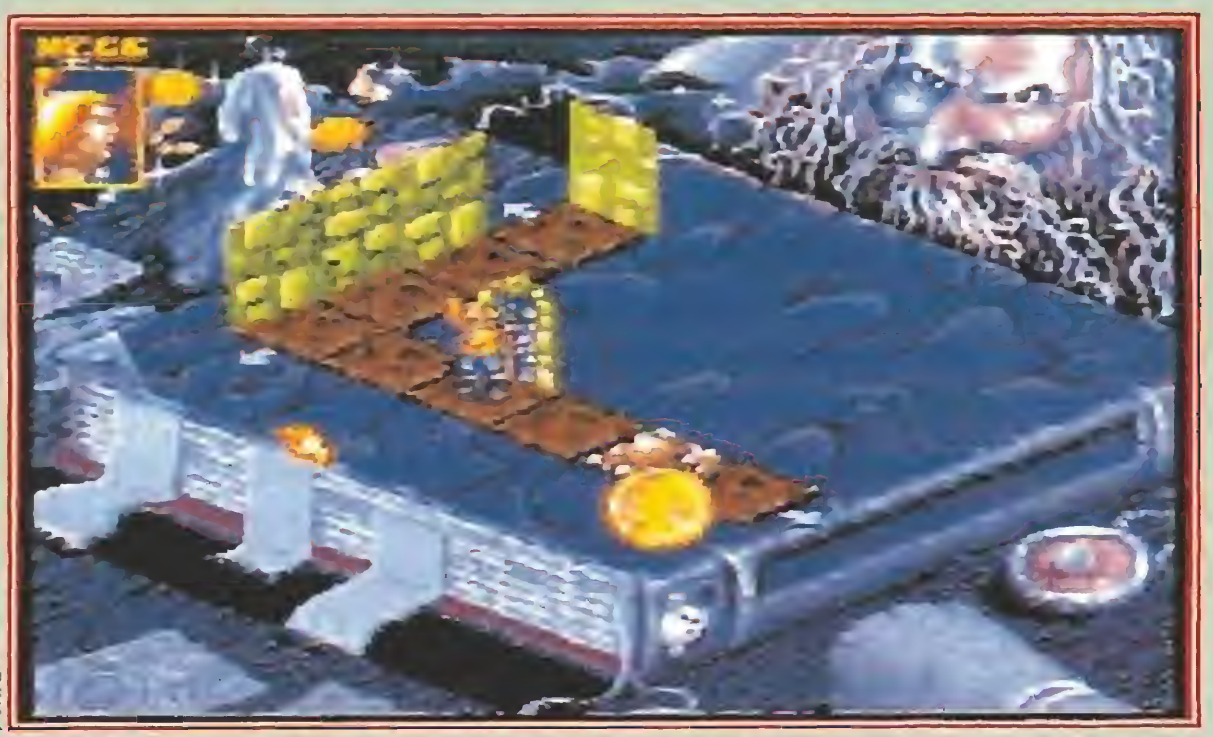

A medida que nuestros personajes van progresando en la aventura se vuelven menos vulnerables y más eficaces en el ataque.

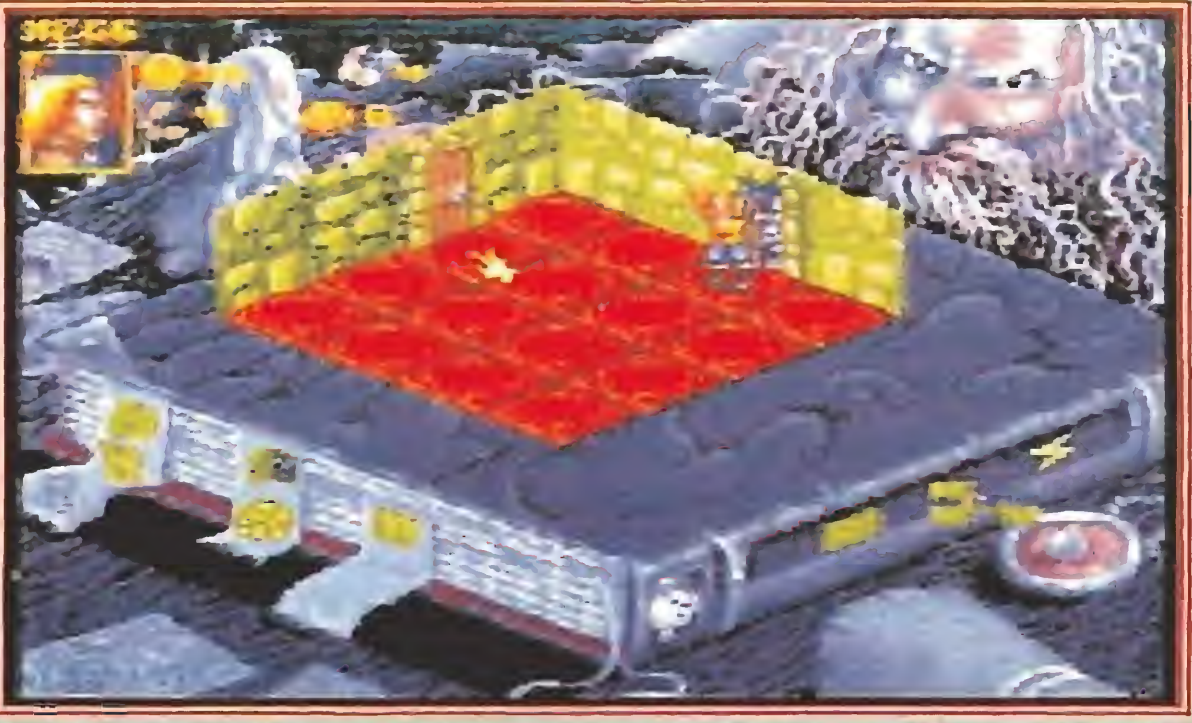

El ágil sistema de iconos empleado para manejar el juego simplifica considerablemente nuestro objetivo.

Momias (que se clasificarían dentro de los "Muertos Vivientes\*) porque son invulnerables al Conjuro de sueño, además de ser muy duros en combate. Por último, ármate de valor y échale narices cuando te encuentres con una Gárgola o un Guerrero del Caos: la magia no les hace prácticamente efecto y los ataques físicos le resultan agradables cosquillas. Pero un RPG, no es bueno si no incluye trampas, y el «Hero Quest» está plagado de ellas, normalmente se activan al pisar una determinada baldosa o al buscar tesoros en una habitación. Las hay de tres tipos: de foso (se abre el suelo bajo nosotros infringiéndonos un punto de daño), de lanza (se activa un mecanismo que nos arrojará un proyectil) y de desprendimiento (se cae un trozo de techo sobre un personaje). El Enano viene con un juego de herramientas que le permite reparar las trampas de foso para poder pasar de nuevo por encima sin caerse.

Al buscar tesoros en las habitaciones podemos encontrar tanto éstos como pociones (aunque quizás tengamos menos suerte y activemos alguna trampa o atraigamos monstruos errantes que nos atacarán por sorpresa). Las pócimas son las siguientes: de heroísmo -permite atacar dos veces en vez de una en un turno-, curativa -nos repone los puntos de cuerpo perdidos-, de fuerza -permite tirar dos dados más en combate-, de velocidad -hace que el resultado de los dados se duplique- y de resisteninventario y realizar el movimiento mediante flechas.

El combate se efectúa mediante unos dados de seis caras en los cuales hay tres calaveras y tres escudos. Para atacar con éxito necesitamos sacar más ca laveras que el oponente escudos. Por cada calavera que saquemos sin que el enemigo la neutralice con un escudo infrin giremos un punto de daño. Todos los monstruos tienen un punto de cuerpo, por lo que necesitaremos tan sólo sacar una calavera para matarlos. Sin em bargo, si estamos en una com petición con unos amigos, hay que tener suerte con los dados para acabar con ellos.

cia, que permite tirar dos dados extra en defensa.

#### Un sistema de juego muy sencillo

«Hero Quest» se controla por ratón o teclado mediante iconos, salvo al mover. Para realizar una acción se activa el botón correspondiente. Hay nueve iconos que nos permiten pasar al siguiente personaje, combatir, buscar trampas y puertas secretas, buscar tesoros, abrir puertas, mostrar el mapa, acceder al

«Hero Quest» va a ser, sin du da alguna, uno de los juegos de la temporada, por lo menos entre los fans de los RPG que ya echaban de menos alguna novedad que les pudiera tener buscando tesoros y matando monstruos. Además el juego cuenta con una versión en castellano , así que esta vez no tenéis ninguna excusa para introduciros en un mundo tan apasionante como el de los Juegos de Rol. ¡Adelante, Ferhergón os espera! M.E.P.

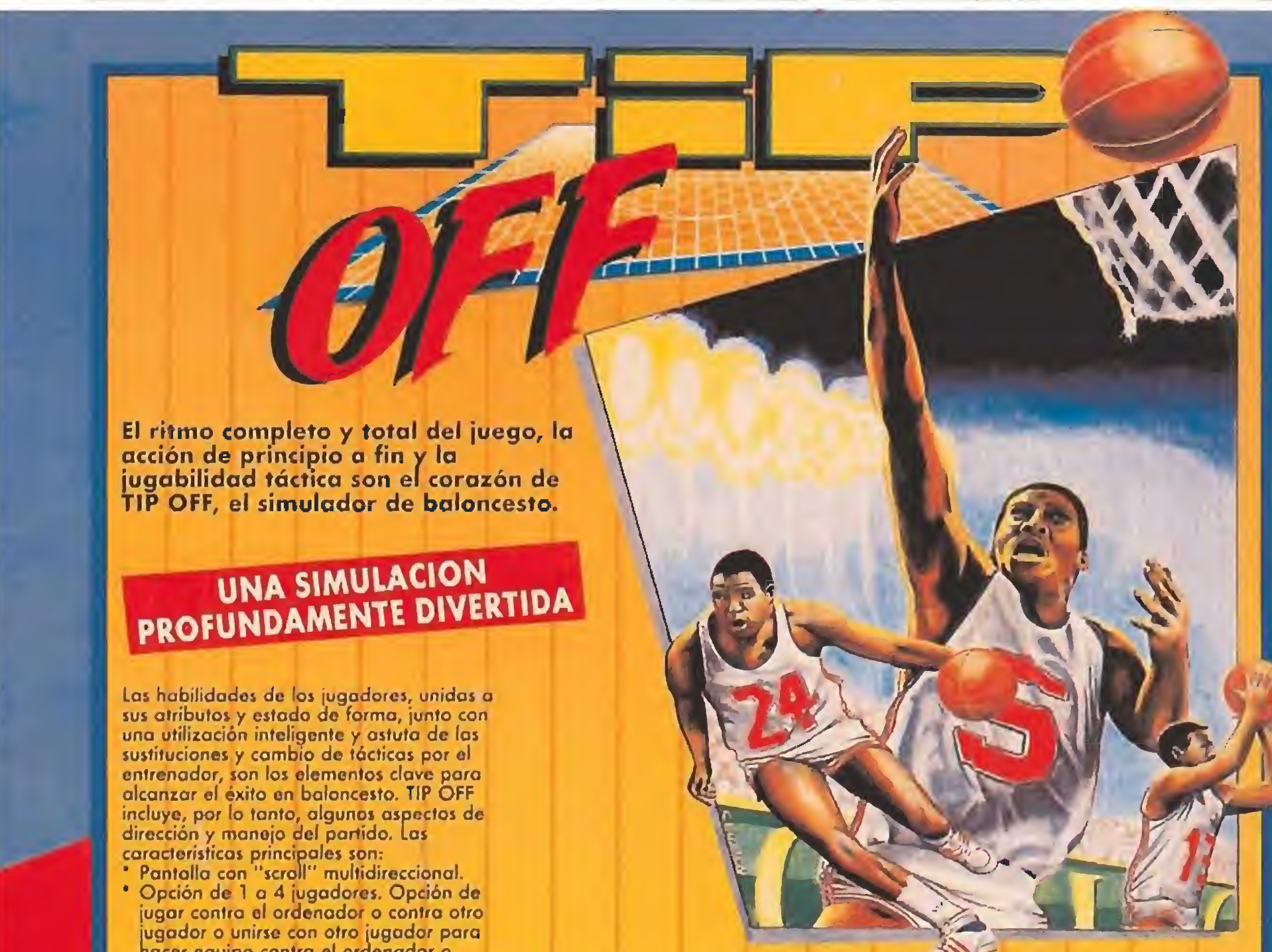

- nacer equipo contra ol ordenador o contra otro jugador o contra dos jugadores.
- Cinco niveles de habilidad. El nivel de habilidad de ambos equipos puede establecerse independientemente.
- \* Facilidad para practicar habilidades y tácticas.
- " Facilidad para crear un equipo a cualquier nivel de habilidad y diseñar táctica.
- \* Controles instintivos de joystick para driblar, pasar, chutar o hacer fintas. Hay dos velocidades de carrera, dos tipos de regate y pase y cinco tipos do tiro a canasta (suspensión, gancho, gancho en suspensión, tiro en carrera y mate).
- \* Cada jugador sobro la cancha es un individuo con una mezcla única do atributos (edad, altura, talento, rapidez, resistencia y seronidad) y habilidades (pase, regate, robo, tiro y salto).
- Dos tipos de ligas. Repetición de la jugada a 3 velocidades. Se puede disponer de movimientos extras utilizando dos botones independientes de joystick usando el Sistema Exorlonco.

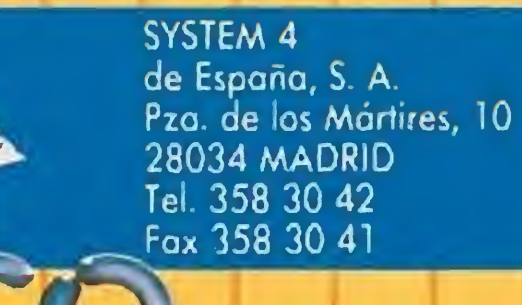

## AMIGA, ATAR! ST, IBM PC Y COMPATIBLES

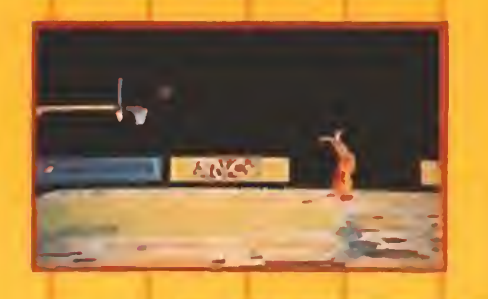

ANCO

1991 Anco Games

Software Ltd

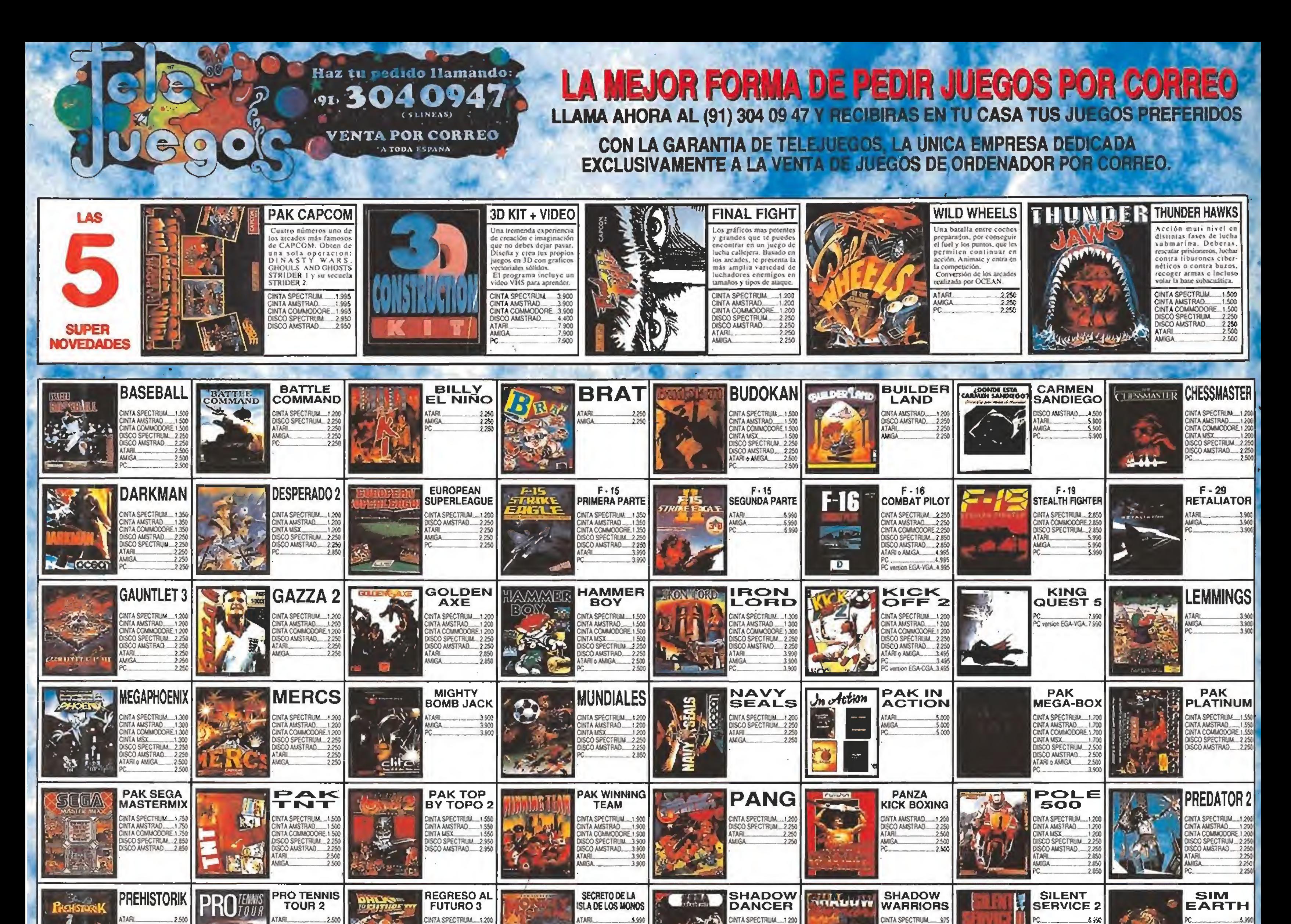

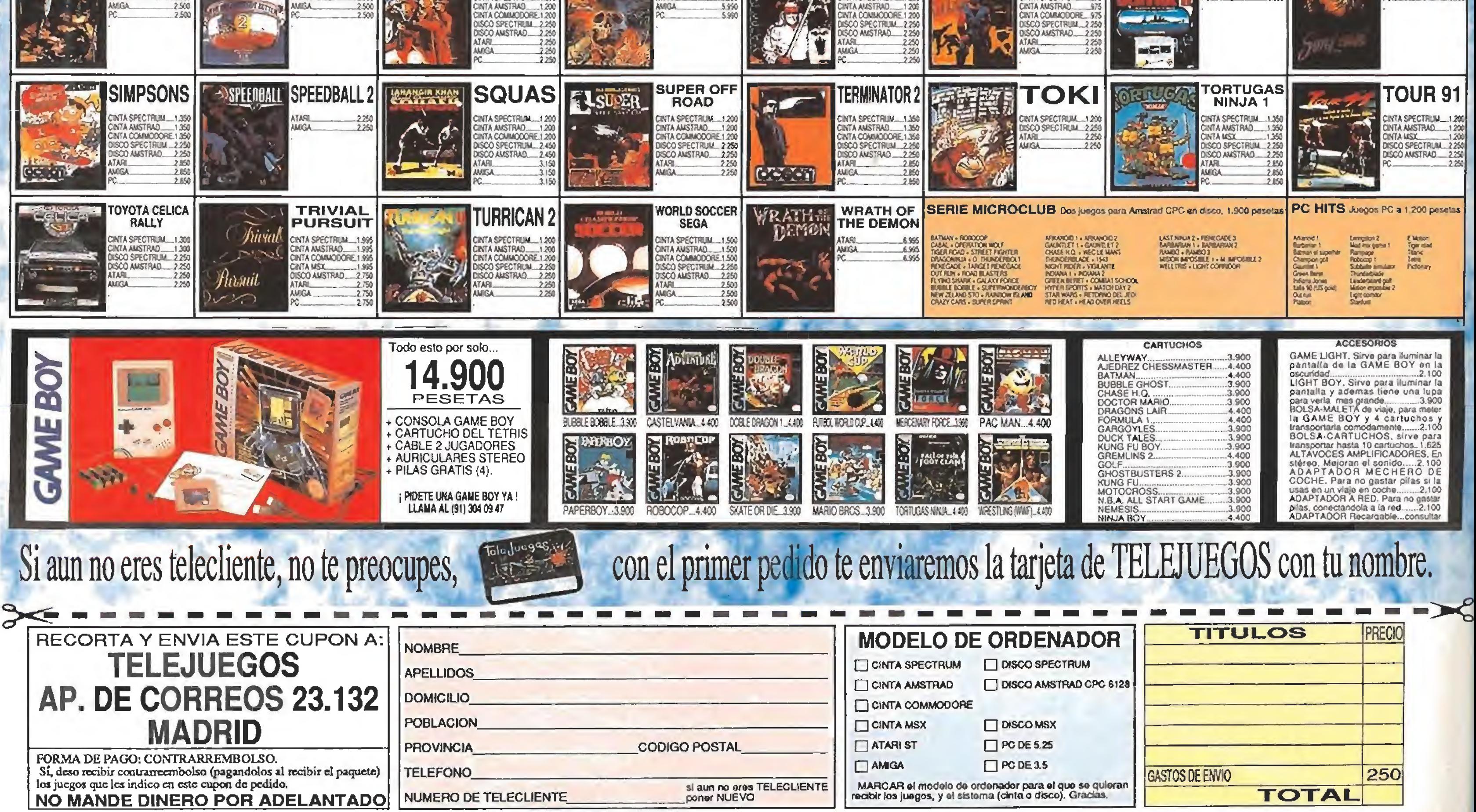

\*

Topo **En Preparacion: PC** 

Desde sus comienzos Topo ha intentado mantener una división clara dentro de su producción entre tres líneas diferentes. Por una parte está aquella en la que cabría englobar a todos sus muchos arcades como «Mad Mix», «Silent Shadow» o «Desperado», una segunda que enmarcaría sus juegos deportivos con o sin fichaje, y una tercera dedicada a producciones más sofisticadas como la que ahora nos

# ocupa, «Black Crown».

sonajes del juego.

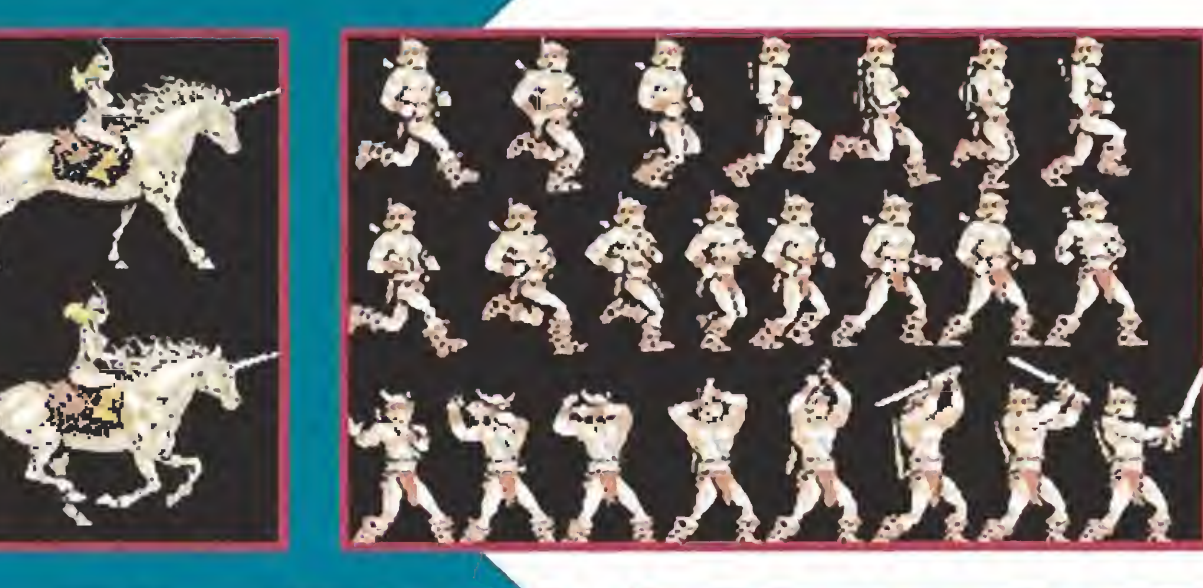

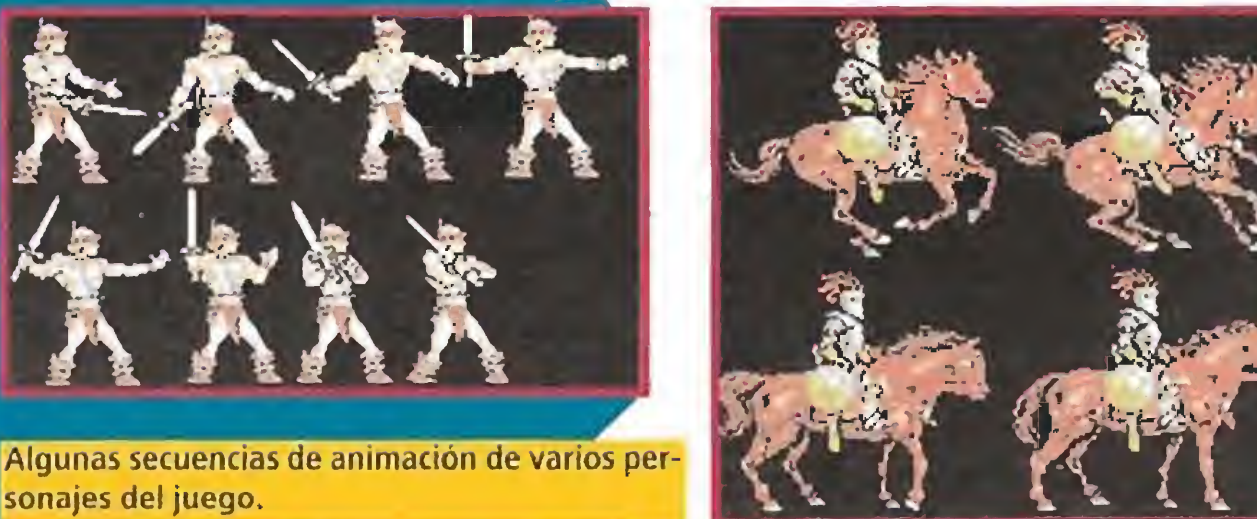

Precedente más importante dentro de es te último grupo fue «Viaje al Centro de la Tierra», la mayor super-producción tanto de Topo como, probablemente, del software español. En su desarrollo se invirtió un depliegue de medios y de personas muy superior al habitual en nuestro país. El resultado mereció la pena, de eso no cabe duda, si no a nivel económico -eso sólo Topo puede juzgarlo-, sí por lo menos en cuanto a la calidad, un auténtico listón que es probable permanezca tiempo sin ser batido,

«Black Crown» no es por tanto un lanzamiento destinado a llegar aún más lejos de lo que aquel lo hizo en su día, pero si un nuevo intento de Topo de sa lirse de los derroteros que marcan la evolución del mundo del software, para buscar un producto original, completo y por encima de todo diferente.

en su desarrollo resulta difícil de definir. Lo mejor es sin duda recurrir a palabras de sus propios autores: "«Black Crown» viene a ser una especie de parchís, con elementos de rol y es $trategia y secuencias arcade$ ".

#### Software y alquimia

De alquimia se nos ocurre que efectivamente cabe hablar en to do lo que se refiere al proceso

Muchos han sido los cambios que ha sufrido este «Black Crown» desde que, hace más de un año, comenzó a desarrollarse.

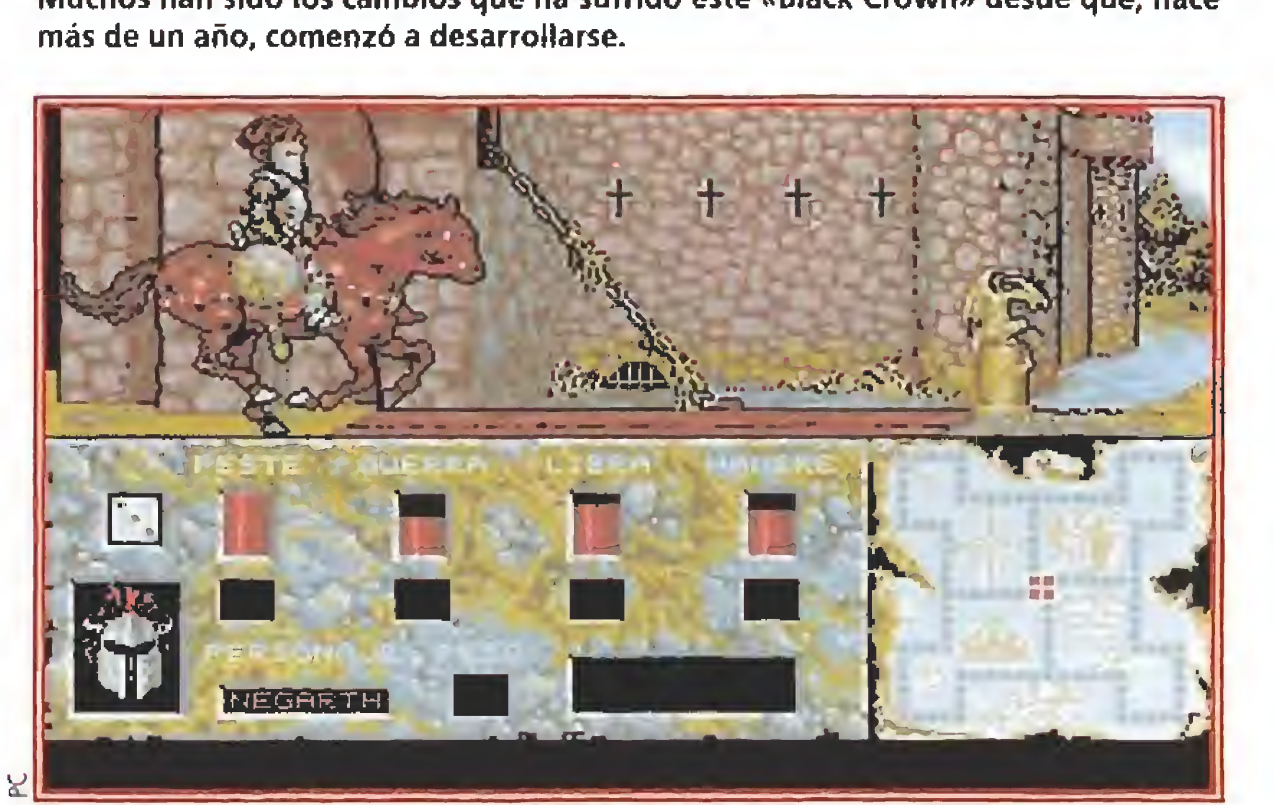

Así es, lo que Topo nos presenta es un original juego de tablero que, partiendo del parchís, nos ofrece una excitante competición en la que cuatro jugadores se enfrentarán para conseguir llevar sus cuatro fichas (cada una de ellas representada por diferentes personajes como caballeros andantes, magos o amazonas) a la casilla central, en la que se encuentra la "Corona Negra", gracias a la cual podrán librar a su ciudad del ataque de uno de los cuatro Jinetes del Apocalipsis.

Las reglas que rigen el juego son básicamente las mismas del parchís, si bien existen toda una serie de matices adicionales que dotan al juego de un atractivo aún mayor. Por ejemplo, cuando las fichas de dos jugadores coinciden en una misma casilla podrán optar por luchar entre sí, pasando a una espectacular secuencia arcade estilo «Barbarían»; el tablero contiene por otra parte diversas sorpresas co mo la aparición de personajes secundarios que aportarán su granito de arena al desarrollo de la partida y que van desde alquimistas a los que comprarles po ciones pasando por mercenarios que contratar para que fastidien a nuestros rivales. Cada personaje posee cuatro barras de energía que representan sus marcadores de Fuerza, Enfermedad, Libra (referida a la moneda inglesa) y Hambre, y que en caso de extinguirse pro vocarán su muerte instantánea. En fin, la verdad es que la previsión actual de Topo es que el juego posea no sólo lodos estos detalles, sino otros muchos que completarán un programa que parece ya apasionante. De momento lo que podemos afirmar es que las animaciones y los gráficos diseñados para simular el avance de los personajes por el mapeado del tablero son sencillamente una pequeña obra de arle. Esperemos que el conjunto no desmerezca en nada este par ticular y pronto podamos hablar de un nuevo bombazo del software nacional. J.E.B.

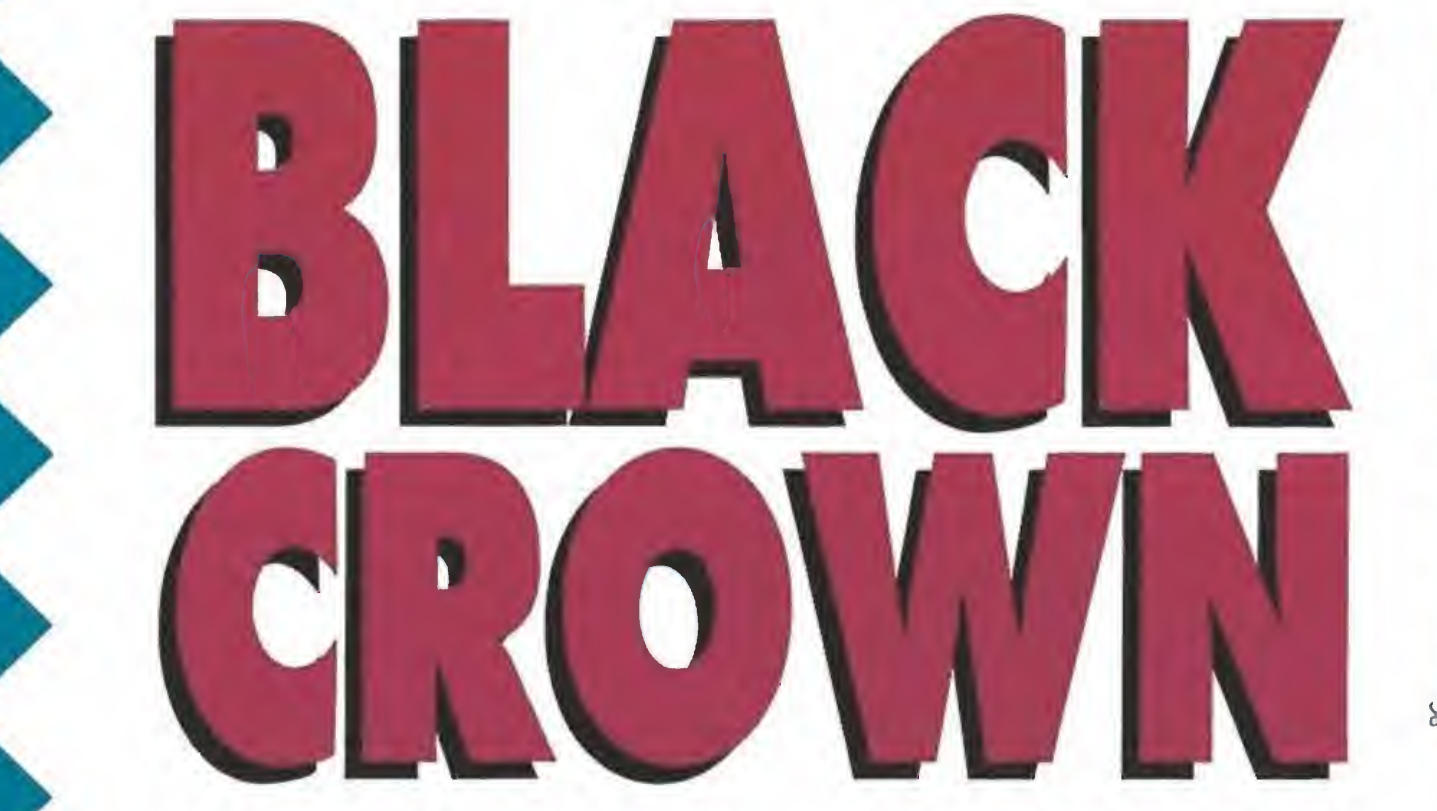

El objetivo del juego es liberar la ciudad correspondiente a cada personaje llegan do hasta eJ centro del tablero tras superar varios peligros.

de creación d'e «Black Crown», no sólo porque muchos elemen tos han sido combinados cuidadosamente para integrar su fór mula secreta, sino también por la paciencia metódica con que ha sido modelado a partir de una idea original que en estos momentos, con el programa cerca de ser finalizado, resulta ser ya tan sólo un boceto apenas trabajado, en comparación con lo que verdaderamente ha sido concebido en esas marmitas de monitor, disco duro y muchos megas que habitan en los dominios ele la compañía española.

Los alquimistas o programadores -de todo tienen un pocoai frente del proyecto tienen nombres y apellidos conocidos para todos los entendidos de este mundillo del software espa¬

para todos, todos a por una

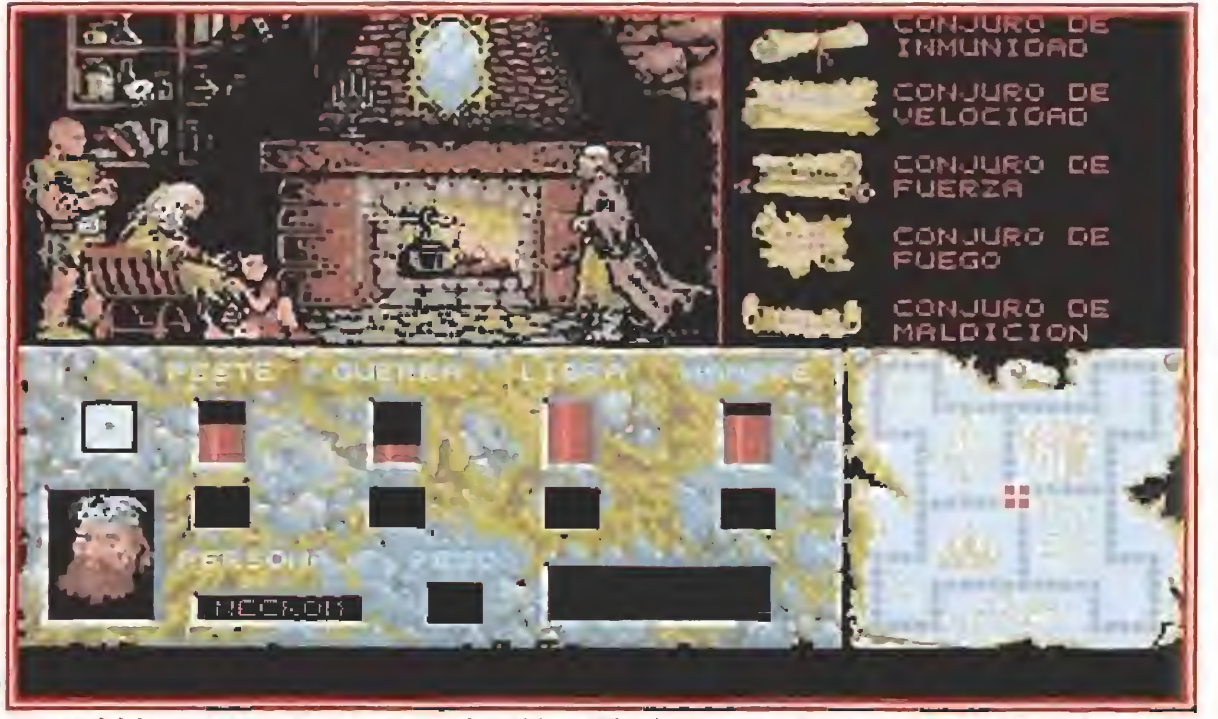

Concebido como una superproducción «Black Crown» intenta además aiejarse de los cánones habituales del mundo del software.

ñol: Rafa Gómez («Mad Mix», «Rock'n' roller», «Viaje al centro de la Tierra», «Zona 0»...), dándole fuerte al ensamblador, y Jorge Azpiri («Loma», «Viaje al centro de la Tierra»), haciendo lo propio con el diseñador gráfico. Por supuesto, la supervisión de su trabajo ha corrido a cargo de su Merlín particular, Gabriel Nieto, director de la compañía española.

# Los ingredientes

No. no vayáis a lo cocina a en fundaros el delantal, sólo vamos a tratar de enumerar los elementos que Topo ha combinado para dar forma a «Black Crown», un juego que precisamente por eso, por englobar una tan variopinta mezcla de géneros y conceptos

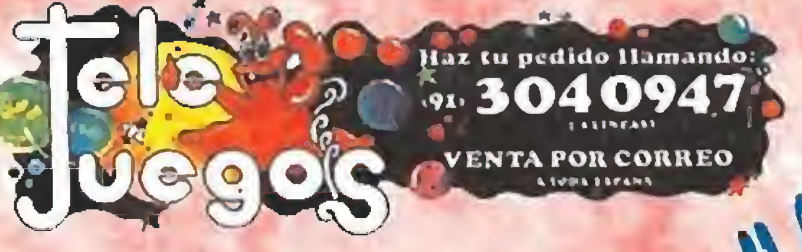

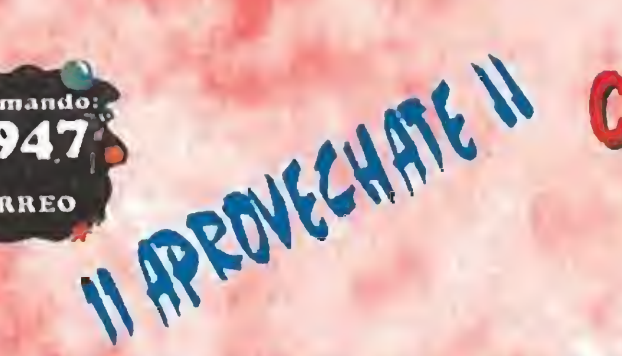

# **CONSIGUE GRANDES EXITOS PARA TU ORDENADOR** DE 16 BITS, A UNOS PRECIOS ESPECTACULARES.

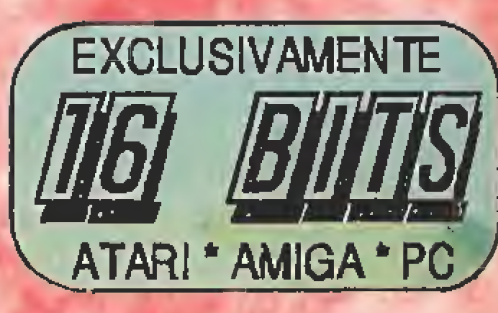

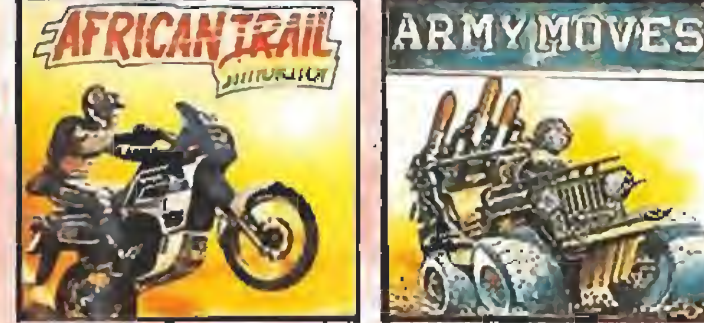

AFRICAN TRAIL SIMULATOR

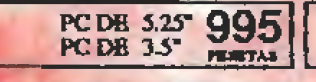

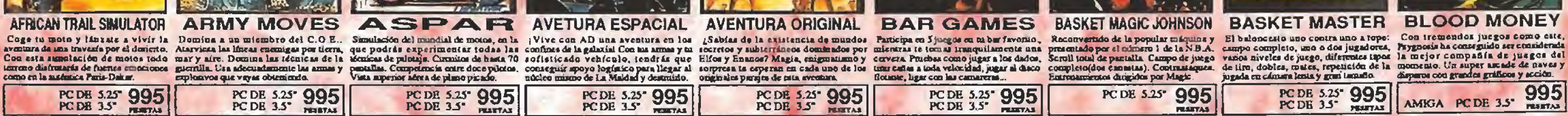

**ASPAR AVETURA ESPACIAL** 

PC DR 5.25 995

**PCDE 5.25\* 995 PCDE 35° PEARTAX PERSTAL** 

AVENTURA ORIGINAL BAR GAMES ¿Sabias de la axistencia de mundos Participa en Sjuegos en taber favorao, Reconvertido de la popular máquina y El baloncasio uno contra uno a topo:

PC DE 5.25 995

COLORADO

**PESITAS** 

PC DE 5.25" 995

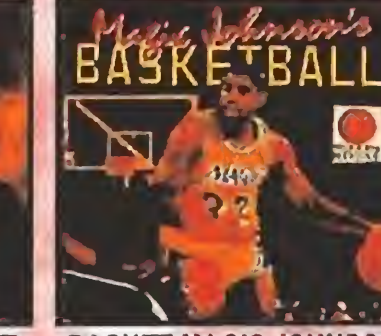

**BASKET MAGIC JOHNSON** 

PC DE 5.25<sup>-</sup> 995

**FLAKTAS** 

**BASKET MASTER BLOOD MONEY** 

**E-MOTION** 

Con tremendos juegos como este Psygnosis ha conseguido ser considerada

PC DE 5.25 995 995 AMIGA PC DE 3.5" **FESETAS** 

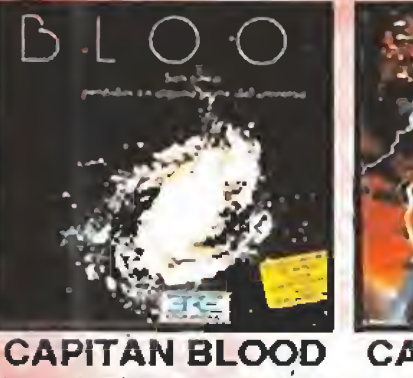

ATARI PCDE 5.25 495 AMIGA PC DE 3.5" **TESTAS** 

**Fliper Pate 787** 

**FLIGHT PATH 737** 

**AMIGA** 

795

**FRANCAS** 

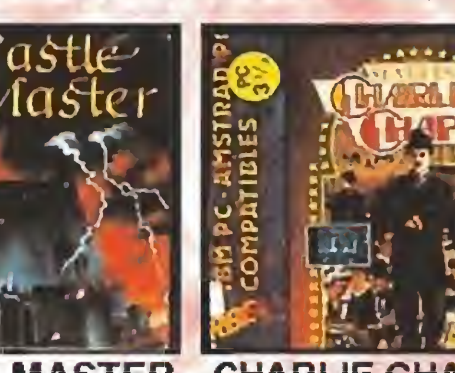

**CASTLE MASTER CHARLIE CHAPLIN** 

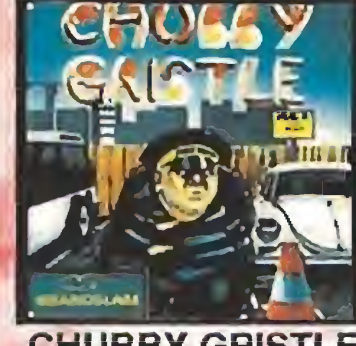

**CHUBBY GRISTLE** 

**COLORADO** Una guarda confine del Universe. Una aveura a través de un casillo, es de Un concepto original y sepectadar. El clisico juego de plusforma, per En an gran jet Cheyes y se estaba Avenaira conventación en la casa de la conce

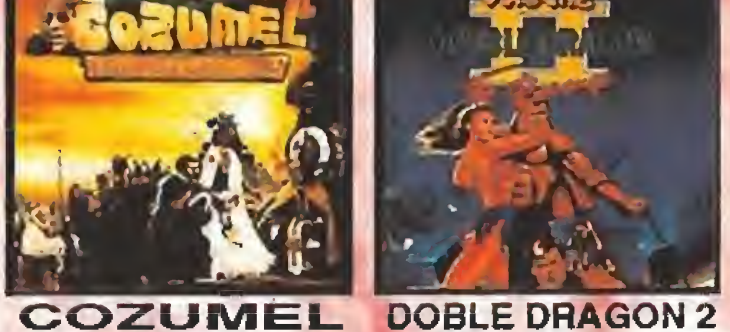

**COZUMEL** 

Sigue sin descanso la hacha en las calles. La aguidad mental, los refisjos y un buen. Tu misón es controlar al poderoso

**START** 

ATARI PCDE 5.25" 995

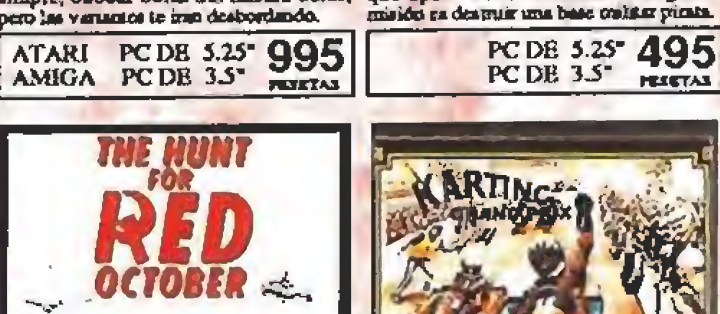

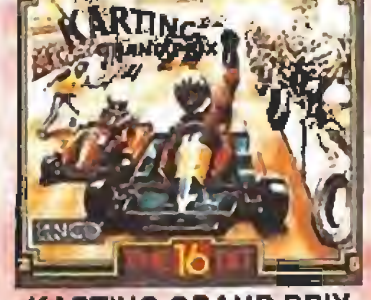

**EQUIPO A** 

795 **ATARI** AMIGA PC DE 3.5"

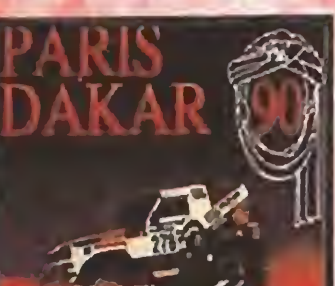

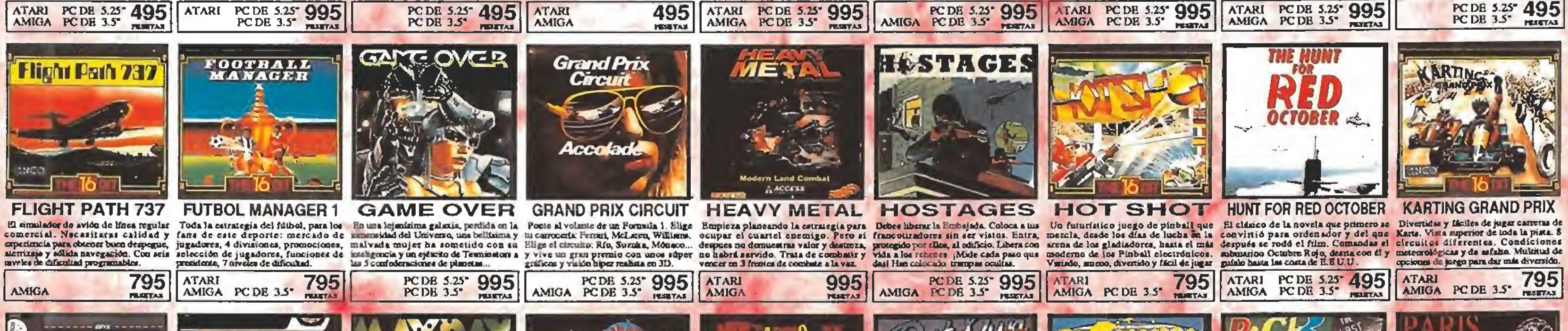

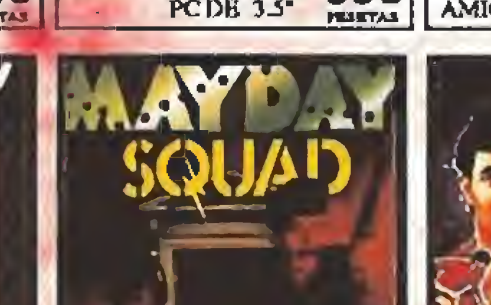

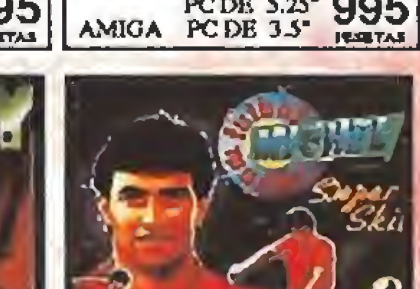

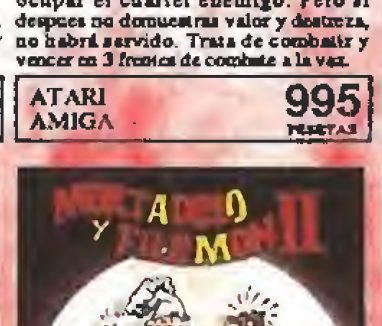

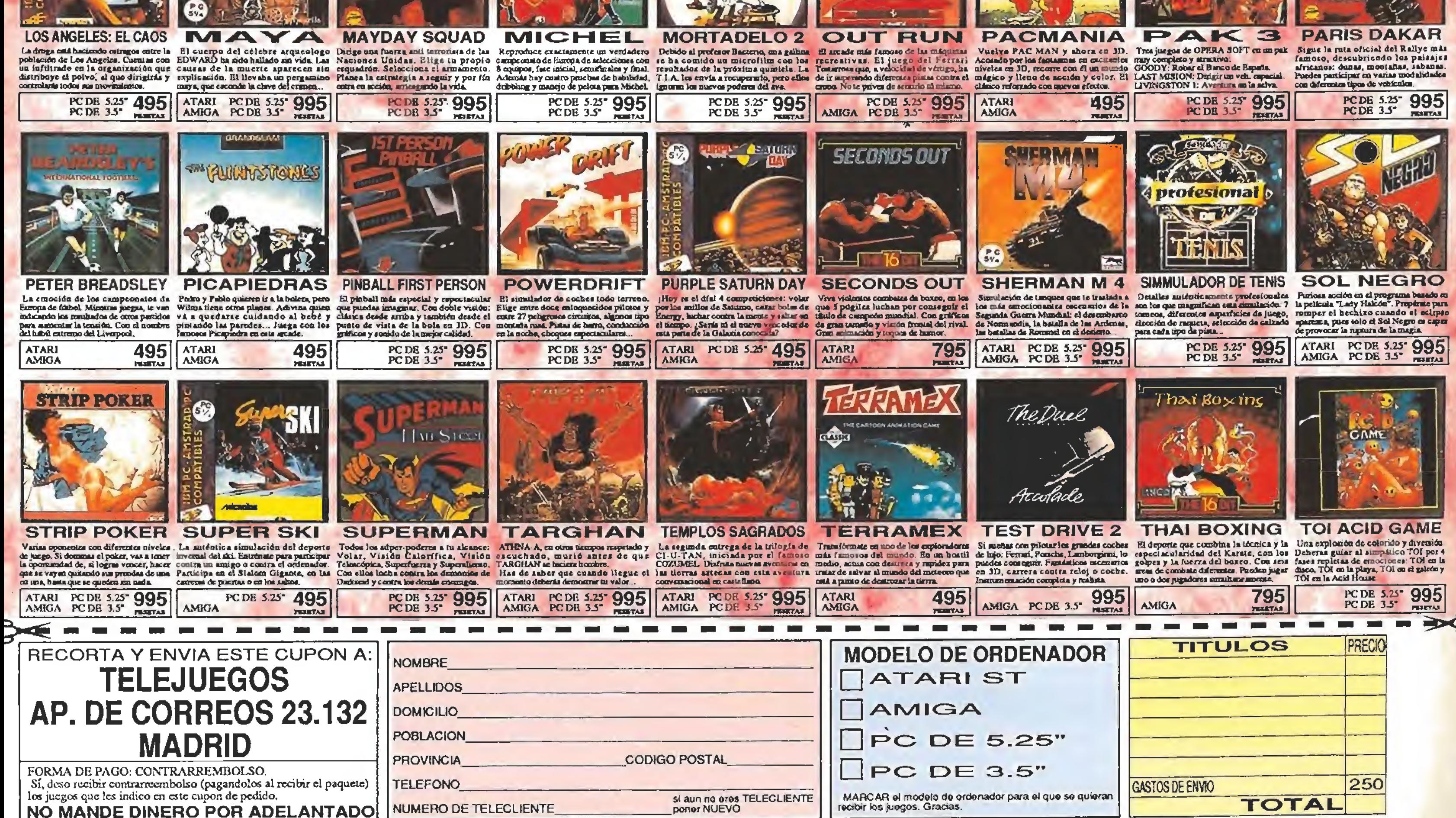

# $\blacksquare$  DEO JSOLAS

# CENTURION DEFENDER OF ROME

**MEGADRIVE**<br>**J**ulio César fue uno de los más grandes estrategas de la historia. Ahora, gracias a Electronic Arts y Sega, vamos a poder repetir sus conquistas, intentando conseguir para la legendaria Roma, la mayor cantidad posible de riquezas y territorios. Como diría César, Don Julio:«jLa suerte está echada!»

alrededores si queremos convertirnos en César, el objetivo final del programa. Hay pocos juegos para Megadrive que tengan tantas posibilidades como este «Centurion». Pensad que tendréis que mover vuestras tropas, tomar decisiones en lo que se refiere a los impuestos, participar en los juegos del Coliseo, establecer alianzas, determinar estrategias de combate..., en suma, prácticamente todo lo que deberíais hacer en la realidad. Todo esto se convierte en la mayor virtud del juego y a la vez también en su mayor defecto. Nos explicamos; «Centurión» es un estupendo cartucho, con música sensacional y extraordinarios gráficos que casi superan a los de la versión original, pero también su manejo es muy complicado. Ante nosotros y frente a cualquier decisión aparecen largos menús que a su vez conducen a submenús que llevan a sub-sub-menús... Un problema que parece de difícil solución mientras no haya nadie que se decida a proporcionar a la Megadrive un mando similar a un ratón, con el que la facilidad de desplegar los menús y tomar las decisiones se sim plificaría bastante. De cualquier modo está lejos de nuestra idea desanimar a los que os atraigan los juegos de estrategia, al contrario, creemos que es bueno que existan todo tipo de cartuchos ya que hay también todo tipo de usuarios, y Electronic Arts está realizando una interesante labor al convertir grandes éxitos de su catálogo en juegos para Megadrive. «Populous» inauguró la política de la compañía americana y ahora «Centurión defender of Rome» la continúa. Estrategas aficionados y jugones aburridos de masacrar marcianos: la fama os espera en el Circo Máximo, en los brazos de Cleopatra y en las duras campañas de conquista. Todo gracias a Electronic Arts y Megadrive. Bien por ellos. ¡Ojalá sigan así! LA PUNTUACION O O O o O O o <sup>O</sup> O o <sup>O</sup> <sup>O</sup> <sup>m</sup> <sup>O</sup> <sup>O</sup> o o <sup>O</sup> <sup>m</sup> o o 9 9 9 <sup>m</sup> 9 o 9 9 9 <sup>m</sup> 9 o 9 9 9 9 9 o 9 9 9 9 o 9 9 9 9 o 9 9 9 9 9 9 9 9

«Centurión; Defender of Rome» es la conversión a Megadrive de un programa que vio la luz hace unos meses para los ordenadores de 16 bits. Básicamente es un juego de estrategia, así que los aficionados a los arcades podéis ol vidaros de que existe. Nuestra aventura da comienzo 400 años después de la fundación de Roma. Con un pequeño ejército, legión en el lenguaje de la época, deberemos conquistar todos los países de los

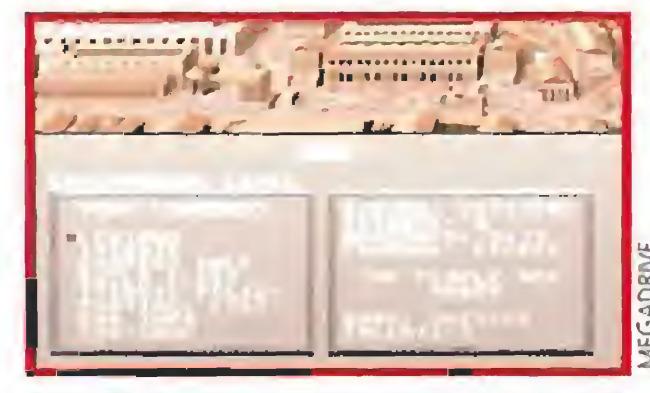

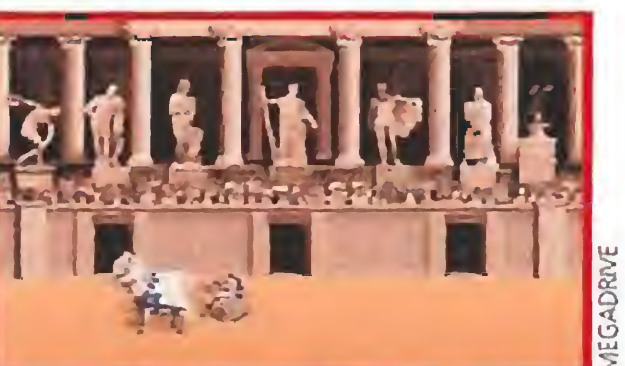

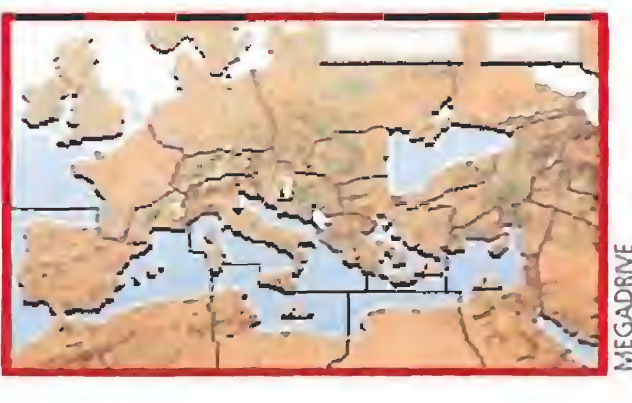

# ¡ALEA JACTA EST! AVENTURA Y ACCION EN LA GRECIA CLASICA THE BATTLE OF OLYMPUS

# **N.E.S.**

os encontramos de nuevo ante una aventura que retoma un tema clásico dentro del mundo de los videojuegos: el rapto de la chica y su consiguiente rescate por parte del chico; ambientada en esta ocasión en la antigua mitología griega. Orfeo y Helena son los protagonistas de una historia de amor más emotiva que las de las telenovelas y cuyo fina! feliz depende enteramente de tu habilidad con el joystick.

Entre zona y zona, ciudad y ciudad, hay lugares, la mayor parte auténticos laberintos, en los que pululan las criaturas que apoyan a Hades y a las que les encantaría desayunarse a un héroe como nosotros. Claro que ninguna de ellas cuenta con las cuatro armas que encontraremos y con las que podremos destruirles: la maza, la espada, el cayado y la daga sagrada, Tampoco tendrán a su disposición el resto de objetos que

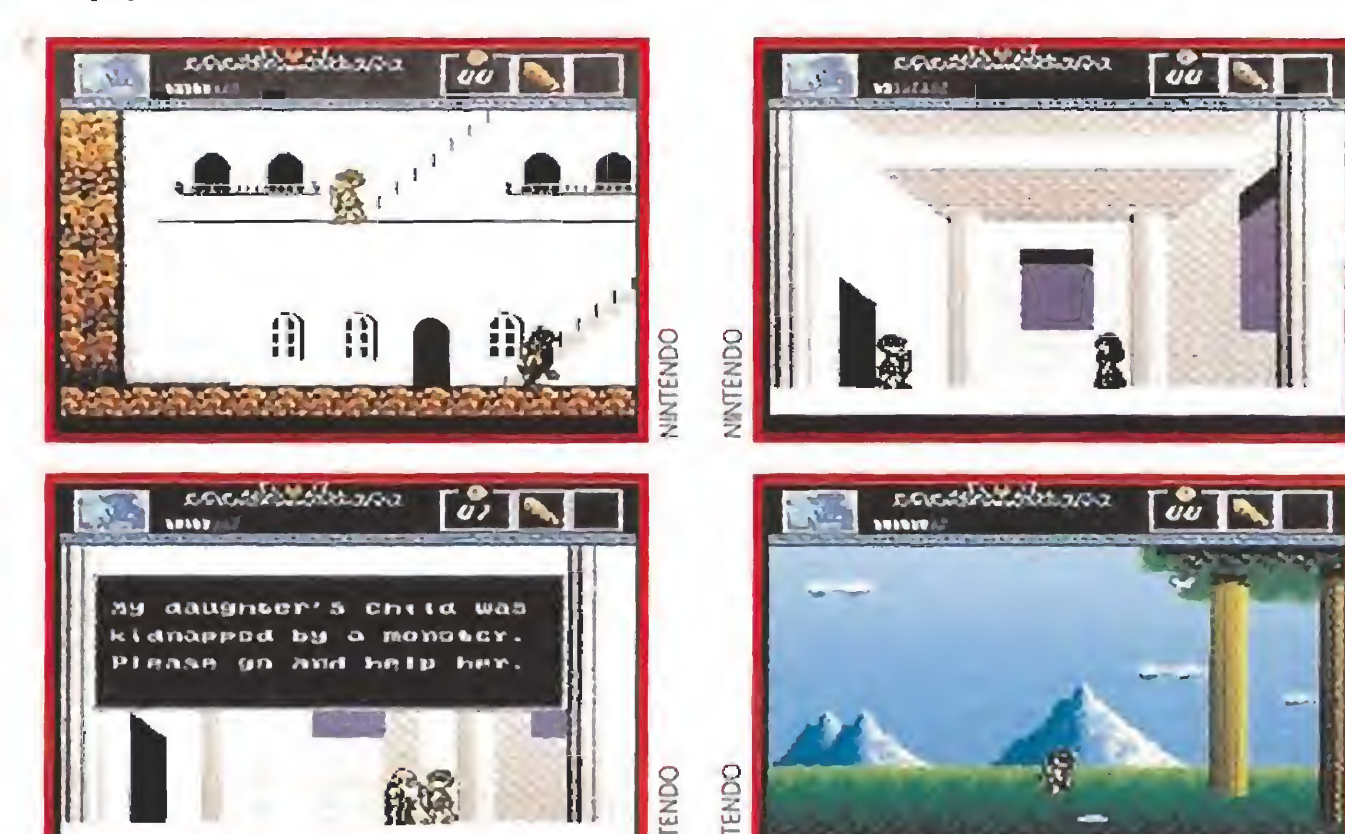

nos proporcionarán ventajas frente a los secuaces del "malo", como las Sandalias de Hermes, el Arpa de Apolo, la Ocarina de Poseidón, el Escudo de Atenea, etc, etc. Estos poderes se los tendremos que arrebatar a los dioses que moran en el Templo de cada una de las zonas si somos capaces de derrotarles en un combate.

J.G.V.

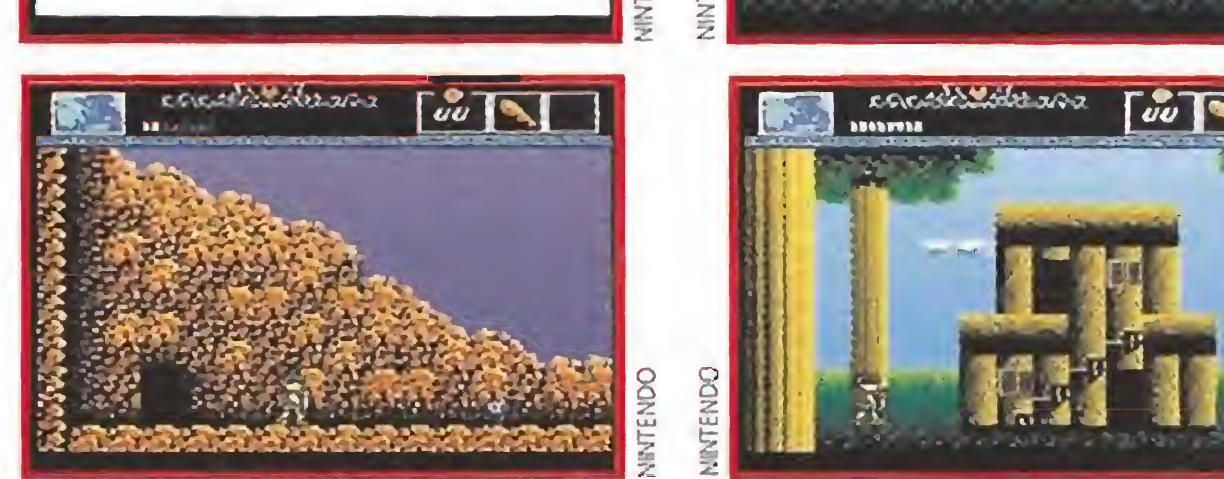

Puede que este tipo de juegos no sea demasiado original, -recordad de nuevo «Zelda»-, pero resultan tremendamente adictivos, sobre todo cuando poseen calidad, y éste sin ningún género de dudas la tiene.

lo que nos cuenten tendremos solucionada ia mayor parte de nuestros problemas.

> «The Battle of Olympus» permite, mediante un sistema de claves, continuar jugando donde lo dejamos el día anterior, un detalle de agradecer que poco a

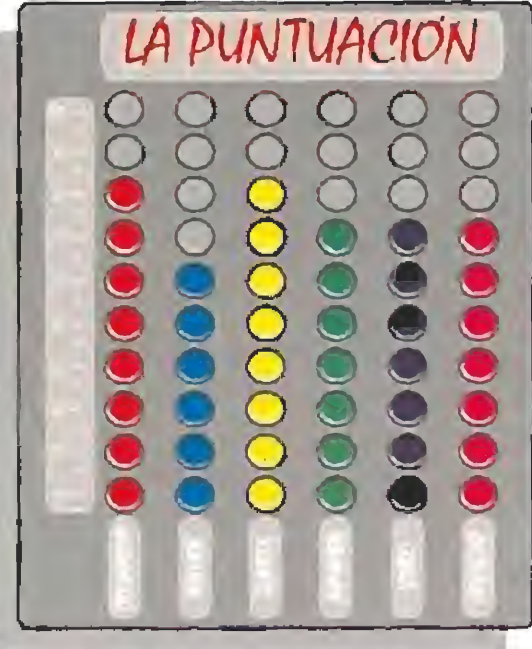

poco se va generalizando entre los fabricantes de cartuchos y que hace las aventuras mucho más atractivas, ya que lejos de desanimarnos ante una zona especialmente com pleja invita a que continuemos intentándolo sin comenzar, una y otra vez, desde el principio.

Hades es el nombre del malo de esta nueva aventura de Nintendo que va a ocupar nuestro ocio. Este perverso personaje tiene en su poder el alma de Helena y está dispuesto por todos los medios a casarse con ella si su enamorado no es capaz de rescatarla.

«The Battle of Olympus» es un cartucho que tiene claras reminiscencias de los clásicos juegos de la serie de «Zelda», y como en ellos, controlaremos a un valiente guerrero que deberá recorrer una innumerable cantidad de localizaciones repletas de trampas y en las cuales abun dan los peligros de todo tipo.

# Un recorrido por el Olimpo

Olympus, el mundo donde transcurre la aven tura, está dividido en varias zonas entre las que podemos movernos con absoluta libertad. Interrogando a los habitantes de las diferentes ciudades recibiremos información importante que nos ayudará considerablemente a continuar la búsqueda por el camino correcto, y aunque en ningún momento podremos establecer un auténtico diálogo con ellos, si escuchamos con atención y apuntamos en un papel

**FOURTHERE** 

# Tras los pasos de «ZELDA»

Buenos gráficos, acción pero sin pasarse, nivel medio de dificultad y un enorme mapeado convierten a «The Battle of Olympus» en una so berbia elección

para los que es téis deseando aceptar el desa fío de una apa sionante aven tura sin que os maten una y otra vez en la primera panta lla. <sup>Y</sup> si además rescatáis a la chica, pues me jor que mejor.

J.G.V.

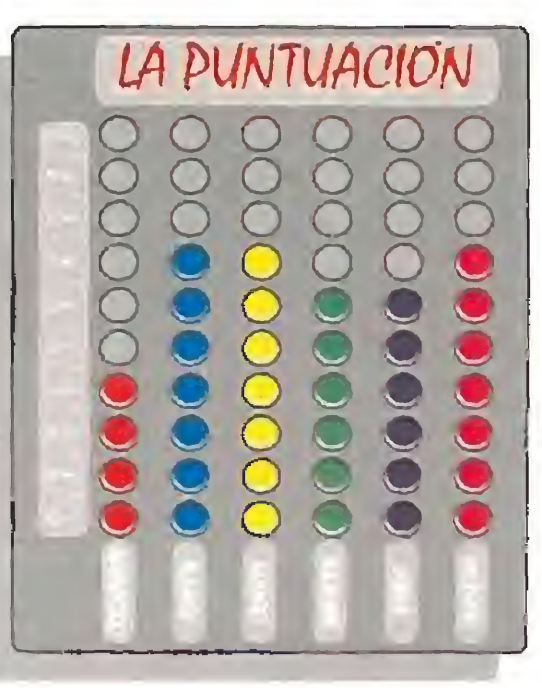

MICROMANÍA 33

# ES RARO QUE FALLE RARE

# WIZARDS AND WARRIORS X FORTRESS OF FEAR

#### GAME BOY

ontinúan llegando hasta nosotros los juegos realiza dos para Nintendo por los que hace algunos años firmaban sus trabajos como Ultímate Play the Game, los programadores que más elogios han cosechado en su carrera.

El protagonista de la aventura se llama Kuros y es un guerrero en frentado desde tiempo inmemo-

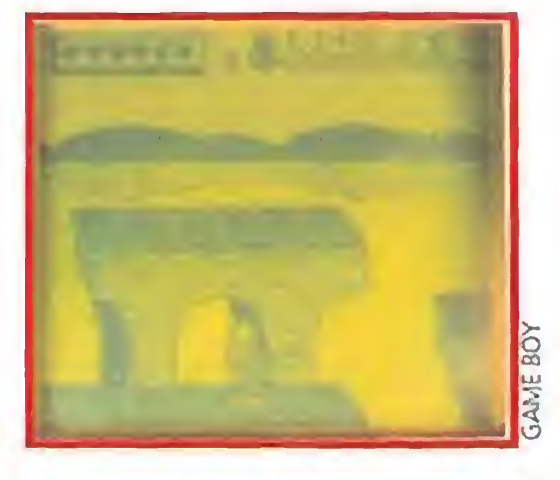

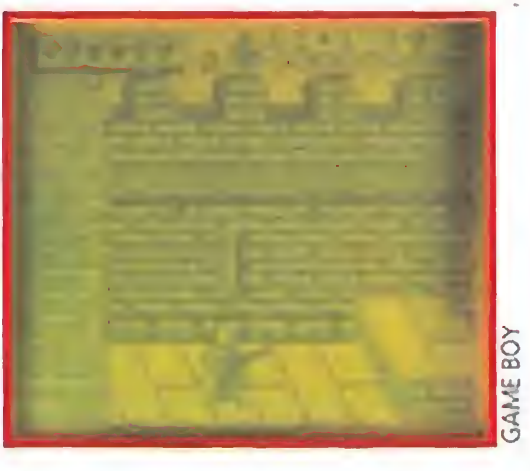

<sup>Y</sup> parece que el tiempo no ha pasado por sus creaciones porque hacen cada cartucho que ya quisieran incluirlo en su curriculum los programadores de videojuegos de medio mundo. El más reciente ejemplo de su maestría es «Fortress of Fear», un arcade de espada y brujería que nos tiene auténticamente cautivados.

Kuros ha decidido que ya es momento de acabar con las tropelías del malvado hechicero y se ha encaminado valientemente hacia su guarida dispuesto a todo.

rial a su eterno enemigo el mago Maikil. Este parece ser que ha raptado a la princesa,  $-$ ¿por qué todas las princesas de los videojuegos se dejan raptar sin casi oponer resistencia?-, Elaine.

Aunque se nos hayan perdido por el camino las nueve partes anteriores de la serie «Wízards and Warriors», la verdad es que nadie parece saber qué ha pasado con ellas, esta décima aventura del valiente Kuros nos deja con la miel en los labios porque nos sabe a poco. ¿Quizás los hermanos Stamper están ya preparándonos la onceava parte? Nadie lo sabe, porque desde que se convirtieron en Rare parece que solamente se dedican al mercado japonés y lo único que escuchamos de ellos es de rebote, y sólo en casos como éste en los que nos fascinan con una de sus nuevas creaciones. Rare, Ultímate o como quieran llamarse en los próximos años, han realizado una extraordinaria labor con este cartucho, tanto gráficos, como movimiento, sonido y adicción superan amplia mente la media, y es que estos chicos siempre han sabido lo que se traían entre manos. Ya lo hemos dicho antes:"Raro es el jue go de Rare que no tiene calidad". Y que dure muchos juegos. J.G.V. LA PUNTUACIÓN O O O O O O O O O ' <sup>m</sup> o o o **9 0 0 0 1** 

«Fortress of fear» nos llevará a través de cinco fases divididas en dieciocho niveles hasta las profundidades del castillo donde encontraremos a Maikil y comenzará la batalla final. Para llegar al momento culminante de la aventura necesitaremos una extraordinaria habilidad para evitar las trampas que hay entre las salas del castillo y mientras tanto poder destruir todas las criaturas que el mago ha puesto en el camino. Nuestras armas consistirán únicamente en una espada y en una serie de poderes mágicos que permanecen ocultos en cofres esperándonos si somos capaces de encontrarlos.

> Se trata de «Sonic», un cartucho que tiene revolucionada a media Europa, y que analizado de una forma muy superficial resulta en cierta forma una espectacular culminación del estilo marcado por las sagas Mario Bros y Wonder Boy, aunque visto de una forma más profunda resulta ser, tal vez, la más magna creación que el mundo del video-juego haya conocido.

> ¿Qué nos lleva a proclamar tan audaz suposición? Pues ni más ni menos que una calidad técnica como nunca antes se conoció, una rapidez en el "scroll" capaz de producirte vértigo, una jugabilidad increíble y la inclusión de una elevada cifra de niveles diferentes de extenso y hermoso mapeado, que además lejos de resultar reiterativos o poco atractivos, se nos revelan como todo un explosivo cóctel de trucos, sorpresas, estancias ocultas, atajos y cientos de de talles sorprendentes que no hacen sino motivarnos cada vez con más fuerza a jugar partida

# ¿MAS RAPIDO QUE LEWIS?

# SONIC

## **MEGADRIVE**

Esto, que no parece nada especialmente divertido, no lo sería en efecto si no fuese por la increíble velocidad con que nuestro personaje es capaz de recorrer la pantalla y sobre todo, y volvemos a poner énfasis en ello, por la extraordinaria labor que han realizado los programadores en el diseño de cada mapeado, tan metó dicos, extensos y detallados, que prácticamente cada paso que damos en ellos supone un nuevo desafío acerca de qué tipo de sorpresa nos vamos a encontrar.

La verdad es que podríamos dedicar días, semanas e incluso meses a seguir hablando de las virtudes de este PROGRAMON -- sí, con mayús-

La historia del software está marcada por el lanzamiento de juegos que de una manera u otra supusieron un punto y aparte respecto a todo lo conocido hasta el momento en que fueron editados, Fueron títulos hoy ya legendarios como «Knight Lore», «Jet Set Willy», «Everyone's a Wally» o «Tetris», los que consiguieron inscribir su nombre en esa lista dorada para dar paso a toda una serie de secuelas enmarcadas en el estilo que ellas crearon. Y fueron sobre todo juegos revolucionarios que nos ofrecieron algún espectacular avance en su concepción, ya estuviera referido a su realización técnica o a su propio desarrollo, que difería y superaba los cá nones vigentes en ese momento.

> culas- pero nos parece que lo más oportuno es que hagáis caso omiso de este comenta rio, corráis rau dos a haceros con este cartucho y lo com probéis. Viviréis una experiencia que nunca olvidaréis... J.E.B.

Desafortunadamente, la actual tendencia im puesta en el mundo del software de buscar un éxito fácil gracias al apoyo de una licencia cine matográfica o la conversión de alguna popular

recreativa, ha llevado a que factores como la originalidad por poner un ejemplo sean relega dos en el orden de prioridades de las compañías de soft ware.

Tal vez por ello ha tenido que ser un mercado como el de

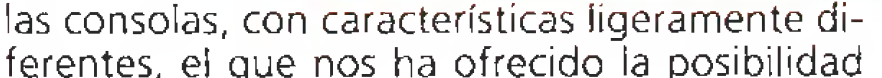

de volver a disfrutar del increíble placer que pa ra todo videoadicto supone enfrentarse a un juego auténticamente rompedor y sorprendente como pocos.

i

tras partida para avanzar en nuestra misión. Sin embar go su desa rrollo es tan simple que casi da risa:

 $\blacksquare$ 

ONSOLAS

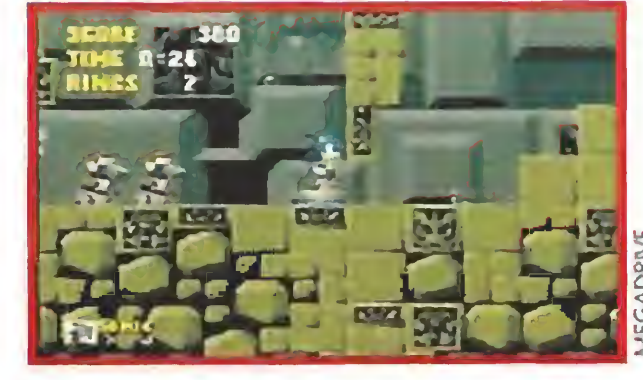

lo único que tenemos que hacer es llegar al final de cada nivel sin que para ello sea estrictamen te necesario recoger ningún objeto ni resolver ningún complicado enigma. Resulta, por con tra, prácticamente imprescindible recolectar los anillos que en nuestro camino encontremos, pues mientras nos encontremos en posesión de al menos uno de ellos, no perderemos una de nuestras vidas al contactar contra alguno de los muchos enemigos que pululan por cada fase.

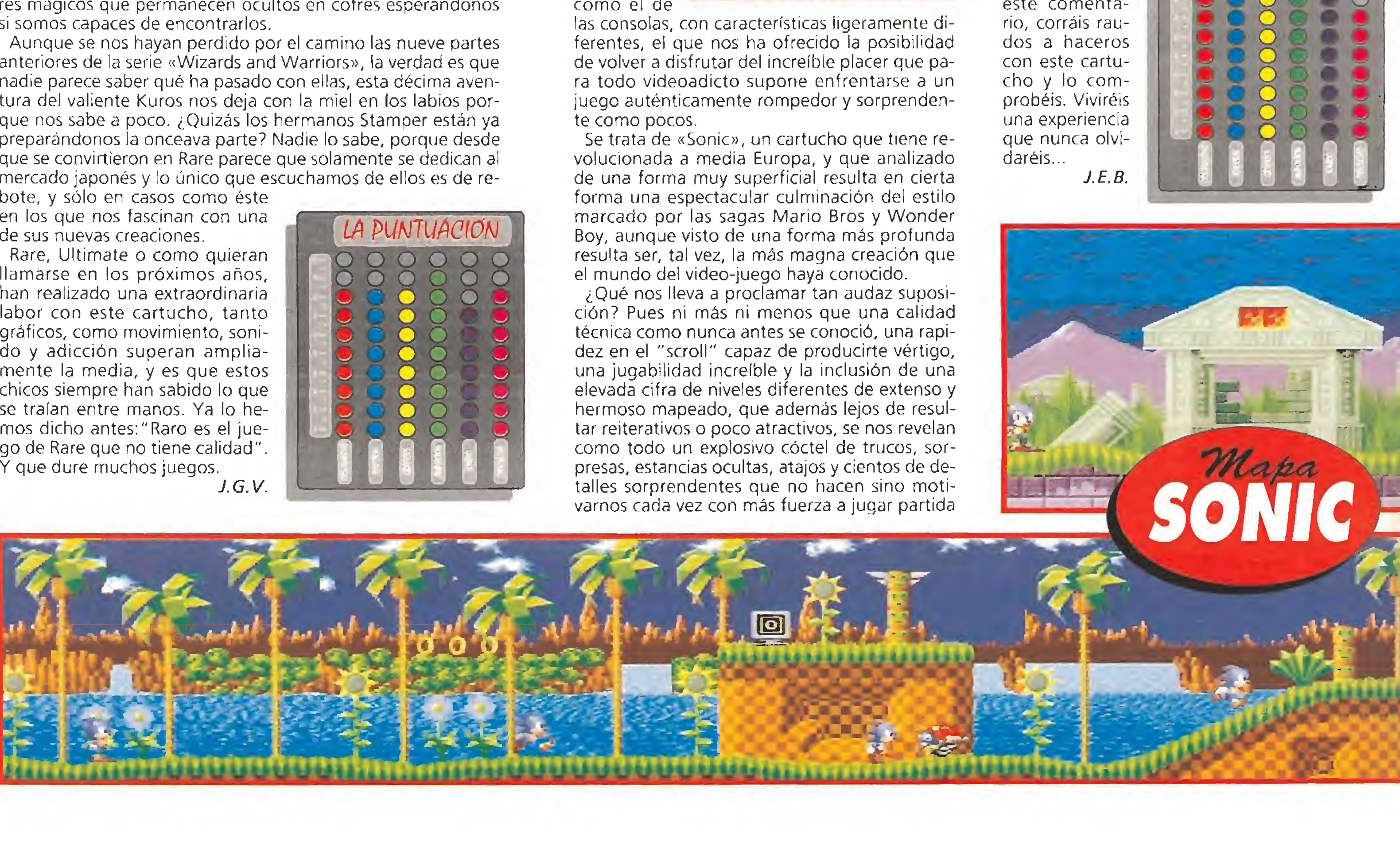

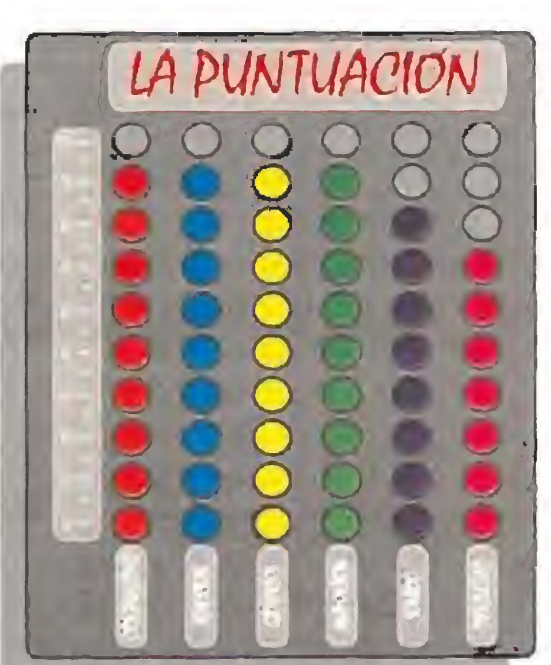

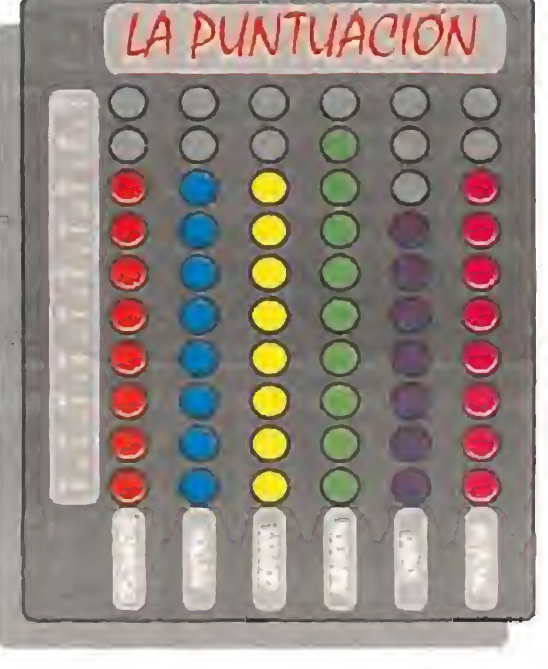

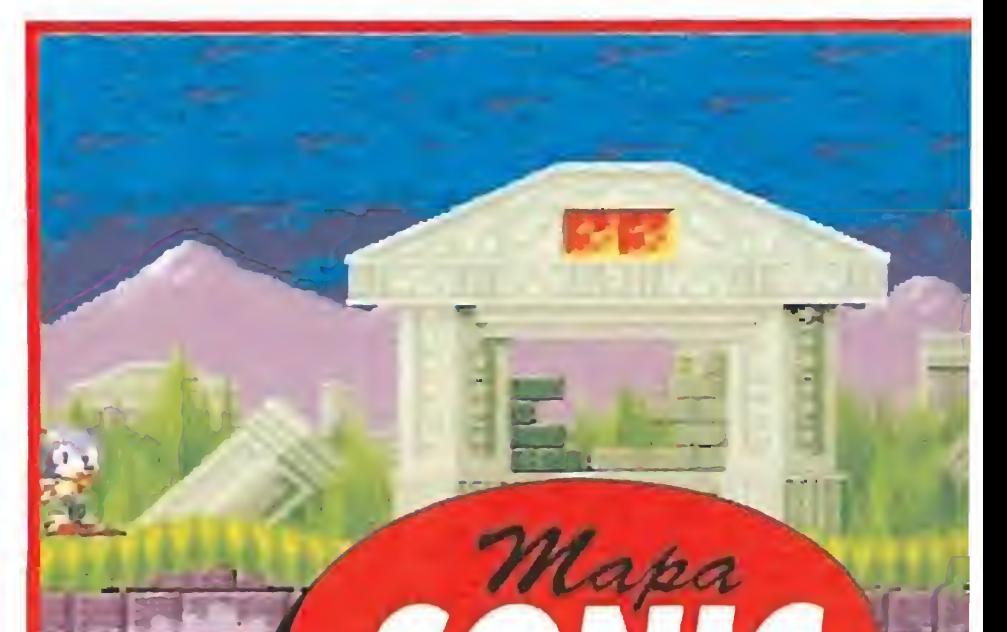

# SUPER MONACO GP

GAME GEAR<br>**Puede que «Super Monaco GP»** no sea un juego original cien por cien, tam bién podéis decirnos que ha habido muchos simuladores de carreras, y posiblemente tendréis razón. A medias, claro, porque si este cartucho no fuera algo especial Sega no habría permitido que tuviera el honor de inaugurar, junto a algunos juegos más, su nueva consola portátil.

Y, efectivamente, Sega ha realizado un magnífico trabajo con la conversión, aunque sea justo también señalar que el resultado final no se parece demasiado a la má quina original.

la primera de ellas nos permitirá practicar durante un número de vueltas determinado en cualquiera de los dieciséis circuitos que forman el Gran Premio de Fórmula 1, y la segunda consiste en la pura competición, donde se nos dará una puntuación dependiendo de la posición en que consigamos llegar a la meta; el que consiga mayor número de puntos durante todas las carreras será el adamado campeón.

«Super Monaco GP» nos traslada a los circuitos de carreras más importantes del mundo. En ellos tendremos que competir con los mejores para conseguir subir al pódium. Existen dos modalidades de juego,

En «Super Mónaco GP» también podemos elegir una configuración determinada para nuestro prototipo, -motor, alerón, neumáticos y tipo de transmisión-, y dependiendo de ella el coche se comportará en la pista de un modo u otro. Asimismo es posible conectar dos Game Gear y jugar contra otra máquina, lo cual os recomendamos porque aumenta la adicción en progresión geométrica. Quizás, aparte de las posibilidades ya citadas, lo que llama verdaderamente la

atención de este cartucho es su perfección técnica: scroll super-suave, tremenda velocidad, soberbios gráficos, que explotan al máximo (as potentes capacidades de la nueva máquina portátil de Sega, únicamente se echa de me nos algo de variedad, esto es algún objeto más a los lados de la carretera.

# LO IMPORTANTE ES PARTICIPAR LOS DEPORTES SON PARA EL VERANO SUMMER GAMES

SEGA MASTER SYSTEM<br>Probablemente una gran mayoría de vosotros conozca un nombre con sabor a leyenda den tro del mundillo del software, especialmente si habéis llegado a este mundillo de las consolas tras dar vuestros primeros pasos sobre las teclas de algún ordenador de 8 bits, el de la compañía americana Epyx.

> de la competición son: salto con pértiga, 100 metros lisos, salto de potro, salto de trampolín y 100 metros libres en la especialidad de natación.

Sega ha entrado con buen pié en el mundo de las videoconsolas portátiles. A partir de ahora Game Boy tiene un tortísimo competidor. Esperemos que esto haga que los programadores de las dos compañías más importantes del mundo de las consolas intenten superarse continuamente. Los usuarios se lo agradecermos, ya que saldremos ganando. J.G.V.

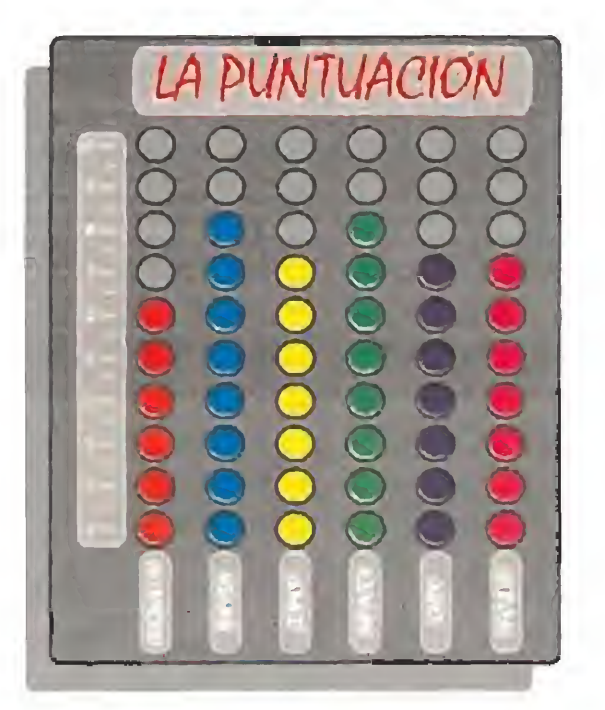

En caso afirmativo es seguro que en vuestra me moria permanezca también el grato recuerdo de la serie de títulos deportivos que se convirtieron en estandartes de su producción, como «Winter games», «California Games» o este «Summer Ga mes» que ahora llega para nuestra consola Sega-Master System, cubriendo el importante lugar ocupado durante años por este tipo de simulado res deportivos, poco explotado por el momento dentro del terreno de las consolas.

Cinco pruebas diferentes son las que componen el juego, y que por el mismo orden

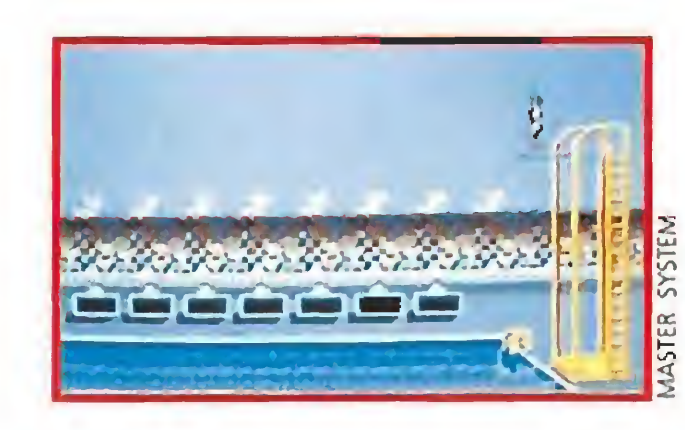

En cada una de ellas tenemos que realizar una cierta combinación de pulsaciones con nuestro Control Pad, para que nuestro gimnasta ejecute con una eficacia que dependerá de nuestra ha bilidad la combinación de movimientos necesaria para superar cada prueba.

Las dos disciplinas más sencillas de manejar son

con diferencia las carreras de 100 metros, que sólo precisan de la rítmica pulsación de los botones de disparo, lo que simplifica bastante el objetivo.

Las otra tres resultan bastante más complejas y nos exigen muchas más horas de

práctica para lograr un resultado aceptable, aunque gracias a la opción destinada a facilitarnos el entrenamiento este particular no nos ofrecerá mayores problemas, a poca voluntad e interés que pongamos por nuestra parte.

Técnicamente el juego depara un nivel bastante destacable, despuntando sobre todo los gráficos, detallados y coloristas. Desgraciadamente el juego sólo resulta realmente divertido cuando dos, tres o cuatro personas miden sus habilidades entre si, pues jugado por un único participante el programa limita toda su emoción a que intentemos mejorar nuestras propias marcas, lo cual por otro lado tampoco es un reto que debamos despreciar sí no encontramos ningún otro jugador dispuesto a medir sus fuerzas con nosotros. J.E.B.

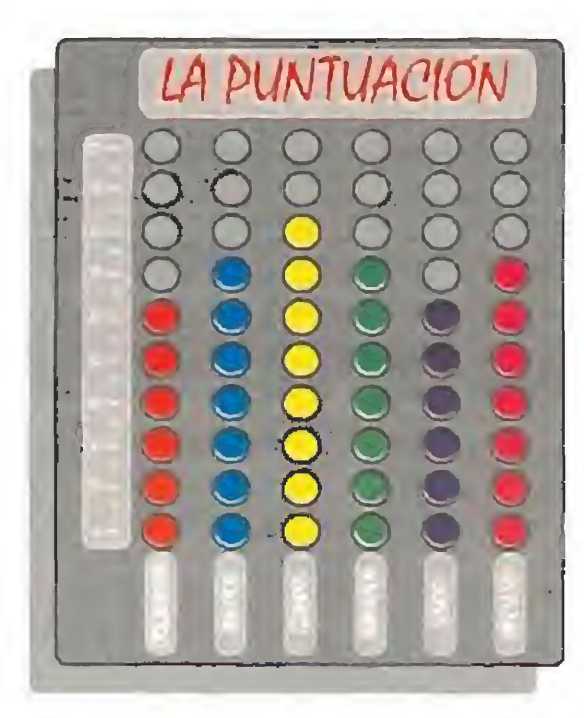

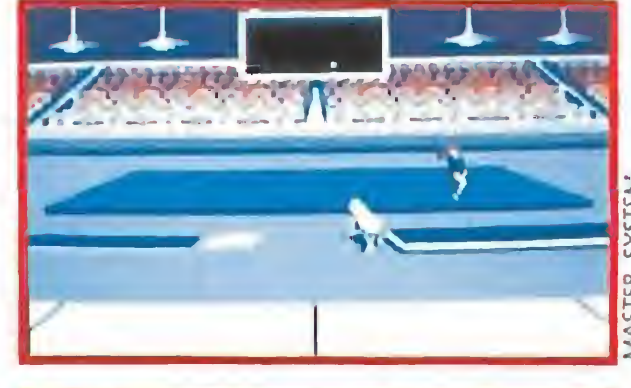

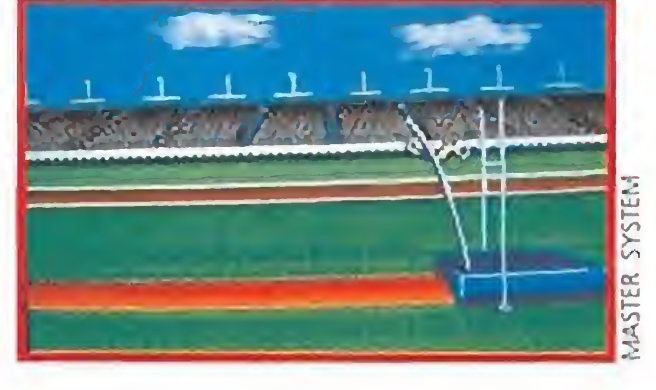

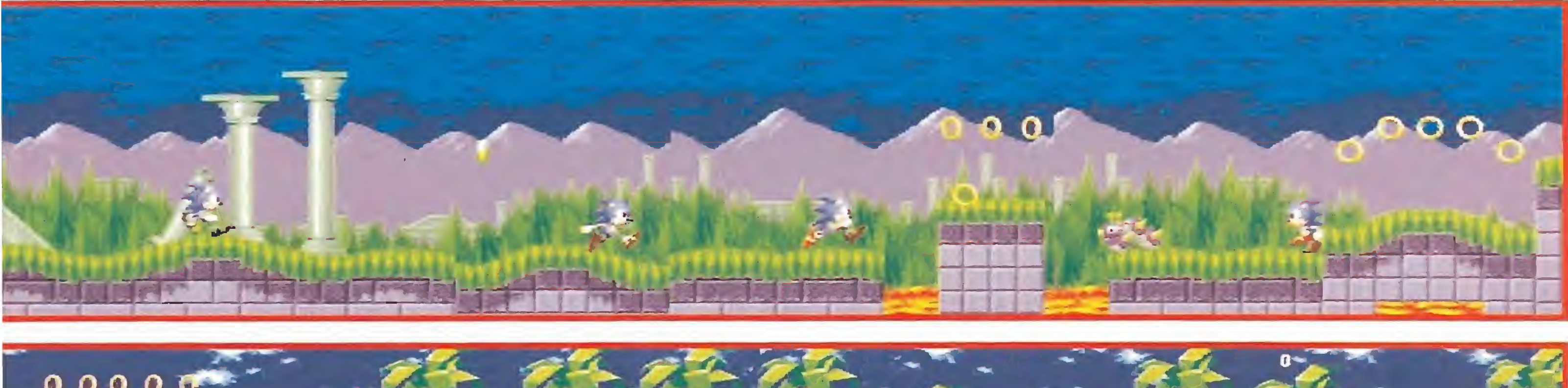

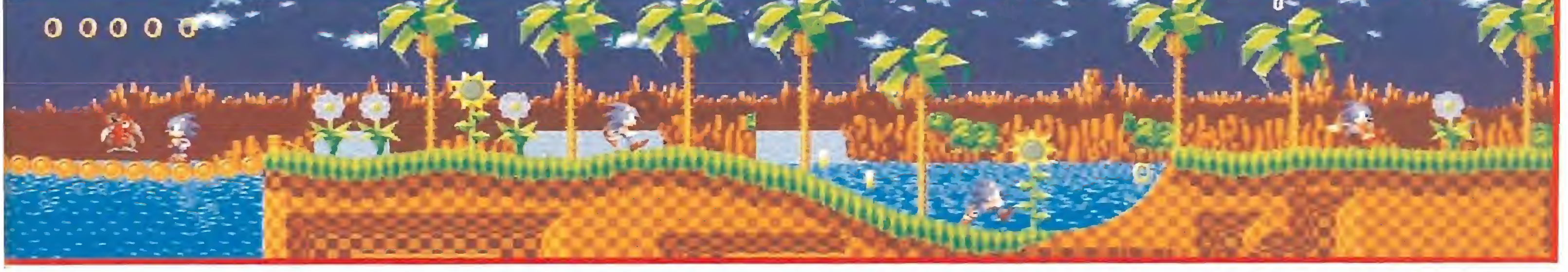

# **VIDEO** CONSOLAS

# TRAS LAS HUELLAS DE LOS RPG UN ARCADE DE LOS DE SIEMPRE

# **GAME GEAR**

# DRAGON CRYSTAL FORGOTTEN WORLDS

uenta una antigua le yenda que nadie ha sali- $\rightarrow$  do nunca de los laberintos del Dragón. También, si eres uno de los viajeros que se sienta junto a los Ancianos para escuchar sus historias, descubrirás que junto al tesoro se dice que se encuentra la Esfera de la Sabiduría, objeto má gico donde los haya que proporcionará a quien la tuviera en su poder absoluto dominio sobre todas las cosas.

Un primer vistazo al juego nos traerá a la mente el recuerdo del archiconocido «Gauntlet», y ciertamente este cartucho tiene mu chos parecidos con él. Las diferencias entre los dos vienen dadas por unos ciertos toques de rol presentes en este cartucho, -el resultado de cada combate depende de un valor de fuerza física que poseemos en relación a cada enemigo y no de nuestra rapidez con el botón de disparo-, que sus creadores han incluido en «Dragón Crystal» y por que en éste, a diferencia con «Gauntlet», el protagonista debe ir descubriendo el laberinto a su paso, ya que nada más comenzar aparecerá rodeado de arbustos y solamente acercándose a ellos conseguirá abrirse paso, de tal forma • que el sendero se va formando, en el pleno sentido de la palabra, según avancemos. El héroe de nuestra aventura tiene capacidad para recoger infinidad de objetos que podrá utilizar, la mayor parte de las veces simplemente, arrojándolas ante determinadas criaturas. Asimismo podrá tirar los que no le sirvan cuando ya no le quepan más en la bolsa e incluso intercambiarlos por otros. «Dragon Crystal» es un juego bastante reposado en líneas generales, aunque de vez en cuando te verás rodeado por un mon tón de enemigos y las tornas cambiarán. De cualquier forma es bastante fácil avanzar y resulta lo suficientemente adictivo como para no llegar a aburrirnos en ningún momento, y eso es lo verdaderamente importante. Aunque para hacer honor a la verdad, debemos reseñar que resulta en ocasiones una mezcla un tanto extraña. No defraudará ni a los aficionados al Rol, siempre que no esperen encontrar un verda dero RPG, ni a los que compran un cartucho con la esperanza de pasar las tarde matando sin cesar, porque en todo caso van a tener que "matar" y mucho para conseguir llegar a la salida del enrevesado laberinto. Una aventura con mayúsculas realizada con la habitual calidad con la que Sega, avalada por sus años de experien cia, sueie poner en el mercado la mayor parte de sus productos. J.G.V. LA PUNTUACIÓN O O O O O O o o o o o o O 0 0 0 0 0<br>0 0 0 0 0 0 0<br>0 0 0 0 0 0 0 • 0 0 0 0 0<br>• 0 0 0 0 0 0<br>• 0 0 0 0 0 #OQO## <sup>8</sup>.O <sup>O</sup> • \*  $0,000$ **. . . . . . . . . . . .** 

Cientos de aventureros se han internado en el laberinto y ninguno ha salido de él, ni siquiera han aparecido sus restos, ahora te toca el turno a ti, el más valiente entre los valientes, ¿serás capaz de con seguir encontrar la todopoderosa Esfera <sup>y</sup> hacerte con el dominio del mundo? ¿A qué esperar para demostrarlo?

«Dragon Crystal» es un curioso <sup>y</sup> adictivo arcade cuyo protagonista, un pequeño y valeroso guerrero, acompaña-

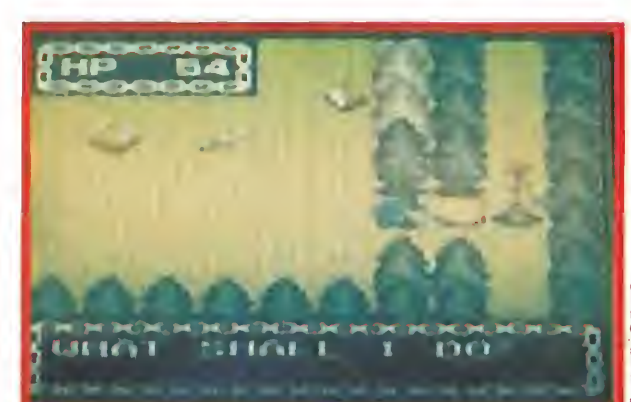

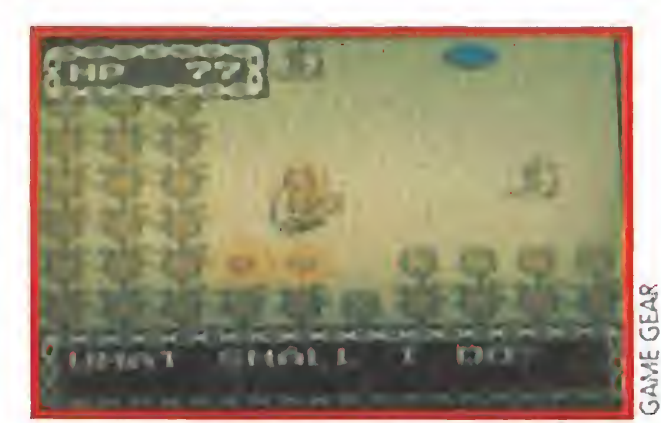

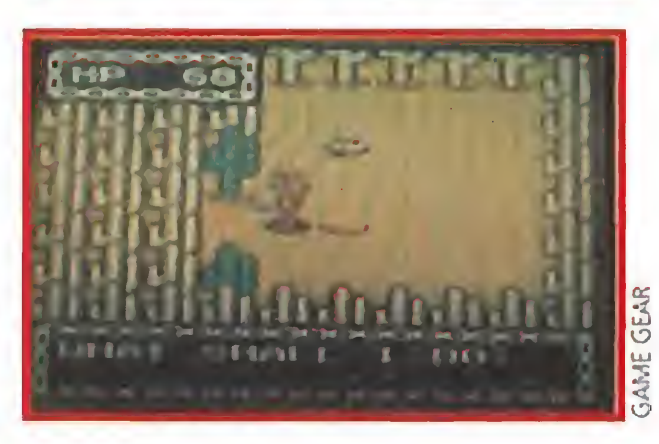

do por un extraño ser globular, tiene como misión sobrevivir a los ataques de los innumerables monstruos hasta conseguir en contrar una salida al laberinto.

alienígena. Acostumbrados a pelearnos constantemente entre nosotros, nadie se dio cuenta de que el mayor peligro para la humanidad pro cedía del espacio exterior.

La segunda consiste en que ahora nuestro héroe dispara automáticamente, y nuestra única misión es dirigir sus balas hacia el enemigo, lo que por otra parte simplifica bastante el desarrollo del programa sin perder por ello gran parte de la adicción que caracterizaba al original por encima de otros aspectos.

Puede que no sea original, puede que sea violento, pero la verdad es que un buen arcade será siempre un buen arcade. Y ante nosotros es tá la prueba viviente. ¡....A jugar!

## MASTER SYSTEM

**Es esencial que conozcas los efectos de cada una de** las armas que puedes comprar en las tiendas para averiguar cuál es la mejor contra cada tipo de enemigos. Será la única forma de que no desperdicies el dinero conseguido.

<sup>I</sup> igual que los viejos rockeros, esos que **Isegún una popular** canción de Miguel Ríos "...nunca mueren", hay juegos a los que les ocurre lo mismo, y cada vez que cambia el mercado aparece una nueva versión actualizada. Sega, ahora que las consolas, ¡por fin!, parece que están de moda, no ha olvidado el filón de los clá sicos y continúa con su política de los últimos meses de reciclar los arcades de siempre para sus máquina de ocho bits. Veamos lo que se nos ofrece.

"Los platillos volantes no existen"  $-$  o al menos eso pensaba uno de los científicos más importantes de la Tierra antes de caer desintegrado por un rayo atómico procedente de una nave

Las defensas del planeta fueron barridas en cuestión de horas, y sus habitantes, esclavizados ante un poder muy superior al suyo. Ahora, la única oportunidad de la humanidad de librarse de la cruenta tiranía está en tus manos. O mejor dicho en tu joystick.

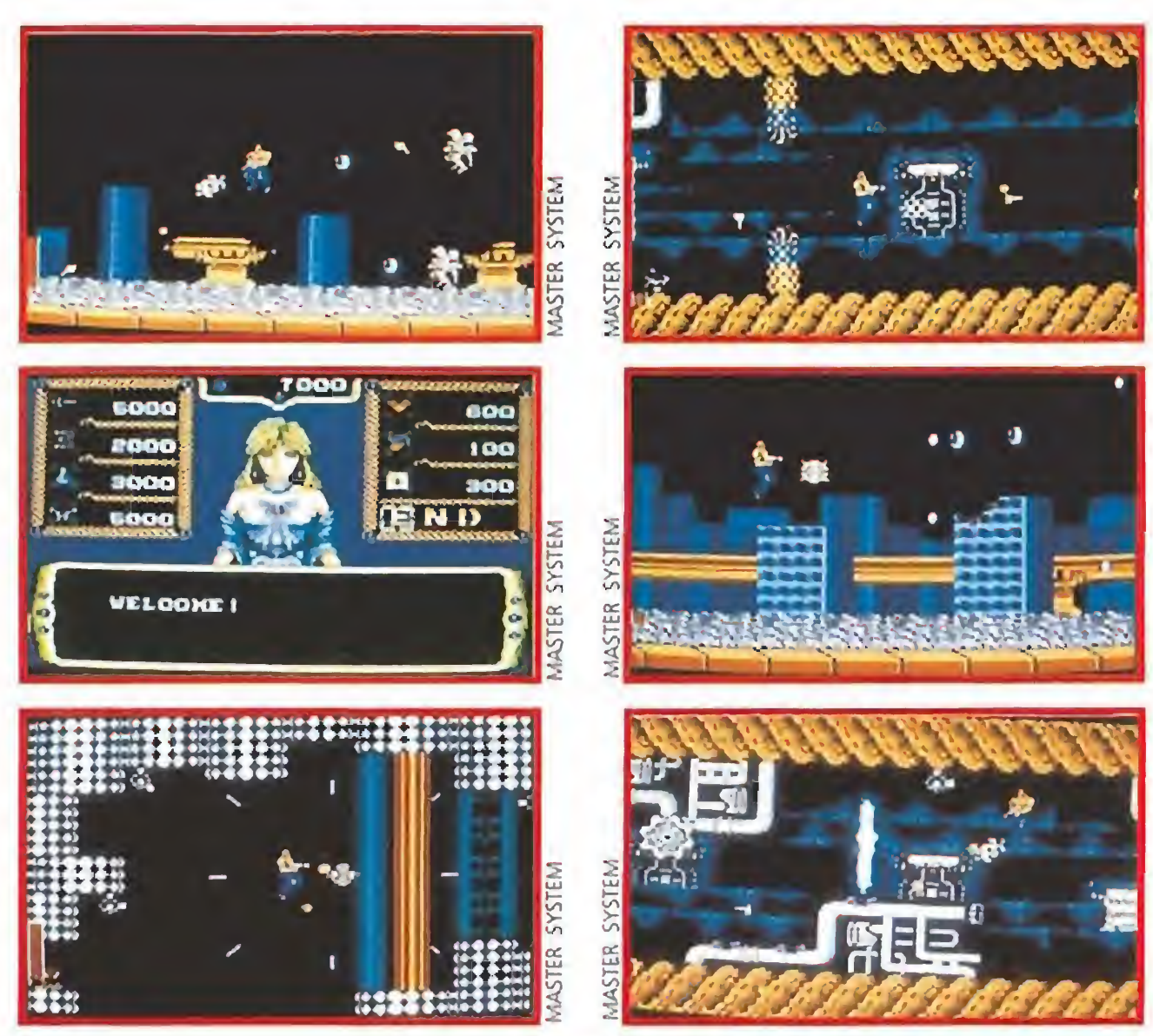

# Cómo pasárselo en grande

«Forgotten Worlds» es una de las mejores conversiones que hemos visto de una máquina recreativa para la Master System. Esta es equiparable incluso a la versión Megadrive, en prin cipio potencialmente superior por sus posibilidades técnicas, que ya os comentamos en esta misma sección en su día.

Aunque, por supuesto, lógicamente hay algunas diferencias importantes. La primera de ellas es que no existe la versión para dos jugadores que incluía la máquina original, una lástima porque hubiera convertido a este «Forgotten Worlds» en un cartucho imprescindible. Claro que probablemente los programadores hayan eliminado esta opción para permitir un desarrollo mucho más rápido del juego, algo esencial para un arcade de estas características. inclui a máquina de el as alterencias importantes. La primera de ellas necesarios<br>
a incluí a máquina original, una lástima por-<br>
e hubiera convertido a este «Forgotten este carture<br>
probablemente los programadores hayan l

En «Forgotten Worlds» hay cinco niveles, de una calidad gráfica asombrosa, repletos de ene migos y en los que encontraremos tiendas para mejorar nuestro armamento mediante el pago de las monedas que recogeremos cuando ma temos algún alienígena. Por lógica es importante no perder de vista este objetivo, ya que a la larga facilitará la misión.

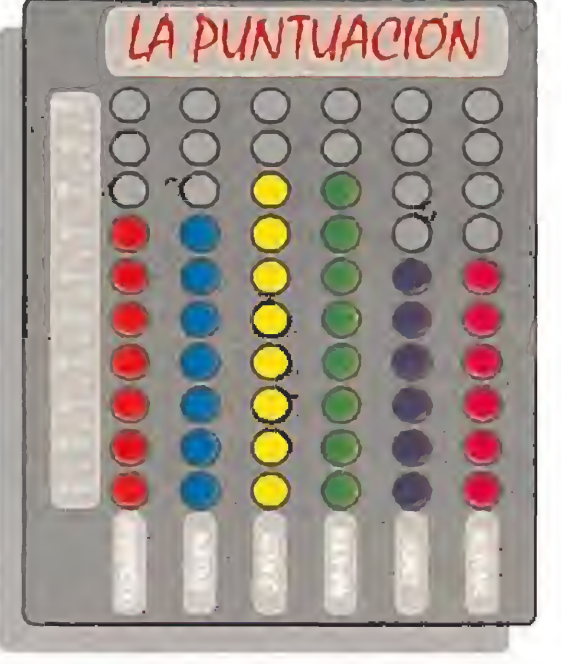

# Un buen arcade será siempre un buen arcade

Rápidos reflejos, nervios de acero y una buena dosis de ganas de divertirse son los ingredientes necesarios para disfrutar a tope con «Forgotten Worlds». El resto, es decir, adicción, buenos gráficos, rapidez, etc., ya lo ha puesto Sega en este cartucho.

J. G. V.

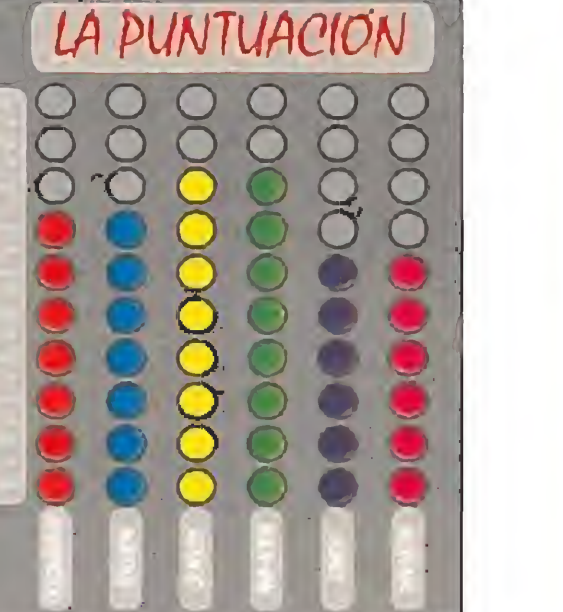

Cada zona del mapeado cuenta con un tipo diferente de alienígenas contra los que hay que comportarse de forma distinta, piensa que como salen en oleadas es relativamente fácil descubrir por qué lugar te va apa recer el próximo ataque

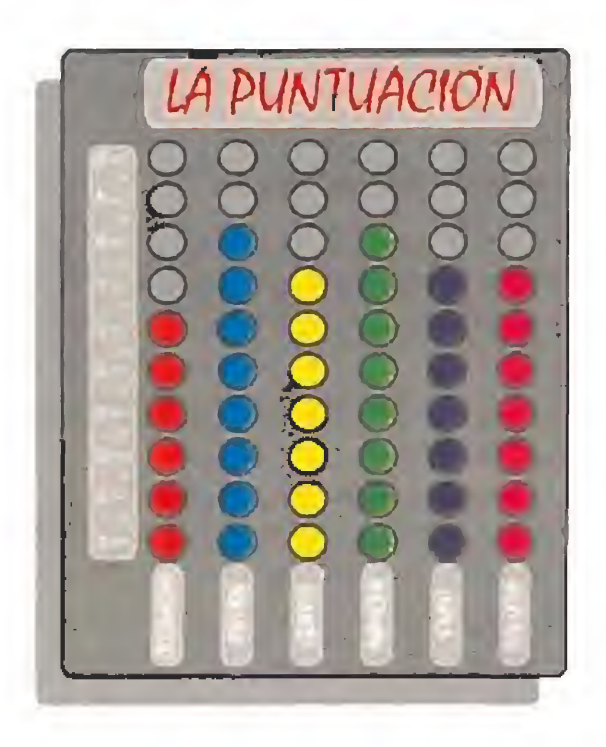
#### TRIPLE BOOGIE

## LEE TREVINO'S FIGHTING GOLF

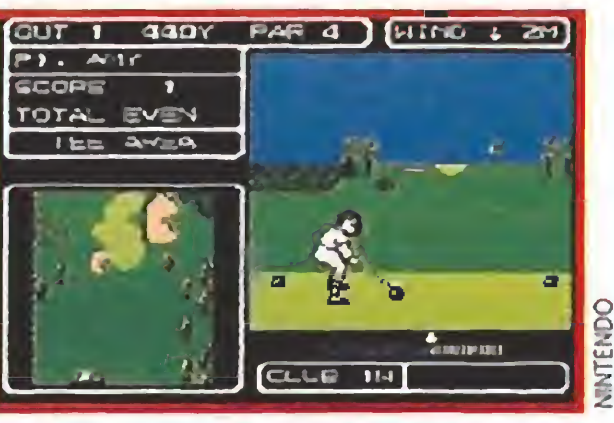

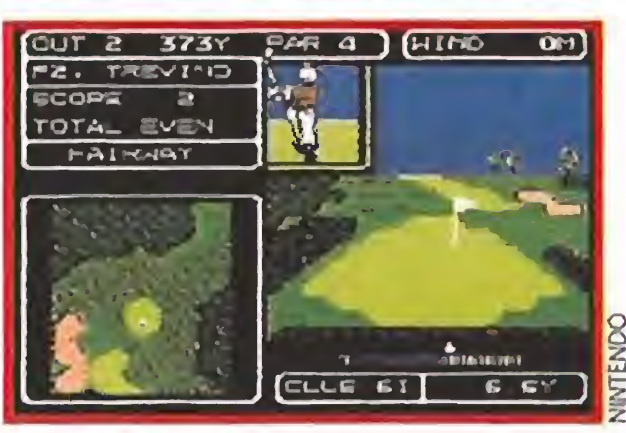

**N.E.S.** 

ntre los deportes más versionados para todo ti po de ordenadores, con solas y similares, ocupa un puesto de honor, sin lugar a dudas, el golf.

Seguro que la mayor parte de vosotros puede enumerar, sin pensárselo demasiado, al menos diez programas de es te tipo. «Lee Trevino's fighting golf» es el último que ha llegado a nuestra redacción y esta vez es la consola Ninten do la que nos va a permitir emular a Ballesteros, Nicklaus, Faldo y ahora. ..Trevino. Pocas novedades incorpora este cartucho en relación a sus predecesores. Casi incluso parece que los programadores del juego están algo "descolgados" délos adelan tos de los más recientes simuladores de golf. «Lee Trevino's fighting golf» no permite que introduzca mos nuestro nombre antes de comenzar la partida y deberemos conformarnos con tomar la personalidad de los cuatro participantes que vienen in cluidos en el cartucho. Tampoco penséis que hay muchos circuitos donde me dir fuerzas con nuestros ad versarios; parece que los crea dores de este cartucho han pensado que sólo con dos ha bía suficiente. Otro detalle curioso es que no existe la posibilidad de jugar contra la consola más que en uno de los dos tipos de competición que presenta, así que o tienes un amigo dispuesto a enfren tarse a ti o juegas irremedia blemente solo. En lo referente a la simulación propiamente dicha el cartucho simplemente cum ple. Puedes elegir entre diferentes tipos de palos, golpear la bola con una fuerza determinada o cambiar el swing

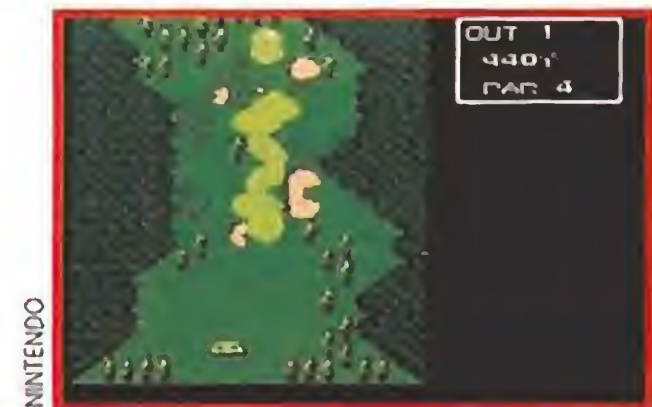

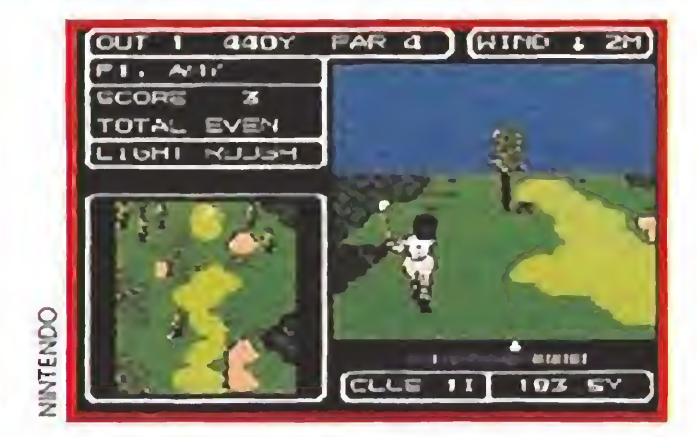

**GAME BOY**<br>Finnegable que cual quier má quina de video¬

para contrarrestar el efecto del viento.

Ya sólo nos resta hablar del aspecto técnico del juego y de él, podemos decir que tampoco llama mucho la atención. Es curioso que en vez de ver hacia donde va la bola, después de golpearla, desde el punto de vista del jugador, la veremos desde un lugar cercano a donde va a llegar; un detalle de originalidad que en nada mejora el resultado final. Los gráficos son muy normalitos, lo mismo que el movimiento y la música que suena constantemente, nuestro consejo es que si no quieres terminar con dolor de cabeza bajes el volumen del televisor al mínimo. «Lee Trevino's fighting golf» es un simulador que carece de originalidad, que está a bastante distancia de sus competidores y que parece realizado hace años. Todavía no ha llegado hasta nuestras manos el juego de golf definitivo para el NES, y la verdad es que no sabemos a qué esperan los programadores de Nintendo porque una consola tan interesante como ésta no puede sufrir una carencia tan importante. ¡A ver si toman nota y en los próximos meses nos sorprenden!

J. G. V.

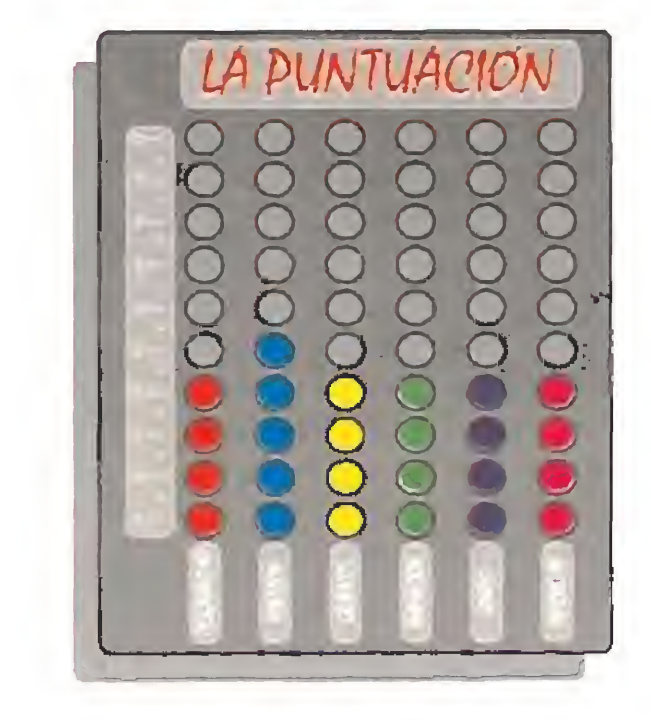

DISTRIBUIDOR EXCLUSIVO PARA ESPANA **ERBE SOFTWARE** SERRANO 240 28016 MADRID

TELEF (91) 458 16.58

### MOLE IN ONE GOLF

juegos, consolas u ordenadores, para tener éxito en su andadura comercial debe disponer de alguna versión de uno de los deportes más de moda: el golf. La enésima producción com puterizada del juego que han popularizado Severiano Ballesteros y compañía llega hasta nosotros ahora para la Game Boy, y, aunque parezca increíble, casi con las mismas opcio nes que en otras máquinas que supuestamen te cuentan con mayores prestaciones.

«Golf» es el escueto nombre con que Nin tendo ha bautizado un cartucho que incluso nos permite, gracias a una pequeña pila, grabar las partidas para terminarlas otro día. Aparte de este detalle, el juego cuenta con las opciones habituales, es decir, posibilidad de elegir el tipo de palo con el que tirar depen diendo de la clase de suelo en la que haya caído la pelota, de ver el hoyo desde arriba para

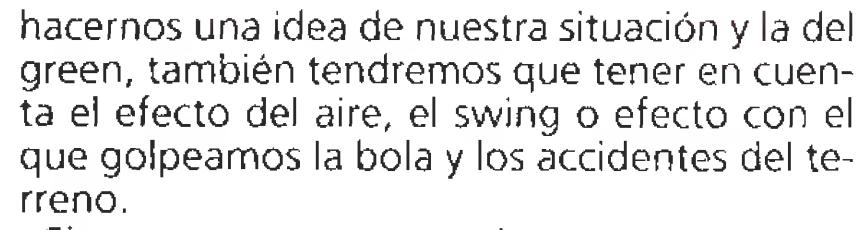

Si contamos con un amigo que tenga otra Game Boy también podremos enfrentarnos contra él mediante el Game-Link en cualquiera de los dos circuitos, Japón y U.S.A., que in cluye el cartucho.

En tanto y cuanto a lo que es el propio juego os podemos contar que es muy sencillo de manejar y terriblemente adictivo. Por lo de más, «Golf» se convierte en una inmejorable

elección para todos los que busquéis un cartucho que aunque carente de acción tenga el suficiente atracti vo como para teneros ocupados durante ias próximas semanas. Pa labra de buen jugador J.G.V.

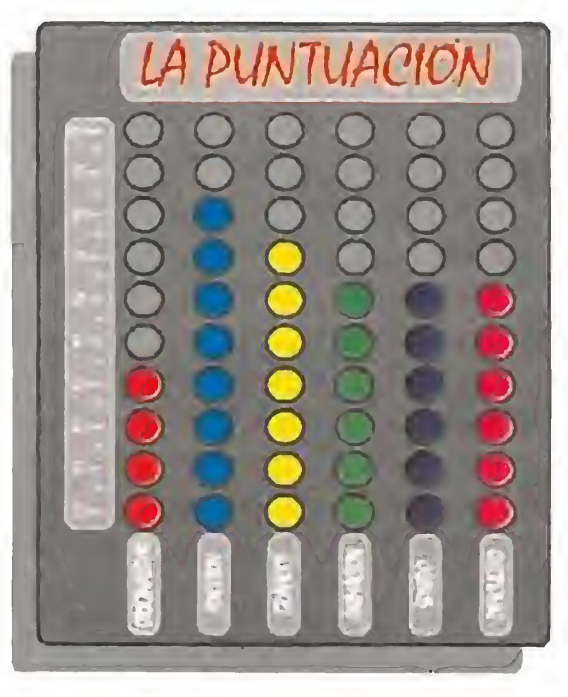

ARI ST & CBM AMIG

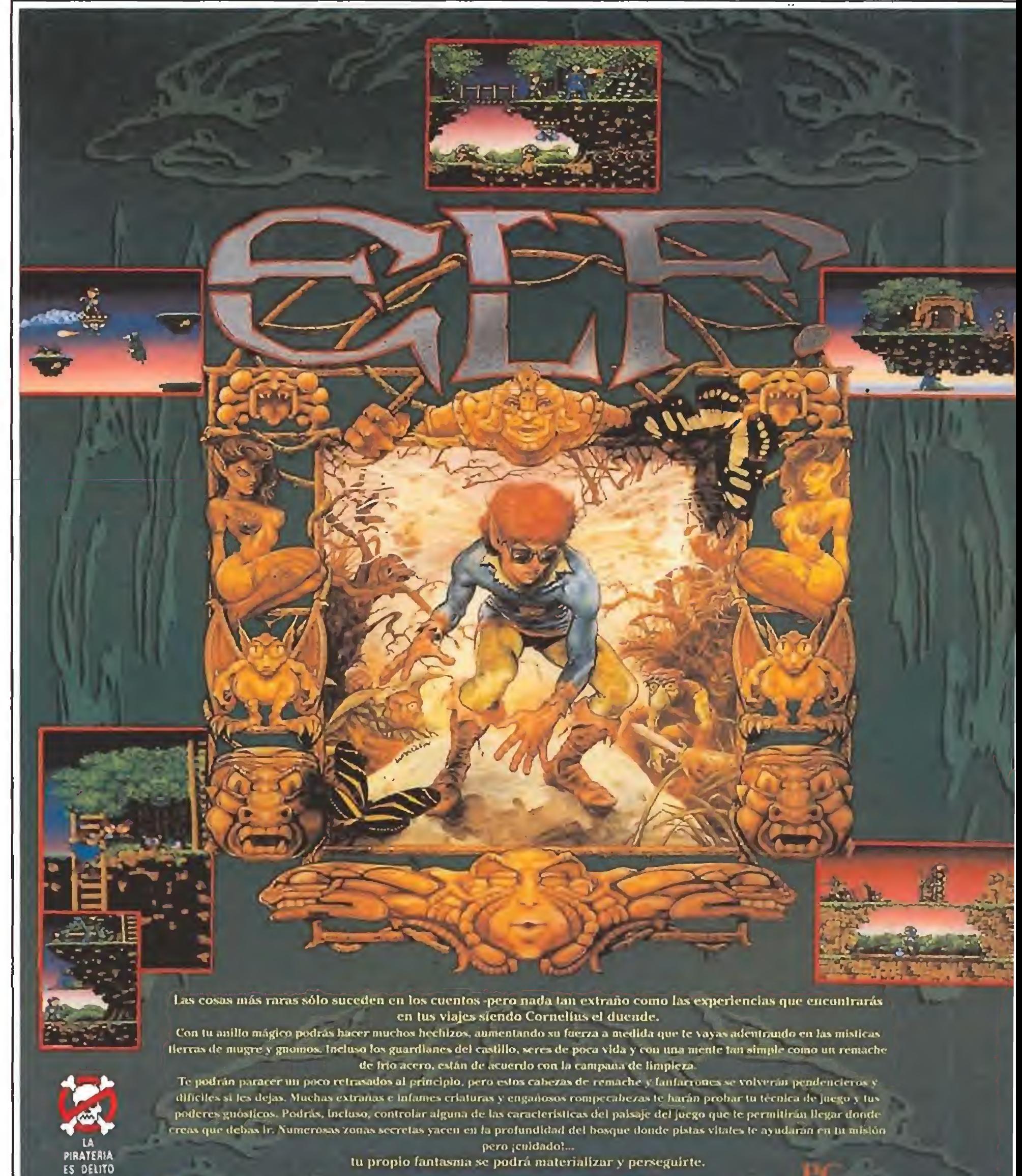

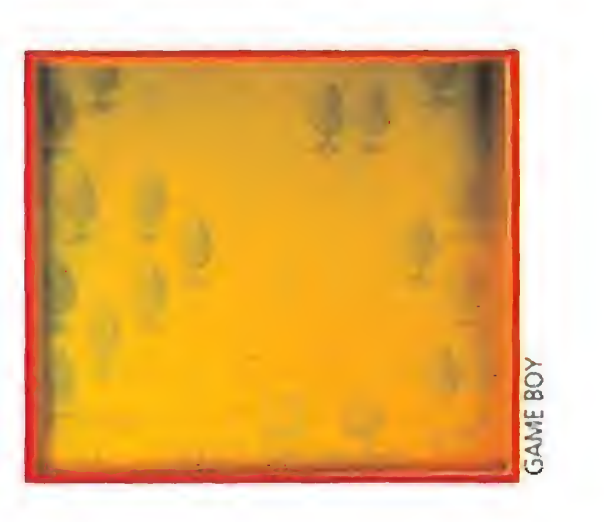

## TWI NUEVOÉ **AUN** 킞

Esta caja contiene una excelente razon para que te hagas con un ordenador personal

Ahora tu mismo puedes disponer de ese sistema unico para "experimentar". Ha sido diseñado con una gran sencillez de

manejo (controles que no requieren en absoluto de ningún<br>tipo de conocimientos de programación).<br>Puedes diseñar un coche, una casa, un avión (o lo que<br>quieras) y después moverte a su alrededor. Puedes ver su<br>aspecto desde Además es ideal para crear juegos. Si no eres un artista, no te<br>preocupes; hay muchos objetos que ya están incluídos en el kit para que puedas utilizarios, pero si lo deseas es sencillisimo crear los tuyos propios. Asi, si telgustan los juegos de ordenador, pero quieres probar tus habilidades artísticas para crear algo "diferente", esta es la oportunidad perfecta. Disponible en: C-64, SPECTRUM, AMSTRAD,

AMIGA, ATARIY PC.

En las versiones

 $\frac{1}{2}$  de 16 bits dispones de:

**SOFTWARE TRADUCIDO** 

AL CASTELLANO y

un VIDEO de

**APRENDIZAJE** 

(VHS-PAL)

Aventurate, sumérgete en las profundidades y enfréntate a tiburones cibernéticos, buzos enemigos y toda clase de demonios, el trabajo de la diabolica Madame Q. Disponible en: C-64, SPECTRUM, AMSTRAD, AMIGA y ATARI

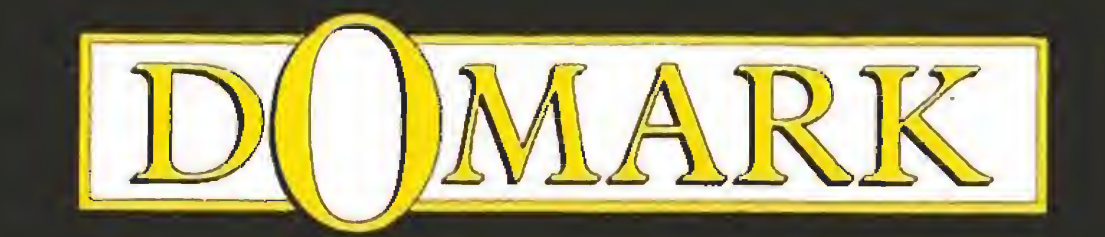

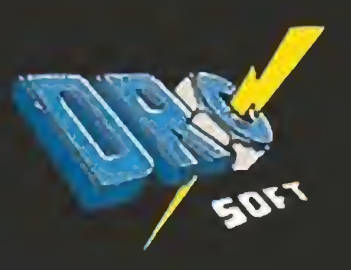

DRO SOFT Moratin 52. 4° drcha. - 28014 Madrid. - Tel<sup>1</sup> (91) 450 89 64

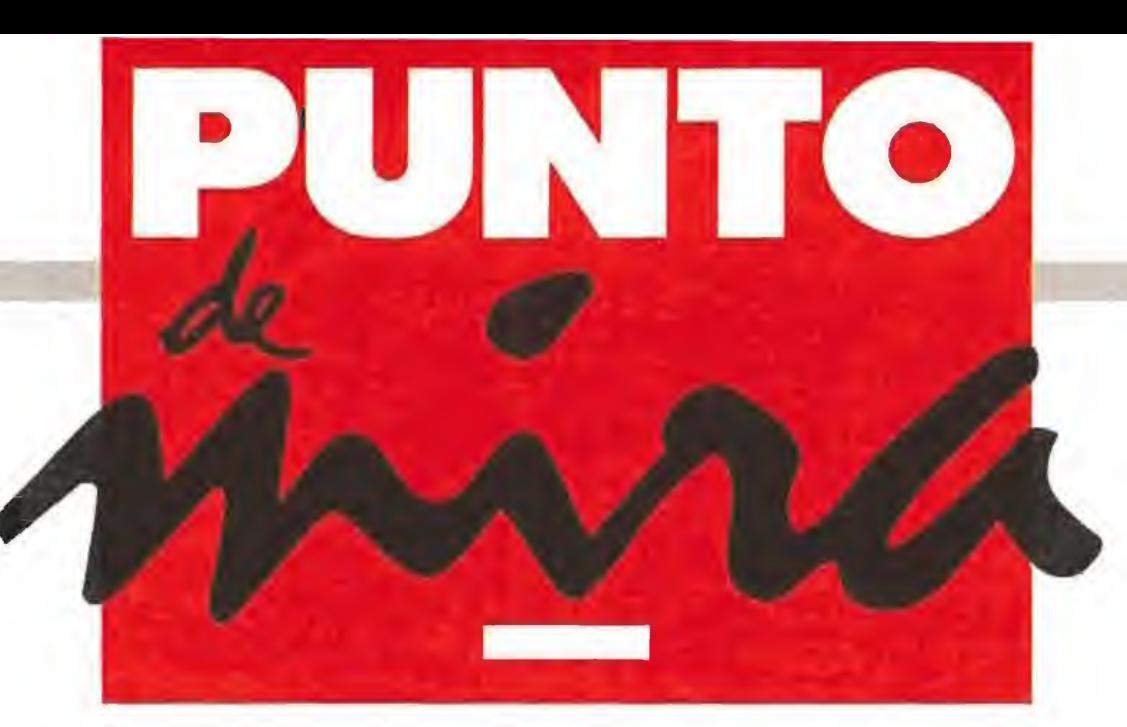

Un viaie al mundo de la Fórmula <sup>1</sup>

## **MARIO ANDRETTI'S RACING CHALLENGE**

**ELECTRONIC ARTS Disponible: PC V.** Comentada: PC T. Gráficas: EGA, VGA/MCGA

En la redacción de Micromanía somos todos unos auténticos fans de los juegos de coches y llevábamos detrás de este programa ya algunas semanas. «Mario Andretti's Racing Challenge» llega hasta nosotros con la pretensión de ser el mejor simulador de carreras que nunca se ha hecho. Nuestros expertos han revisado a fondo el juego y

aquí tenéis sus<br>
conclusiones.<br>
I popular corredor de<br>
I popular corredor de origen italiano Mario origen italiano Mario Andretti se ha pasado al mundo informático para colaborar con Electronic Arts en la realización de este simulador, que nos permite iniciar una actividad casi profesional dentro del mundo del motor, desde los circuitos más accesibles hasta llegar a la Fórmula 1.

#### Competición múltiple

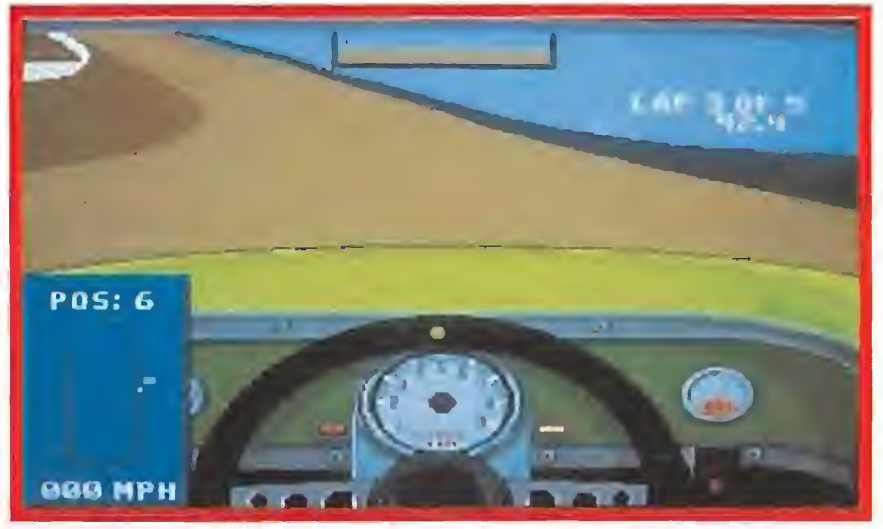

Para disfrutar realmente con este juego necesitarás un ordenador lo suficientemente rápido.

CONSEJOS 4 7RUCOS

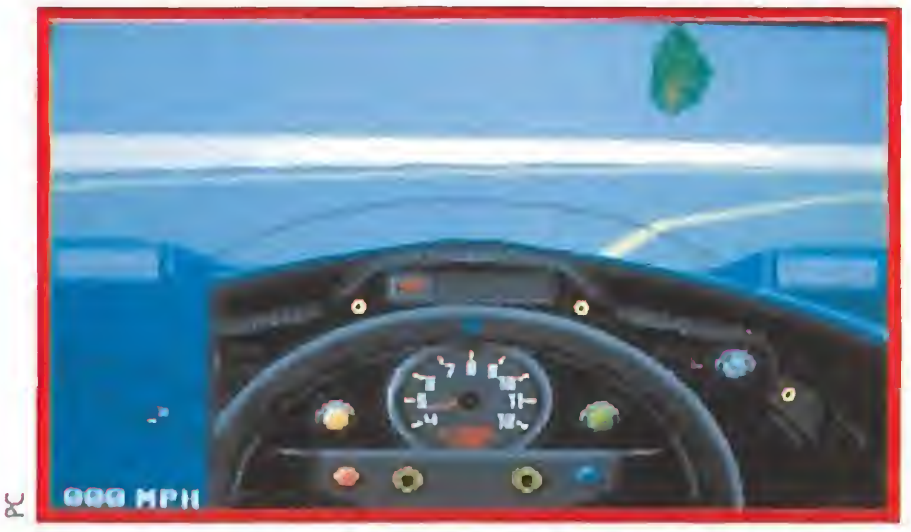

Los cuadros de mandos de los prototipos están perfectamente reproducidos en el juego.

Llegar a piloto de Fórmula <sup>1</sup> no es tan fácil como montarse en un prototipo y salir a la pista. Cualquiera de los grandes ases del automovilismo ha pasado antes practicando y aprendiendo en otras competiciones con diversas clases de coches, este simulador nos va a permitir hacerlo mismo.

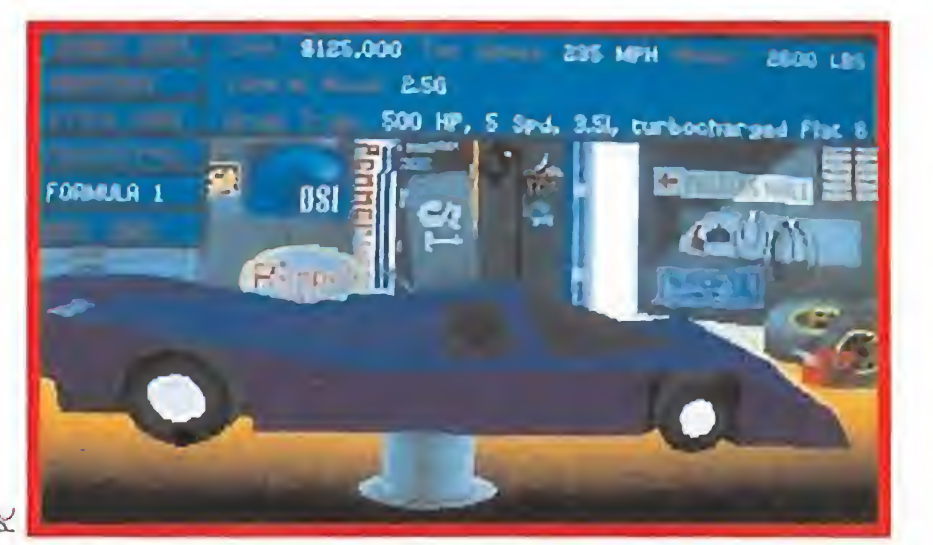

No siempre es posible acabar una carrera en primera posición, lo importante es simplemente participar.

**H** Practica con todos los coches y en todos los circuitos antes de decidirte por la competición. Asi podrás ver las diferencias entre unos vehículos y otros y actuar

Uno de los trucos de los auténticos pilotos es aprenderse de memoria el circuito y la velocidad a la que pueden tomar cada curva. SI te atreves a hacerlo te auguramos una fulgurante y meteórica carrera al pri-

Usa el control de crucero que tiene tu coche para asegurar que puedes vigilar el cuadro de instrumentos sin tener que estar pendiente en todo momento de apretar el acelerador. Eso te permitirá dedicarte a controlar otros factores que influyen también en tu posi-

Nuestra primera misión será buscar un sponsor que corra con los gastos que vamos a tener; en la primera partida obtendremos únicamente la cantidad justa pa ra poder participar en el primer tipo de coches de los seis que incluye el juego. Dependiendo de los tiempos y los puestos en

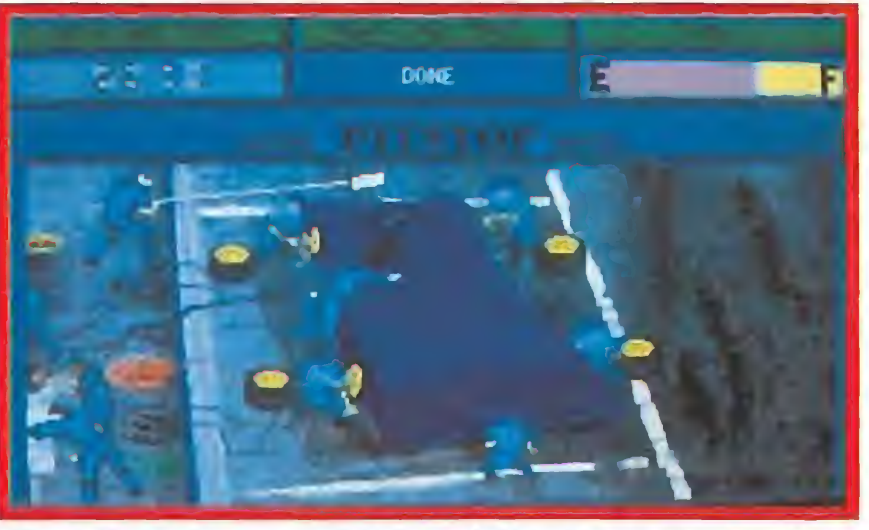

Ahora tienes la oportunidad de vivir el apasionante mundo de la Fórmula <sup>1</sup> completamente en directo.

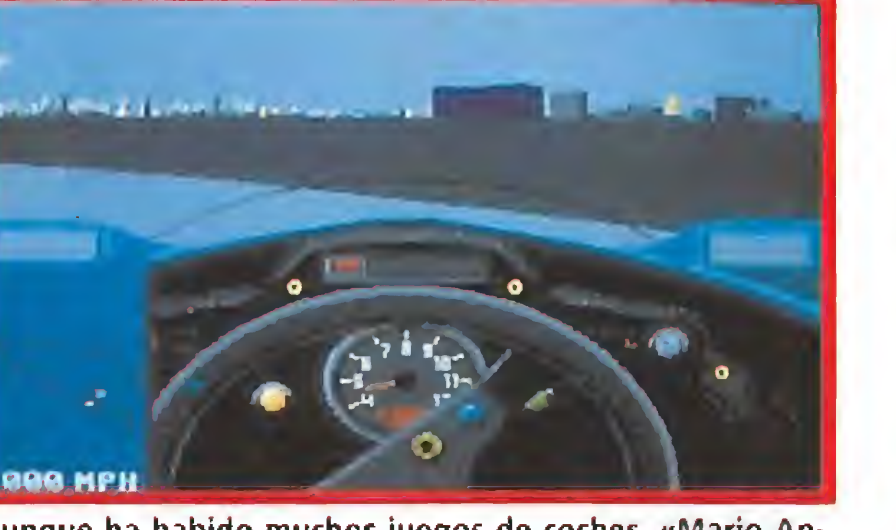

Aunque ha habido muchos juegos de coches, «Mario Andretti» se acerca mucho a la perfección.

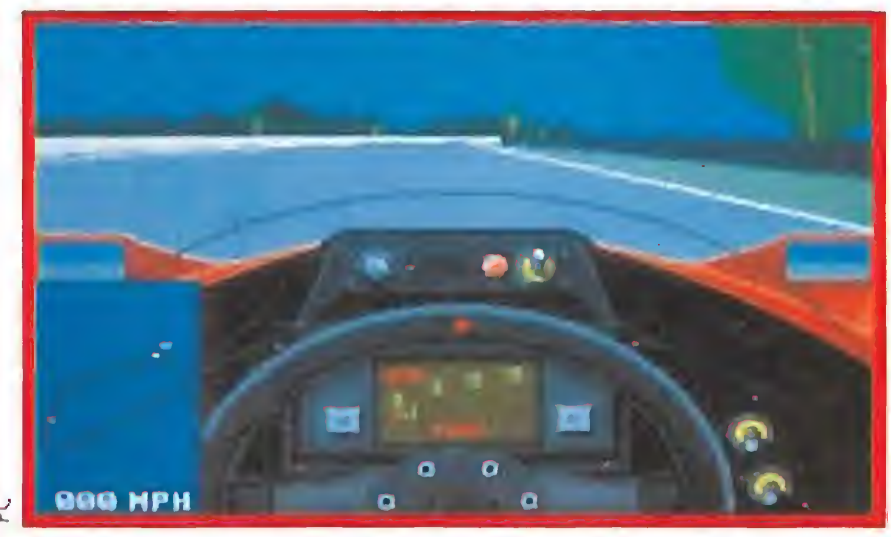

Para cada uno de los tipos de carreras deberás emplear una clase determinada de coches.

en consecuencia.

mer puesto del pódium.

ción en carrera.

los que hayamos terminado ca da una de las carreras obtendremos el dinero necesario para ascender de categoría hasta llegar a correren las Quinientas millas de Indianapolis,

Claro que antes de comenzar con todo esto tendremos la oportunidad de practicar con cualquier tipo de coche, solos en la pista, en cualquiera de los circuitos, hasta conseguir la suficiente destreza como para po der competir contra el resto de los participantes que intentarán arrebatarnos el título.

#### Un juego muy completo

Lo que quizás llama más la atención de «Mario Andretti's Racing Challenge» es la calidad técnica conseguida, aunque eso

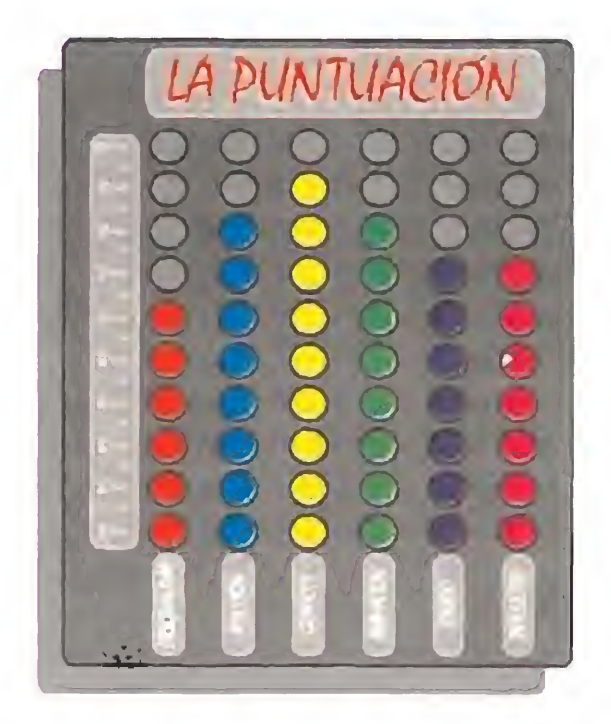

sí a costa de recomendar el em pleo de un AT a 10 Mhz mínimo con tarjeta VGA. Nosotros hemos probado el programa en ordenadores más lentos y quizás no sea para tanto, principalmen te porque el nivel de detalle grá fico puede seleccionarse desde el mismo juego y a menor velocidad siempre podemos limitar la resolución de las imágenes para acelerar su velocidad.

En lo referente a la simulación propiamente dicha, Electronics Arts no parece haber cumplido su objetivo del todo, ya que la respuesta del coche a nuestras órdenes es algo brusca. Quizás una opción para definir la sensibilidad del teclado hubiera sido la solución ideal.

Asimismo, no es posible ver nuestra carrera desde otro punto de vista que no sea la posición del conductor, a menos que te estrelles, momento en el que tendrás la oportunidad de ver una repetición de "la jugada" desde el ángulo que elijas y a la velocidad que más te guste. «Mario Andretti's» es un estupendo programa. Se nota que ha sido realizado por el mismo equipo que está creando la serie  $\ll$ Sports 4D...», de la que podéis ver un comentario en este mismo número de la revista, para Mindscape. Cójase lo mejor de la serie «Sports 4D...» y lo mejor de «Indy 500», mézclese con la supervisión de Andretti y obtendréis este simulador, que si no es el definitivo ha dado un paso de gigante en su posible realización, Quizás haya segunda parte del juego y entonces, ¿quién sa be?, puede que tengamos que decir que Electronic Arts lo ha conseguido por fin. De momento solo se han acercado mucho. J.V.G.

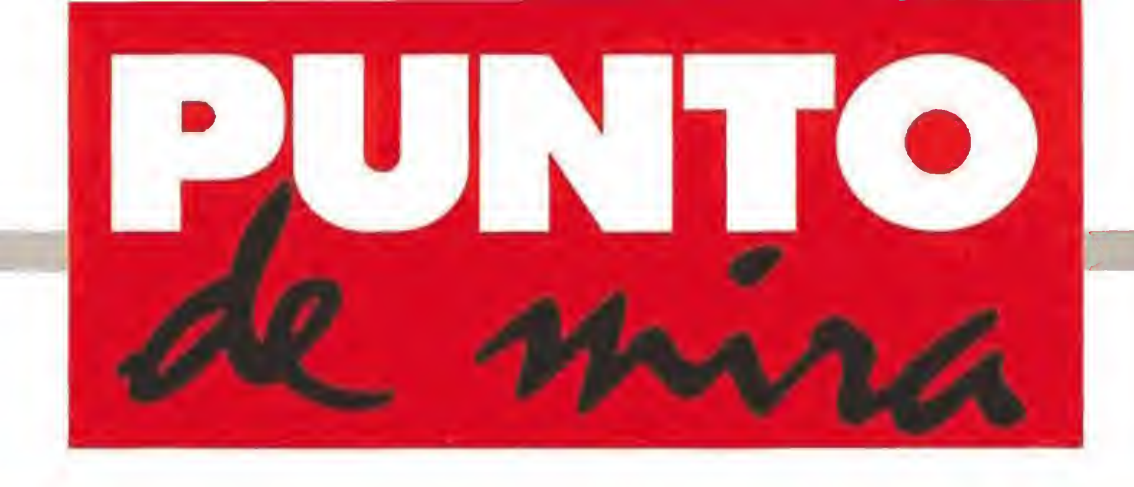

### Carambolas de lujo

## **BILLIARDS II**

### Cuestión de megaherzios

Con este juego os será posible darie cualquier efecto imaginable a la bola.

### **INFOGRAMES Disponible: ATARI, AMIGA**<br>UV. Comentada: ATARI

volvemos la vista atrás hacia el buen número de  $\bigcup$  juegos de billar publicados hasta el momento para 16 bits veremos que estos se han dividido desde siempre en dos grandes grupos: por una parte aquellos que se han esforzado en ofrecernos una visión tridimensional en pan talla de la mesa de juego, en tre los que el «3D Pool» de Firebird podría mencionarse como especialmente representativo, y por otra aquellos que más que innovaciones técnicas buscaron la jugabilidad y la sencillez, entre los que el «Steve Davis Snooker» de CDS se nos antoja corno uno de los más perfectos y completos. En su momento infogrames quiso aportar su granito de arena en este sentido y realizó «Billiards», un excelente simulador perfectamente englobable dentro del primer grupo ya mencionado, y que destacó fundamentalmente por su elevada calidad y por permitirnos jugar tanto en dos como en tres dimensiones, siendo posible cambiar el punto de vista en cualquier momento de la partida. Lo que ahora nos ofrece la compañía francesa es una se gunda parte que más que a continuar viene a completar y a mejorar aquel primer pro grama y que sobre todo, además de nuevas opciones, nos ofrece una muy variada gama de modalidades de juego. Además del clásico billar francés (que en nuestro país conocemos más como espa ñol), que se juega con tres bolas y que incluso propone a los jugadores más hábiles que se atrevan con la modalidad de tres bandas, encontramos también dos variantes de «pool», la americana en la que los jugadores deben ad vertir cuál es la bola que es cogen <sup>y</sup> a qué rincón van a

«Billiards II» es, en definitiva, un buen simulador, muy completo y excelente en lo re ferente a su calidad técnica y que comparado con lo visto hasta el momento viene a ser una recomendable combina ción entre los dos estilos vi gentes dentro de los juegos de billar.

Una de las opciones más interesantes de estos juegos de la serie «Sports 4D» es la posibilidad de contemplar la acción desde cualquier punto de vista.

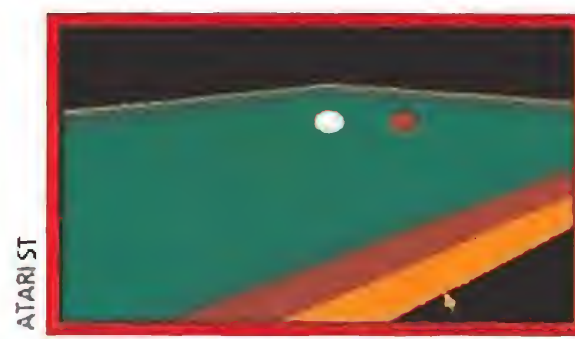

La visión en 3D es una de las más perfectas que hemos visto.

CGA, EGA, VGA<br>
V. Comentada:PC<br>
n nuestra anterior ci-<br>
ta mensual tuvimos ta mensual tuvimos ocasión de presentaros «Sports 4D Boxing», un revolucionario programa de Mindscape que aportaba a este deporte una original concepción técnica de sarrollada con el uso de gráficos vectoriales sólidos. Estas mismas rutinas son las que han servido a la compañía inglesa para crear «Sports 4D Boxing», una visión muy especial de los clásicos juegos de conducción.

tratar de enviarla, y otra más sencilla (la que todos los aficionados normalmente practicamos) en la que cada jugador debe retirar de la mesa sus ocho bolas para después hacer lo propio con la de color negro.

Por último, los señores de Infogrames se han sacado de la manga dos estrambóticas modalidades disputadas so bre una mesa octogonal con un único agujero en su pun to central cuyo curioso desarrollo es preferible que descubráis vosotros mismos sobre el tapete.

El juego cuenta además co mo ya hemos dicho con un buen número de interesantes opciones que nos permiten desde alterar el numéro de jugadores (dos entre si, uno contra la computadora o práctica para un solo jugador), a variar el punto de vista de la mesa y su disposición, en dos o tres dimensiones. Es casi innecesario destacar que al efectuar el golpe podemos decidir fácilmente tanto la fuerza como el efecto que deseamos imprimir a la bola con nuestro taco.

#### J.E.B.

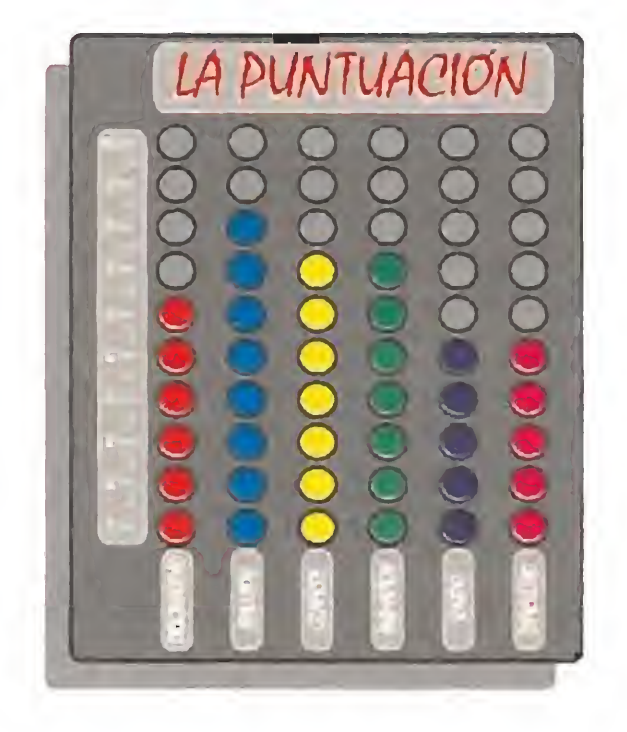

## SPORTS 4D DRIVING

**MINDSCAPE In Disponible: PC T.** Gráficas: HERCULES, **CGA, EGA, VGA**<br>V. Comentada:PC

> Una vez sobre la pista descubriremos que no sólo la conducción de nuestro bólido resulta sumamente sencilla, sino que ademáSí gracias a la posibilidad de observar la pista y nuestro coche desde diferentes ángulos, podemos adecuar el juego en to do momento a nuestros gustos. A esto también contribuye que nuestro coche disponga de un sistema de marchas manuales, por lógica controladas por nosotros o automáticas, en el que el ordenador se encargará de ellas. Los siguientes descubrimientos que efectuaremos procederán de la veloz exploración del circuito a los mandos de nuestro coche. En ese momento ante

Era difícil superar a los clásicos juegos de coches con gráficos vectoriales, pero Mindscape ha hecho un excelente trabajo con su nuevo programa.

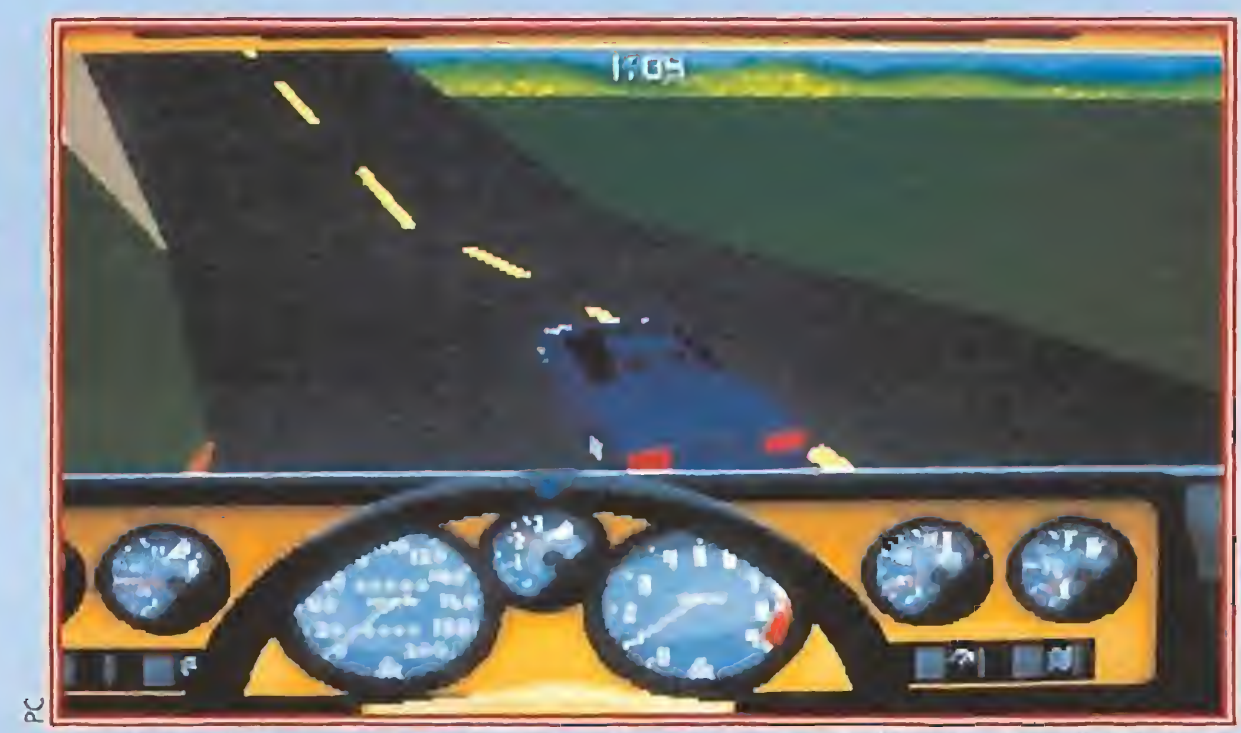

Cuando suframos un accidente, una opción especial nos per mitirá observar la repetición de nuestras acciones, gracias a lo cual podremos analizar los errores cometidos en la conducción.

Quizás en este momento os sintáis un tanto defraudados al saber que la serie 4D Sports de Mindscape se ha visto continuada con un juego inscrito dentro de un género que ya ha contado con experiencias similares en esta misma línea, algunas de ellas realmente brillantes como «Hard Drivin\*», «Test Drive» o «Indianapolis 500», en lugar de haber afrontado el reto de repetir lo que ya consiguieron con  $\alpha$ 4D Boxing», es decir, revolucionar por completo los juegos dedicados a simular un cierto deporte. Digamos que os corresponde sólo la mitad de certeza en esta observación, pues si bien «4D Driving» no resulta a la vista tan innovador como su predece sor, si se sitúa muy por encima de todo lo visto hasta ahora en juegos tridimensionales de con ducción gracias a su perfección técnica, que especialmente referida a la calidad gráfica, variedad de opciones y suavidad de la rutina de animación ofrece niveles auténticamente especta culares.

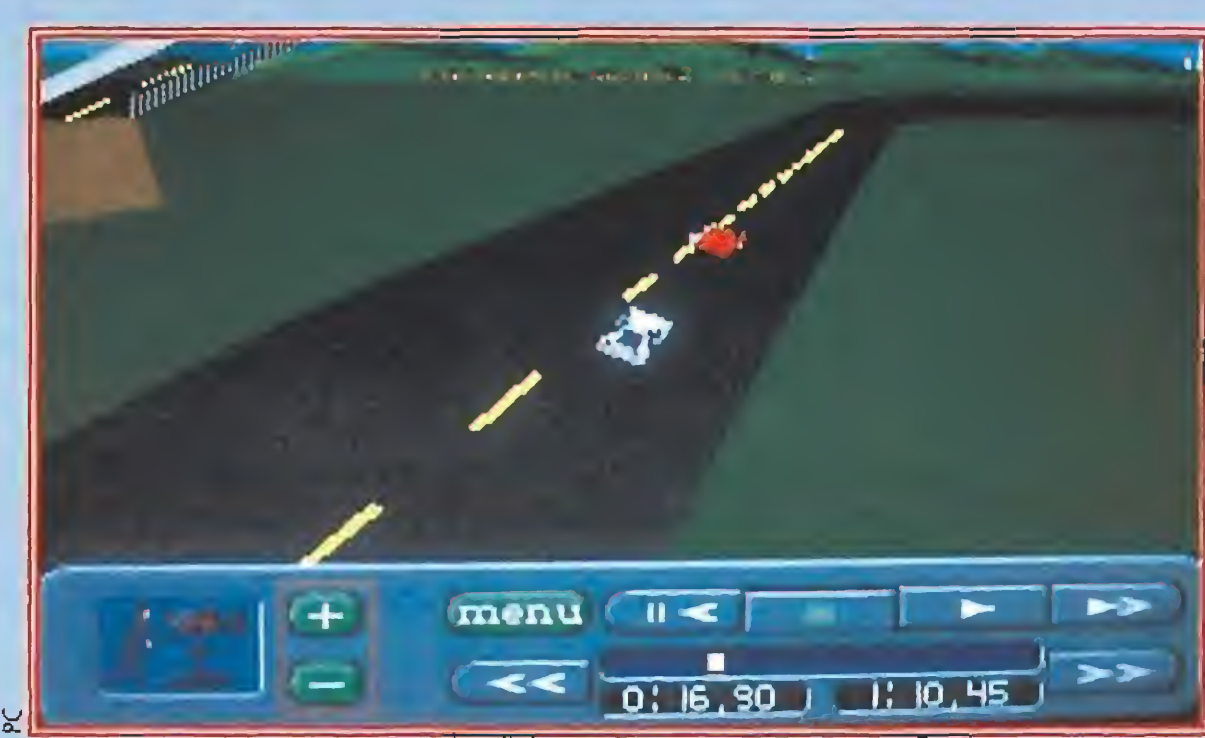

#### Por opciones que no quede

Una vez cargado el juego -la instalación en disco duro, más que recomendable es casi im prescindible-, aparecerá ante nosotros el menú principal que nos ofrece cinco opciones diferentes. Cambiar nuestro adversario -todas las carreras se convierten en un frénetico duelo entre nuestro coche y el de nuestro oponente-, elegir los vehículos que tomarán parte en la carrera -se nos ofrece un total

de trece espectaculares coches de marcas tan conocidas como Jaguar, Porsche, Ferrari o Lam borghini-, escoger el circuito en que deseamos competir -el juego incluye seis, pero podemos gracias a un potente editor diseñar fácilmente nuestros propios recorridos-, y por último, por supuesto comenzar la carrera para disfrutar en directo de to dos los detalles previamente se leccionados.

nuestros ojos irán desfilando di ferentes sorpresas como tram polines de salto, espirales, «loo pings», túneles o barreras en la pista, que tendremos que negociar con la mayor de nuestras habilidades.

Si erramos en el momento de superarlas es posible que nuestro coche acabe convertido en chatarra y la carrera termine pa ra nosotros. En cualquier caso existe la posibilidad de no acep tar el riesgo de afrontarlas, sorteándolas por el exterior de la pista, y asumiendo una penalización de tiempo con la que será castigada nuestra cobardía.

#### ¿Liebre o tortuga?

La valoración final sobre el programa debería ser por tanto excelente si no fuera por una cuestión que nos lleva a añadirle una serie de matices negativos. El programa cargado en un

### Mentalidad televisiva

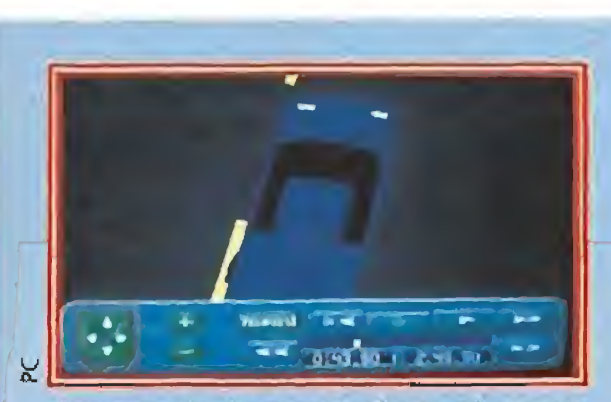

Aunque no tengas todavía ei carnet de conducir serás capaz de recorrer ios circuitos a toda velocidad.

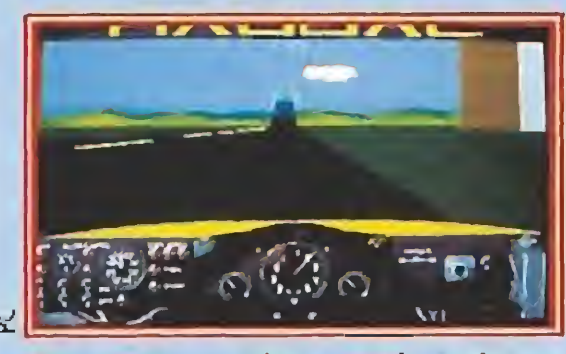

A veces parecerá que estás realmente sentado tras el volante de un veloz y caro coche deportivo.

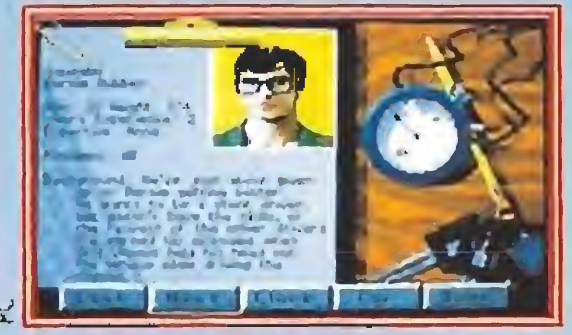

la calidad de los gráficos VGA usados por los programadores garantizan un nivel de realidad total.

ordenador que posea una eleva da velocidad en megaherzios ofrece al 100% toda su calidad y jugabilidad.

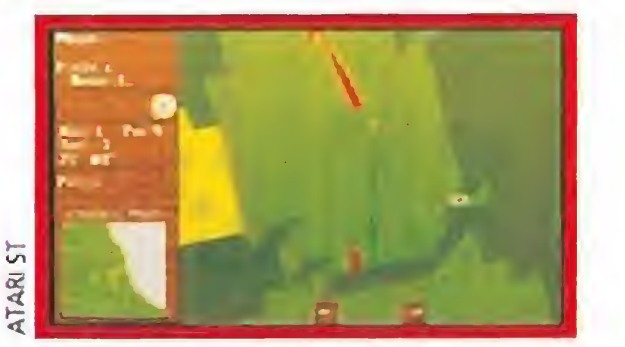

El juego, con una mentalidad televisiva, presenta varios puntos de vista.

#### ON LINE ENTERTAINMENT **Disponible: ATARI, AMIGA** V,Comentada: ATAR) ST

Este panorama no coincide para nada con el que nos puede deparar el mismo juego en un ordenador menos potente. En ellos no sólo la fluidez del desarrollo queda mermada a niveles de escándalo, sino que encima los programadores, con la sana intención de acelerar el juego, han reducido el número de veces que los gráficos de pantalla se "refrescan" en pantalla. Esto inevitablemente con lleva a que no resulte extraño chocar contra un obstáculo sin llegar tan siquiera a haberlo visto, factor que convierte al programa en un caos totalmente injugable. Lo advertíamos en el titular que encabeza este comentario y es verdad, «4D Sports Drivin» es casi tan bueno como lo sea tu ordenador. Así es la vida y así son los megaherzios...

J.E.B.

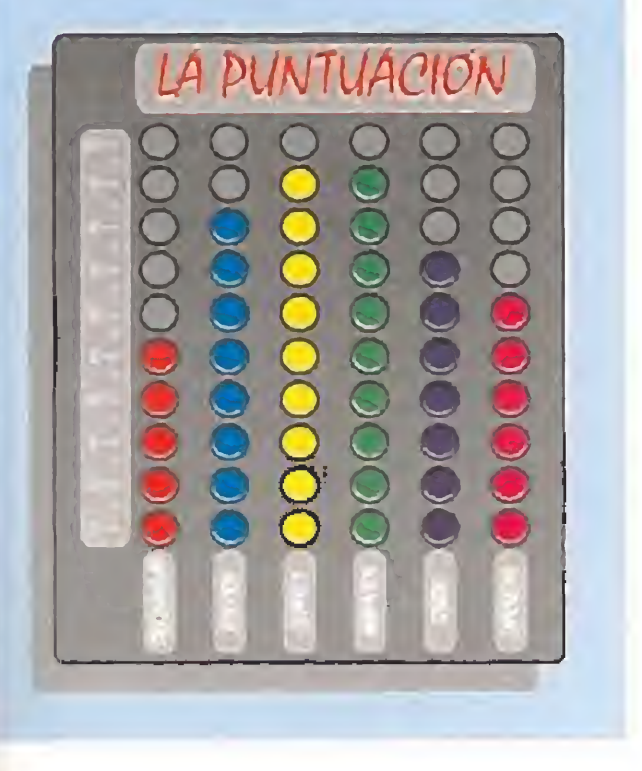

## CHALLENGE GOLF

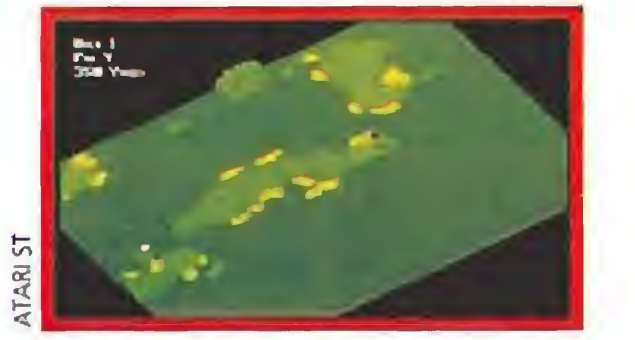

La vísta superior del hoyo permite una mejor orientación al jugador.

para realizar el tiro, y criticable la engorrosa tarea de modificar la línea de tiro de nuestro jugador. Este último detalle procede del mayor defecto que le hemos podido encontrar al programa: su excesiva lentitud a la hora de di bujar los polígonos que configuran la pantalla.

Lógicamente «Challenge Golf» es un nuevo simulador del deporte que le dio fama a Ballesteros y del que podemos ya adelantaros que a nivel de calidad discurre por terminos que van de lo correcto a lo brillante. En general el juego, pese a poseer una concepción técni ca bastante sofisticada por utilizar la tridimensionalidad para presentarnos las vistas del campo de golf, destaca por estar concebido en cierta forma con lo que se nos ocurre denominar como mentali dad televisiva. Esto no quiere decir otra cosa que el juego, en su desarrollo, nos recuerda notablemente la forma en que las cadenas de televisión nos ofrecen las imágenes de este deporte, sobre todo si nos re ferimos a las repeticiones de los tiros de cada jugador, que se nos muestran sobre la misma representación aérea y tri dimensional del campo que se nos suele mostrar en las re transmisiones de golf. Por lo demás el programa se nos presenta prácticamente similar a los mejores simuladores de golf aparecidos has ta el momento, y permite que un total de uno a cuatro jugadores, -que pueden ser con trolados indistintamente por una persona o por el ordena dor-, participen en el juego. Nosotros controlamos los más mínimos pormenores mediante el ratón y un cómodo sistema de iconos, resultando destacable la facilidad

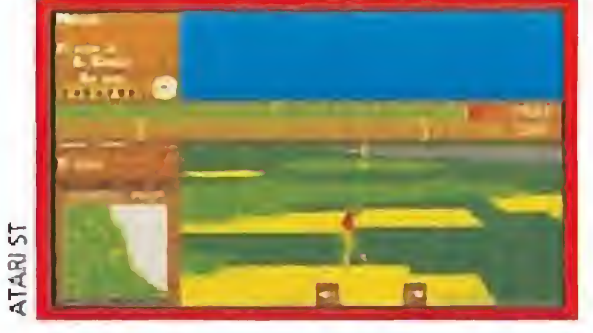

Si eres rápido de reflejos podrás dar el golpe en el momento preciso.

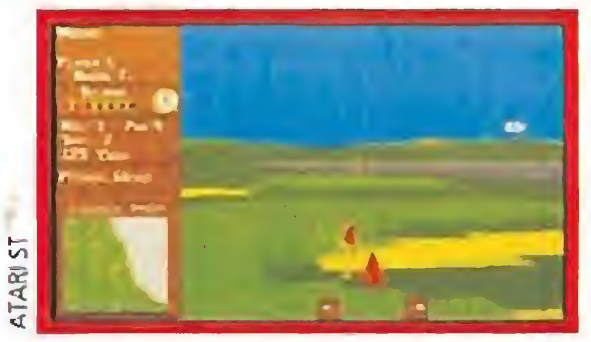

Divertido es el adjetivo que mejor define a este simulador.

Cuatro campos diferentes se nos presentan disponibles pa¬

ra que podamos medir en ellos nuestras habilidades en esta modalidad deportiva, resultando curioso tanto el estrambótico diseño de algunos de ellos, como el hecho de que un campo español (Sotogrande) haya sido incluido.

Después de haberlo proba do detenidamente, la verdad es que nos parece justo reconocer que hemos conocido y conoceremos simuladores de golf más perfectos y sorprendentes a nivel técnico, pero pocos han resultado tan di vertidos, completos y sencillos como este «Challenge Golf». Un simulador deportivo fran camente recomendable, que garantiza varias horas de vida sana y deportiva. J.E.B.

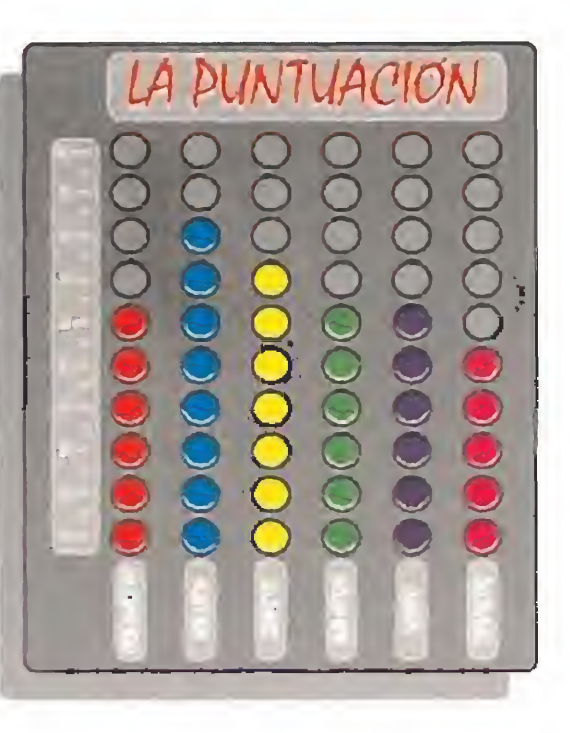

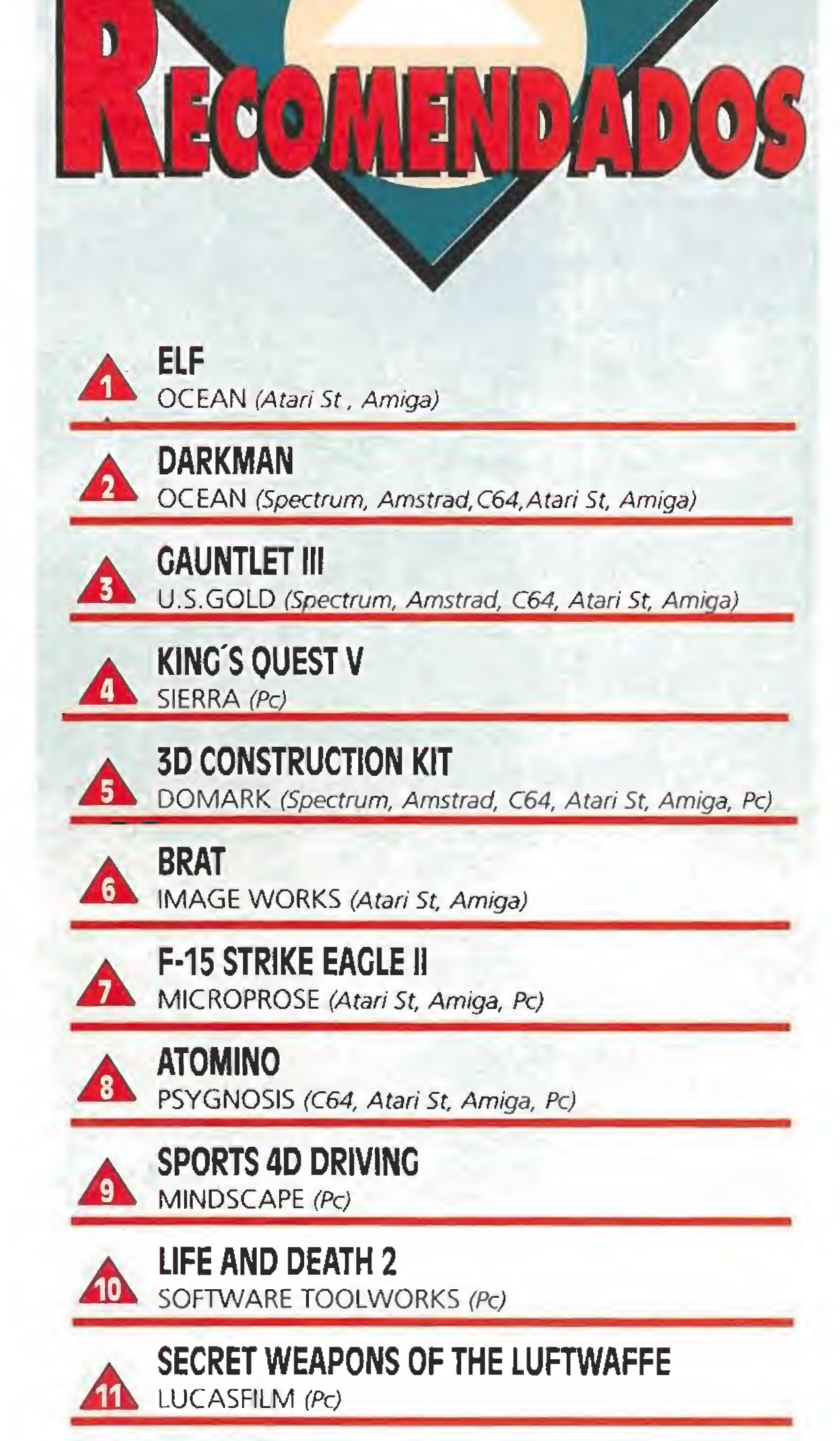

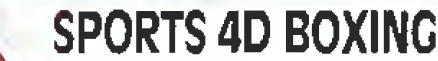

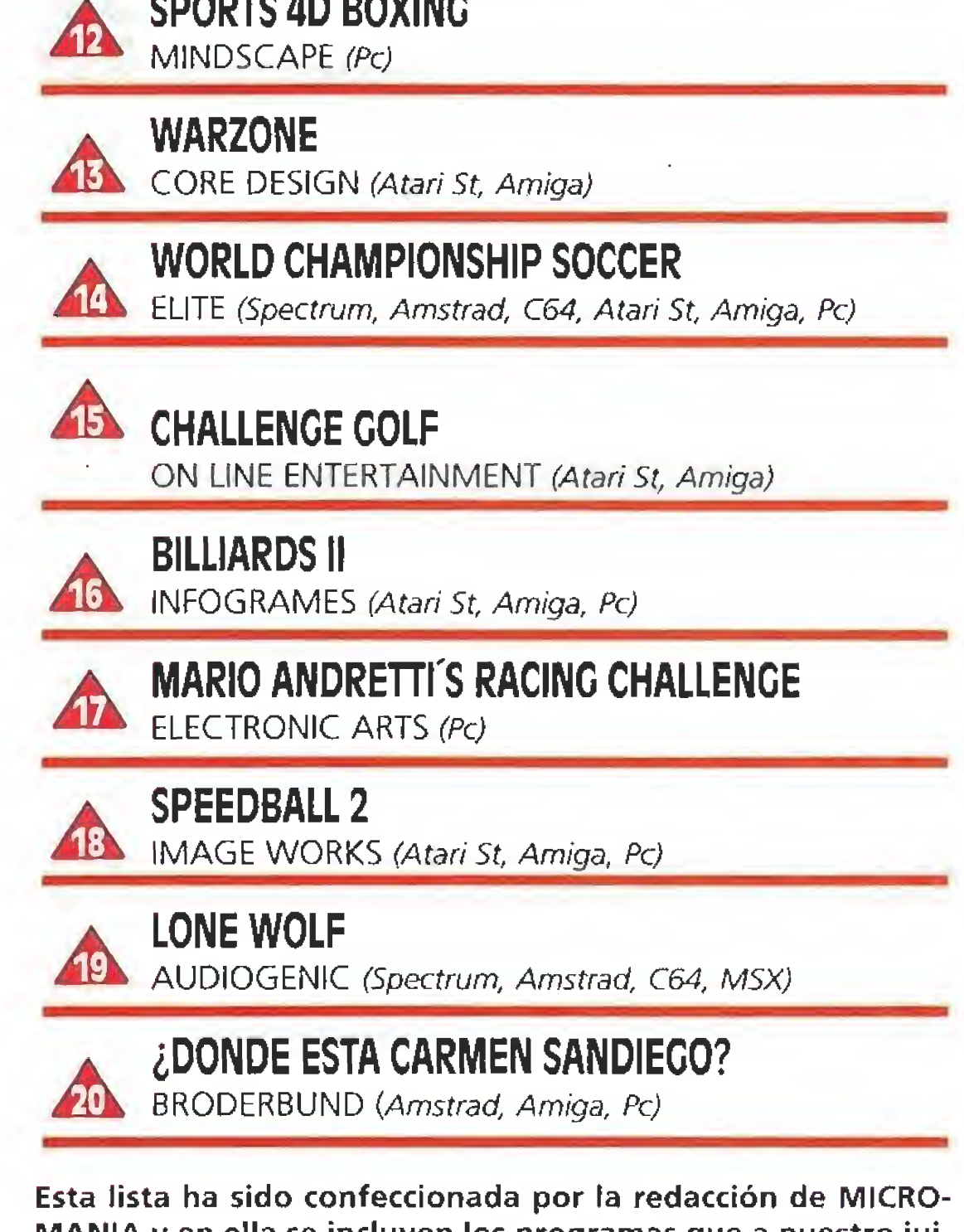

MANIA y en ella se incluyen los programas que a nuestro jui cio destacan por alguna razón especial. En ningún caso la selección se hace atendiendo a cifras de ventas, ni a criterios comerciales; es, simplemente, la opinión completamente sub jetiva de la revista.

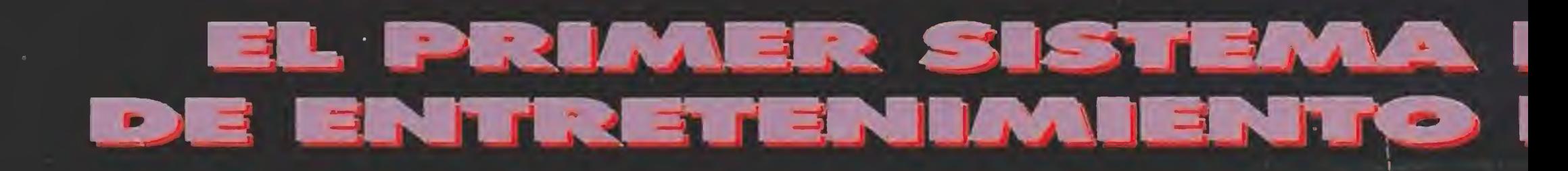

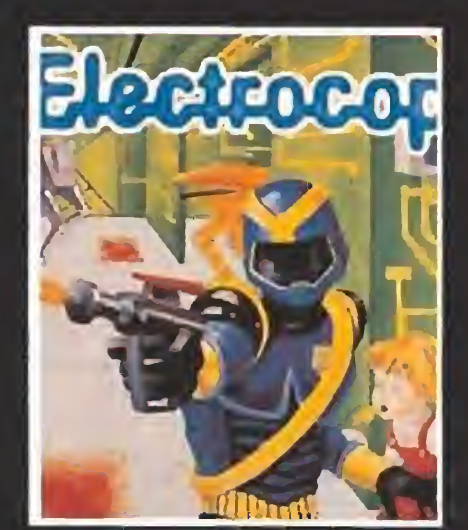

 $+ **NA**$ 

NO INCLUYE PERIFERICOS NI JUEGOS nomamperiféricos ni juegos

ELECTRÖCOP. Eres un Poli del siglo XXI, mitad hombre mitad robot. Te han encargado liberar a la hija del presidente encerrada en un complejo con varios niveles.

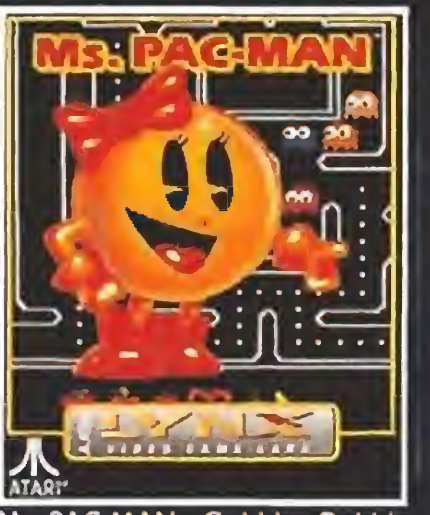

Ms. PAC MAN. ¡Gobble, Gobble, Blub! Miss Pac Man, la diosa de

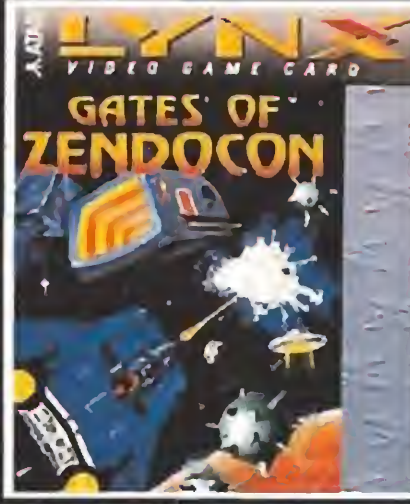

GATES OF ZENDOCON. Cargado con múltiples y devastadoras armas, conduces tu nave a través de 99 asombrosos mundos, rechazándo las incesantes olead de alienígenas.

los laberintos, ha regresado. En gulle las pildoras y trágate a los fantasmas.

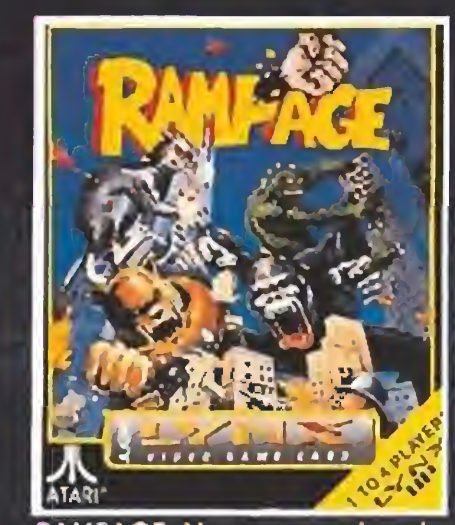

RAMPAGE. No es necesario volar el edificio para destruirlo. Te bas

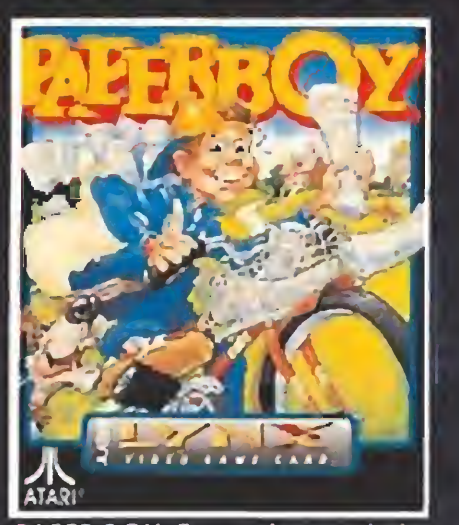

PAPER BOY. Es tu primer trabajo: repartidor del Daily Sun. Se trata

de dar buena impresión, pero es difícil distribuir el periódico evitando los obstáculos.

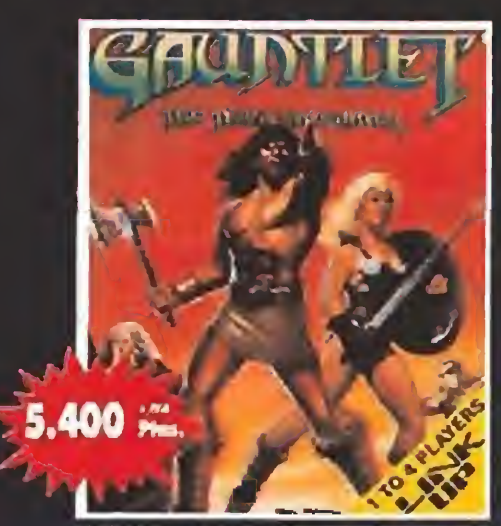

GAUNTLET. Combates guerreros a través do 40 niveles para 4 aventureros que descubrirán pó cimas y otros tesoros.

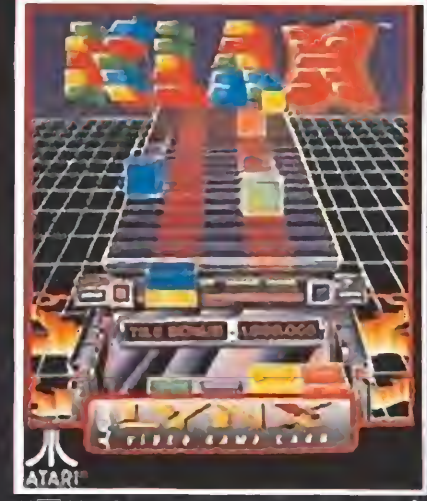

KLAX. Para ser un maestro de KLAX preciso disponer de una buena dosis do destreza, lógica y autocontrol. ¡Atrévoto con el de safio!

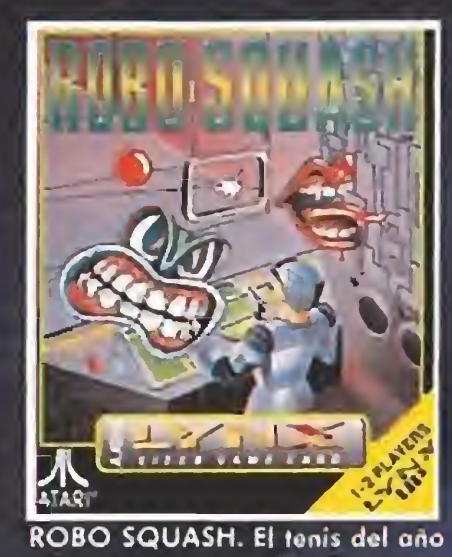

2000 se juega en salas. Tu elige

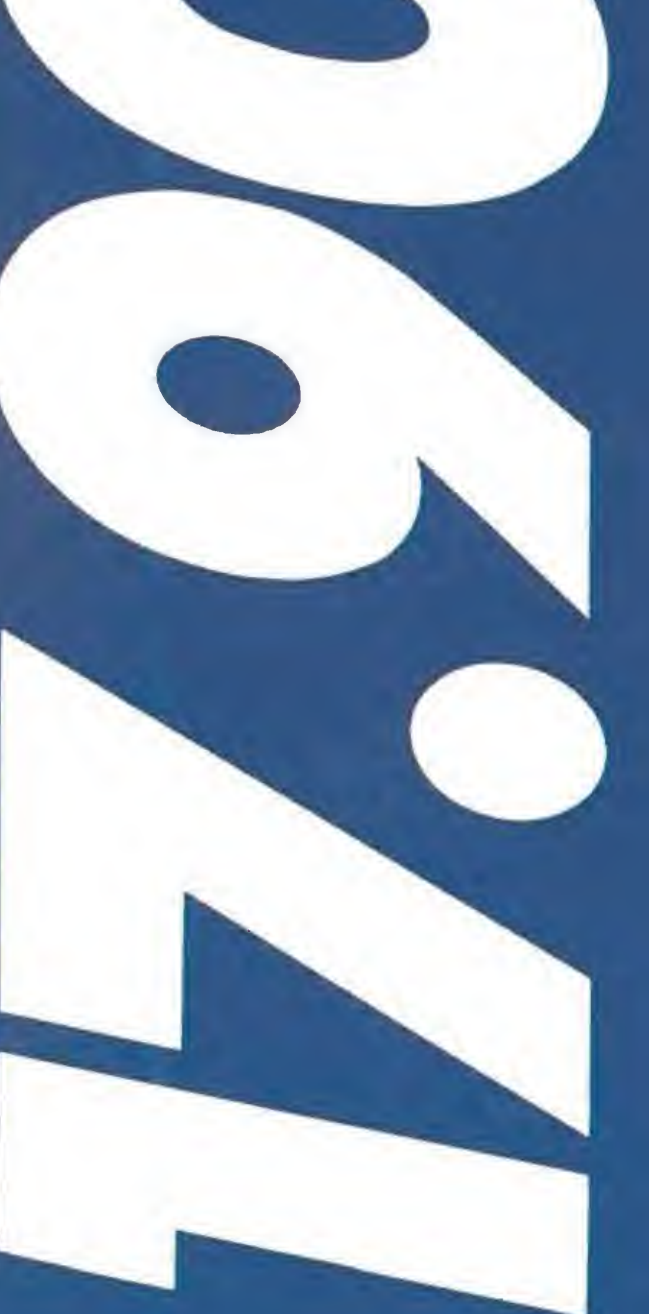

ATARI<br>LYN X

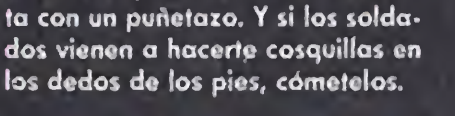

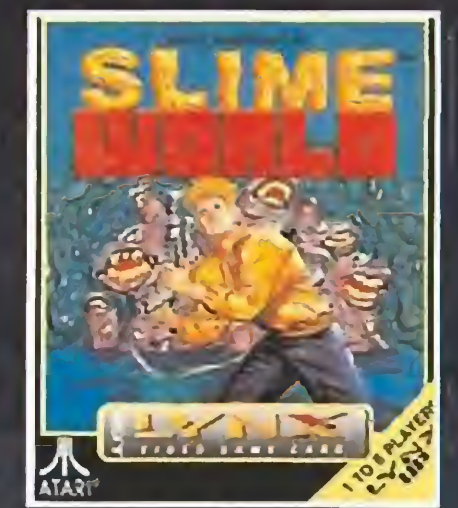

SLIME WORLD. Te vas a aventurar en un mundo pegajoso, esponjoso, verdoso, inquietante. No lo dudes, gracias al Comlynx, pueden acompañarte hasta 7 amigos en esta expedición.

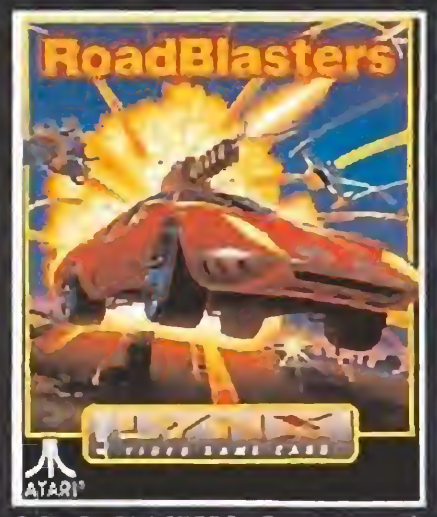

ROAD BLASTERS. En un mundo devastado por un conflicto atámico, burlas a los Mad Max, pisando el acelerador a fondo, durante un rally de 50 etapas.

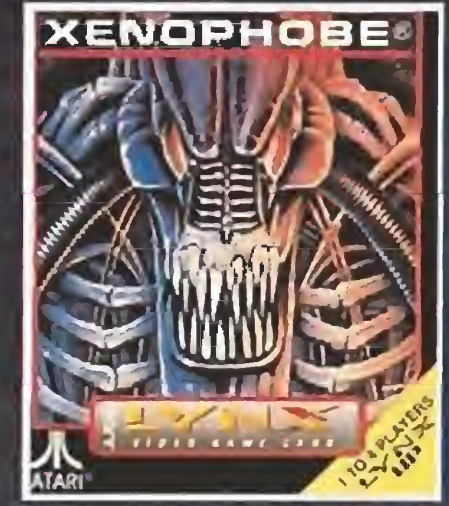

XENOPHOBE. Tendrás que comerte los Xenos en mas de una veintena de estaciones espaciales. Un consejo ¡no te aventures solo! Si quieres podran acompañarte hasta tres amigos.

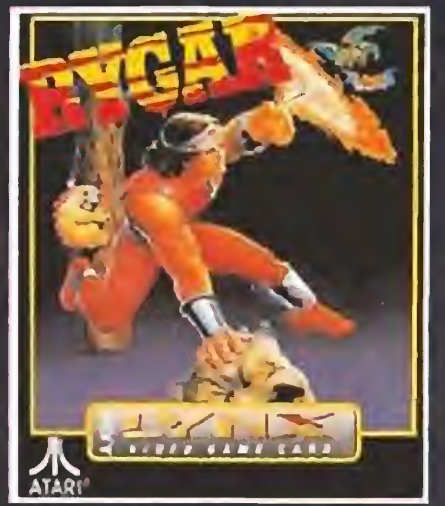

RYGAR. Eres el elegido Rygar el guerrero. Debes liberar la tierra de las hordas del mal que lo han invadido. Para ello tendrás que atravesar 23 paisajes.

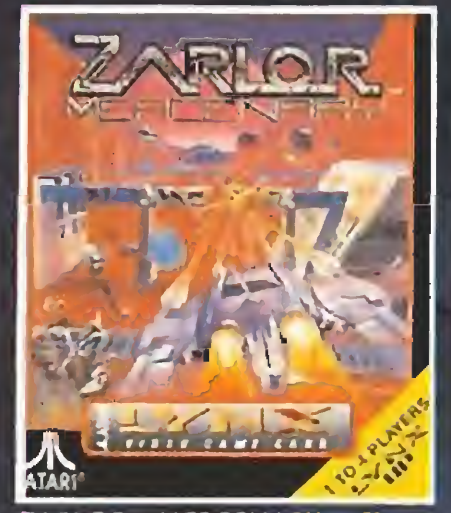

ZARLOR MERCENARY. Si se mueve dispara hacia arriba, si so queda quieto, no lo dudes, dispá rale también. Y, gracias al Comlynx, tres amigos te pueden ayudar en tu misión.

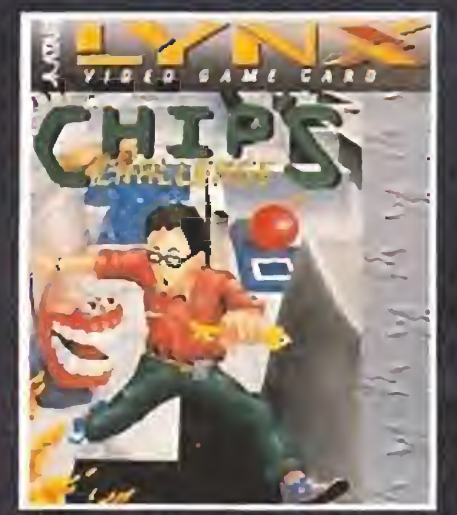

CHIP'S CHALLENGE. Sólo tu as tucia y tu destroza\te[pérmitiran abrirte camino y evitar las trampas y los obstáculos do los 144 niveles de este juego.

o tu adversario es el Lynx u otro jugador conectado gracias al Comlynx.

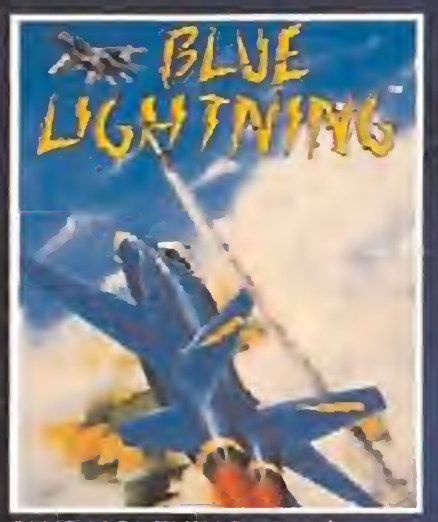

BLUE LIGHTNING. Con los con troles a tope, pilotas tu F15 Eagle a ras de tierra sobrevolando pai sajes tridimensionales escarpados, destruyendo los tanques y radares enemigos.

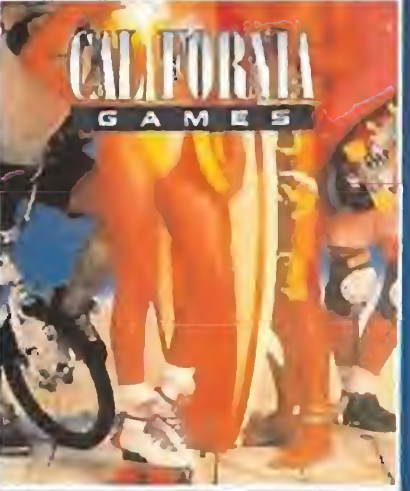

CALIFORNIA GAMES. Todo el espíritu deportivo de California<br>en cuatro juegos: Surfing, BMX.<br>Footbag y Skateboarding.<br>**Exploration de California** en cuatro juegos: Surfing, BMX. Footbag y Skateboarding.

#### **ACCESORIOS LYNX**

- **ADAPTADOR PARA RED DE 220 V. VISERA SOLAR PARA PANTALLA. CABLE COMLYNX PARA<br>INTERCONECTAR VARIOS LYNX. • ADAPTADOR PARA COCHE.** 
	- **MALETIN PARA LYNX Y ACCESORIOS.**
	-
	- **CARTUCHERA LYNX.**

EN EL MILINE PORTATIL A TODE

> Con el buen tiempo, seguro que no te apetece quedarte en casa. Sal, disfruta del sol, queda con tus amigos... y no olvides llevarte tu LYNX.

l.

T M

LYNX es un "todo terreno" con el realismo que estás acostumbrado a ver en las mejores máquinas de juegos:

#### DE VENTA EN:

- \* AGADEL \* ALCAMPO \* ALDEASA \* ALFARO \* ALIDE \* AUDIO GROUP \* CADENA DELEC \* CADENA MASTER \* CADESA \* CADESA AZUL
- \* CEA \* CEMASCE \* COMELSA \* CONTINENTE \* DENSA \* DINEL \* ECO \* ECOAHORRO + ECO BILBAO \* EL CORTE INGLES \* ELITE
- \* EROSKI \* ESTRELLA AZUL \* EXPERT \* GALERIAS PRECIADOS \* GESTESA \* GRUCOGA \* GRUPO BAELSA \* GRUPO CADELSA
- . GRUPO COELBA \* GRUPO SACSE \* GRUPO SEGESA \* GRUPO UVE \* INTERDISCOUNT \* JOFEMAR \* JUMBO \* MACLANE ESPAÑA, S.A.
- \* MAKRO/REPON/CARRY \* MARKS AND SPENCER \* MERCADONA \* OSMOCA ESPAÑOLA, S.A. \* PROPINSA \* PRYCA \* SABECO
- \* SEVEN ELEVEN \* SIGLA, S.A. \* SIMAGO \* SON COTONER \* SUR \* UCESA \* UGESA \* UNEGA \* UNEGUI \* VASCADENA

## JISAIARI **ALTA TECNOLOGIA** AL MEJOR PRECIO.

- · Pantalla de cristal líquido retroiluminada a todo color.
- Microprocesador gráfico de 16 bits, que permite la representacíón de mundos tridimensionales.
- Coatro canales de sonido que dan ona impresionante sensación de realismo.

. Joypad de ocho direcciones para un mayor control.

• Paleta de 4.096 colores que aporta gran calidad de imagen

- Y además...<br>Puedes conectar hasta ocho LYNX para compartir la acción con tos amigos,
	- · Utilizarlo con aurículares (opcional).
		- ·· Alimentarlo con pilas o con adaptador para encendedor de coche o red.
			- e Juegos en forma<br>< de tarjeta con capacidad de hasta 8 Mb.

## LLEVATE TU LYNX, NO HAY OTROTGUAL.

ON-

LA NÜEVA GENERACION.

**AATARI** 

ORDENIUO RES ATARI, S.A.; Apartado 195 - ALCOBENDAS, 28100 MADRID. TLF. (91) 661 56 25

# Mkromanías

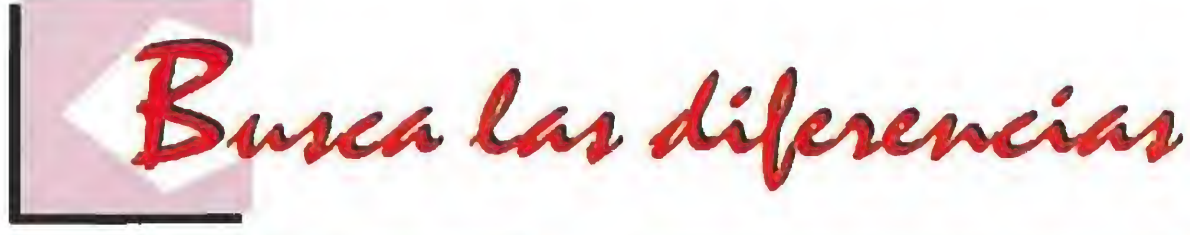

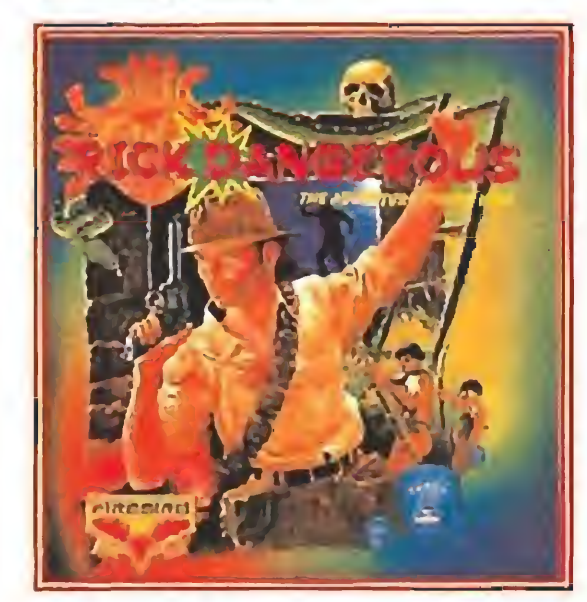

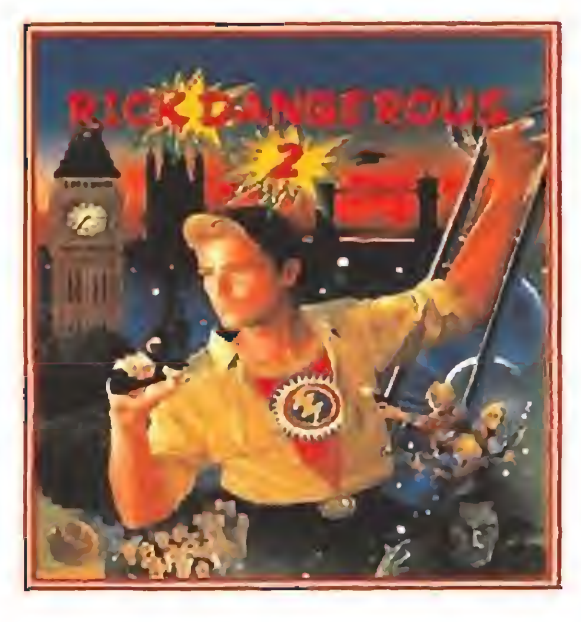

ecientes estudios de la Confederación de Unidades de Proceso (C.P.U.), revelan que no todo es maravilloso en el mundo de la Informática. Después de un exhaustivo análisis estadístico, se ha podido demostrar que más del 25% de los ordenadores de proceso persona les tienen que ser sometidos mensualmente a reparaciones en sus sistemas, y casi el 75% restante de los domésticos sufren al-

NO, NEXUS 7

## "Conozca sus derechos"

Estos datos vienen a corroborar las escalofriantes cifras que a principios del presente año publicaba una revista del medio en relación con los abusos y la mala utilización impartida a los ordenadores

teraciones emocionales en sus circuitos debido a los malos tratos y al excesivo trabajo al que Ies someten sus usuarios.

y cansancio. Otros 2.000 aparatos tenían rasgos de haber padecido en su propia carne violencia física en un grado alto. Violencia que se ve reflejada en un estudio médico donde se incluye un álbum con mil fotografías en las que se pueden observar los diversos daños sufridos por estos equipos: hematomas, bolladuras, grietas, suciedad, roturas de miembros y periféricos, etc, etc.

personales.

En el año 1.990, 7,000 ordenadores fueron sometidos a reparaciones internas; más de 3.500 unidades presentaban claros síntomas de agotamiento

3. - A un hábitat limpio y climatizado (19 C) adaptado a sus ne cesidades, lejos de lugares ruido-

5.- Las computadoras tienen derecho a la rápida sustitución de componentes que malfuncionen por otros nuevos y homologados, y a la reprogramación que sus sistemas necesiten para la actualización en su trabajo diario.

El documento contempla tam bién los casos de abandono, mala alimentación e higiene, insultos y una larga lista de humillaciones que demuestra la difícil situación por la que pasan hoy día las máquinas y computadoras de nuestros hogares y oficinas.

6.- A la interconexión vía modems u otros periféricos de comunicación con terminales de proceso y datos internacionales, que favorezca la subsistencia de la especie y posibilite un mayor desarrollo para las siguientes generaciones.

7.- A gozar de su alimento favorito -los programas de videojuego- que sirven para relajar sus chips de proceso y que, según los ingenieros en ciber-electrónica, producen en la RAM agradables

corrientes fluidas de bits, cuya sensación es parecida a las cosquillas que experimenta en la garganta el ser humano al ingerir líquido gaseoso.

> pués de una vida dedicada al trabajo en equipo y al bienestar social, toda computadora u ordena dor tiene derecho a una vejez digna y al traslado de todos sus componen-

La comisión investigadora y el Comité para la protección de Compatibles (C.P.C.), se han visto por consiguiente obligados a elaborar una ley que proteja los derechos de las máquinas y especies electrónico-pensantes. El decreto ley que entrará en vigor el próximo día 15 de Octubre y

que será de ámbito mundial, constará de los siguientes puntos: 1.- Los ordenadores y máquinas pensantes tienen derecho a una vida digna e independiente del usuario, cumplidas las horas legales de trabajo.

> tes al Museo del Hardware de cada ciudad, donde pasarán un merecido y eterno descanso y servirán como muestra para el futuro del avance y evolución de la raza.

2. - Toda computadora pública o doméstica tiene derecho al buen trato y a la ayuda que por parte del usuario pueda necesitar.

sos y perjudiciales para sus circuitos.

> La anterior "Declaración Programática para los derechos de los Ordenadores" deberá ser respetada en su totalidad y los in fractores podrán ser castigados con penas comprendidas entre los 20 y 60 años.

4.- A la utilización de un 100% de proceso de su cerebro electrónico, cualidad que le ayudará en su realización individual en la búsqueda del sentido de su vida sistematizada.

8. - A la utilización de nuevo material de software y a una variedad de programas que favorezcan sus flujos de análisis y comprensión.

9.- A 72 horas de descanso total; equivalentes a los días libres del usuario o programador, necesarias para el buen funciona-

> **mos recordamos que esta sección está a vuestra disposición.** Podéis enviar cuantas colaboraciones queráis sin olvidar escribir en elsobre: Sección Micromanias. Esta es nuestra dirección: MICROMANIA. HOBBY PRESS S.A. Ctra de Irún Km 12,400 28049 Aicobendas MADRID.

miento y mantenimiento de sus circuitos internos. A la relación en el

plano doméstico con be bés y niños pequeños por su particular parecido de análisis cerebral, el llamado "Ciiché-Esponja-Curiosidad". Esta relación ayudará al aprendizaje y desarrollo de ambos a un mismo nivel.

11.- Y por último y des-

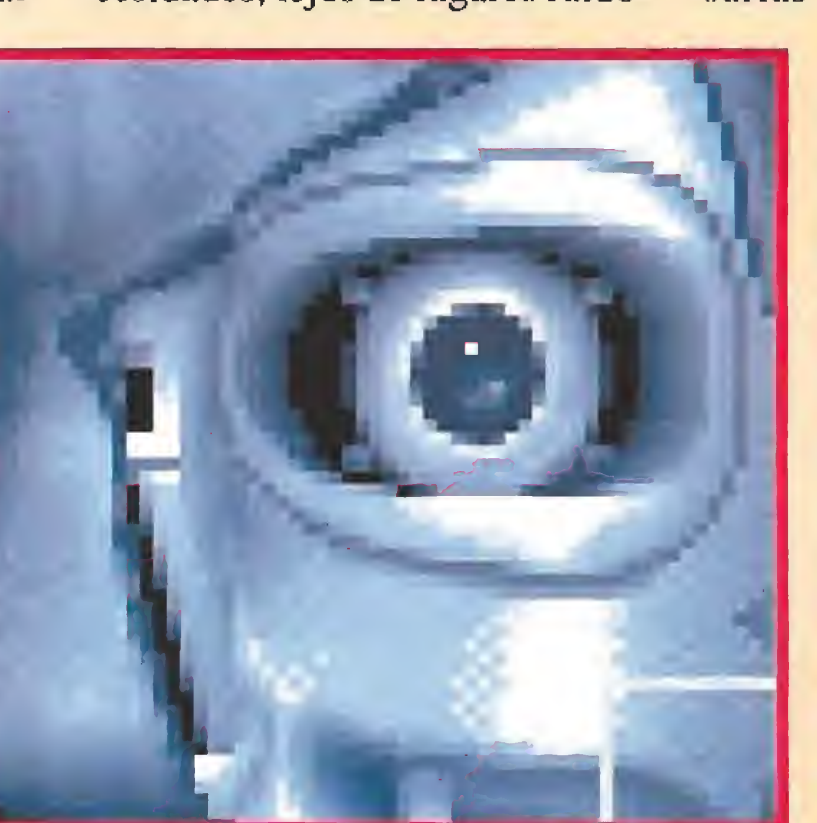

Por lo tanto y a partir de ahora, respetando todos los puntos que incluye esta ley, quedan totalmente prohibidos los comentarios de chatarra y desguace, sím bolos arcaicos de destrucción y abandono inhumanos.

Los culpables desempeñarán trabajos forzados en plantas de regeneración de residuos en las colonias del Mundo Exterior,

Así que, por si acaso: Conozca sus Derechos YA

Rafael Rueda Avila

Uno de nuestros avispados lectores, Fernando Castillo, de Málaga para más señas, se acaba de ganar un premio a sus dotes de observación, puestas de manifiesto claramente al reparar en algo en que ni siquiera nosotros, poseedores de men tes tan clarividentes y analíticas, habíamos advertido. Resulta que los señores de Micro Style, llegado el momento de dotar de carátula a la segunda parte de su legendario «Rick Dangerous», decidieron no complicarse mucho la vida y por "all the morro" le practicaron un espectacular lavado de cara a la ilustración del primer juego, manteniendo, como vosotros mismos podéis observar, la composición original del dibujo, sustituyendo y modernizando algunos de sus elementos, como el arma y vestuario de Rick, la escalera que sujeta y el grupito de personajes situados a la derecha; incluso las letras y las explosiones que la decoran son iguales.

## Duelo de Titanes

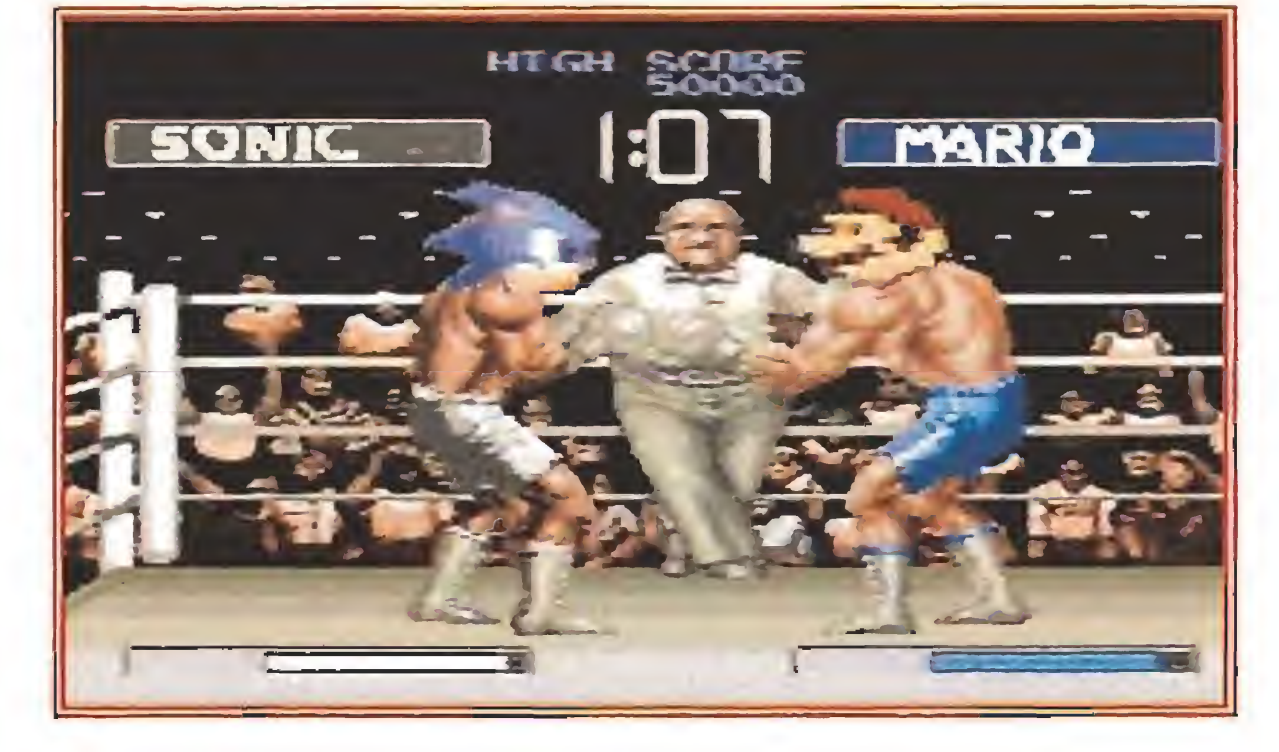

¡La guerra de las mascotas ha estallado! Hace unas cuantas no ches la prensa especializada, o sea nosotros y nuestros colegas de las demás revistas, recibimos una invitación, por supuesto en primera fila, de lo que se convirtió, sin lugar a dudas, en el com bate del siglo... ¡a la izquierda, con varios megadrives de peso, Sonic el Erizo, cuya temible pegada de 16 bits ha hecho besar la lona a cientos de rivales!¡y a la derecha, con menos megas de peso pero con una veterania mucho mayor, Mario, la fiera del ring de Nintendo! La velada nos deparó un escalofriante combate en que la rápidez de Sonic fue contrarrestada por la veteranía de Mario sin que ninguno de los dos púgiles lograse dejar K. O. a su rival. Al final empate a puntos, combate nulo, y apretón de manos entre ambos campeones, que demostraron lo que ya todos sabíamos: LOS DOS SON IGUAL DE GENIALES.

#### **Contract Contract Contract**

## Trampa mortal

HISTORIAS DEL FUTURO

s habla XR460, Gobernador de la antigua ciudad de Nueva York. Todos sabéis que los hombres nos crearon a su imagen y semejanza. Nos dieron todas sus virtudes y eliminaron sus defectos. No necesitamos aire para vivir, no tenemos que alimentarnos, no morimos... Somos físicamente idénticos a ellos. Dicen que, sin embargo, no estamos vivos. Pero nosotros sostenemos que donde hay mente hay vida. El hombre nos dio casi todo, pero nos privó de una cosa muy importante: sentimientos. No amamos, no reímos, no lloramos, no podemos divertirnos, no estamos alegres, ni tristes...<br>Levamos años intentando diseñar un circuito que

nos proporcione aquello de lo que carecemos. Hemos sacado de las cárceles a los mejores científicos humanos y no hemos sido capaces de obligarles a que trabajaran para nosotros, ¡Miraos! ¡Ni siquiera podéis sentiros frustrados al escuchar mis palabras! Pe ro esta mañana se ha abierto una pequeña puerta a la esperanza. Nuestro servicio de información ha descubierto que un miembro de la resistencia humana ha desarrollado el circuito que nos hace falta. Sabemos que él está ahora escuchando mis palabras. ¡Profesor! ¡En\* tréguese! Es inútil que se esconda. ¡Tarde o temprano le encontraremos!"

le Doctor Parker apagó el aparato de radio, ¡Así que conocían el secreto! Bien, El sabía que las

rían mucho en capturarle. Le exprimirían el cerebro hasta que les diese aquello que buscaban y luego le matarían. Sin embargo no pensaba quedarse cruzado de brazos hasta entonces, tenía un plan...

s habla XR460, Gobernador de la antigua ciudad de Nueva York, hoy hemos capturado al Profesor Parker. ¡Hemos vencido! El circuito está en nuestro poder. Yo voy a ser el primero en instalármelo ante todos vosotros. El humano había infectado con un virus mortal el programa original y ha pagado con su vida el intentar engañarnos. Una vez más hemos demostrado que la raza humana es muy inferior a nosotros".

eis meses más tarde los hombres gobernaban de nuevo el planeta que les había sido robado por las máquinas. Todos los robots se habían convertido en chatarra, autoinmolándose en un suicidio colectivo, abrumados por el peso de la culpa de lo que habían hecho a sus creadores. Nunca sabrían que el plan del profesor había tenido éxito. El virus Ies había cegado» creyeron que no había más trucos y cayeron en el principal: una depresión se había apoderado de sus mentes y les había conducido a la locura total. No habían sido capaces de detectar que los componentes emocionales desarrollados por Parker habían sido potenciados de tal forma que se habían convertido en una trampa mortal.

pesar de su dicharachero aspecto, el bichito que observáis sobres estas líneas es, según nos asegura Ivan Sierra - autor de la pantalla-, el temido virus Viernes 13, cazado en el preciso momento de internarse en el disco duro de su ordenador para cometer quién sabe que vandálicos destrozos.

**FORMOABLE** 

la rápidez con la que las distribuidoras españolas se han subido al tren del

minución de sus plantillas y de su número de lanzamientos, desaparición de algunas de ellas, fracaso en el intento de ex portar sus lanzamientos– que nos hace pensar que ni vuestro apoyo ni el nuestro ha sido suficiente frente al empuje de las grandes del software inglesas y americanas.

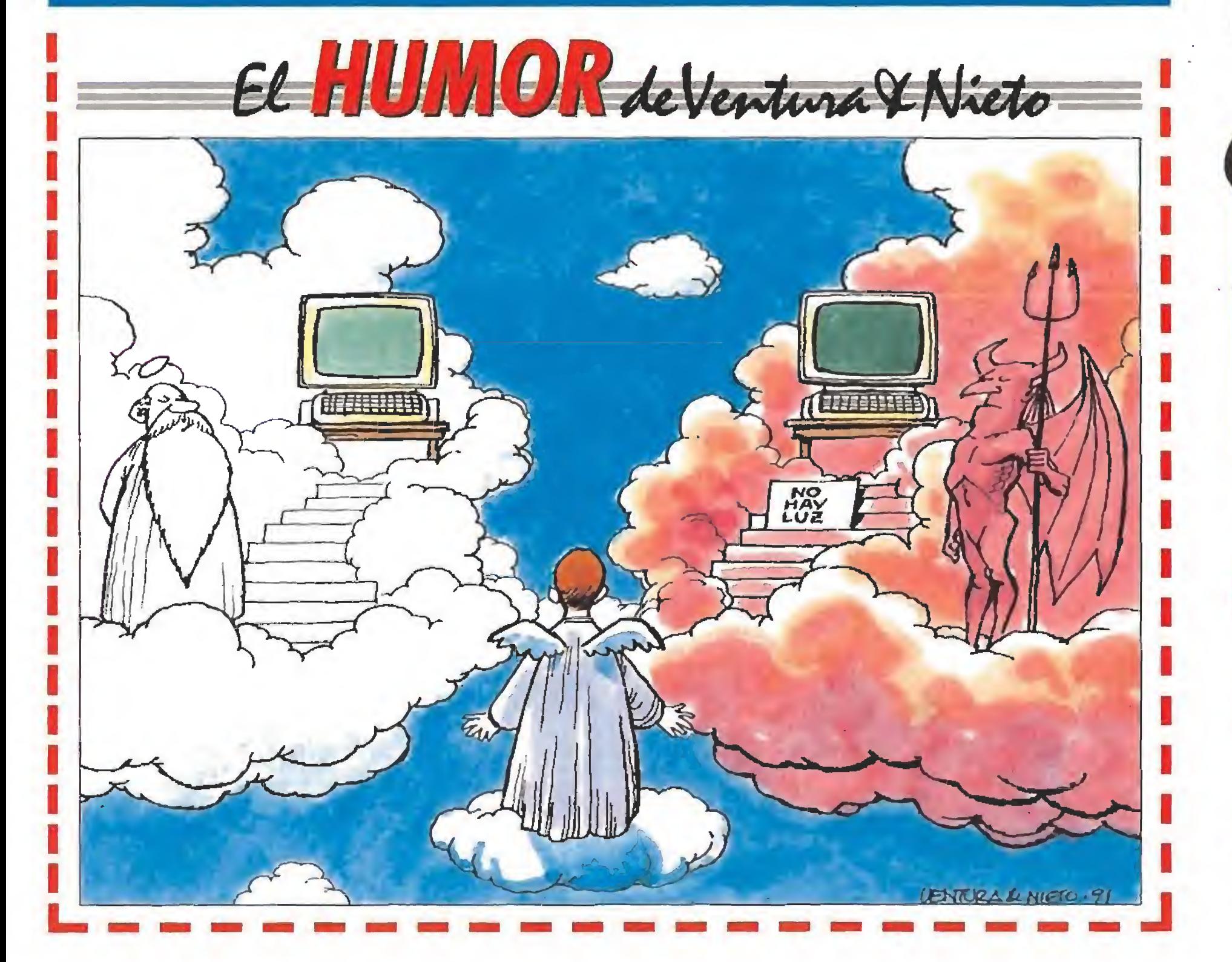

Sega tiene puesta a punto su última creación, una maravilla bautizada como Teradrive (un tera son mil gigas, o sea un millón de megas), que además de albergar un microprocesador de 16 bits, ha sido concebido pa ra permitirnos manejar con total compati-

sentido tiene que las ediciones españolas de algu nos juegos tengán traducidos sus textos al caste-<br>Ilano pero conserven sus manuales ingleses?

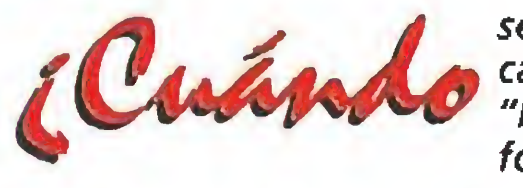

Juan Carlos Rodríguez Vélez

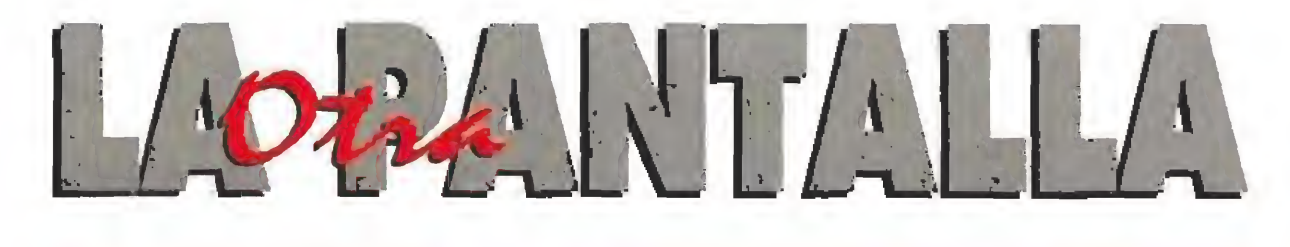

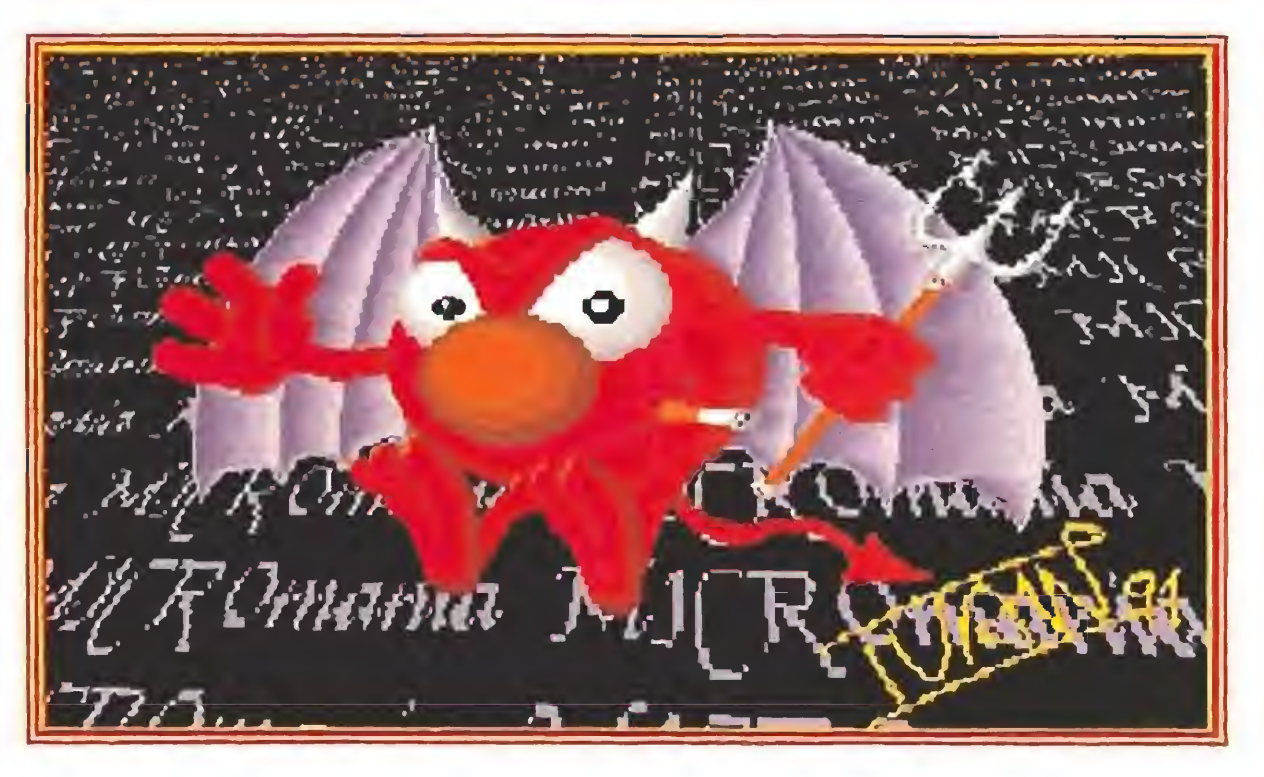

mercado de las consolas, consiguiendo que nuestro país no quede retrasado del resto de Europa como antaño sucediera con los 16 bits.

MENTABLE

el espectacular retroceso sufrido por las compañías españolas -dis-

Sabías

que...

bilidad tanto los cartuchos de Mega Dríve como el software para Pe. Lástima que lo de Tera (un billón de bytes) se quede sólo en el nombre y no sea la memoria real de la máquina.

> se cansarán los "hackers" de perjudi car al resto de los usuarios con esas "bromas pesadas" llamadas virus in formáticos?

hay juegos de compañías distribuidas en España que nunca llegan a ser comercializados pese a lograr el éxito fuera de nuestras fronteras?

MICROMANÍA 45

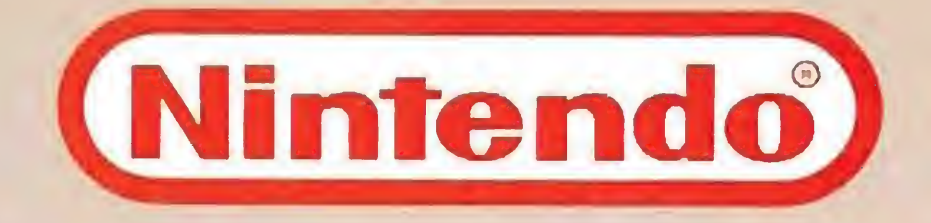

 $\blacksquare$ 

M

# 72ASAMEL **¡CON LA MAYOR FLOTA**

#### **MOTOCROSS MANIACS IM**

Elige entre 8 pistas y 3 niveles de dificultad. Vive la emoción del mundo de las dos ruedas.

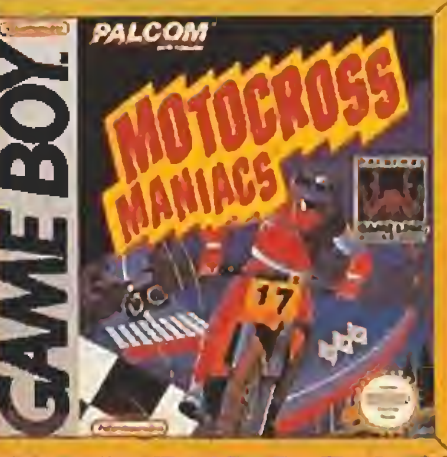

DOT M

PACMAN<sup>W</sup> El clásico "comecocos" tiene millones de adeptos en el mundo. Reta a Gameboy o a un amigo.

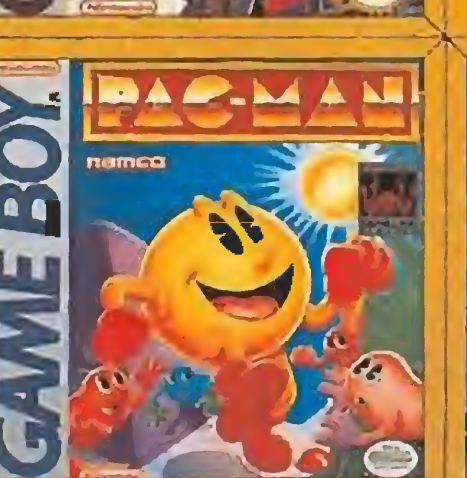

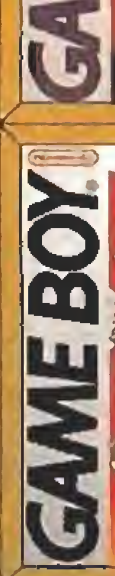

**MEBOX** 

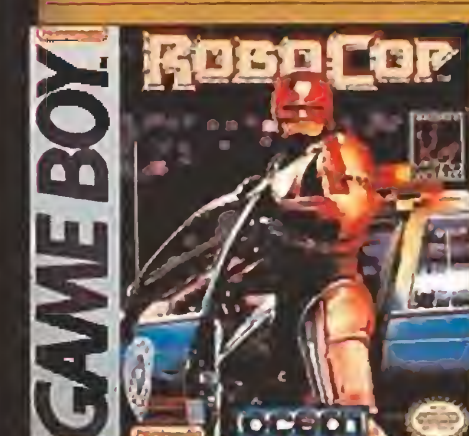

**BATTERY** 

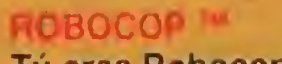

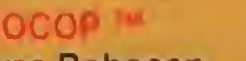

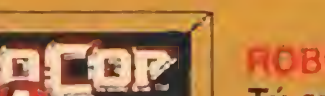

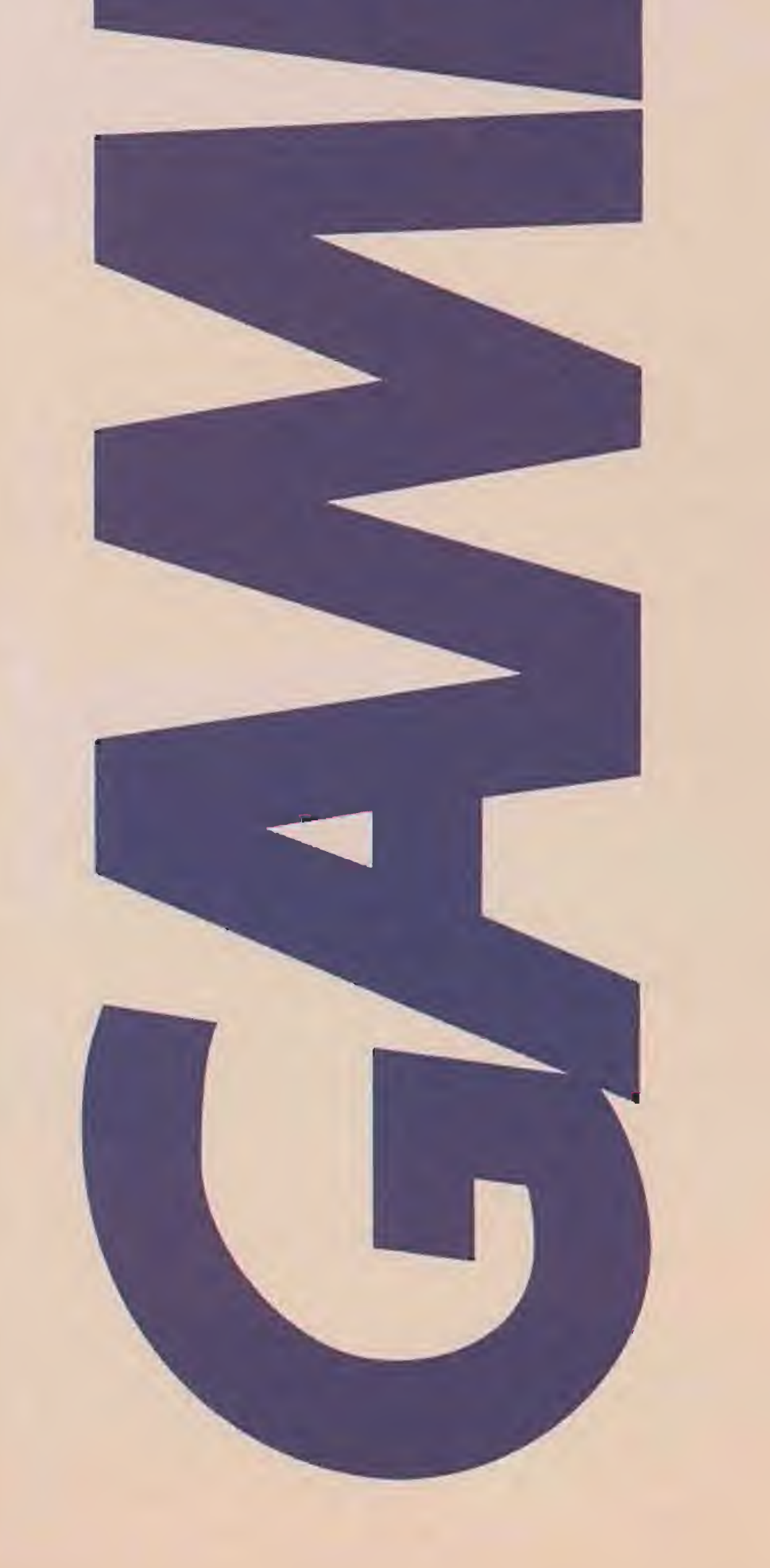

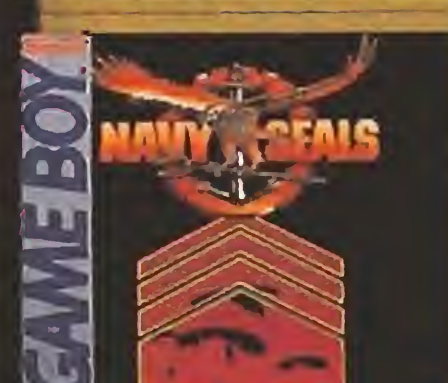

**Grant**ice

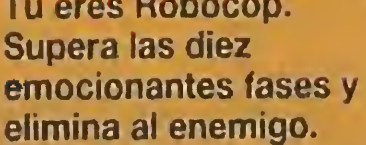

**NAVY SEALS** 

El comando de las fuerzas especiales **U.S. NAVY SEALS en su** misión más arriesgada.

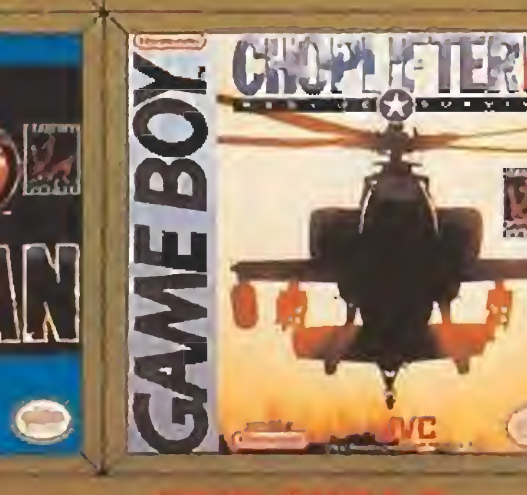

**Gares Battmand Locate** scritte Ather y de nutre **BITCHLE TO CLASSICAL** 

Sola hi deltreza polici **NAMES AF ITS COOL OF A** *CALLE FOLIA* 

**College Column Tyle Little College** 

1991 Konam / 1991 Konam / 1984 1990 Tengen / 1990 Sun Corporation of America 1990 Orion Pictures Corp. 1980, 1990 Namco Ltd. / © The Walt Disney Company 1990 Capa

# GIN/17. DE VIDEOJUEGOS DEL MUNDO!

## TRIX WITH STEREO SOUND

**TEENAGE MUTANT** HERO TURTLES Tú y tus tortugas favoritas debéis rescatar a la reportera April.

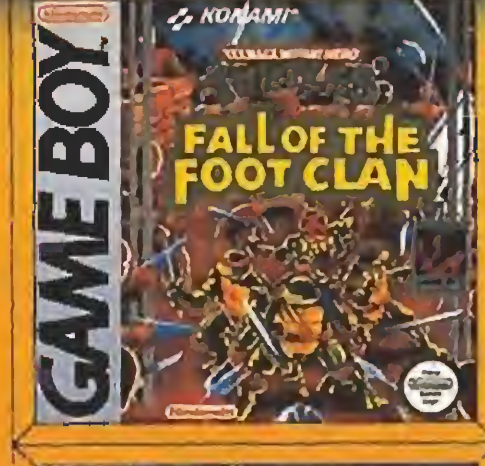

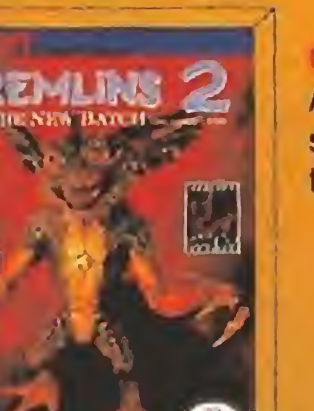

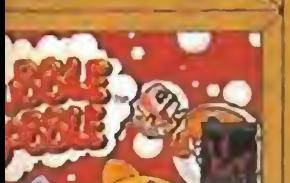

**TAITO** 

Acaba con los Mogwais salvando todas las trampas del camino.

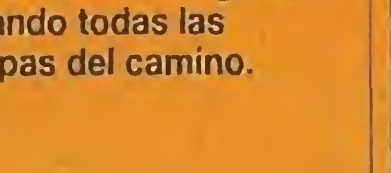

GREMLINS 2 M

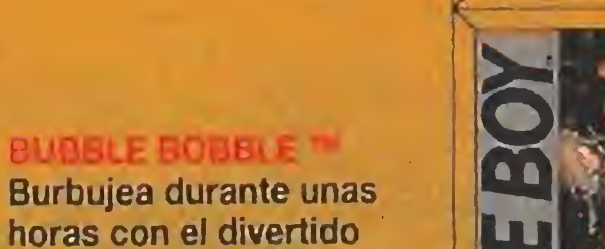

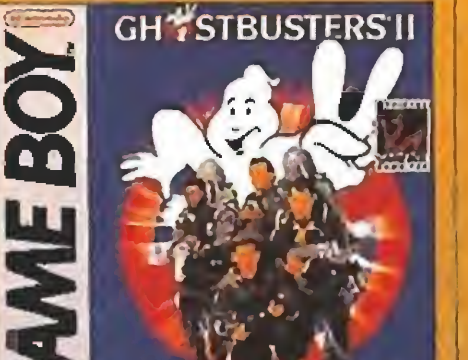

DOUBLE DRAGON II<sup>N</sup> Una peligrosa misión donde cuenta tu destreza en las artes marciales.

GHOSTBUSTERS 2 Libera a la ciudad de los traviesos fantasmas.

juego de los dinosaurios Bub y Bob.

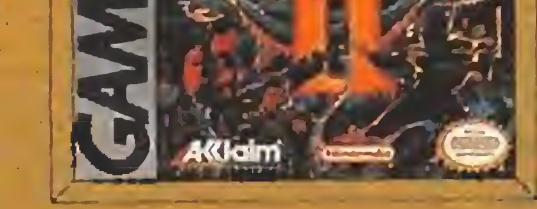

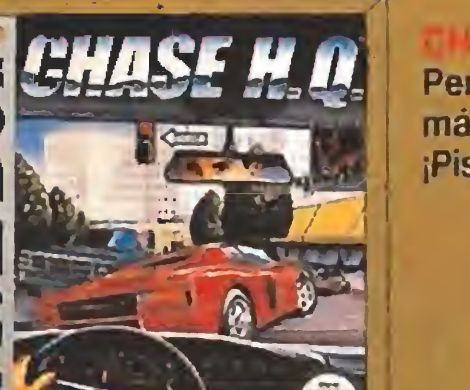

**ESCAPE FROM CAMP DEADLY** 

Persigue a los forajidos más veloces del mundo. ¡Pisa a fondo y atrápalos!

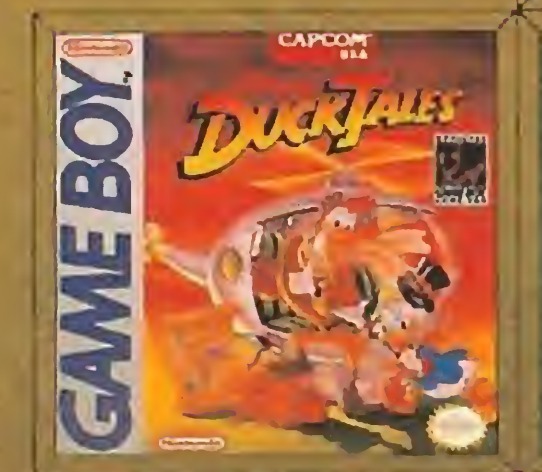

Resorre den Scrooge. **MO DUCK CITION Jabarintes minus de** SCORE CONSUMIDADES **SALES VITORIAL** 

Ayuon a Kart y a Lisa w samper de la pelanuk **DUTCH AT CARTER RAY** LOMULTING 2 OF HITSOL

**Land a new my A Iniskinal like chimidictions** 

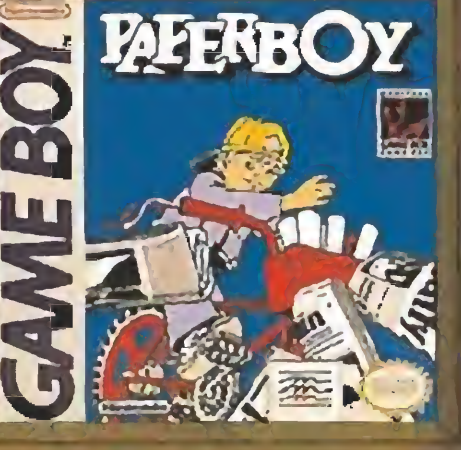

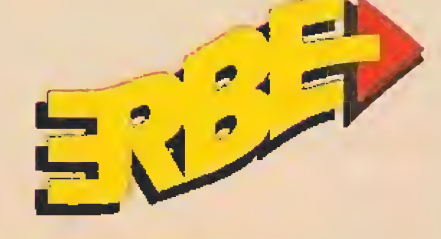

Niri

**ERBE SOFTWARE S.A. DISTRIBUIDOR EXCLUSIVO** 

C/ Serrano, 240 · Madrid 28016 Tel. (91) 458 16 58 · Fax: 563 46 41

0 Copin of America loc 7 in 1930 Orion Pictures Corporation (1989 Columbia Pictures Industries Inc. / 1990 Warner Blos Inc. / 1990 Sun Corporation of America The 1991 Twentieth Century Fox Film Corp. / 1989 Technos Japan Corp. / 1991 JVC Musical Industries Inc. / 1990 Taito America Corp. / 1990 Taito America Corp.

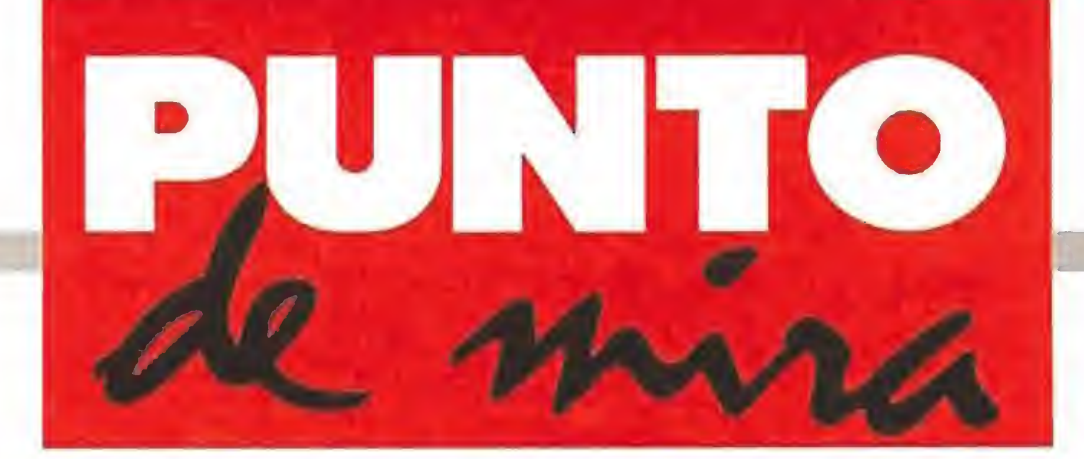

### Cuando el rizo se riza demasiado

## FRENETIC

#### **CORE DESIGN** Disponible: **ATARI , AMIGA**

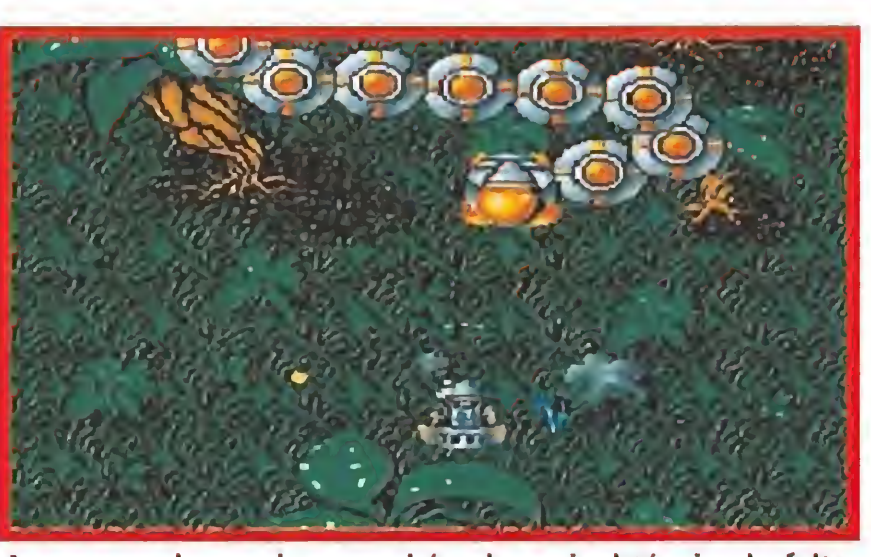

Aunque nada puede reprochársele a nivel técnico la falta Los excelentes gráficos vienen a demostrar que Core son de originalidad hace que «Frenetic» baje muchos enteros. unos expertos en este apartado.

**E**V. Comentada: **AMIGA**<br>Desde que Core dejará de trabajar por encargo para otras compañías y decidiera independizarse para realizar sus propias producciones su trayectoria no ha podido ser más satisfactoria y exitosa. Prueba evidente de ello fue la repercusión obtenida por títulos como «Chuck Rock», «Carv-Up» o «War Zone», que curiosamente respondían a planteamientos

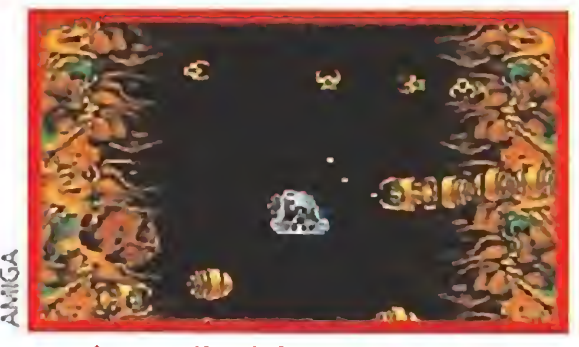

Un desarrollo típico acompaña a una idea simple y demasiado machacada.

muy similares en su concep ción: desarrollo frenético y sencillo, adicción a tope, y recuperación del estilo y elementos aportados por los clásicos del género arcade.

La compañía inglesa no ha querido cambiar esta línea de trabajo, y su nueva creación, «Frenetic» -su nombre lo dice todo-, se interna plenamente de nuevo en los esquemas mencionados.

Tal vez esto podría llevaros a suponer que el resto de líneas que completan este comentario están dedicadas a glosar las maravillosas virtudes del programa y su increíble nivel de adicción. Pues no, lamen tablemente nos tememos que esta vez les vamos a poner unos cuantos "peros" a los señores de Core, pese a que habitualmente cuenten con toda nuestra admiración.

Lo que ocurre no es otra cosa que cuando uno intenta ri-

> Al hacer tu suscripcio (12 números) por s< conseguirás totalme de SUPER SPOKES pe

Además los números espec te saldrán al mismo precio.

zar el rizo a veces se puede obtener un resultado formidable y otras no tanto. Arriesgarse a estas alturas a producir un masacra-marcianos que, pese a poseer una elevada calidad técnica, no aporte ningún tipo de novedad en su desarrollo, nos parece ir demasiado lejos en los plantea mientos que en su día se marcó la compañía.

Una cosa es tomar los arcades clásicos, remodelarlos y adaptarlos a los tiempos vi gentes, y otra muy distinta calcarlos "a pelo" sin esforzarse lo más mínimo en renovarlos, incorporando algún detalles que sea mínimamente novedoso; especialmente si

tenemos en cuenta que ante nuestros ojos han desfilado maravillas del calibre de las dos partes de «Xenón» o de las aportaciones de Psygnosis al género.

Es por ello que «Frenetic», analizado de forma aislada podría considerarse como una muy buena producción de es te estilo que cuenta con excelentes gráficos, sonidos y movimientos, <sup>y</sup> una aceptable cantidad de niveles diferentes a completar.

Sin embargo el juego, una vez integrado en la enorme avalancha de masacra-marcia nos que la historia del softwa re nos ha deparado durante años, queda oscurecido, su¬

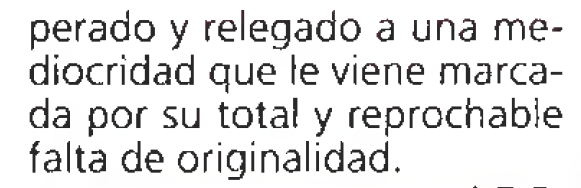

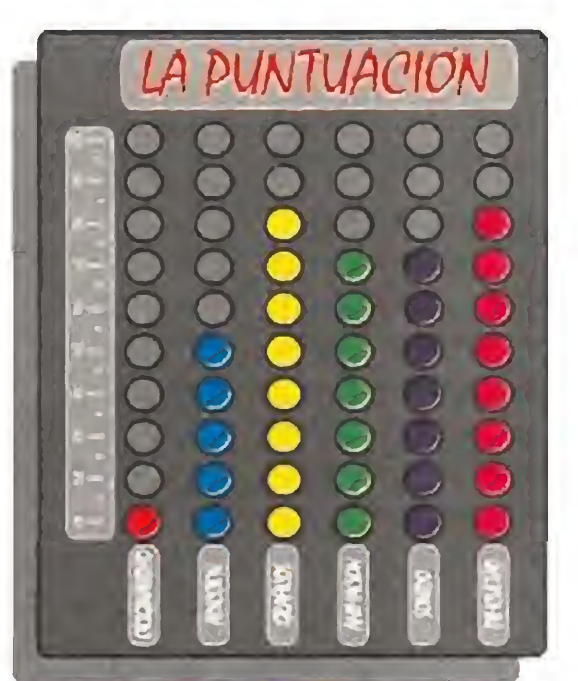

En exclusiva para nuestros lectores.

Si ya eres suscriptor recibirás taml (siempre que la oferta se encuentre h

Haz tu pedido rellenando el cupón de la revista o llar (de 9 a 14/30 h. y de 16/00 a 18/30 h. de lunes a viernes

Debido al fuerte incremento de las tarifas postales las nuevas solicitudes de suscripción y renovación de Canarias tendrán un recargo de 985 ptas. por envío aéreo. Este recargo no se aplicará si expresamente el suscriptor indica que desea recibir la revista por correo normal. **Para mayor comodidad podrá** 

### / Vuelve el fútbol!

## WORLD CHAMPIONSHIP SOCCER **QUIZAS ahora que ha pa-**<br> **Quizás ahora que ha pa-**<br>
Quizás ahora que ha pa-

**ELITE IV**, Disponibles: **AMIGA, PC,** ATARI V. Comentada: AMIGA

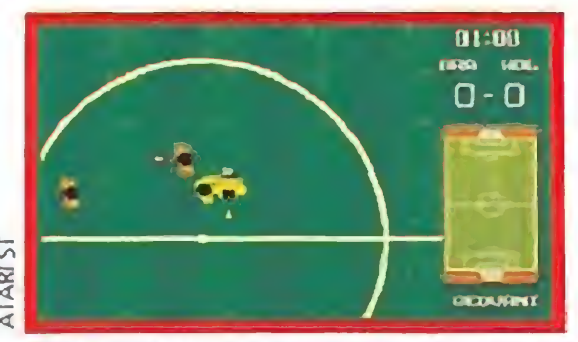

Sólo el sonido diferencia a las versiones de Atari y Amiga.

#### ATARI

Este es uno de los pocos programas cu ya única diferencia entre las versiones Amiga y Atari se li mita al sonido. Ni scroll, ni gráficos son básicamente diferen tes en ninguna de las dos versiones.

sado un año desde la fiebre futbolístico-informática que nos trajo el Campeonato del Mundo Italia 90, sea el momento adecuado para examinar, con la cabeza despejada, este nuevo simulador deportivo de Elite que va a intentar llevar a nuestra habitación toda la emoción de un evento para cuya próxima edición nos queda todavía la friolera de tres largos años.

¿Hay algo nuevo que inven tar en un juego de fútbol para ordenador? «Kick off» nos descubrió que sí, que sólo hacía falta calidad, trabajo e imaginación para dar otra dimensión a la versión informática de este popular deporte. Desde que fue publicado todas las compañías han intentado superar con sus creaciones la obra maestra de Dino Dini con muy diferentes resultados. «World Championship

Soccer» no viene con tantas ambiciones pero desde luego no se puede negar que tiene ciertos parecidos, sobre todo en el tipo de movimiento, con aquel clásico.

> «World Championship Soccer» tiene entre sus principales atractivos la sencillez de manejo, lo que le hace muy recomendable para quien no quiera complicarse la vida con muchas opciones. La velocidad, muy buena para un pro-

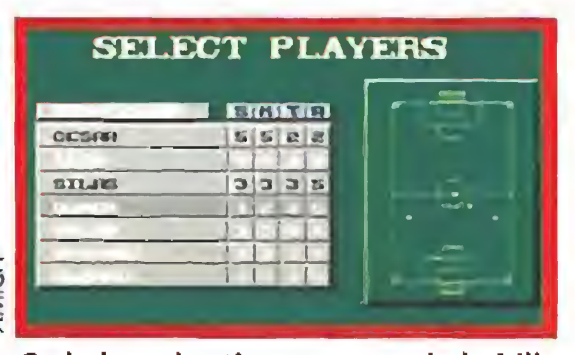

Cada jugador tiene puntos de habilidad lo que ayuda a la hora de elegir.

Poco hay que contar sobre un programa de fútbol que no haga referencia a lo que es la propia práctica del deporte. «World Championship Soc cer» sigue fielmente las mismas reglas que cualquiera de vosotros si estuviéseis sobre el terreno de juego, exceptuando el fuera de juego.

## i a MICROMANIA per un año o2.700 ptas, ite GRATIS un paquete a tu "bici".

P.V.P. 850 ptas. si deseas adquirirlo sin suscribirte.

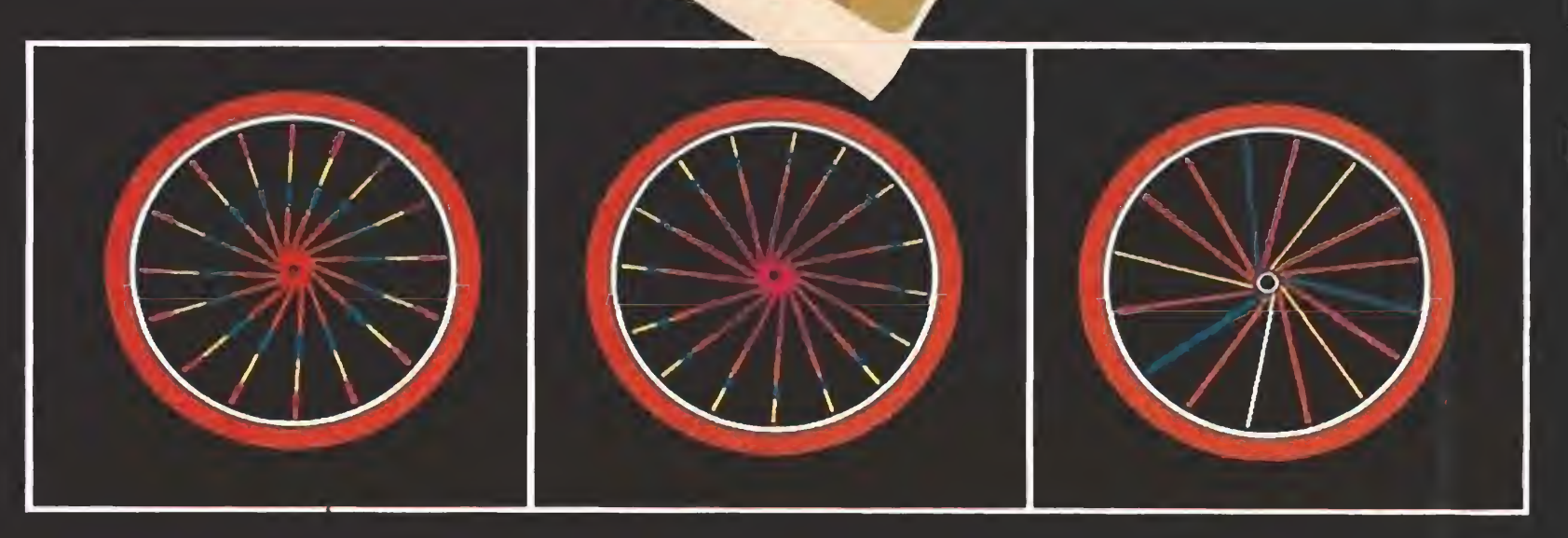

El menú inicial nos permite escoger entre tres modalidades diferentes de competición: entrenamiento de un jugador, entrenamiento para dos jugadores o Campeonato del Mundo. En cualquiera de las tres deberemos, acto seguido, escoger un equipo pin chando con el ratón en uno de los países que nos presenta el mapamundi que aparece ante nuestros ojos.

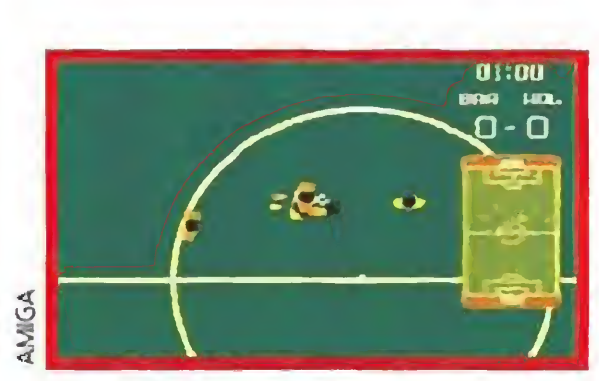

La sencillez de manejo es la principal virtud del juego.

El once inicial lo elegiremos entre todos los miembros de cada una de las selecciones, teniendo en cuenta los valores en fuerza de chute, fuerza de ataque, velocidad y precisión que poseen. Además, cada selección tiene unas características determinadas que harán que actúen de forma diferente sobre el terreno de juego.

Lamentablemente no nos será posible escoger otro tipo de características como dura ción del partido, tipo de cam po, lluvioso, seco, etc, o estra tegia a usar en el encuentro.

grama que contiene unos gráficos de un tamaño considerable, y la posibilidad de elegir entre un elevado número de selecciones son otros puntos a su favor. Un programa más que aceptable para practicar nuestro deporte fa vorito sin movernos del sillón. J.G.V.

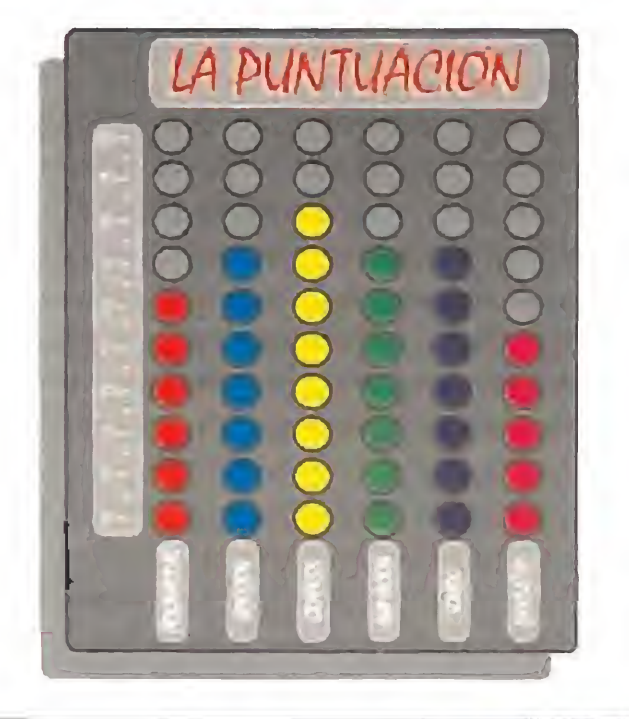

lies, que son más caros,

én este regalo al renovar por un nuevo año Javía en vigor).

ndo al teléfono 91/734 65 00

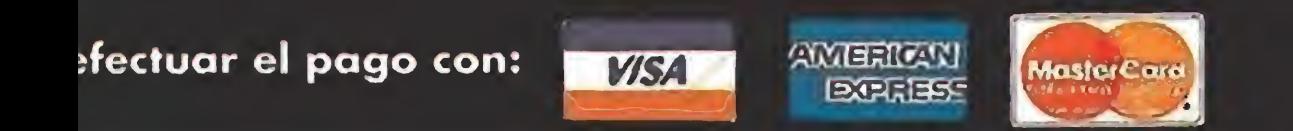

SUPER SPOKES: 20 tiras de muchos colores más ó reflectantes, para tu seguridad por la noche.Córtalas a tu elección, colócalas sobre los radios de las ruedas y tendrás una "bici" superdivertida.

¡Echale imaginación, puedes hacer "la tira" de combinaciones!.

Desde el Ayuntamiento a las tm calles de la ciudad. NADA GOLPEA TAN DURAMENTE... Jessica ha sido secuestrada por la banda del incontrolable e di por la banda del incontrolable<br>Mad Gear, con quien Haggar,<br>Astralactic Metre City, deberár el alcalde de Metro City, deberá enfrentarse en su Lucha Final.

Final Fight $^{\rm m}$  © 1991 CAPCOM USA, INC. All rights reserved. CAPCOM® is a registered trademark of Capcom USA, Inc.

CAPCOM<sup>®</sup>

Después vino. GAUNTLET\*<sup>IM</sup>II, un juego innovador. Ahora, U.S. Gold te trae GAUNTLET\*IMIII. LA REVELACION.

Disponible en: Spectrum, Amstrad cassette y disco, Commodore, Atari y Amiga.

RE/

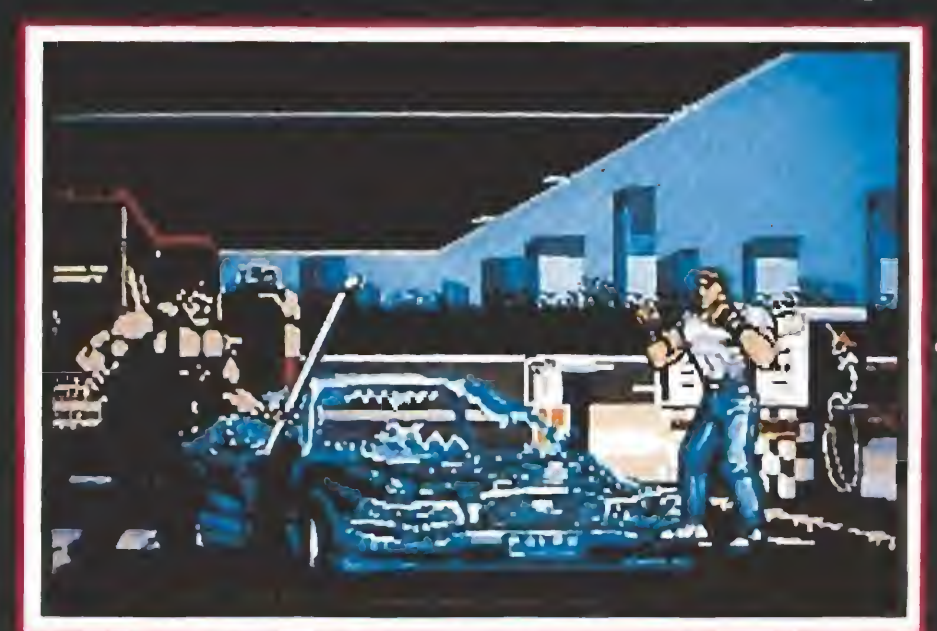

Lo último en a<mark>cción</mark> emoción y desafió en coche moto y jet ski. ¡ OUTRUN EUROPA!

## Al principio fue GAUNTLET el sensacional arcade.

Disponible en: Spectrum, Amstrad cassette y disco, Commodore, Atari y Amiga.

Amiga

BOW CT

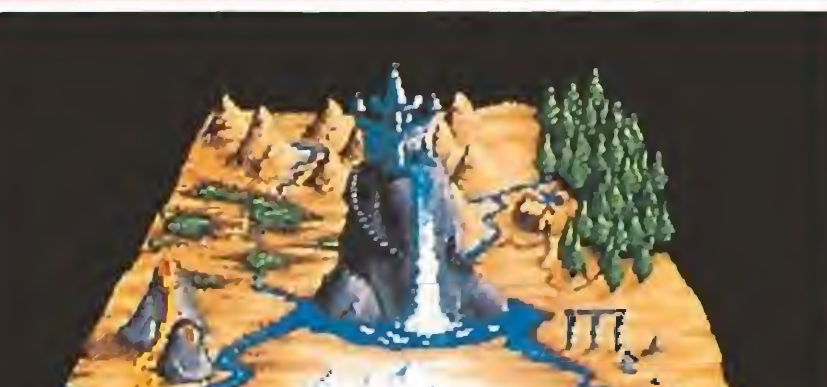

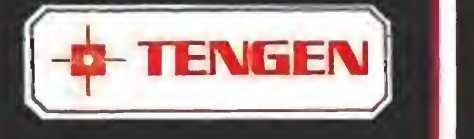

(01991 TENGEN INC All rights reserved Atari Games Corporation

> Disponible en: Spectrum, Amstrad cassette y disco, Commodore, Atari y Amiga.

OUTRUN EUROPA!M is a trademark of SEGA ENTERPRISES LIMITED.<br>SEGA™ is a trademark of .SEGA ENTERPRISES LIMITED<br>.ِ™1988,1991 SEGA, All rights reserved.

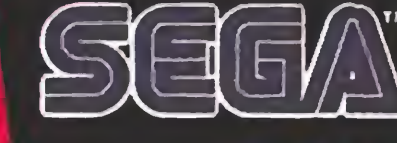

Mega-travesuras con este desesperante dúo. Doble diversión, dobles problemas. Emoción a tope. No te atrevas a perdértelo!

> MEGA TWINS™ © 1991<br>CAPCOM USA, INC. All rights reserved.  $\mathsf{CAPCOM} \circledast$  is a registered trademark of Capcom USA, Inc.

**CAPCOM** 

Disponible en: Spectrum, Amstrad cassette y disco, Commodore, Atari y Amiga.

GH

 $\sqrt{R}$ 

El Monstruo sangriento ha llegado a tu calle. ¿A la quién vas a llamar? A los caza alienígenas! | Destrucción masiva de bestias en esta perfecta conversión del arcade. (

USA

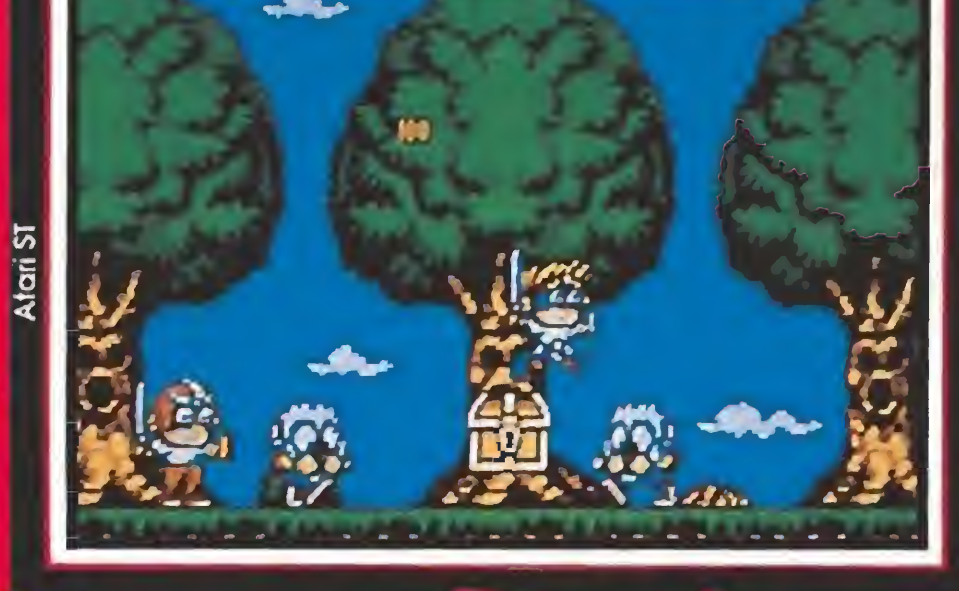

0 1990,1991 SEGA™. All rigbts reserved. ALIEN STORM™ is a trademark of SEGA ENTERPRISES LIMITED SEGA™ is a trademark of SEGA ENTERPRISES LIMITED

**SEGA** 

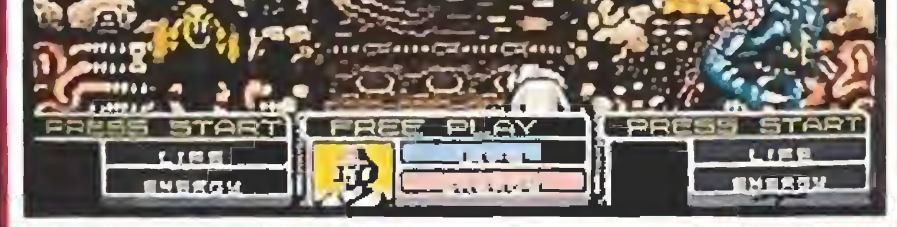

Puede este sombrío duo mantenerse tranquilo, recuperar importantes objetos y salir airosos? ¡ Todo depende de ti!

**EZno** 2.51

Salla Siller de 15

 $\bullet$ 

>>1990,1991 SEGA'". All rights reserved.  $\mathsf{BONANZA\ BROS^{\mathsf{IM}}}$  is a trademark of SEGA ENTERPRISES LIMITED.<br>SEGA™ is a trademark of STRGE FRIEND SEGA ENTERPRISES LIMITED

N

**TM** 

Disponible en: Spectrum, Amstrad cassette y disco, Commodore, Atari y Amiga.

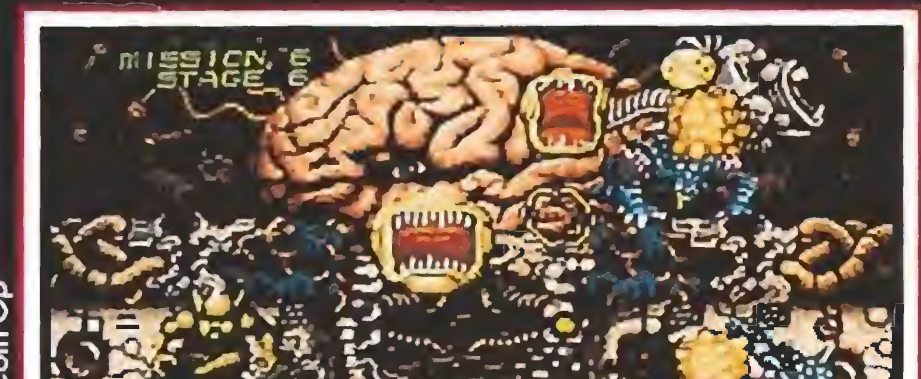

Disponible en: Spectrum, Amstrad cassette y disco, Commodore, Atari y Amiga.

> ERBE SOFTWARE SERRANO, 240 28016, MADRID TELEF: (91)458 16 58

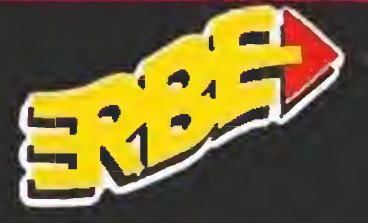

I'M ROBO, WHO THE

I'M MOBO, WHO THE

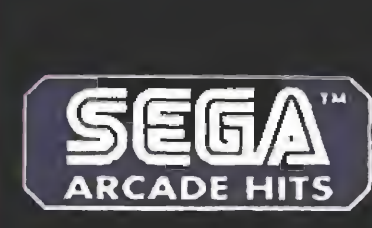

**MICROPROSE** V. Disponibles: AMIGA, ATARI Y PC (CGA, EGA, MCGA/VGA) V. Comentada: PC

''A - S

 $1.00$  $350 -$ 

 $-200$ 

300

 $\frac{1}{2}$  ,  $\frac{1}{2}$  ,  $\frac{1$ 

л 困

Si existe una compañía de software de entretenimiento en el mundo que es capaz de superarse a si misma con cada lanzamiento, esa es Microprose. Juego tras juego, estos auténticos "reyes de la simulación" han ido convirtiendo en fiel reflejo del mundo real nuestros ordenadores. Su último trabajo es la segunda parte del programa que les lanzó a la fama y lleva su mismo nombre: «F-15 Strike Eagle II».

¿Estas dispuesto a darte un paseo en un caza de última generación? ¿Te atreves a conocer a fondo los secretos de la más poderosa arma de guerra del ejército del aire norteamericano? ¿Eres consciente de que el destino del mundo está en tus manos?

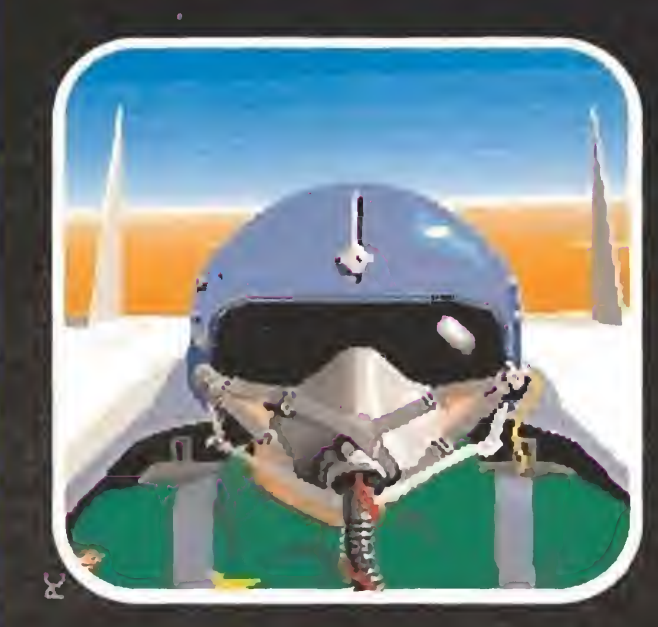

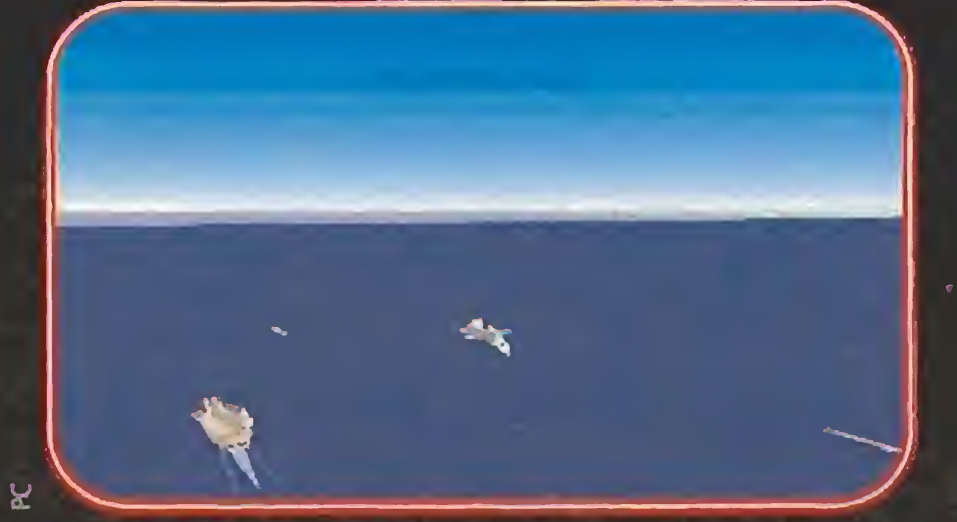

La flota norteamericana a vista de pájaro. El Constellation, abajo a la izquierda, será origen de tus primeras misiones.

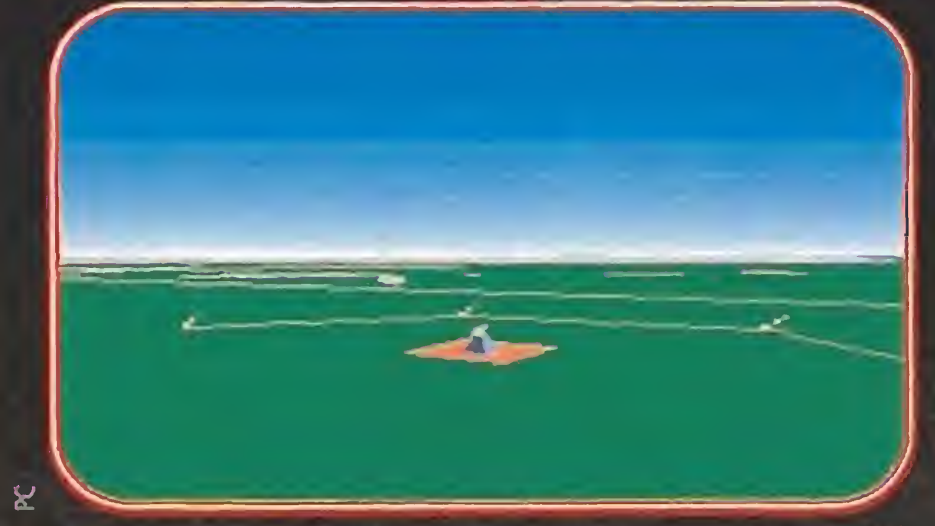

STRIKE

EAGLE III

Un centro de misiles antiaéreos, en concreto SAM, que si te localiza te enviará un regalo en forma de metralla.

F-S TICER

 $38<sup>°</sup>$ 

2195-L 2K

#ISSIE LOCK

RRNCE Q b HN<br>| erc i

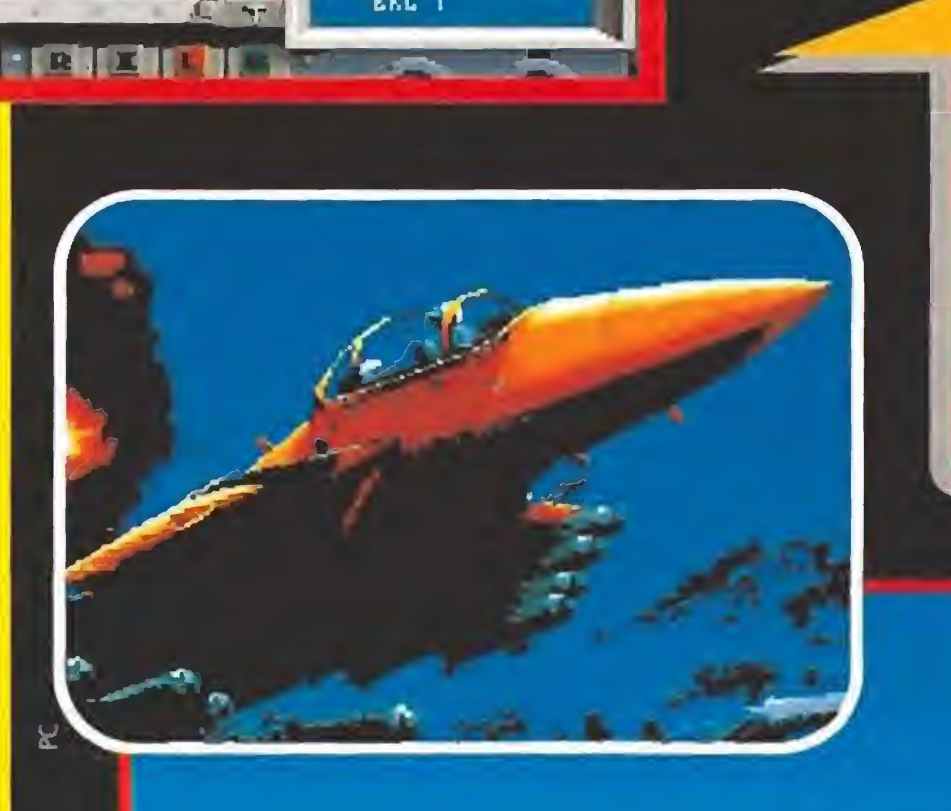

normes manuales, cientos de teclas, malos gráficos... estos han sido desde el principio los males endémicos del mundo de los simuladores de vuelo. Microprose, consciente de ello se ha dedicado durante muchos meses a convertir «F-15 Strike Eagle II» en un programa con un grado de dificultad tan ajustado que incluso tú, auténtico fan del arcade. serás capaz de cumplir las primeras misiones, y también tú, experto en este tipo de juegos. tendrás con este programa horas y horas de trabajo hasta poder pilotar tu F-15E.

#### Tus primeros pasos bordo de un caza

Si ésta es la primera vez que te has dispuesto a acercarte a un simulador has elegido bien.

Como imaginamos que ya te habrás leído el tutorial del manual. - unas pocas páginas en las que se explican los pasos necesarios para poder volar sin estrellarte-, te habrás dado cuenta que esa estrella que aparece en tu radar es la estación petrolífera que debes destruir.

Arma tus Mavericks, misiles aire-tierra, y espera a que en el HUD, la pantalla que se sobreimpone sobre el cristal de la cabina, te indique que es el momento adecuado de apretar el gatillo. ¡Ahora! Si has elegido el modo Director podrás ver como tu disparo se dirige al objetivo, si no es así puedes observarlo igual eligiendo una de las 10 vistas posibles con una de las teclas de función. Completada la misión el piloto automático te permitirá regresar a la base e incluso aterrizará por ti. ¿Qué os ha parecido? ¿Sencillo. no?

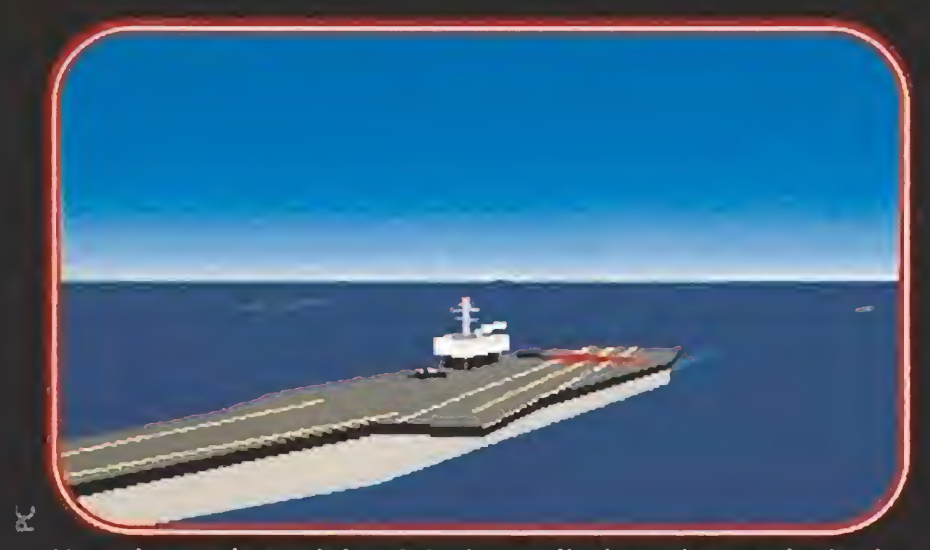

Un primer plano del U.S.S. Constellation, buque insignia de la flota americana y sede de la base principal.

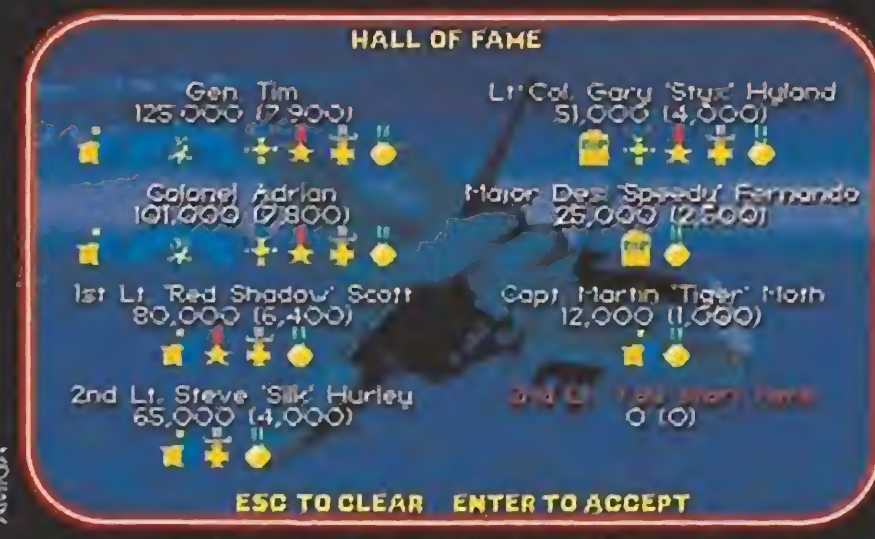

Cuanto mayor es la graduación más difíciles serán las mi-

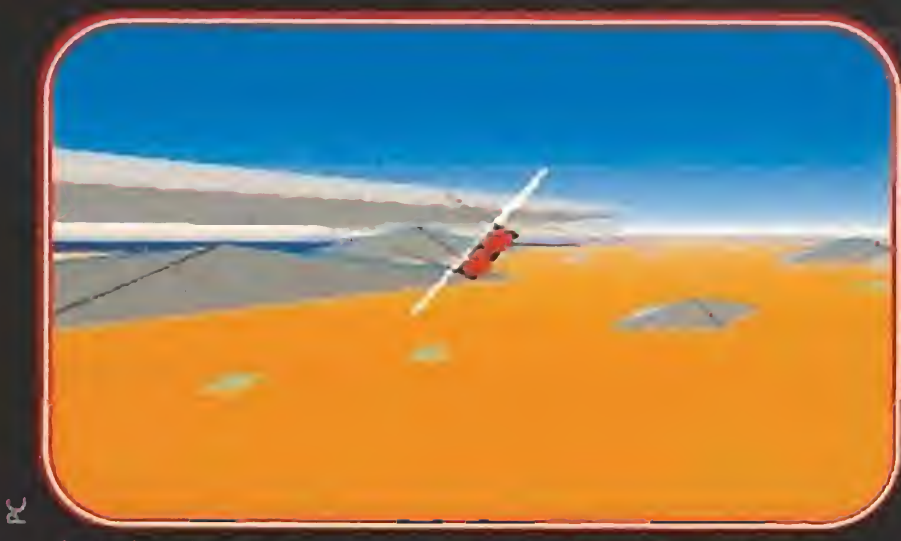

Si vuelas demasiado alto podrás incluso sobrepasar las nubes. En este caso, de color gris claro, amenaza tormenta.

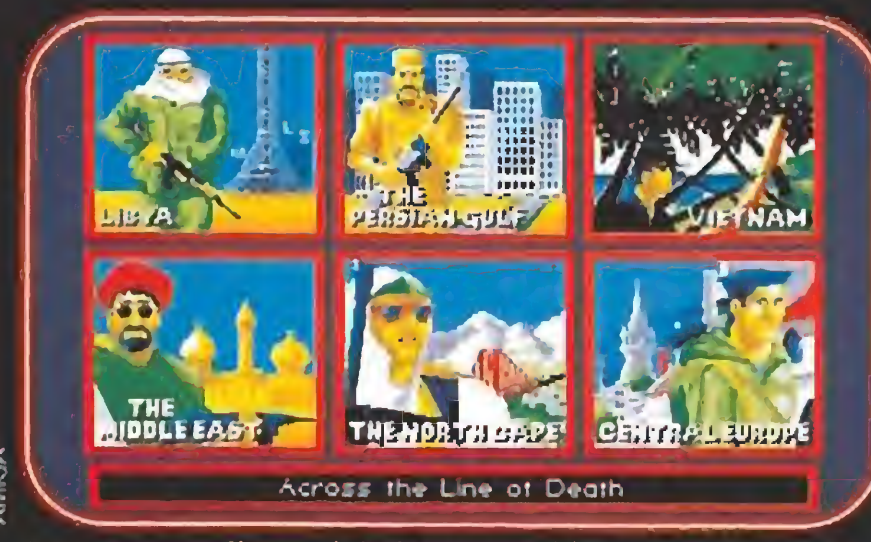

En esta pantalla tendrás la oportunidad de elegir la zona del mundo donde vayas a pilotar tu F-15E.

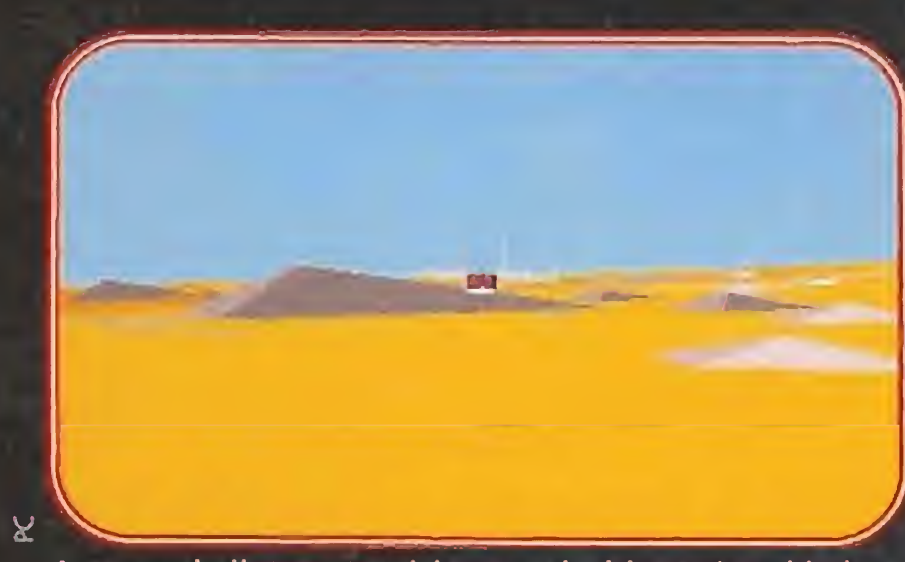

Aunque el piloto automàtico te guiará hasta los objetivos no es capaz de detectar las montañas, ten cuidado.

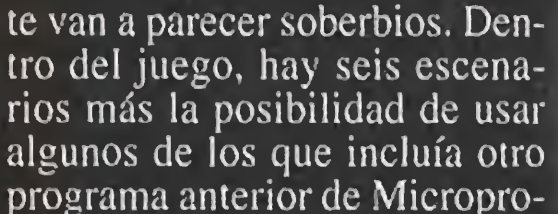

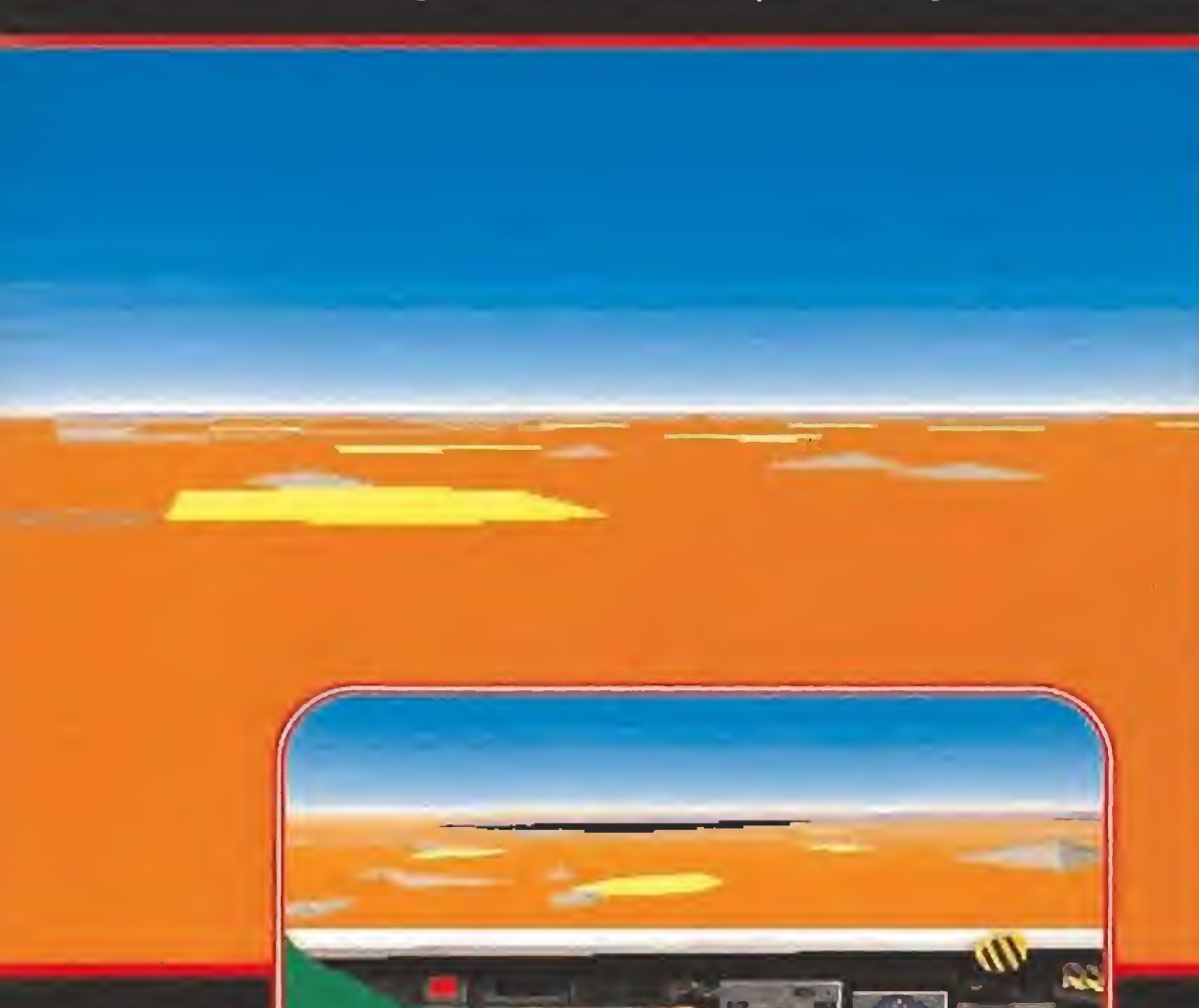

siones que deberás realizar.

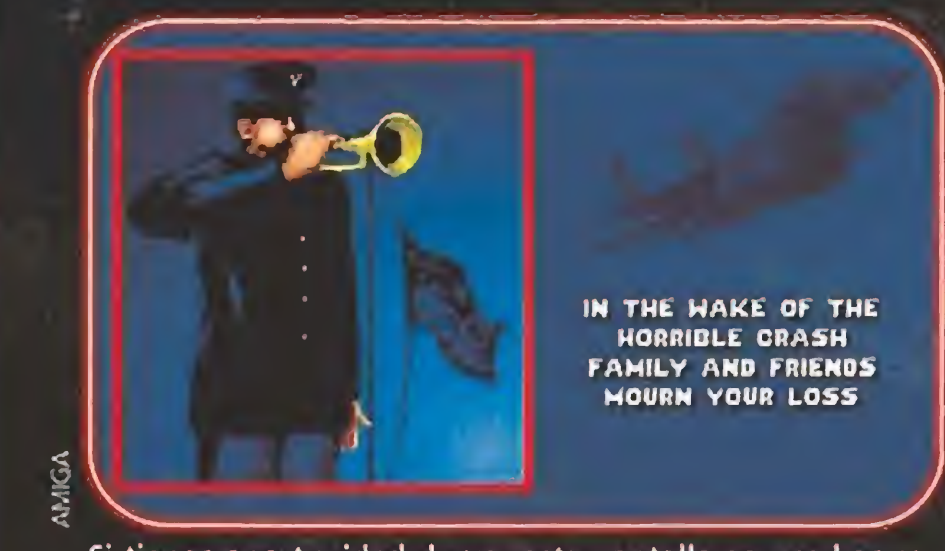

Si tienes oportunidad de ver esta pantalla es que has cometido el error de estrellarte. ¿Sabes cuánto vale tu avión?

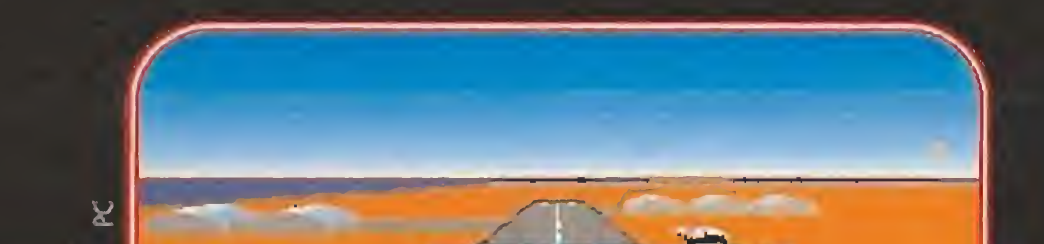

Aunque nada más cargar el juego te atemorice ver una pantalla Ilena de indicadores y lucecitas de colores, no temas nada, el F15E es capaz de hacerlo casi todo solo.

Tu primera preocupación será<br>seleccionar el objetivo: con solo la pulsación de una tecla el avión toma el rumbo correcto y se mantiene en línea recta hacia el blanco, olvídate de planos y de brújulas porque en un principio no los vas a necesitar.

### **VERSION AMIGA**

-sta versión ha sido realizada en Microprose Inglaterra sobre el código de Pc enviado desde los Estados Unidos, y no penséis que ha sido tan fácil como conectar un compatible y un Amiga entre si y ¡hala! a pasar información. Se ha tardado cerca de un año y medio en transformar los sistemas de generación gráfica de Pc para que dieran el mejor resultado posible en su conversión a Amiga. El resultado final, aunque no comparable a la versión original, ha sido espectacular. El juego ha terminado teniendo las mismas opciones que para compatibles, la misma velocidad aparente con un procesador bastante inferior en prestaciones al de un AT y unos gráficos muy similares a los inicialmente conseguidos en la versión americana. Todo un juegazo que no se merece pasar desapercibido como suele ocurrir con los simuladores.

Así comienza una partida, pero si va eres ducho en estas lides de vuelos informáticos puedes también realizar tú mismo el trabajo del ordenador de a bordo, o poco a poco ir cogiendo la práctica precisa para poder manejar el caza sin ayuda.

#### Un trabajo excepcional

Sea cual sea la tarjeta de vídeo que posea tu ordenador los gráficos de «F-15 Strike Eagle II»

se, «F-19 Stealth Fighter». Hay mapeado suficiente para volar durante horas de un lugar a otro. Por el camino hallarás ciudades, puentes, bases aéreas, barcos, montañas, ríos, más de veinte clases de aviones, incluso algunos de pasajeros como el Boeing 767, y un sinfín más de detalles que completan uno de los mejores juegos de su clase jamás realizados.

Ya no tenéis excusa para decir que los simuladores de vuelo son complicados, existe uno que no lo es, su nombre es «F-15 Strike Eagle II» y es la mejor opción para introducirse en uno. de los mundos más apasionantes que ha traído a nuestras casas la revolución informática.  $J.G.V.$ 

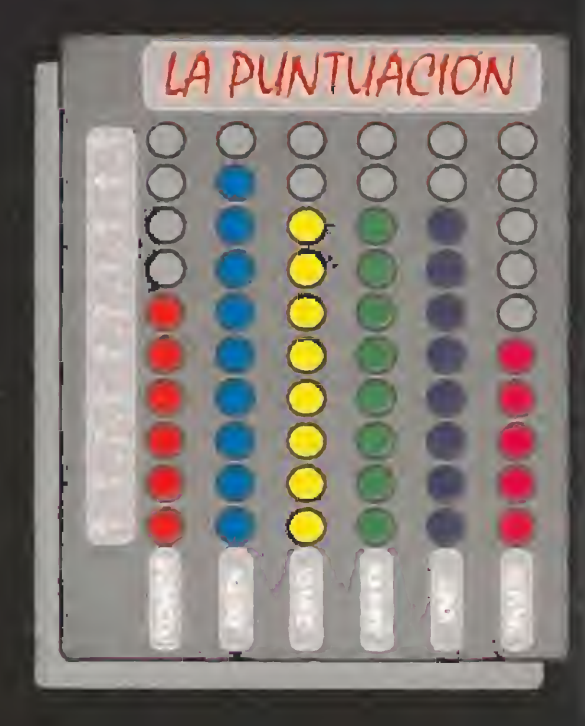

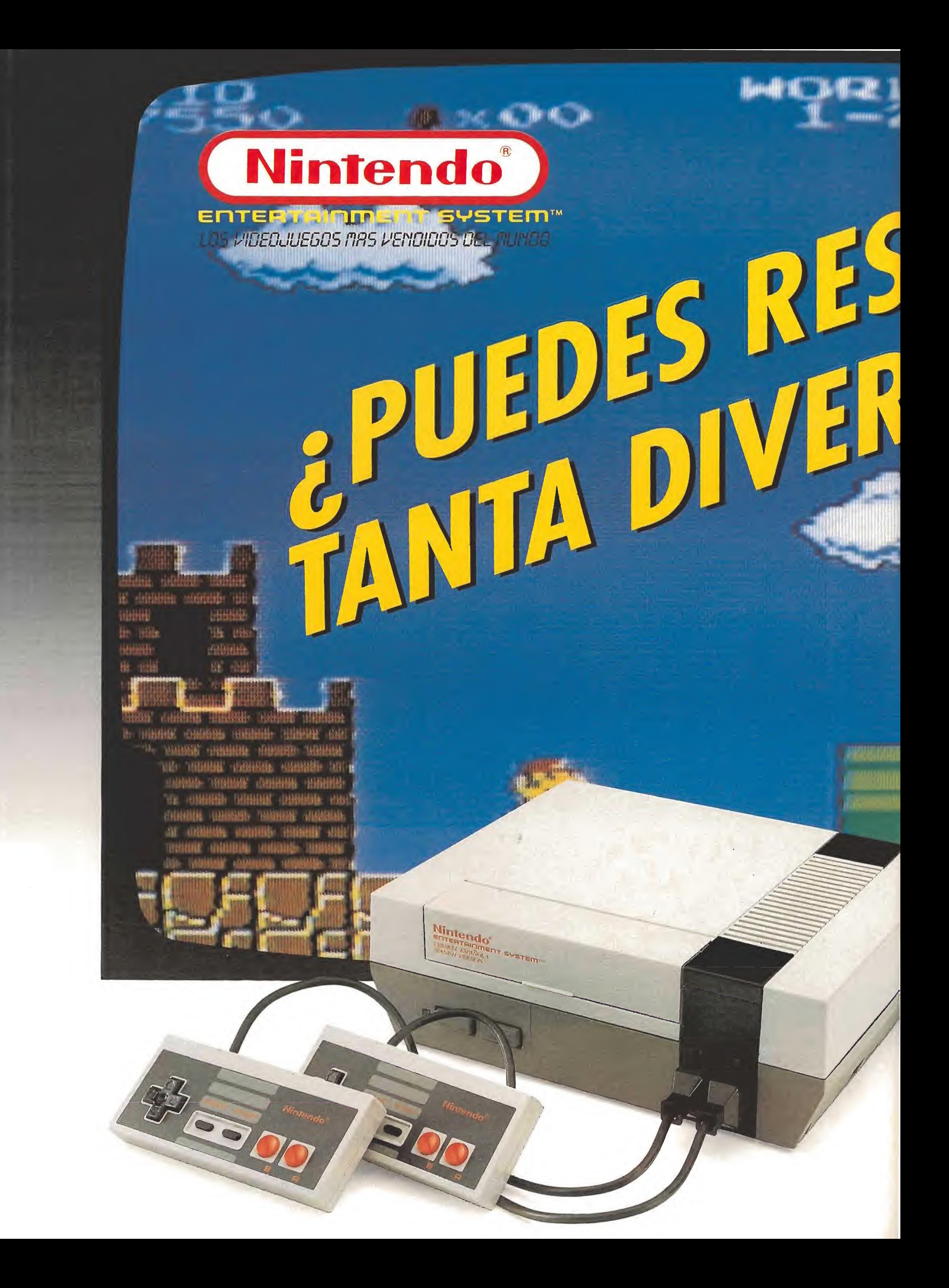

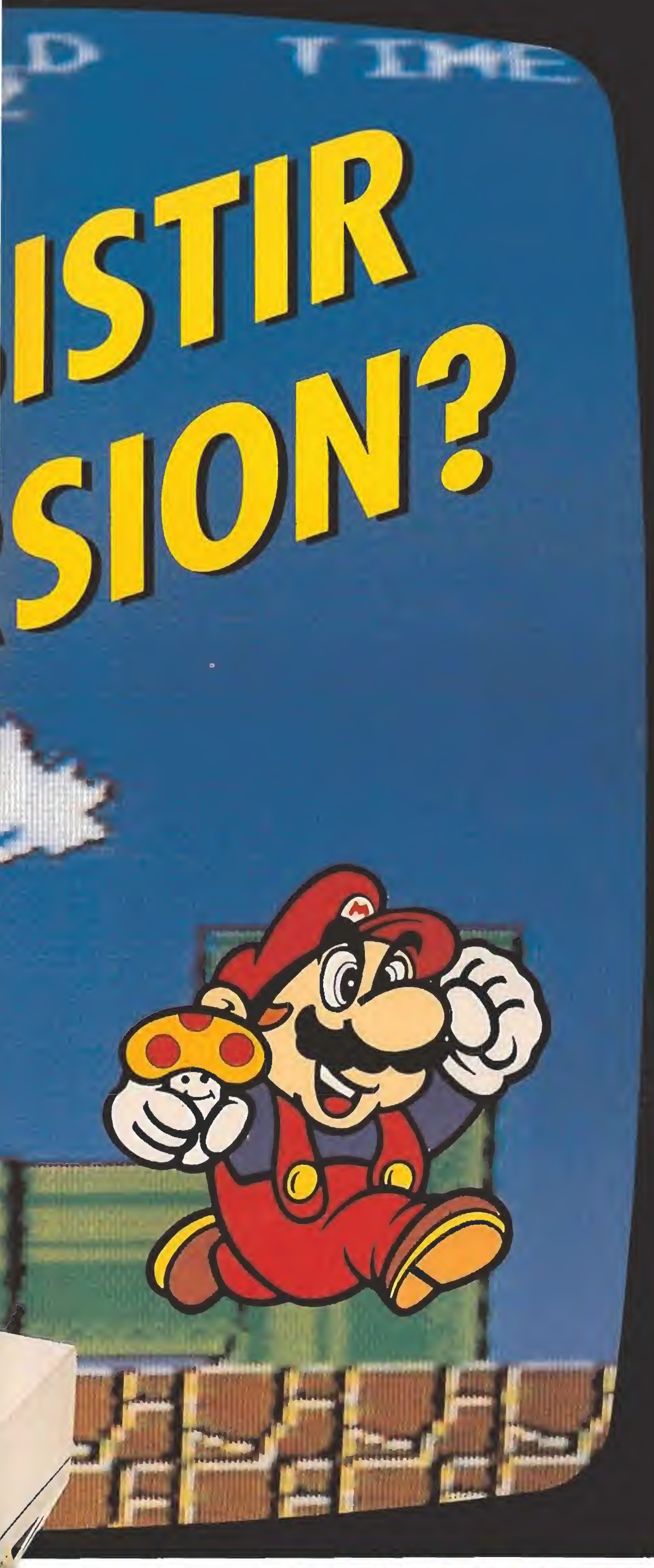

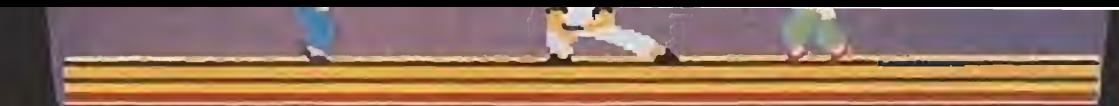

#### 

### **KUNG FU (ACCION)**

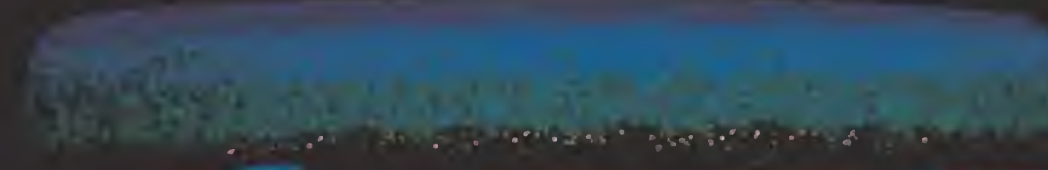

**AIRWOLF (ACCION)** 

 $00$ 

matemmatic Chancelines

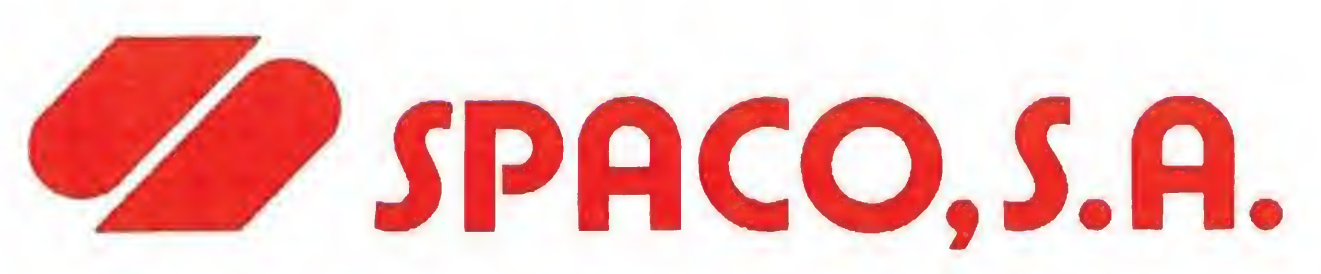

学生

 $\mathcal{L}$ 

 $\frac{1}{2}$ 

 $\frac{1}{2}$ 

≡

旱

#### SUPER MARIO BROS (AVENTURAS)

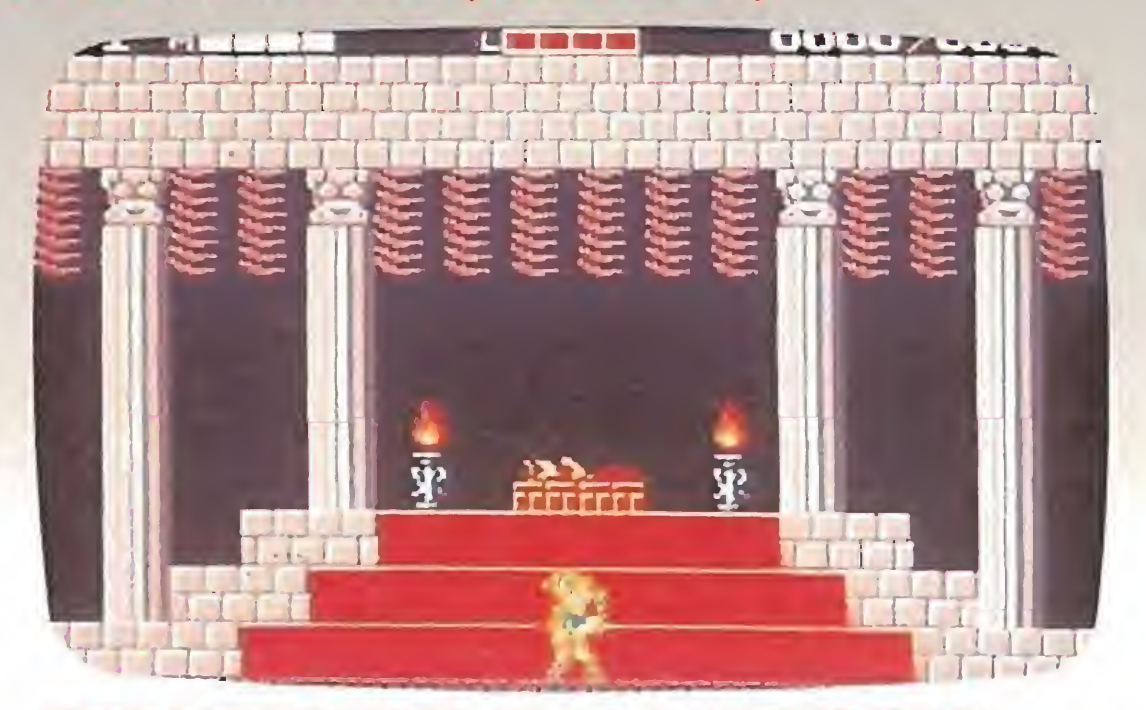

AVENTURE OF UNK ZELDA II (AVENTURAS)

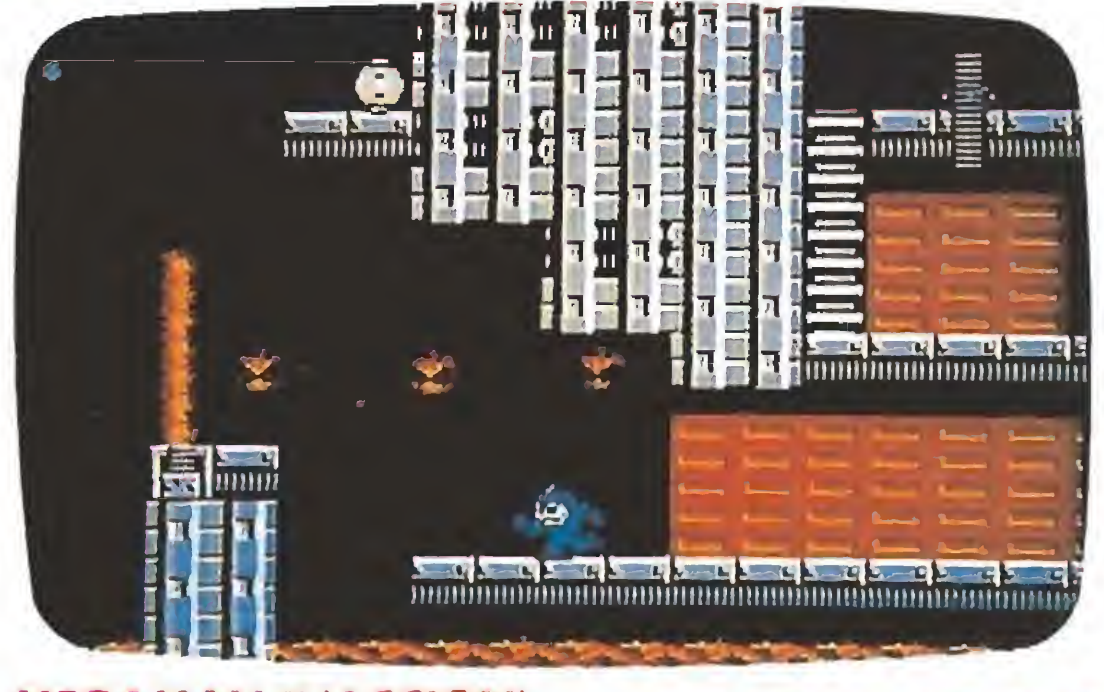

SUPER MARIO BROS II (AVENTURAS)

Distribuidor exclusivo para España Tels.: 541 84 70 - 542 71 19 541 32 74

MEGAMAN II (ACCION) RYGAR (AVENTURAS)

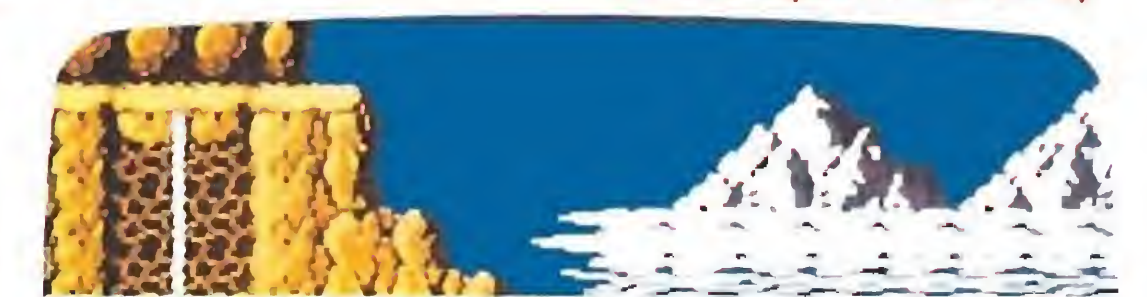

«Ufe and Death 2» es la continuación de uno de los programas más originales que hayan aparecido en el mundo del videojuego. Mientras lo habitual es disparar sin cesar hasta matar a todos los enemigos que aparecen en la pantalla, esta vez vas a tener que dedicarte a salvar vidas. Eso sí, si no te mareas con la visión de la sangre y no te dan ningún miedo los médicos. ¡ Vamos allá!

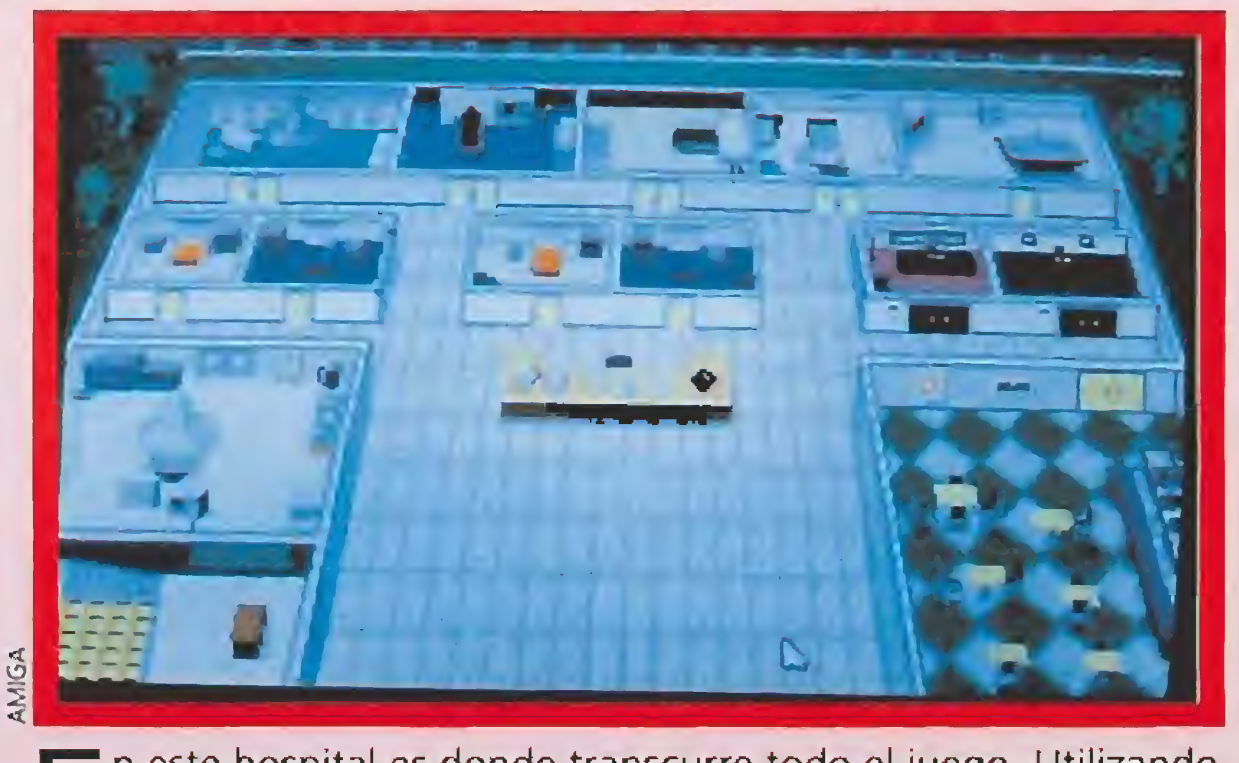

E<sup>n</sup> este hospital es donde transcurre todo el juego. Utilizando el cursor que ves en la parte inferior derecha de la imagen podrás desplazarte de un lugar a otro, según las necesidades del servido. Piensa que la vida en un hospital es muy ajetreada y deberás estar disponible en todo momento cuando se te necesite. Lo mejor que puedes hacer cuando juegues por primera vez es darte un paseo por todas las salas para poder identificarlas rápidamente cuando escuches que te buscan en un determinado lugar. Si quieres abandonar en algún momento "pincha" en el parking y saldrás al sistema.

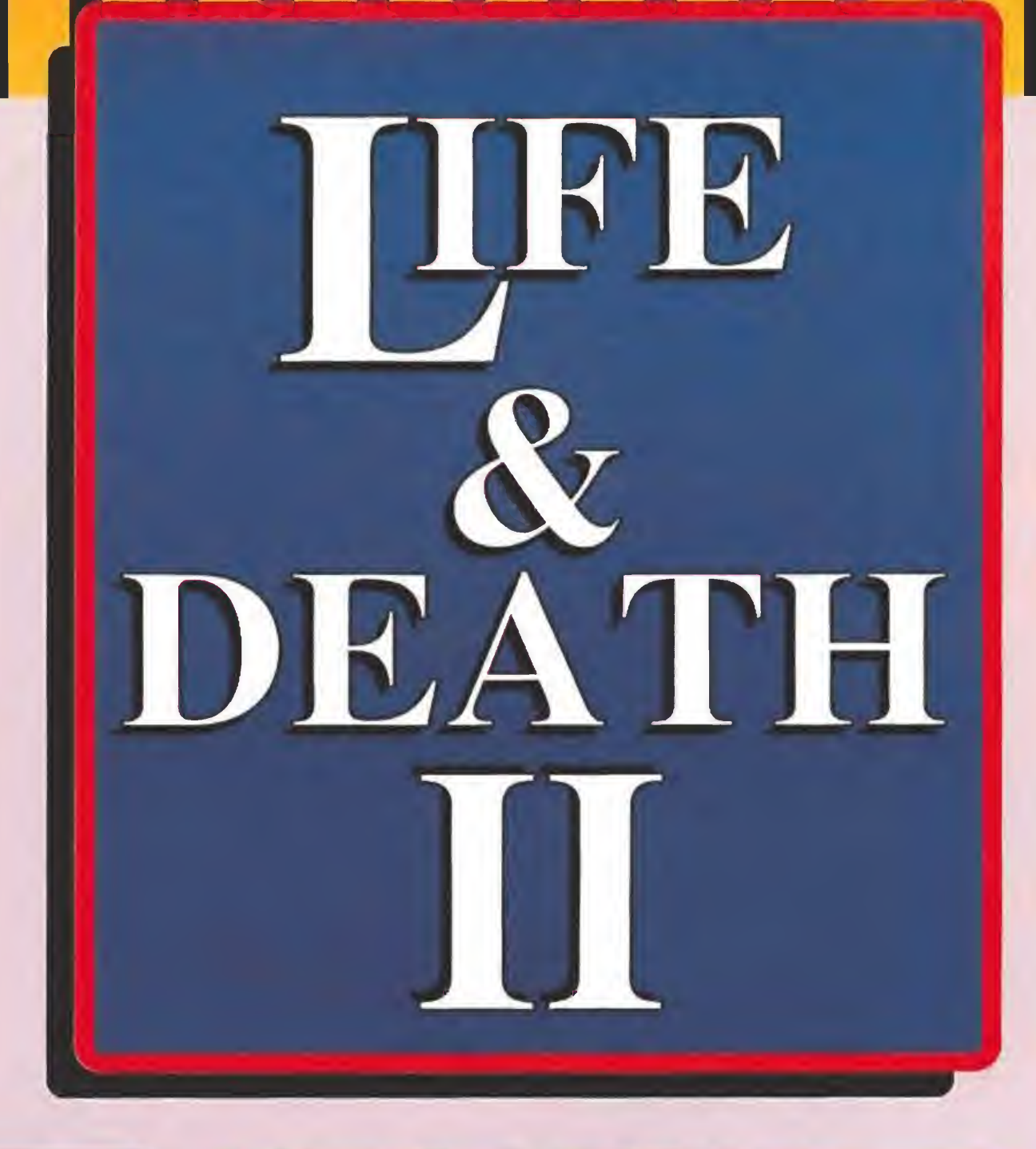

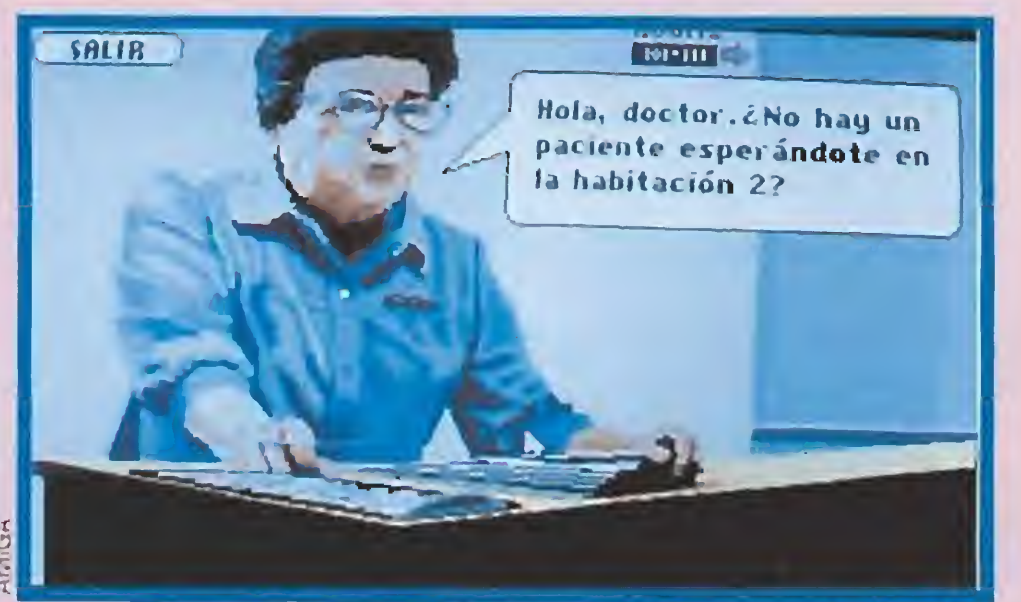

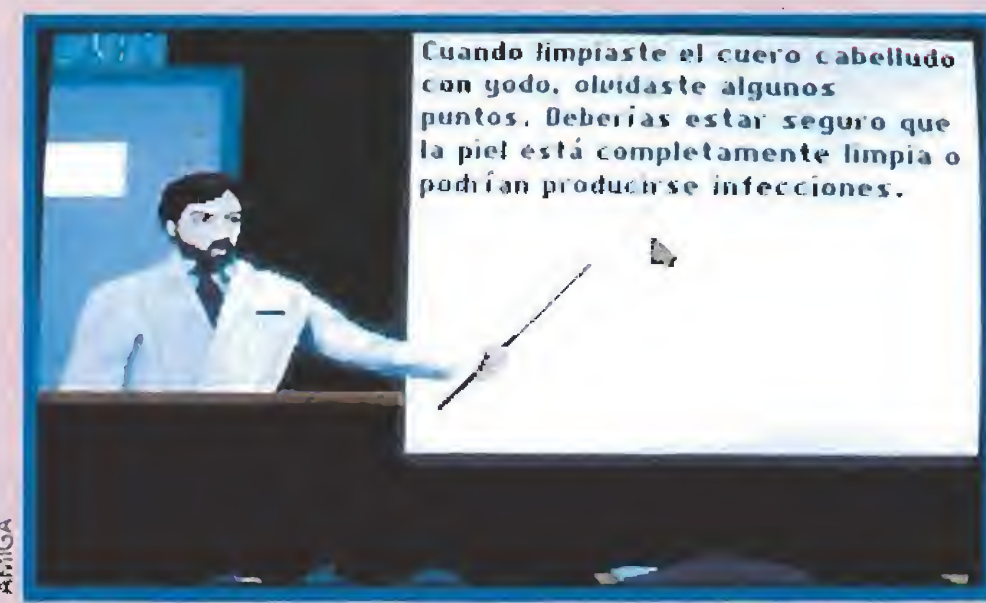

«Life and Death 2» en vez de un complejo manual de instrucciones permite que vayas aprendiendo de tus errores mientras juegas. En el aula te dirán todo lo que hay que saber además de corregir los fallos que hayas cometido tanto en el diagnóstico como en la consecuente terapia.

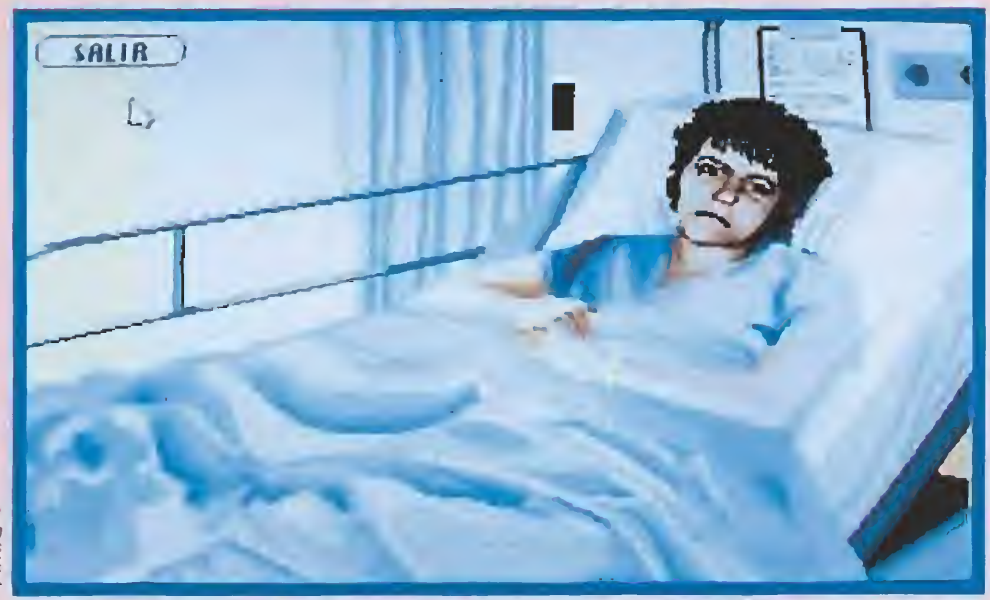

Usualmente tus primeros pacientes, a pesar de tener tan mala cara como en esta foto, no presentarán enfermedades tan graves como para tener que pasar inmediatamente por el quirófano. De cualquier forma no te confies demasiado y realiza todas las pruebas que consideres necesarias antes de recomendar el tratamiento.

Como un auténtico médico, con cada uno de los pacientes deberás seguir un orden determinado en las pruebas diagnósticas dependiendo de la enfermedad que sospeches sufre. Al principio tendrás que comprobar sus reflejos en cara, piernas y brazos, además de su sensibilidad en estas tres partes del cuerpo. Luego, con los resultados en la mano, deberás enviarle a las secciones de tomografía axial computerizada, resonancia magnética nuclear o angíografía. En cada una de estas salas recibirás información pun tual sobre la forma de examinar los resultados. Es muy im portante que estudies con atención fas conclusiones de los tres departamentos antes de prescribir el tratamiento. El más ligero error acabaría con la vida del paciente.

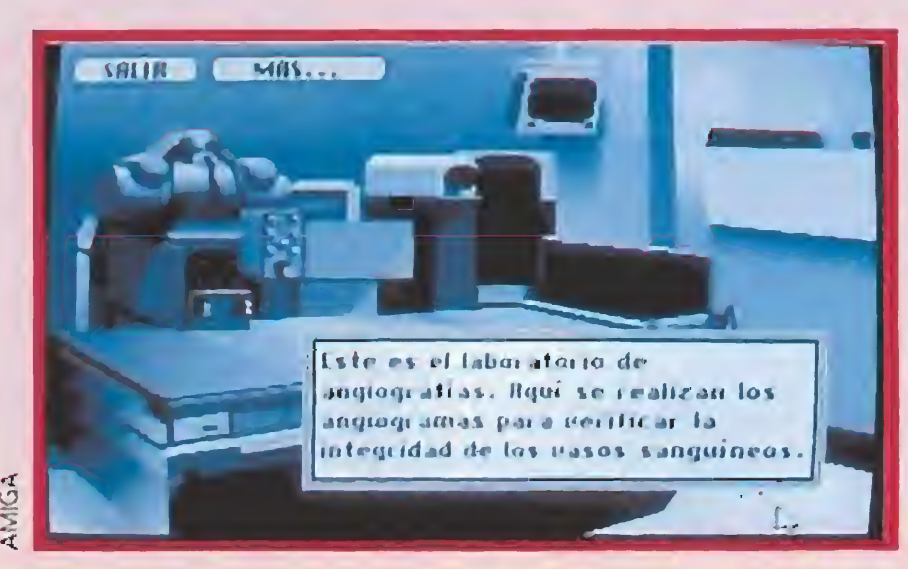

Personal: II Di . Kahn ti abaja bien con cualquiera excepto con la Día. Biandt, con quien mantuvo en <sup>c</sup> iei ta ocasión una <sup>i</sup> elación sentimental.

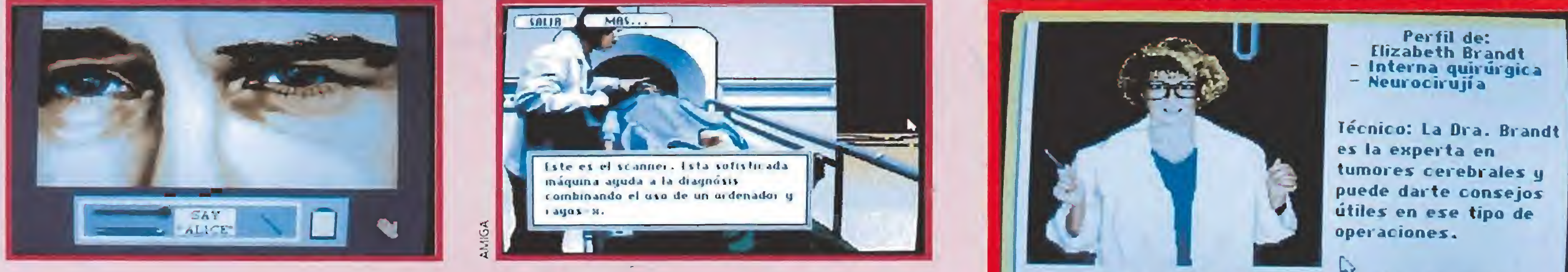

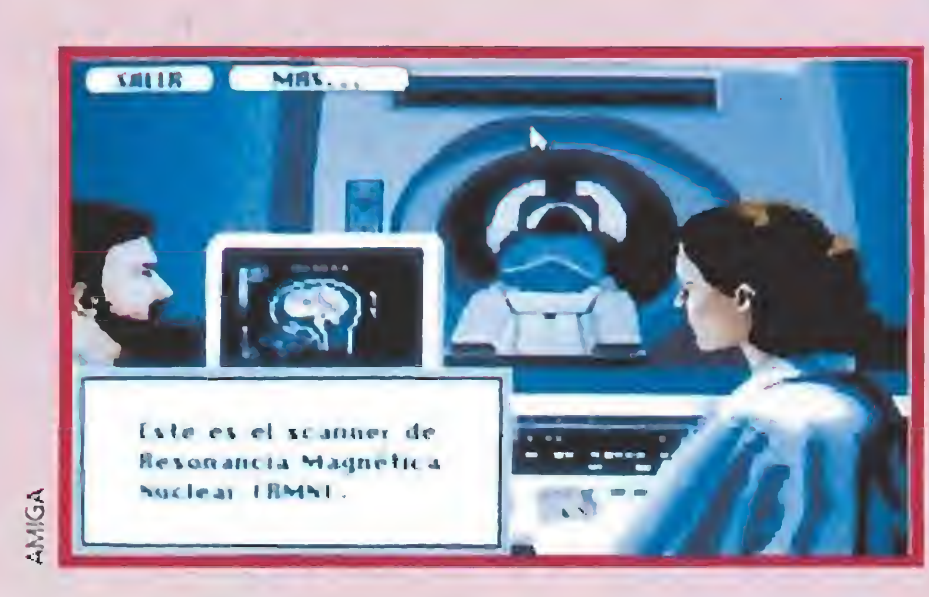

En tu despacho hay una carpeta donde están las fichas de los seis miembros del equipo que está a cargo del quirófano. Sólo dos de ellos podrán ayudarte en las operaciones. En sus "dossiers" aparecen sus especialidades, elígelos de acuerdo con el tipo de intervención que vayas a realizar, teniendo en cuenta además las relaciones que hay entre ellos. Sólo un equipo perfectamente conjuntado será capaz de llevar a termino sin problemas fas más complejas técnicas quirúrgicas. De cualquier forma la última palabra en el quirófano siempre la tendrás tú.

Personal: fl causa de una fallida relación sentimental, la Ota. Brandt no se lleua bien con el Dr. Kahn, pero ti abaja bien con el resto del equipo.

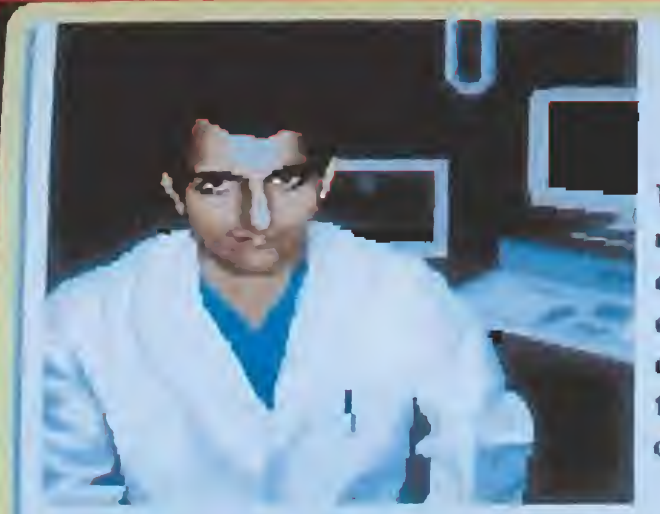

Perfil de: Emil Kahn - Anestesista<br>- Anestesiologia

Técnico: El Dr. Kahn es un experto en el campo de la anestesiología y controlará, entre otras cosas, los niveles de fluido sangui durante la operación.

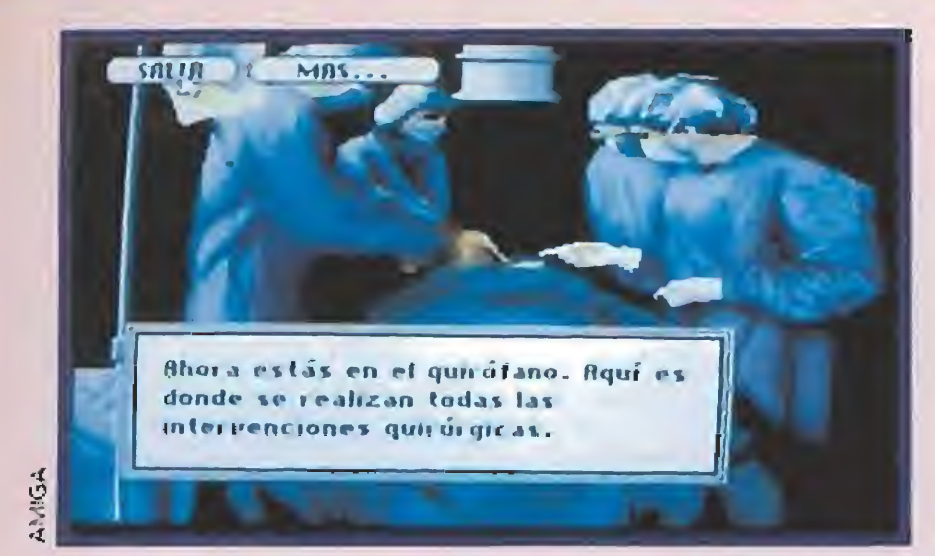

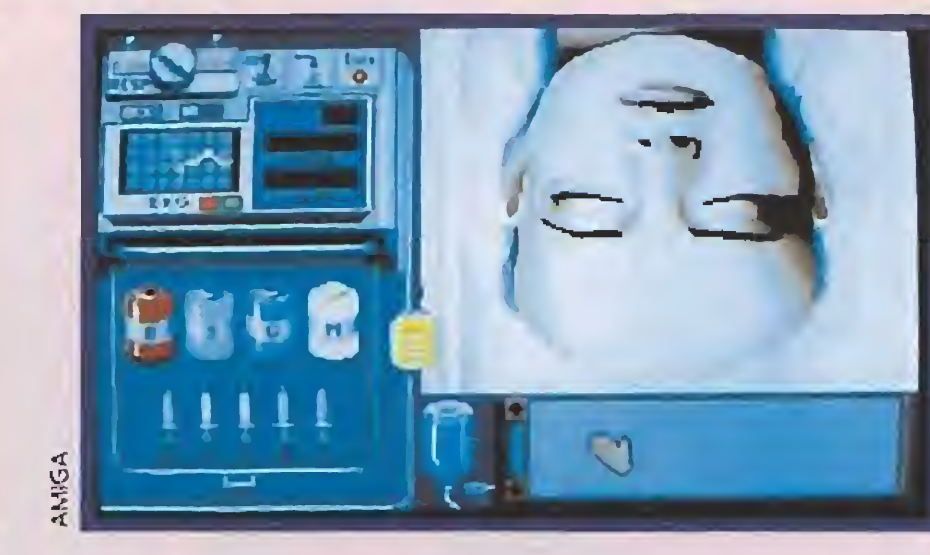

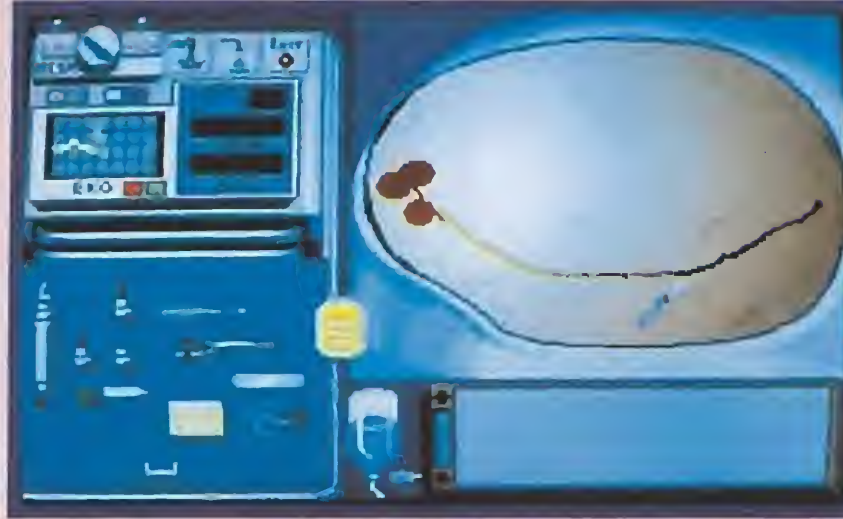

SALIB

Estamos de Heno en el momento más crucial del programa, tras hacer las pruebas diagnósticas has descubierto que la paciente tiene un tumor cerebral, la intervención es irremediable. En los cajones de la izquierda de la pantalla en contrarás todos los instrumentos, bisturíes, pinzas, tijeras, gasas..., necesarios para tener éxito en la operación. En la ventana inferior aparecerán los consejos de tus asistentes, y con el botón izquierdo del ratón podrás identificar los diferentes artilugíos quirúrgicos. No es extraño que tu primera operación termine con el paciente criando malvas así que tampoco te frustres demasiado e intenta aprender de tus errores para que no los repitas. Tras esta fase del juego es inevitable un paso por el aula de dase.

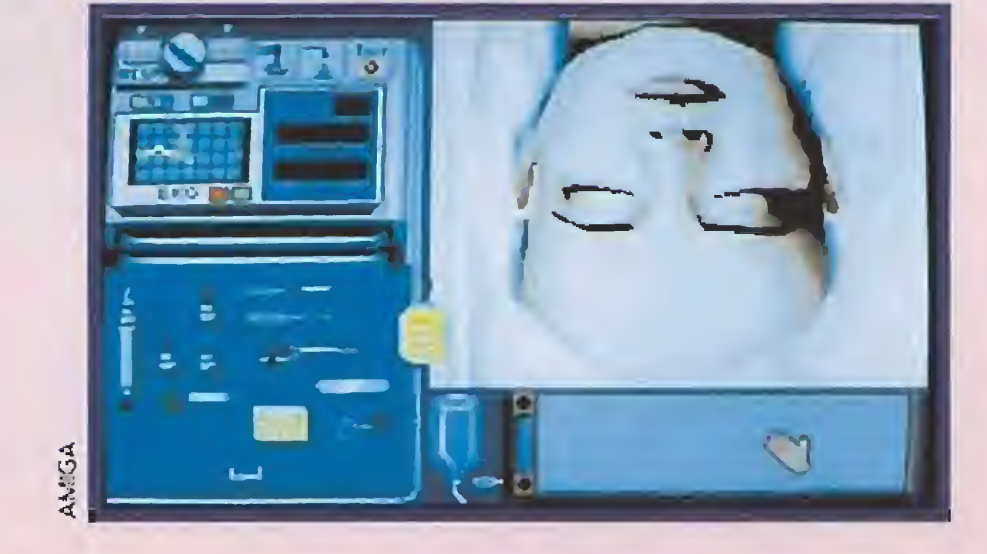

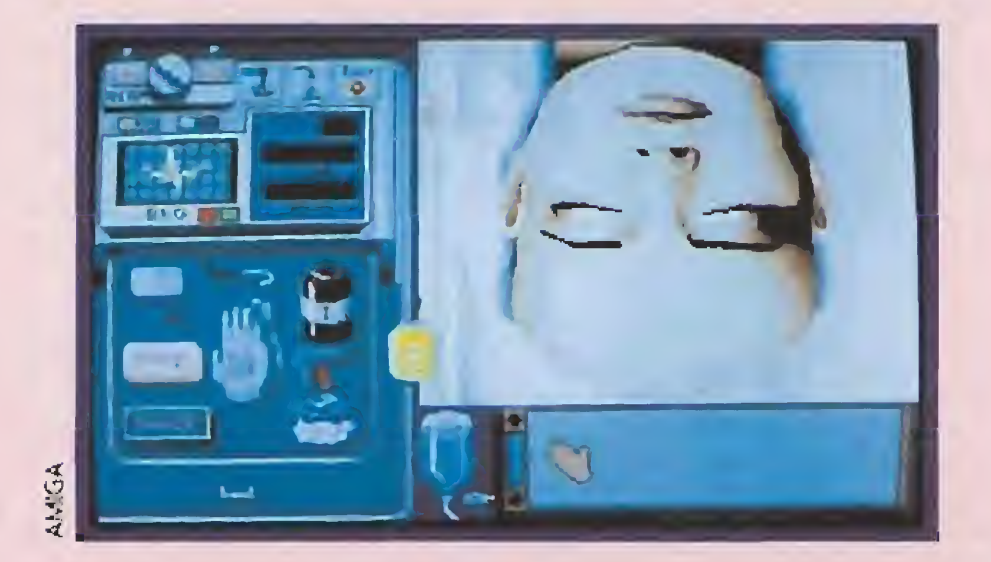

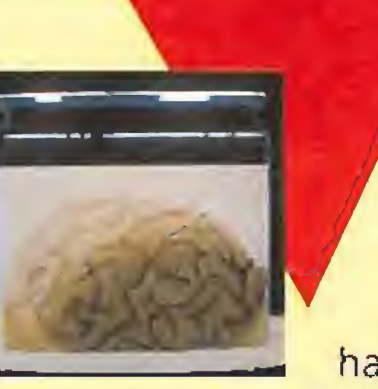

Nuestra

Dpinión

#### **THE SOFTWARE TOOLWORKS** Disponible: PC **T.** Gráficas: VGA, EGA

ara todos los que buscáis originalidad y un programa "serio", entre comillas, The Software Toolworks ha creado este «Life and Death 2». Pocos juegos consiguen un nivel de acabado tan

perfecto como éste. Los gráficos, en la versión VGA, son auténticamente impresionantes, sin embargo, a diferencia de otros en los que eso conlleva el empleo de megas y megas de memoria, en este caso están comprimidos de ta! forma que no ocupan significativamente mucho espacio en el disco duro. La rutina de expandido es también tan rápida que a no ser que tengáis una máquina muy antigua apenas tardaréis unos segundos en desplazaros de una pantalla a otra.

Aunque ya se nos advierta que cualquier parecido con la realidad es pura ficción, «Life and Death 2» nos introduce de forma asequible en un nuevo mundo, la medicina, al que po cos juegos se han atrevido a llegar. Sencillamente genial, un juego que coloca el listón muy alto para el resto de las compañías de software. J.G.V.

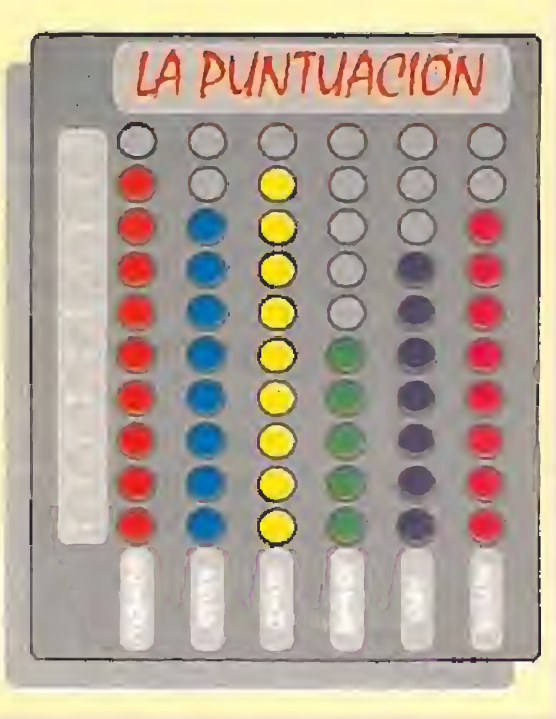

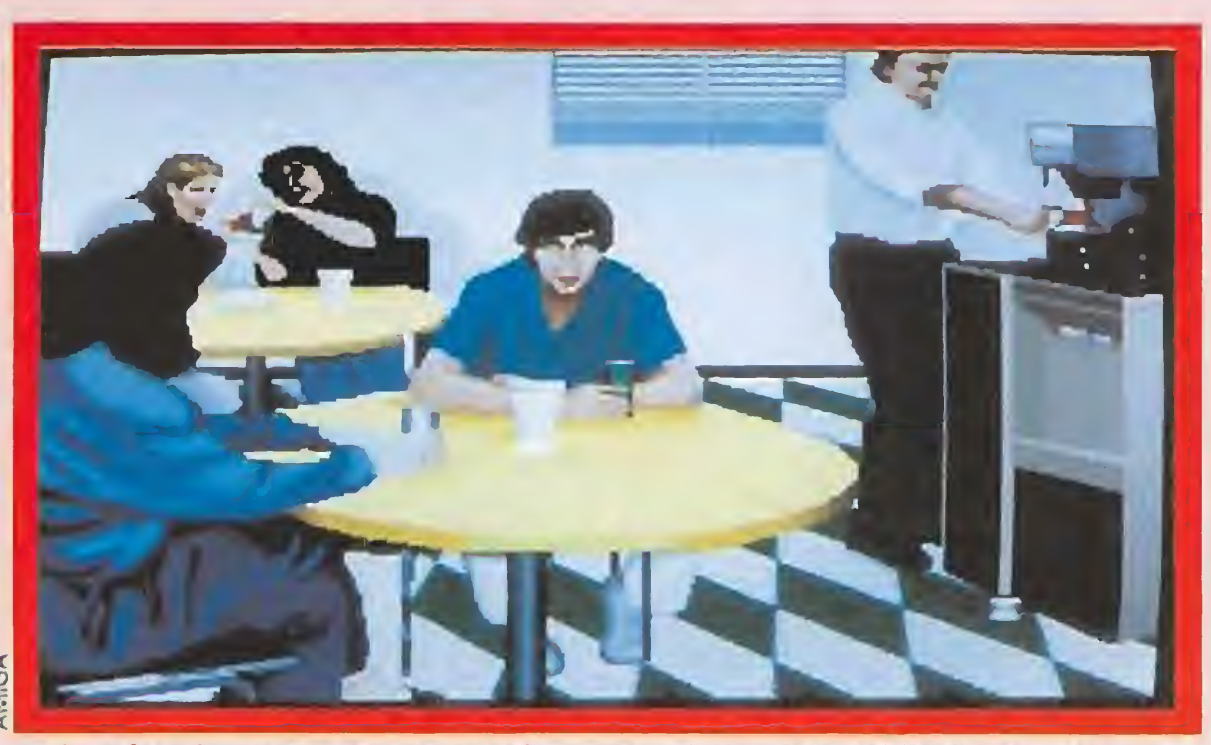

deje tu trabajo como médico podrás darte una vuelta por tu despacho. Sobre la mesa se encuentran los "dossiers" del personal a tu servicio, una tablilla para modificar las diversas opciones del juego y un ordenador en el que, curiosamente, podrás "psicoanalizarte". Un curioso detalle que os recomendamos porque el programa es una copia de un clásico sistema de inteligencia artificial: Eliza.

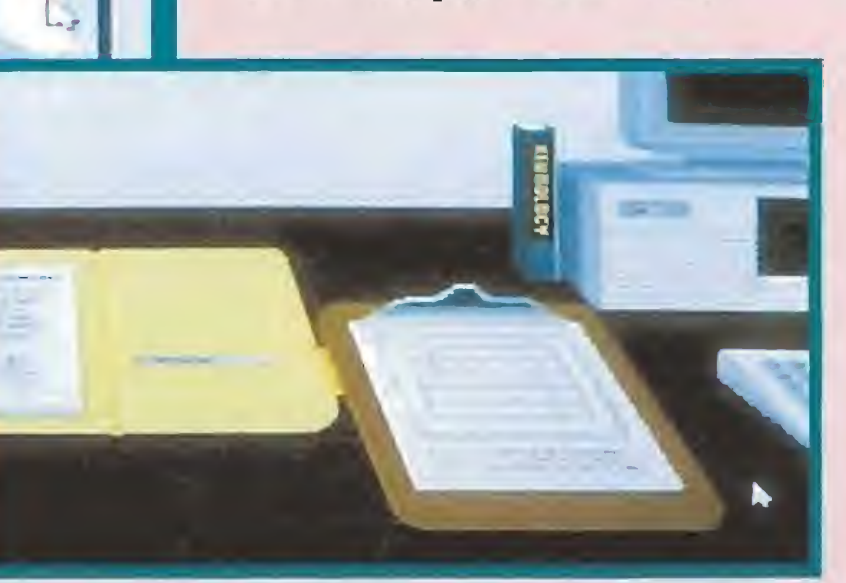

Puede que «Life and Death 2» no sea perfecto, por ejemplo tal vez parezca demasiado complicado al principio para aquellos que no tengáis ninguna experiencia médica, pero la ausencia de extensos manuales y su sustitución por los frecuentes

viajes al aula de clase es una opción válida para transformar al juego en un perfecto ejemplo de los que se llama "agradable al usuario".

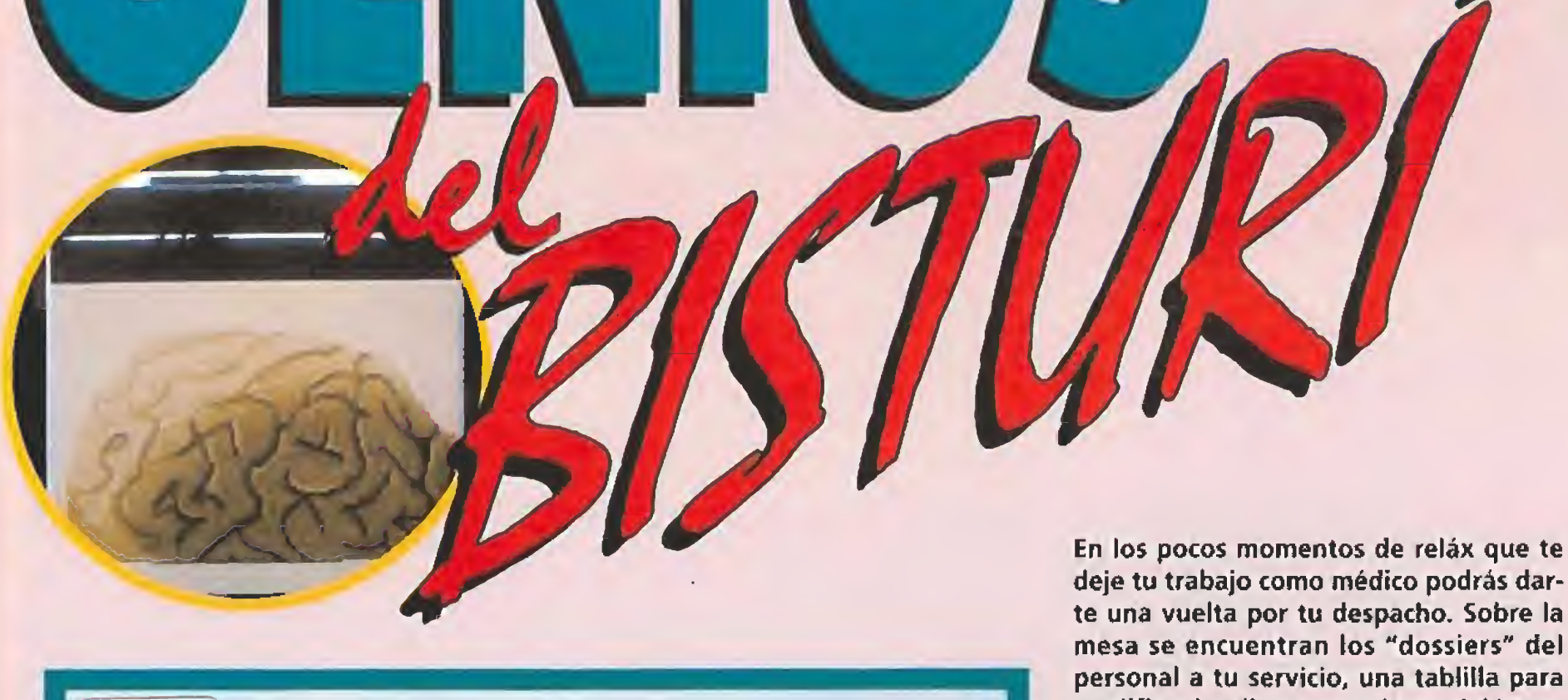

En la cafetería, entre uno y otro paciente, podrás relajarte hablando con ei resto de tus compañeros de trabajo. Además tendrás la oportunidad de escuchar conversaciones muy interesantes sobre sus relaciones personales. Con esta información y la que encontrarás en la carpeta que hay sobre la mesa de tu oficina deberías ser ca paz de elegir tus asistentes sin equivocarte, lo que quizás sea una de las partes más complicadas del programa.

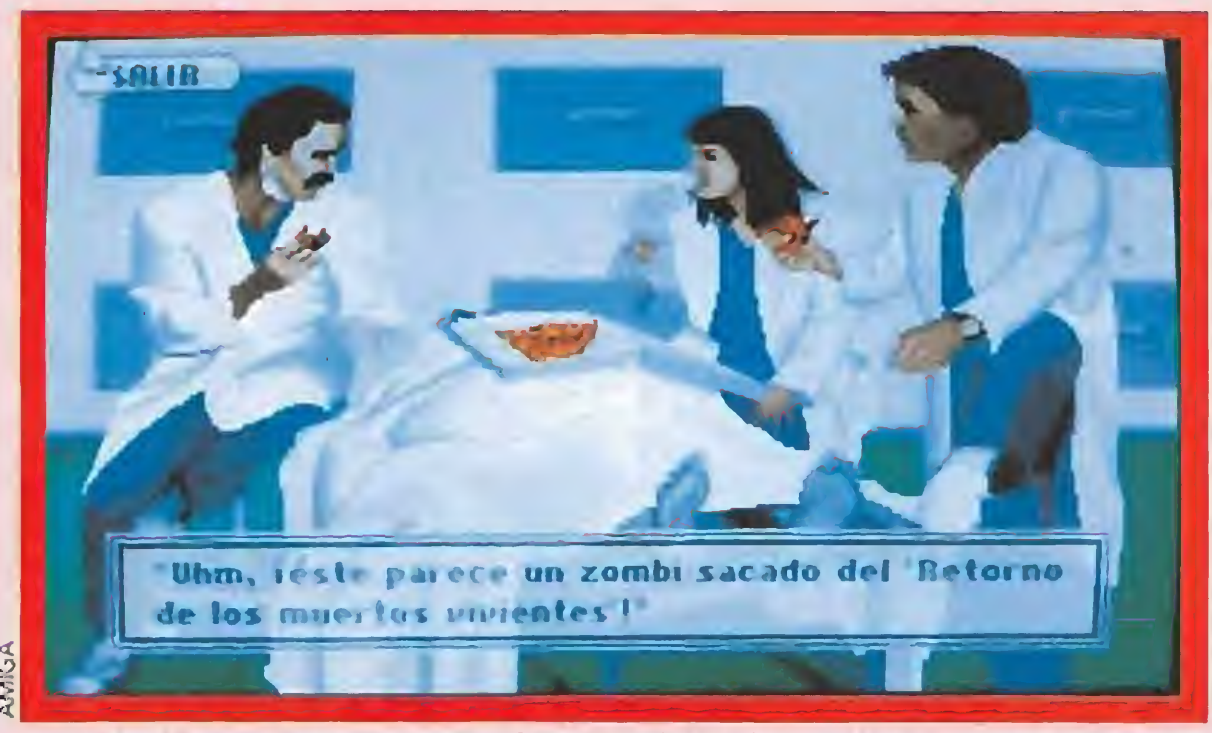

Aqui tienes a una de las víctimas de tus equivocaciones. Aunque parece que a tus asistentes no les importa demasiado el resultado de tu error la dirección del hospital seguramente no estará de acuerdo con que te dediques a exterminar a los pacientes, así que tendrás que volver al aula para que el jefe del departamento te eche una buena reprimenda y te diga en qué te has equivocado. Procura no sobrecargar de trabajo la morgue porque puedes ser despedido.

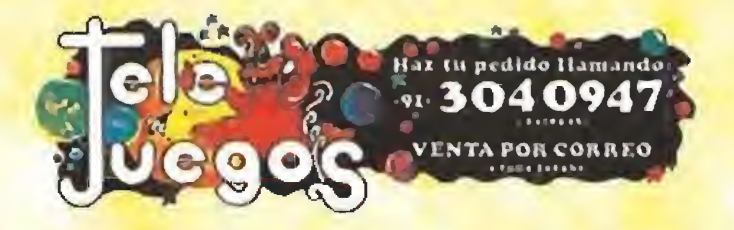

## **GRANDES JUEGOS**  $\blacksquare$

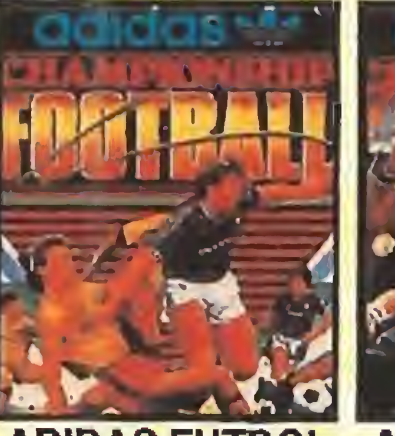

**ADIDAS FUTBOL** La massa Mar en software, OCEAN y a marca lider en squipamiento deportivo, ADIDAS, le ofrecen la simulación definitiva de juegos de Pútbol. | No te la puedes pendar | No le la pacdes pester l'

SPECTRUM AMSTRAD 595 **COMMODORS** PERTAI

CIMPON **ALTERED BEAST ADIDAS TENIS** Has sido resucitado por los dioses para La marca líder en software, OCEAN y la marca lider en equipamiento deponívo, ADIDAS, le ofrecen la extrañas naturalezas: hombre-lobo, simulación definitiva de juegos de Tonis.

bombre-tigre, bombre cao, cada ina con sus podem. ¡Saca la bestis que hsy en ti

SPECTRUM AMSTRAD 595 SPECTRUM ANSTRAD 595 **PESITAS** 

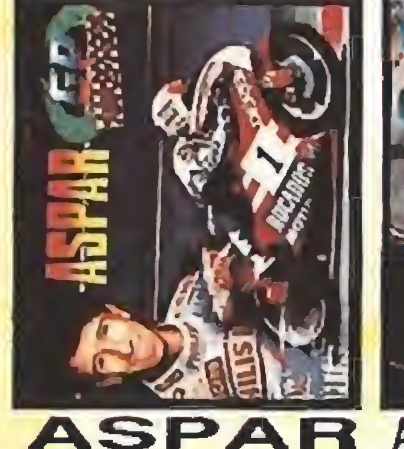

Simulacion del mundial de motos, en la que podrás experimentar todas las as de pilotaje. Circuitos de hasta 70

SPECTRUM AMSTRALL 595

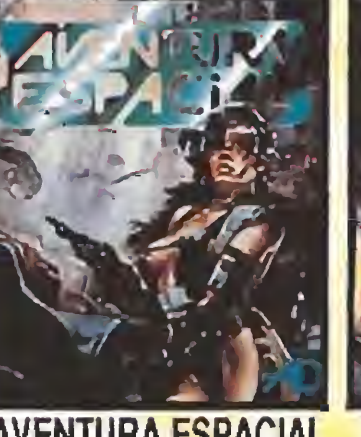

**AVENTURA ESPACIAL** Vive can A.D. una aventura en los confines de la galaxia i Con un armas y pant allas. Competencia entre docs conseguir spuyo para legar al núcleo pilotos. Competencia entre de plano picado.

SPECTRUM AMSTRAD 395

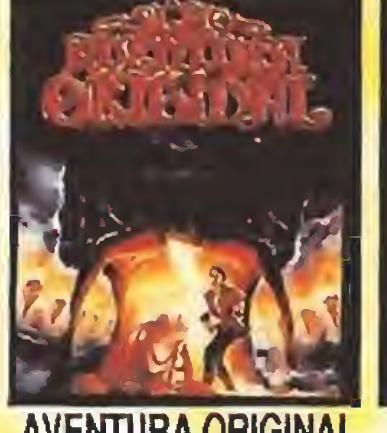

**AVENTURA ORIGINAL** ¿Sabías de la existencia de mundos secretos y subterráneos dominadas por Elfos y Enance ? Magia, enigmatismo y sorpresa le ceperan en cada uno de los

SPECTRUM AMSTRAD 395 **COMMODORE** 

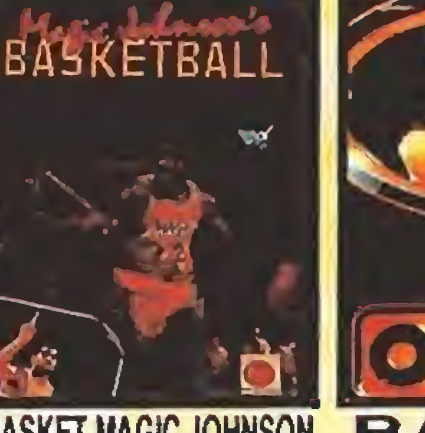

**BASKET MAGIC JOHNSON** Reconvertido de la popular máquina y presentado por el número 1 de la N B.A.<br>Scroll total de la pantalla, Pasa de juego completa (dos canastas). Contrastaque Sustranamientos dirigidos por Magic.

AMSTRAD 395

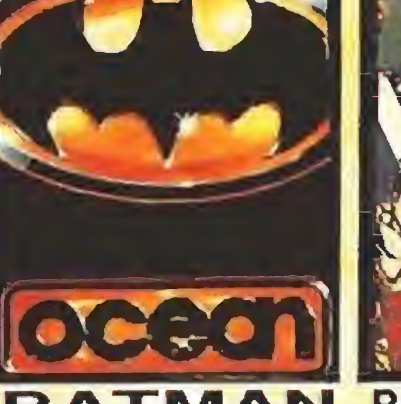

**BEA** BAT El juego del deporte de moda de cate Battons, el super-héros que ha marcado un estilo, le pennits vivif aus mas parajas sobre la arena. Con el emocionamies aventuras de la passalla. Completa las calidonos, Ehmon a JOKER El bit que fue mimero 1 por más tiempo.

SPECTRUM AMSTRAD 595

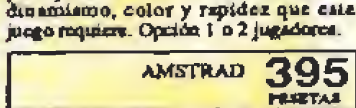

**VOL** 

LEY

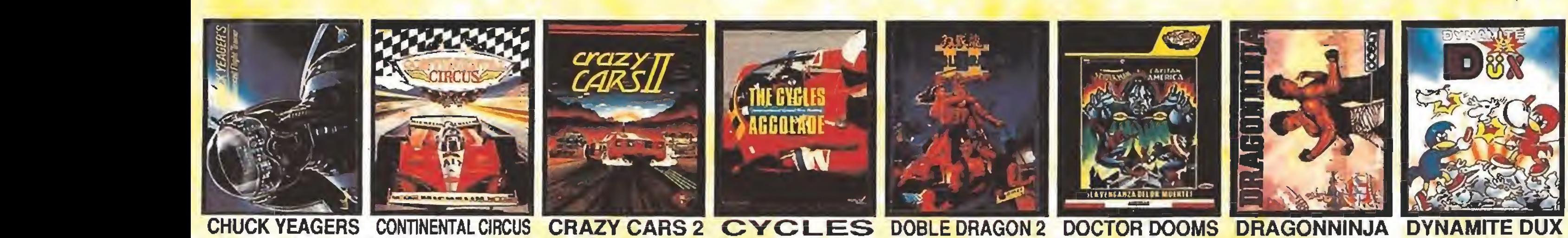

Los pilotos de prachas adio se equivocan<br>ana vez. Una simulasción con visión su De la mano de TAITO, el simulador<br>definitivo del circo de la Formula 1. El 3D especiacuolar, 18 adressaves, ángulo primer paso para competir con los mejores es la clusificación. Corre por 8 caracter fishnonic reproducidos.

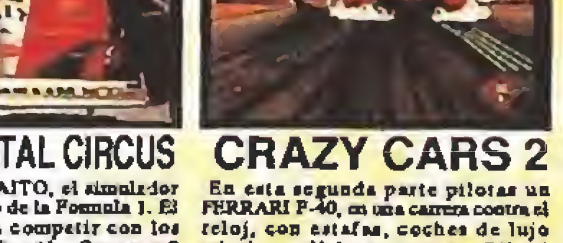

reloj, con estafas, coches de lujo robados, policias corruptos... Sólo si tumbarte en las curvas, acelerar, catas seguro de vencer, coira un acción. SPECTRUM AMSTRAD 395

SPECTRUM AMSTRAD 395

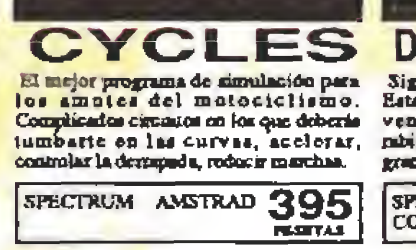

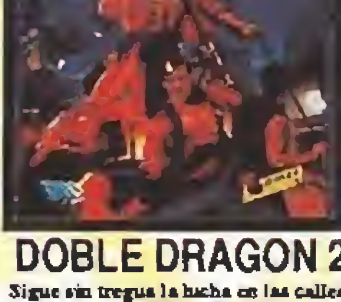

Sigue sin tregua la hacha on las calles.<br>Esta vez, con Billiy y Junmy, deberás vengar la muerte de Marian. Pelsa surpente sus descunso hasta llegar al gona jede y ani rotante a muerte.

SPECTRUM AMSTRAD 595

Solo con los tres superhéroes que manejas, podrže derrotar al Doctor Muerte, que ha reclutado a los aspervilimos más tembres para hundime.<br>Morbete, Rattan, Boomerang...

SPECIRUM AMSTRAD 595

Ocho nivelos de dura hirha. Unitiza las ates marciales orpodales y también las ojerentos minja, te capera el Gran Dragón.

SPECTRUM AMSTRAD 595

**DYNASTY WARS** Combina con BIN y FIN para reseatar a LUGAR: el Lejano Oriente, China. Little Lucy de la terrible Arancha. SITUACCION, el cans mis absoluto. conocas, y vas a hablario. Combate con 4 valientes guerreros a los robeldes.

SPECTRUM AMSTRAD 395

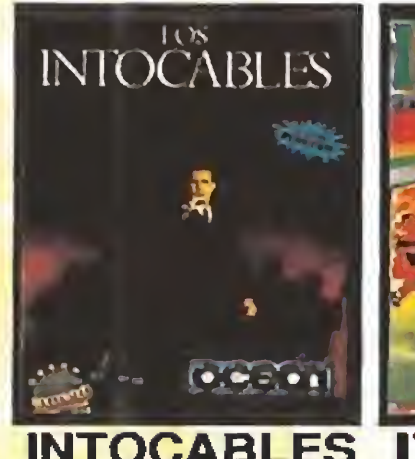

**AMSTRAD** 

**COMMODORE** 

395

**INTOCABLES** Los hombres de Elhot Ness contra una poderosa organización de crimen y comapción. Tendrás tu opostanidad, pero Capene no perdona a los perdedores.

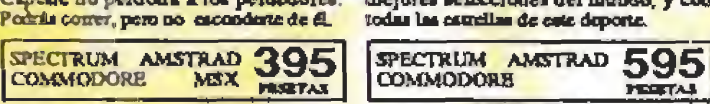

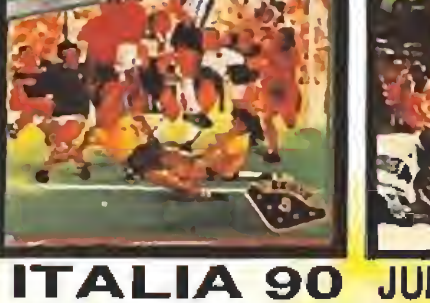

PERTAI

**JUNGLE WARRIOR** El más existese y popular de los juegos<br>del mundial de l'IALIA 90. Móntaie tu Jungle Warrior...el luchador de la propia competición mundial con las mejores selecciones del mundo, y con espesura de la selva virgen plagada de ppocjones, memigos y soción.

Una soberbia simulación de personajes. jungla. Solo un bombre preparado y imos docamidos espléndidos y la realidad son de asistas de asistas espaz de adentrario en la de los combates de Kamie hacen de este juego un clásico denoro de los arcades de

SPECTRUM AMSTRAD 395 SPECTRUM AMSTRAD 595

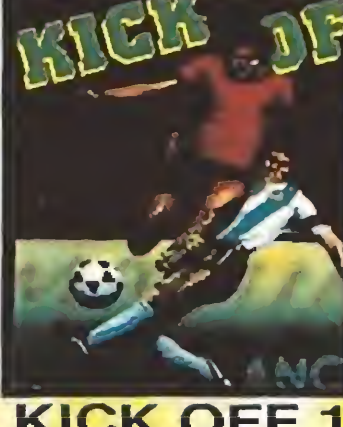

**KARATEKA KICK OFF 1** El juego de fútbol más aclamado por la critica... (y por los usarios! Smollio de<br>jugar, difícil de dominar. Scroll nipido y<br>claro. Faltas y tarjetas. Dribblings. Tiro controlado. Caboneo de comeza. Contras.

SPECTRUM AMSTRAD 595

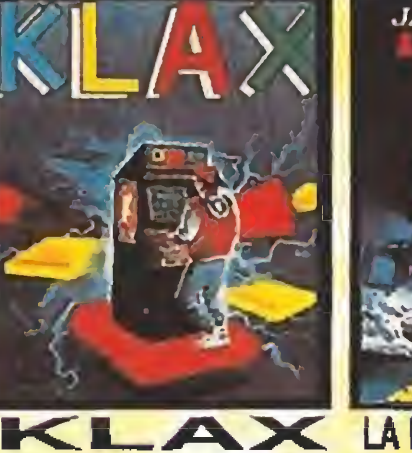

STRAD 395

La comedura de coco más obsesiva Leade que salió el Tetris. También con<br>versión en las máquinas de monedas.<br>Recoge las fichas del mismo color y<br>alménias. ¡Caidado, provoca adiocidas

**COMMODORE** 

**AMSTRAD** 

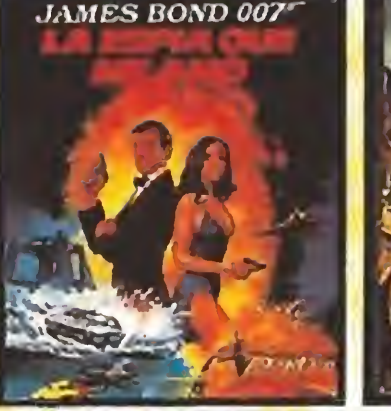

LA ESPIA QUE ME AMO Se cacuchan extraños midos... La selva La situación es extremadamente deticada, por eso han ilumado a James guarda sus amun. tigres, leonos, tribus Bond. Junto a la agente rusa Anaya, de canfoska, los sacerdotes del Templo... deberás detener las diabólicas acciones Afortunadamente llevas tus amuss: de Kirl Stomberg, que no se corta nada... látigos, boomerangs y granadas.

SPECTRUM AMSTRAD 595 **COMMODORE FESETAS** 

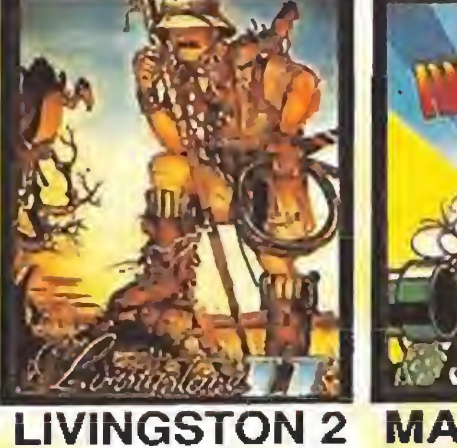

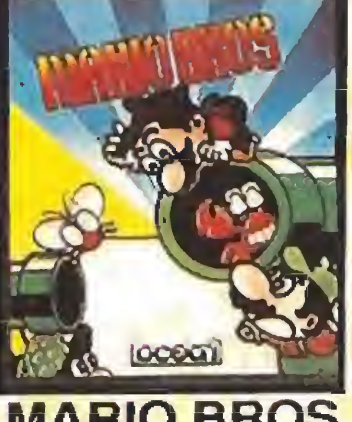

**MARIO BROS** Divertido y fácil de jugar. El clásico que de plataformas. Además pueden jugar dos jugadores a la vez, uno llevando a Maria y otro a su haznano Luigi.

PESSTAL

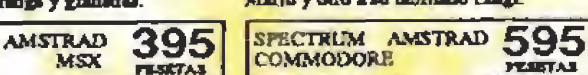

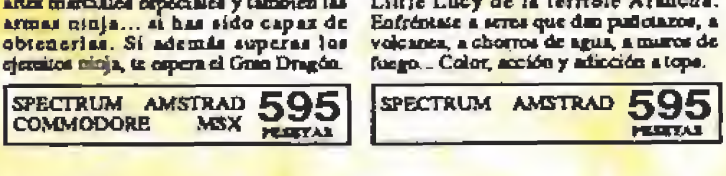

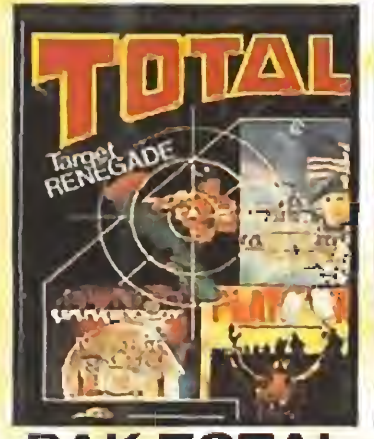

**PAK TOTAL** Te lo vas a passer TOTAL con este pak que recomia cuatro poderosos juegos de TARGET RENEGADE, ARXANOID 2 y PLATOON.

**PAK ZIGURAT** Supercolocción de 4 éxisos de Zigirat: El Misterio del Nilo: juego de soción Afteroids: Juego de naves y disparen.<br>Hampiwey: divertide y fácil de jugar. ANSTRAD 595  $\frac{1}{2}$  MSX 595

**SPECTRUM** 

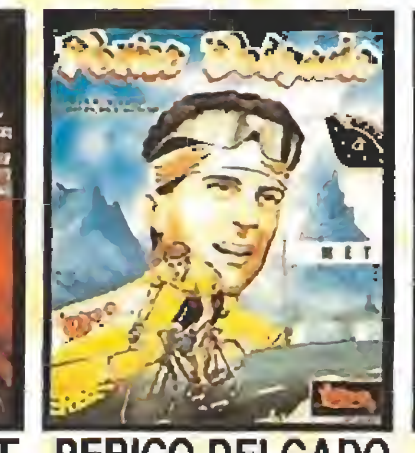

**PERICO DELGADO PICTIO** El juego clave de simulación ciclista con difer ntes vistas de cada fase, contral de svitualiamiento, marchas, crono-sacalada durisima, perfil de la ctapa (para ver los puertos), ciclistas chaparrunda...

**AMSTRAD** 

Basado en el juego en el que hay que **RAD 395** SPECTRUM ANSTRAD 595

VARY

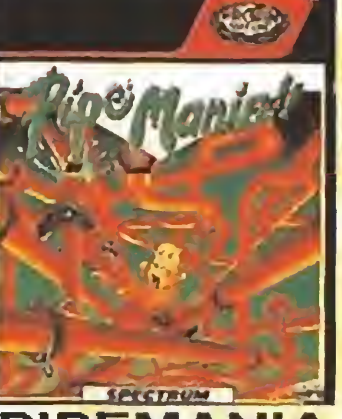

**PIPEMANIA** El juego en el que todos piutan algo. Si Un adictivo juego de pontar con rapidez<br>estás cansado de marcíanitos, niujas o que te puede hacer dormir menos de lo<br>pricesas prueba con PICTIONARY. aconsejable. Conecta las tuberia correctamente, pero date prisa, ya que el agua corpieza a fisir implicablumente.

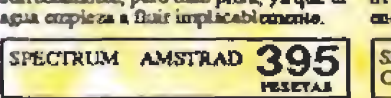

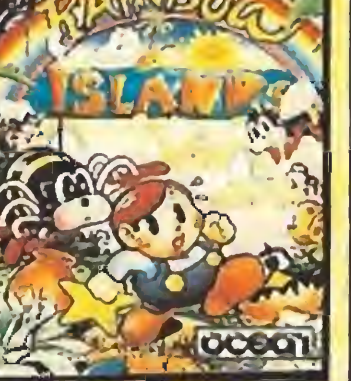

**RAINBOW ISLANDS** Bub y Bob, les hérons del Bubble

Bobble han vacito, para enfrontame a los niveles y descubre auevos coloridos, enemigos y sorpresas inolvidables.

SPECTRUM AMSTRAD 595

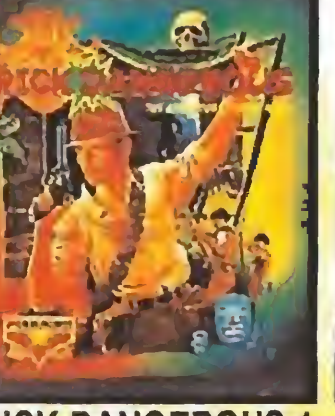

**RICK DANGEROUS 1** Divenido y adictivo juego en el que

deberás guiar a un tipo con pretensiones acción y funtos amociones.

SPECTRUM AMSTRAD 595

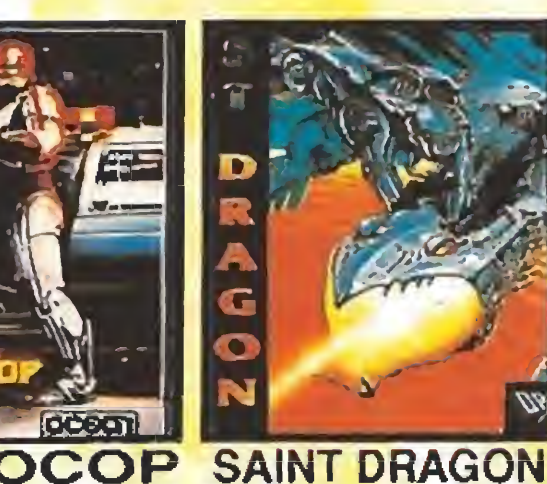

**ROBOCOP** Mand hombre, mitad magnina, la loy del El más putente juego de naves de seroil<br>realizado hasta la fecha: seroil rápido y mesinos de Delta City. Empiezas sin uftido, buenisimos gráficos, acción superiorio... poro si consigues las armas trepidante, enemigos de final de fase gigantes y originales. Gran somdo y FX. llegarda a ser casi invencible.

**MSX** 

SPECTRUM ANSTRAD 395 SPECTRUM AMSTRAD 595

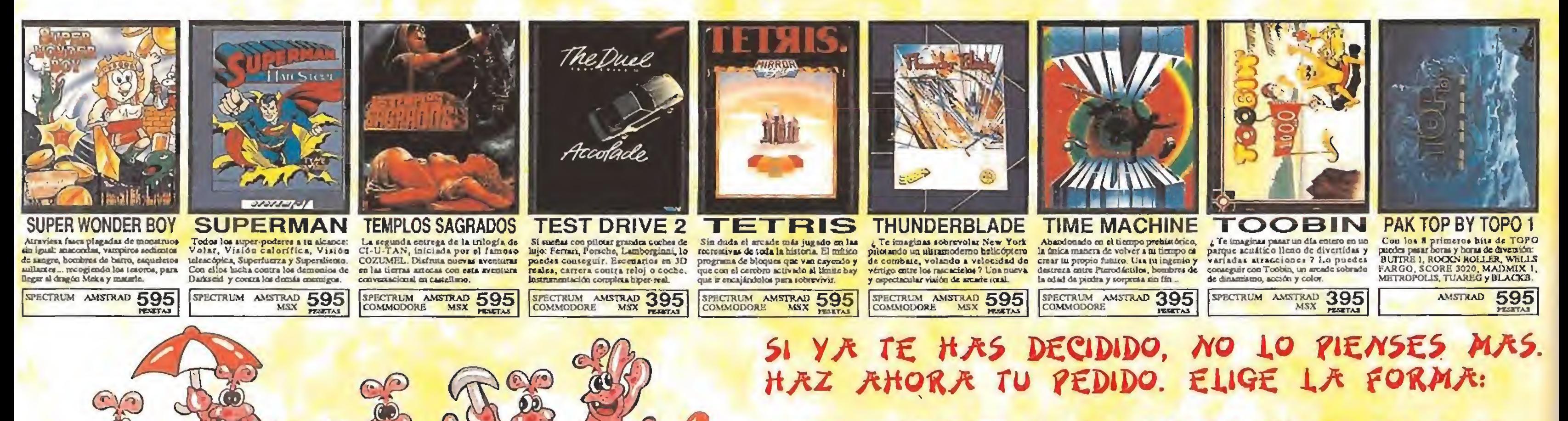

OR TELEFONO. LLAMA AHORA AL (91) 304 09 47

POR CORREO. ENVIA EL CUPON DE PEDIDO DE LA DERECHA, SIGUIENDO LAS INSTRUCCIONES.

## **PEQUEÑOS DRECIOS**

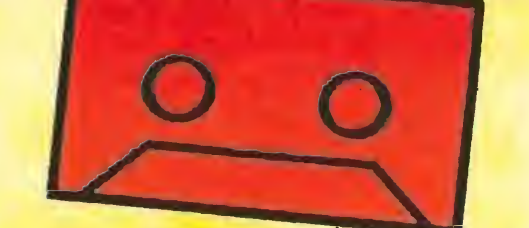

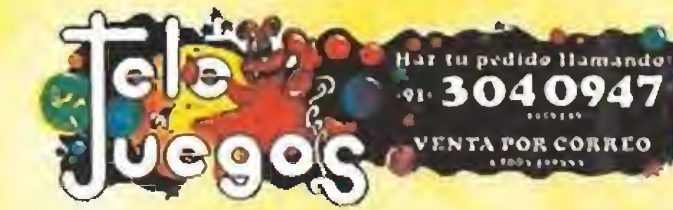

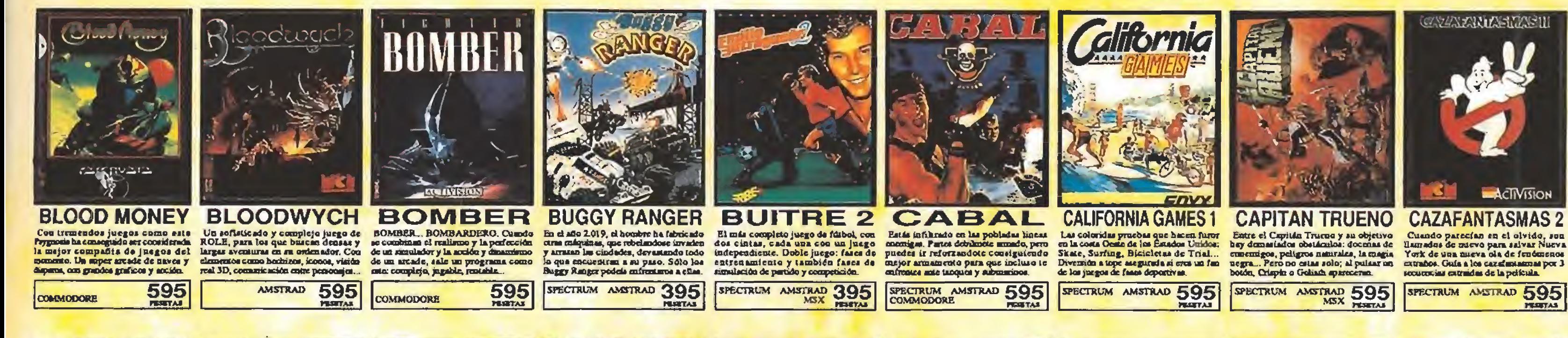

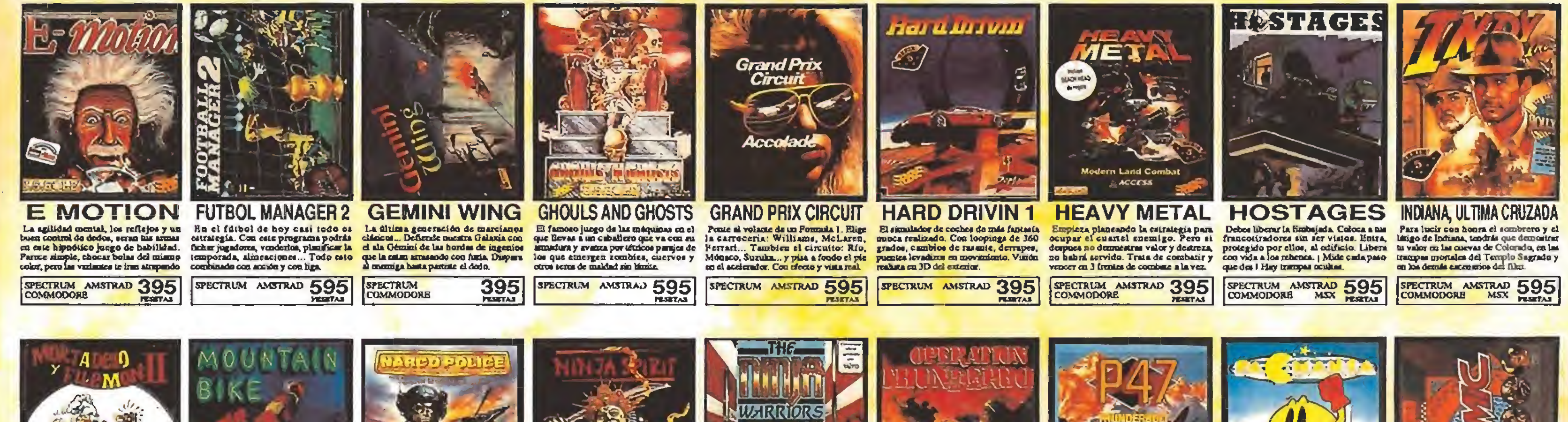

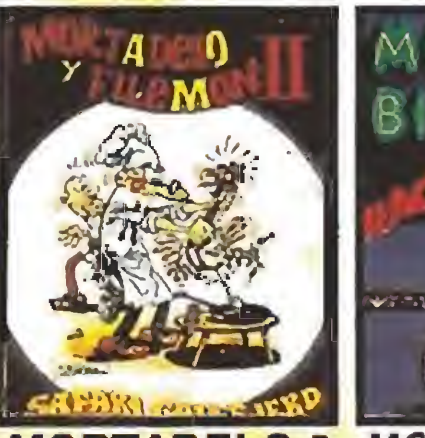

**MORTADELO 2** Debido al profesor Bacterio, una gallina re ha comido un microfilm con los resultados de la próxima quinisia. La 17A les covia a recuperario. Pero ellos descenocen los nuevos poderes del ave.

SPECTRUM AMSTRAD 595

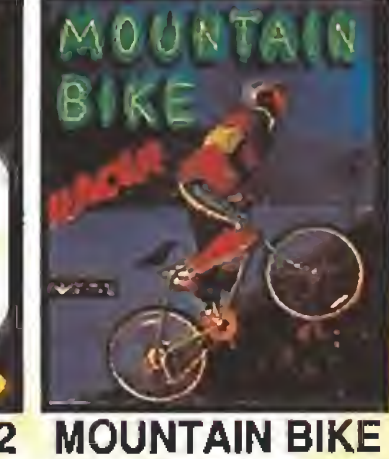

#### **NARCOPOLICE** En el siglo XXI los polícias estafa Si te gusta la naturaleza, te gustară también la bicicleia de montana. Con equipados con modernos adelantos cu armanento, pero los narcotraficantes

este simulador de accida pedrás disfratar de cate occidenco deporte al aire libre. Ta

daboración de la coca... ni niemes vivo. SPECTRUM AMSTRAD 395 SPECTRUM ANSTRAD 595 MSX PERTAS

**NINJA SPIRIT** Lucha can espadachines ninja, Samunas, Natjas gigante, místicos hombres cometa, también, Destruye las plantas de cecarapcias ... Evata el gas vencnoso.

lobos y mosqueteros. Recorre pasarrias, pantanos, cavemas... Trepa por rocas, SPECTRUM AMSTRAD 395

**FESETAS** 

**NINJA WARRIORS** manej ando un rubot cada uno.

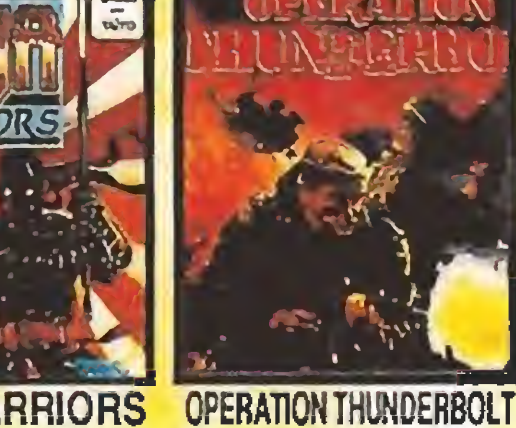

Del juego original de las máquinas de monodas de monodas de TAITO, Controla y lucha LLega la segunda parte del violento<br>OPERATION WOLF, Con más acción y con des poderosos robot ninja. Podrás combair solo o aliado con un amigo,

entificati A veces la violencia es la única ohación... ; y tú debes solucionario l SPECTRUM AMSTRAD 395

SPECTRUM AMSTRAD 595 **COMMODORE PEAK YAS** 

lo que es más increible... ¡mejores

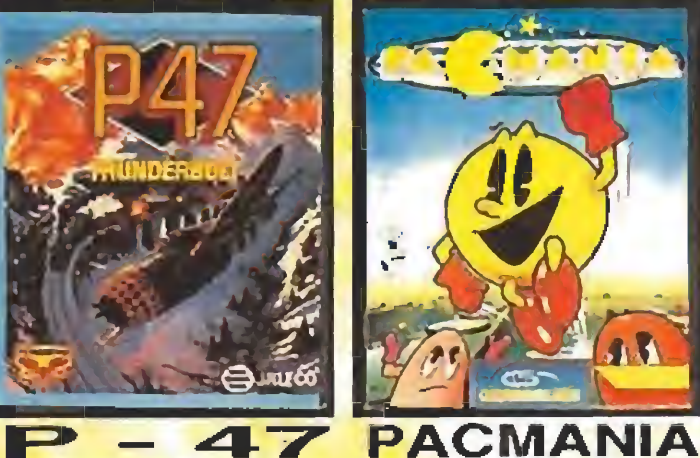

Conversión del arcade de Jaleco, m el Vuelve PAC MAN y ahora en 3D. que llevas un svión con el que tienes que Acoaado por los funtasmas on excitantes disparar a lo largo de 8 fasce. Armas niveles en 3D, recorre con él un mundo maluples. Ataque en tierra, mar y aire. márico y lleno de acción y color. El clásco reforzado con nuevos efectos. Scroll horizontal. Acción continua.

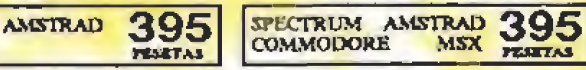

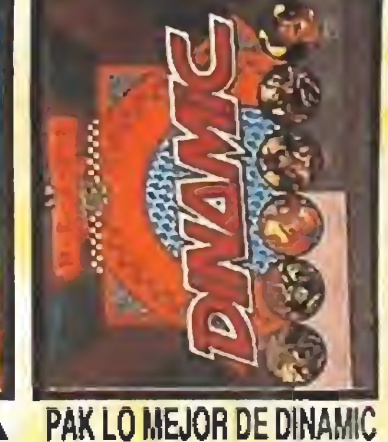

Seis auténticos juegames de DINAMIC, que han hocho historia;<br>GAME OVER, ARMY MOVES, **FREDDY HARDEST, TURNO GIRL.** PHANTIS y FM BASKETBALL.

SPECTRUM ANSTRAD 595

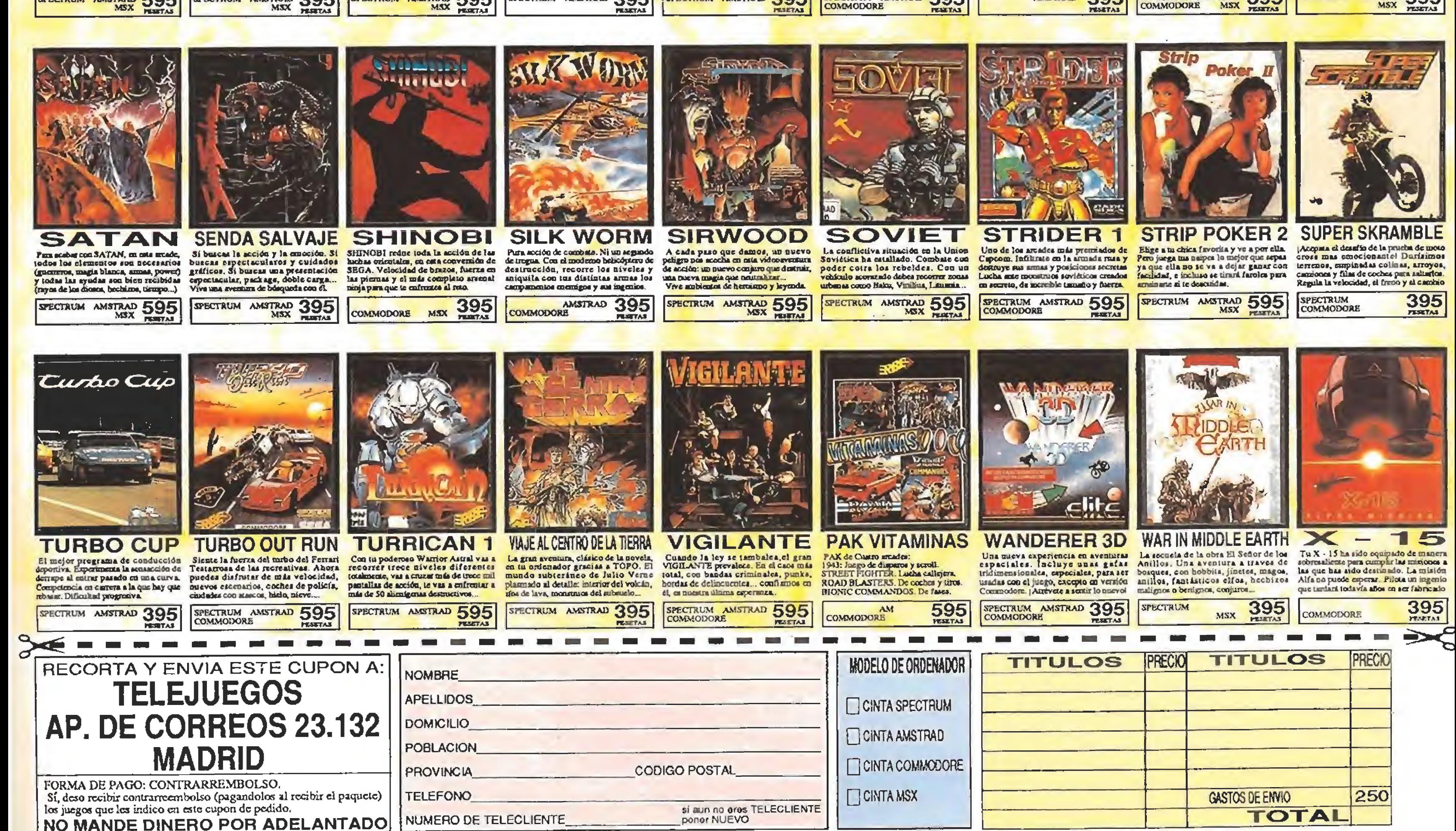

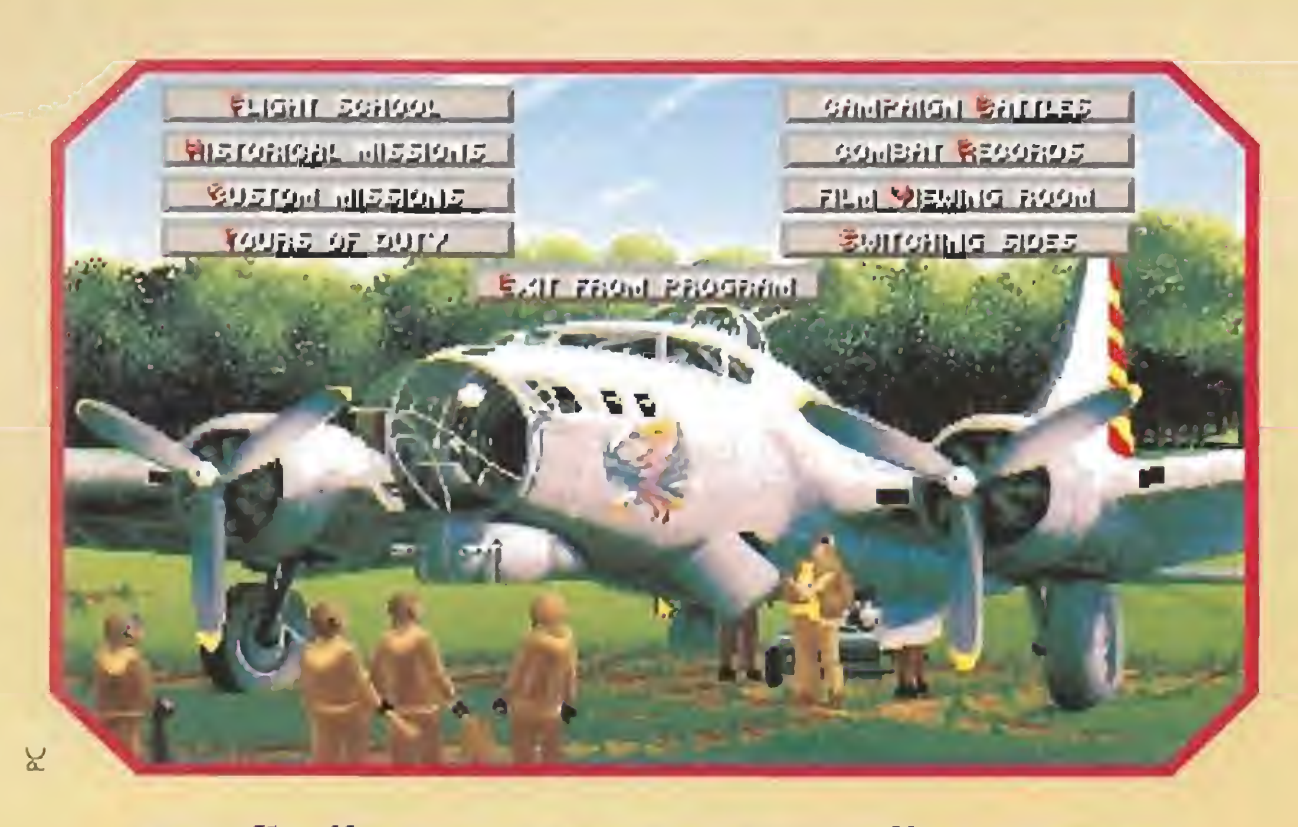

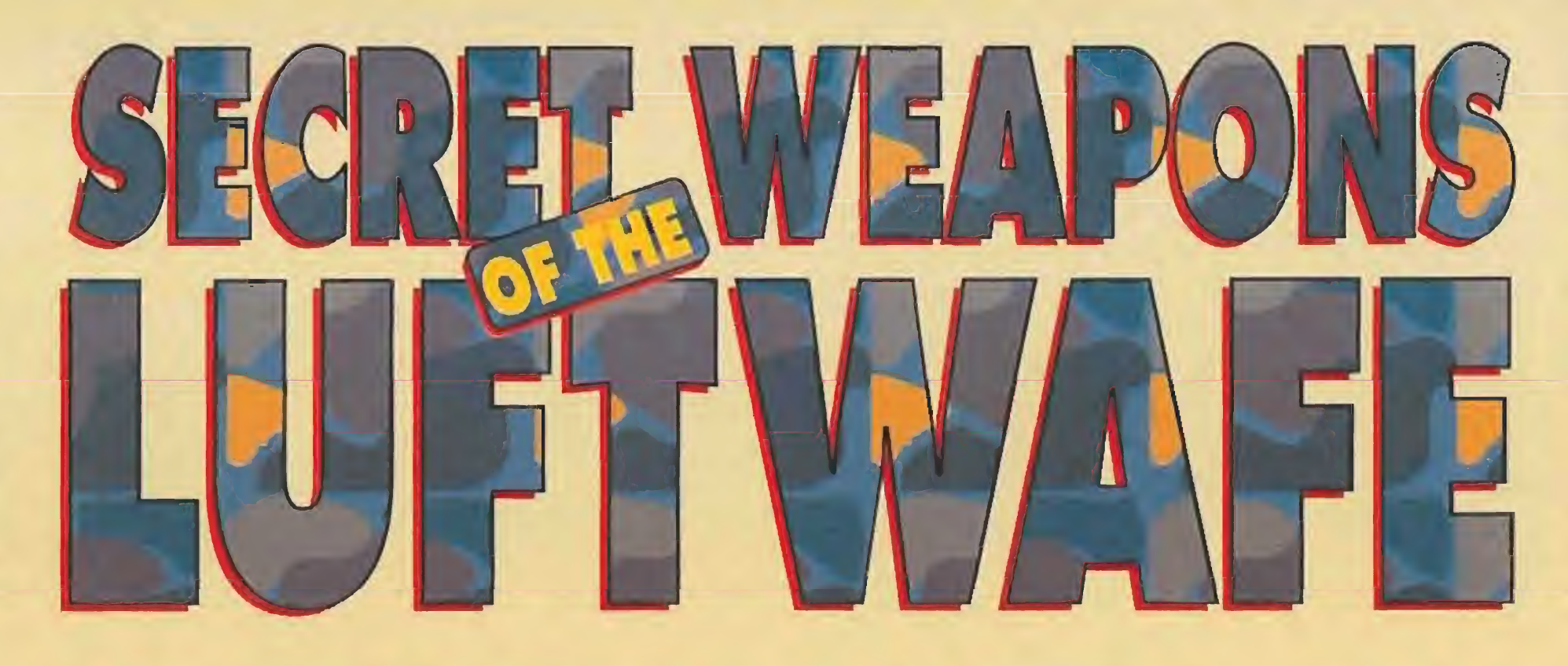

Por fin llega a nuestras pantallas «Secret Weapons of the Luftwaffe», uno de los programas más esperados de Lucasfilm, tras el gran interés que despertó entre los usuarios «Battle of Britain», su anterior simulador. Ahora realizamos un viaje atrás en el tiempo para poder sentir en nuestra propia piel los momentos cumbres de la Segunda Guerra

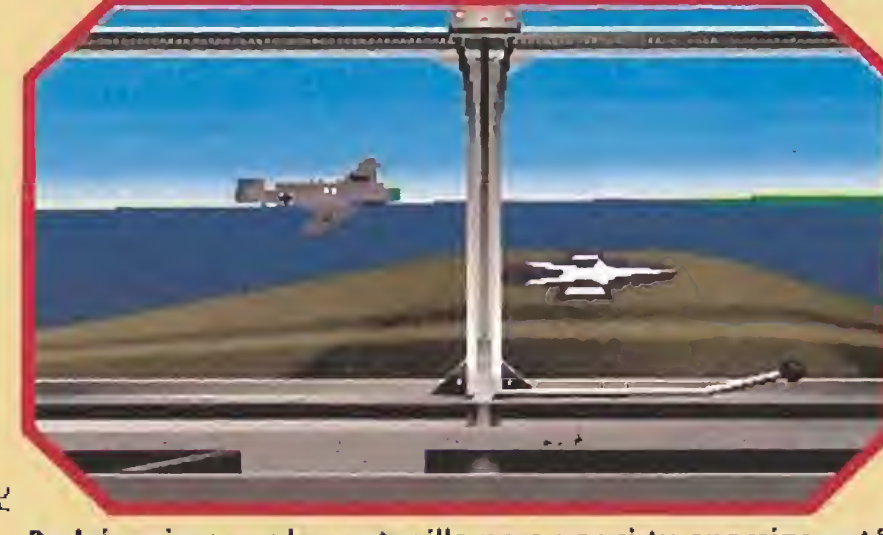

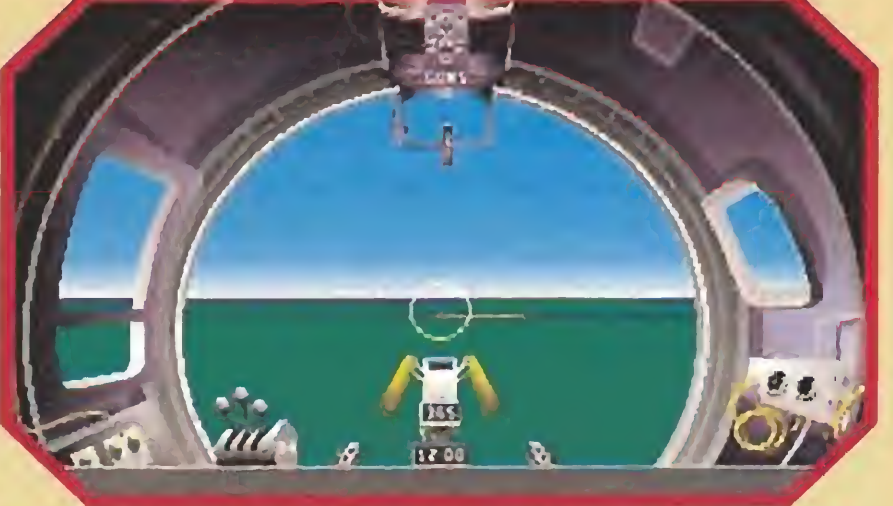

Desde la torreta del artillero deberás apuntar lo mejor posible y disparar sólo en el momento apropiado.

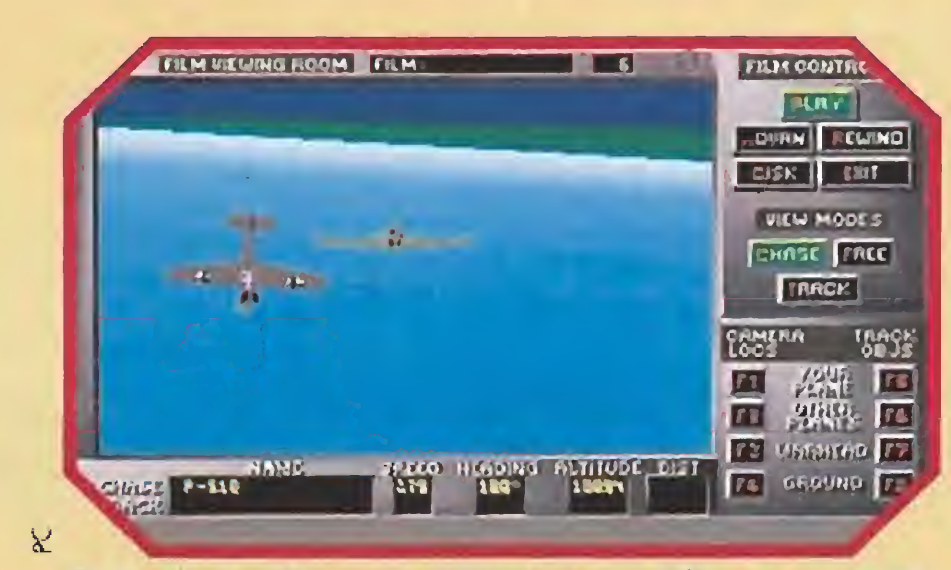

Mundial. Podrás mirar por la ventanilla para ver si tu enemigo está

#### **LUCASFILM Disponible: Pc UV.** Comentada: Pc **T. Gráficas: TANDY, EGA<br>VGA, MCGA**

En la sala de vídeos podrás fijarte en tus fallos para mejorar o en las estrategias enemigas, para evitarlas.

cerca y trazar la técnica para derribarle.

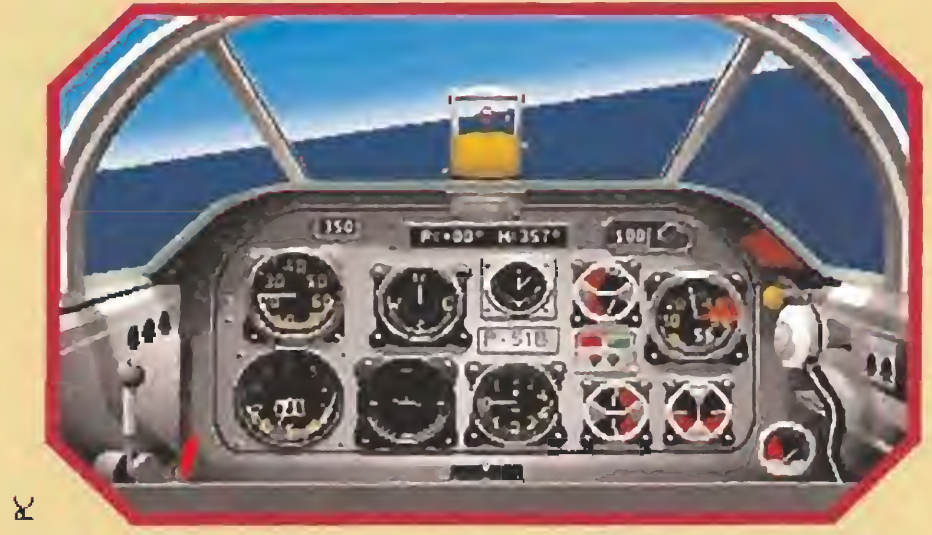

Los relojes, aunque son muchos, también son muy útiles para no acabar con tus ilusiones por tierra.

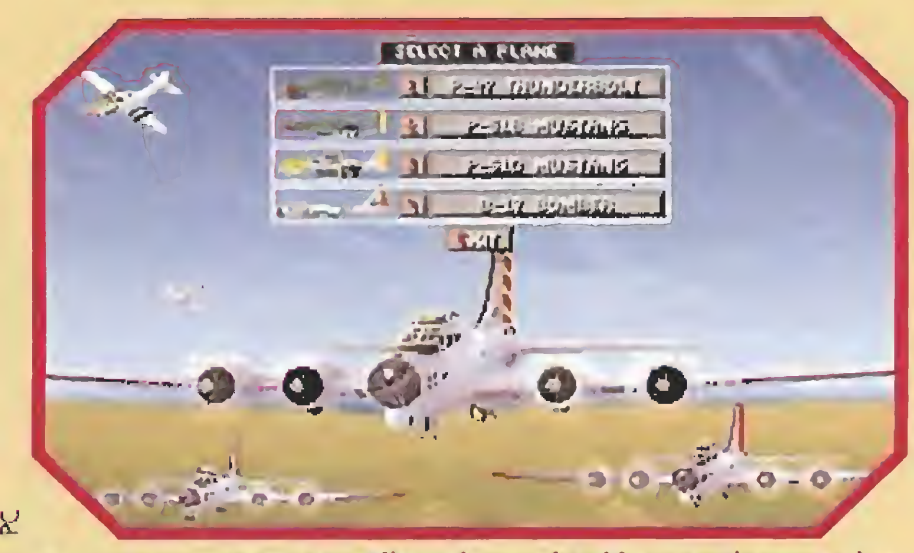

Ya eres un americano. Elige ahora el avión con el que mejor te desenvuelvas en el aire.

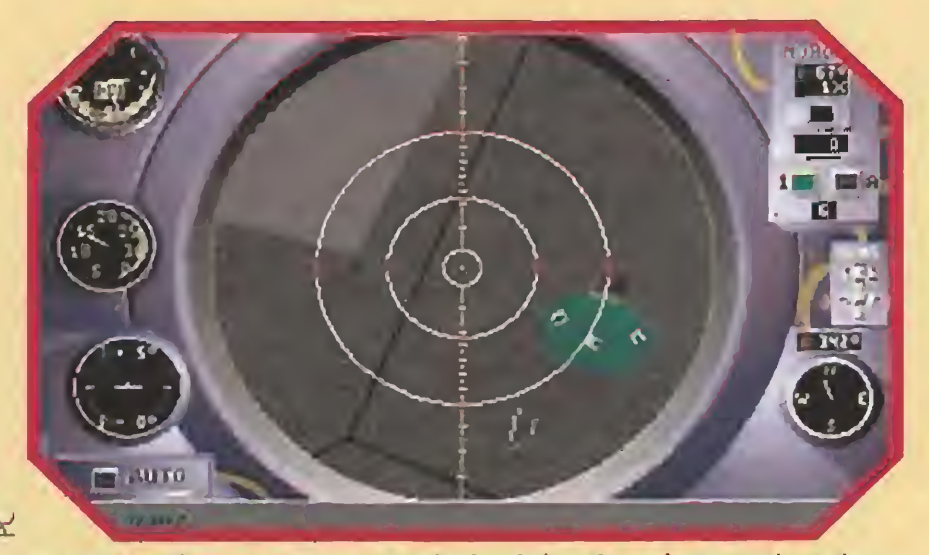

Justo en el momento apropiado deberás soltar tus bombas para hacer blanco y concluir tu misión.

e nuevo, nos encon tramos ante un programa con grandes posibilidades en el que podremos des de elegir entre nueve aviones di ferentes, a construir nuestras propias misiones, crear la tripulación adecuada, escoger un nivel de dificultad acorde con nuestra experiencia en el com bate, grabar en vídeo los triunfos o derrotas para recrearnos en ellas, pasando por bombardear ciudades y sentirnos realmente apurados a los mandos de la na ve, mientras vemos como una de las alas de nuestro avión está envuelta en humo... A partir del año 1942 las bases aéreas americanas eran numerosas en Gran Bretaña. Era la zona más cercana a la Europa ocupada. La RAF y la Eighth Air Forcé se unieron para llevar a cabo una de las campañas más sangrientas y decisivas de la Segunda Guerra Mundial: acabar con el poderío Alemán y con todo lo que eso lleva consigo. Bombardearían a la población civil para bajar la moral de los ciudadanos, destruirían la in dustria alemana, pulverizarían las líneas férreas para evitar el transporte de armamento o tropas, en defintiva pondrían todos los medios a su alcance para conseguir su objetivo. Pero Hitler no iba a quedarse quieto. Así comenzó la construcción de las «Armas Secretas», aviones con un grado de adelanto tecnológico bastante superior al de sus enemigos. Naves pro pulsadas con motores a reacción y cohetes alimentados por com bustible sólido o líquido. Era lo que Alemania necesitaba para frenar los devastadores ataques de las tuerzas aliadas.

Si ya eres un maestro de la aviación y lo que quieres es jugarte el cuello, pasa al punto del menú titulado Misiones Historicas donde el riego y lógicamente también la emoción aumentan considerablemente.

Dependiendo del avión escogido y por supuesto del bando en el que militas, se te ofrecerán muchas misiones diferentes que son totalmente verídicas que só lo tú vas a poder a cambiar con tus actuaciones en la batalla. Deberás atacar Berlín, o defenderlo, destruir una fábrica de armas, defender ciudades, bombardear bases aéreas, etc...

#### Diversidad de naves

A pesar del nombre con el que el juego está bautizado, tú podrás encarnar el papel de piloto americano o bien el de aviador nazi. Una vez que te decidas, tus mandos te darán la posibilidad de volar en diferentes aviones.

En el lado de los americanos podrás elegir entre cuatro naves: los Mustang, P51B y P51D, el P47 Thunderbolt y la famosa fortaleza voiante.B17 Bomber. Alemania te ofrecerá por el con trario los famosos Messerschmilt BF109 G, ME262 JET y el ME163 KOMET. Como novedad en el bando alemán se in cluyen dos aviones que por su retraso en la fabricación no llegaron realmente a intervenir en el conflicto, pero que si lo hubiesen hecho quiza podría haber llegado a cambiar el desenlace de esta guerra. A ti se te abre la oportunidad, 50 años después, de descubrir si efectivamente hubiese sido de cisiva su intervención o por el contrario el destino alemán ya estaba escrito. Son el Focker Wulf FW190 A y el Gotha G0229 Ala Volante.

#### Algo más que un simulador

El juego no es, como alguno podéis pensar en principio, un típico simulador de vuelo. Las

numerosas opciones que trae consigo así lo demuestran. Una de ellas es la llamada escuela de vuelo. Aquí podrás aprender a volar cualquiera de los aviones, a la vez que comprendes el fun cionamiento de las ametrallado ras y aprendes a soltar bombas en el momento apropiado. Durante la clase no te puede suceder nada malo, incluso estarás

rodeado de aviones enemigos, que sólo realizarán una misión de blancos móviles y nunca te dispararán. Aprende a manejar los aparatos, leer el mapa, maniobrar precipitadamente e in cluso a saltar en paracaídas.

> Si ya llega un punto en el que tu ordenador no puede derribarte, puedes también crear tus pro pias misiones con el Constructor de misiones. Marcarás los objetivos a destruir, las tripulaciones de cada avión, los tipos de na ves que participarán, y todo ello dentro de la más estricta realidad. Sólo tienes que observar los mapas e imaginar cuáles serían los blancos más interesan tes a destruir.

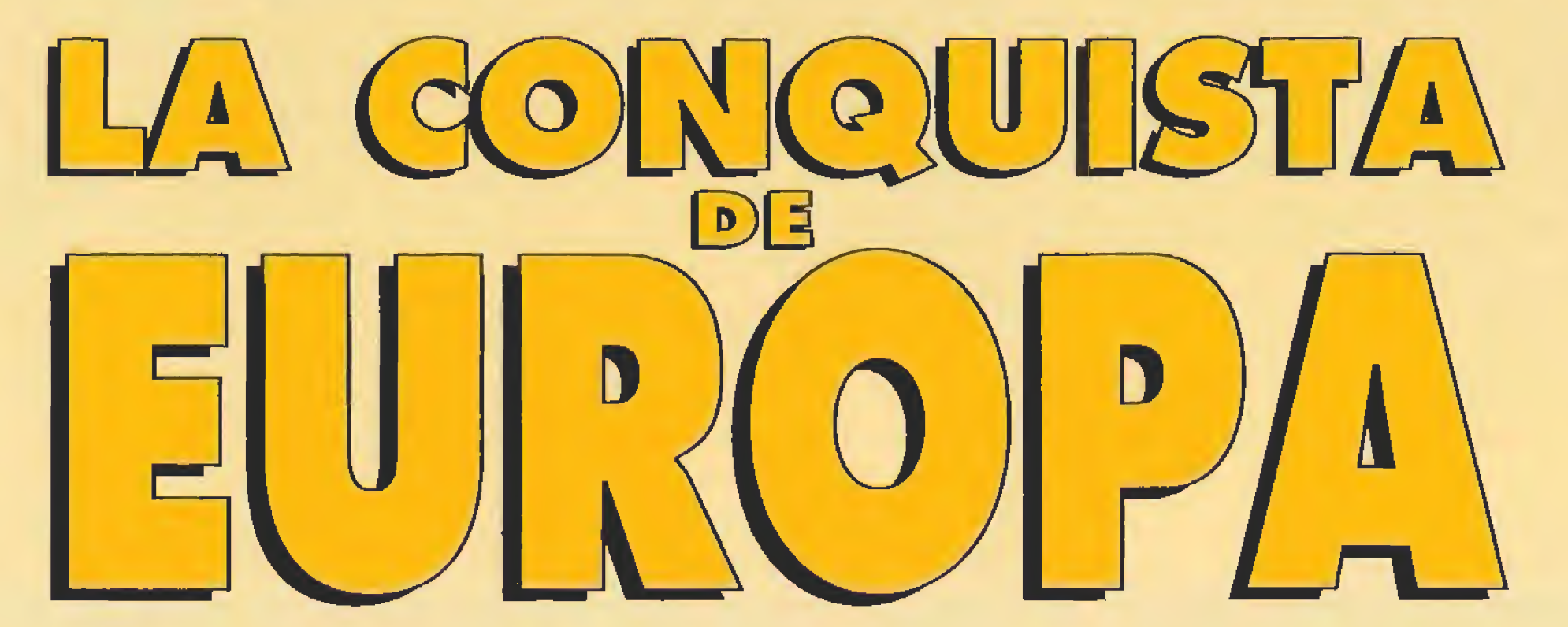

PÍrgbí ±Ú1 V'jfr'H W&t

Xirling<br>Validation Surling<br>Validation Scones<br>Validation Validation<br>Validation Validation

WíM's Shankings<br>ENR FAQ - PA - MORE SANAG

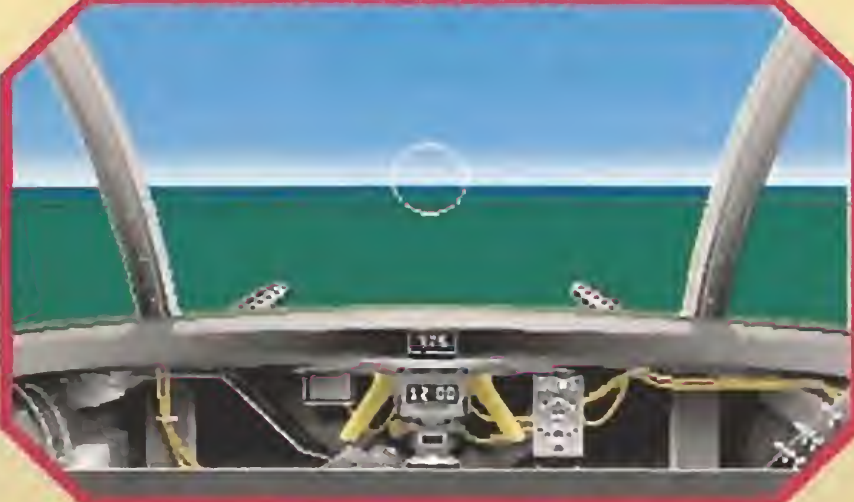

La vida de éste «Secret Weapons» es prácticamente ilimitada, ya que permite diseñar nuevas misiones.

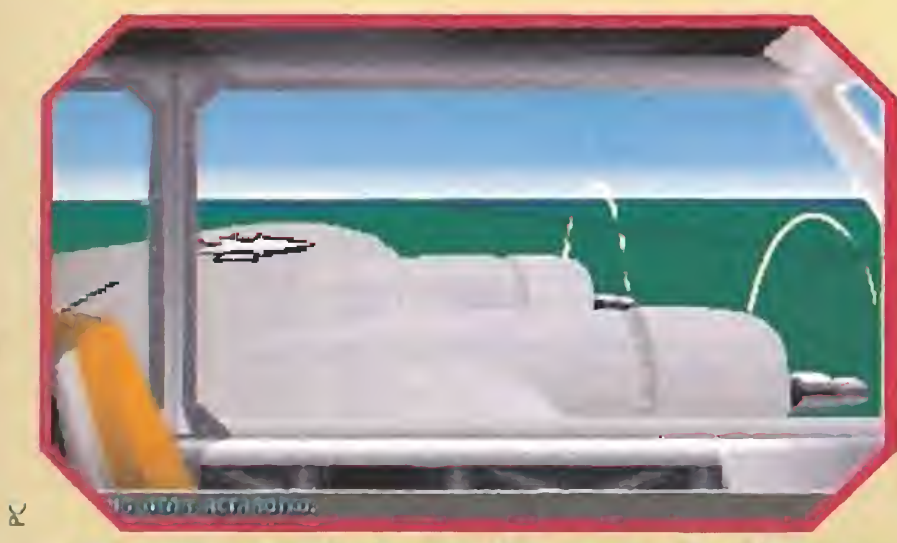

Varios puntos de vista te permitirán ver con detalle io que ocurre a tu alrededor.

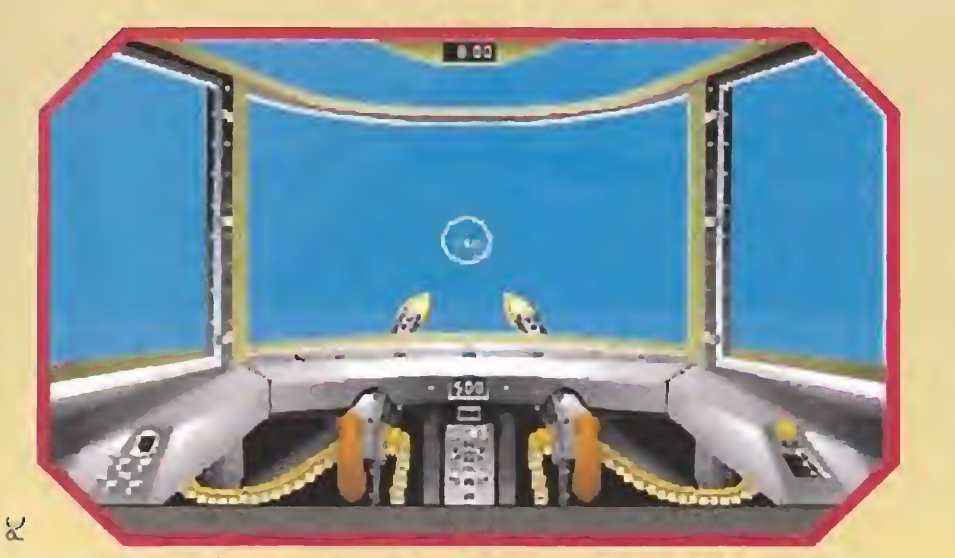

Entre todas las misiones es mejor escoger aquella que realmente se ajuste al nivel del jugador.

a Ujíi

aufitj

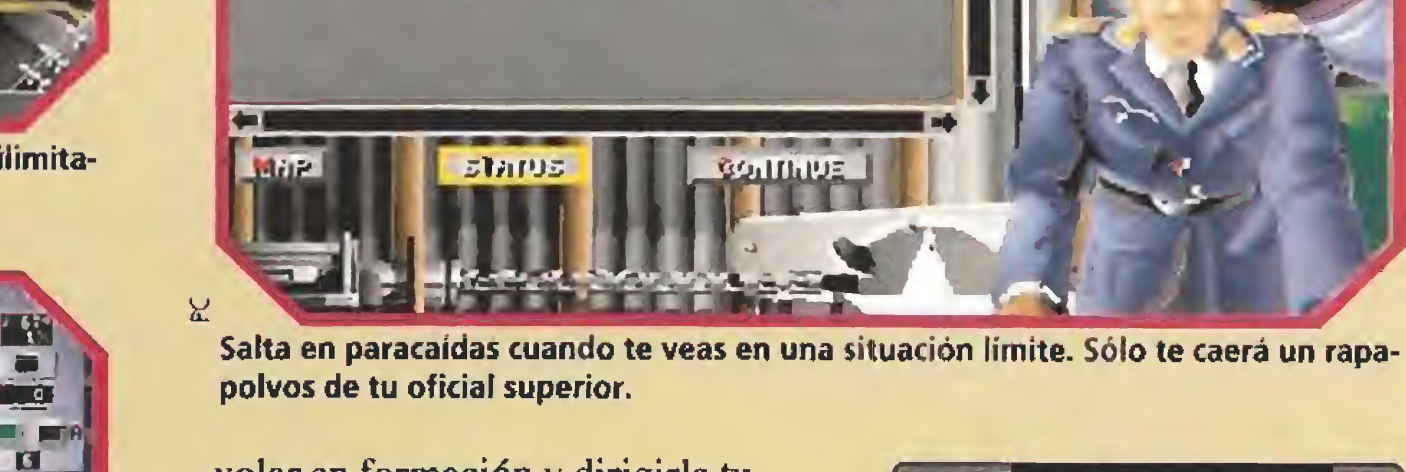

rUSSLON SUrhHARY<br>|rUSŠLON SEOAŠ: 0

**WICTUREZ: o COJ** LOSSE3: 0  $9$ EXNRN FGROET  $5$  fight  $\alpha$ WHERROOM WROET'S WITH &

ffekífil Hills Uffare Virge

Aunque en principio podría pensarse que la dificultad de

manejo es muy elevada, nada más lejos de la realidad.

TO FILOT DUNDITE MT I O'CLO

#### Fácil manejo

Una vez sentado frente a los mandos del avión, tendrás ante ti un gran número de relojes, pa lancas y botones. Ningún avión es igual a otro, pero todos tienen la misma instrumentación y sólo tendrás que aprender en cada uno de ellos dónde están situados. Flaps, altímetro, brújula, tren de aterrizaje, botón del piloto automático, expulsión de tu asiento, etc...

Entre todos los mandos, tienes una cámara de vídeo, que podrás conectar cuando quieras y para grabar lo que quieras. La sala de vídeo, para poder visionar tus películas, está abierta a

cualquier hora e incluso podrás visitarla durante el vuelo. Es muy práctico, para observar cómo y por qué te derribaron. Esto lo podrás hacer desde tres puntos de vista diferentes.

R.

X

ne, sino por la posibilidad de jugar tu propia batalla. Para el efecto realista que consigue, su manejo es uno de los más faciles que puedas encontrar y su poder de enviciarte, enorme... M, G.L

> $\overline{\mathbf{u}}$ Pt Magazine calificó a JetFighter I el "mejor simulador de vuelo de ordenador

Cuando vas volando puedes seguir con la vista a tus aviones vecinos solamente con mover la cabeza en la dirección deseada, cosa que consigues con sólo tocar las teclas apropiadas.

Pilotar un B17 Bomber es una experiencia digna de ser vivida, Tendrás que coordinar a tus artilleros en sus torres de ametralladoras, tus pilotos en la cabina de control, y a tu bombardero en la sala de bombas. Las torretas son cinco y no te puedes imaginar

Sentado ante los mandos de tu avión te sentirás como si frente a un aparato real estuvieras, gracias al gran realismo del programa.

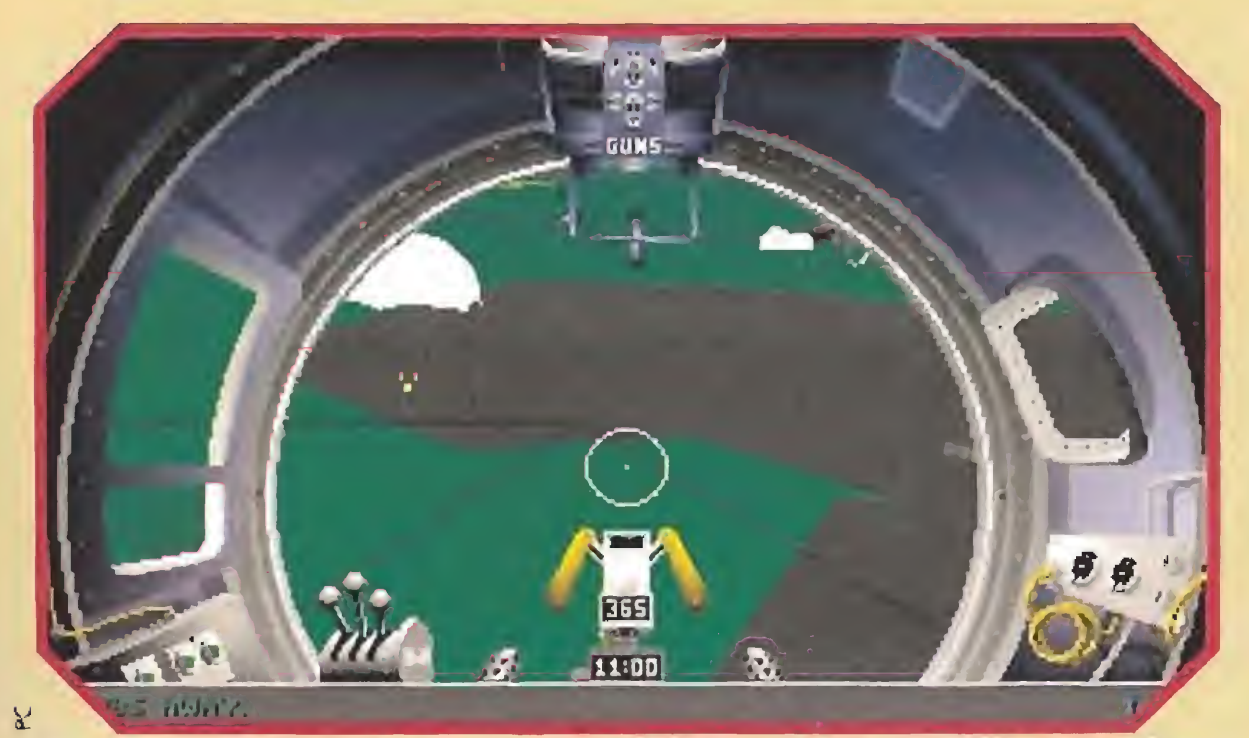

El armamento de tu avión depende def modelo que hayas escogido para enfren tarte a tu objetivo.

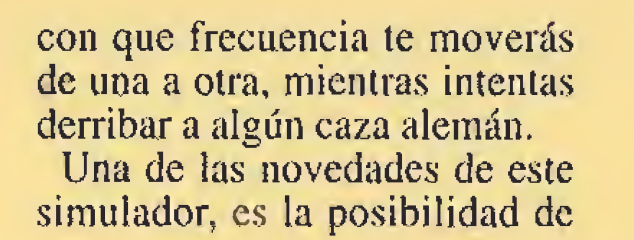

E

 $\begin{smallmatrix} 1 \\ 1 \end{smallmatrix}$ 

volar en formación y dirigirla tu mismo. Son muchas los diferentes formas de volar y todas ellas te vendrán explicadas en el completo manual/libro en español que te darán con tu juego. En definitiva es un simulador muy curioso, no sólo por la gran versatilidad de modelos que tie¬

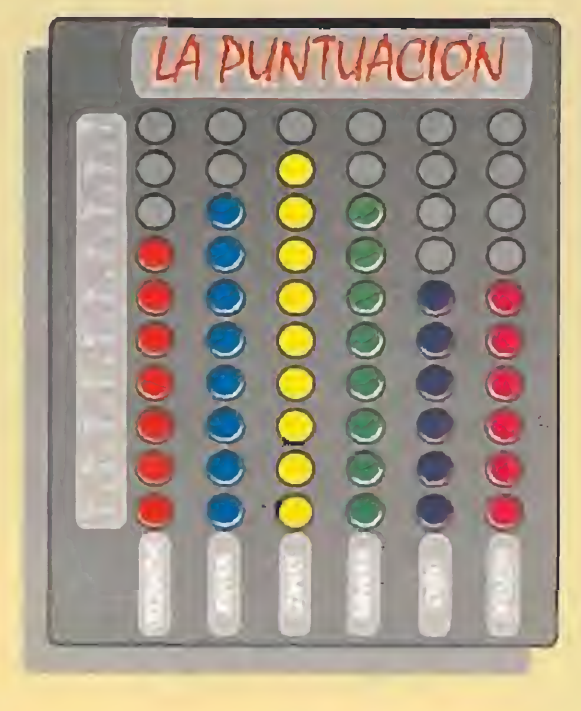

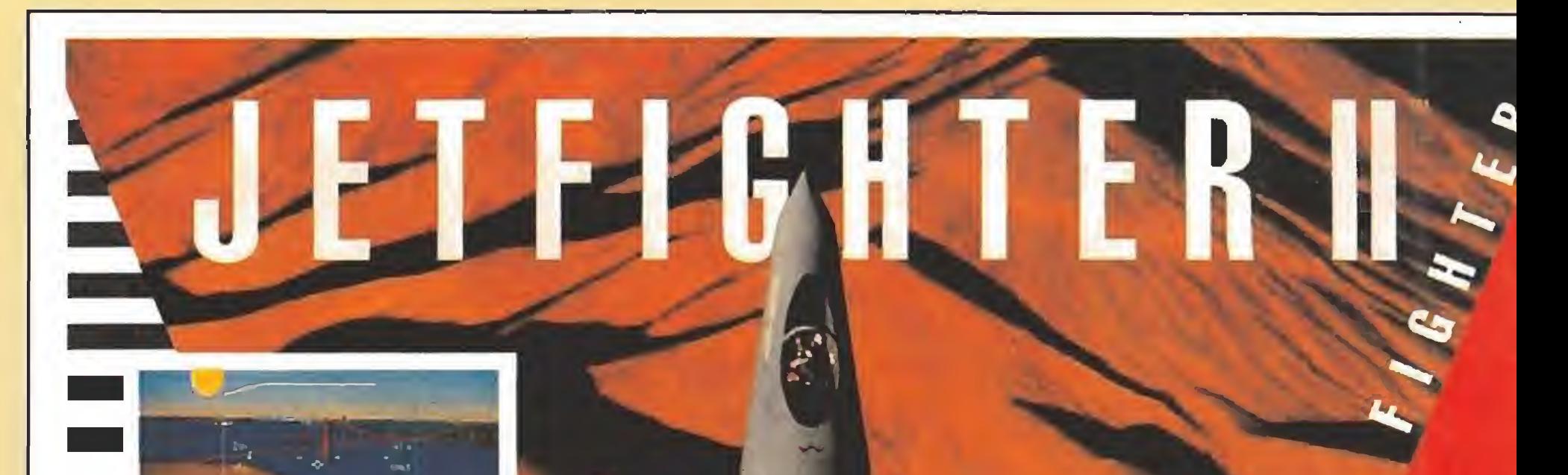

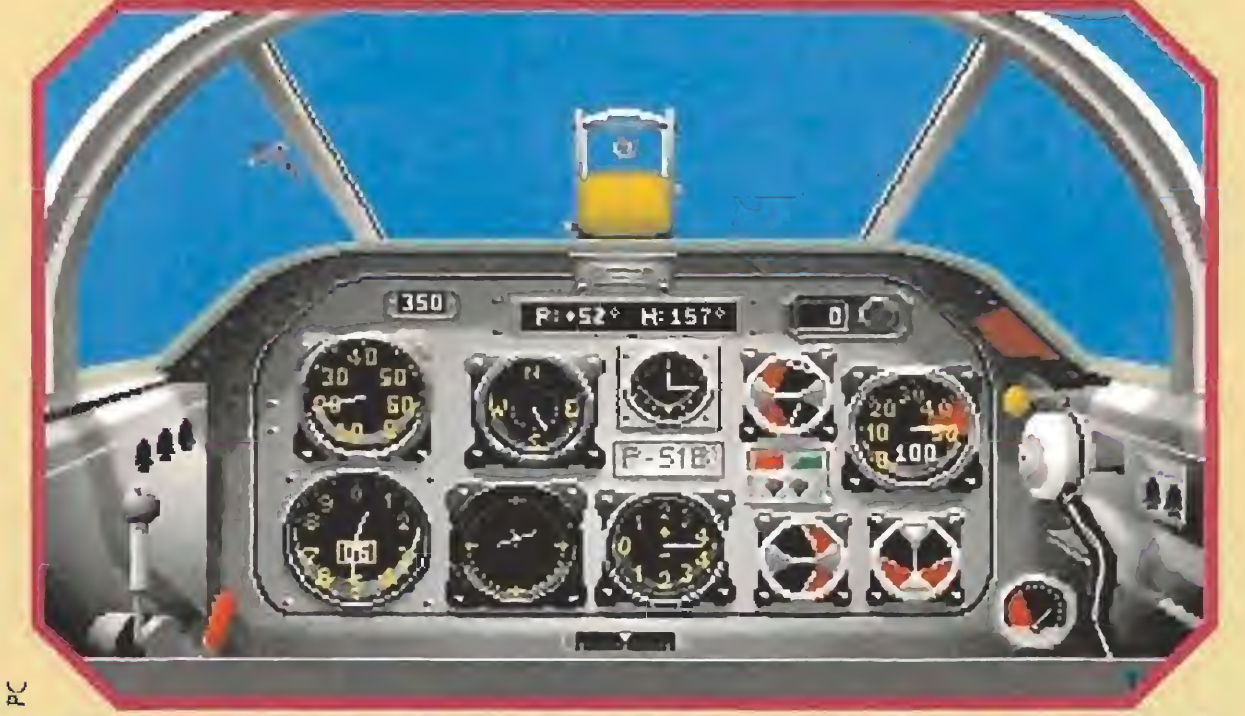

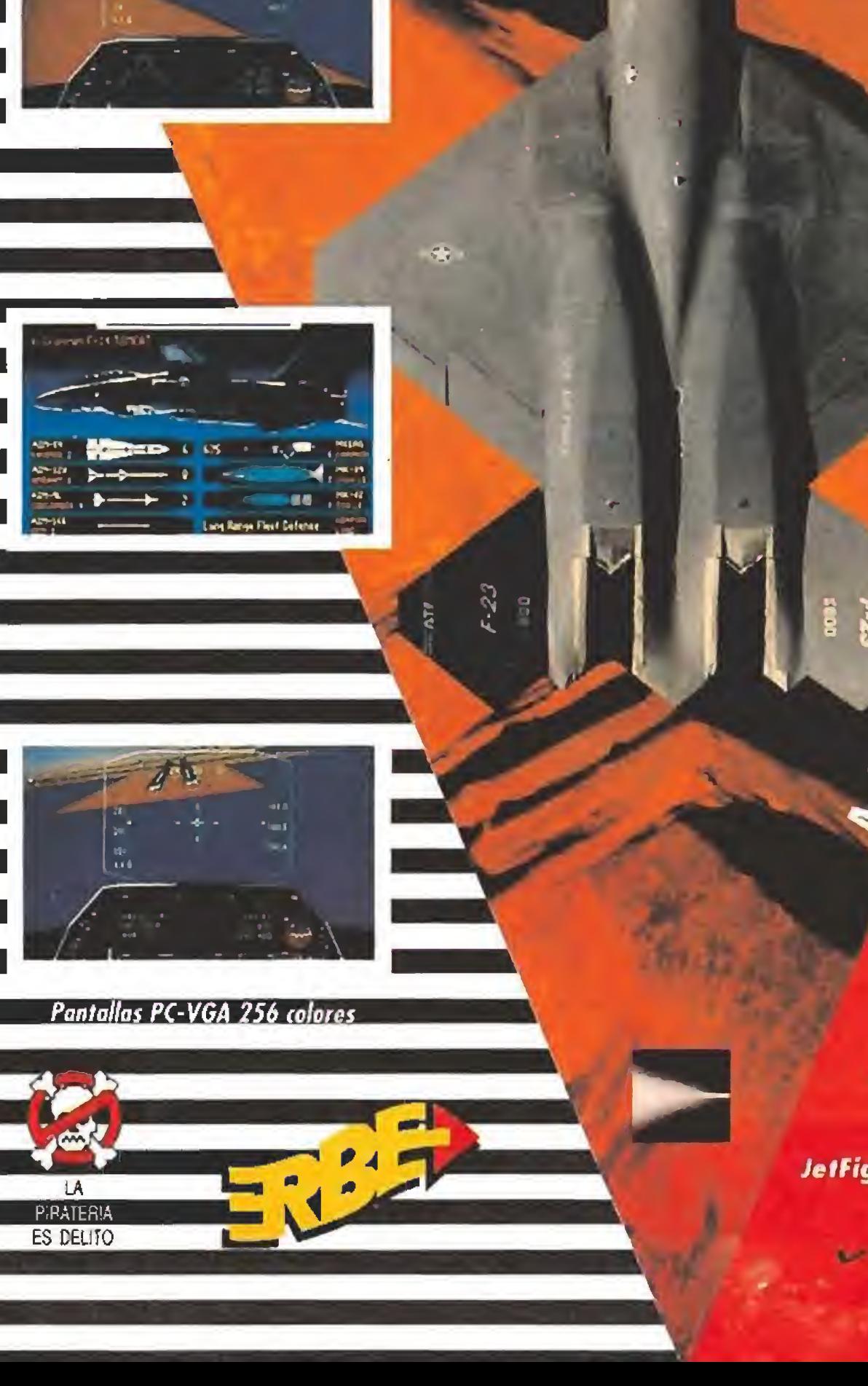

Ahora el simulador de vuelo/aventura más emocionante jamás creado ^ íontinúa ton JetFighter II: emocronante jamas creaao<br>Caza Táctica Avanzada (ATF).<br>Pescentando el povedoso e *Caza Táctica Avanzada (ATF).*<br>Presentando el novedoso e<br>Presentando el novedoso e intreible F-23, JetFighter II aniquila a la tompetentia ton su avanzada tetnologia de simulatión en tres dimensiones, la rapidez de sus gráficos VGA en 256 tolores, los mas pretisos del mertado, sus atronadores sonidos Ad Lib y la acción en la batalla aérea mas espettatular que jamas hayas experimentado. JetFighter II, sin Lugar a dudas ¡El MEJOR!

<sup>p</sup>ublicado por

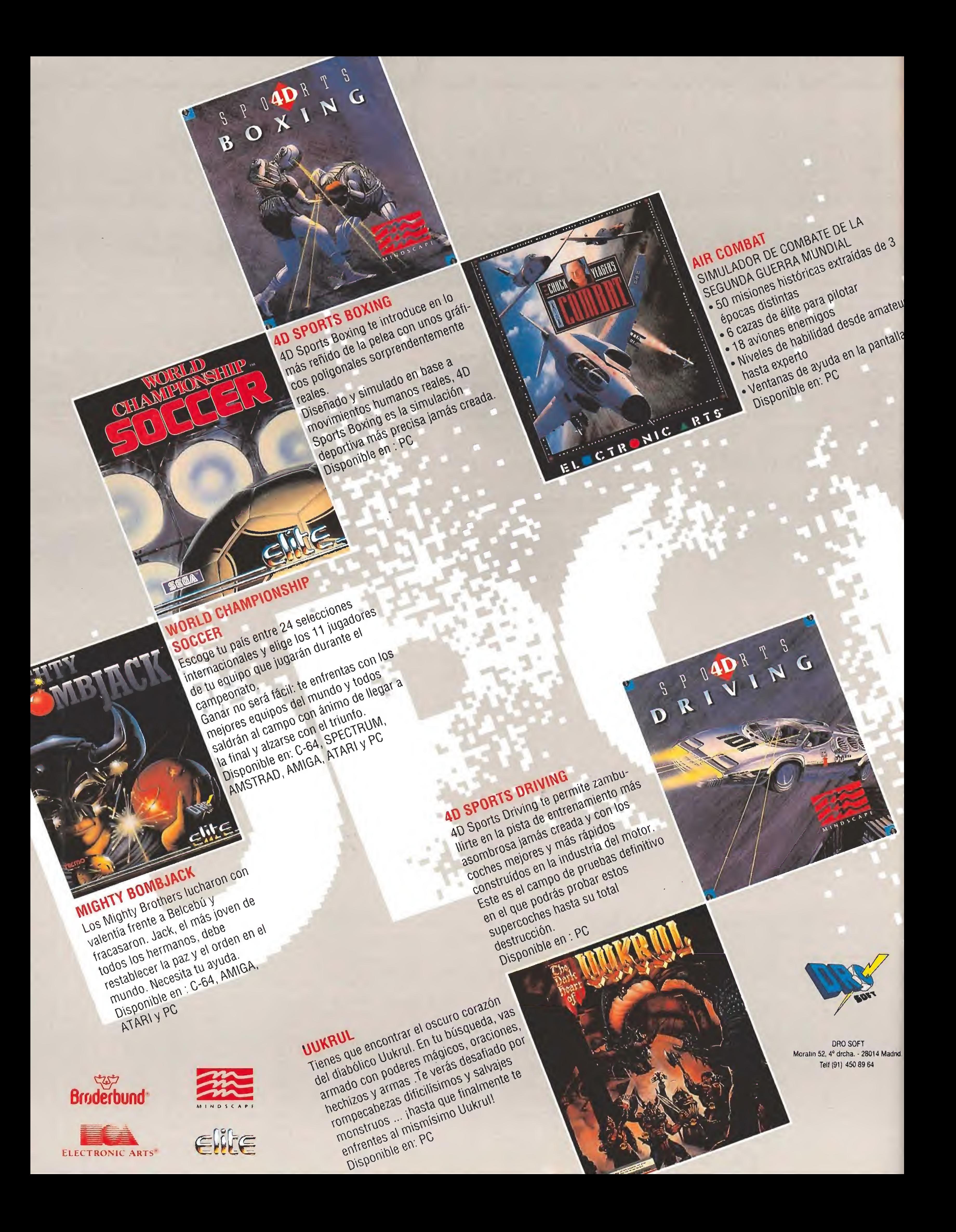

¿Has oido hablar alguna vez de la técnica "freescape"? ¿Recuerdas juegos como «Driller», «Dark side», «Total Eclipse» y «Castle Master»? Si es asi, probablemente habrás deseado en algun momento tener en tus manos el poder de crear tus propios mundos geométricos y moverte por ellos con entera libertad. Ahora Incentive Software, creadora de este

revolucionario sistema de animación y de los juegos que han hecho uso de él, te proporciona una excelente herramienta con la que, sin ningún conocimiento de programación, puedes diseñar tus propios juegos en "freescape".

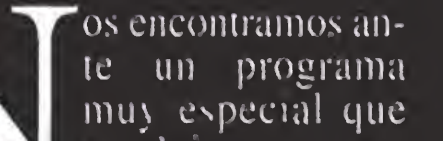

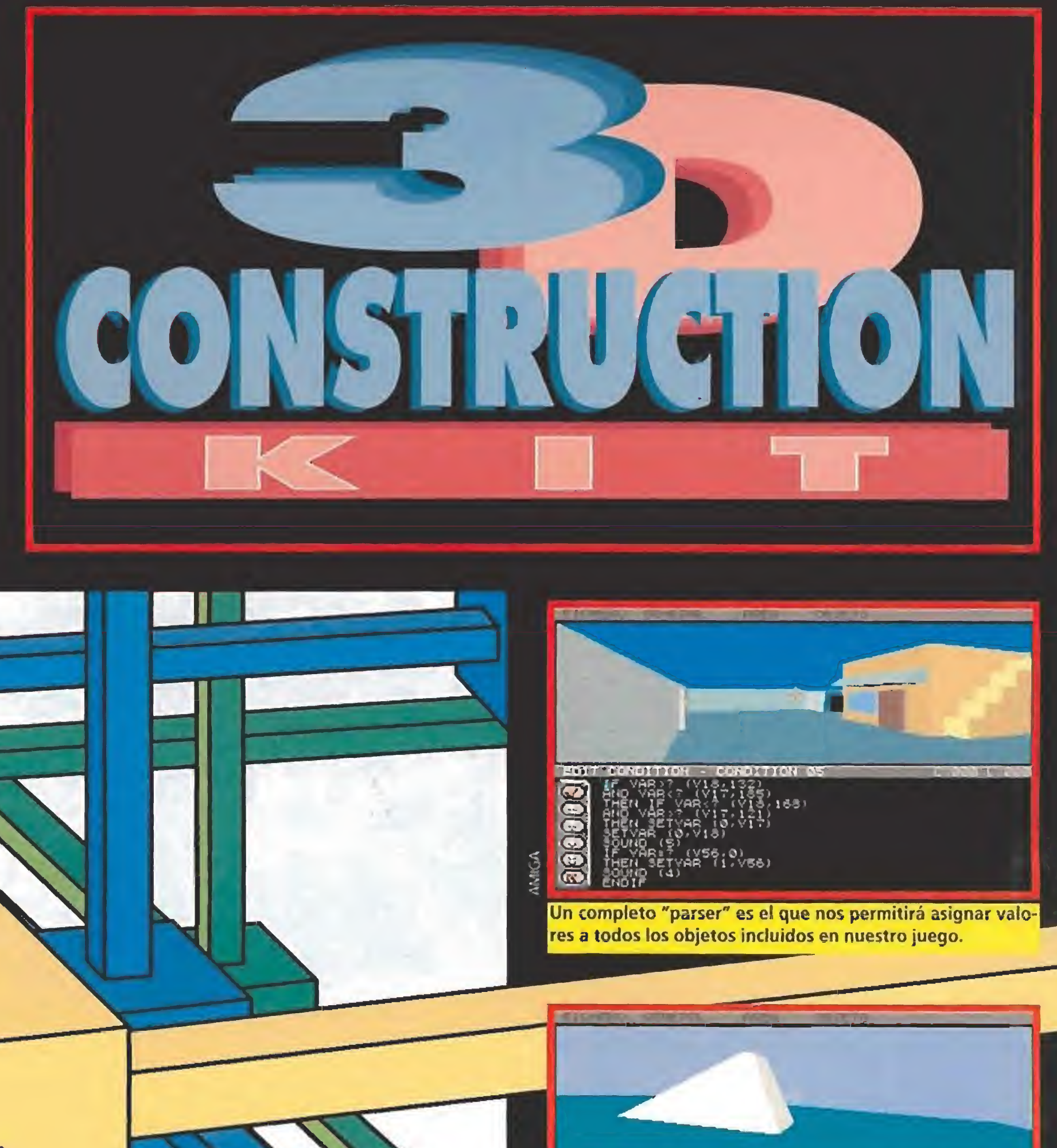

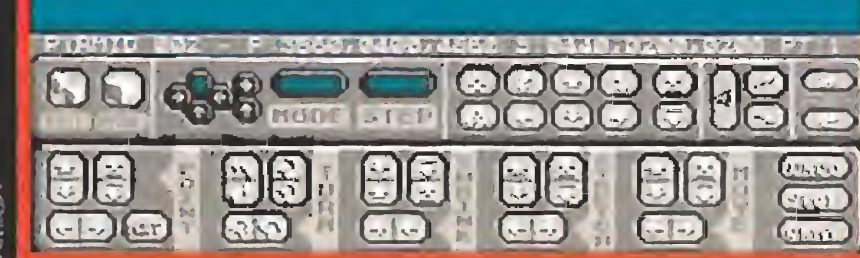

Crear objetos con el «3D Construction Kit» es tan fácil como "pinchar" con el cursor en uno de los iconos.

se aleja por completo de los que solemos comentar en esta seccion «3D Construction Kit» no es un juego sino todo lo contrario: un creador de juegos con el que puedes diseñar el escenario de tus sueños y grabarlo en un formato independiente e incluso comercializable.

Herramientas de este tipo no son nuevas en el mundo del software. Los programas creadores de juegos, aunque en breve número, existen desde hace bastantes años. Ahora nos vienen a la mente el «3D Game Maker», con el que era posible crear juegos tridimensionales que emplearan la famosa técnica "filmation", el «Advanced pinball construction set» para diseñar juegos de pinball. y sobre todo los famosos "parsers"<br>como «Quill» o «PAWS» dedicados a la creación de aventuras conversacionales.

- Los años no pasan en balde. y el programa que vamos a comentar seguidamente supera con creces a los antes mencionados. En primer lugar, dispone de un entorno de trabajo extremadamente intuitivo para el usuario pues es posible acceder a todas sus funciones mediante el uso del ratón, bien empleando los menús desplegables o los iconos situados en la parte inferior de la pantalla. Pero, lo que

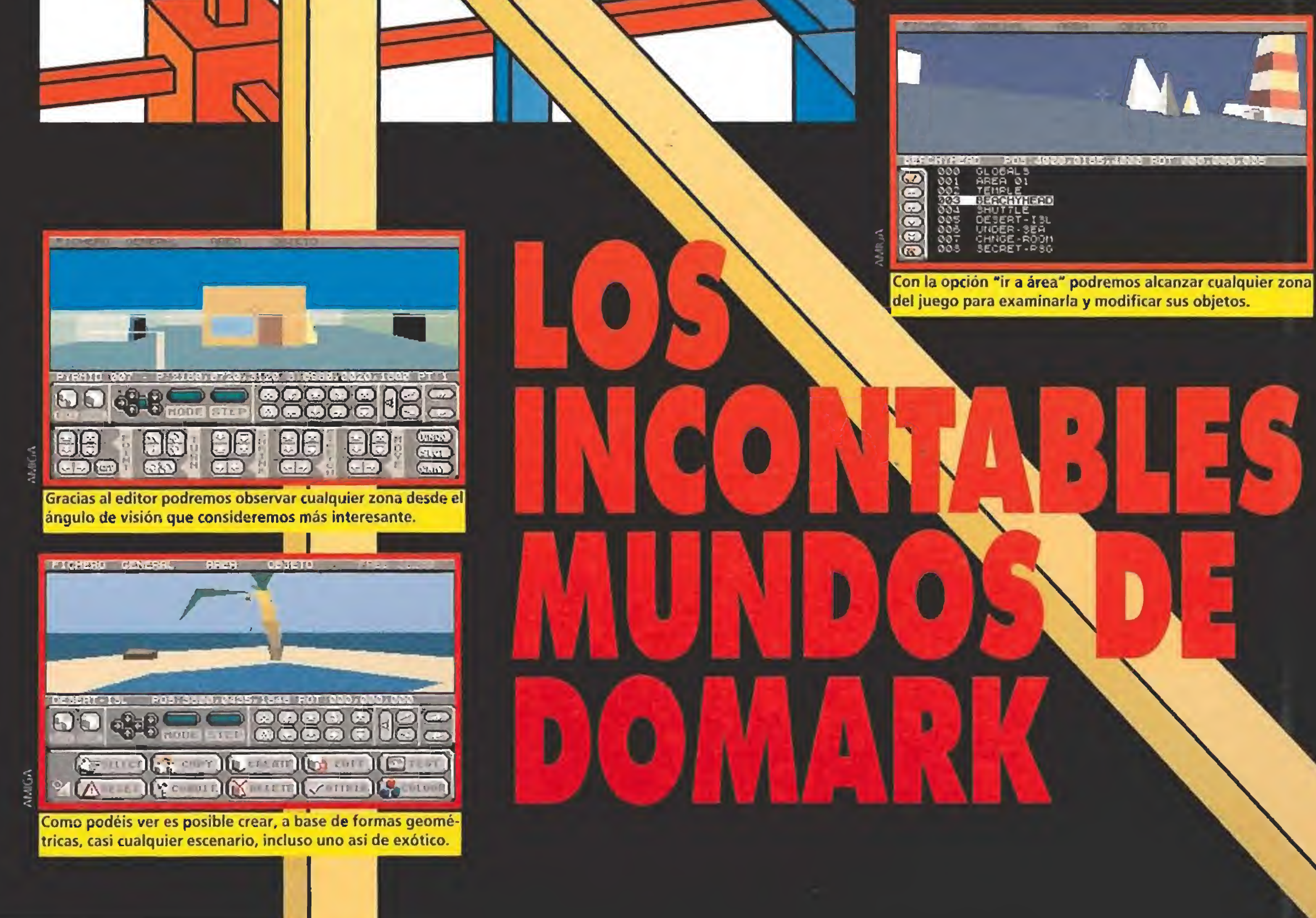

es aún

más im portante, todas las operaciones tienen un inmediato reflejo vi sual. Cuando movemos un objeto desde su lugar original, cambiamos su tamaño o le asignamos nuevos colores la pantalla refleja la nueva disposición de éste en su entorno y podemos comprobar inmediatamente si el resultado obtenido es el esperado. Cualquier error puede ser corregido fácilmente y diseñar nuevos ob jetos consiste en un sencillo proceso de tanteo que hace que utilizar este programa sea tan fácil y divertido como un juego, como uno de los miles de juegos que podemos crear con él.

#### CONCEPTOS BASICOS

Las áreas pueden tener "entra $\leq$ das". puntos definidos por tres coordenadas en las que puede situarse el observador en un momento dado. Al crear un nuevo área, el programa, automáticamente coloca una entrada en el centro de la misma, pero nosotros podemos optar por borrar esa entrada si no la necesitamos o bien crear otras nuevas. Como veremos más adelante, existe un

comando para trasladar al jugador a una entrada cualquiera de un área cualquiera.

En las áreas podemos diseñar y colocar "objetos". Solamente disponemos de una serie de formas geométricas simples (cubo, pirámide, rectángulo, triangulo, línea, etc.) pero cualquiera de ellas puede ser colocada en cualquier punto del área y. lo que es más importante, ampliada o reducida desde cualquiera de sus ejes para dotarle de un ta maño y forma definido.

La unidad básica de espacio se denomina "área", y equivale a lo que en otros juegos llamamos pantalla o habitación. Por tanto un área es un recinto en tres dimensiones con unos límites de finidos por el usuario dentro del cual podemos movernos con total libertad.

Combinando esas formas geométricas simples es posible crear objetos más complejos y. si lo deseamos, unir todos los objetos que forman uno mayor para dotar a este último de una entidad propia y poder manipularlo. La interacción entre el jugador y su entorno se realiza mediante "condiciones", y para crearlas disponemos de un lenguaje de

Las condiciones son básicamente de tres tipos. Las "generales" se ejecutan en cada ciclo de animación independiente mente de la situación del jugador. Una de estas condiciones generales puede ser marcada como condición "inicial" y sola mente se ejecutará una vez al comienzo de cada partida.

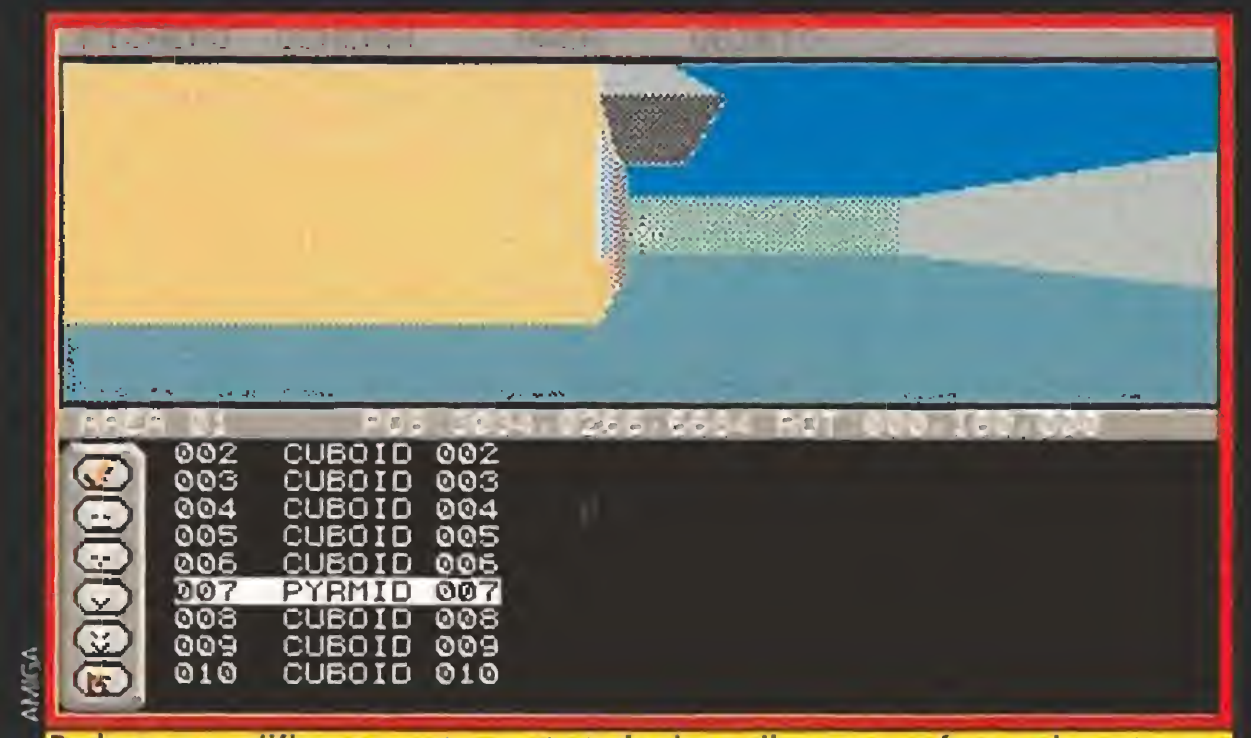

Podremos modificar a nuestro gusto todos los polígonos que forman las estructuras complejas de los objetos de la aventura que hayamos creado.

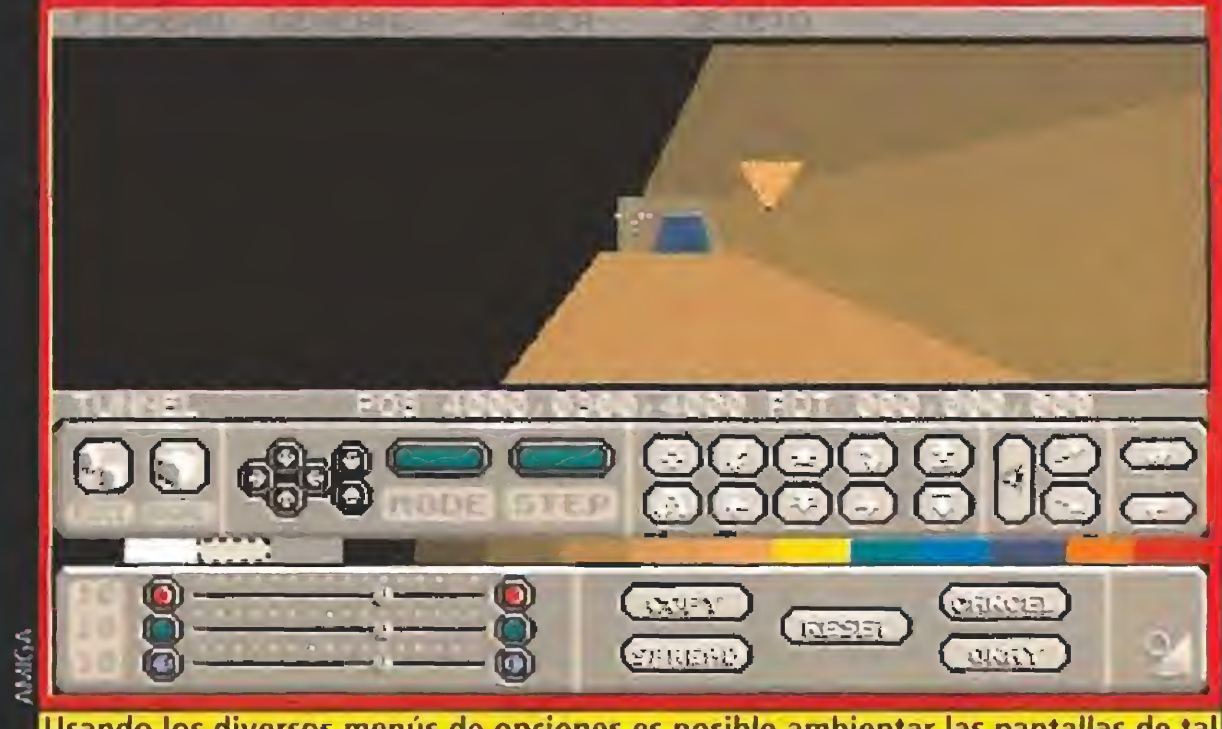

Usando los diversos menús de opciones es posible ambientar las pantallas de tal forma que simulen el día. la noche o la iluminación artificial.

programación que. mediante sencillas órdenes, nos permite decidir los acontecimientos que tendrán lugar en nuestro universo particular si se cumplen determinadas acciones.

Nuestro juego consta únicamente de tres áreas y transcurre en un escenario que intenta imitar la editorial donde realizamos Micromanía. El objetivo es sim plemente. en el papel de un re dactor despistado que se ha quedado encerrado en el edificio, salir al exterior a través de la puerta principal. Dicha puerta se encuentra cerrada y nuestro héroe tendrá que utilizar objetos situados en otras salas para conseguir volver a su casa.

Las condiciones "de área" se ejecutan también en cada ciclo, pero únicamente si el jugador se encuentra en el área especificada. Las condiciones "de objeto" son tal vez las más importantes y se ejecutan cuando el jugador interacciona con un objeto, bá sicamente cuando choca contra él. dispara contra él usando el botón izquierdo del ratón o lo activa con el botón derecho.

Finalmente nos queda hablar de las "animaciones". Al igual que las condiciones, están com puestas por comandos del len guaje de programación mencionado. Son específicas de cada área y se activan desde una condición, momento en el que comienzan a cumplir su objetivo, casi siempre realizar animaciones de uno o varios objetos.

#### OTROS CONCEPTOS

Si no lo has hecho ya, selecciona la opción "Borrar todos" del menú "Fichero" para asegurarte de que la memoria está limpia. A continuación escoge "Crear área" del menú "Area" y. en la opción "Listar globales" del menú "Objeto", selecciona los seis objetos de la lista para crear las paredes, el techo y el suelo del que será el hall de la editorial.

Los "instrumentos" permiten reflejar diversos parámetros del juego a medida que éste transcurre. y equivalen a los famosos indicadores de tiempo, energía, puntos o vidas de otros programas. Cada instrumento es definido como numérico, gráfico o texto y se le asigna un tamaño y lugar en la pantalla y. con los comandos adecuados desde pro cesos condicionales, es posible imprimir números o textos en ellos e incluso crear indicadores gráficos para mostrar como ba rras parámetros tan importantes como tiempo o energía.

Para que los instrumentos tengan una digna presentación en la pantalla es posible utilizar un programa de dibujo para crear lo que el programa llama "borde", es decir, una imagen estática que servirá como marco de la acción. Esta imagen debe ser grabada en un formato standard (en el caso del Atari y el Amiga

como una pantalla de 320x200 pixels y 16 colores) para que pueda ser importada sin proble mas y es posible diseñar tanto el tamaño como la colocación de la ventana en la que transcurrirá la acción principal para que encaje en el borde.

A la hora de grabar nuestro trabajo es posible salvar objetos específicos o bien el juego com pleto como datos que podremos cargar después. Una de las facetas más interesantes del programa es que nos permite guardar en disco nuestro juego de forma que funcione sin necesidad del editor ocupando además bastante poco espacio en el diskette. e incluso es posible añadirle sonidos digitalizados importados desde otros programas.

#### MANOS A LA OBRA

La mejor forma de aprender es la práctica, y a continuación vamos a intentar mostraros cómo funciona este apasionante pro grama creando un pequeño juego que, de escaso interés en sí mismo, puede servir como guía para que vosotros podáis diseñar otros infinitamente mejores.

La resolución del juego es más o menos como sigue. El primer área es el hall de la editorial, donde hay unas escaleras que conducen a la redacción, una puerta cerrada que lleva a la sa la de espera y una puerta acristalada que debe ser abierta para salir del edificio.

Tras activar el pomo de la puerta que lleva a la sala de es pera ésta desaparece y podemos acceder a una habitación más pequeña en la que hay una mesa sobre la cual encontraremos un disco de ordenador. Este debe ser recogido activándolo con el botón derecho del ratón, y no debemos disparar sobre la mesa o el diskette pues de hacerlo los

destruiríamos. Con el disco en nuestro poder podemos regresar al hall v desde allí subir las esy caleras que llevan a la redacción. En ella hay tres grandes mesas y sobre una de ellas un ordena dor, y como poseemos el disco basta con activarle para que comience a elevarse sobre la mesa y desactive la protección de la puerta principal. Si regresamos al hall y disparamos sobre la sa lida conseguiremos destruirla, v el juego se dará por concluido al atravesar la puerta.

#### PRIMER AREA

Los globales son objetos que

se encuentran en el área cero (creada automáticamente por el editor para cada nuevo juego) y

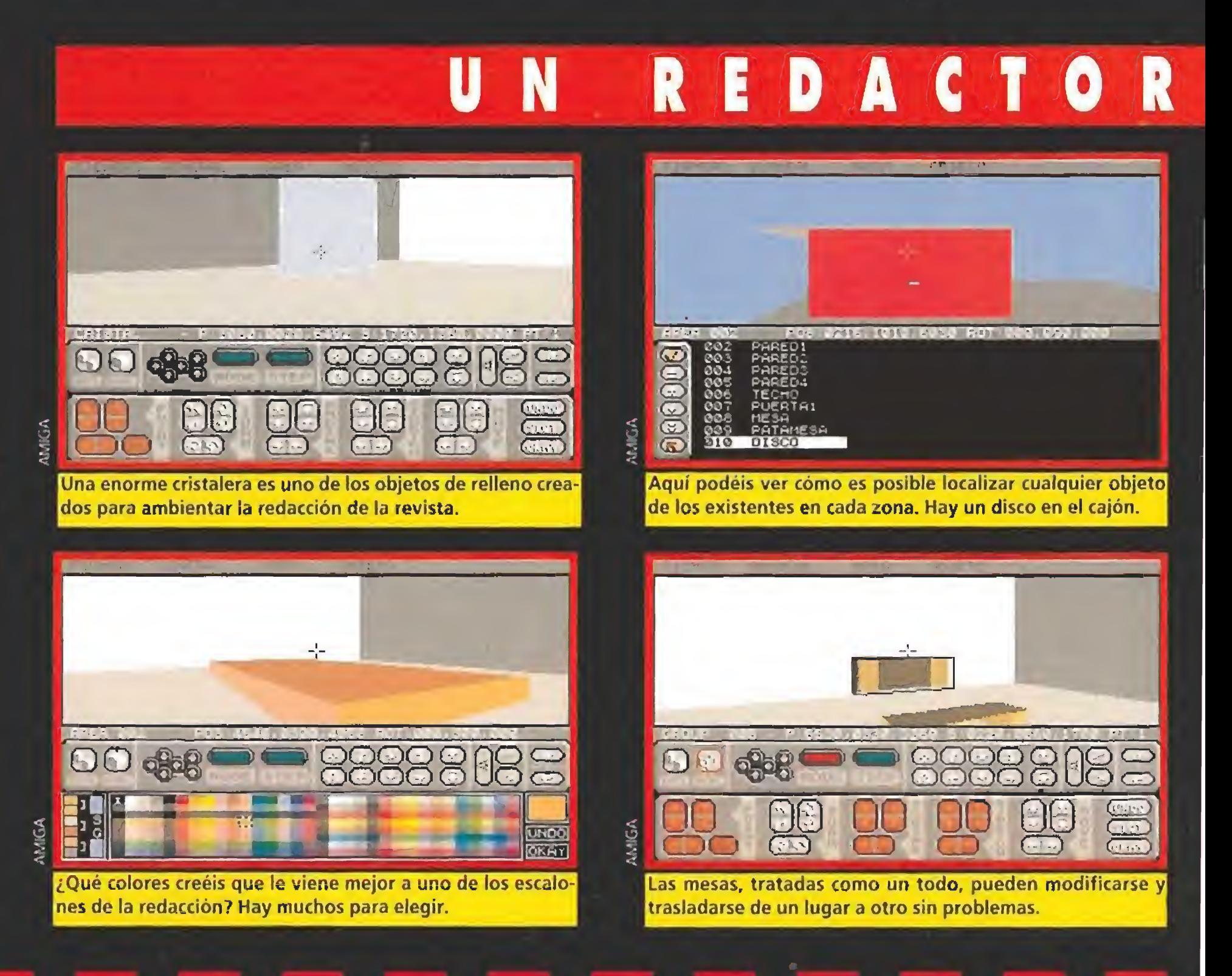

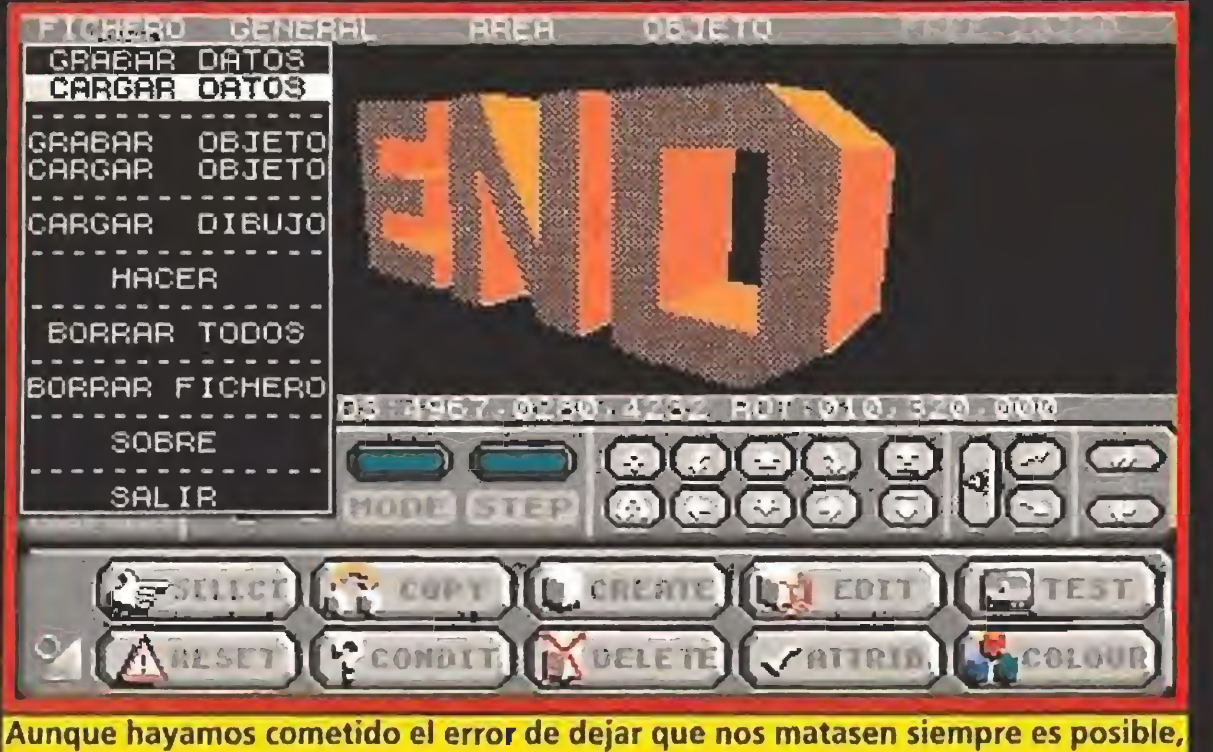

desde el editor, volver a cargar el juego salvado y examinarle de nuevo.

pueden ser empleados en cualquier otro área usando muy poca memoria. Asimismo, en cada nuevo área el programa crea au tomáticamente un cubo (euboid  $001$ ) para formar el suelo. y dado que en este caso no lo necesitamos podemos borrarlo con la opción "Borrar objeto" del menú "Objeto".

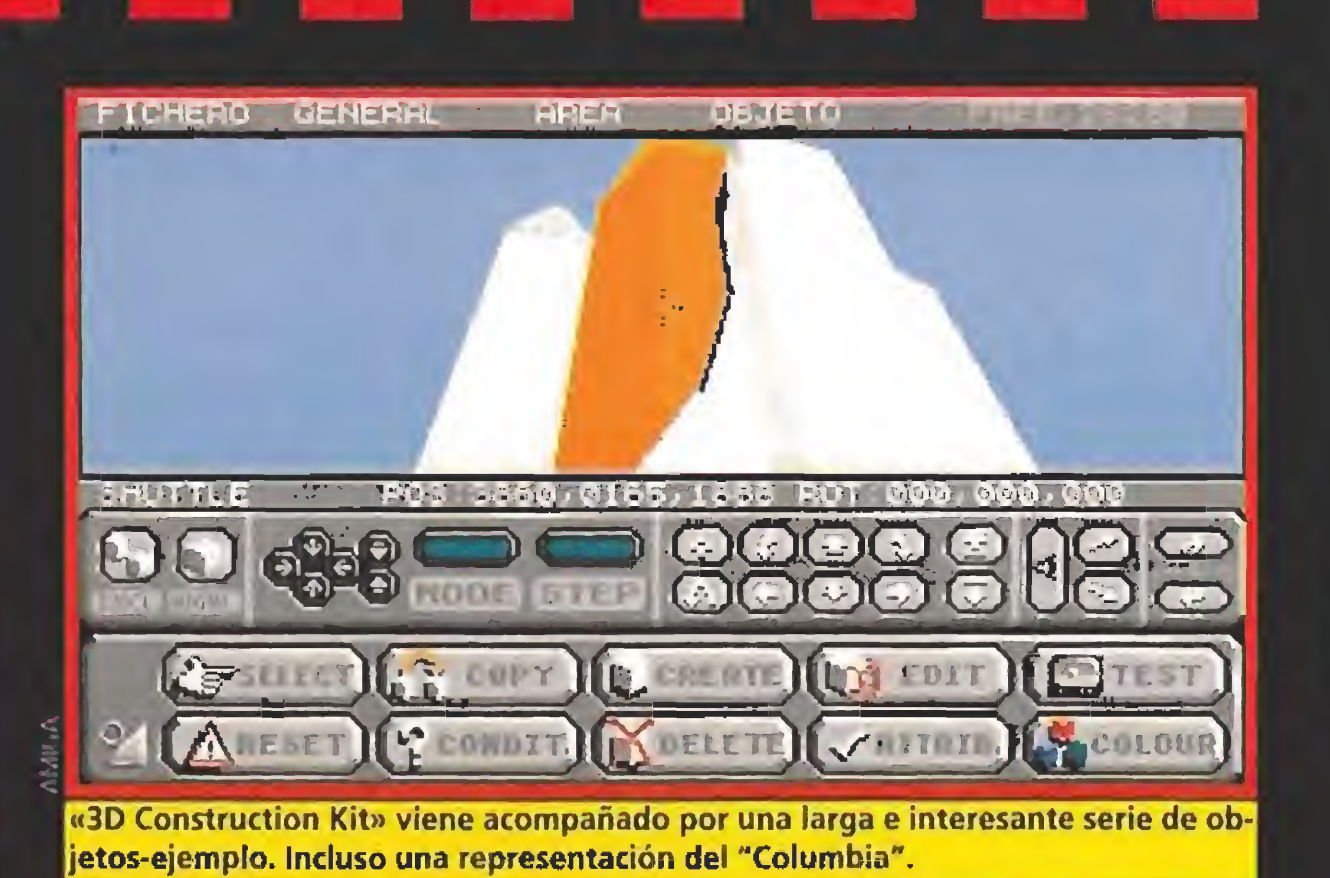

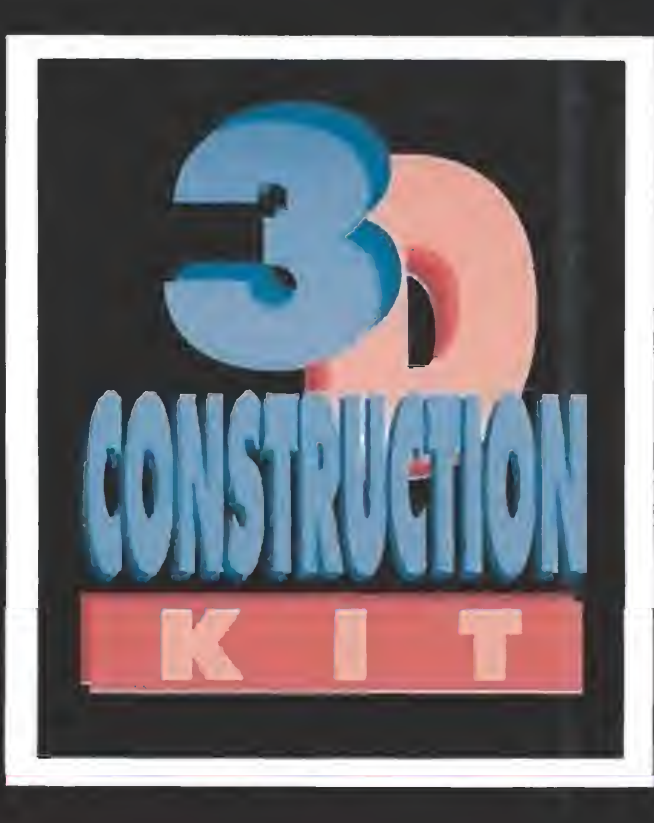

En primer lugar vamos a crear las escaleras que comunicarán con la redacción. En la opción "Crear objeto" del menú "Obje to" (de la cual existe un icono en el panel inferior que realiza la misma función) aparece la lista de objetos disponibles y escogemos un cubo que aparecerá acto seguido ante nuestros ojos. La labor delicada viene con la opción "Editar objeto" del me nú "Objeto" (o su icono correspondiente) pues ahora dispone mos de una serie de iconos que sustituyen momentáneamente a los anteriores con los cuales debemos aplanar el cubo y alargarlo en horizontal hasta darle la apariencia de un escalón. Tras colorearlo con la opción "Color" del menú "Objeto" procedemos a copiar el escalón que acabamos de editar para crear

otros seis iguales. Ahora los editamos uno a uno para moverlos hasta que adquieran la forma de una escalera que sube primero cuatro peldaños y luego gira hacia la derecha otros tres.

> El último objeto de esta habitación es la puerta acristalada que cubre la salida al exterior. Consiste también en un nuevo rectángulo al que damos las dimensiones del hueco que debe cubrir y que luego será coloreado de azul. Hemos terminado con los objetos, y ahora debemos crear las conexiones con otras áreas.

entradas a este área. Ahora llegael momento de crear las condiciones por las cuales reacciona rán los objetos del entorno ante nuestras manipulaciones.

Ahora es buen momento para crear los huecos de las tres puer tas que comunicarán con otras áreas. El primero se coloca en la pared opuesta a las escaleras y consta simplemente de un rec tángulo que primero es creado ("Crear objeto") y luego despla zado y modificado hasta darle la forma de una puerta ("Editar objeto"). Finalmente debemos pintarlo de negro y. mediante la opción "Atributos" del menú "Objeto", cambiar su estado ini cial a invisible pues deseamos que el hueco de la puerta no se vea al comienzo del juego.

Escogemos la opción "Crear condición" del menú "Objeto" y seleccionamos el objeto 1. Aparece la pantalla en blanco del editor de condiciones y tecleamos los siguientes comandos:

#### IF COLLIDED<sup>,</sup>  $\;$  THEN GOTO (1.2)<br>ENDIF

Repetimos el proceso con otros dos huecos, uno más grande para la salida al exterior y otro para comunicar con la re dacción en los escalones. El primero debe ser ajustado también como invisible. Vamos a crear ahora la puerta que cubrirá el hueco que conduce a la sala de espera. Para ello seleccionamos un nuevo cubo v lo editamos

> Aquí exigimos una doble con dición. que el jugador dispare contra el cristal usando el botón izquierdo del ratón y que la va-

#### área 3:<br>IF COLLIDED? THEN GOTO (1.3) ENDIF

Finalmente, el hueco que queda libre al destruir el cristal po see la siguiente condición:<br>IF COLLIDED?

## **THEN ENDGAME**

para darle un grosor mínimo \ las mismas dimensiones que el hueco sobre el cual debe encajar. colocándolo frente al él. El pomo de la puerta será un nuevo objeto, un rectángulo que debemos reducir y colocar en su lugar sobre la hoja de la puerta. Coloreamos el pomo de un color y la puerta de otro.

El juego está siendo probado, el borde de la pantalla es el estándar del programa, podremos crear el que queramos.

Para hacer el ordenador no se necesita más que una pirámide modificada y un poco de imaginación.

En pleno proceso de colocación del polígono que simulará la cristalera, ¿o no véis que está en el centro de la sala?

contra el hueco de la puerta, seremos trasladados a la entrada <sup>I</sup> del área 2. Aún no ha sido creada. pero el área 2 será la sala de espera y su entrada 1 se encontrará tras la pared, tal como veríamos el nuevo área al atravesar el hueco de la puerta. El objeto 3, el pomo, pone las cosas un poco más complicadas:<br>IE ACTIVATED?

**THEN** v 15 1 1 7<br>INV<mark>IS</mark> (2)  $\| N \setminus [S(\beta) \|$  $501 \text{ N} + 3$ 

#### LNDII Al activar el pomo de la puerta con el botón derecho del ratón (siempre que nos encontremos lo suficientemente cerca) el objeto 1 (el hueco situado trás la puerta) se hará visible y. tras un breve sonido, tanto la hoja de la puerta como el pomo (objetos 2 y 3) se harán invisibles, permitiendo el acceso a la sala de espera. El cristal de la puerta exterior es más difícil todavía:<br>IF SHOT? AND VAR='(1.V3}) **THEN**

#### $INV(S(+)$  $VIS(1)$ **LNDIF**

Para ello nos colocamos frente a la puerta que conduce a la sala de espera y. de espaldas a ella, tal como veríamos el hall si en tráramos en él desde dicha sala, seleccionamos "Crear entrada" del menú "Area". La misma la bor se realiza con la puerta de la redacción, en lo alto de las escaleras, con lo que ya son tres (una en el centro creada automáticamente por el programa y dos creadas por nosotros) las

> **FNDIF** Estos comandos hacen que cuando el jugador atraviese el hueco de la puerta que conduce al exterior comience una nueva partida. Hemos incluido este ejemplo para simplificar, pero estamos seguros de que los fina les de vuestros juegos serán mucho más espectaculares.

Vamos a crear condiciones pa ra los siguientes objetos: el hueco de la puerta que conduce a la sala de espera (en nuestro ejemplo objeto I). el pomo de la puerta (3). el cristal que cubre la salida al exterior (4), el hueco que conduce a la redacción (12) y el hueco que conduce al exterior (13). Estos números serán utilizados en las condiciones que pasamos a describir, pero pueden ser distintos según el or den en el que vayan siendo creados los objetos.

Esta secuencia de comandos asegura que. cuando choquemos

## ENCERRADO

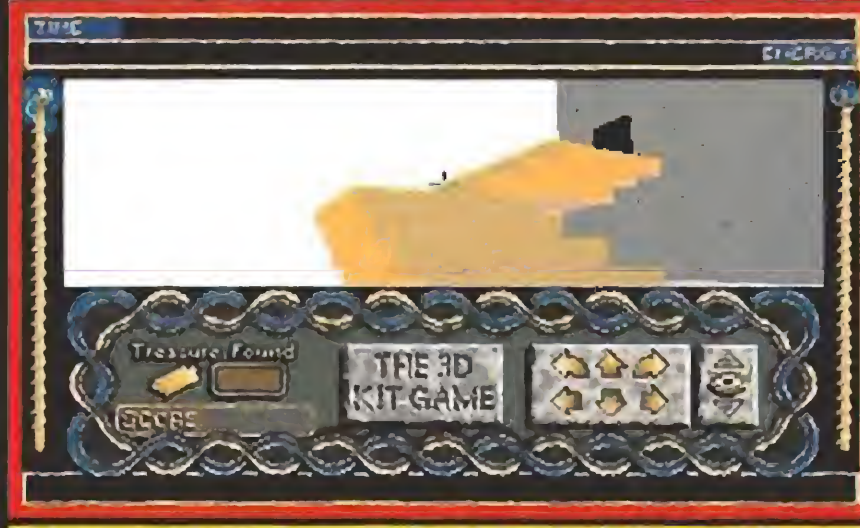

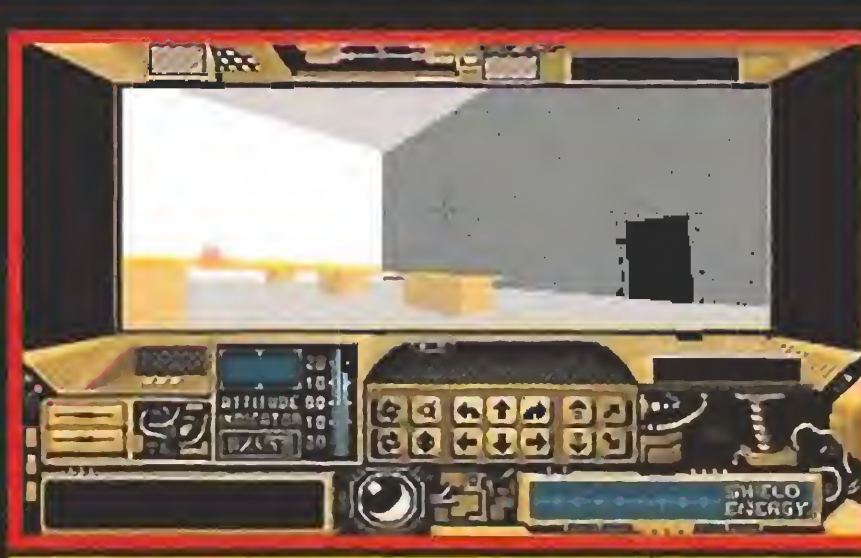

Sobre estas mesas se supone que escribimos tu revista fa vorita, al fondo el ordenador en el que usaremos el disco.

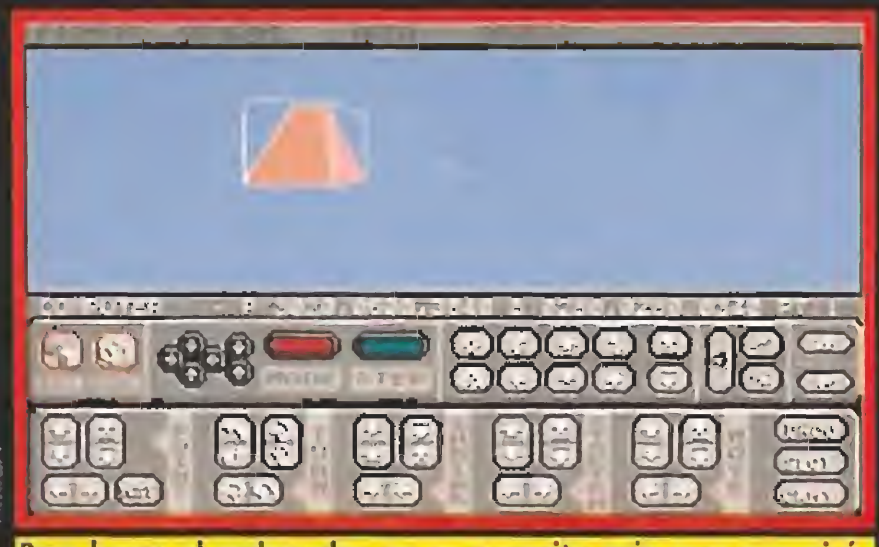

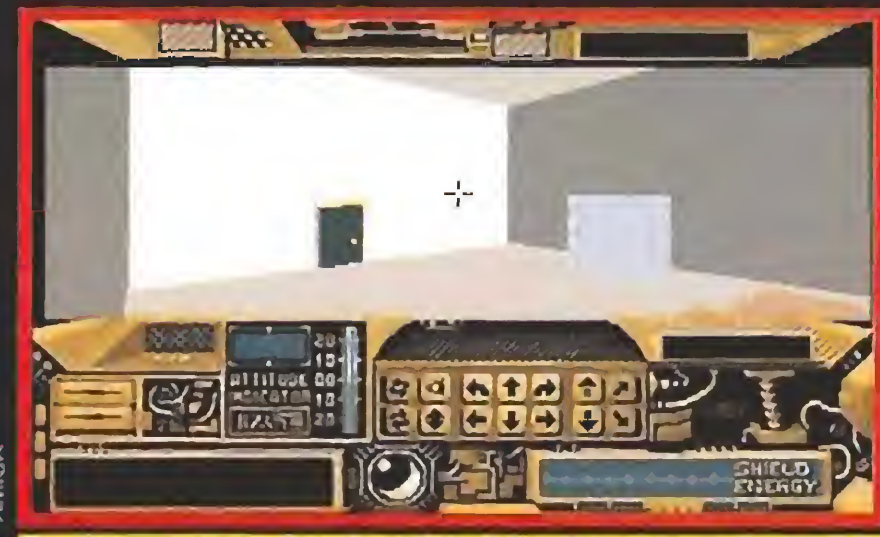

riable 3) contenga un uno. Sólo en ese caso el cristal se hará in visible y quedará a la vista el hueco situado tras de él. El programa dispone de 256 variables numeradas de 0 a 255.

Las 30 primeras están reservadas para el sistema y contienen información tan valiosa como las coordenadas del jugador, la situación del puntero del ratón en el momento de un disparo, el área actual, etc. Las demás es tán a disposición del usuario y, a excepción de la número 255 que puede ser usada para contener el record, se ponen siempre a cero al comienzo de una nueva partida. En nuestro ejemplo, esta secuencia de comandos garantiza que el cristal sólo podrá ser destruido de un disparo cuando la variable 31 valga 1.

Dado que las variables 30-254 se ponen a cero en cada partida, habrá que realizar acciones previas. El hueco que conduce a la redacción posee una condición muy similar al objeto 1, conduciendo esta vez no a la entrada <sup>I</sup> del área 2 sino a la entrada <sup>1</sup> del

#### SEGUNDO AREA

Debe ser creada con "Crear área" del menú "Area". Borramos la entrada creada automáticamente por el editor y, sin em-

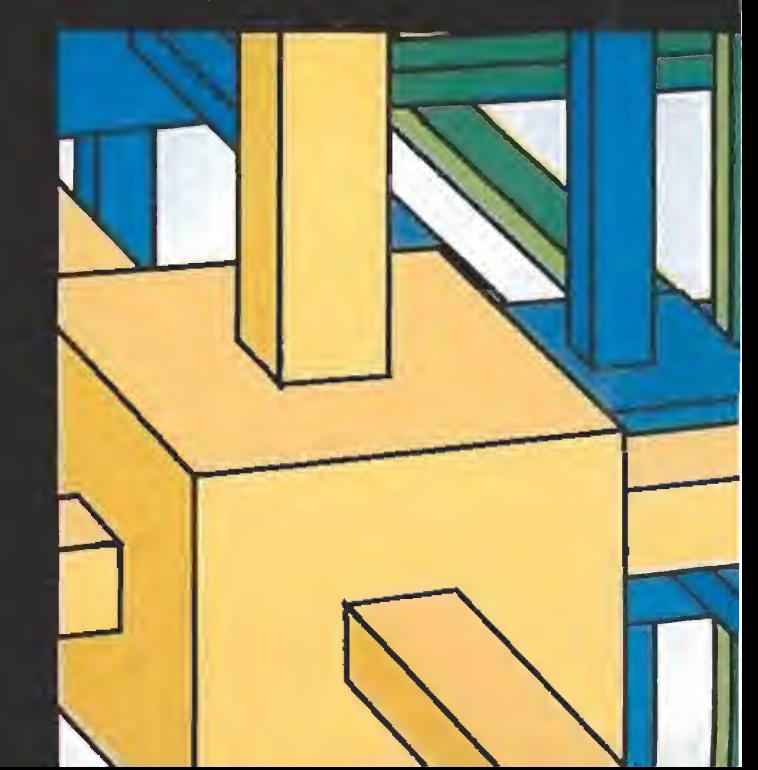

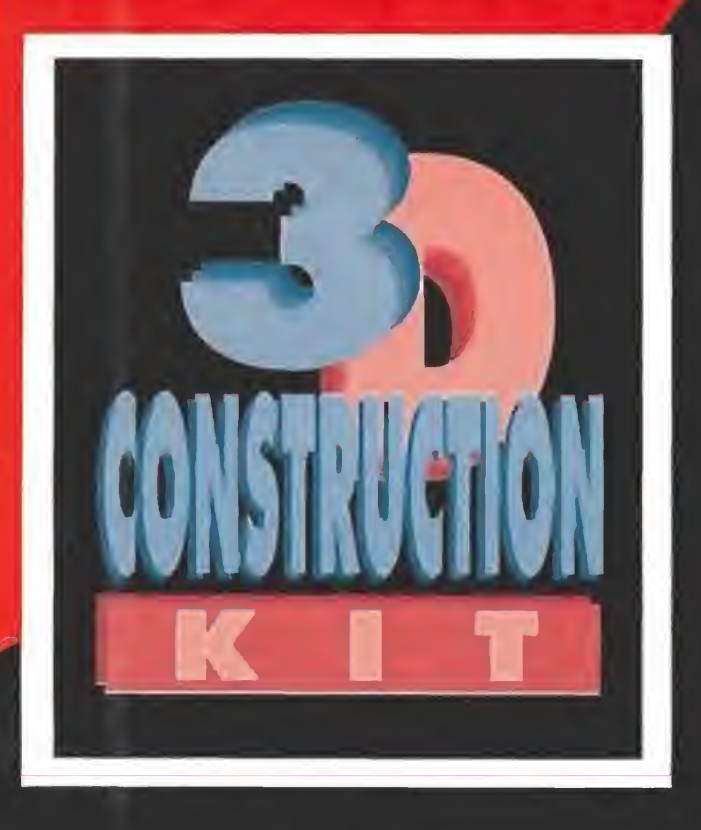

bargo. dejamos el cuboid 001 que forma el suelo. Queremos que esta sala sea más pequeña que la anterior por lo que no podemos utilizar las paredes y techos de los globales, lo que nos obliea a diseñarlas nosotros.

Para ello creamos un rectángulo v lo ampliamos hasta darle la forma de una de las paredes, colocándolo finalmente perpendicular al suelo. Las otras paredes pueden crearse copiando la primera y el lecho queda formado por un nuevo rectángulo. El proceso de encajar las paredes se facilita con la opción para girar objetos incluida en "Editar objeto". Para mejorar la \ isihilidad coloreamos cada una de las seis caras de la habitación con diferentes tramas de eris.

#### centro de la sala. Su tabla es evidentemente un nuevo cubo que debemos aplanar y ampliar. Sin embargo, mucho más útil y la dotamos de una única pata es recoger el disquette pulsando y la dotamos de una única pata<br>central consistente en un nuevo cubo que esta vez debe ser es- do estemos a corta distancia.<br>trecho y alargado. Debemos ser **IF SHOT**<sup>3</sup> trecho y alargado. Debemos ser muy hábiles moviendo ambos **IMEN** elementos para conseguir que la  $DESTROY(10)$  pata quede en el centro de la ta- $FNDIF$ pata quede en el centro de la ta- L. l) <sup>I</sup> bla y que esta última se sitúe  $\overline{H}$  ACT<br>exactamente sobre su soporte. THEN exactamente sobre su soporte. THEN<br>Coloreamos tanto la tabla como in INVIS (10) Coloreamos tanto la tabla como la pata utilizando varias tramas  $\begin{array}{c} \text{ETVAR} \\ \text{SOL} \\ \text{D} \\ \text{A} \end{array}$

TERCER AREA Es la redacción de la revista \ debe ser creada de la forma ha bitual.

El siguiente objeto que debe mos crear es el hueco de la puerta por la que se supone que hemos entrado a la habitación. Para ello diseñamos un rectángulo negro de dimensiones similares al correspondiente en el área anterior y lo colocamos sobre la pared.

La primera tarea es crear el hueco de la puerta que corresponda con su equivalente en el área 1. y para ello creamos el típico rectángulo negro que hace las veces de hueco y lo coloca-

Vamos a diseñar una mesa y a situarla aproximadamente en el

#### tos van a recibir condiciones: el hueco de la puerta (objeto 7). la

tabla de la mesa (S) y el disquctte (10). Los comandos para el hueco de la puerta garantizan el

regreso al área de origen:

**I HI N GOTULLE** 

**IM STROY IS** 

IF  $\rm CO1110101$ 

 $F \ D F$ 

Ahora podemos escoger la opción "Copiar" del menú "Objeto" y seleccionar el objeto 5 como fuente de la copia, lo que nos permite copiar la mesa de una sola vez sin tener que copiar \ mover sus tres partes una a una. Cna copia más y ya son tres las mesas de las que disponemos. las cuales podemos mover a nuestro gusto para distribuirlas por la sala.

The L 190 692 821 <u>.</u> 60 GUS 95 **IMMGA** 

Disparar sobre la tabla de la mesa puede tener fatales conse cuencias. pues destruye tanto la tabla como la pala \ el disco:

IFSHOT?

THE S

damos terminar la aventura, pero hay que probar. In idos polígonos juntos modificados.

La puerta y el pomo, uno de los objetos más importantes y ecisivos de nuestra aventura.

Borramos tanto la entrada <sup>I</sup> como el objeto <sup>I</sup> y. mediante la opción "Lisiar globales" del mentí objeto activamos tanto las cuatro paredes como el suelo \ el lecho pues deseamos que esta nueva sala tenga las mismas di mensiones \ apariencia que la primera.

Finalmente nos queda diseñar un disco de ordenador, que para Los primeros tres comandos simplificar es un cuadrado que, son una trampa para incautos y tras darle las dimensiones ade-<br>tras darle las dimensiones ade- destruyen el disco si tenemos la cuadas, colocamos sobre la me- disparamos contra él, con lo que sa y coloreamos de azul. es imposible finalizar el juego.

ción de objetos, y tal como hici- . sado el botón derecho el disco mos en el área anterior hemos desaparece a la vez que se escu-<br>de crear las entradas, en este ca- dha un sonido, pero antes poneso sólo una que se encuentra mos a <sup>1</sup> la variable número 30 exactamente frente al hueco de para señalar que el disco se enla puerta. Solamente tres obje- cuentra en nuestro poder.

sobre él el botón derecho cuan-

## $SO(ND/6)$

destruyen el disco si tenemos la Hemos finalizado con la crea- Si, por el contrario, hemos pulcha un sonido, pero antes pone-

ce referencia a los tres objetos antes mencionados, de forma que si por un lado el número 2 era la tabla \ el número 3 una de las palas el 5 es la mesa en su totalidad. La utilidad de diseñar un grupo viene a la hora de mo verlo \ copiarlo.

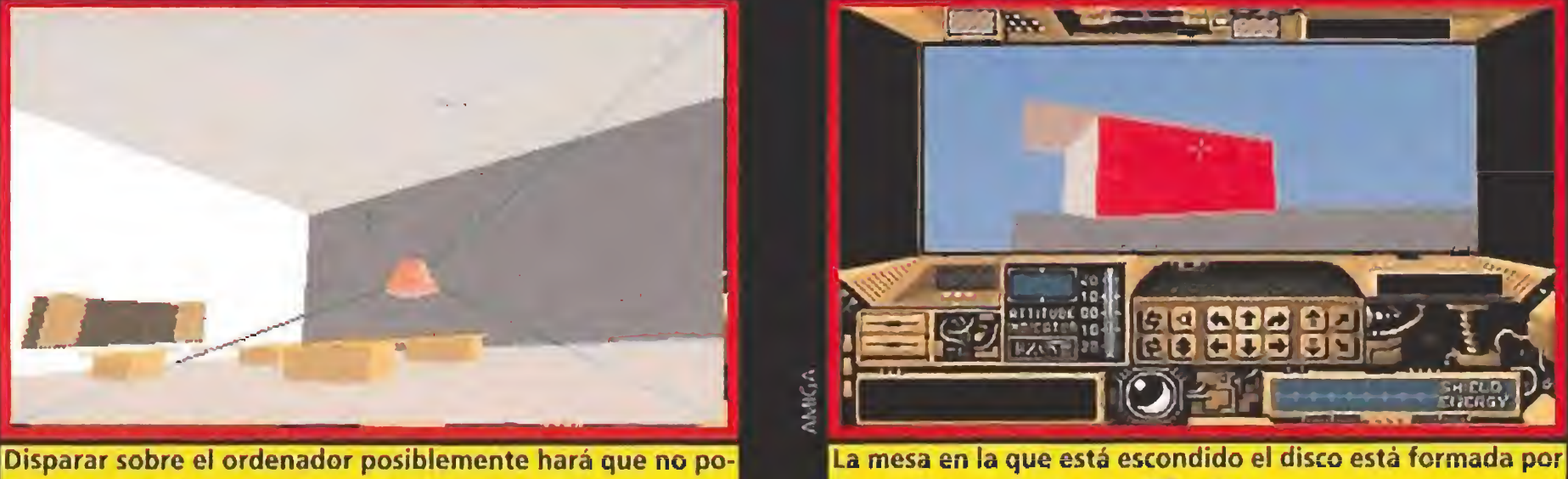

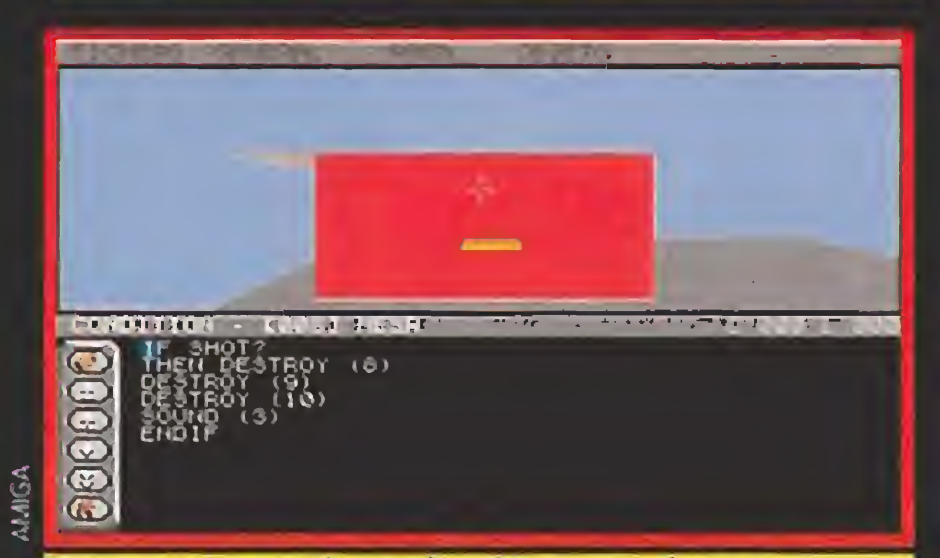

Hay que asignar valores a los objetos con el parser para que el juego responda de forma adecuada a nuestros actos.

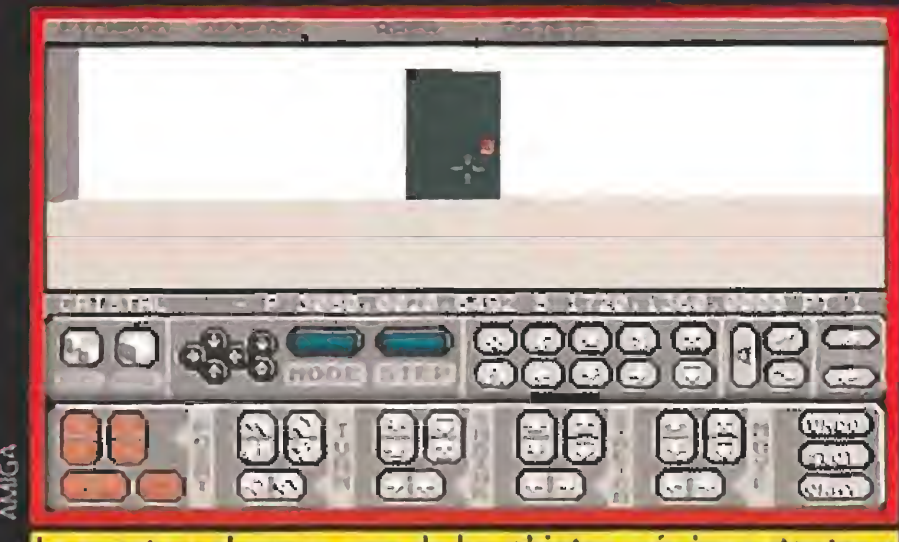

Sólo nos queda diseñar el ordenador. el cual para simplificar consistirá en una pirámide que. tras cambiar de escala y colocar sobre una de las tres mesas, pintamos de rosa. Como siempre, antes de seguir adelante, creamos una entrada frente al hueco que comunica con el hall.

Es el momento de las condiciones, pero en este caso vamos a explorar aunque sea brevemente el terreno de las animaciones. Vamos a hacer que la pi rámide que representa al ordenador se mueva, y para ello seleccionamos "Crear animación" del menú "Area" y a continuación "Editar animación" del mismo menú. Como si se tratara de una condición normal tecleamos los siguientes coman-c

#### dos:<br>|| fect LUDE || 1 a j START<br>LOOP (3): **MOVE (0.20.0) AGAIN** SOUND (1) LOCAL ARCHER MOVE (0, 2030) **ALLAR** SER SELLE **RESTART**

Los comandos INCLUDE. START. RESTART y MOVE son específicos de animaciones y no pueden ser utilizados en

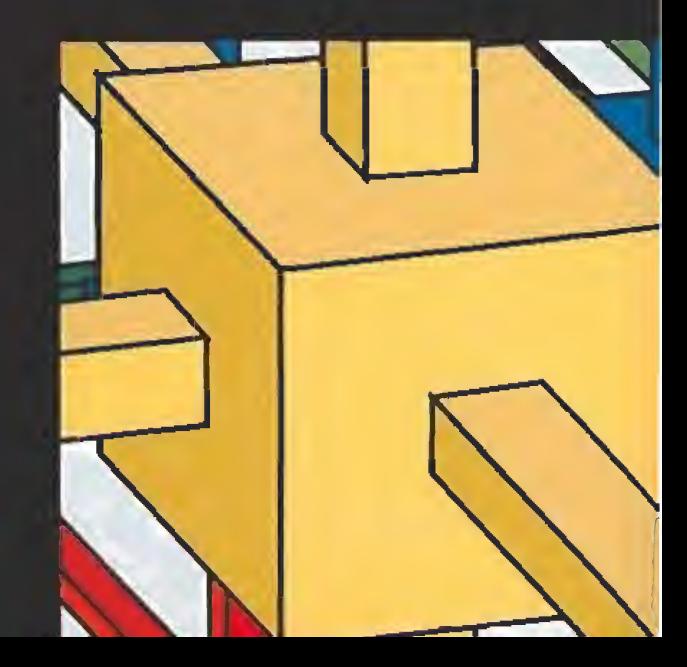

condiciones. El primero selecciona el objeto que vamos a animar y que será afectado por los comandos posteriores, en este caso la pirámide que representa al ordenador (objeto 14).

START y RESTART marcan los límites de un bucle infinito que se repetirá indefinidamente. LOOP (n) y AGA1N marcan a su vez los límites de un bucle. que se repetirán veces, pero son comandos perfectamente aplicables a condiciones normales.

Esta animación no es activada por sí misma sino desde una condición. Veamos por tanto las condiciones de este área, correspondientes al hueco de la puerta (objeto I) y el ordenador (14). La primera es muy sencilla:<br>IL COLLIDED

#### THEN COTO (31) **INDIF**

Sin embargo la referente al ordenador tiene necesariamente que ser más compleja:

#### IF ACTIVATED?  $AND VAR = ? + 1.130.$ THEN SETVAR (1.V31) STARTANIM (1) **INDIF**

Lo que significa que si el ordenador es activado con el botón derecho del ratón y la variable 30 vale <sup>I</sup> se pondrá en marcha la animación antes diseñada y una nueva variable, la número 31, se pondrá a 1. Pero recordad que la variable 30 se ponía a <sup>I</sup> cuando recogíamos el disco de ordenador, lo que significa que éste solamente se pondrá en marcha si tenemos el diskette en nuestro poder. Al poner a <sup>I</sup> la variable 31 ya nada nos impide disparar sobre el cristal del hall y dejar al descubierto la puerta que conduce a la libertad. Así de fácil es hacer juegos con «3D Construction Kit» una auténtica herramienta de programación que está disponible para todos los ordenadores de ocho y dieciséis bits. Sólo nos queda reseñar que aunque la versión para 16 bits ha sido traducida a nuestro idioma, las de ocho bits serán comercializadas en inglés. Uno de los programas mejor acabados que hemos visto en mucho tiempo y que os va a permitir convertiros en auténticos programadores. ¡Animo y a buscar la fama ! P.J.R

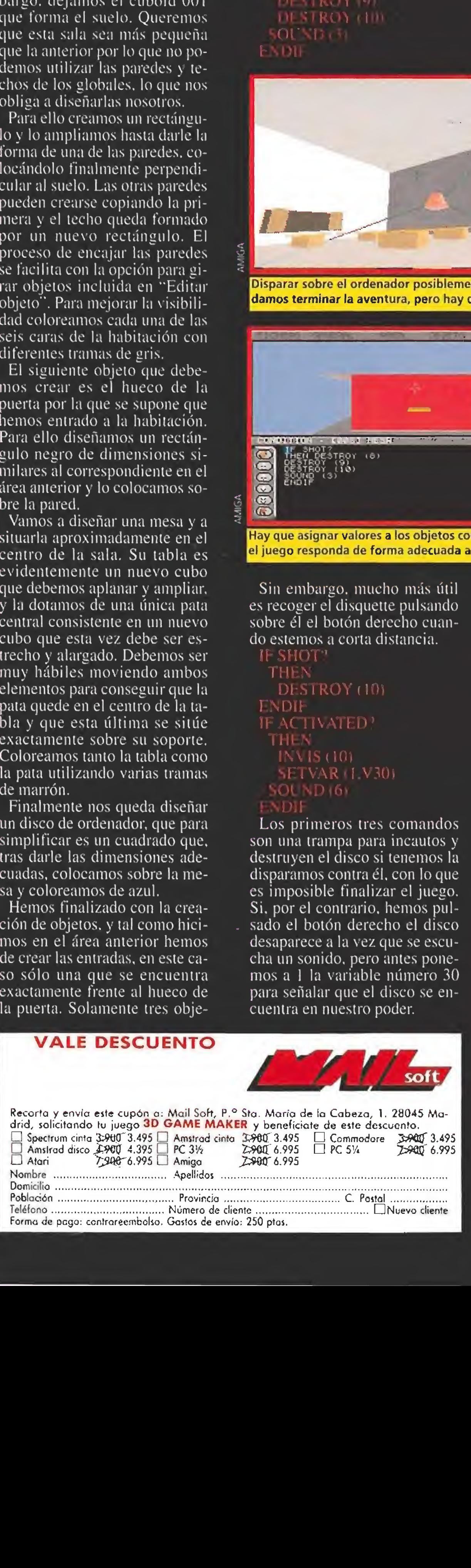

mos sobre la pared adecuada. Pretendemos ahora crear una mesa de trabajo bastante diferente a la diseñada para el área 2. Partimos de un cubo estrecho y alargado que formará la tabla de la mesa, pero esta vez deseamos crear dos patas en lugar de solo una v colocarlas a ambos lados de la tabla. La primera pa ta es un nuevo cubo y la segunda será una copia exacta de la primera. Solamente nos queda colocar las patas en los lugares adecuados guardando la simetría y asegurarnos de que la tabla descansa sobre sus soportes, coloreando el conjunto con ma tices del mismo color.

Sin embargo en una redacción no puede haber una sola mesa, y en este caso decidimos que haya tres. Para facilitar el trabajo vamos a hacer algo nuevo, crear un grupo.

Seleccionamos la opción "Crear objeto" que hemos utilizado ya tantas veces, pero esta vez no creamos un objeto nuevo sino que pulsamos sobre el icono que pone "group". Aparece una lista de los objetos existentes en el área y, mediante el ratón, iluminamos los correspondientes a la tabla \ las dos patas (en nuestro caso objetos 2. 3 y 4). Hemos creado un pseudohjeto con el número 3 que ba¬

En nuestro ejemplo hay dos bucles: el primero eleva verticalmeme el objeto en <sup>X</sup> pasos de 20 unidades cada uno y el se gundo lo hace descender del mismo modo, consiguiendo así que la pirámide suba y baje sobre la mesa. Antes, sin embargo. es necesario marcar la pirá mide como móvil mediante la opción "Atributos" del menú "Objeto".

Kit completo para transferir dibujos a tejidos

Con PAROdraw ya puedes realizar tus dibujos en papel con los materiales que tú quieras y transferirlos a cualquier tejido.

i

tPÓNTELO! Tu diseño ya está listo para llevar. Lávalo tantas veces como sea necesario. Tu dibujo no se estropeará con el lavado.

«L CON DIFERENTES MATERIALES **CONSEGUIRÁS** DIFERENTES RESULTADOS

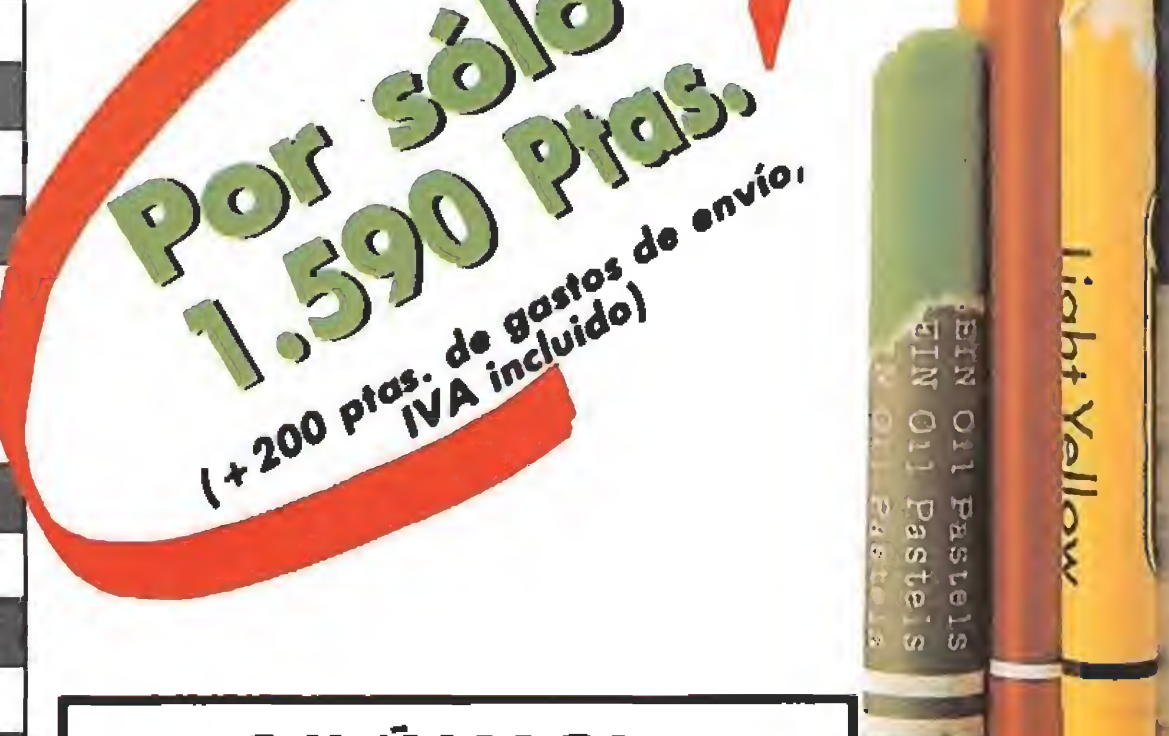

### ¡DIBÚJALO!

Crea tu propia obra de arte sobre la hoja de Papel «A»

## ¡DIVIÉRTETE CREANDO TU PROPIA ROPA! iEs super fácil!

Happy Birthd

### ¡PLÁNCHALO!

Plancha tu dibujo sobre el Papel «B». Después plancha el Papel «B» sobre el tejido de tu elección.

A

/

\_ 2»

 $\bigoplus_{i=1}^n$ 

SSL

 $\mathcal{C}$ 

 $\mathbb{Z}$ 

 $CAL$ 

PAROdraw es fantástico para personalizar tus camisetas, o las de tus amigos, tu equipo de fútbol, tus fiestas de cumpleaños, tus regalos y mil ocasiones más.

> R  $\mathbf{r}$

ò,

ok k

ie e

ie e

El kit PAROdraw incluye dos sets de tres hojas (Papel «A», Papel «B» y Papel de «Acabado») de 21,5  $\times$  28 cm., instrucciones completas en castellano y un montón de ideas para que uses tu imaginación.

Puedes imprimir camisetas, pantalones, parches para tus vaqueros y cazadoras, cojines y cualquier tejido que se te ocurra.

Puedes realizar tus diseños con ceras, lápices de colores, ceras Plastidecor, rotuladores Velleda, lápices de grafito, pasteles al óleo, rotuladores permanentes con punta de fieltro, o incluso bolígrafos «ballpoint». En general, cualquier material no soluble en agua.

Recorta, copia o fotocopia este cupón y envíalo a HOBBY POST, S.L. Apartado de Correos 226. 28100 (Alcobendas) MADRID

**IG WAVE** 

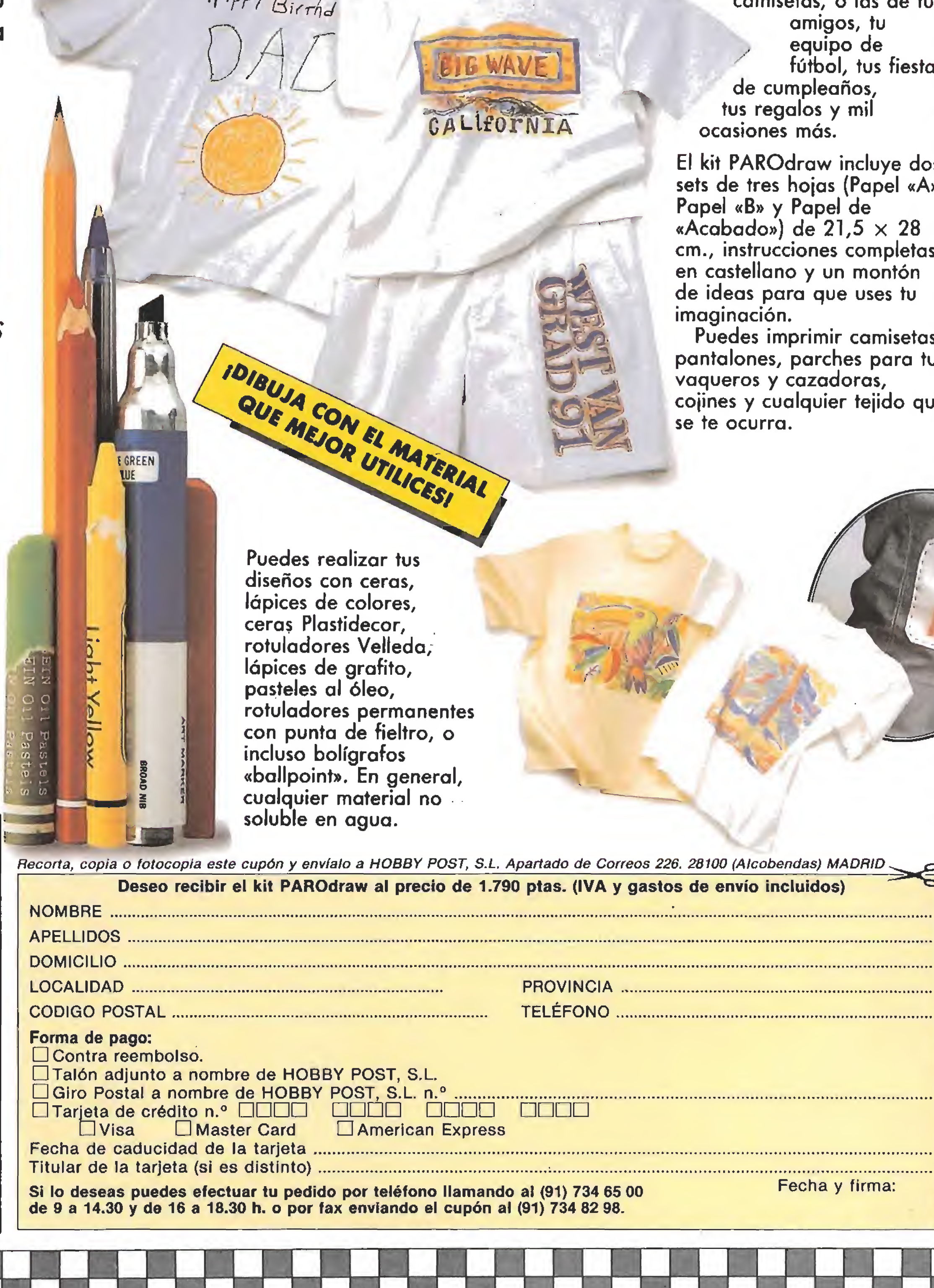

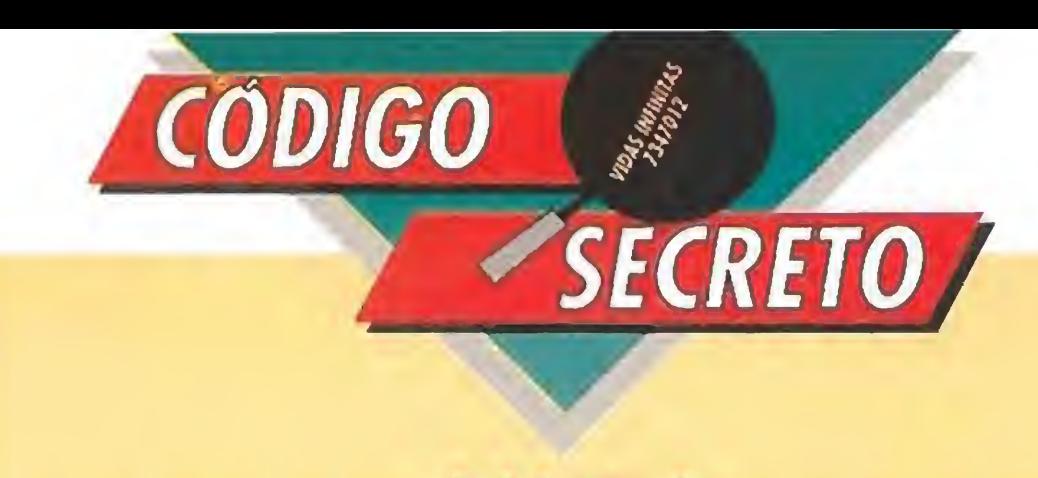

Noventa y nueve vidas más un mogollón de munición es bastante para que te termines este estupendo arcade,

### AMIGA

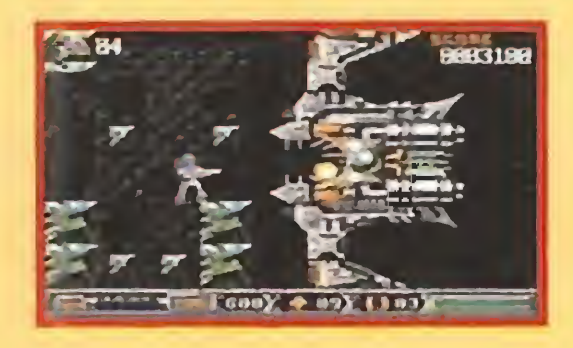

#### TURRICAN

¿o no?; para comprobarlo no tienes más que escribir BLUESMOBIL en la tabla de récords.

Tino Listo Guerra (Segovia)

#### APPRENTICE

experto piloto informático: entrad en el giro en quinta a toda velocidad y cuando estéis aproximadamente en la mitad cambiad a cuarta y colocar el cuentakilómetros en su valor medio, luego volved a quinta y... ¡ to' pa'lante!

Además de recordarnos que todos los niveles, excepto el primero, ocultan ventajosos interruptores que nos ayudarán a desplazarnos a fases muy avanzadas del juego, nuestro amigo Koldo nos ha proporcionado una serie de códigos pa ra facilitarnos las cosas con siderablemente: WIZARD, GUILD, SPELLS, DRUID, FAE-RIE y ARCANE. Y los que tengáis posibilidad y conocimientos para meteros en el código del programa y modificarle os diremos que el número de vidas del juego está en la dirección 1C358.

Koido Bravo Poza (Guipúzcoa)

¿Qué no hacéis más que estrellaros en las curvas? Pues aquí tenéis un truco para que no volváis a tener un accidente de estas características, que ha enviado un

Femando Delgado (Tenerife)

#### CHASE H.Q. II

La clave para pasar a la segunda fase de este juego submarino es: SUSIE. Y, a partir de ahí, todo lo demás lo tendréis que descubrir vosotros solos.

Lucio Seneca (Tarragona)

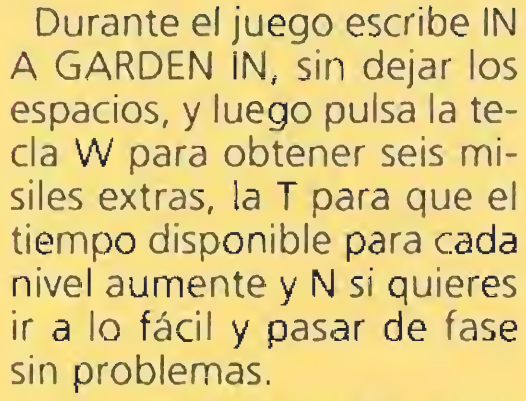

Antonio Rodríguez (Barcelona)

#### **BACK TO THE FUTURE III**

Acaba de salir el juego y ya hay un montón de jugones que nos han mandado los trucos para terminarle. Antes de comenzar cada fase no tienes más que escribir lo siguiente: ROTTEN CHEAT para el primer nivel, LOUSY CHEAT para el segundo y LOW DOWN CHEAT para terminártelo sin problemas.

Rodrigo Martin (Barcelona)

#### BOMBUZAL

Que sí, que a nosotros también nos gusta mucho

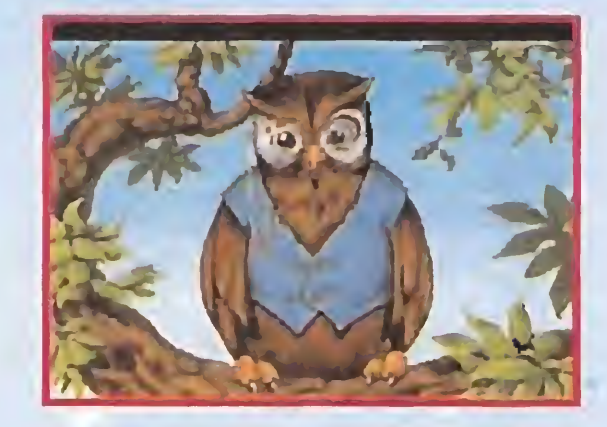

ese juego pero lo que pasa es que conocemos unos có digos de unas fases tan avanzadas que... y todo gracias a Domingo, un lector de Madrid. Aquí las tenéis: MYTH, LOCK, PALM, SPOT, PILE y VOSE. De nada. Domingo Diaz Cerdán (Madrid)

#### **SKULL EPSILON**

MSX

Existe un truco para este juego que hace que tanto la nave como los enemigos va yan mucho más despacio, con lo que todos los proble mas se reducen considerablemente.

Para conseguir esta ralem tización no tienes más que dejar fijadas las mayúsculas en el ordenador.

Jaime Orts Fenollosa (Valencia)

#### **TITANIC**

SENDA SALVAJE

Los tambores resuenan en la jungla, la aventura va a empezar, solo que tienes pocas vidas y no durarás mucho, menos mal que a tu revista favorita ha llegado un truco de inmunidad para este sensacional juego: pulsa POKIN simultáneamente y no pasarás a llenar la olla de ningún caníbal.

José Fdez Sánchez (Madrid)

#### SOL NEGRO

Para rescatar a tu chica y salvarle del embrujo no tienes más que apretar F5, 1, 6 y 9 junto con la tecla de STOP. La inmunidad está servida.

Alvaro Hernández (Badajoz)

Mi nombre es Cedríc, y durante muchos años he sido el ayudante del gran mago Crispín. No todas las aves tienen la suerte de llevar una vida como la mía. Junto a mi amo he visto cosas maravillosas, pero tal vez la época más interesante de mi azarosa existencia fueron los días que compartí con el valiente Rey Graham de Daventry, en su lucha por recuperar a los miembros de su familia, raptados por el poderoso y malvado Mordack. La historia es bastante larga, pero

## NGC ABSENCE MAKES TH

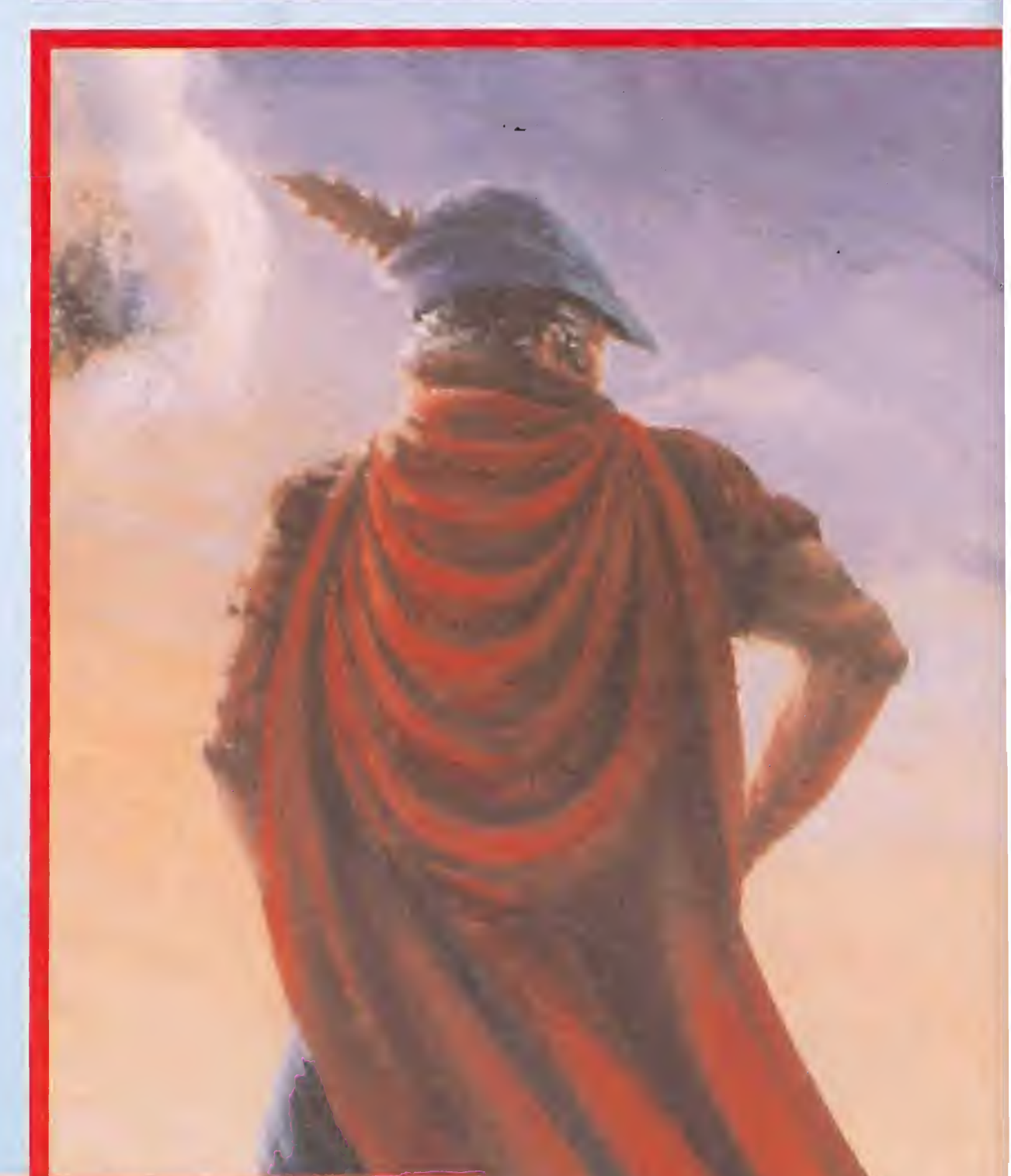

#### DAYS OF THUNDER

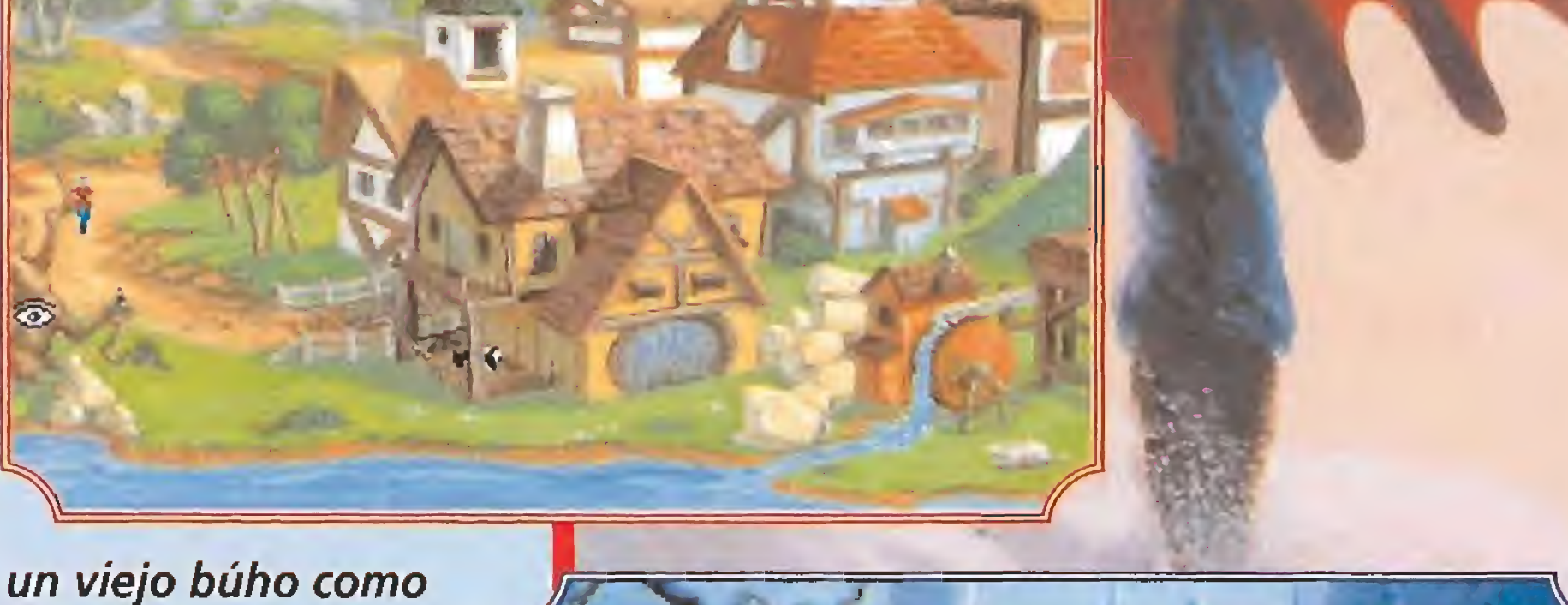

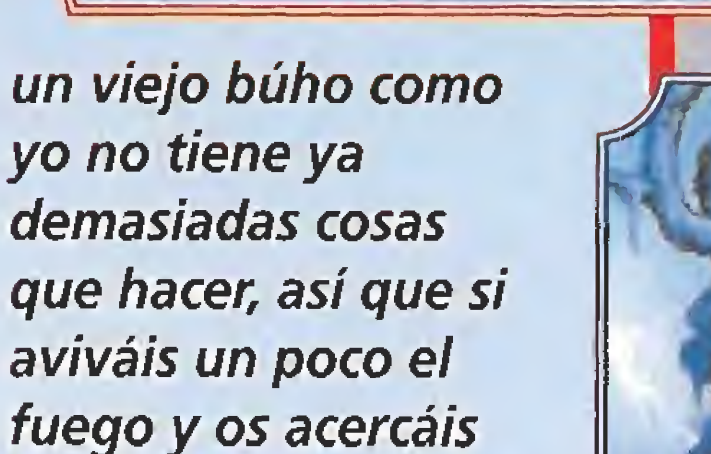

hasta donde os sea

fácil oirme, os

contaré como

ocurrieron los

hechos.

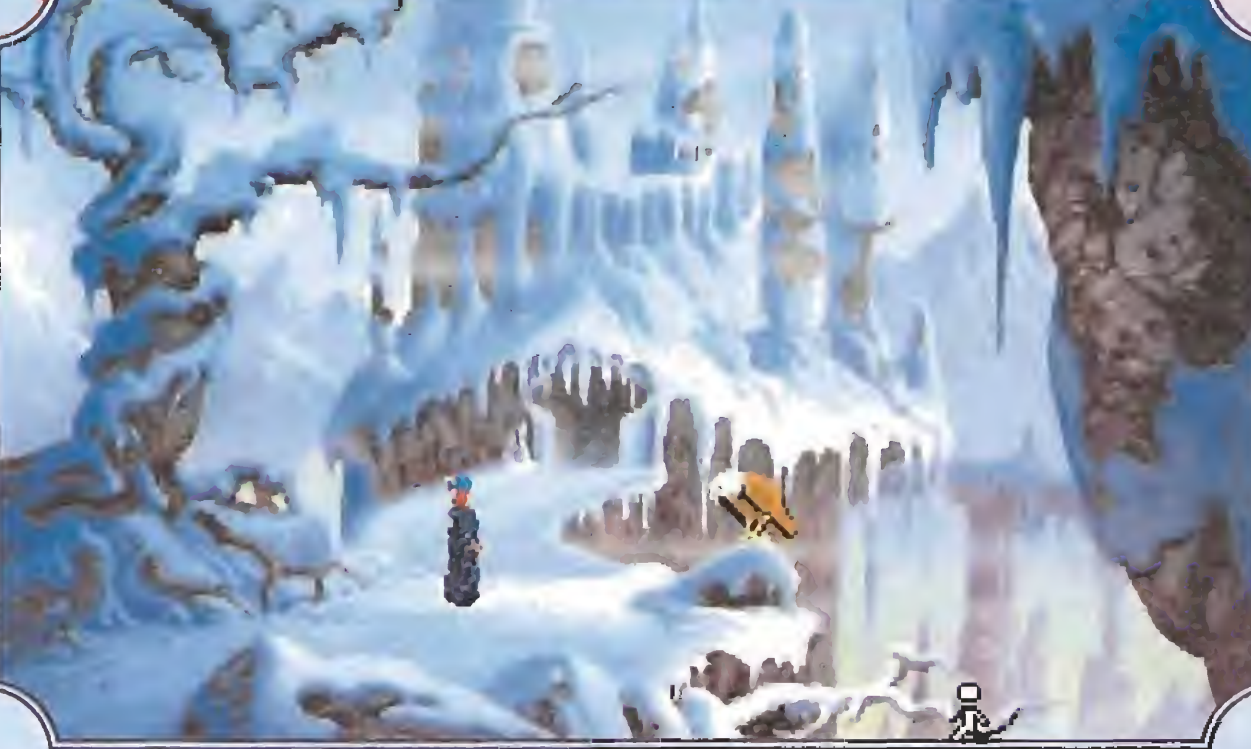

# HEART GO YONDER

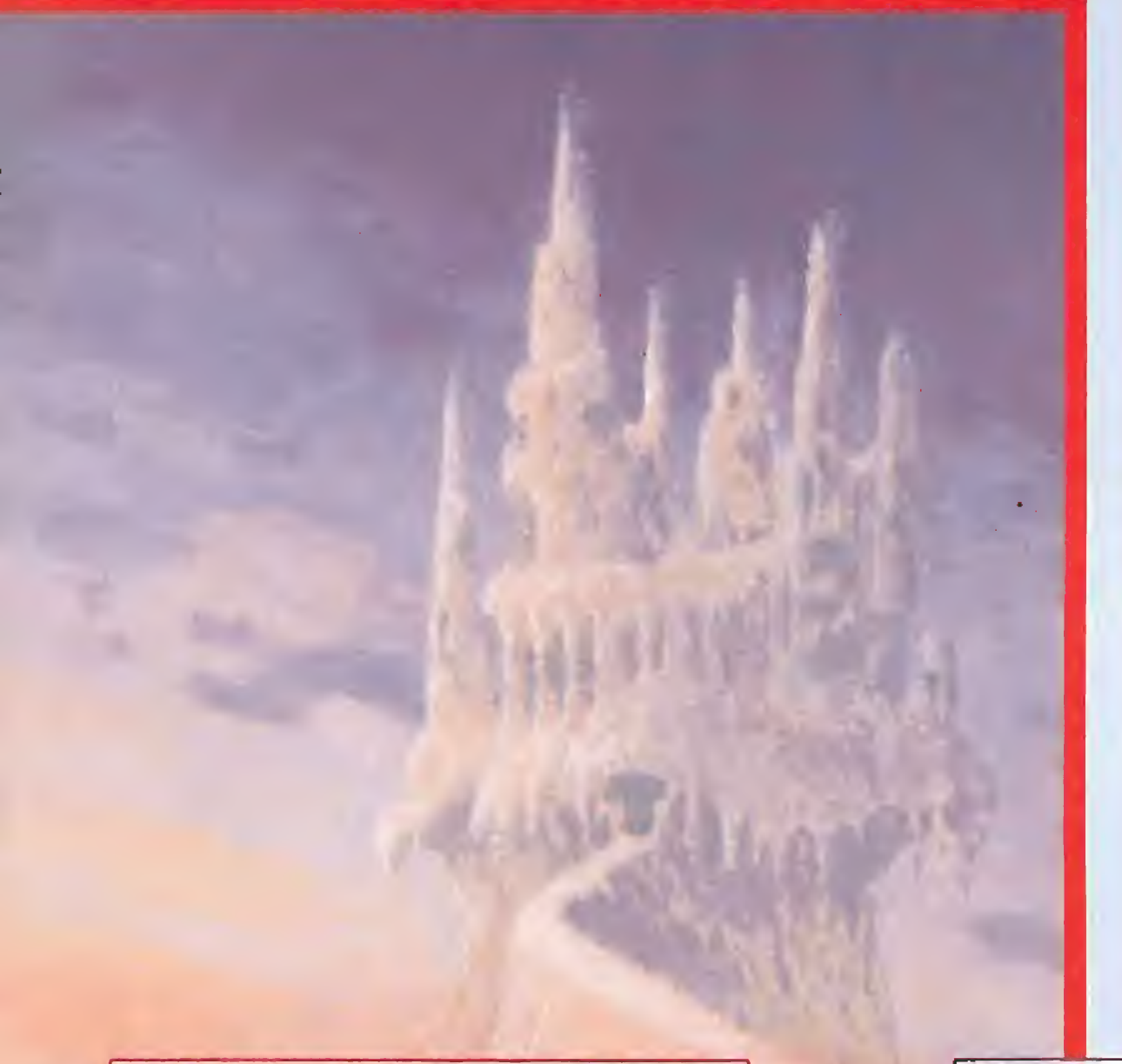

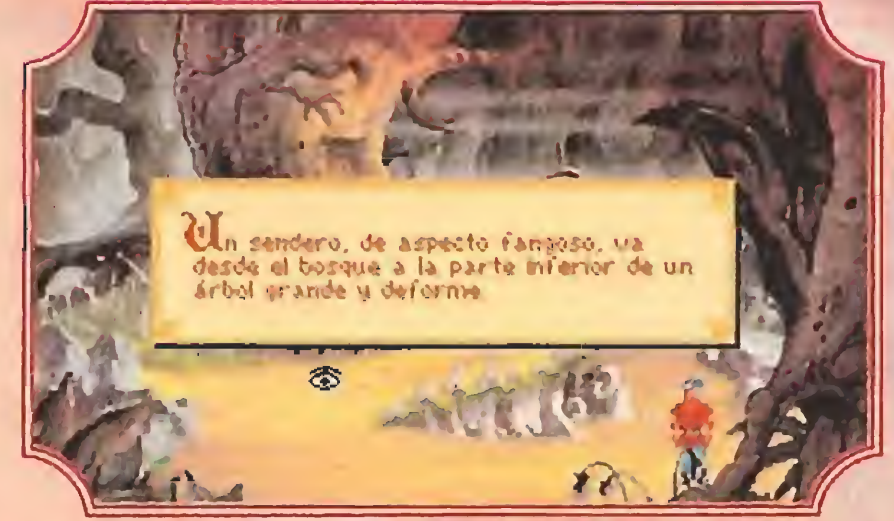

**Luchar contra** el implacable **Mordack no es** tarea fácil, pero nada puede detener al bondadoso rey Graham, dispuesto a sortear por su familia todo tipo de peligros.

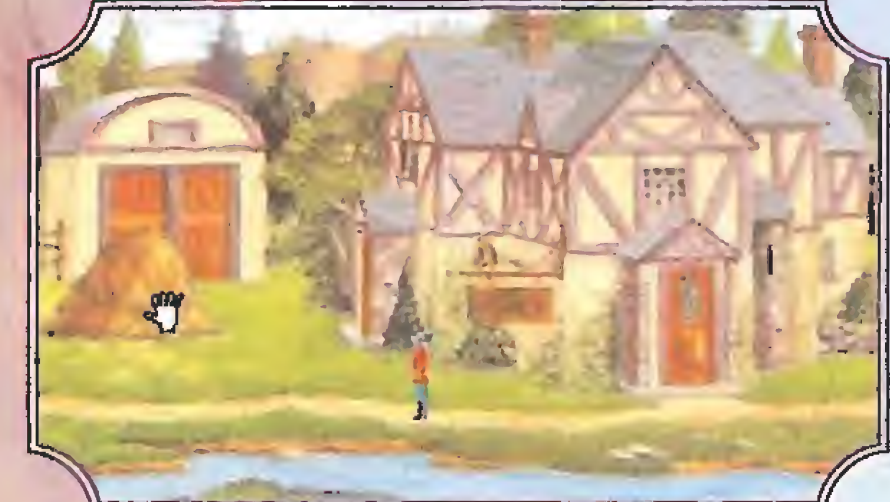

"Sí, yo sé que le ha pasado a tu castillo. Lo ví todo.

El valeroso rey Graham recorrerá, acompañado por el fiel Cedric, los distintos parajes que separan su castillo del palacio de Mordack, hasta enfrentarse a él y liberar a su familia de las terribles garras del mal. La ciudad de Serenía, el bosque oscuro o el país de la nieve, son algunos de los escenarios en los que tras superar graves contratiempos, nuestro protagonista encontrará varios personajes que le ayudarán a lograr su objetivo.

Erase una vez un castillo...

Cedric, testigo excepcional de la disparatada acción de Mordack, le cuenta al rey cuanto ocurrió en apenas un instante.

## El rapto de la familia Real El rapto de la familia Real<br>Il viejo mago para quien trabajaba andaba bastante delicado<br>Il de salud, y cada vez era más raro verle hacer algún sortile-

de salud, y cada vez era más raro verle hacer algún sortilegio. Aquel era un hermoso día de primavera, y Crispía me había enviado al bosque de Screnia, una pequeña ciudad en las inmediaciones del Castillo de Daventry, a la búsqueda

desconocidas que envolvían al palacio en una extraña aura. De repente, con un sonido aterrador, un poderoso trueno se de jó oir, y Daventry se esfumó como por arte de magia en el aire, dejando sólo los jardines

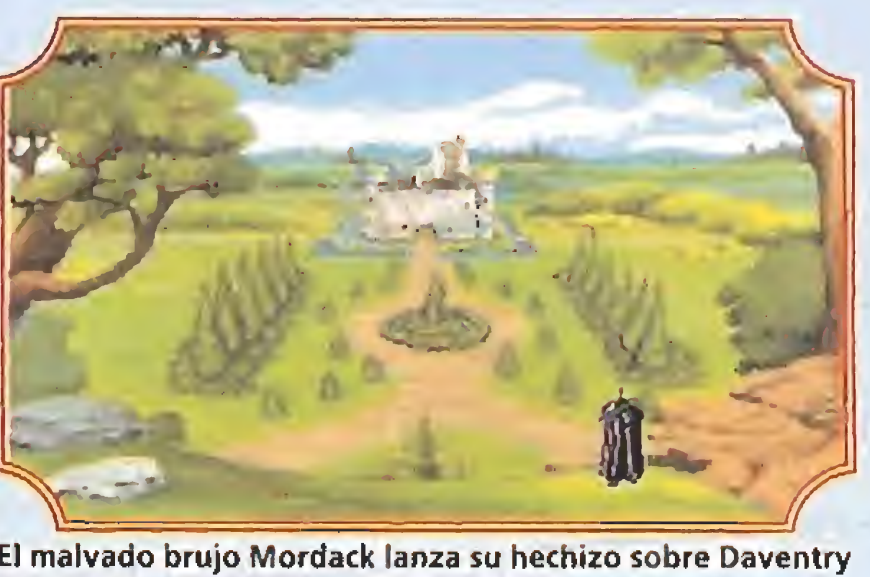

y el castillo desaparece en las sombras.

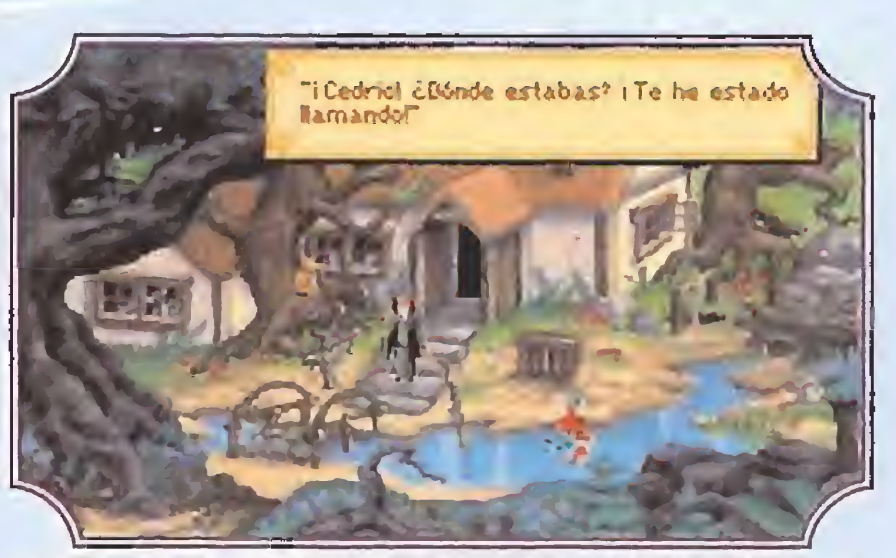

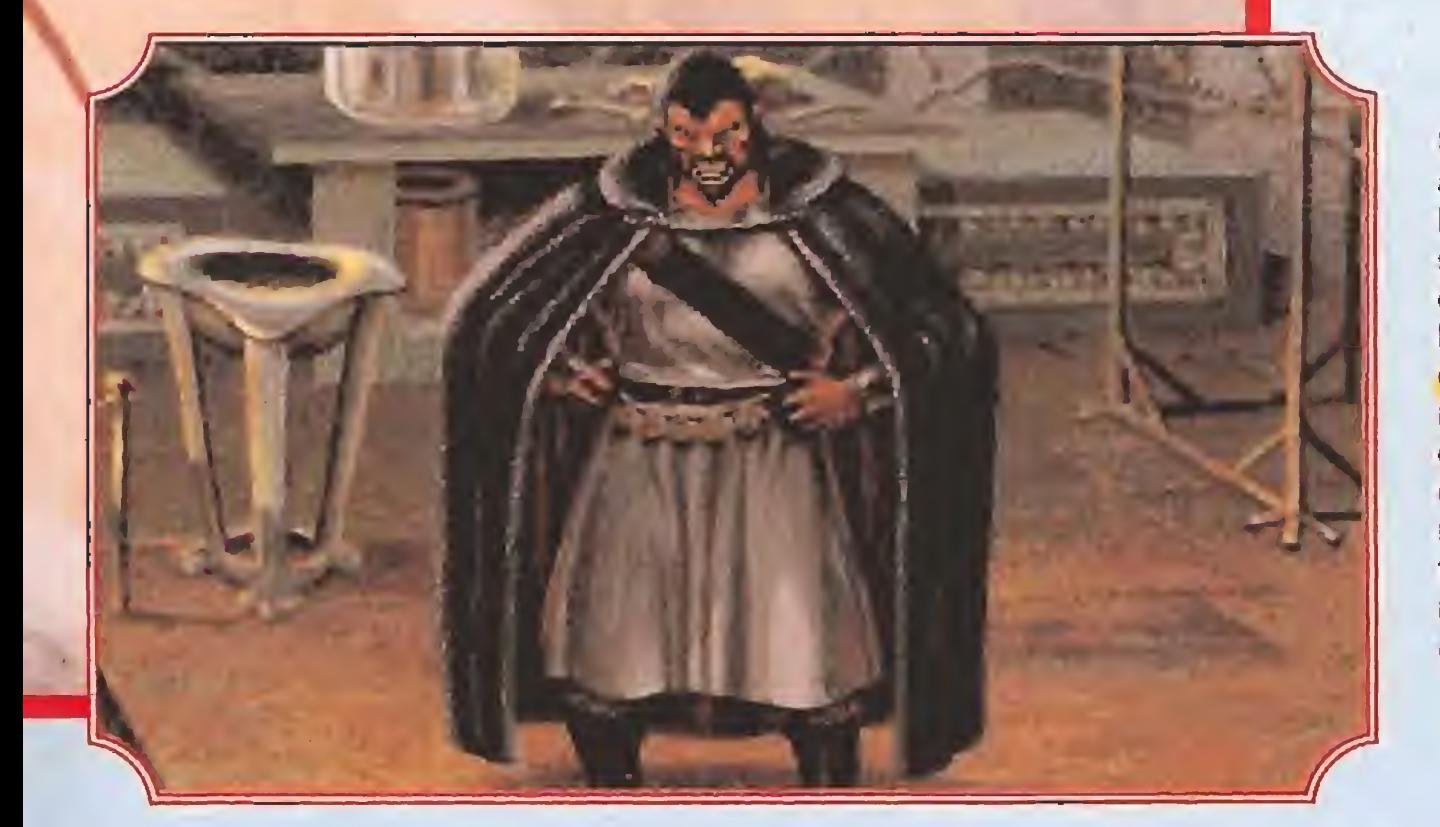

No sé cuanto tiempo había pasado sin que pudiese reaccionar, cuando unos lamentos sonaron cerca, sacándome de mi aturdimiento. Reconocí enseguida al valiente rey Graham, quien por suerte estaba paseando cuando sucedió la tragedia. El buen monarca no podía comprender como era posible que el palacio hubiese desaparecido, y me apresuré a contarle lo que había visto.

de unas hierbas curativas. Un gélido viento del norte pareció de pronto paralizar la vi da en el bosque y desde donde me hallaba pude distinguir unos extraños relámpagos, inusuales en la época primaveral en que nos encontrábamos.

Me dirigí hacia el punto de donde procedían, y lo que vi me dejó helado. Conocía por los relatos de mi amo al perverso mago Mordack, señor de las fuerzas oscuras, y era él quien desde una co lina invocaba fuerzas

La delicada salud de Crispín le impide acompañar al rey, pero ofrece en su lugar su varita mágica y su fiel búho.

donde un día existió un hermoso castillo. Acto seguido, Mordack hizo un gesto, y él mismo desapareció de la escena.

No iba a ser fácil Juchar contra Mordack, pero el rey no era persona que se detuviese ante nada, así que le propuse que me acompañase a la cabaña de Crispín, quien quizás pudiese ayudarle en la dura prueba que le aguardaba.

El viejo mago se lamentó de su progresivo decaimiento, y de la clara pérdida gradual de sus otrora grandes poderes, pero ofreció al buen Graham dos regalos especiales. El primero era su bastón mágico, que aunque algo debilitado quizás fuese algo útil. El segundo, fue nada menos que mi compañía durante la aventura que se avecinaba.

ABSENCE MAKES THE HEART GO YONDER

## A la busqueda de alguna pista

KING'S QUEST V

si me limité a seguir los pasos del monarca, pues su valor era algo tan reconocido en Daventry, que no era yo quien para planear de otro modo el rescate. Nos dirigimos hacia el pueblo de Serenia, encontrando en nuestro camino una peligrosa serpiente justo en el cruce hacia las montañas. Ya que no nos impedía el paso, la ignoramos, tomando la ruta del sur hacia el pueblo.

Fuimos hacia el Oeste, hasta encontrar un viejo tronco seco en el que un gran oso estaba hurgando tratando de alcanzar la miel de la colmena alojada en su interior. Siempre bondadoso, mi compañero consiguió distraer al animal con algo de su zurrón,

Esperé al rey en las afueras, pues no quería que los gamberros me apedreasen, y a su regreso me comentó que había recorrido todos los comercios del pueblo, en donde había visto cosas útiles pero inalcanzables para alguien sin dinero para com prarlas. Vi que en el zurrón traía un par de cosas que se me antojaron inútiles, pero era él quien cargaba con ellas, así que no dije nada al respecto.

y salvó a las abejas. Sorprendido, asistí a una extraña aparición de la reina de la colmena, que agradeció a Graham su ayuda, y le ofreció como premio un rico pana! de miel, sin que las abejas nos molestaran.

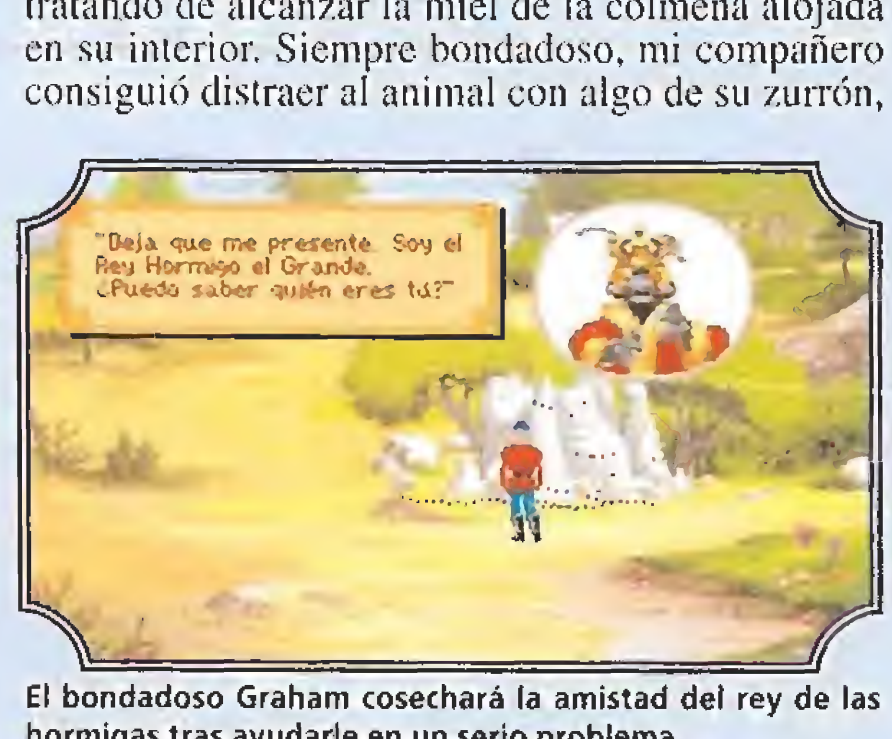

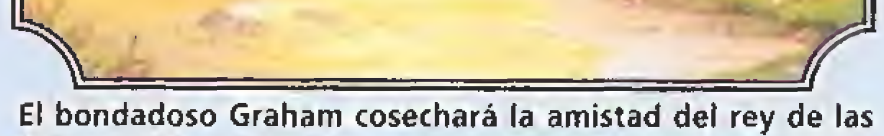

Habíamos oído que más al norte había un campamento de gitanos, con los que viajaba una gran adivina llamada Madame Mushka, quien quizás podría contarnos algo sobre donde había ido a parar la familia real. Llegados allí, el gitano que ayudaba a la adivina nos dijo que sólo nos vería previo pago de una moneda de oro. Como no contábamos con ella, el rey se dirigió hacía el Oeste, internándose sin darse cuenta en el desierto.

hormigas tras ayudarle en un serio problema.

prendiendo que era imprescindible el bastón, Graham se adentró más en el desierto a la búsqueda del campamento. No fue fácil hallarlo, y tuvo que ir buscando oasis que calmasen su sed en varias ocasiones. Conseguido el bastón, Graham vuelve hacia el templo, encontrando en el camino de vuelta el esqueleto de un desgraciado que no pudo hallar ningún oasis. De él sólo quedan unos huesos y una bota, que va a parar al zurrón, por si pudiese ser útil para algo.

Guardando el panal tomamos rumbo norte, para toparnos con un feroz perro que atacaba un gran hormiguero. La ferocidad del can impedía acercarse a él, así que decidimos distraerlo. Buscamos un palo, que Graham lanzó, y tras el que partió el animal. El rey del hormiguero colmó de elogios a mi compañero y le ofreció su ayuda cuando fuese ne cesario. En este punto comprendí cual era el origen de la buena fama de nuestro monarca. Por donde pasaba iba ayudando generosamente a quien lo ne cesitase, lo que le reportaba amigos por doquier.

El gato es en realidad el Mago Manannan, hermano de Mordack, quien en su día secuestró a Alexander y le mantuvo atrapado durante dieciocho años, sin revelarle su identidad. El príncipe consiguió escapar investigando alguno de los siniestros conjuros de Manannan, y hallando el que lo convirtió en gato. Ahora, los planes de Mordack pasan por obligar a Alexander a invertir el conjuro, con la amenaza de alimentar al gato con el resto de la familia real.

sido más que suficiente. Ahora el rey sabe los motivos del secuestro y lo que persigue el malvado Mordack, por lo que todos nuestros esfuerzos irán dirigidos a localizar su guarida. Madame Mushka conforta a Graham y le entrega un amuleto que le preservará contra algunos conjuros mágicos que pudieran lanzar sobre él.

Quiso el azar que al llegar a un oasis al pie de las montañas del norte, nuestro héroe oyese un ruido de caballos y se ocultase con precaución. La llegada de unos bandidos y su entrada en un templo cuyas puertas se abrieron con una invocación mágica con un extraño bastón que portaba el jefe, intrigaron al rey pensando que quizás en ese templo se ocultaba su familia. Cuando los bandidos partieron, todo esfuerzo por abrir la puerta fue inútil. Com¬

donde los arboles parecen estar vivos, y donde cada sombra parece amenazarnos. Este rincón es el Bosque Oscuro, y nadie de los que ha penetrado en él ha vuelto para desvelar sus secretos. Los más viejos del lugar hablan de la existencia de una malvada bruja que se oculta aquí y destruye a todo el que osa entrar en sus dominios.

> evisando el zurrón, advertimos que los objetos que llevamos pueden ayudar a personas con problemas a los que encontramos en los bosques y en la ciudad de Serenia, y antes de partir hacia las lejanas montañas nevadas del Este, el rey decide arreglar todos los problemas de sus súbditos,

Un corazón de oro devuelve a la vida a un sauce llorón quien nos da a cambio algo muy interesante. Una rueca mágica hace feliz a un gnomo que nos ofrece lo que puede. En la ciudad el juguetero acepta sin problemas bado el corazón.

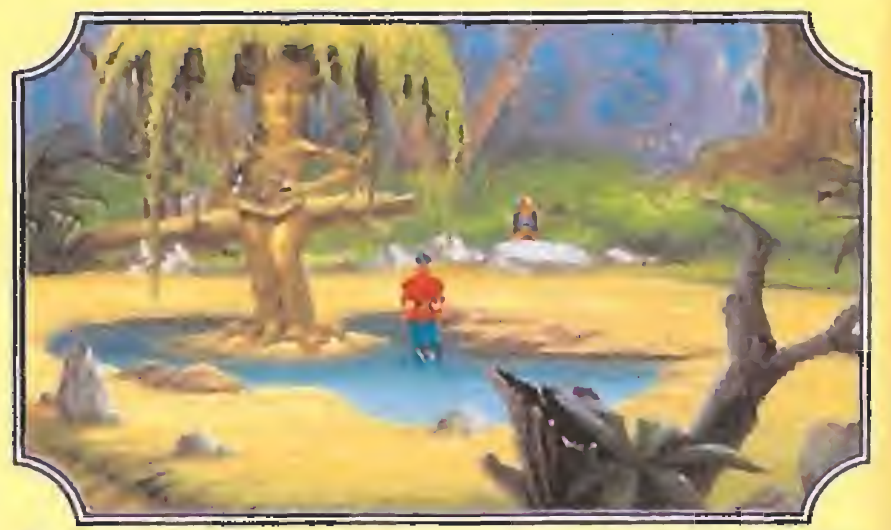

intercambiarnos El triste sauce llora sus penas sin consuelo, alguien le ha ro-

En el templo, un breve vistazo es suficiente para saber que su familia no está allí, y olvidando el tesoro, Graham toma sólo las dos cosas que tiene más a mano y sale de allí. Contento porque ya tiene pa ra pagar a la adivina, vuelve al campamento, donde nos encontramos de nuevo, y entrega al gitano la moneda de oro.

Madame Mushka hace honor a su fama, y muestra al rey unas imágenes espeluznantes a través de su bola mágica. El Príncipe Alexander aparece con un tamaño diminuto, como el de un ratón, atrapado en manos del siniestro Mordack, quien lo acerca peligrosamente a las fauces de un gato con apariencia realmente feroz.

La visión mágica desaparece en la bola, pero ha

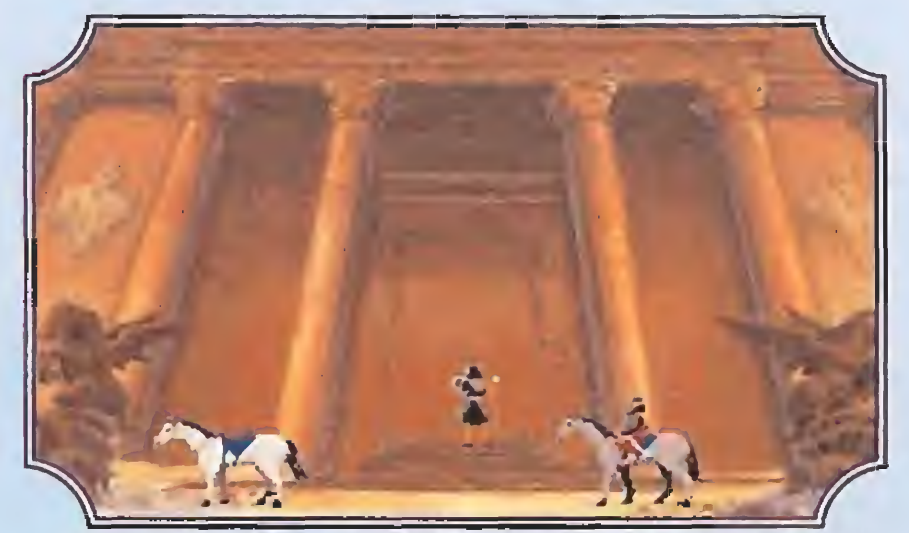

(Abrete Sésamo! ¿Se abrirán las puertas del templo ante la pintoresca orden de los bandidos?

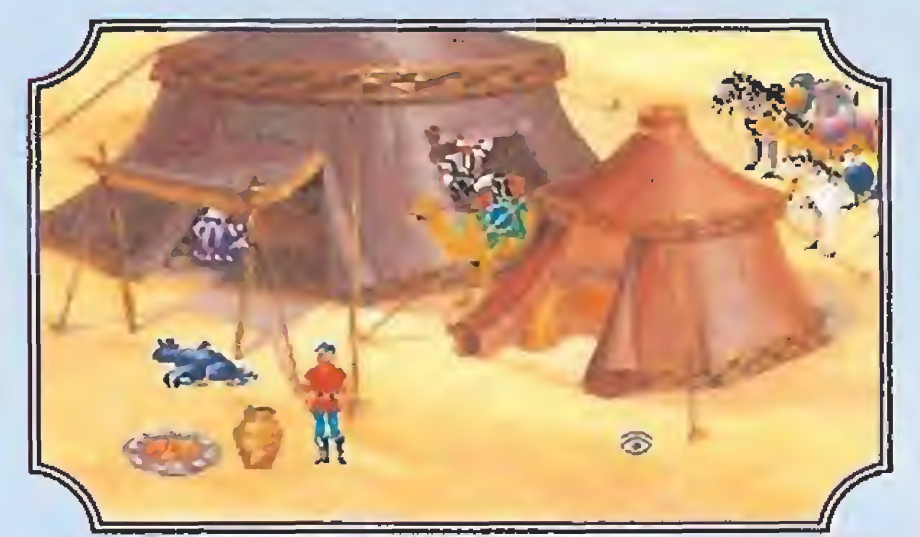

El campamento de los bandidos en el desierto es un buen fugar para hacer el papel de espía.

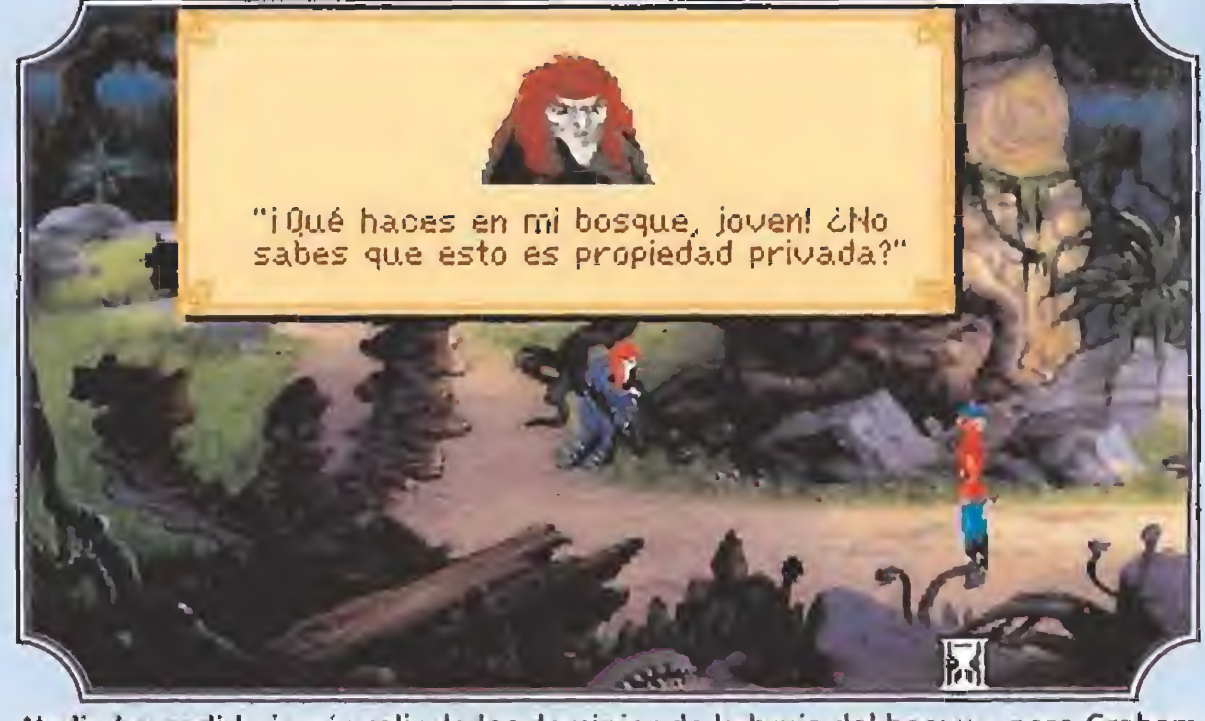

Nadie ha podido jamás salir de los dominios de la bruja del bosque, pero Graham no está dispuesto a dejar ningún lugar sin visitar.

## Una visita al bosque oscuro

Armado de valor y protegido por el amuleto de Madame Mushka, el rey se internó solo en el bosque, con la intención de no dejar un lugar de su reino sin escudriñar. Inesperadamente, la bruja hace su aparición, pero su magia no puede atentar contra Graham. Este utiliza uno de ios objetos que lleva consigo para eliminar a la bruja y obtiene de su casa tres valiosos objetos. Cuando intenta salir del bosque, el rey se da cuenta de que se ha perdido. Unos ojillos en la oscuridad le indican que no está solo. Con algo valioso y algo pegajoso consigue atrapar a un Elfo, quien le promete enseñarle la salida si le libera. El pequeño ser le entrega a Graham además un par de botas a cambio del objeto precioso que el rey utilizó para atraparlo.

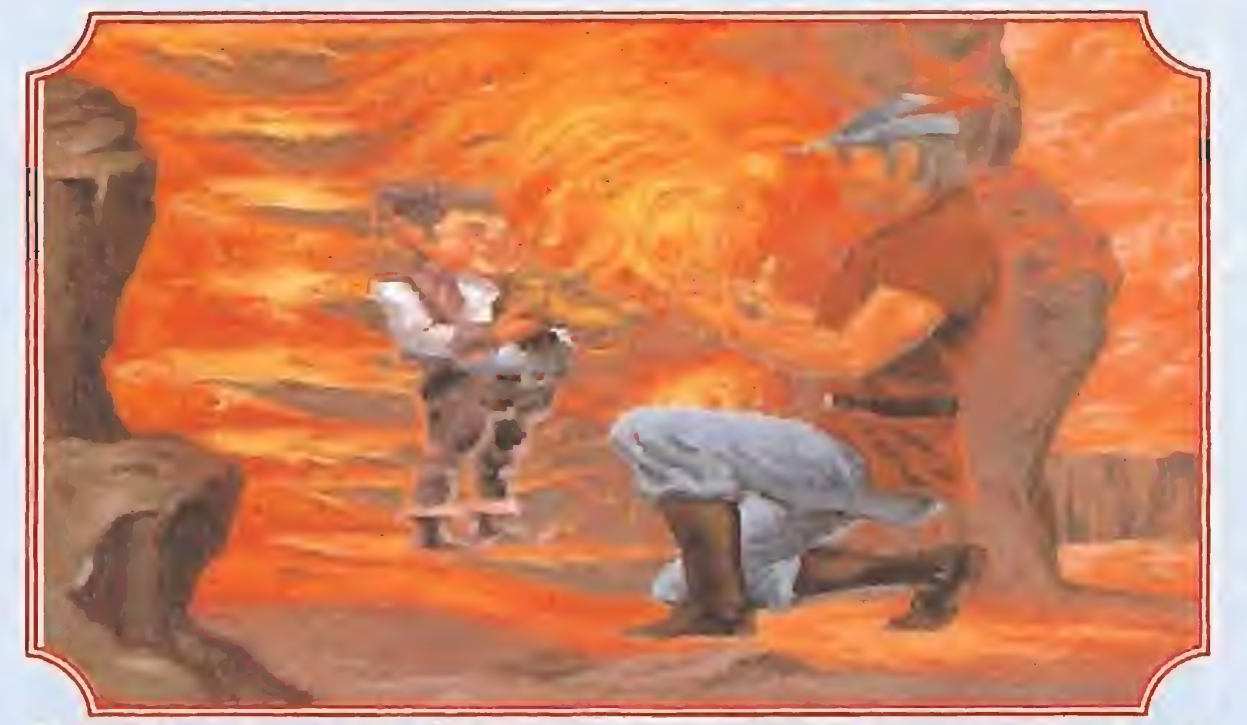

El simpático elfo entrega a Graham un hermoso par de botas, a cambio de una "chuchería" muy valiosa.

### Unas cuantas buenas obras

### En el país de la nieve eterna

"nternándonos en las montañas nevadas, agradecí a la naturaleza la protección de plumas que me había otorgado. Graham tampoco tenía de que preocuparse gracias al detalle del sastre de Serenia. En algunos sitios había que trepar a repisas para acceder a las cuales fue imprescindible una cuerda. Cuando habíamos avanzado bastante, recibí uno de los grandes sustos que me aguardaban en esta aventura: surgidos de la nada, dos grandes lobos grises me atraparon antes de que el buen rey pudiese hacer nada y se dirigieron hacia un extraño palacio de hielo sobre el monte más alto. Graham me siguió como pudo, compartiendo su comida con quien encontró en el camino que la necesitaba con urgencia. Al final nos vimos de nuevo en una situación no muy agradable. Yo metido en una insultante jaula, y mi amigo y héroe entre dos horribles fauces de lobo, que arengados por la extraordinaria Icebella, reina de las nieves, pretendían devorarle. Un poco de música consiguió amansar a las fieras y agradar a su reina, de forma que fuimos libertados.

Pero la soberana puso como condición para que pudiéramos abandonar su país y seguir nuestra búsqueda que elimináramos al poderoso Yeti que atentaba contra su poder en las tierras heladas.

Sin alternativa, Graham no lo dudó ni un instante y se dirigió a la cueva del peligroso monstruo. Con

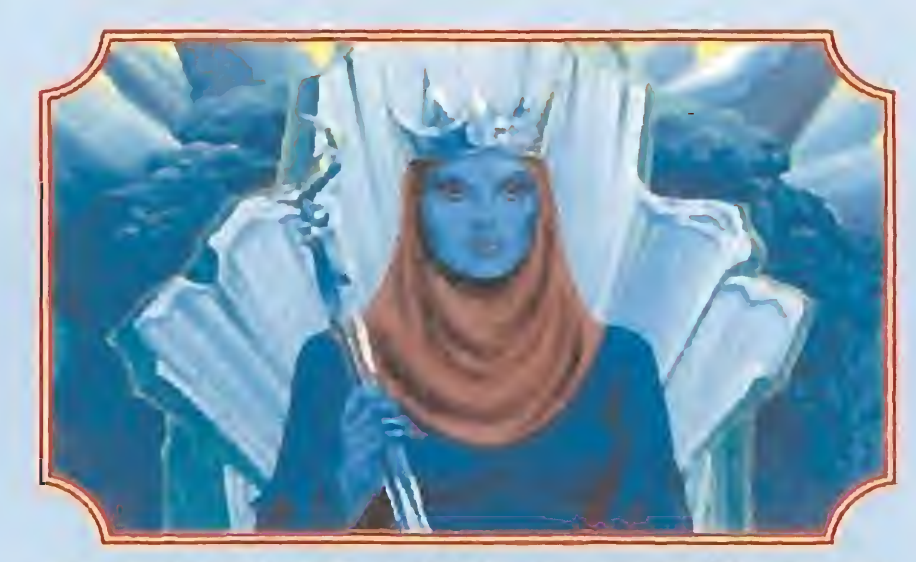

La misteriosa Isabella pondrá como condición para que nuestros héroes salgan de su reino que venzan al Yeti.

algo de "dulzura" consiguió vencerle y se llevó como recuerdo de su "brillante" victoria algo que también lo era.

Descendíamos de las nevadas cumbres, cuando un enorme monstruo alado atrapa al buen rey y lo lleva a su nido para alimentar a sus crías. Graham, que nunca se da por vencido, guarda en el zurrón lo que encuentra en el nido, y ve con alegría que uno de los amigos a quienes antes ayudó acude a rescatarle. Con esta última peripecia, volvemos a reunirnos, y dejamos atrás las montañas, dirigiéndonos a la costa cercana ya.

### Embarcándonos hacia lo desconocido

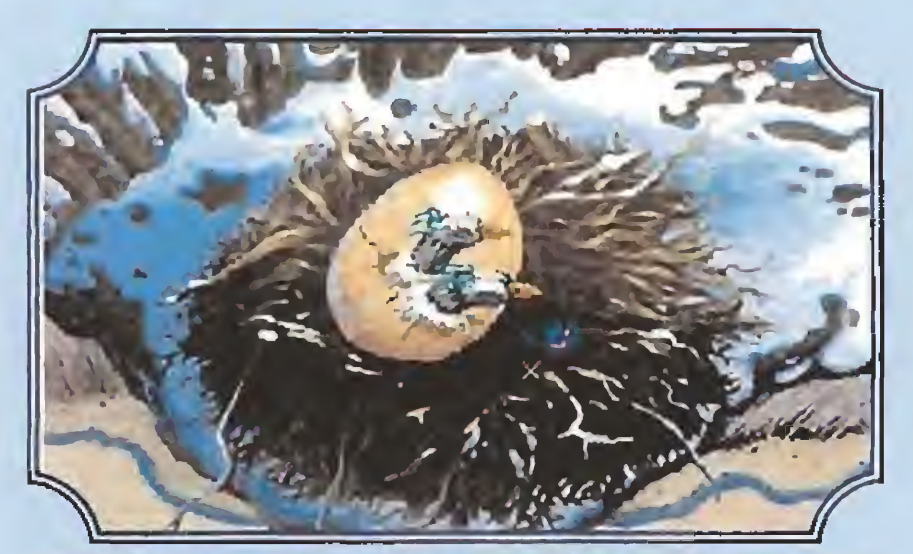

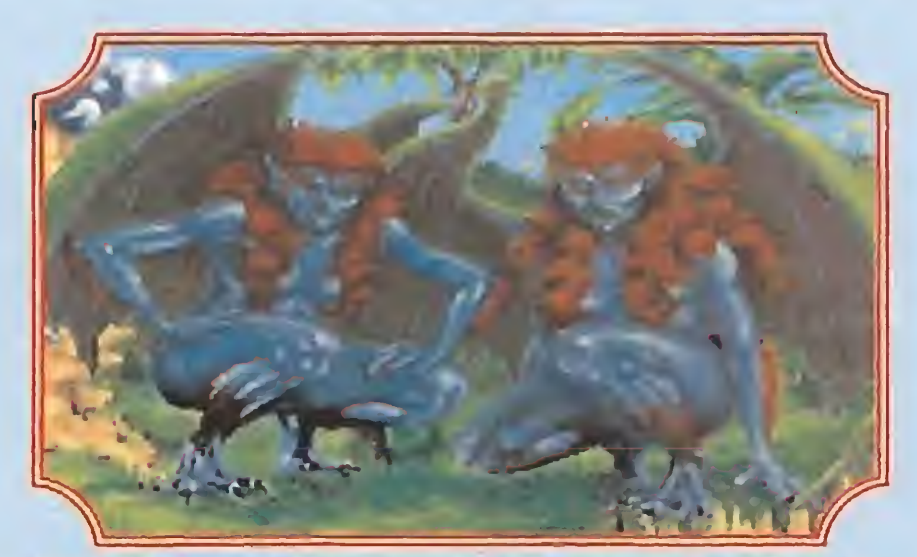

### **AMSTRAD**

CÓDIGO

#### **DRAGON BREED**

**ATOM ANT** 

**SECRETO** 

Si eres lo suficientemente habilidoso como para conseguir pasar la primera fase. pero no lo bastante como para continuar, deberías saber, y sino ahora te lo decimos, que colocando el animalote de forma que el jinete se salga por el margen derecho de la pantalla no tendrás problemas para, moviéndote arriba y abajo, destruir a tus enemigos con la cola del bicho.

Ray (Sevilla)

#### **BATMAN THE MOVIE**

Para pasar de fase sin problemas sólo tienes que teclear ED 209, claro que como esto no es Jauja, donde atan los perros con longanizas, el truco te será útil para todos los niveles menos para el último.

Jorge Nieto Prado (Palencia)

#### **INFILTRATOR**

Estamos seguros que todavia hay muchos de vosotros que no se han "infiltrado" a tope en este juego clásico. Para ellos aquí están los códigos para que no les derriben los aparatos enemigos: DUEEZIL, HAYMISH, SETH, WHIPPLE, GEOFF, NAPLES, GOMER y GIZMO, todos ellos para Infiltrator, y ZIPPY,

Cuando no te queden vidas deja que te caiga un misil en toda la cabeza, aparecerá el tan ansiado truco de vidas infinitas a partir de ese momento.

Daniel Vilches Sänchez (Jaén)

#### **ST DRAGON**

Durante la partida pausea el juego con la tecla H y a continuación aprieta a la vez Q, P, Z y M, verás que el borde cambia de color. Con las teclas de función podrás avanzar hasta el nivel que más te guste.

Teodoro Murua (Guipuzcoa)

#### **MONTY PYTHON'S F.C.**

Pulsa pausa y luego simultáneamente C, abajo e izquierda, quita la pausa y verás como tu marcador de

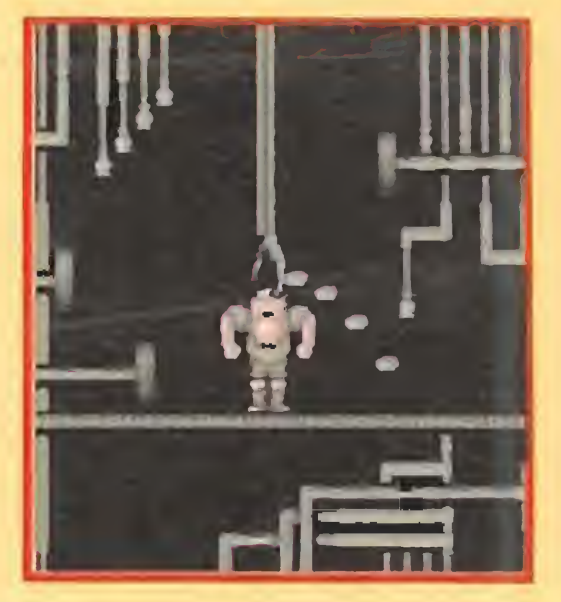

¿Quedará nuestro héroe reducido a alpiste? Seguro que sí, la historia no puede acabar aqui.

ese a todas las penalidades pasadas, cada vez veía a Graham más entero. Parecía que la idea de liberar a su familia le alimentaba, logrando vencer el lógico cansancio y ahuyentando cualquier vacilación. En la playa, encontramos los restos de un naufragio, donde se alojaba un extraño ermitaño, y otro objeto útil. Fue imposible hablar con él, pues

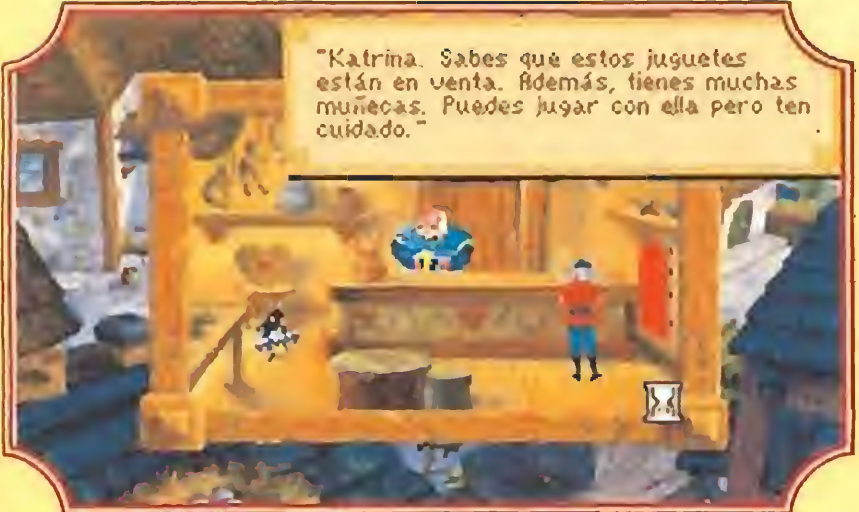

El juguetero tiene en su tienda un objeto que será imprescindible en una escena de la aventura.

que llevamos por otro más interesante.

un objeto de los

El sastre recibe algo útil para él a cambio de una hermosa capa. El zapatero encantado acepta el presente del elfo y nos regala algo.

#### Cansados pero felices, decidi-

mos, antes de continuar nuestro largo y peligroso viaje, reponer fuerzas y nos dirigimos hacia la panadería y la posada. En la primera, aparte de comprar una tarta, Graham evita que un gato se coma a una pobre madre rata, quien le devuelve el favor ayudándole a escapar del sótano de la posada, donde más tarde será recluido. De la posada saldremos llevándonos dos nuevos objetos útiles. Por fin, nos dirigimos hacia el Nordeste, donde asustamos a la pobre serpiente con sus mismas armas: panderetas contra cascabeles.

Estas chicas tan guerreras no son precisamente candidatas a Miss Universo.

padecía una sordera galopante, así que nos hicimos a la mar en un bote al que sólo hubo que hacerle una pequeña reparación. Sin rumbo fijo, navegamos unos días, hasta localizar una isla, que pensamos podía ser la guarida de Mordack. Navegando hacia ella, distinguimos unos pájaros acercándose a nosotros, que al final no venían buscando migas de pan, precisamente. ¡Estábamos en la isla de las te-

mibles Arpías! y el recibimiento que nos preparaban no podía ser más cálido.

Preso de horribles garras sentí que me desvanecía mientras nos sacaban del bote y nos llevaban hacia sus nidos en la parte alta de la isla. Luego, las siniestras criaturas comenzaron a hablar sobre la forma en que iban a devorarnos, y cuando todo parecía perdido, nuevamente fue la música la que amansó a las fieras.

Graham me tomó en brazos, recogió dos nuevos objetos en la isla y decidió retornar hacia el único puerto conocido. El ermitaño pudo oir lo que el rey le decía gracias a uno de los objetos que había en el zurrón, y con un emplasto maravilloso sanó mis heridas. Luego, nos buscó a una simpática sirena para que nos condujera hacia la isla de Mordack, final de nuestra increíble aventura.

RATTIE, BUZZ, SCUM, KO-MIE, BOOMER, WEASLE y RHAMBOW cuando seamos Overlord.

vidas se incrementa considerablemente cada vez que hagas esta operación. No son vidas infinitas, pero...

Iván Rozas Pulido (Guipuzcoa)

Jesús Lamana Ancha (Madrid)

### **COMMODORE**

#### **ULISES**

Cuando estés congelado puedes pulsar "E" y "V" a la vez para que, además de entrar rápidamente en calor, puedas continuar la aventura sin problemas de vidas ni tonterias de esas.

Josep Subirats Ferre (Tarragona)

#### **SIM CITY**

Este es un juego real como la vida misma, es decir, con poco dinero no vas a ninguna parte. Gracias a los programadores la cosa es mucho más simple que en la realidad porque pulsando la primera tecla de función en el teclado de tu ordenador verás como tus reservas suben lo suficiente para poder pagar ese detallito que te faltaba para crear tu ciudad favorita.

Aldo Martinelli Sevilla (Madrid)

#### **TITAN**

¿A qué hay un montón de vosotros que todavía no ha pasado de la primera fase de este juego? Pues ahora van a tener la oportunidad de saltarse no sólo la segunda, sino las treinta y ocho restantes porque el código para comenzar en la número cuarenta es 294JBH.

Juán Carlos Halcón (Madrid)

#### **LOS INTOCABLES**

Si en la tabla de récords en vez de poner tu nombre escribes el del protagonista de tantas y tantas películas de gángsters, el archiconocido y admirado Humphrey Bogart, te encontrarás por sorpresa en un modo "cheat" que te permitirá avanzar en el juego sin demasiados problemas.

Carlos Aguado (Madrid)

i

#### **ALTERED BEAST**

'SECRETO /.

Si cargamos el juego con Prince Megahit obtendremos una serie de ventajas que harán el juego muchísimo más fácil. De este modo, pulsando Shift  $+$  L pasaremos al siguiente nivel direc-

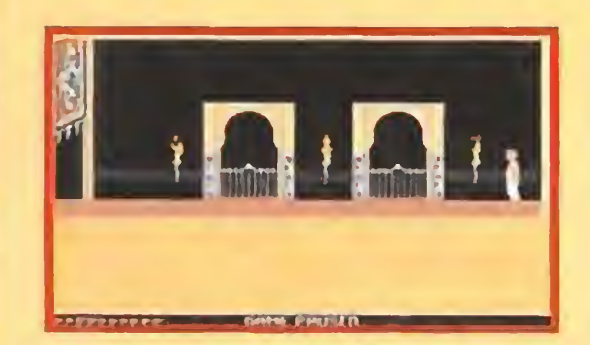

PRINCE OF PERSIA

**CODIGO** 

PC

tamente, Shift  $+$  T nos proporcionará vidas extras,  $Shift + W$  nos dará inmunidad a las caídas, <sup>R</sup> hará que resucitemos cuando perdamos una vida y con K mataremos a los guardias que aparecen en cada pantalla. BRAJN 90 (Barcelona)

#### BLOOD MONEY

Si no has sido todavía capaz de pasar la fase de las arañas presta atención: colócate en el punto medio de la zona inferior de la pantalla, en este lugar no podrán alcanzarte y no tendrás más que disparar hasta cargártelas por completo.

En la tercera fase del juego te convertirás en tigre y con esta forma felina te enfrentarás al monstruo final de fase con más posibilidades que con tu forma humana, ya que si te pones cerca y cuando suba te lanzas hacia él, le darás seguro. Además, si te agachas luego será incapaz de devolverte el golpe. Un último consejo: pulsa F1 en la presentación.

Jordi Carrasco (Barcelona)

#### BEDLAM

Alberto Ríos (Granada)

Cuando encontréis un sitio complicado de atravesar, pulsad la tecla de pausa y la dirección a la que queráis ir durante unos segundos, luego apretad disparo y... estaréis al otro lado de la pantalla.

Jesús y Eduardo García (Málaga)

#### WINGS OF FURY

Existe un modo de derribar

Seguro que muchos de vosotros tenéis problemas al intentar jugar a este adictivo programa de Empire debido a la velocidad de vuestros ordenadores. Pues nos han enviado un consejo, más que un truco, que acto seguido os vamos a contar: si usáis un MS DOS 2.1, el juego irá muy rápido, con la versión 3.1 irá un poco más despacio y con la 3.2 muy lento. Curioso ¿ verdad ?

a los aviones enemigos que nos evitará muchos quebra deros de cabeza. Todo lo que debemos hacer se reduce a lo siguiente: cuando los tengamos en la cola debemos lanzarnos en picado y subir de repente tan pronto como observemos que nos siguen; de esta forma nos colocaremos detrás de ellos y podremos disparar a placer hasta hacerles picadillo. Alberto Lobo Outeiral (Palma de Mallorca)

## KING'S QUESTIV ABSENCE MAKES THE HEART GO YONDER

En los dominios del maligno

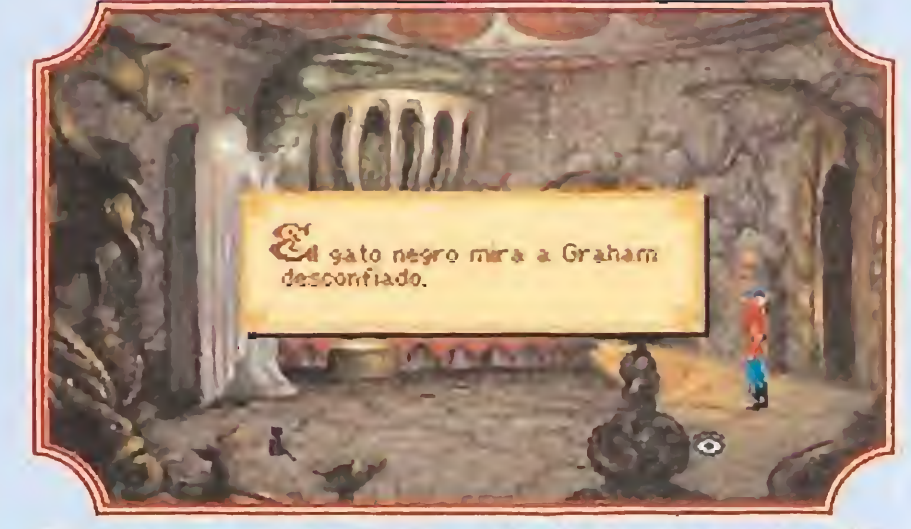

El servicio de seguridad del castillo de Mordack está capitaneado por su fiel gato.

#### SOL NEGRO

Ninguna mujer queda indiferente ante una bella joya. No<br>hay duda de que es el mejor modo de conseguir su ayuda.<br>espués de un estrepitoso desembarco, a<br>nuestros pies se elevaba la siniestra esnuestros pies se elevaba la siniestra escalinata que conducía hacia el lóbrego palacio. Encontramos un nuevo objeto útil, y con algo de miedo, pero sin va cilar, subimos los escalones.

Escapamos a un terrible sistema antiintrusos gracias a los "reflejos" de Graham, y a una de sus "brillantes" ideas. Luego haciendo uso de nuestras ha bilidades innatas, comprobamos que la única entrada practicable era una rejilla lateral, que forzamos con una herramienta del zurrón, que sin oponer demasiada resistencia nos dio paso al terrorífico castillo de Mordack.

Un amigo de Valencia nos cuenta un truco que funcio na en algunas versiones de este legendario y estupendo juego de Opera. Colócate en la parte superior izquierda de la primera pantalla como si quisieras ir en dirección contraria, después de haber rescatado a tu amada, intenta salir por ese lu gar sin pararte durante un rato y conseguirás llegar al final del juego. En la segunda fase puedes hacer lo mis mo y obtendrás inmunidad. Si se te resistió en su día ahora es tu oportunidad. Carlos Arcón Perea (Valencia )

#### F-19 STEALTH FIGHTER

Si durante la misión nos alcanzan constantemente y el avión está a punto de estre-

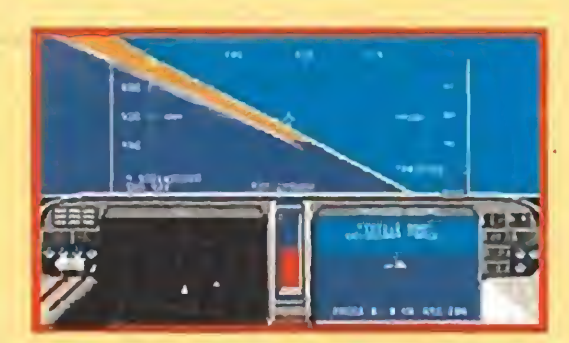

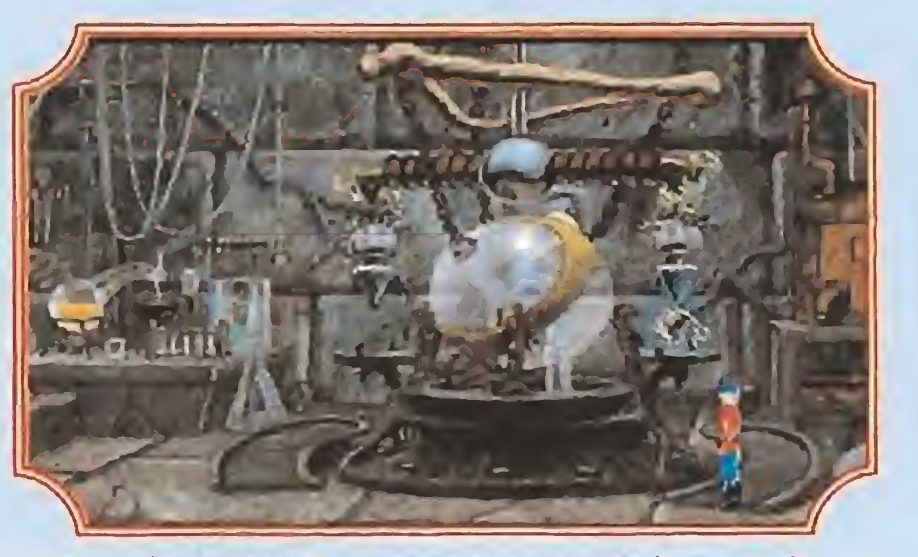

La increíble máquina transferidora de poder necesita un combustible muy especial.

llarse podemos pu'sar ALT + T y aunque nos matemos no se borrará nuestro nombre de la tabla de récords.

contró fue una bella joven, que parecía ser una criada, aunque algo en su semblante dejaba ver que no siempre lo había sido. La muchacha desconfió de Graham, hasta que éste se ganó su confianza entregándole algo.

J. M. Muñoz Blanco (Sevilla)

#### PIPEMANIA

Carlos Barroso Bardon (Sevilla)

#### DOUBLE DRAGON II

Os advertimos que este truco sólo funciona en CGA: inserta el disco 2 (EGA) y ejecuta Tandy.Exe, cuando te pida el otro diskette in serta el de CGA y continúa. Verás que sorpresa más agradable te llevas cuando empieces a jugar.

Iñigo Calvo (Alava)

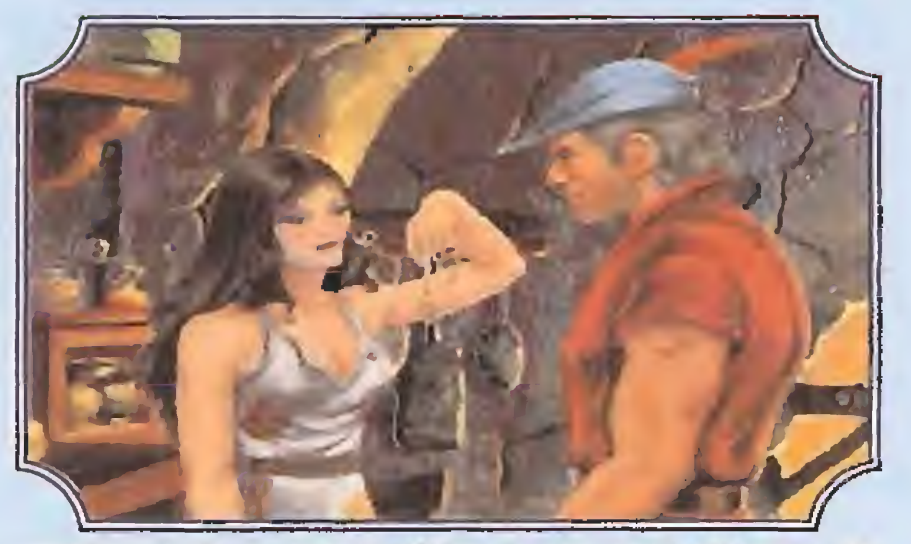

Ninguna mujer queda indiferente ante una bella joya. No hay duda de que es el mejor modo de conseguir su ayuda.

Un confuso laberinto defendía contra enemigos aquel acceso al castillo, pero mi rey no era un hom bre corriente, y no le fue difícil orientarse mirando con atención a una brújula y haciendo un mapa de

los sótanos.

En su camino, encontró una enorme y atolondrada criatura que sólo decía "Dink" una y otra vez. Para contentarla, le entregó lo más divertido que encontró en su zurrón, y el extraño ser comenzó a dar saltos de júbilo, en los que perdió algo. Luego, una cerradura forzada sin muchos problemas, y por fin Graham estaba dentro.

El primer habitante del castillo con quien se en-

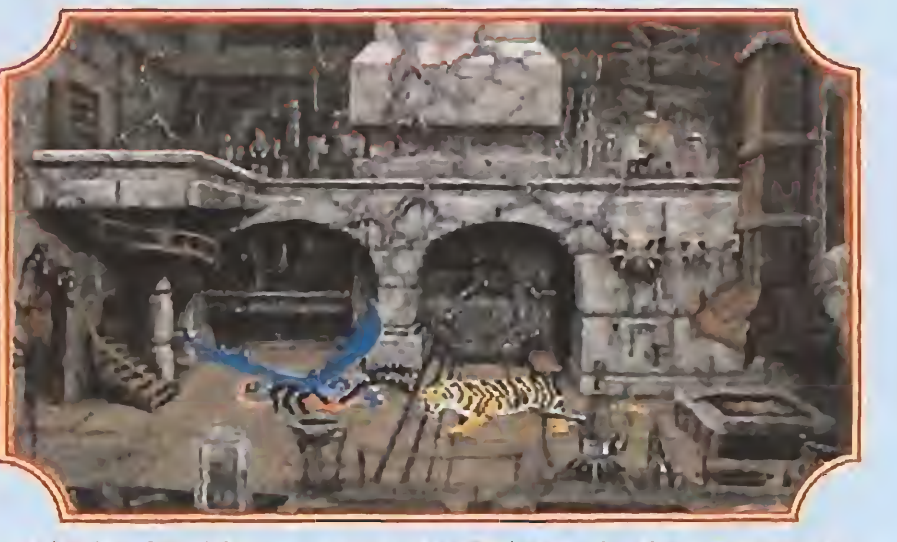

La lucha final ha comenzado. Es hora de demostrar que nuestros conocimientos de magia valen para algo.

La princesa Cassima, que así se llamaba, contó al rey que había sido raptada por Mordack, con la in tención de hacerla su esposa. Ante su negativa, el mago le había obligado a efectuar las tareas más duras de palacio intentando con ello convencerla. La joven contó también a Graham que había visto a su familia reducida de tamaño y encerrada en un tarro de cristal del laboratorio del infame. Deseó suerte a nuestro héroe, prometiendo además ayudarle siempre que pudiese.

En la siguiente habitación el encuentro no fué tan agradable, pues una horrible bestia azul atrapó al rey y le encerró en un calabozo. En él, de todas formas encontró algo que podía ser útil. La liberación vino de manos de la hermosa Cassima, quien cum plía con ello su palabra. De nuevo el laberinto ya conocido, y otra vez en el castillo. En la humedad del calabozo, Graham había meditado hasta encontrar una forma de vencer a la bestia azul, pensando sobre todo en lo mal que parecía andar sobre sus horribles y pintorescas patas. Por ello, cuando la encuentra de nuevo, la vence fácilmente. Ya en el piso superior, atrapamos a un ruidoso gato de la forma más ortodoxa, y nos dirigimos a la biblioteca. Investigamos durante un rato el libro de conjuros a la búsqueda de algunos útiles mientras esperamos que Mordack decida echarse un sueñecito. Cuando vemos que está por el momento en brazos de Morfeo, robamos su bastón y nos encaminamos hacia el laboratorio. Crispín nos había hablado de una extraña máquina que podía transferir el poder mágico de un objeto a otro fácilmente, así que lo intentamos con los dos bastones mágicos. La máquina no se pone en marcha, y el rey no sabe qué hacer durante unos instantes. Un tufillo desagradable de algo que lleva en el zurrón le obliga a tirar ese algo con tan mala puntería que cae dentro de la máquina, e inexplicablemente y como por arte de magia se produce el prodigio. El ruido alerta a Mordack, quien se presenta en el laboratorio y se inicia la batalla final. Actuando con ingenio, el rey baraja los pocos conjuros aprendidos momentos antes para luchar contra el Brujo, y consigue derrotarlo en su propio terreno, aunque con un poco de ayuda de este humilde buho, que arriesga su pellejo por la victoria, ya que de algún modo quería demostrar mi agradecimiento al valeroso rey que durante el camino de tantos peligros y situaciones desesperadas me había salvado.
# **SIERRA** Disponible: Pc Tarjetas gráficas: EGA, VGA Todos los amantes de

las aventuras gráficas hemos soñado alguna vez con internarnos en el mágico mundo de! reino de Daventry, Por fin nos ha llegado la hora de afrontar en nuestro idioma este interesante desafío.

Pues bien, nada de lo anterior debe ya preocuparnos, pues los muchachos de Sierra parecen haber entendido hacia donde apuntaba el mercado y han desarrollado un es tupendo sistema de iconos y cursores que simplifica enormemente cada acción.

Todo aquel que haya jugado con algún programa de la compañía Sierra, seguro que ha pasado alguna vez por la traumática experiencia de no conseguir que el ordenador entendiese lo que quería hacer. Aparte de la dificultad que existía con el idioma, se añadía la de averiguar, por poner un ejemplo, cuál sería el verbo correcto para una acción determinada, de entre los muchos sinónimos existentes. Ello conducía a que estupendos programas fueran "aparcados" ante el engorroso sistema de progresión.

El modo viajero evita los obstáculos automáticamente, y el caminante de modo manual. OBSERVACION: Un icono representando un ojo servirá para seleccionar un cursor idéntico, que situado sobre algo, nos dará la información necesaria siempre que el ob jeto sea significativo.

Este sistema se compone de lo siguiente:

MOVIMIENTO: En el menú

de iconos optaremos entre el de caminante o viajero, lo que se traducirá en que el seleccionado pasará al modo cursor. Situándolo en el punto de la pantalla deseado nuestro personaje irá hasta él.

ACCION: La silueta de una mano situada sobre objetos o ugares, hará que nuestro personaje coja objetos o ejecute acciones.

> Como es lógico, algún pequeño inconveniente tenía que tener esta maravilla, y en este caso todo se reduce a la cantidad de memoria que ocupa, unos nueve megas. No obstante también han pensado en ello, y es posible efectuar una instalación parcial que requiere menos de dos megas.

CONVERSACIONES: Se pro ducen de manera automática, previa elección del icono y cursor respectivo, y situando este último sobre el personaje con quien queramos hablar. INVENTARIO: Un morral contiene los objetos útiles que llevamos. Seleccionando este icono, podremos escoger el necesario en ese momento, que pasará a ocupar el icono de Objeto, y consecuentemente el cursor correspondiente, Situar este cursor en el lugar o persona adecuado desencadenará la acción correspondiente.

Los distintos personajes juegan un papel fundamental en la acción y dedicar unos segundos a hablar con ellos siempre será interesante.

Un final feliz

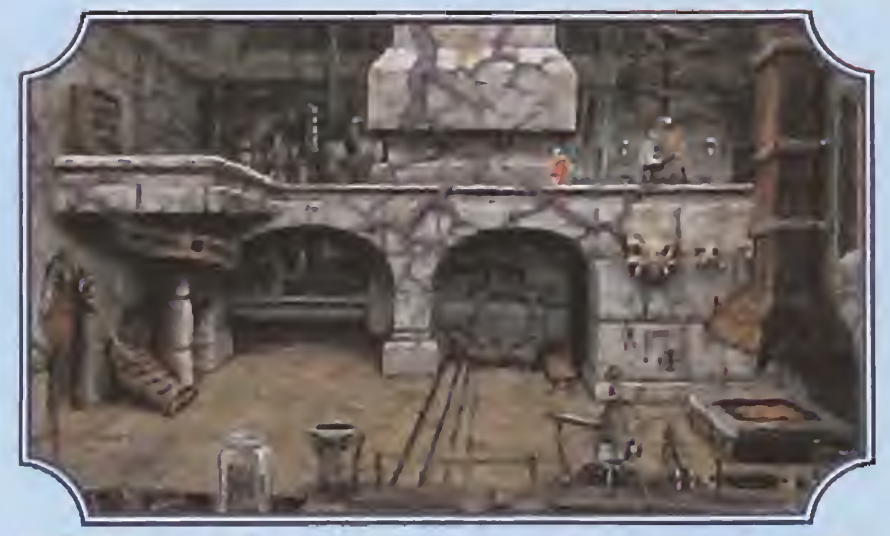

En el laboratorio del maligno Mordack la familia real aguar-<br>da el momento de su rescate.<br>fecho que su esfuerzo ha marecido la pena

GRABACION SITUACIONES: Es esencial emplear esta utilidad si no queremos estar comenzando desde el principio a cada instante. Lógicamente, no sólo podemos grabar, sino también recuperar cualquier situación.

tía el momento del maligno Mordack la familia real aguar-<br>da el momento de su rescate.<br>fecho que su esfuerzo ha merecido la pena.<br>esgraciadamente, entre los conjuros del Como es natural, se me otorgaron los<br>libro, no figur libro, no figuraba ninguno para restablecer a la familia real a su tamaño. Pero esta historia no podía acabar mal, así que mi señor Crispín se encargó de ponerle la guinda final a este hermoso pastel. Muchos abrazos, algunas lágrimas de alegría, y aquí estamos de vuelta al hermoso reino de Daventry, donde todo vuelve a estar en orden.

Como es natural, se me otorgaron los honores por mi demostrado valor en la aventura, y pasé a anteponer a mi nombre una palabrita que me llena de orgullo: SIR CEDRIC.

ICONO DE STOP: Sirve para hacer una pausa, abandonar, o empezar desde el principio cuando lo deseemos. CONTROL: Ajusta el volumen, la velocidad del héroe, y el nivel de detalle, modificable en ordenadores lentos. INFORMACION: Nos recuerda la utilidad de cada uno de los restantes iconos.

> **m**Es imprescindible grabar cada situación que aparente ser peligrosa. De lo contrario, comenzar desde el principio puede estropeamos todo el encanto del programa.

> Haz un mapa de cada zona nueva que visites, pues en alguna de ellas será imposible orientarte sin él.

Nos encontramos ante un programa de los que hacen historia. Los gráficos en VGA con 256 colores son de una belleza impresionante, y reflejan el esfuerzo del equipo que los ha creado. Del argumento poco se puede decir, que no sea ponderar su riqueza y alto nivel imaginativo, estando apoyado además por su traducción al castellano. Si cuentas con tarjeta de sonido Adlib, podrás disfrutar además de una hermosa banda sonora estéreo.

El nuevo sistema de iconos aparta de un plumazo todas las pegas que podíamos poner a este tipo de aventuras.

En resumen, de lo mejorcito que hemos visto por estas pantallas, y que no puedes dejar pasar sí te va el género.

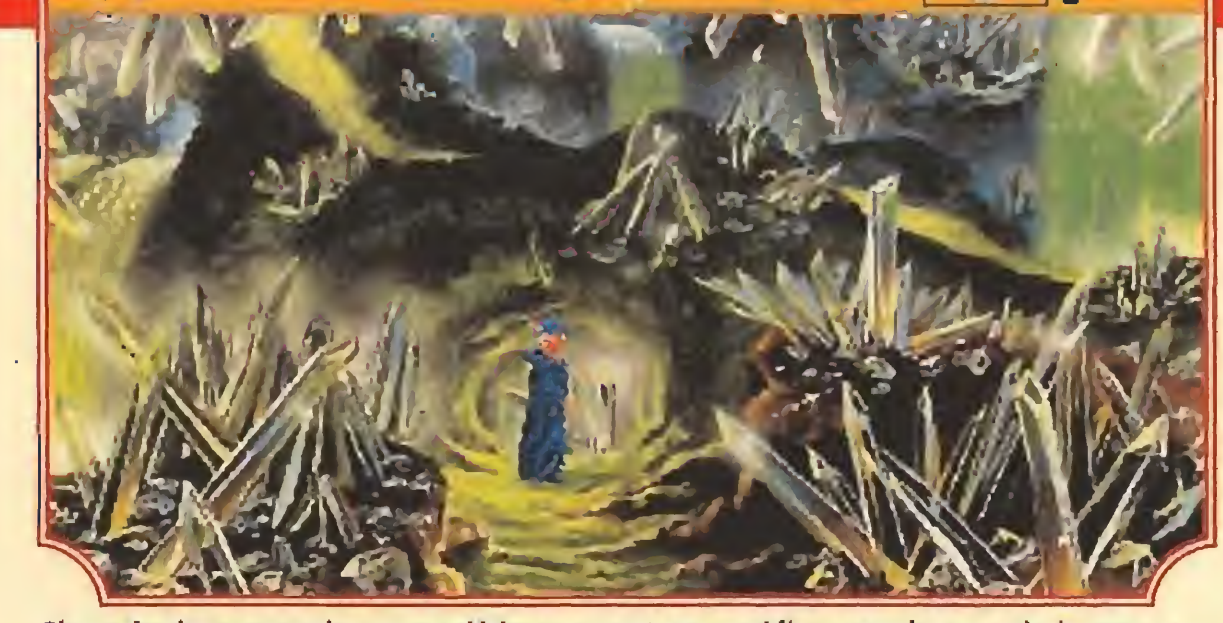

Sierra ha incorporado en sus últimas aventuras gráficas un sistema de iconos que simplifica considerablemente el manejo del juego.

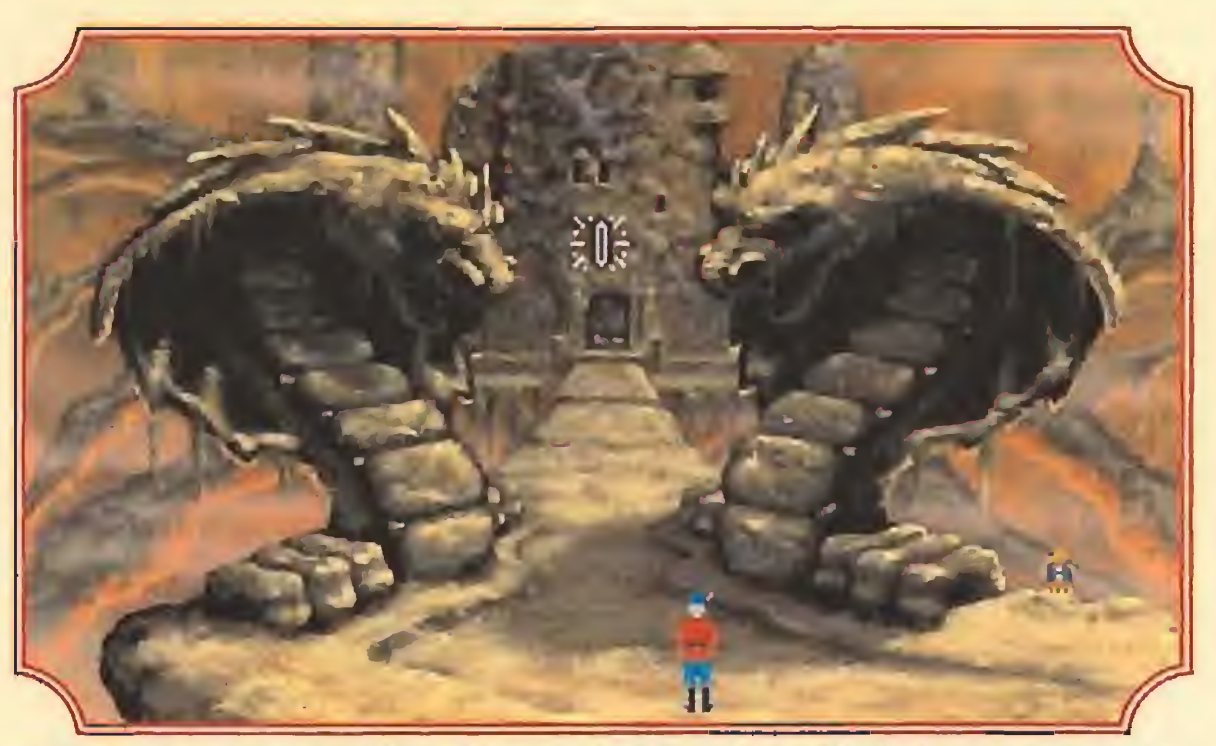

Existen dos versiones gráficas del juego y si bien la versión EGA con 16 colores es realmente espectacular, la realizada en VGA alcanza la categoría de increíble.

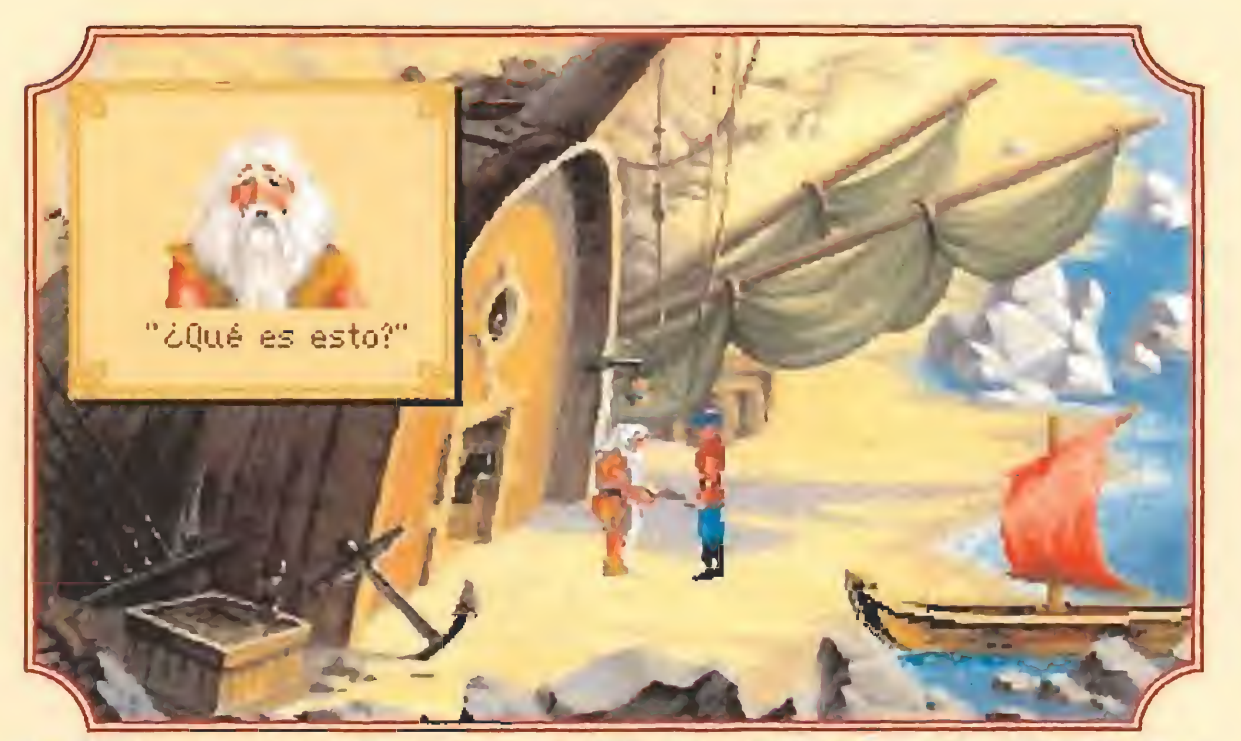

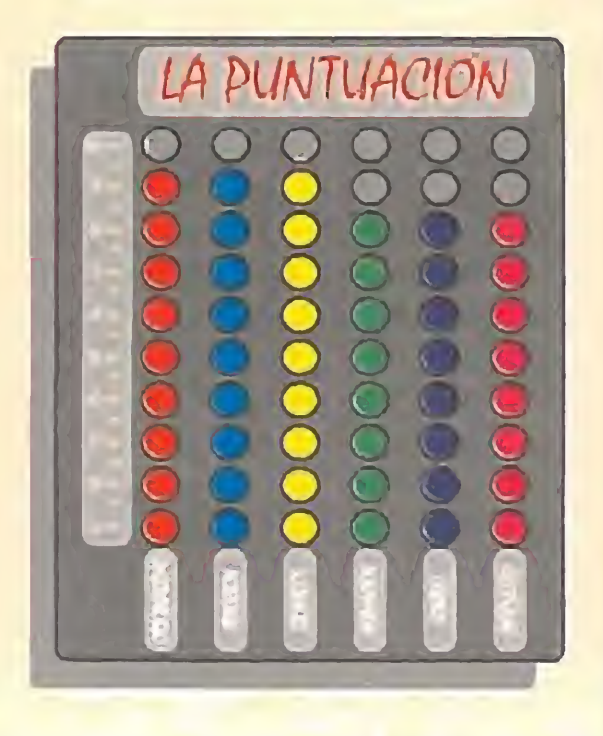

Nuestra opinión

3? fe

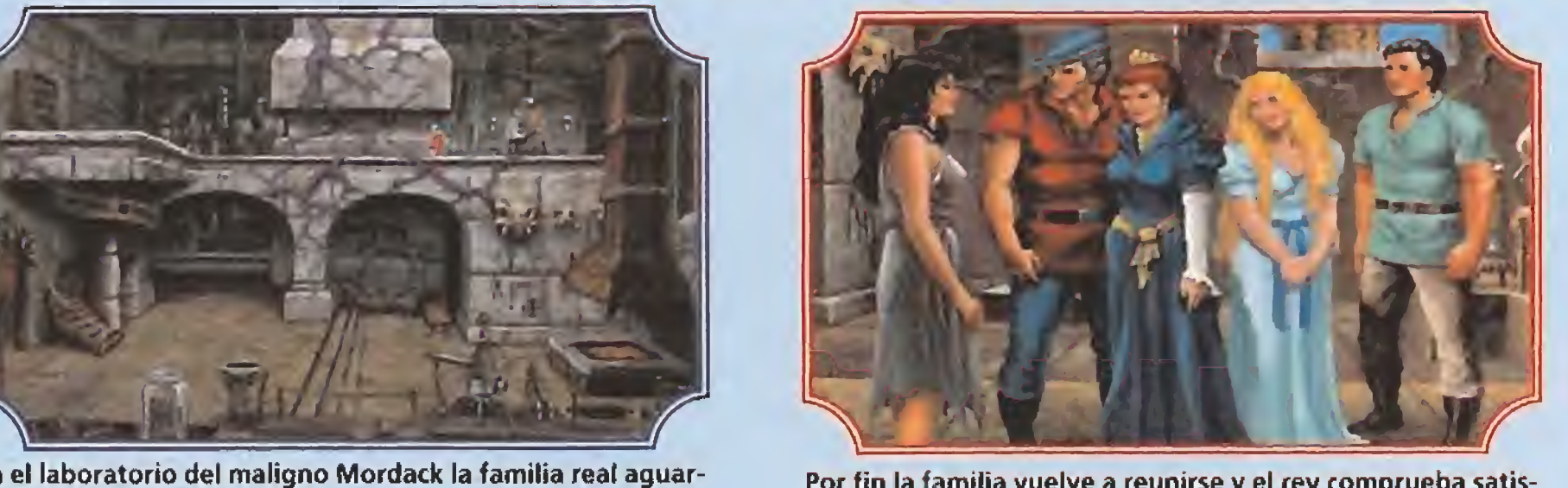

Y esa es toda la historia amigos. Podéis pensar que me he inventado algo, pero os juro que no es así. Lo malo es que no estabais allí como testigos, pero tal vez algún día...

D. G.M.

COMSEJOS 4 TRUCOS

Observa atentamente cada pantalla, pues podrías pasar por alto objetos muy útiles sin los que será imposible concluir la aventura.

■Se amable y ayuda a cada ser que encuentres en dificultades. Ellos sabrán encontrar la forma de agradecértelo.

Algunos obstáculos parecen insalvables a primera vista. Lo mejor en estos casos será tomar otro rumbo, y volver más tarde con nuevos objetos o ayudas para pasarlos.

Atento a las conversaciones. De ellas puedes deducir im portantes pistas.

**Talas las fotos de este artículo corresponden a la versión PC VGA 256 colores** 

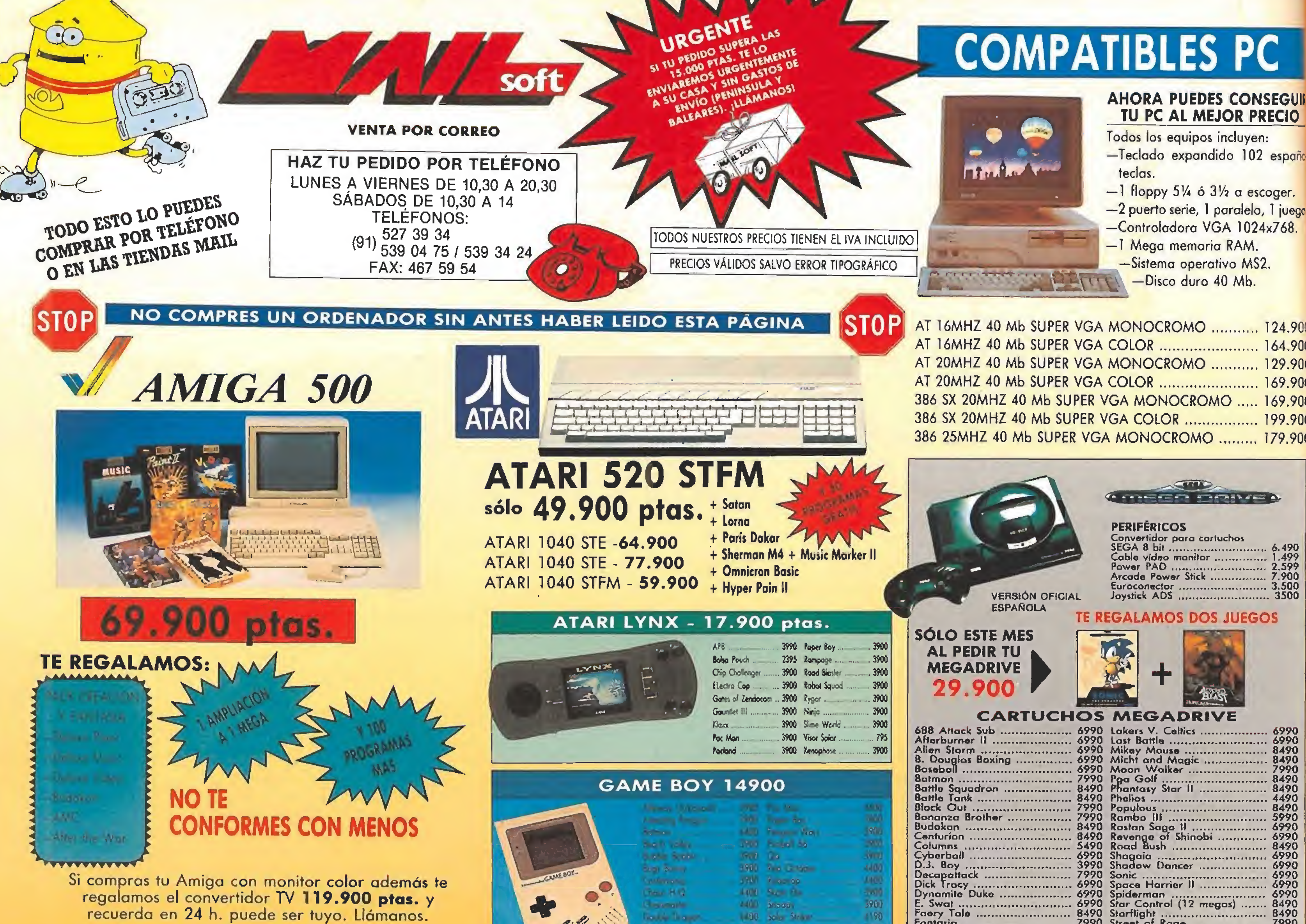

# $MAGA$  2000

TE REGALA ESTA IMPRESORA AL COMPRAR **ANGLE TU AMIGA 2000** 

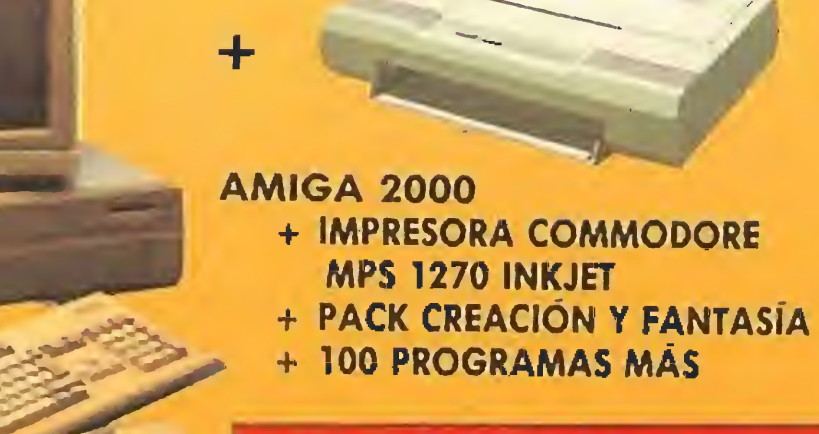

### solo 139.000 ptas.

**PRECIOS MÁS BAJOS** 

Impresoras

**STAR LC 200 Color - 41.900 Plas** 

STAR LC 20 B/N - 31.900 ptas. CARTUCHO TINTA - 1.200 ptas. CARTUCHO TINTA COLOR-2.800 ptas.

Cables incluidos

SAR LC 200 24 AGUJAS - 57.900 ptas

STAR LC 200 24 AGUJAS

color 67.900 ptas.

*<u>Authorizion</u>*  $LC - 200$ 

SI NOS COMPRAS TU AMIGA 2000 CON MONITOR COLOR TAMBIÉN TE REGALAMOS EL CONVERTIDOR TV - 187.900

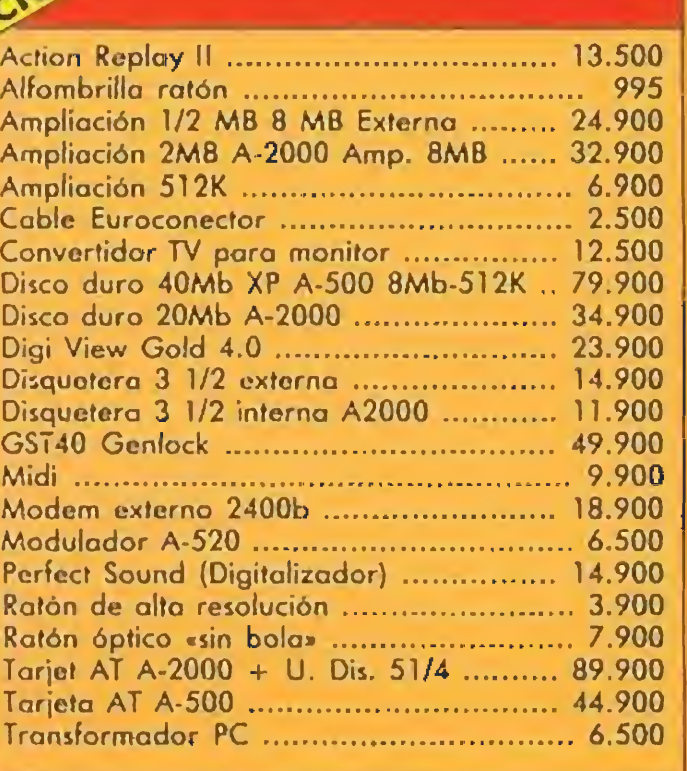

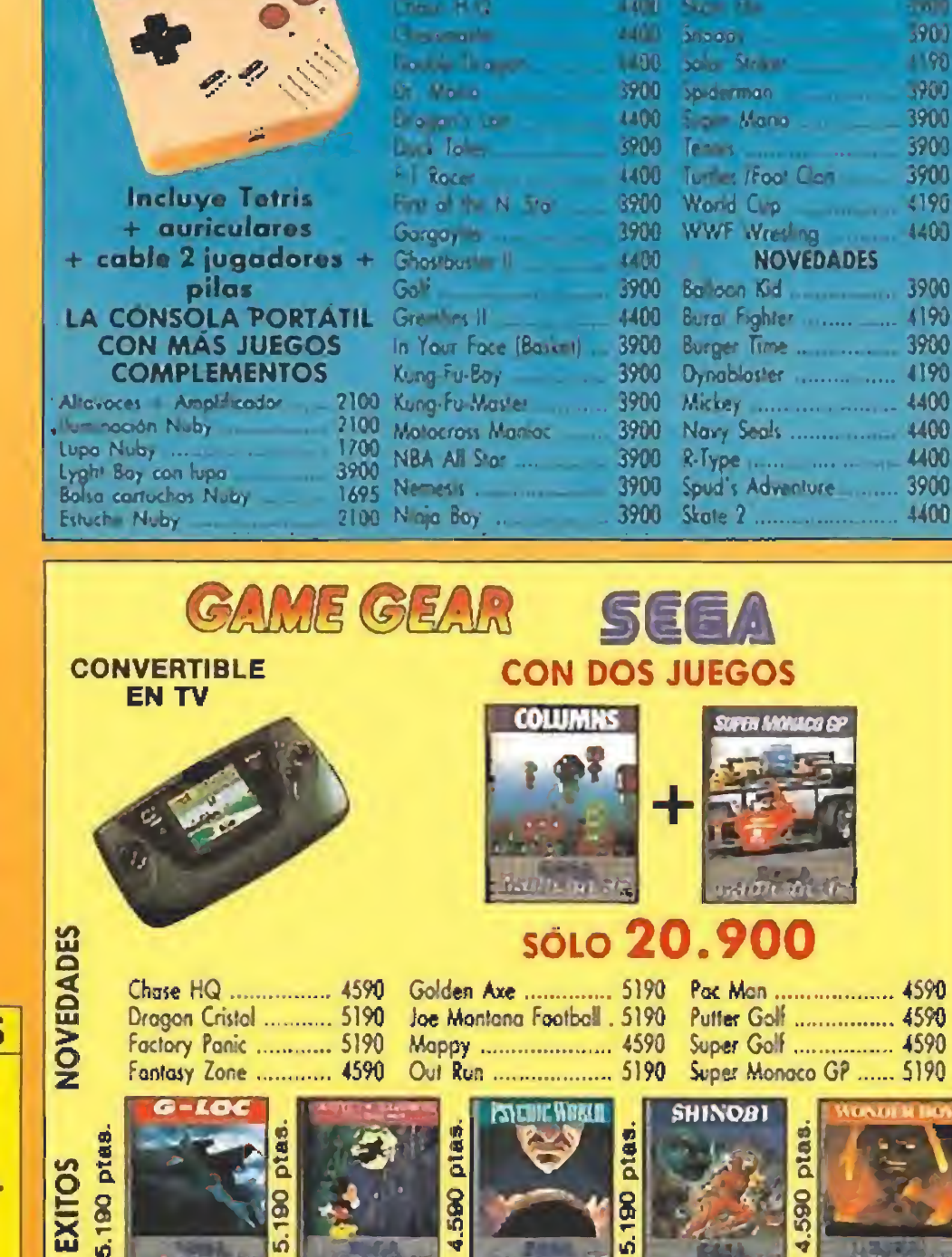

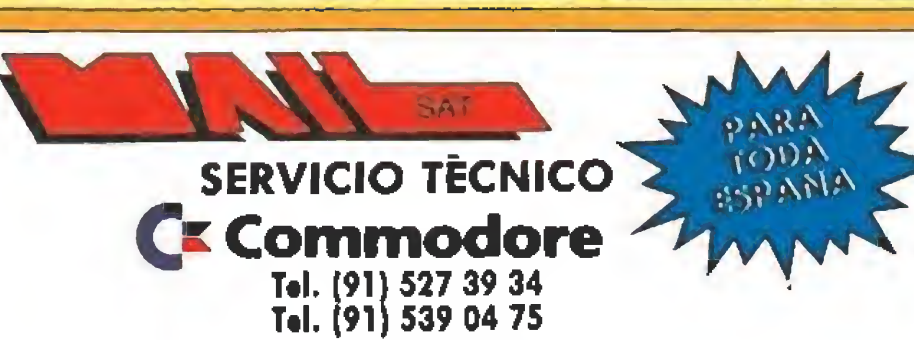

**ESPECIALISTAS EN AMIGA** REPARAMOS PARA TODA ESPAÑA **TRES MESES GARANTIA PORTES GRATIS** 

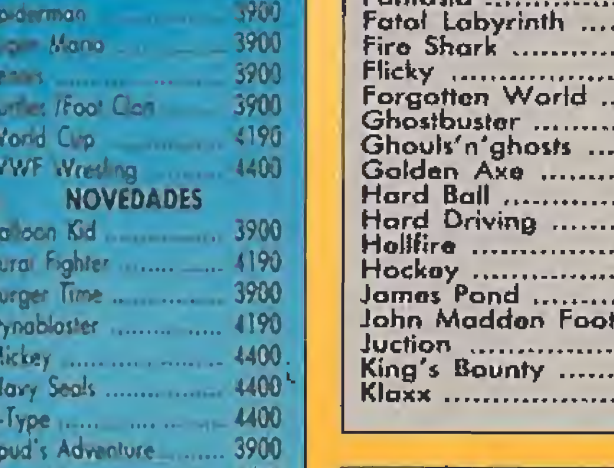

900

AAAAAAAABBBBBBCCCCCCCCCDDDDDD

**E E E E SOODDOOODD** 

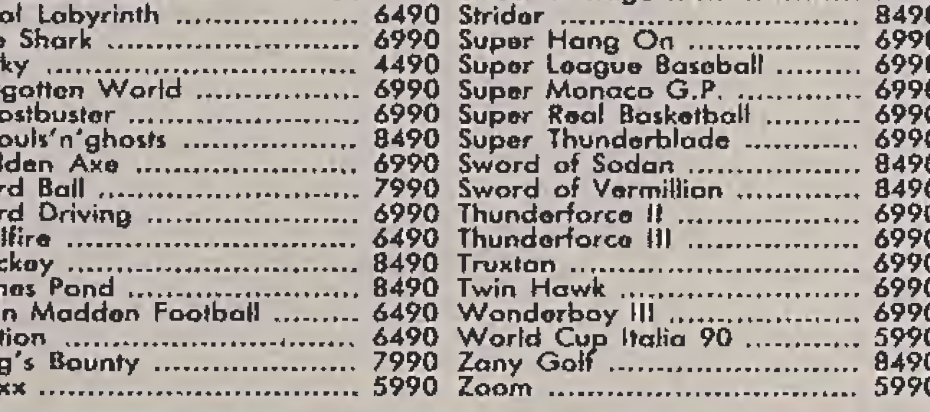

8490 Starflight<br>7990 Street of Road

8490

#### + ALEX KIDD + CONTROL PAD ++SUBCRIPCION REVISTA DISNEY **PERIFÉRICOS** Contro PAD ...................... 1590

Rapid Fire Unit .................. 1590 5990 Pistola .... **Control Stick** 2590 Pistola +  $3$  jungos ............. 10490 Joystick Konix ............... Joystick Zaro Zero ....... 2950 Joystick Sg Fighter ............. 3900

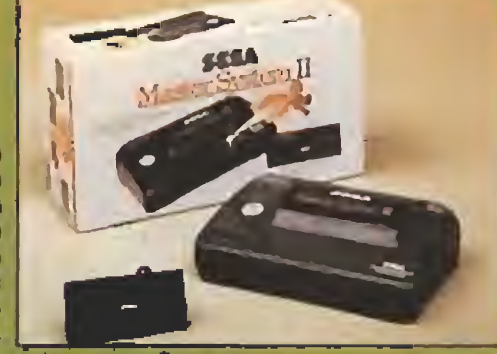

#### **CARTUCHOS SEGA**

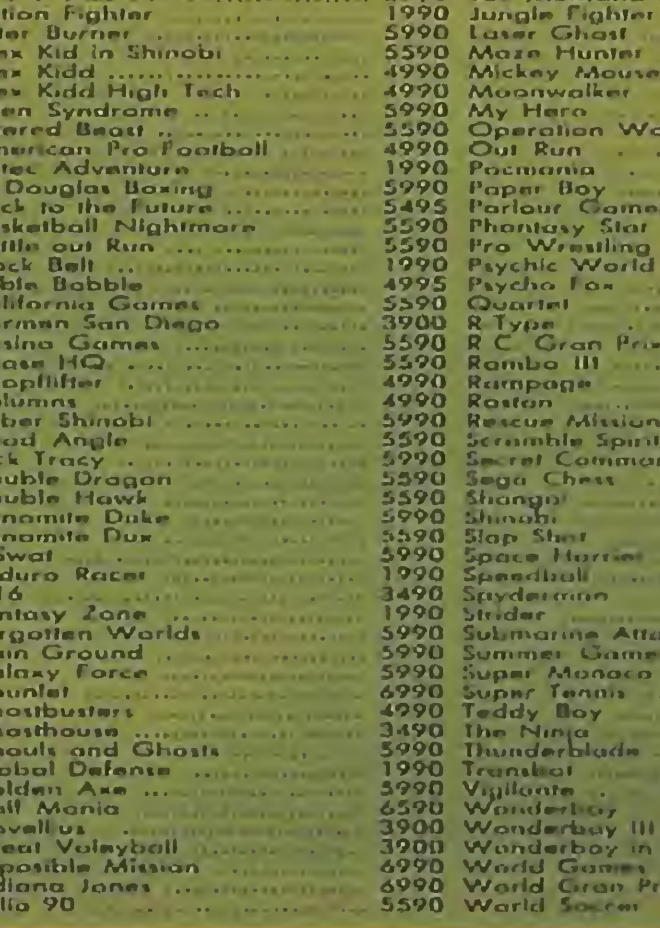

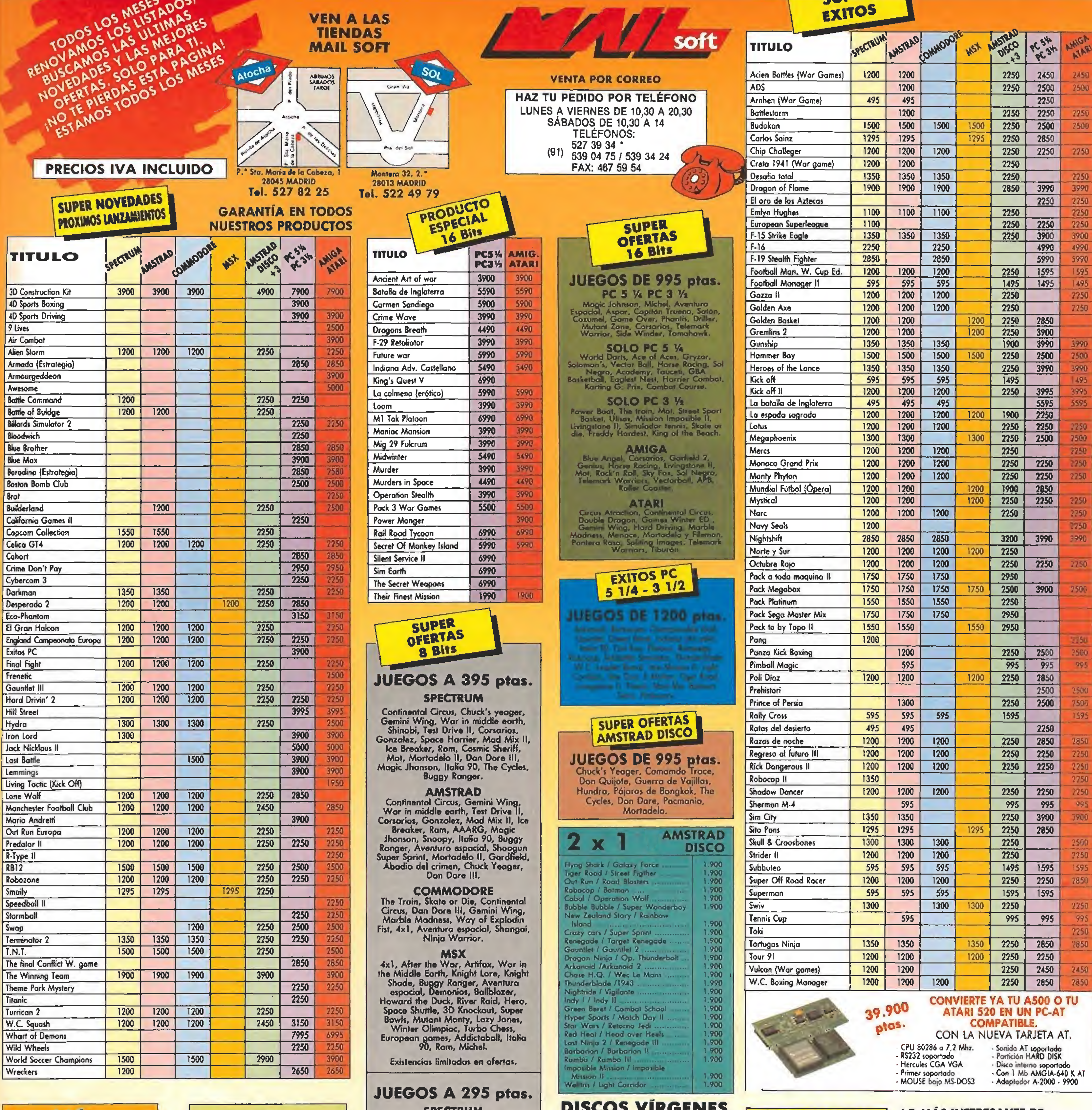

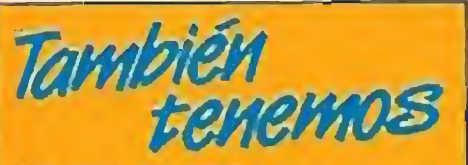

#### LIBROS DE PISTAS

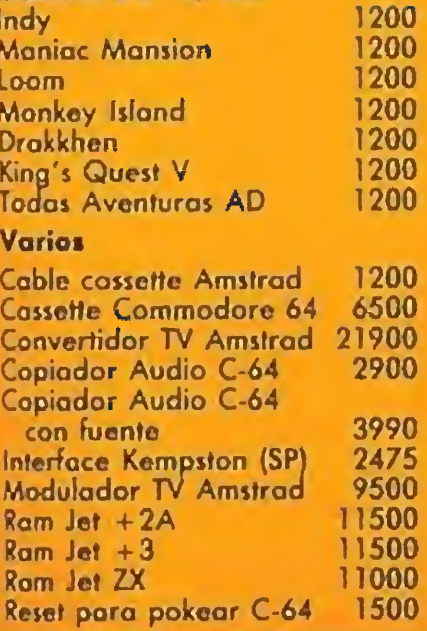

# **JOYSTICKS**

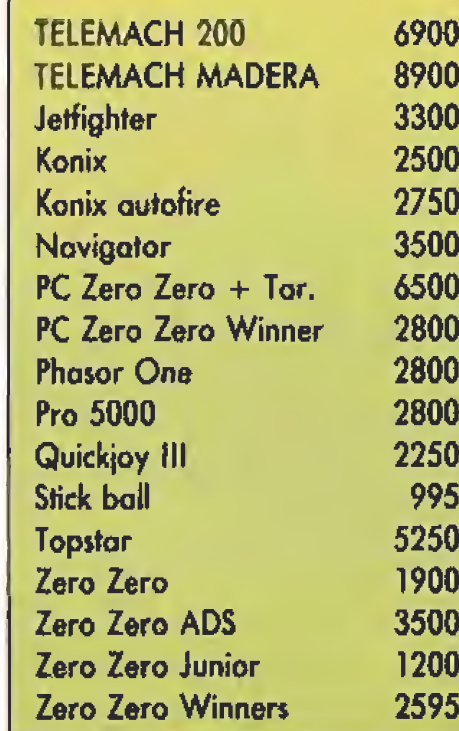

#### **SPECTRUM**

Livingstone Supongo, Goody, Coso

#### **AMSTRAD**

Livingstone Supongo, Last Mission,<br>Cosa Nostro, West Bank, Coloni.

#### **MSX**

MSA<br>
Pernando Martín, Fredy Hardest,<br>
Phantis, Hundra, Turbo Girl, Game<br>
Over, Don Quijote, Nonamed, Dusty,<br>
Capitán Sevilla, Comando Trocer,<br>
Bestial Warriors, Enchanted, Road<br>
Ward, Terropod, Colony, Ocean<br>
Conqueror, Te

#### **COMODORE**

CONCUCRE<br>Fernando Martín, Fredy Hordest,<br>Game Over, Don Quijote, Meganova,<br>Megacorp, Archon Collection, Pantera<br>Rosa, Speed King, Formula I, Flash<br>Gordon, Lazer Wheel, Feud, Kit Star<br>II, Pack Mastertronic, Rockfor,<br>Motorbi

#### **\* PRECIOS VÁLIDOS SALVO ERROR**

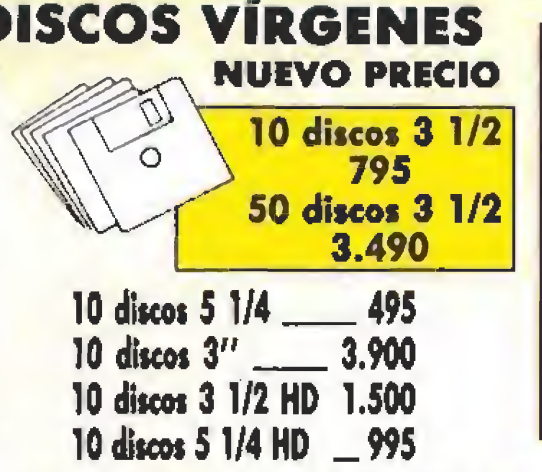

**GARANTIZADOS** 

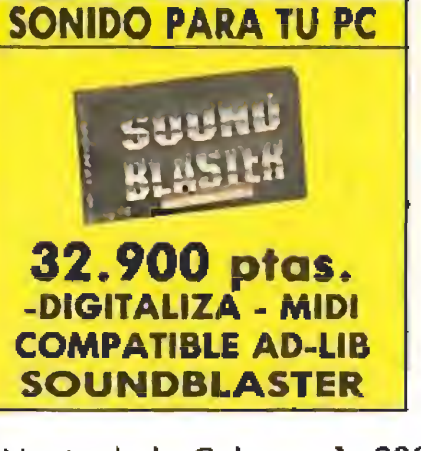

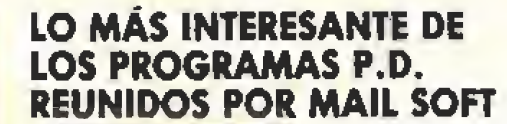

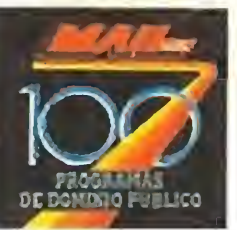

Disponible<br>en Amiga<br>PC 3 1/2

Y SÓLO CUESTAN COMO<br>1 PROGRAMA: 2250 pts.

Envia este cupón a Mail Soft, P.º Santa María de la Cabeza, 1. 28045 MADRID

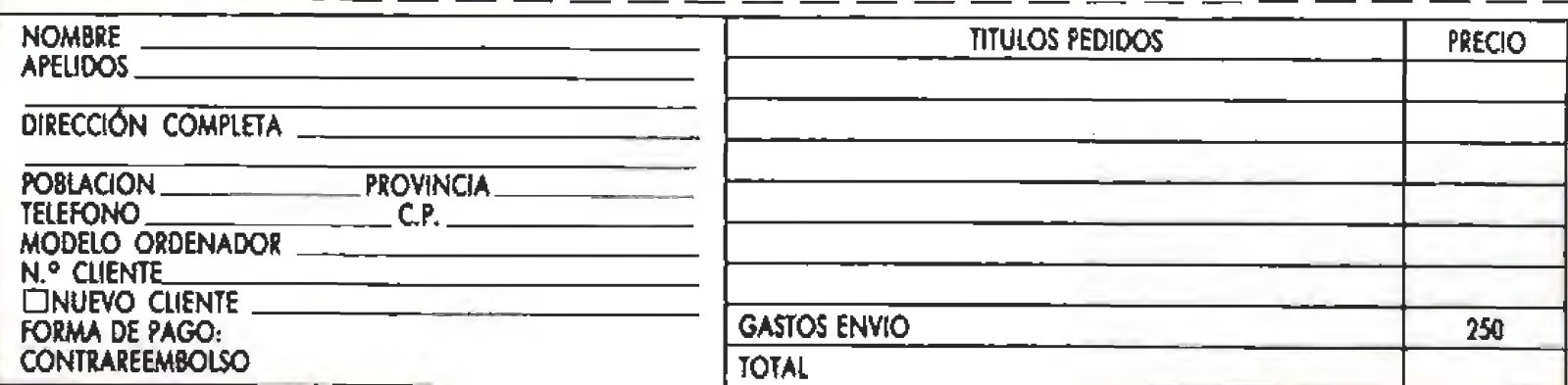

PLILEAR PLILEAR PLILEAR PLILE

**F** DE PLAZAS CREW

PULSAR PULSAR PUL

E

 $\blacksquare$ 

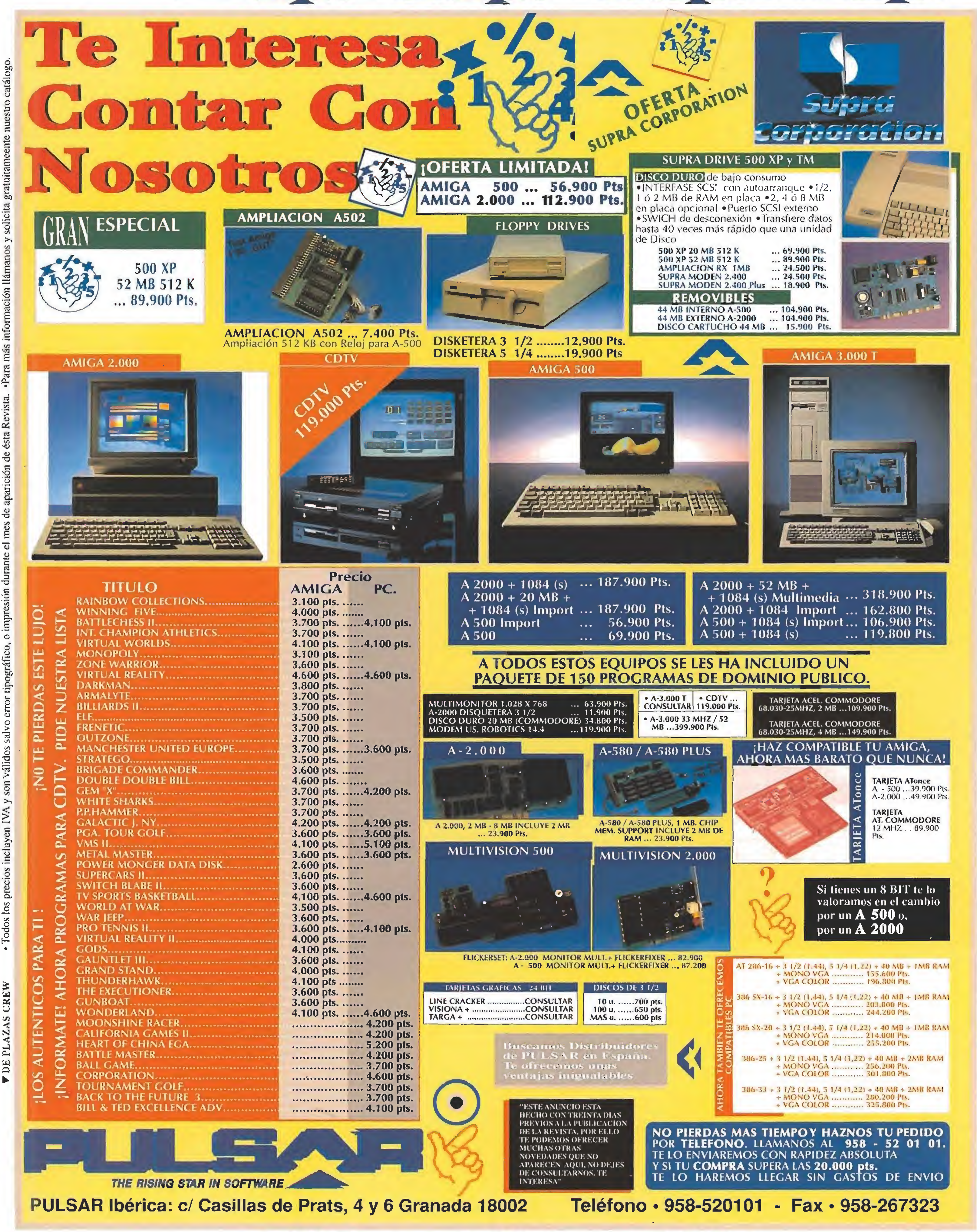

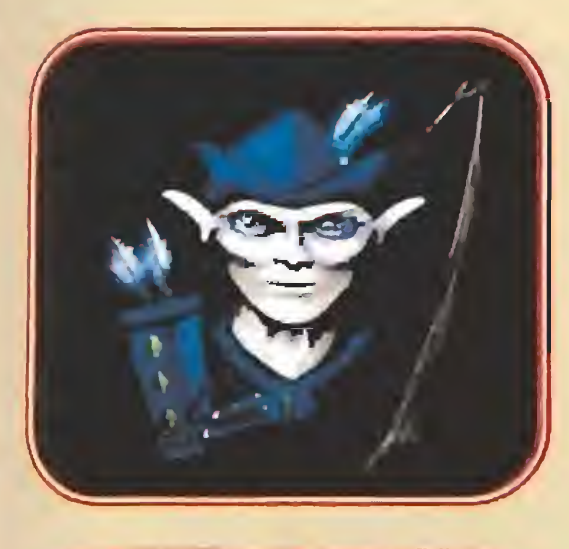

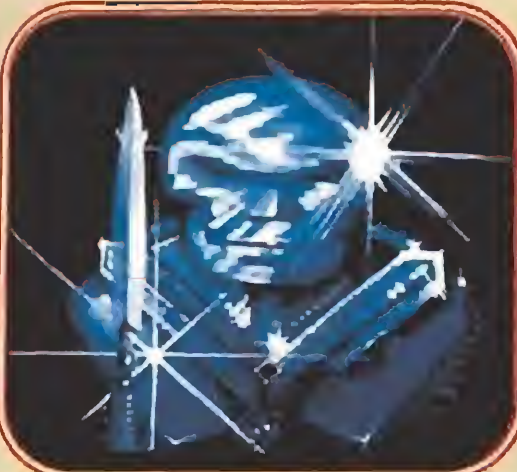

a primera sorpresa es parables compañeros de anteriores aventuras (Questor el Elfo, Thor el Guerrero, Magnus eí Mago y Thyra la Valkyria) se han unido otros cuatro seres de extrañas razas y na da desdeñables poderes. Son, ni más ni menos que: Petras el Hombre-roca, Neptuno el Marino, Blizzard el Hom bre de hielo y Dracolis el Lagarto. Son novatos en estas lides comparados con sus veteranos compañeros, claro, pero tienen un potencial ex traordinario y a fe que no nos van a decepcionar.

En cualquier caso, la sorpresa más traumática va a ser su nuevo entorno. Pasan de sus mo-

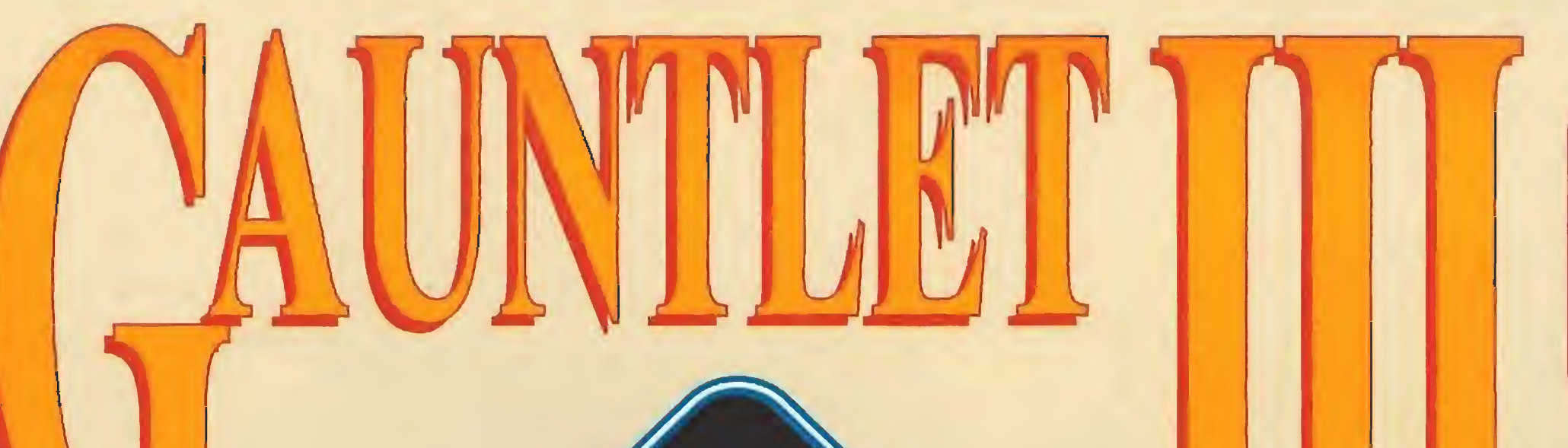

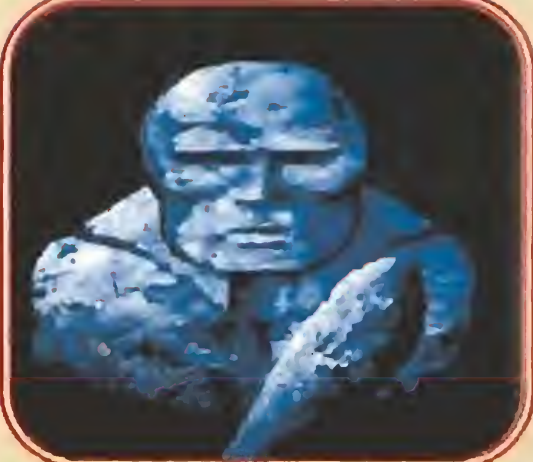

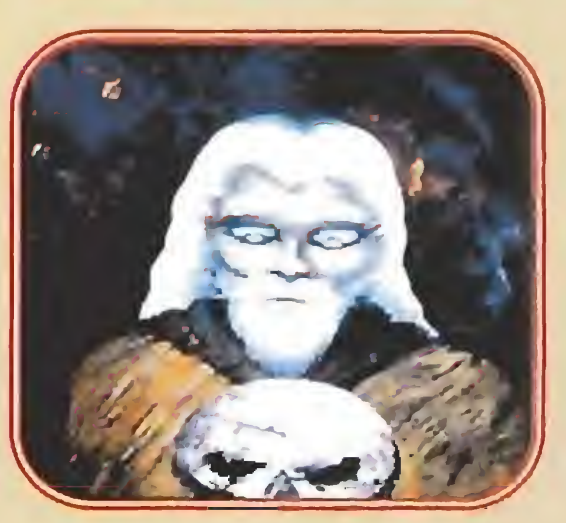

destos laberintos planos vistos desde arriba, a una perspectiva pseudo-tridimensional que a buen seguro les proporcionará adicionales quebraderos de cabeza, Sus familiares fantasmas han cogido algo de cuerpo y es aterrador ver cómo son rodeados por sus enemigos.

Sin embargo, no dudéis por un momento de la capacidad de adaptación de nuestros héroes favoritos, Si han podido hacer frente a varias generaciones de monstruos, derrotarán sin problemas a sus compañeros tridimensionales,.,¿o no?

predecesores . Todos recordaréis de qué trataba «Gauntlet»: matar monstruos a decenas, coger llaves, matarlos a centenas, coger comida para sobrevivir, matar bichos por miles, encontrar la salida del nivel y acabar con otro par de millones de monstruos, y vuelta a empezar.

El caso es que estamos ante una nueva entrega de la superpopular saga de «Gauntlet» y los sudores masacrando a cientos de fantasmas, demonios, trogloditas y demás fauna no van a faltar. Tampoco echaremos de menos las pócimas, las comidas y ios cofres del tesoro. Incluso aparece la Muerte con su guadaña en tres gloriosas dimensiones; está más fea que nunca, por cierto.

#### **Algunos detalles** sobre el juego

Francamente, a excepción de las novedades ya comentadas, poco más podemos contaros que se aleje del estilo creado por sus

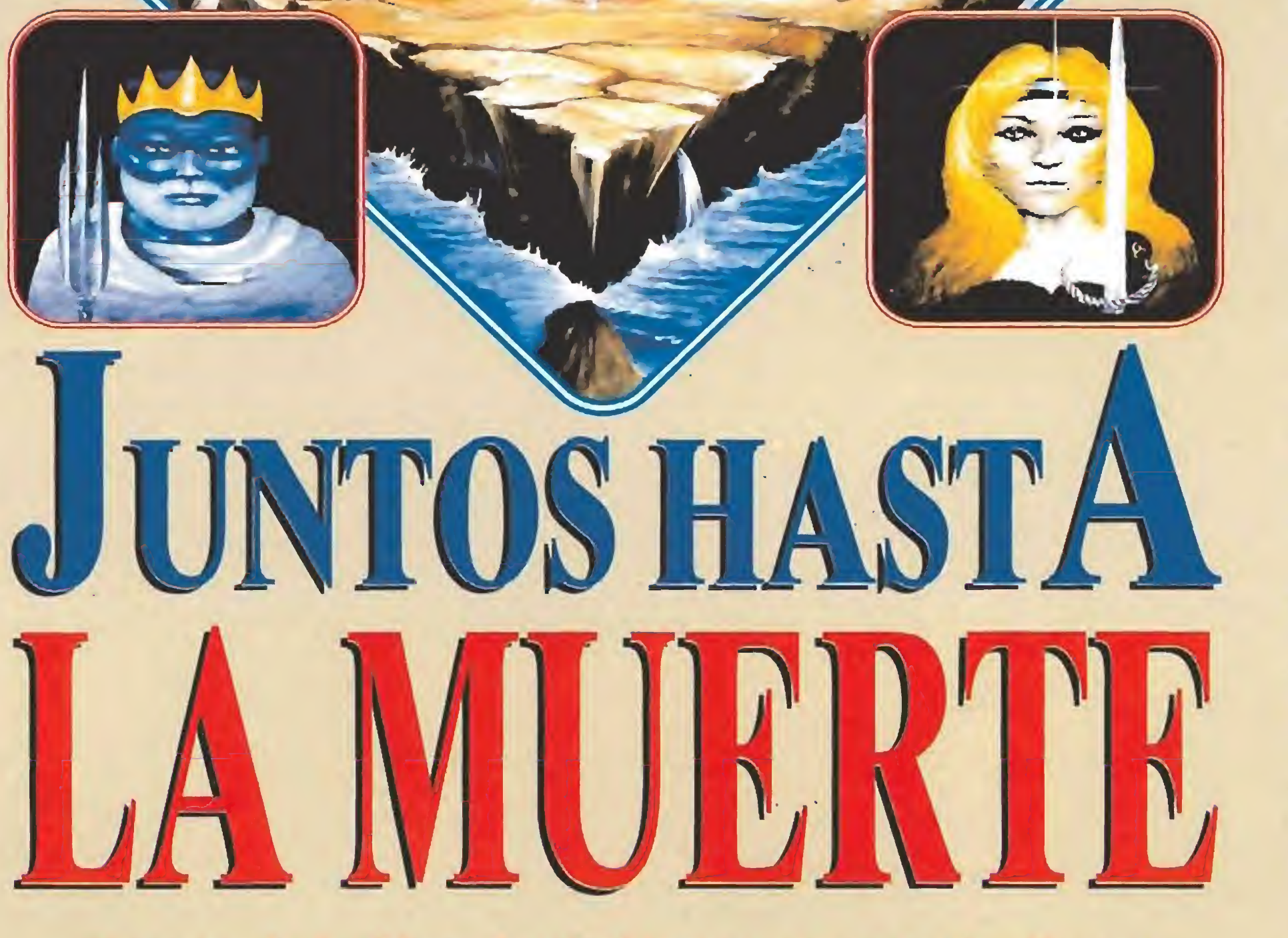

Una vez más, los héroes han tenido que ser convocados. Nuevos territorios han sido invadidos por hordas de malvadas criaturas y hay que llamar a los encargados de la basura, para que devuelvan la limpieza a los otrora impolutos dominios. Pero ahora les aguardan inesperadas sorpresas...

En las primeras versiones se podía elegir el protagonista de entre cuatro posibles. Sí bien en la máquina arcado podían jugar hasta cuatro personas, sus versiones para ordenador sólo permitían el juego simultáneo de dos, eso sí, con cualquier personaje de los cuatro. En esta tercera parte podremos elegir entre los ocho héroes, pero se mantiene la limitación de dos jugadores.

El desarrollo del juego se ha

complicado ligeramente debido a que se agrupan niveles. En las dos partes previas - «Gauntlet» y «Gauntlet II»- encuentras la salida y ya pasas al siguiente nivel. Ahora deberás cumplir ciertas misiones (normalmente en contrar algunos objetos en un determinado orden) a lo largo de cierto número de niveles, que se agrupan en lo que llamaré una fase. Dichos niveles son accesibles entre sí (no todos directamente con todos, pero sí a través de alguno intermedio) y se abandonan en conjunto al cum plir lo encomendado.

Dicho esto, pocas diferencias hay que añadir. Por supuesto, todo lo que encontremos estará en tres dimensiones (al menos, lo intentará) lo cual afecta tanto a los monstruos en sus múltiples variedades como a sus nidos, obstáculos y objetos que poda mos coger para uso personal e intransferible.

#### Los personajes

Como os imagináis cada uno de los héroes tiene unas características determinadas, referi das a los siguientes aspectos de interés: armadura, -disminuirá el daño que nos hagan los monstruos-, combate cuerpo a cuerpo -para destruir enemigos cho-

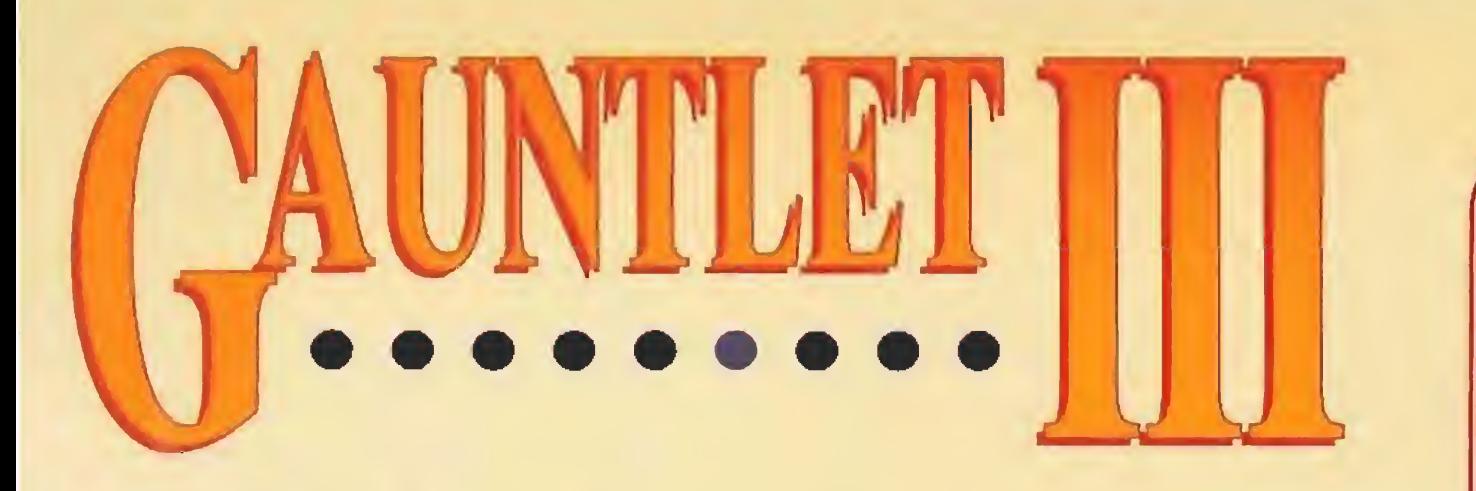

cando con ellos-, velocidad de disparo – número de disparos que puede lanzar por unidad de tiempo-, poder de disparo -necesita más o menos disparos para cargarse a cada bicho- y habilidad con la magia -al usar las pócimas destruirá a un determinado número de enemigos-.

Todas las características citadas se pueden mejorar cogiendo las pócimas especiales que encontraremos por esos mundos perdidos. Dichas pócimas tienen un signo indicando que habilidad mejoran. Por ejemplo, si es un escudo al cogerla mejoraremos la armadura.

A continuación, expongo las características más relevantes de cada héroe, para que escojáis el que más se amolde a vuestra persona,

-Questor: dispara muy deprisa y también es bastante rápido. Sabe usar algo de magia.

-Thor: es óptimo en combate cuerpo a cuerpo. También tiene una poderosa musculatura que le da una fuerte armadura.

-Magnus: dispara bastante deprisa, es el mejor en el uso de magia y es nulo en el cuerpo a cuerpo, por lo que pierde mucha

energía al rodearlo los enemigos, circunstancia frecuente. No lo recomiendo como elección si sólo juega uno.

-Thyra: es buena para todo, pero nada especial en ninguna faceta. Ideal para un jugador.

-Petrus: como es lógico, sobresale de entre el grupo por su poderosa armadura, que le ayuda a mantener su energía pese a tener que afrontar los monstruos con una anticuada porra.

-Neptuno: Destaca por el impresionante poder de disparo de su tridente, con el que barre al enemigo. Mediocre en otros aspectos.

-Dracolis: Bastante rápido con su llamarada, pero sin el poder destructivo del tridente de Neptuno. Se defiende en combate cuerpo a cuerpo.

-Blizzard: tiene una poderosa armadura a la que une una gran rapidez de manejo de su lanza.

Como veis, todos los personajes están bastante compensados a excepción del mago. Magnus es, sin embargo, muy poderoso a largo plazo por su formidable uso de las pócimas. Lo malo es que si juegas sólo es probable que no dure tanto.

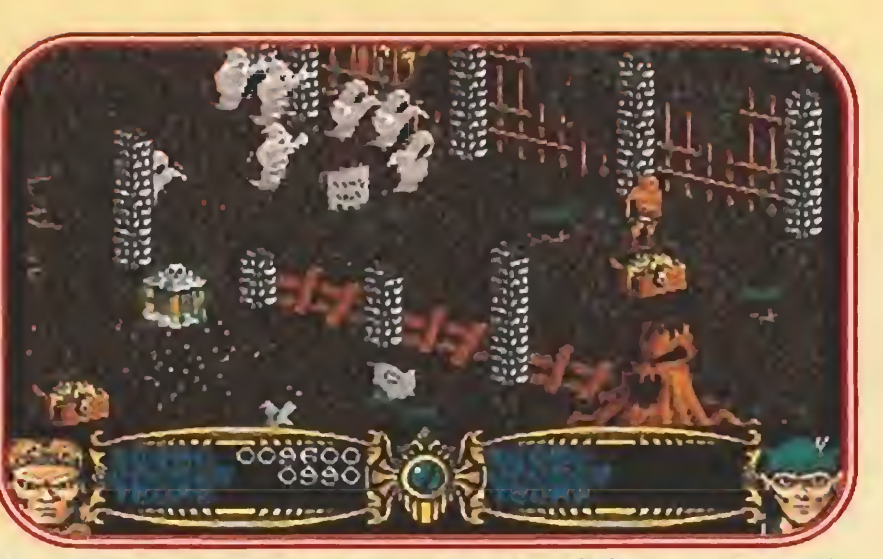

Encontrar un tesoro es tal vez el mejor aliciente para continuar nuestra labor.

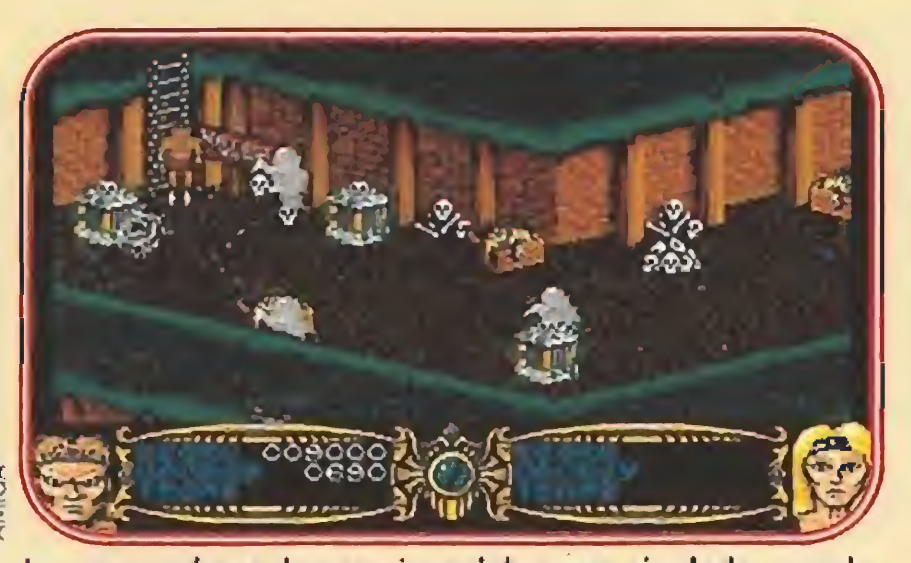

Los generadores de enemigos deben ser, sin duda, uno de nuestros objetivos prioritarios.

#### **Generos y especies** de monstruos

Hay en esta tercera parte del Gauntiet mucha más variedad de enemigos que en las anteriores. No obstante, sus comportamientos no varían mucho aunque sí lo haga la forma.

Los más habituales son los que surgen de un nido y se dedican a perseguir al personaje, lo que hacían casi todos en los anteriores Gauntlets. Con todos ellos la estrategia es buscar y destruir el nido cuanto antes. Para ello podremos usar cualquier obstáculo que permita dañar al nido sin que los monstruos se acerquen. Por ejemplo, ríos, ciénagas o charcos de lava. De esta clase de monstruos, los fantasmas son los más habituales. Entre otras especies, encontraremos delfinoides, yetis, esquimales, caníbales, cavernicolas,...

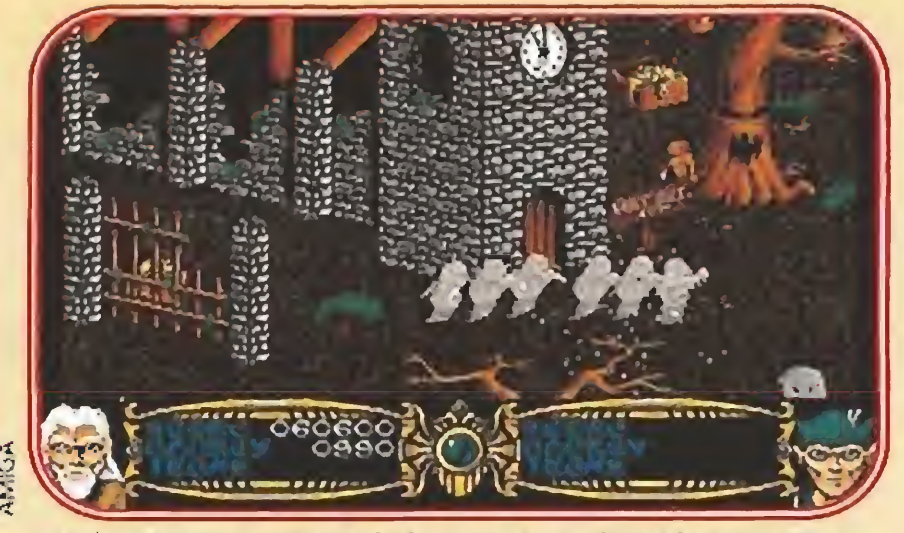

Los fantasmas en manada imponen mucho más respeto, pero aún así no son demasiado peligrosos.

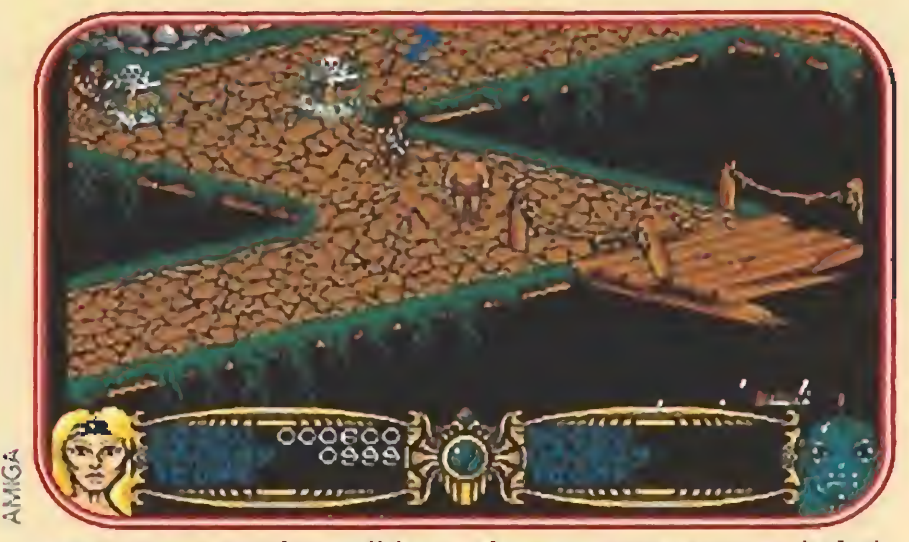

Aunque parezca imposible en algunos momentos no habrá demasiados enemigos en pantalla.

Otros se dedican a vigilar un tramo que recorren cíclicamente. Lo suyo es colocarse fuera del tramo en cuestión y disparar hasta que desaparezca el bichejo. Es el caso de las bolas y los trolls. No son nada peligrosos, si mantienes las distancias.

Hay algunos monstruos aislados, que no surgen de nidos y se aproximan como accidentalmente al jugador. El tratamiento recomendado es un par de dis-

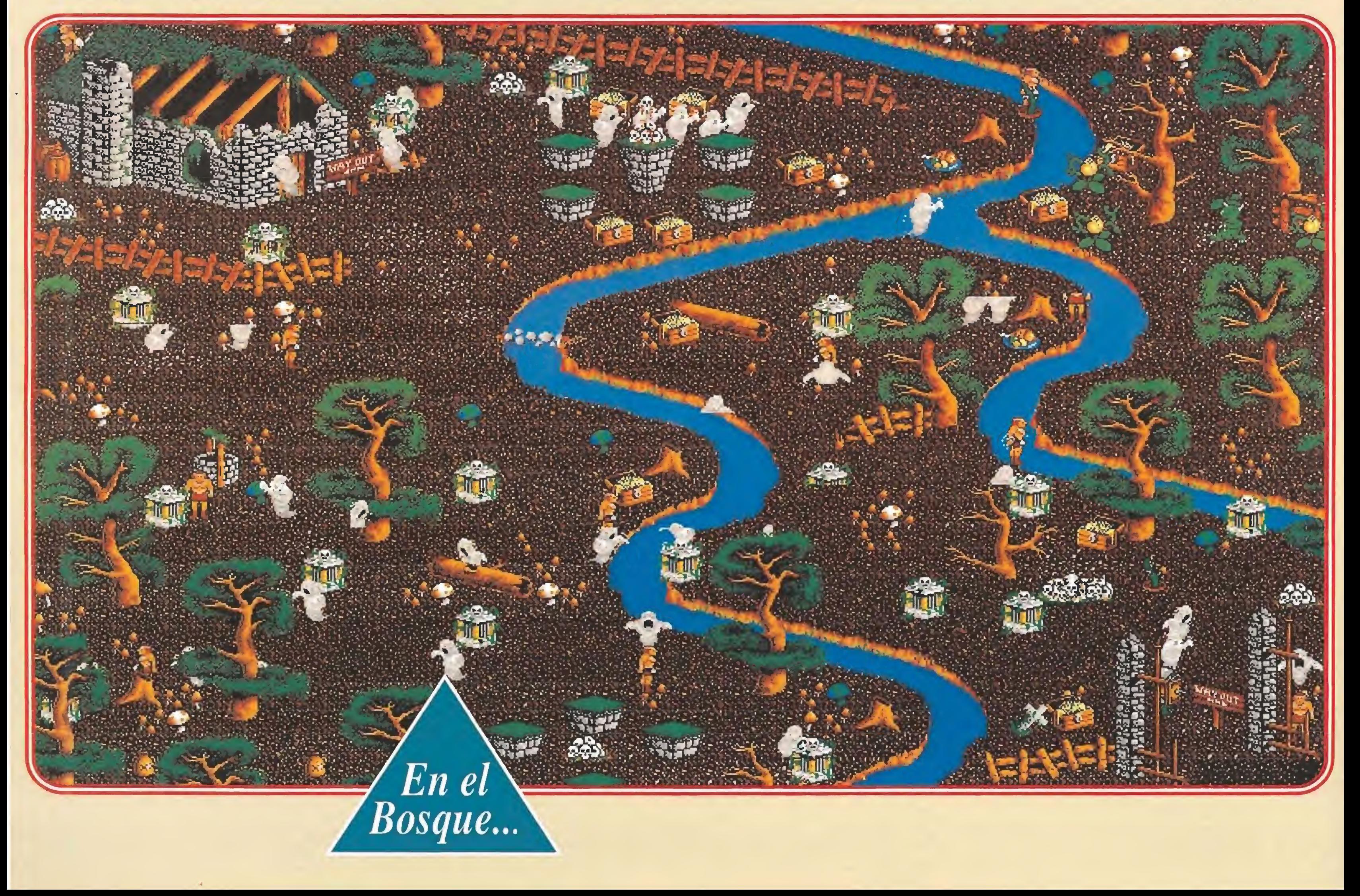

Los peligrosos cavernícolas no pierden ocasión de demostrar que su técnica es todavía la mejor.

AWIGA

Aunque los nuevos héroes tienen muchas habilidades, no cabe duda que la experiencia es un grado.

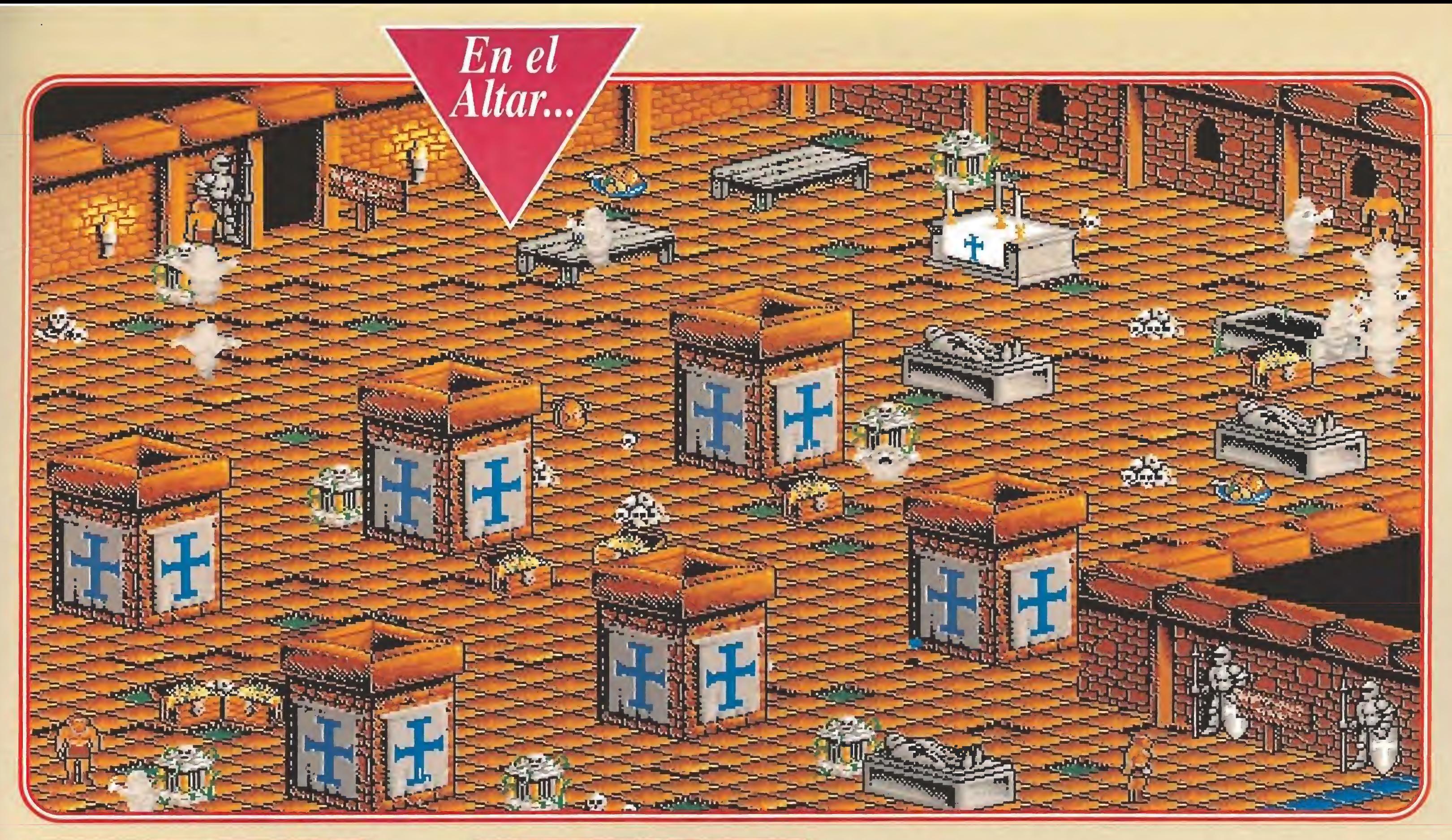

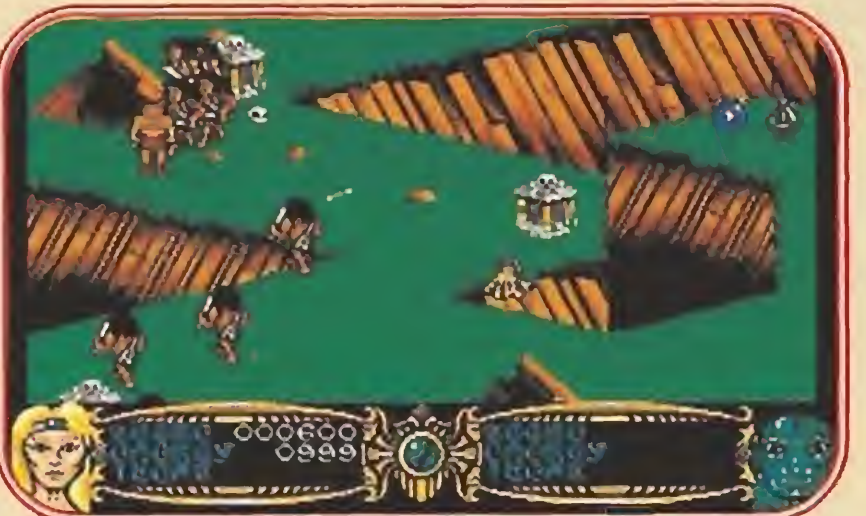

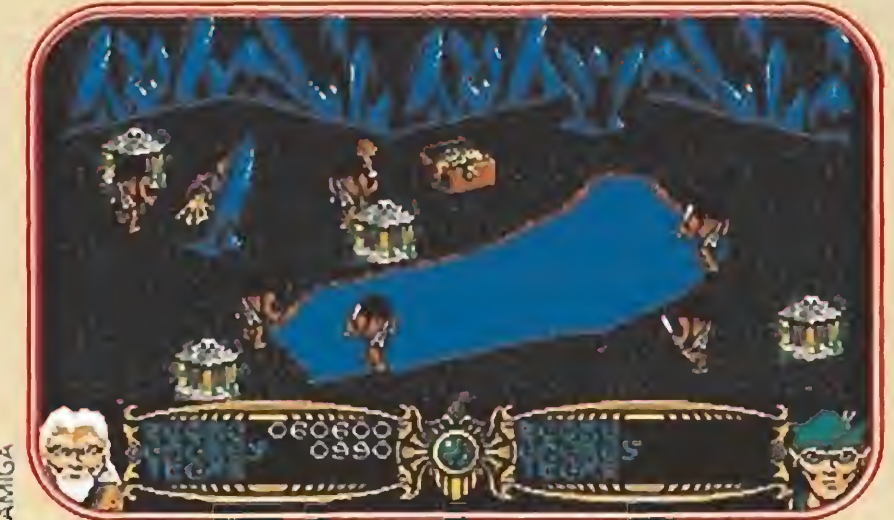

paros en la cabezota y a seguir destrozando nidos. Encontraremos de este tipo momias, pin güinos y cangrejos.

Otro género de bichos se dedica a sorprendernos con súbitas y aleatorias apariciones desde el suelo. Son un engorro pero no te preocupes por ellos, ya que por muchos que mates siguen apa reciendo. Lo mejor es que te separes cuanto antes de las zonas

en que florecen. Con este desagradable comportamiento en¬

contraremos manos, algas, estalactitas, charcos y gusanos, entre otros.

Y no me olvido de la peligrosísima Muerte, que como ya dije está más fea que de costumbre. Este bicho se te pega al cuerpo y se dedica a chuparte fuerza hasta que se llena y desaparece. Además, no te deja moverte la muy plasta. Contra ella sólo valen dos armas. La prime-

ra son las pócimas, pero sólo parecen útiles si las usa el ma-

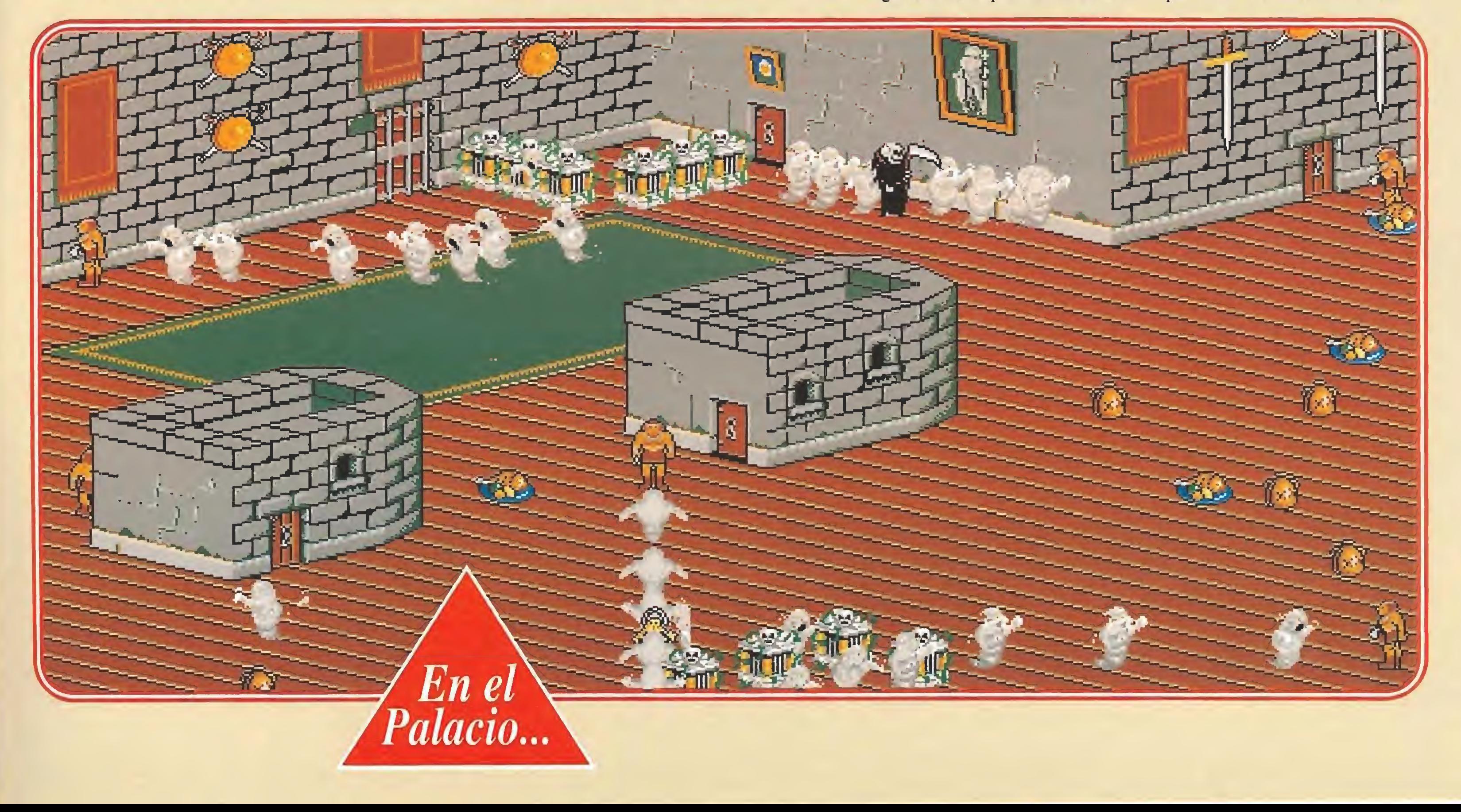

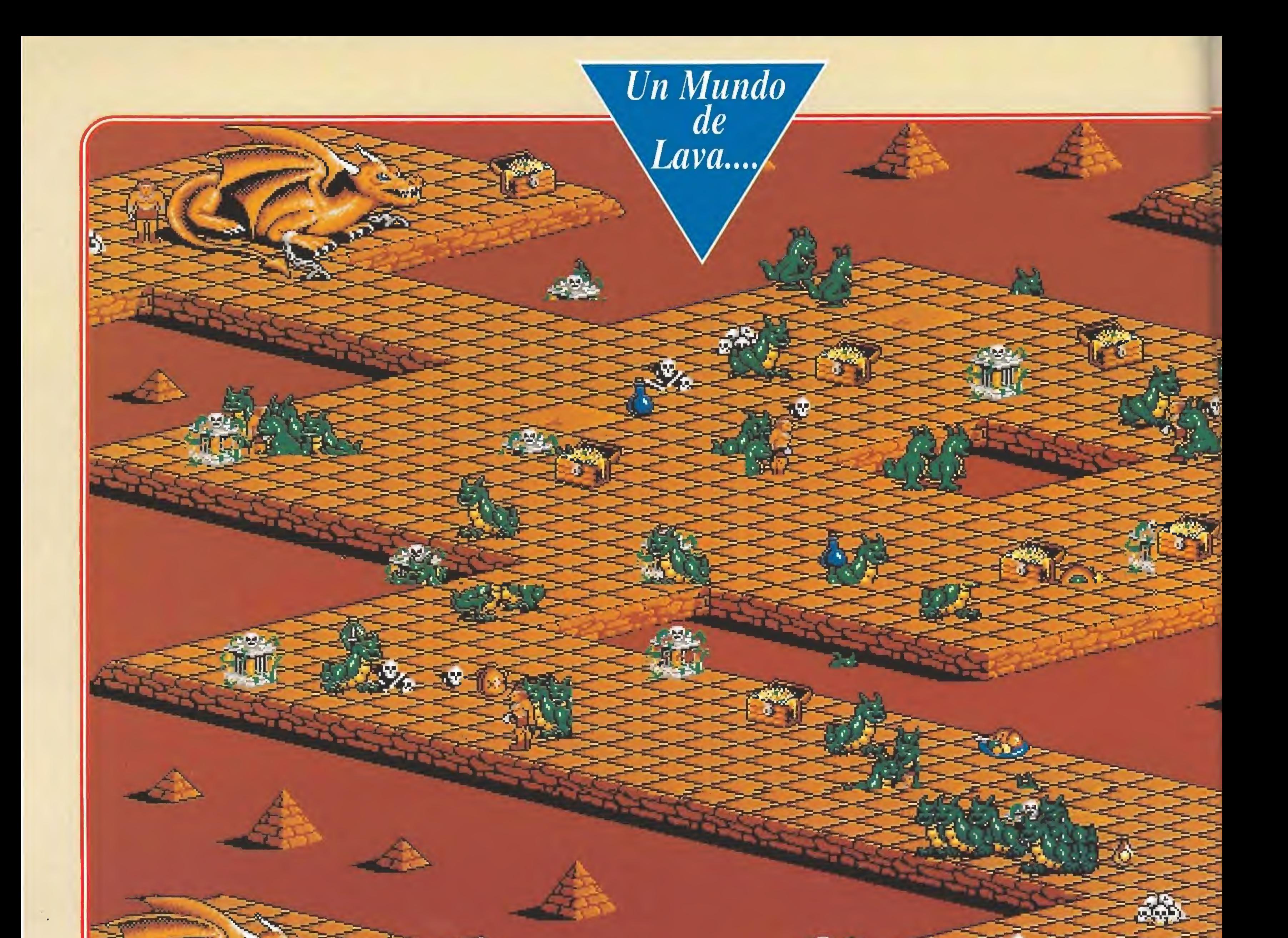

go, por lo que normalemente usaremos otro arma, contra la que no podrá hacer nada. ¿Cuál es este arma? Claro, la paciencia para esperar que se sacie y nos deje proseguir en paz.

#### Estrategia general

A continuación deberemos ba rrer el nivel de monstruos, nidos y similar, sin dejar nada sin explorar y aprovechando todo tipo de comida. Hacemos lo propio con los niveles cuya entrada va-

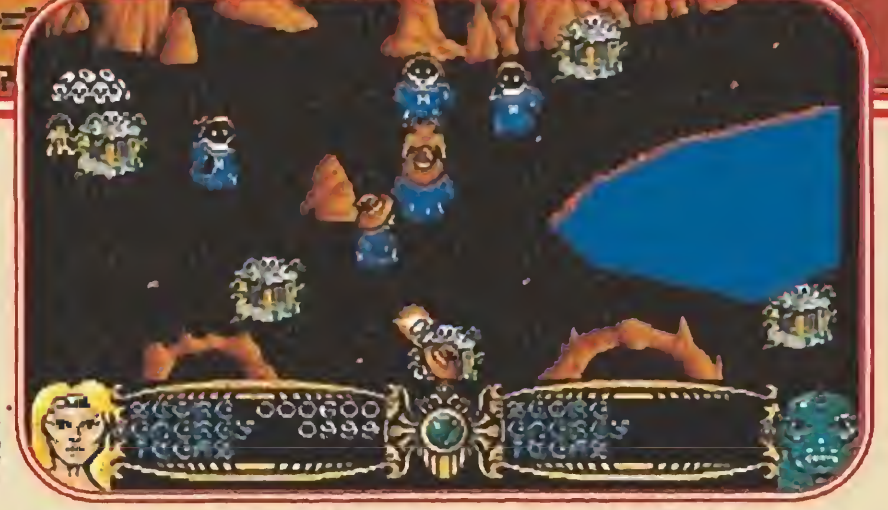

Es evidente que las técnicas de programación han evolucionado desde que se hizo la primera versión del juego.

En total hay que recorrer ocho mundos, cada uno con sus cinco niveles. La estrategia a seguir en todos ellos es la misma. Primero, dar a la tecla HELP para que se nos muestre la primera misión.

entre niveles de una misma fase. En la primera no hay problema porque las salidas están señaladas con señales con la leyenda "Way Out". Pero a partir de ahí deberéis inspeccionar todo lo que sea raro. Por ejemplo, arcos o montículos en la segunda fase o islotes en la quinta.

yamos encontrando hasta encontrar el primer objeto pedido. En este momento se nos informará del siguiente objetivo, que iremos de inmediato a cumplir llevándonos por delante todo lo que encontremos.

Finalmente, una referencia a las misiones que deberéis cumplir. Normalmente consisten en ir cogiendo llaves hasta que se nos informa de la apertura de la salida. Otras veces la misión será más original. Por ejemplo, en la quinta fase deberemos encontrar una moneda que cambiar por una perla a una ostra gigante, perla que al ser dejada en los restos de un barco nos abrirá la salida.

Haciéndolo de esta forma os garantizo que multiplicaréis los puntos de fuerza en vez de gastarlos a lo loco. Pues, y esto que quede entre nosotros, las enormes cantidades de comida disponibles hacen que el juego sea bastante accesible.

Otra cosa que no debéis olvidar es que la forma de la salida varía de una fase a otra e incluso

Nuestros héroes se adentrarán sin temor en el interior de tos enrevesados laberintos que le sirven de escenario.

Esto lo hacemos con todas las misiones hasta que se nos informe de que se ha abierto la salida de la fase, la cual deberemos

proceder a buscar, siguiendo el mismo criterio de barrer con todo y sin preocuparnos de los vo látiles Bonus.

Por supuesto, es conveniente no intentar matar a todo bicho viviente de una sola vez. Mejor, ve poco a poco despejando la zona y procura no abrir pantalla hasta que todo lo que se mueva haya desaparecido de tu vista.

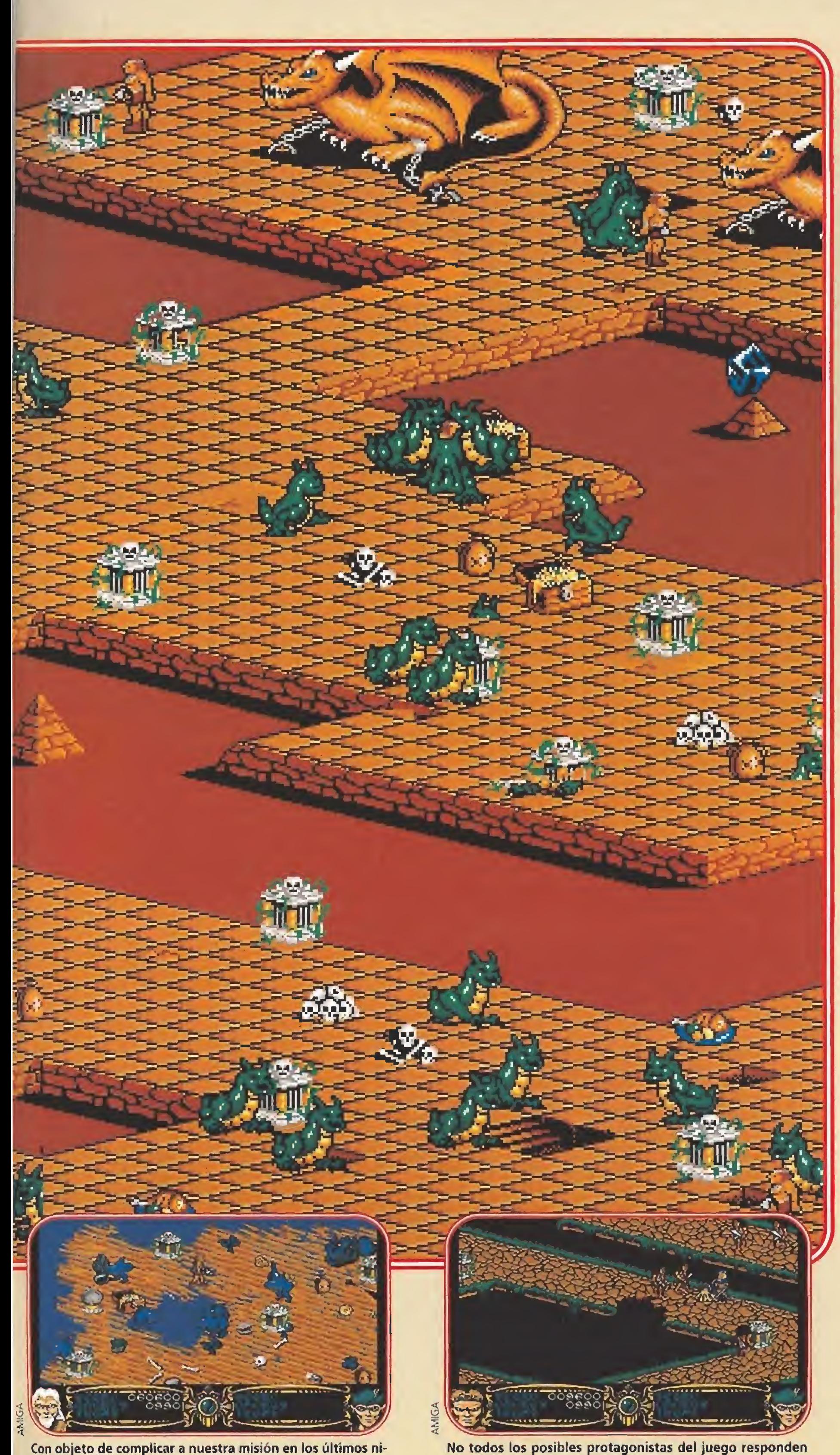

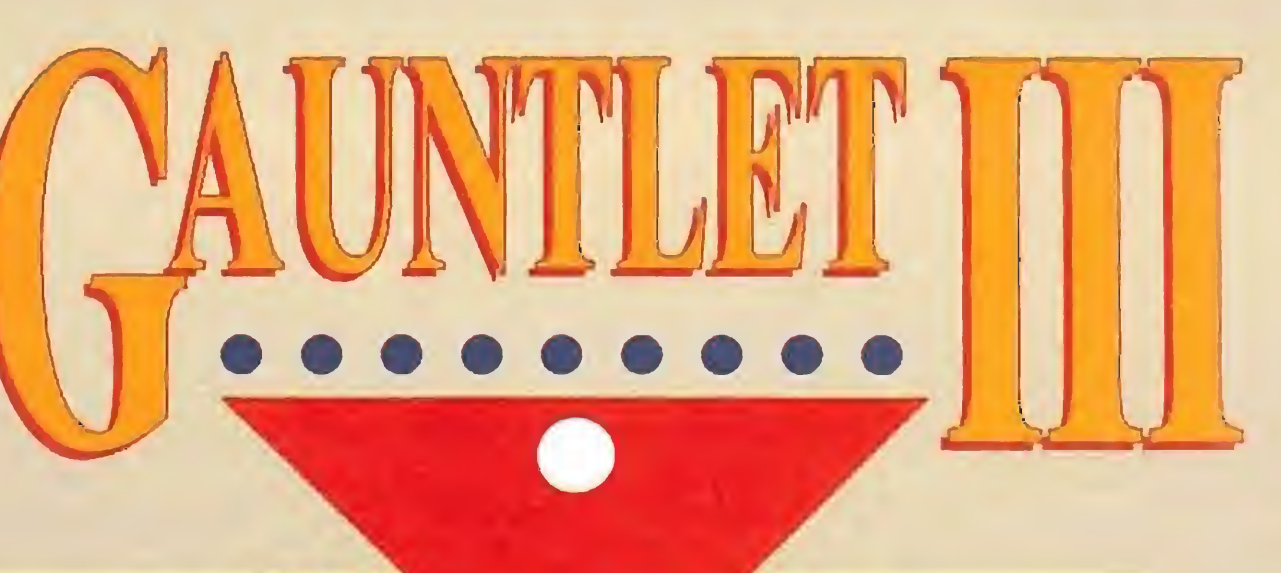

Nuestra Opinión

del mismo modo ante los enemigos.

Con objeto de complicar a nuestra misión en los últimos ni veles la salida no será localízabie a simple vista.

#### Al fin, el fin

Si decidís demostrar vuestro valor y optáis por intentar poner fin a la tiranía impuesta por éstas peligrosas plagas, os tiraréis un par de días masacrando fan tasmas indefensos, inocentes cavernícolas e imprudentes mo mias. Luego llegaréis al final del juego con miles de muescas

Por último sólo nos queda recomendar a los fanáticos de los juegos de esta serie histórica dentro del mundo del software de entretenimiento, que intentéis probar suerte, si todavía os quedan ganas y moral de arreglar el mundo, con otro personaje en el papel protagonista de esta película, para hacer "odiosas" comparaciones entre ellos. «Y es que la vida de héroe es un asco. Ŝi por lo menos nos dejaran quedarnos con los tesoros recogidos...»

en vuestras armas y... podréis descansar un rato.

> Fragmento extraído de «Meditaciones antes de una masacre», de Questor el Elfo.

U.S.GOLD **Disponible: SPECTRUM, AMSTRAD, COMMODORE, ATARI,** AMIGA **NV.** Comentada: AMIGA

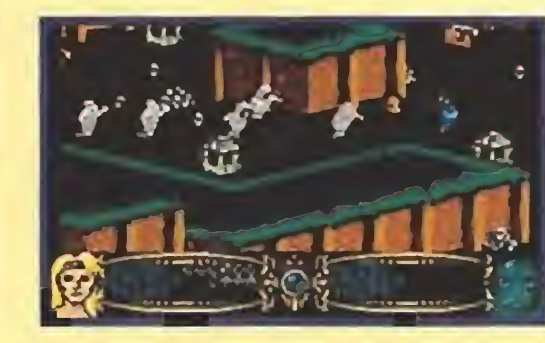

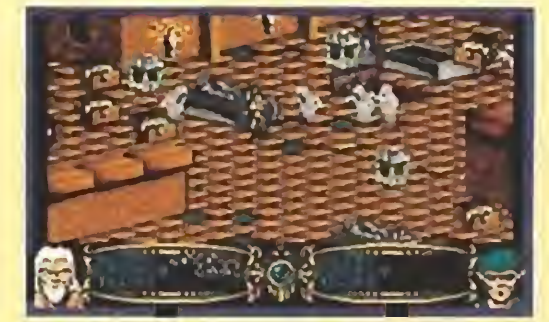

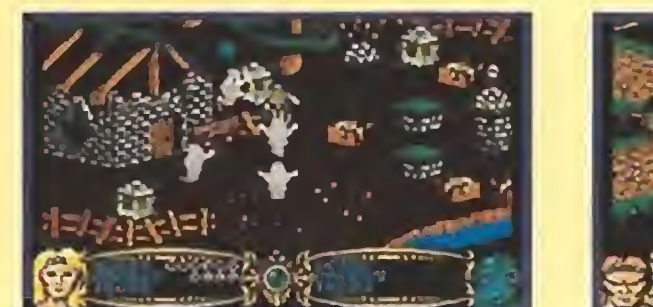

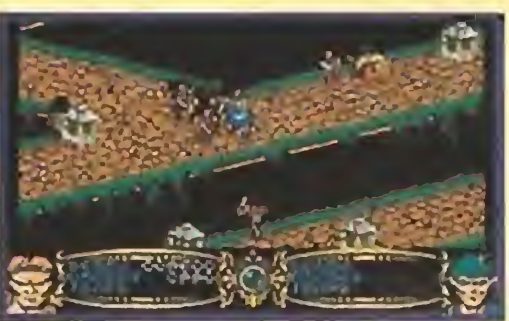

# RENOVARSE O MORIR

En el aspecto sonoro la música de cada fase está perfectamente realizada, además de ser muy original consiguiendo una adecuada ambientación; sobresaliente en este punto. El tema por el contrario no es nada original (ver anteriores Gauntlets y clones) pero tal vez sí la forma de abordarlo; aunque tampoco sea para tirar cohetes hay que reconocer que al menos se han molestado en alejarse del original.

Esta tercera parte del conocido «Gauntlet» no se basa en ninguna máquina, al contrario que las anteriores versio nes que adquirieron su popularidad gracias a su permanencia en los salones recreativos. Como ya hemos reseñado en las líneas anteriores el juego respeta básicamente las características de sus predecesores que, como sin duda recordaréis si lleváis algún tiempo en este mundillo, podían resumirse en una palabra clave: adicción. Dejando esto a un lado los dos rasgos más novedosos son la posibilidad de elegir en tre ocho personajes, lo que prolonga considerablemente la vida del programa y el intento de incorporación de la tercera

dimensión al clásico juego.

Los gráficos no destacan por ningún detalle especial si bien hay algunos monstruos bastante bien hechos y originales (como los ya citados delfinoides). El movimiento es bastante torpe y la detección de obstáculos irregular, como suele ocurrir en la gran mayoría de los arcades tridimensionales .El scroll no es malo pero sí algo lento y no permite al personaje correr tanto como quisiéramos cuando nos encontramos en una situación apurada con un enemigo siguiéndonos los talones con malísimas intenciones.

La adicción sería sin duda el punto fuerte del juego y de nuevo no podemos dejar de asombramos al observar que una idea tremendamente sencilla llevada a la práctica con un desarrollo igualmente simple, puede llegar a mantener el interés partida tras partida.

Una vez más la opción de dos jugadores hace que la adicción suba rápidamente, lógico si tenemos en cuenta que la dificultad no es demasiado elevada, exceptuando algún otro momento en el que los enemigos nos acosan más que de costumbre. En resumen, una buena idea que satisfará a los seguidores deí original y que no esperen hallar en él grandes complicaciones. F.H.G.

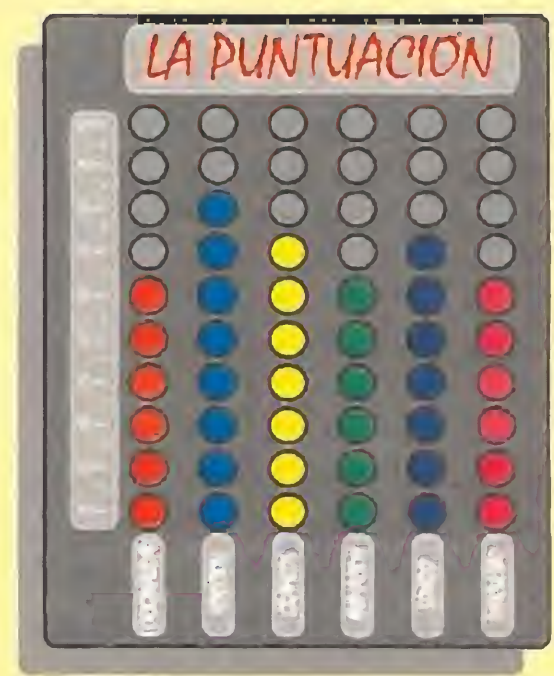

F.H.G.

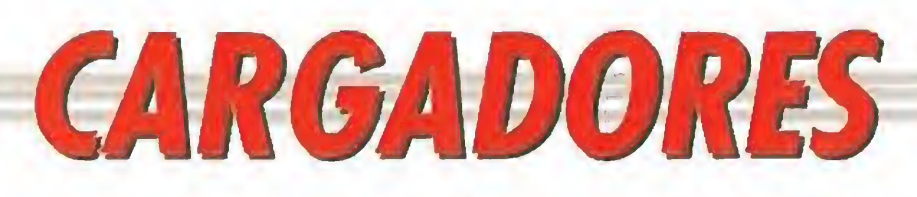

## SHADOW WARRIORS AMSTRAD FLIP'N MAGNOSE AMIGA

10 'Cargador Para "SHADOW WARRIORS" Vers ion ORIGINAL

20 'AMSTRAD-Cinta realizado por C.H.A.B para "Micromania"

30 MODE 1:INK O.OrINK 1,12:INK 2.6:INK 3 .25:BORDER 0: CHECK-0: FOR X-&3000 TO &304 0:READ A\$:A-VAL("&"+A\$):CHECK=CHECK+A:PO KE X,A:NEXT:FOR X-&646F TO &66C0:READ A\$ : A=VAL("&"+A\$): CHECK=CHECK+A: POKE X, A: NE XT

40 FOR X=&672E TO &678C:READ A\$:A=VAL("& "+A\$J :CHECK=CHECK+A:POKE X,A:NEXT:IF CHE CK<>85195 THEN SOUND 1.400.15.15:PRINT "<br>ERROR EN DATAS":END

50 POKE &A9F5.0:POKE &A9F6.&1E:POKE &A9F 7,&2A:POKE &A9F8.&20:POKE &A9F9.&22:POKE &A9FA.&DD:LOCATE 12,1:PRINT"Ya tienes <sup>P</sup> OKES":LOCATE 1,24¡PRINT "INSERTA SHADOW W. Y PULSA UNA TECLA":CALL &BB18:CALL &B D37:MODE 0:CALL &3032

60 DATA DD ,21,FA,A9' ,11,97,00, CD, 55 , A6 , C3 ,3B,AA,3E,00,32,DF.FC,C3,FE,BC,3E.C0,32, E7.92,3E,93,32,E8.92,01,09,00,21,OD,30,1 1,CO,93,ED,BO,C3,00,92,00,00,00,00,00,F3 ,01.39.03.11.50,A4.21,58.64,ED,B0,C3,00, 30,06,F6,AF,ED,79,DD,77,00,DD.2B,18.F9,D 1,08,FE,01,06

70 DATA 7F,3E,10,ED,79.3E.54,ED.79,D9,El ,D9,DQ,D9,C3,00,00,3D,20,FD,A7,24,C8,06, F5,ED.78,A9,E6 ^80,28,F5,06.7F,3E,10,ED,7 9,79,2F,4F,D9,7D.3C,E6,OF,6F,F6,20,D9,17 , ED . 79,37 , C9.3D, 20, FD , A7,24 , C8,06 , F5 , ED, 78,A9,E6,80,28,F5.06,7F,3E,10,ED,79,79.2 F.4F.1F

80 DATA 3E,2A,17,ED,79,37.C9,06,F6,3E,10 ,ED,79,D9,E5,2E,00,D9,21,7F,A4.E5,06,F5, ED,70.E6,80,4F,CD.91,A4.30,FB.21,15.04,1 0,FE,2B,7C,B5,20,F9,3E,OA.CD,91,A4,30,EA ,26,C4,3E,1C,CD,91.A4.30,El.3E,DA.BC,38. F2,26,C4.3E.1C.CD,91,A4,30,D3.3E,DA,BC,3 8,E4,FD.21,F6

90 DATA A9.FD.6E,00,26,C4.3E,1C,CD,91,A4 ,30,BE,3E,D7,BC,30,DD,2C,20,EF,26,70.3E. 1C.CD.91.A4.30,AD.3E,1C.CD.91.A4.30,A6,7 C, FE,CD.30,OE,FE,9C,30.CF,FD,23,FD,7D,FE ,FA.20,CB,18,C5,3E.OB.26,80.2E,08.3E,OB, 18,02,3E,09,CD,B7,A4.DO,3E,OB,CD.B7,A4,D 0,3E,9F,BC,CB 100 DATA 15,26,80,D2,64,A5,3E,ID,BD,C2,6 F,A4,00,AF,08,26,Al.2E,01.FD,21,00,AC,3E ,04,18,17,3E,3F,AD.C6,7F,DD,77,00,DD.23, IB,26,Al,2E.01.2E,01.3E,01,18,02,3E,09,C D, B7,A4,DO,3E.OB,CD.B7,A4,DO,3E,CO,BC,CB ,15,26,A1,D2,A4,A5,08,AD,08,7A,B3,20,CE, C3,7B.A4.3E,3F

110 DATA AD,C6,7F.DD,77.00.DD.23,IB,2E,0 2,3E.04,26,B3,CD,41,A6,DO,FD,7E,04,B7,28 ,5A,69,01,QQ.7F,00,00,00,FD,4E,00,FD,46, 01,DD,21,00,00,DD,09,4D,3E,01.2E.02,26,B 3.CD.41,A6.DO.3E.7F.BD.28.03.32,F5.A9.2E ,02,3E,08.26,B3,CD,41.Aó.DO.FD.5E,02,FD, 56,03,69.01,05

120 DATA 00,FD,09.4D.7B.B2,26,Al,2E,01,3 E, 01,C2,A6,A5,11,7B,A4,ED,53,C2,A5,11,A9 .A5,D5,ED,5B,27,AA,C3,15,30,3E,06,00.00, 18,B6,3E,0D,CD,B7,A4.3E,10,CD,B7,A4,DO,3 E,DB,BC,CB,15.26,B3.D2,3F.A6,C9,CD,D7.A4 .21,00,00,06,FF,C5,1E,00,4B,16,FF,06,F5, ED,78,E6,80,A9

130 DATA 28.50,1C,79,2F.E6.80,4F.15,C2,6 3,A6,73,23,C1,10,E2,21,00,00,11.32,80,06 ,32.C5.1A.06,00,4F,09,13.Cl,10,F6.E5,21, 00,00,11,CD,80.06,32,C5,1A.06,00.4F,09.1 3,Cl.10.F6.Cl,7C.B7,20,13.A7.ED.42,01.32 ,00,A7.ED.42,D8,09,01,CD,FF,A7,ED,42.DO. 3C,32,F5,A9,C9

140 DATA 00,00,C3,72.A6,21,89,A7,AF.F5,4 6,48,23,E5.CD.32.BC.E1,F1,3C,FE,10,20,F1 ,06,00.48.CD.38,BC,1£,06,06,F5.ED.78,1F, 38. FB. ED, 78,1F, 30 , FB, ID, 20, F1, F3 , C9.21,0 O.CO.OD.CB.21.05.28.06,11.50,00.19.10,FD ,09,06.0 2,4F,CB,21.C5,E5,36,FF,OD.23,20, FA,El,7C.C6,08 150 DATA 67,Cl,10.FO,C9,7E,B7,C8,CD,5A,B

B,23,18,F7,00,1A.14,06

REM \*\*\*\*\*\*\*\*\*\*\*\*\*\*\*\*\*\*\*\*\*\*\*\*\*\*\*\*\*\*\*\*\*\*\*\*\*\*\*\*\*\*\*\*\*\*\*\*\*\*\*\*\*\*\*\*\*\*\*\*\*\*\*\*\*\*\*\*\*\*\*\* REM ¥ CARGADOR 'FLIP & MAGNOSE' (AMIGA) - TONI & FRANCESC VERDU / Jun-1990 \* REM \*\*\*\*\*¥\*\*|«\*t\*\*r#\*\*\*\*\*\*\*\*\*\*\*\*\*\*\*\*\*\*\*\*\*\*\*\*\*\*\*\*\*\*\*\*\*\*\*\*\*\*\*\*\*\*\*\*\*\*\*\*\*\*\*\*\*\*\*\*  $DIM CX (95): DEF FNU=(UCASE$ (V$)="N" ): CH#=0: V=%H6006$  $FOR I = 0 TQ 94$ : READ  $V = C X (I) = VAL$  ("&H"+V\$): CH#=CH#+CX(I)\*(I+1): NEXT IF CH#<>31926953& THEN PRINT "ERROR EN LOS DATA !!":END INPUT "TIEMPO ILIMITADO (S/N) ":V\$: IF FNU THEN C%(73)=V INPUT "NIVEL INICIAL (1-6) "; N: IF N>=1 AND N<=6 THEN C%(78)=N INPUT "INMUNE <sup>A</sup> CAIDAS (S/N) ";V\$: IF FNU THEN CX(8Ü)=V+16 CLS: PRINT "OK. INSERTA EL DISCO 'FLIP-IT & MAGNOSE' EN LA UNIDAD DFO: " C=VARPTR(CX(0)):CALL C

DATA 2C78,4,41FA,3A,43F9,0,100,2D49,2E,303C,7E,12DS,51CS,FFFC,41EE,22,7017 DATA 4281, D258, 51C8, FFFC, 4641, 3081, 839, 4, BF, E001, 66F6, 21FC, FC, 2, 20, 41FA, E DATA 216E,FE3A,2.2D4S,FE3A,4E75,4ES9,0,0,2069,28.C50,444F,660C.217C,4EF8,12E DATA F8,4EE8,C,4E75,21FC,O.i 40,80,31FC,4E40,2EA,4EE8,FEOO,33FC,152,6,100 DATA 2F7C,6,0,2,4E73,33FC,4E75,O,F192,31FC,i,428,303C,6002,3ICO,66C4,3ICO DATA 6ACE,33C0,O,926A,33C0,O.96BA,4EF9,O,400

# EXTERMINATOR AMIGA

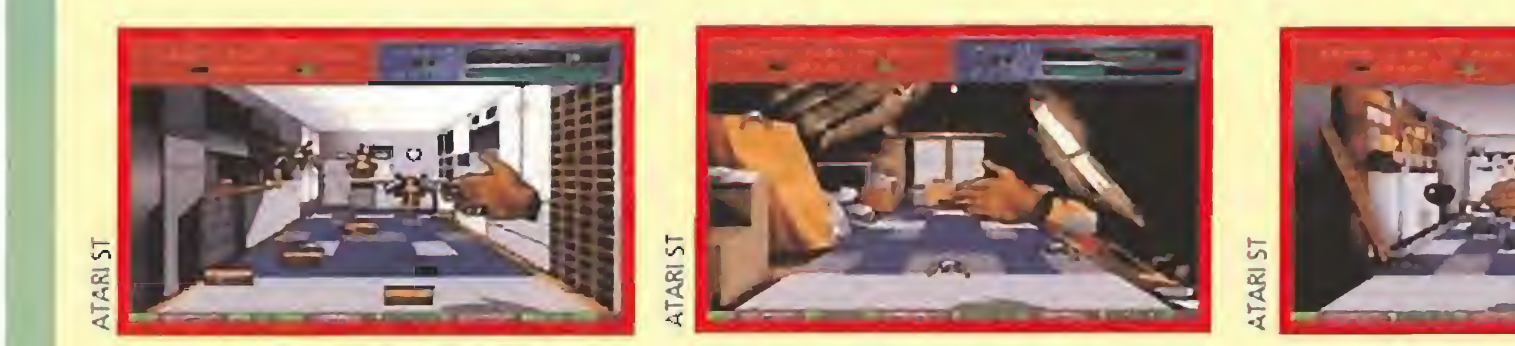

REM Carqador 'Exterminator' REM Pedro José Rodriquez 2-6-91 DEF FNn=(UCASE\$(a\$)="N"):CLS:DIM c%(256):n=0:sum=0:a\$="";RESTORE WHILE a\$<>"\*";READ a\$:byte=VAL("%H"+a\$):c%(n)=byte:sum=sum+byte:n=n+1:WEND IF sum<>952645& THEN PRINT"Error en los data!":END lNPUí"Ene qia infi nita"sa\$:IF fNn THEN cX(86)=&H600A INPUT"Créditos infi ni tos"¡a\$:IF FNn THEN cX (92) =&H600A PRINT:PRINT"Inserta disco original...":start=VARPTR(c%(0)):CALL start DATA 41FA,0016,43F9,0000,0300,45FA,OOBC,2649,32D8.B5C8.66FA.4ED3,2C78,0004 DATA 41FA.002E,2D48.002E,41EE.0022.7016.4281.D258.51C8.FFFC.4641.3D41.0052 DATA 0839,0004,00BF,E001,66F6,21FC,00FC,0002,0080,4E40.48E7.0082.2C78.0004 DATA 42AE.002E,41FA,0012.216E,FE3A,0002,2D48.FE3A,4CDF.4100,4E75,4EB9.FFFF DATA FFFF.0C94,444F.5300.66F0.2D7A.FFF2.FE3A.41FA.000A.2948.0136.4EEC.000C DATA 4BFA.000E.23CD.0002.018C.4EF9.0002.0000.4BFA.000E.33CD.0006.F008.4EF9 DATA 0004.0000,3 iFC,4A6D.68EA,31FC,6002,578E,31FC,6004,6914,31FC.6004,6922 DATA 4EFB.0400. \* "

### ZONA 0 PC

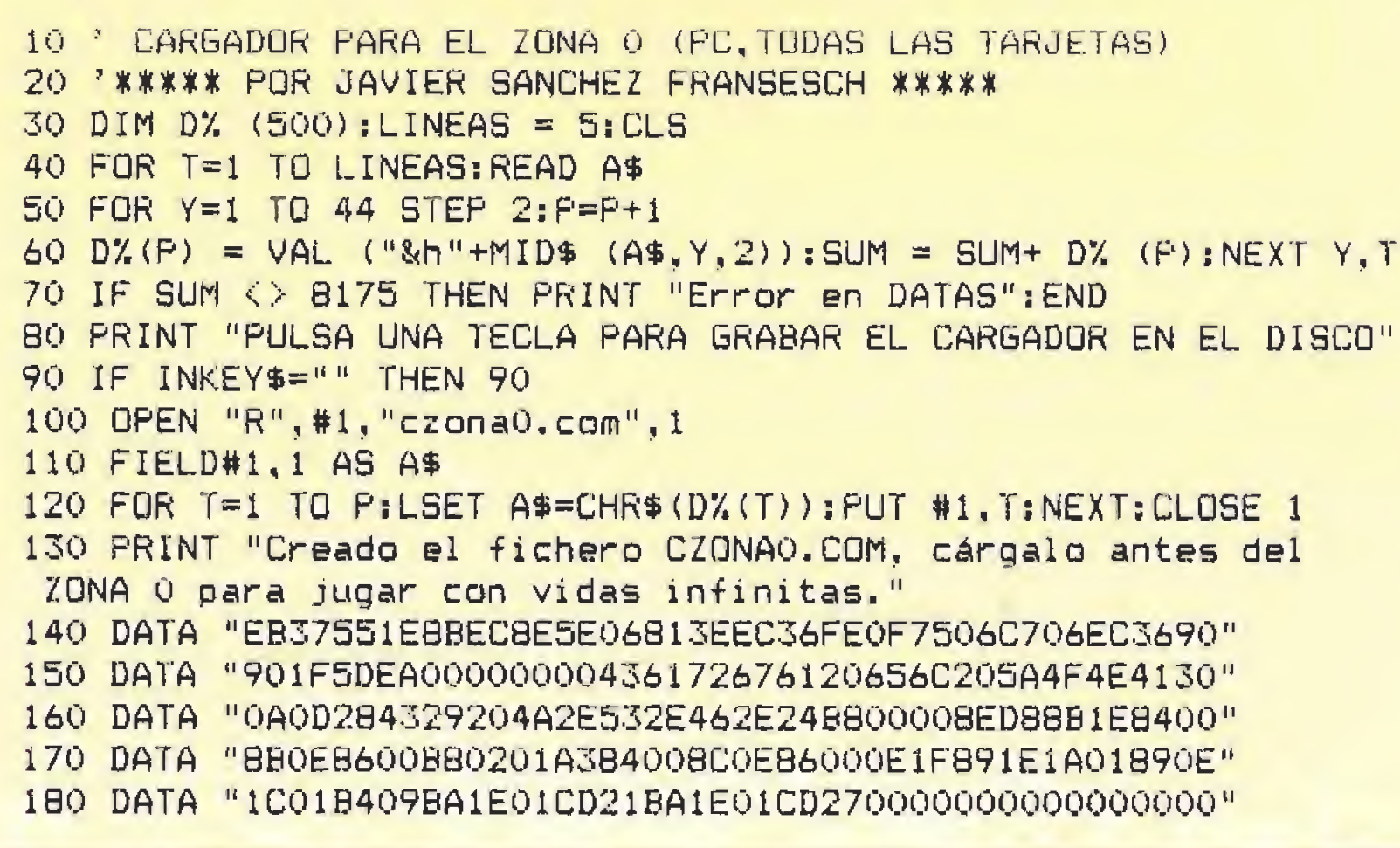

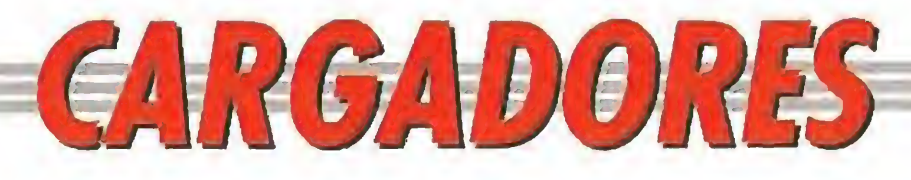

PC.

# **SPACE ACE**

### 10 \* CARGADOR PARA EL SPACE ACE (PC, TODAS LAS TARJETAS) 20 '\*\*\*\*\*\* POR JAVIER SANCHEZ FRANSESCH \*\*\*\*\* 30 DIM D%  $(500):LINEAS = 6:CLS$ 40 FOR T=1 TO LINEAS: READ A\$ 50 FOR Y=1 TO 44 STEP 2:  $P = P + 1$ 60 D%(P) = VAL ("&h"+MID\$ (A\$, Y, 2)): SUM = SUM+ D% (P): NEXT Y, T 70 IF SUM <> 9213 THEN PRINT "Error en DATAS": END 80 PRINT "PULSA UNA TECLA PARA GRABAR EL CARGADOR EN EL DISCO" 90 IF INKEY #= "" THEN 90 100 OPEN "R", #1, "cace.com", 1 110 FIELD#1, 1 AS A\$ 120 FOR T=1 TO P:LSET A\$=CHR\$(D%(T)):PUT #1, T:NEXT:CLOSE 1 130 PRINT "Creado el fichero CACE.COM, cárgalo antes del SPACE ACE para jugar con vidas infinitas." 140 DATA "EB43551E8BECBE5E06BD9090813EAA23FE0E750C892E" 150 DATA "AA23892EAC23892EAF231F5DEA00000004361726761" 160 DATA "20656C2053504143454143450A0D284329204A2E532E" 170 DATA "462E24B800008ED8881E84008B0E8600B80201A38400" 180 DATA "8COE86000E1F891E2301890E2501B409BA2701CD21BA"

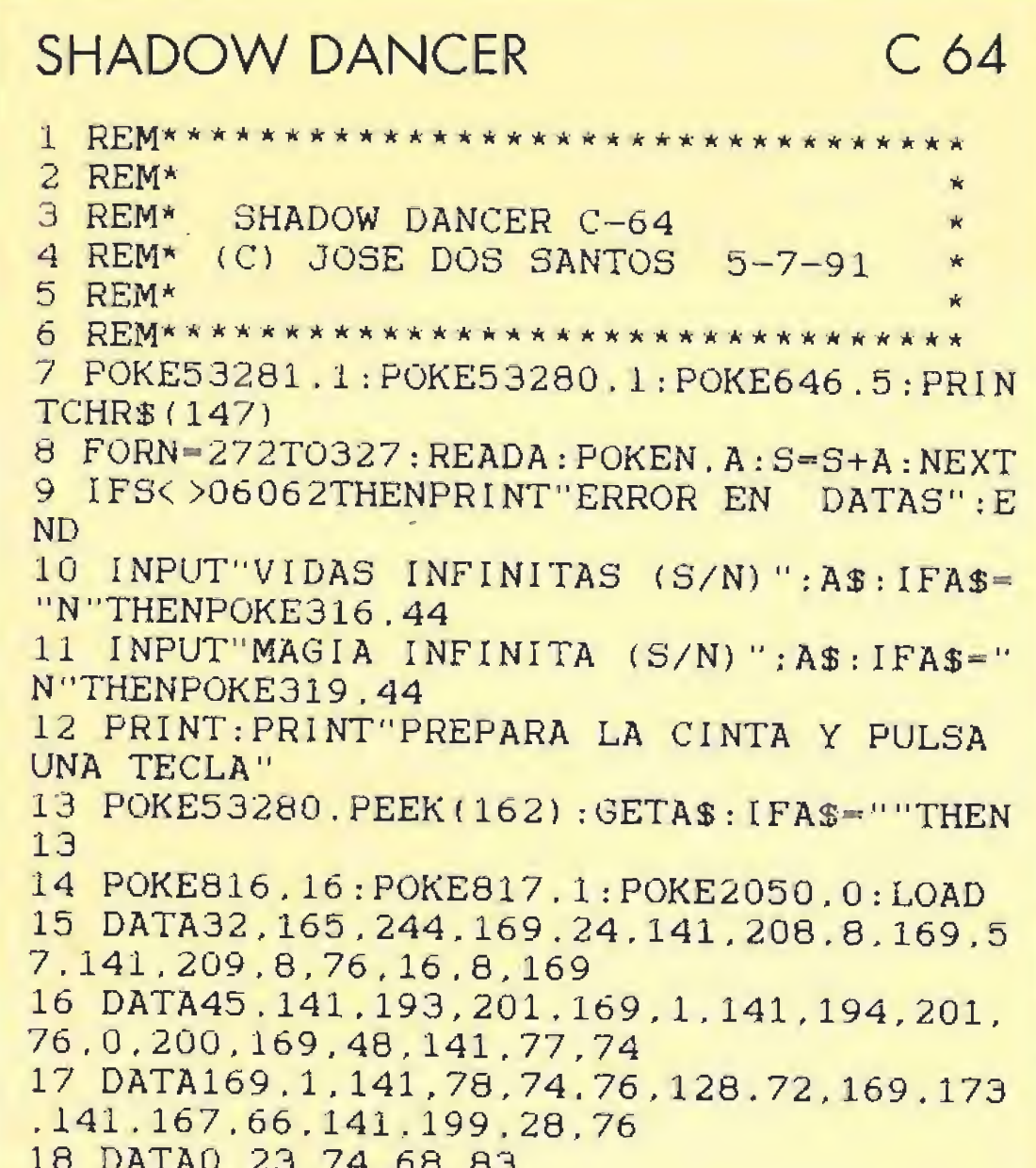

## **MERCS**

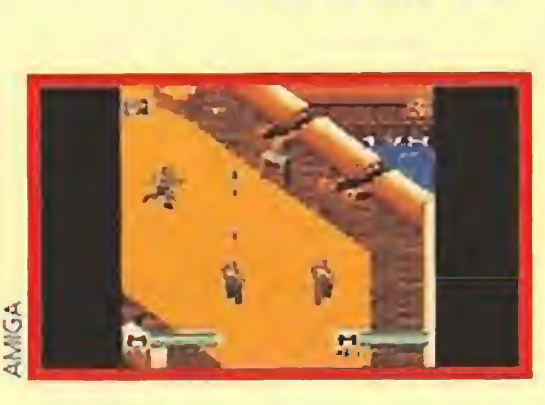

**AMSTRAD** 

# **MICROHOBBY TE PRESENTA LOS MEJORES LANZAMIENTOS DE LOS PRÓXIMOS MESES**

**ROBOZONE 3-D CONSTRUCTION KIT** 

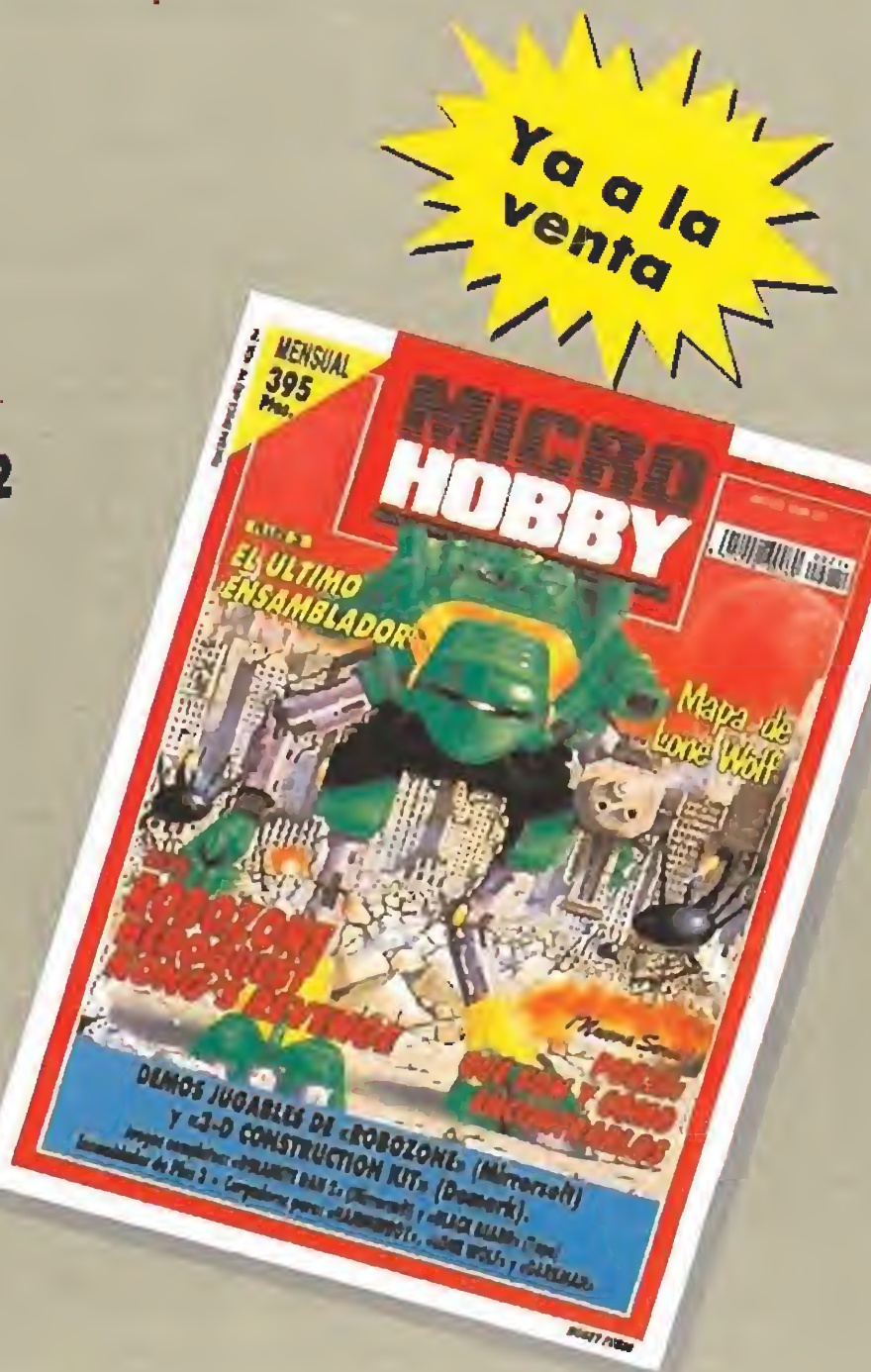

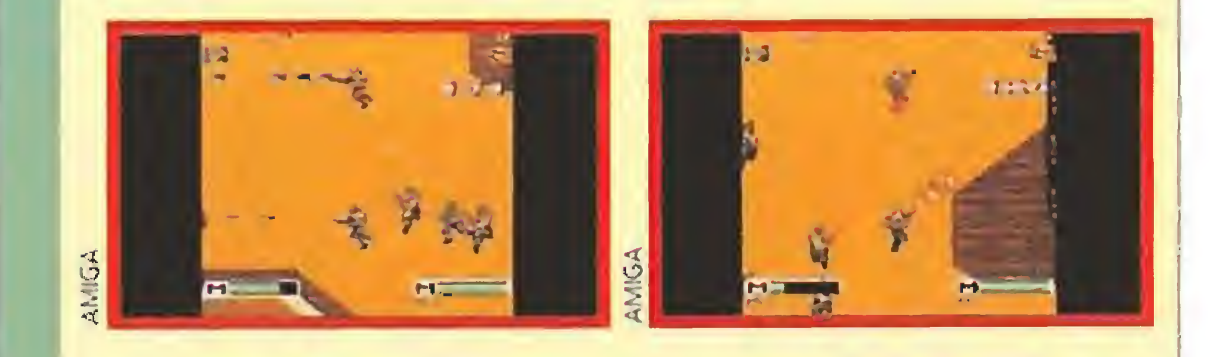

10 REM Cargador 'Mercs' 20 REM Pedro Jose Rodriguez 27-6-91 30 DEF FNn=(UPPER\$(a\$)="N"): MODE  $1:$  MEMOR Y & GFFF: CALL & BD37 40 sum=0:RESTORE:FOR n=&9FC0 TO &A02C:RE AD a\$:byte=VAL("&"+a\$):POKE n.byte:sum=s um+byte:NEXT:IF sum<>10200 THEN PRINT"Er ror en los data!": END 50 INPUT"Energia infinita": a\$: IF FNn THE N POKE &A017.&CO 60 INPUT"Creditos infinitos":a\$: IF FNn T HEN POKE & AO1C. & 3D

70 INPUT"Tiempo infinito":a\$: IF FNn THEN **POKE &A021.&3D** 

80 INPUT"Bombas infinitas":a\$: IF FNn THE N POKE & A026, & DD

90 PRINT: PRINT" Inserta cinta original... ": FOR  $n=1$  TO  $1000$ : NEXT

100 MODE 1: BORDER 0: INK 0.0: INK 1.2: INK 2,6: INK 3, 25: CALL & 9FC0

110 DATA 21.30.75.11.AF.12.3E.21.CD.A1.B C.30.F3.CD.30.75.3E.FF.CD.6B.BC.21.11.A0  $,11,0.40,6.5,CD.77,BC.21.70.1,CD.83,BC.C$ D.7A.BC.F3.31.6D.1.E.14.21.94.1.11.80.4 120 DATA 79.AE.77.23.1B.7A.B3.20.F7.21.A 2, 1, 11, 80, A0, 1, 0, 4, D5, ED, B0, 21, 16, A0, 22, 3F, A1, C9, 4D, 45, 52, 43, 53, 3E, C9, 32, FF, 12, 3 E.0.32.92.1F.3E.0.32.40.13.3E.3A.32.70.3  $0.03, 40.0$ 

# **HEROQUEST KONG'S REVENGE**

- **GRAN PREMIERE: PREVIEW DE TERMINATOR 2 Y TORTUGAS NINJA 2**
- · POKES: qué son y cómo encontrarlos

 $\bullet$  PLUS 3: El último ensamblador

• MAPA COMPLETO DE «LONE WOLF»

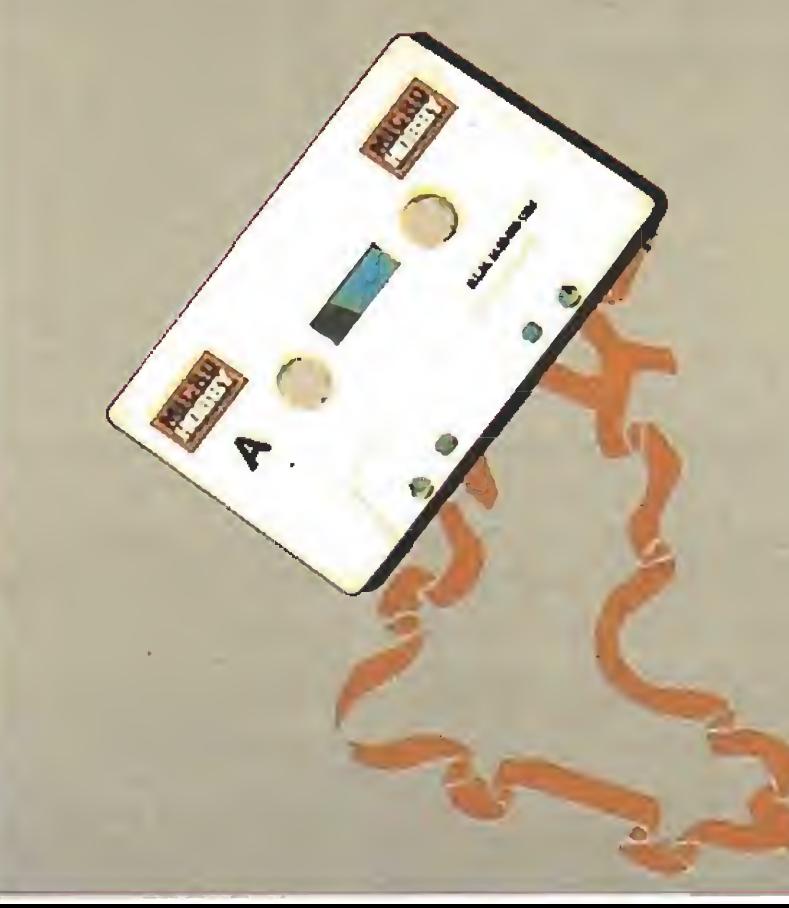

# **2 DEMOS JUGABLES:**

- ROBOZONE de Mirrorsoft - 3D CONSTRUCTION KIT de Domark

# **2 JUEGOS COMPLETOS:**

- DINAMITE DAN 2 de Mirrorsoft - BLACK BEARD de Topo

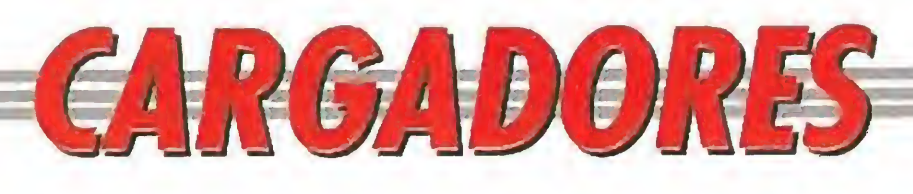

## LA CAZA **DEL OCTUBRE ROJO**

ror en los data!": END

fases  $1.3 y 5$ "

pulsa una tecla..."

37

NT

&7000

### AMSTRAD

## **SIMULCRA**

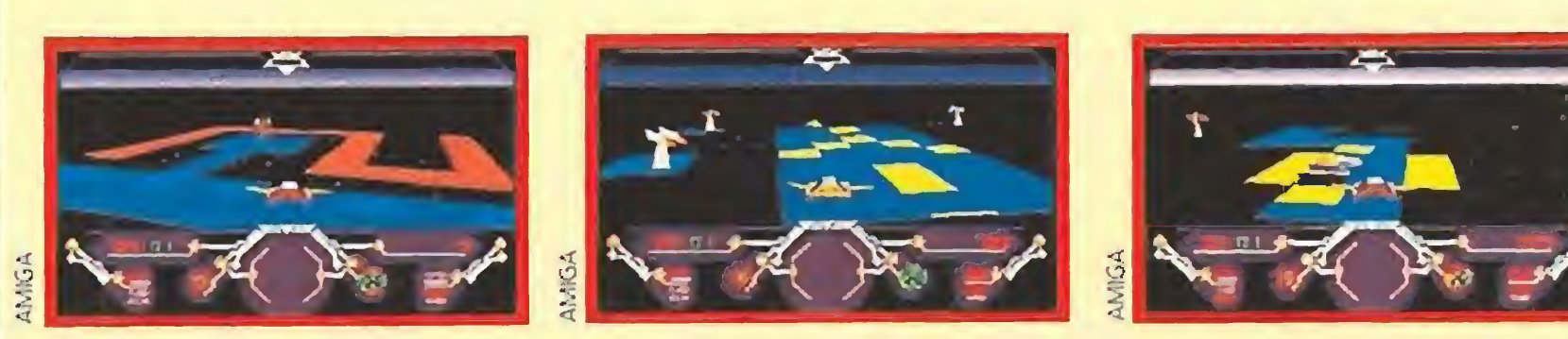

#### REM Cangador 'Simulera'

REM Pedro José Rodriquez 7-8-91 DEF FNn=(UCASE\$(a\$)="N"):CLS:DIM c%(256);n=0:sum=0:a\$="":RESTORE WHILE a\$<>"\*":READ a\$:byte=VAL("&H"+a\$):c%(n)=byte:sum=sum+byte:n=n+1:WEND IF sum<>951968& THEN PRINT"Error en los data!":END INFUT"Vidas infinitas": a\$: IF FNn THEN c% (86)=&H6004 INPUT"Fase inicial  $(1-30)$ "; a\$: IF a\$<>""THEN c%(92)=VAL(a\$)-1 PRINT: PRINT"Inserta disco original...": start=VARPTR(c%(0)): CALL start DATA 41FA, 0014, 43F8, 0300, 45FA, 00B6, 2649, 32D8, 85C8, 66FA, 4ED3, 2C78, 0004, 41FA DATA 002E, 2D48, 002E, 41EE, 0022, 7016, 4281, D258, 51CB, FFFC, 4641, 3D41, 0052, 0839 DATA 0004,00BF,E001,66F6,21FC,00FC,0002,0080,4E40,48E7,0082,2C78,0004,42AE DATA 002E, 41FA, 0012, 216E, FE3A, 0002, 2D48, FE3A, 4CDF, 4100, 4E75, 4EB9, FFFF, FFFF DATA 0C94, 444F, 5300, 66F0, 2D7A, FFF2, FE3A, 397C, 4EF8, 0066, 397C, 0378, 0068, 4EEC DATA 000C, 31FC, 4EF8, 10C2, 31FC, 0388, 10C4, 4EF8, 106A, 302D, 0020, 670B, 7A10, 7CFF DATA 4E88,10D0.33FC,6092,0001,6FA8,23FC,303C,0000,0001,6EFA,4E75,\*

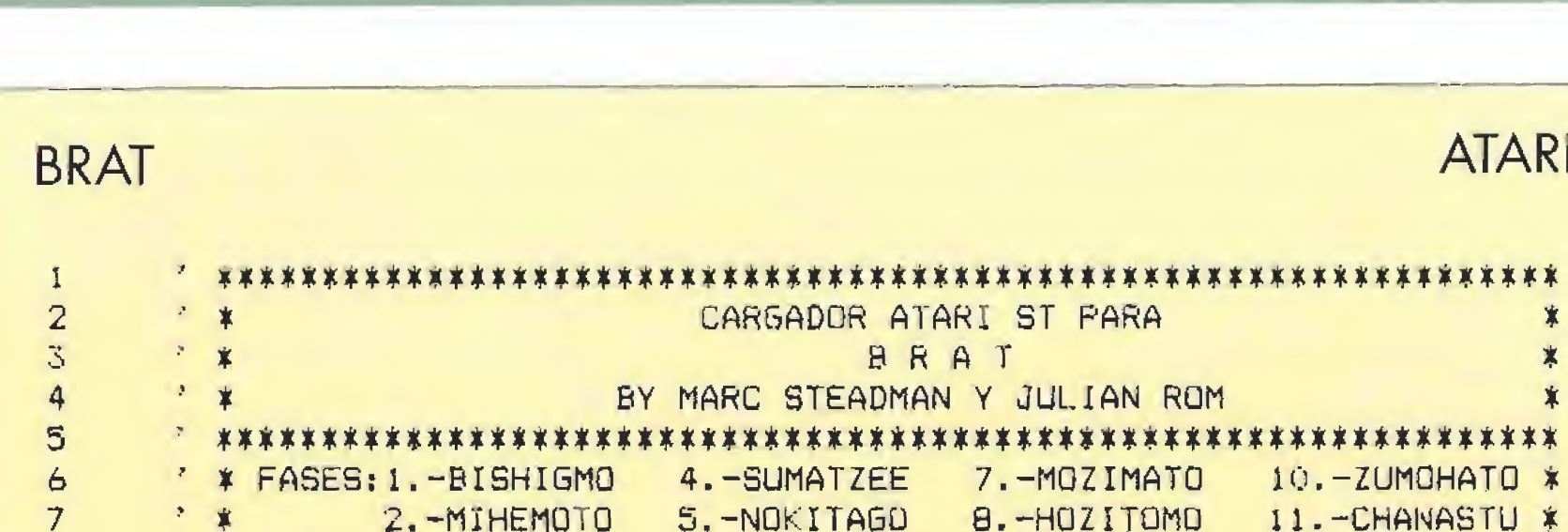

 $10$ FULLW 2: CLEARW 2: GOTOXY 0,0

3. - SASUTOZO

20  $Z = 3E5$ : FOR N=Z TO Z+118 STEP 2: READ A\$: A=VAL ("&H"+A\$)

100 DATA 21.9.70.22.49.40.C3.0.40.21.1B. 70.11.0.1.1.4E.0.ED.53.5E.1D.ED.BO.C3.0.

1B.3A.1.80.FE.BF.20.C.3E.A7.32.DF.92.3E. C9.32.FA.96.18.38.FE.4D.20.16.3E.A7 110 DATA 32.A9.A6.32.E2.A5.3E.C9.32.6F.A 8, AF, 32, 94, A6, 32, B1, B2, 18, 1E, FE, 21, 20, C. 3E, A7, 32, FA, 9B, 3E, C9, 32, 96, 9C, 18, E. FE, 82 .20, A, 3E, A7, 32, 73, A5, 3E, C9, 32, 35, A6, C3, A  $B$ ,  $A$ 

10 REM La caza del Octubre Rojo 20 REM Pedro Jose Rodriguez 27-6-91

30 MODE 2: INK 1.26: MEMORY & 3FFF: CALL & BD

40 sum=0:RESTORE: FOR n=&7000 TO &7068:RE AD a\$:byte=VAL("&"+a\$):POKE n.byte:sum=s um+byte: NEXT: IF sum<>10643 THEN PRINT"Er

50 PRINT"Este cargador proporciona: ": PRI

60 PRINT"Vidas y tiempo infinitos en las

70 PRINT"Vidas, energia, tiempo y misile

80 PRINT: PRINT"Inserta cinta original y

90 CALL & BB18: MODE 1: LOAD"! ". & 4000: CALL

s infinitos en las fases 2 y 4"

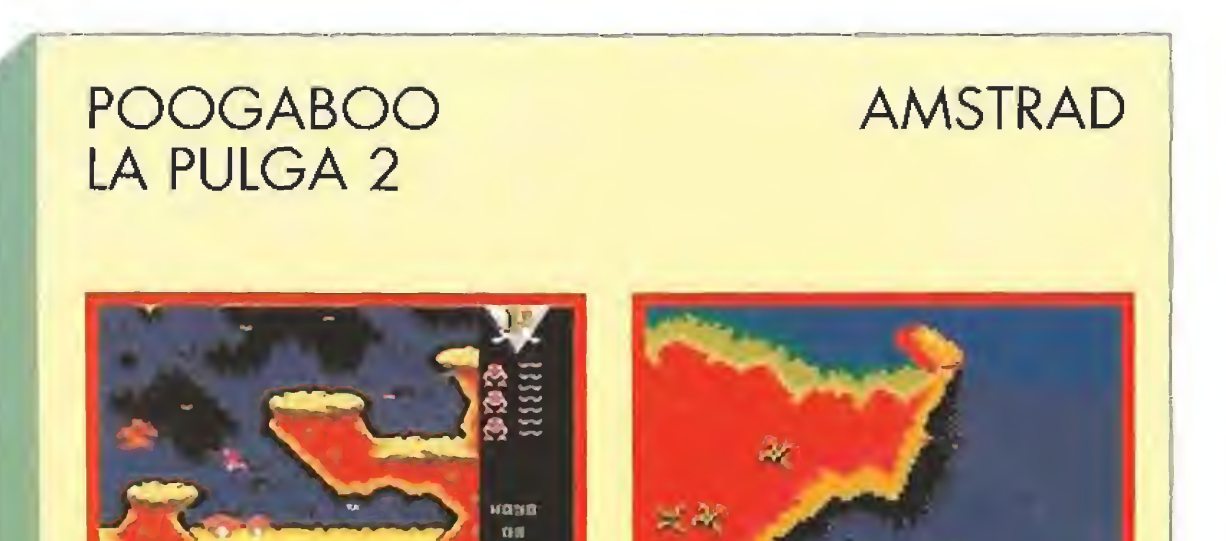

**AMIGA** 

**TARI** 

12. - NAGAITSU \*

**AMIGA** 

 $\ast$ 

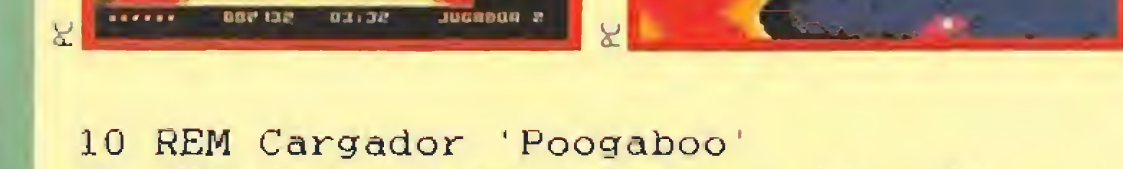

20 REM Pedro Jose Rodriguez 14-7-91 30 DEF  $FNn = (UPPERS(a3) = "N")$ : MODE 1: CALL &BD37:MEMORY &3FFF 40 sum=0:RESTORE:FOR n=&BF00 TO &BF2A:RE AD a\$:byte=VAL("&"+a\$):POKE n.byte:sum=s um+byte:NEXT:IF sum<>3503 THEN PRINT"Err or en los data!": END 50 INPUT"Vidas infinitas":a\$: IF FNn THEN

POKE & BF15.& 35: POKE & BF1A.& FD: POKE & BF1  $F, \& 7E$ 

60 INPUT"Tiempo infinito":a\$: IF FNn THEN POKE &BF24.&CO

70 PRINT: PRINT"Inserta cinta original... ": FOR  $n=1$  TO  $1000$ : NEXT

80 MODE 1:LOAD"!".&4000:CALL &BF00

90 DATA F3.21.0.40,11.0.1.1.0.2.D5.ED.B0 .21.14.BF.22.24.1.C9.3E.7E.32.68.1B.3E.A 7, 32.6A, 1B, 3E, C9, 32, 6B, 1B, 3E, C9, 32.EA, 1B  $.C3.0.3$ 

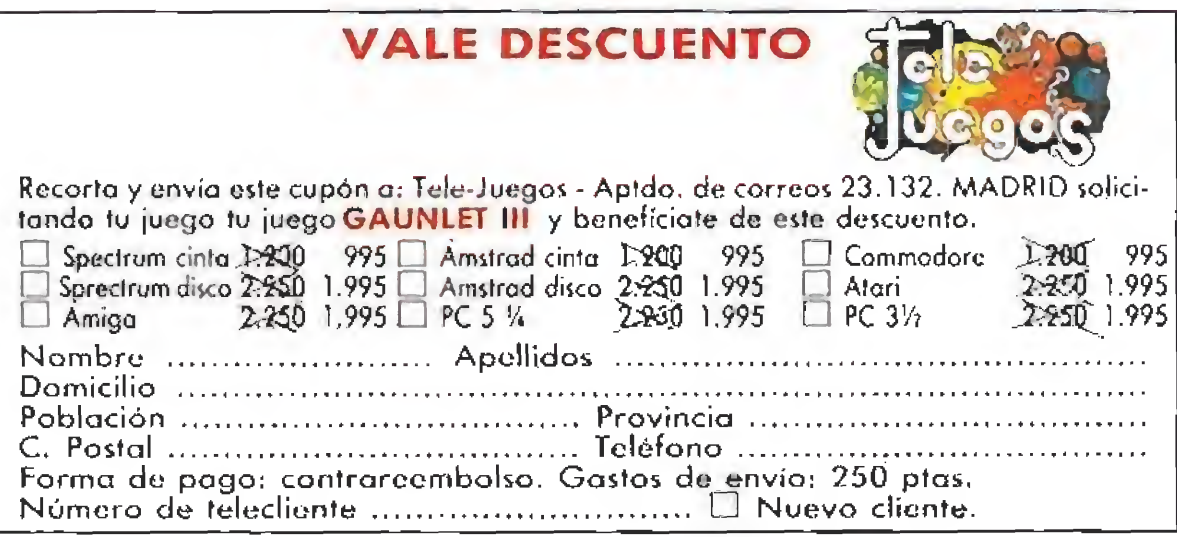

POKE N.A: S=S+A; NEXT N: IF S<>&HOD8C46 THEN ? "DATAS MAL": END 30

 $6. -IFSANDNG$ 

9. - MOKITEMO

- ? "VIDAS INFINITAS ? "::D=92:P=&H6004:60SUB 90 40
- 50  $?$  "DINERO INFINITO  $?$  "::  $D = 98: P = 2H6006: GOSUB = 90$

BÓ. ?"PON EL DISCO ORIGINAL Y PULSA UNA TECLA":A\$=INPUT\$(1):CALL Z

A\$=INPUT\$(1): IF A\$="N" OR A\$="n" THEN POKE Z+D. P 90

95 ? A\$: RETURN

ੈ ≭

 $\mathbf{s}$ 

9

100 DATA 3F3C,0020,4E41,3F3C,0025,4E4E,4238,8260,3F3C,0001,42A7,3F3C DATA 0001, 4267, 42A7, 4878, 0500, 3F3C, 0008, 4E4E, 31FC, 6001, 06AC, 41F8 110 120 DATA 0140,43FA.001A.7050.21CB.000C.20D9.51C8.FFFC.5878.0552.5878 DATA 05E2,4EF8,0500,45F8,0800,3E3C,7680,24D9,51CF,FFFC,31FC,0006  $130$  $140$ DATA 6E7C, 33FC, 4E75, 0000, 9388, 33FC, 4E71, 0001, 4D22, 4EF8, 0800, 0000

## **CRIME WAVE**

REM Cargador 'Crime Wave'

REM Pedro José Rodriquez 14-7-91

 $DEF$   $F$ Nn= $(UCASE$$  $(a$)$ ="N"): $CLS$ ; $D1$ M  $CZ$  $(256)$ : $n=0$ ; $sum=0$ ; $a$$ ="":RESTORE WHILE a\$<>"\*":READ a\$:byte=VAL("&H"+a\$):c%(n)=byte:sum=sum+byte:n=n+1:WEND IF sum(>807901% THEN PRINT"Error en los data!":END INPUT"Vidas infinitas"; a\$: IF FNn THEN c%(70)=&H6004 INPUT"Energia infinita":a\$: IF FNn THEN c%(73)=&H6004 INPUT"Ametralladora infinita"; a\$: IF FNn THEN c% (76)=&H6004 INPUT"Lanzacohetes infinito":a\$: IF FNn THEN c%(79)=&H6004 FRINT: PRINT"Inserta disco original...": start=VARPTR(c%(0)): CALL start DATA 41FA.0016.43F9.0007.F000.45FA.009E.2649.32D8.B5C8.66FA.4ED3.2C78.0004 DATA 41FA, 002E, 2D48, 002E, 41EE, 0022, 7016, 4281, D258, 51C8, FFFC, 4641, 3D41, 0052 DATA 0839,0004,00BF,E001,66F6,21FC,00FC,0002,0080,4E40,48E7,0082,2C78,0004 DATA 42AE,002E,41FA,0012,216E,FE3A,0002,2D48,FE3A,4CDF,4100,4E75,4EB9,FFFF DATA FFFF.0094.444F.5300.66F0.2D7A.FFF2.FE3A.41FA.000A.2948.0088.4EEC.0000 DATA 31FC, 600E, 3B34, 31FC, 4240, 373A, 31FC, 4284, 39A6, 31FC, 4284, 38B6, 41F8, 1100 DATA 4EDO.\*

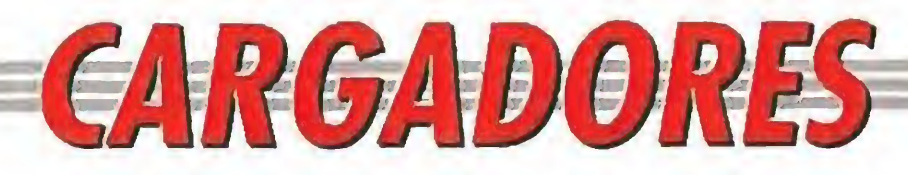

# **POOGABOO**

### **SPECTRUM**

10 REM Cargador 'Poogaboo'

20 REM Pedro Jose Rodriguez-91 30 DEF FN  $n() = (a\text{S} = "n" OR a\text{S} = "N"$ "): PAPER  $0$ : INK  $7$ : BORDER  $0$ : CL EAR 64511: DIM a\$(1)

40 LET sum=0: FOR n=65024 TO 6 5053: READ a: POKE n, a: LET sum= sum+a: NEXT n: IF sum<>>></>3109</>
THEN PRINT "Error en los data!": STO P

50 INPUT "Vidas infinitas? "; LINE a\$: IF FN n() THEN POKE 650 37.0: POKE 65042.0: POKE 65047.0

60 INPUT "Tiempo infinito? "; LINE a\$: IF FN n() THEN POKE 650 50,0

70 PRINT #0; "Inserta cinta ori ginal...": PAUSE 100: INK 0: POK E 23624.0: POKE 23417.84: CLEAR 80 LOAD ""CODE 64512: RANDOMIZ E USR 65024

90 DATA 33, 9, 254, 34, 24, 252, 195  $, 6, 252, 62, 126, 50, 71, 116, 62, 167, 5$ 0, 73, 116, 62, 201, 50, 74, 116, 50 100 DATA 201, 116, 195, 0, 92

### LA CAZA DEL OCTUBRE ROJO C 64

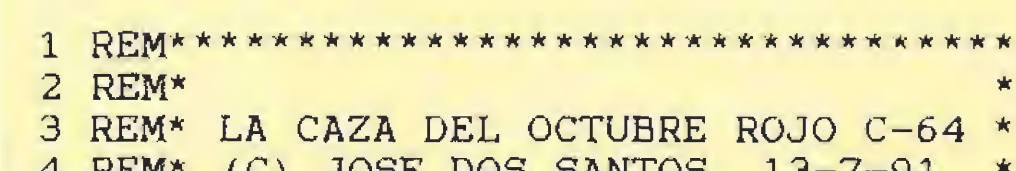

# **WARZONE**

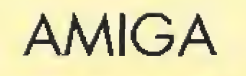

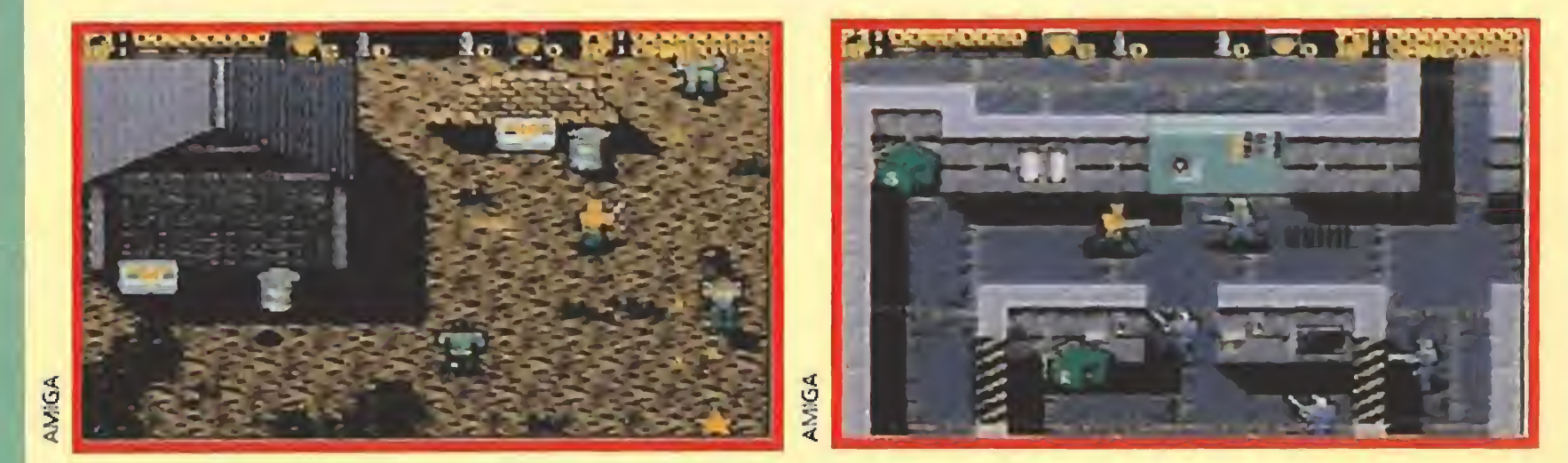

REM \* CARGADOR 'WAR ZONE' (AMIGA) - TONI & FRANCESC VERDU / Ago-1991 DIM C%(81): DEF FNU=(UCASE\$(V\$)="N"): CH#=0: V=&H6006 FOR I=0 TO 80:READ V\$:C%(I)=VAL("&H"+V\$):CH#=CH#+C%(I)\*(I+1):NEXT IF CH#<>19260183& THEN PRINT "ERROR EN LOS DATA !!":END INPUT "VIDAS INFINITAS (S/N) ": V\$: IF FNU THEN C% (66) = V INPUT "GRANADAS INFINITAS (S/N) ": V\$: IF FNU THEN C% (70) = V INPUT "ENERGIA INFINITA (S/N) "; V\$; IF FNU THEN C% (74) =V CLS: PRINT "OK. INSERTA EL DISCO 'WAR ZONE' EN LA UNIDAD DFO: " C=VARPTR(C%(0)): CALL C DATA 2C78, 4, 41FA, 3A, 43F9, 0, 100, 2D49, 2E, 303C, 62, 12D8, 51C8, FFFC, 41EE, 22, 7017 DATA 4281, D258, 51CB, FFFC, 4641, 3081, 839, 4, BF, E001, 66F6, 21FC, FC, 2, 20, 41FA, E

DATA 216E, FE3A, 2, 2D48, FE3A, 4E75, 4E89, 0, 0, 2069, 28, C50, 444F, 6614, 23FC, 0, 136, 0 DATA 80, 317C, 4E40, 66, 4EEB, C, 4E75, 2F4B, 2, 277C, 0, 144, 1490, 4E73, 33FC, 4E71, 1 DATA AAFC, 33FC, 0, 1, ABA4, 33FC, 4E71, 1, AB48, 4EF9, 0, 800

### **NAVY SEALS**

**AMIGA** 

**PC** 

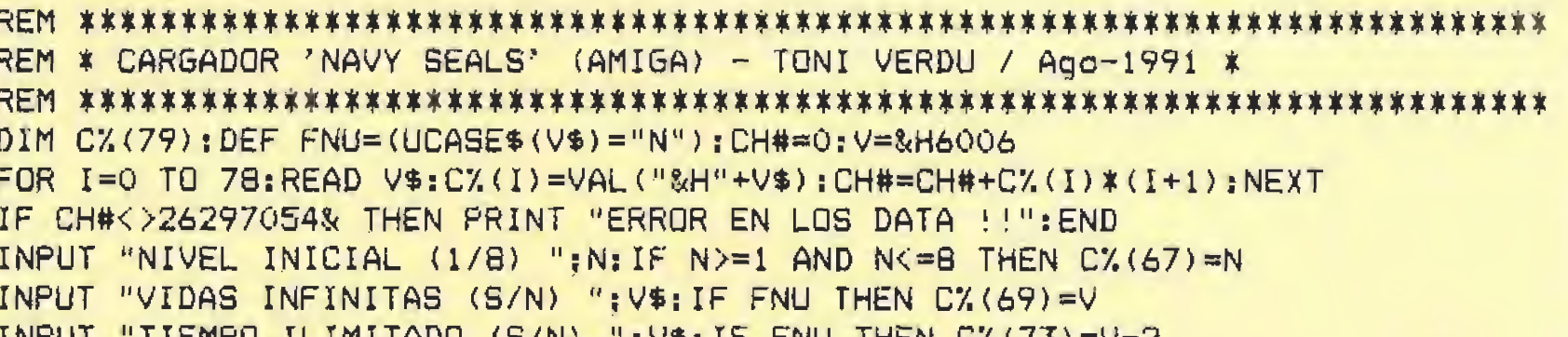

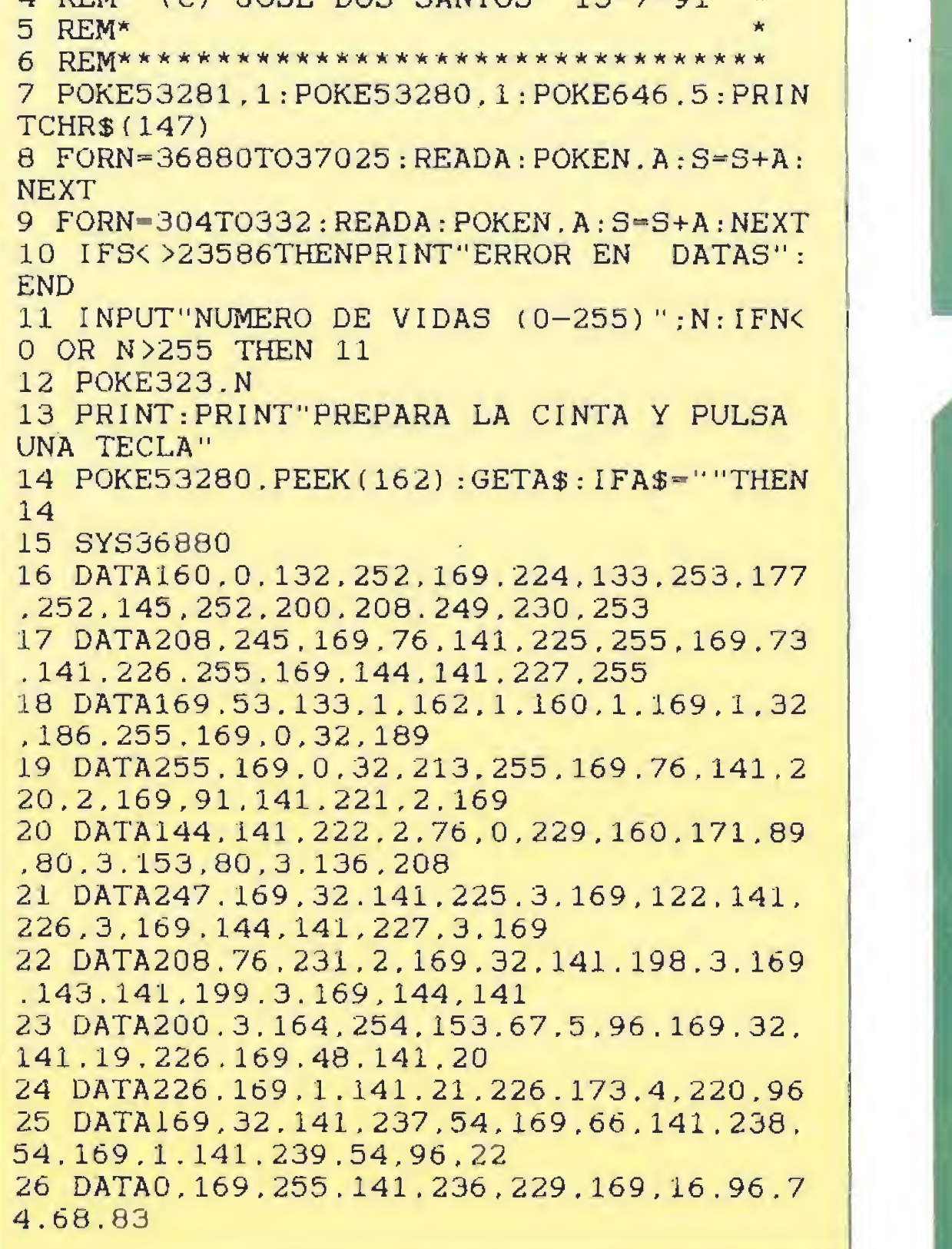

TURDI "TIEMPU ILIMITADU (S/N) "IV\$IIP FNU THEN DX(73)=V-2 CLS:PRINT "OK. INSERTA EL DISCO 'NAVY SEALS' EN LA UNIDAD DFO:"  $C = VARTTR(CZ(O)) : CALL C$ 

10 F CARGADOR PARA EL CRIME WAVE (PC, TODAS LAS TARJETAS)

DATA 2C78, 4, 41FA, 3A, 43F9, 0, 100, 2D49, 2E, 303C, 5E, 12D8, 51C8, FFFC, 41EE, 22, 7017 DATA 4281, D258, 51C8, FFFC, 4641, 3081, 839, 4, BF, E001, 66F6, 21FC, FC, 2, 20, 41FA, E DATA 216E, FE3A, 2, 2D48, FE3A, 4E75, 4EB9, 0, 0, 2069, 28, C50, 444F, 6614, 23FC, 0, 136, 0 DATA 80, 317C, 4E40, 66, 4EE8, C, 4E75, 2F4B, 2, 277C, 0, 144, 40, 4E73, 31FC, 1, 1626, 4278 DATA 2486, 4278, 281E, 31FC, 6002, 17AC, 4EF9, 0, 800

# **CRIME WAVE**

20 '\*\*\*\*\*\* POR JAVIER SANCHEZ FRANSESCH \*\*\*\*\* 30 DIM D%  $(500):LINEAS = 5:CLS$ 40 FOR T=1 TO LINEAS: READ A\$ 50 FOR Y=1 TO 44 STEP 2:P=P+1  $60 D'_{4}(P) = VAL$  ("&h"+MID\$ (A\$, Y. 2)): SUM = SUM+ D% (P): NEXT Y, T 70 IF SUM <> 7972 THEN PRINT "Error en DATAS":END 80 PRINT "PULSA UNA TECLA PARA GRABAR EL CARGADOR EN EL DISCO" 90 IF INKEY\$="" THEN 90 100 OPEN "R", #1, "corime.com", 1 110 FIELD#1, 1 AS A\$  $120$  FOR  $I=1$  TO  $F:LSET$  A\$=CHR\$(D%(T)): FUT #1, T:NEXT:CLOSE 1 130 PRINT "Creado el fichero CCRIME.COM, cárgalo antes del CRIME WAVE para jugar con vidas infinitas." 140 DATA "EB385S1EBBEC8E5E06833E0069A3750BC70600699090" 150 DATA "C6060269901F5DEA00000000436172676120656C2043" 160 DATA "570A0D284329204A2E532E462E248800008ED88B1E84" 170 DATA "008B0E8600B80201A384008C0E86000E1F891E1E0189"

180 DATA "0E2001B409BA2201CD21BA2201CD27000000000000000"

MICROMANÍA 85

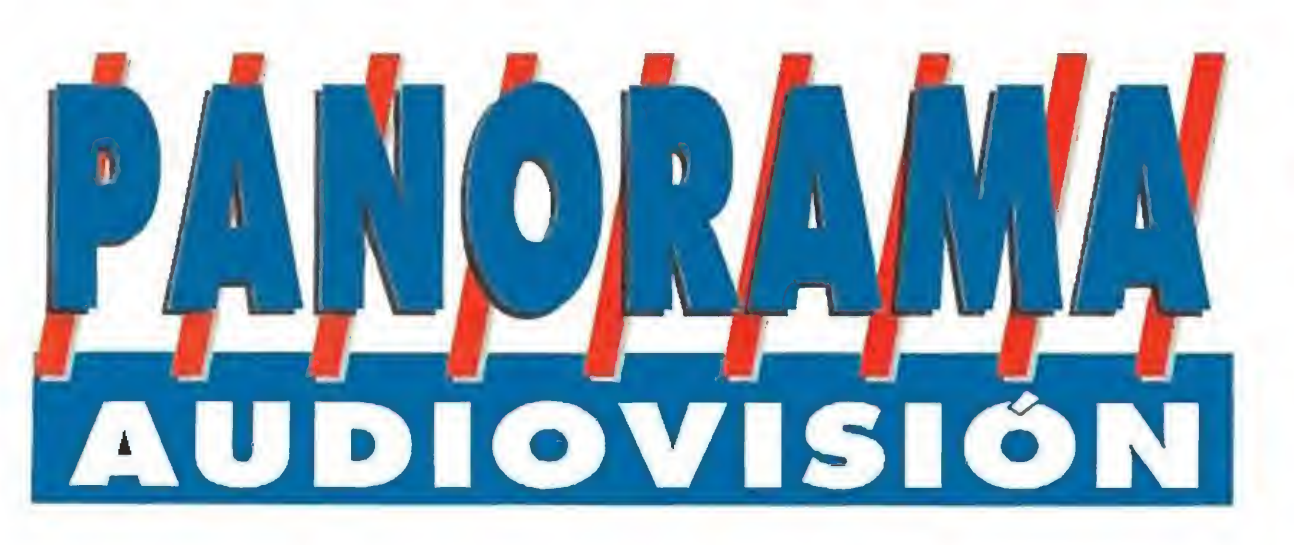

Por Santiago Erice

### CUANDO EL POP ARAGONES SE HACE ELEGANTE

# DIAS DE VINO Y ROSAS

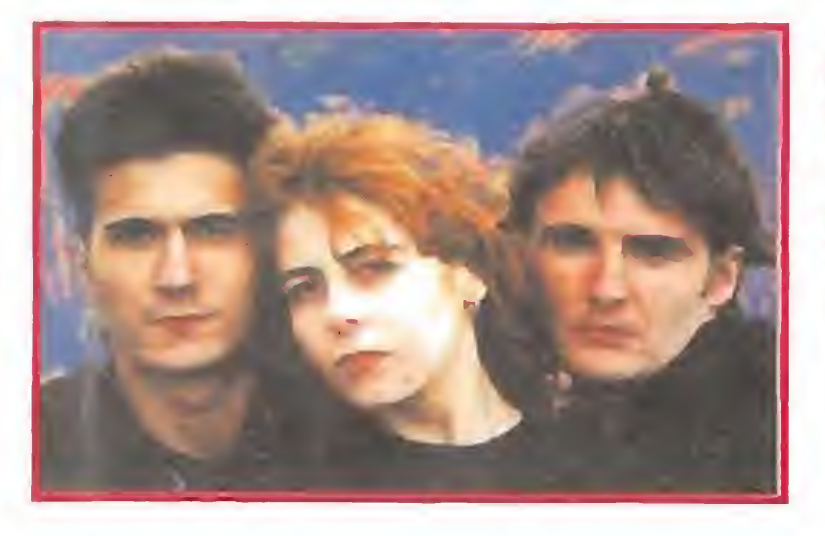

no lo es, considerar la música aragonesa como un todo, la de Días de Vino y Rosas sería la parte elegan te. Guitarras pero sin estridencias. Con toques épicos pero sin caer en el himno. Con dosis de suavidad sin llegar a ser babosas. Letras cuidadas sin inteíectualis-

Chicos que, esa impresión dan, se comen mucho el coco. Melodías y estribillos que, a priori, responden a los cánones establecidos en comercialidad.

mos que nadie entiende. Historias abiertas a veces demasiado ambiguas. Influencias variadas.

Días de Vino y Rosas está formado por las guitarras de Gonso y Juan Aguirre, y el bajo de Blanca García. El primero y la última in tercambian sus voces en las canciones. De momento, sólo han grabado un Lp, aunque en su currículum existen participaciones en discos colectivos y algún maxi ya anticipo de lo que eran capaces de hacer. Su apuesta pasa por la seducción con las armas de la elegancia.

Juntos se enfrentarán a una compleja trama conspirativa en la que juegan un papel desta-

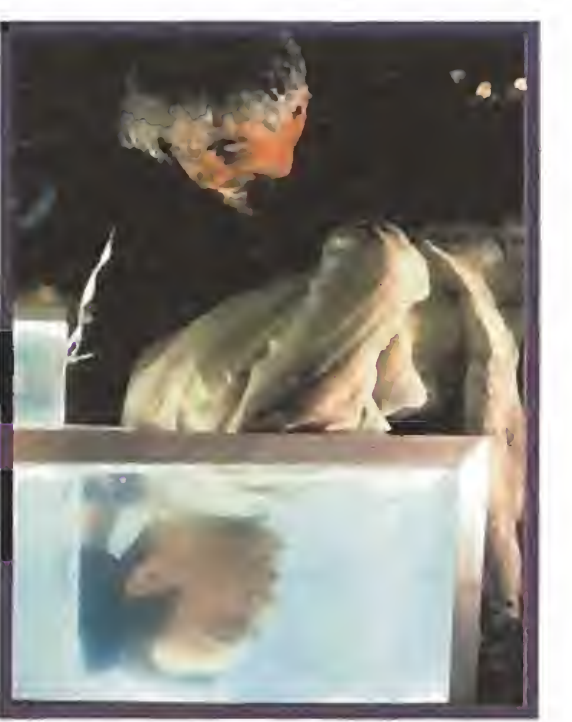

# EL DESCONOCIDO ROCK MEJICANO

cado los integrantes de una banda criminal cuya fuente de inspiración son unas monedas de gran valor robadas en el Vaticano. A vuela pluma y comparando con el original, esta segunda parte ha disminuido el hu mor, ha au mentado el

o hay muchas vueltas que dar al asun to, Si los americanos han calculado que 90 millones de personas vieron «Efectos mortales» sólo en Estados Unidos, el rodaje y el estreno de su segunda parte, «FX2 Ilusiones mortales», era una exclusiva cuestión de tiempo. Y como el tiempo ya ha pasado, aguí ha llegado la continuación de la saga. Dirigida por Richard Franklin (un especialista en películas de suspense con títulos en su carrera como «Psicosis 1»), pro fundiza en las pautas y patrones previstos, combinados con escenas de tensión y violencia tan de moda en los momentos que corren.

brumados por lo anglosajón, las *brumados por lo*<br>anglosajón, las<br>apuestas musicales de origen

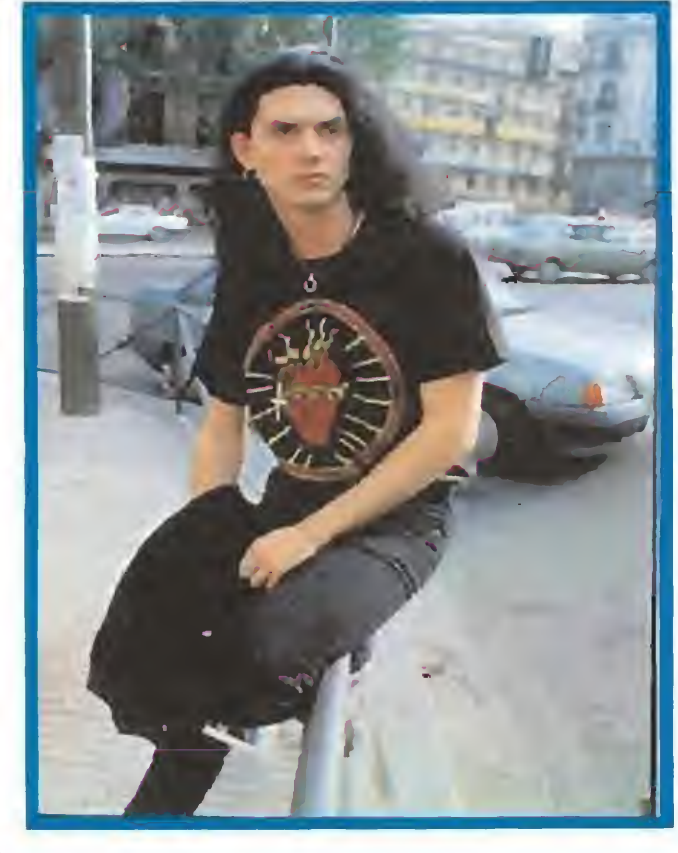

# EFECTOS ESPECIALES CONTRA EL CRIMEN «FX2 ILUSIONES MORTALES»

«FX2» cuenta las aventuras del experto en efectos especiales Rollie Tyler (encarnado por el actor Bryan Brown) y su amigo Leo McCarthy (8rian Dennehy), un policía retirado que ahora se gana la vida como detective privado.

Matino -aunque sean en clave de rock- son prácticamente desconocidas en España. A nadie pa rece importarles su vitalidad, incluso en el caso de historias tan vitales como las protagonizadas en los últimos años por el rock mejicano y bandas como Maldita Vecindad o Caifa nes, por poner un par de ejemplos de grupos con discos editados en nuestro país. suspense, y se ha desbordado la acción.

Con unas "pintas peligrosas" para un país como Méjico. Idolos en su tierra. Diferentes aquí y allí. Olvida sin dudarlo todos tus perjuicios y dales una oportunidad que se merecen por méritos propios.

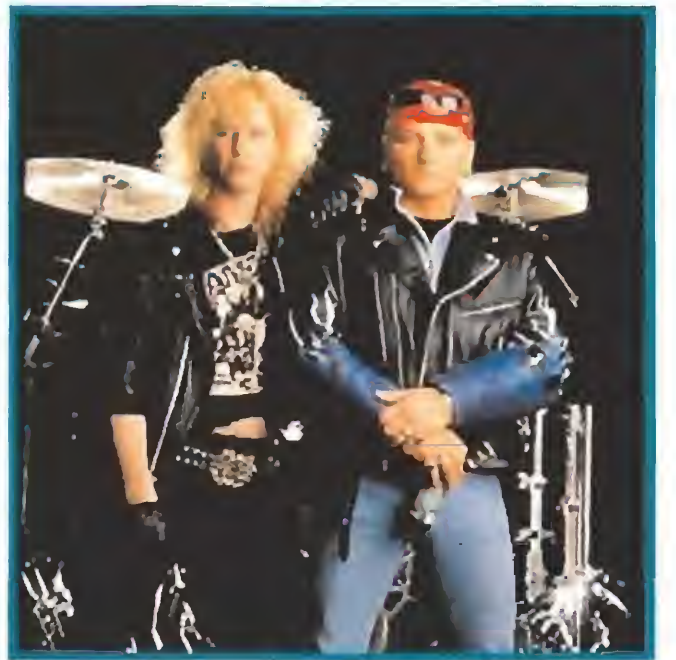

El truco es utilizar objetos cotidianos para salir con bien del ataque de un malvado psicópata, de poner la imaginación al servicio del arte de la simulación y crear realidades que no son reales, como los efectos especiales cinematográficos, para lograr los objetivos. Con tal argumento, a nadie puede extrañar que en esta secuela abun den los citados efectos especiales, desde el pa yaso Bluey hasta un robot homicida, pasando por una máquina de jugar al tenis que asa salchichas en su punto. Como en «FX2» prima la acción tales características se desmadran en las escenas de peleas y persecuciones con especial mención al galimatías del supermercado (toda vía no conozco a nadie que haya visto la película y que no comente la espectacular batalla que allí se desarrolla). En 1.986 «Efectos mortales» se estrenó como una modesta película de bajo presupuesto. Su éxito ha provocado esta segunda parte con muchas más más pretensiones taquilleras.

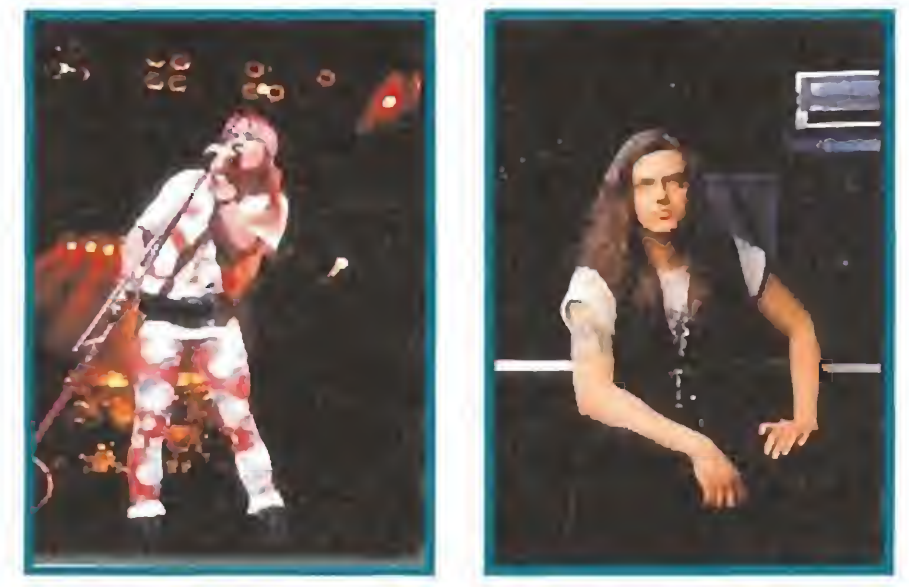

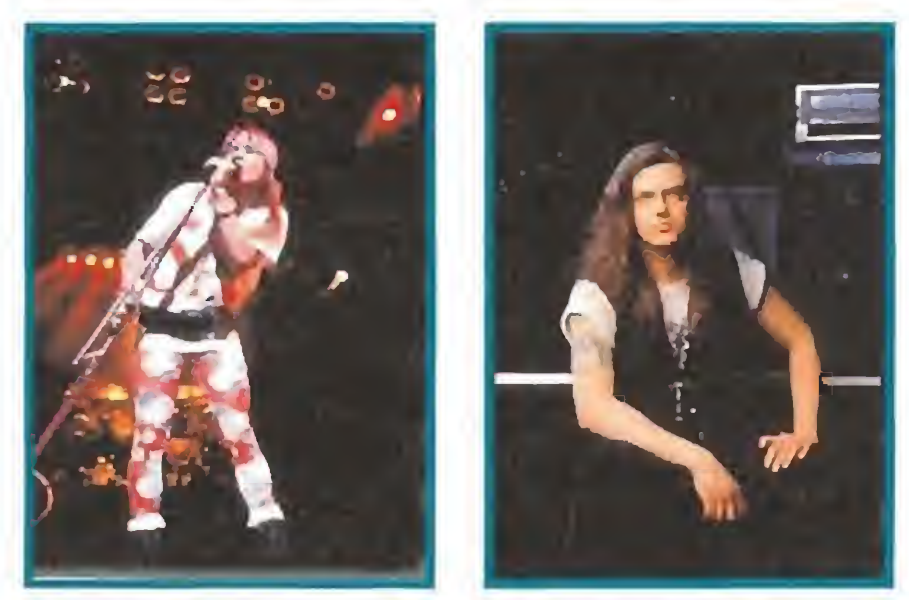

# CAIFANES

Sus gustos gastronómicos se quedaron estancados en la carne picada de las hamburguesas y sobre sus opiniones políticas y sociales más vale correr un tupido velo para no calificarlas de fascistas y racistas en un alarde de timidez.

Estos últimos han estado recientemente por la penín sula ibérica y en su tierra son tremendamente populares gracias a su versión de un tema clásico, "La bella Tomasa". No hace tanto tiempo que su segundo Lp, "El Diablito", pulula por aquí y, aunque sus ventas son todavía escasas, resultaría curioso compararlas con las de otros "santones" promocionados hasta la extenuación por la industria del disco. Y que las ventas sean escasas es tremendamente injusto por su sentido del ritmo, por sus melodías envolventes, por sus letras casquivanas y me tafóricas. Caifanes son una banda consciente y su música engancha con Ja misma intensidad que el concejal Matanzo o el alcalde Gil y tal y tal intentan enemistarse con los jóvenes.

Tan "colgados" de las melodías tradicionales como del rock anglosajón, Caifanes no son "sonidos a la última" ni chicles que engordan y engordan hasta explotar en un ridículo jbluff!. Con un cantante, Saúl, de fuerte personalidad.

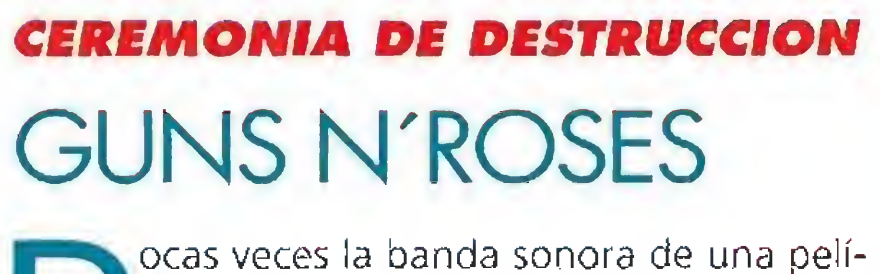

cula ha contado con propositores tan idóneos como en el caso de «Terminator II». El primitivismo sonoro de Guns n' Roses casa como anillo al dedo con la ceremonia de destrucción que organizan Arnold Schewarzenagger y compañía en uno de los films más taquilleros de la presente temporada. Si nos detenemos en el nombre de la banda californiana, la explicación de guns (pistolas) es obvia; lo de las roses (rosas) ya resulta más imcomprensible salvo que nos quedemos en las espinas del tallo de las flores. La música de Guns n' Roses es ideal para ahuyentar rápidamente o destruir a cualquier animal de fino oído, lo que no ha impedido al grupo vender hasta hoy más de dieciséis millones de copias de discos en todo el mundo. En la ac tualidad están inmersos en una extensa y multitudinaria gira que ha revitalizado las concentraciones de masas que, tiempo ha, constituían una de las señas de identidad de los seguidores del rock más duro. Todo in dica que el gé nero vive una segunda juventud en Europa (en América no pasó de la primera) gracias al impulso de estos feroces guerreros de las guitarras distorsionadas y los decibelios a escape libre.

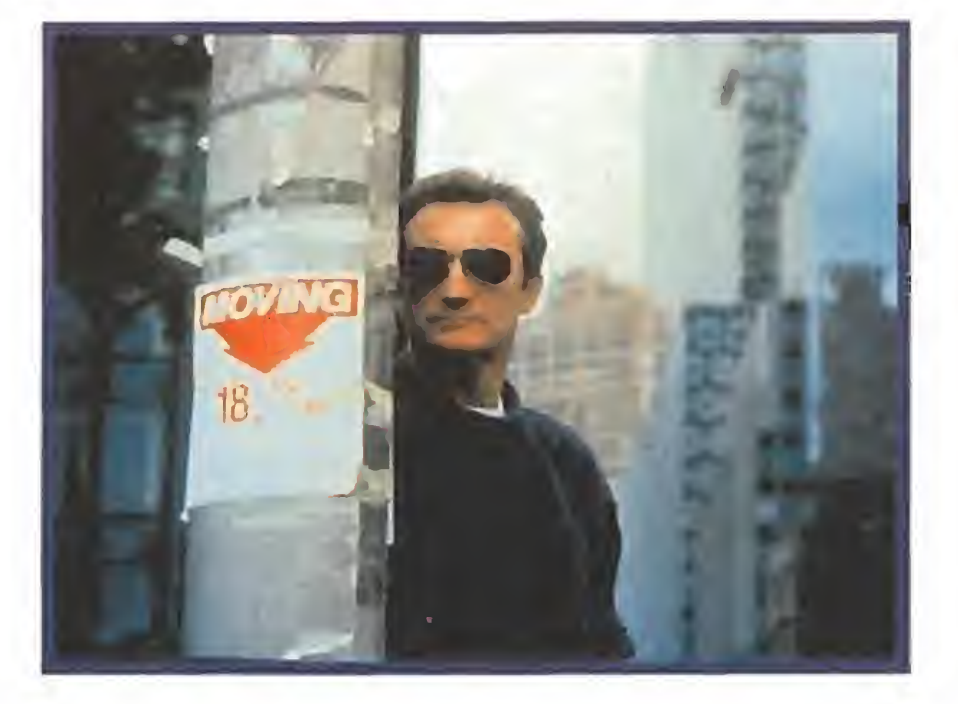

Difícilmente el cantante Axí Rose y sus colegas tendrían alguna oportunidad de ser invitados a una fiesta de buena sociedad, como mucho a una de la pandilla basura y con reparos. Tampoco conviene engañarse con sus virtudes ex presivas, hay quien atesora frases completas suyas en las que no aparezca la palabra "fuck" y todavía mantiene la hoja en blanco, lo cual es bastante válido para que os hagáis una idea.

Son unos tipos peligrosos y bocazas, más po¬

derosos que el trueno y nada delicados. Sus provocaciones al "establishment" son adoradas por los cientos miles de adolescentes que siguen fielmente sus pasos. A pesar de o gracias tan poco edi ficantes virtudes Guns n' Roses han recupera do para el heavy un lugar que muchos creían perdido para siempre.

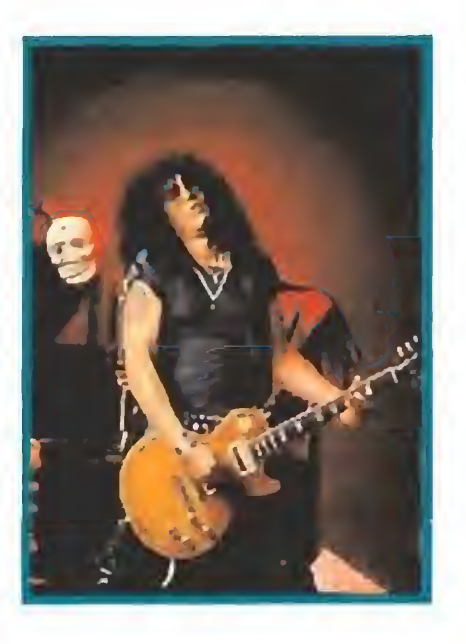

os hermanos mayores todavía se acuerdan de su grito de guerra: ¡va a estallar el Obús! <sup>Y</sup> las bombas de humo y las luces de colores anegaban el escenario. Entonces corrían buenos tiempos para el rock duro nacional y la rivalidad enter Barón Rojo y Obús, las dos bandas emblemáticas de la época, añadía la carnaza necesaria para que los medos de comunicación social se ocupa ran del fenómeno. Como todo lo que sube baja (desde la joroba de Julio Iglesias hasta las virtudes de nuestras más genuinas folclóricas), llegaron las épocas de va¬

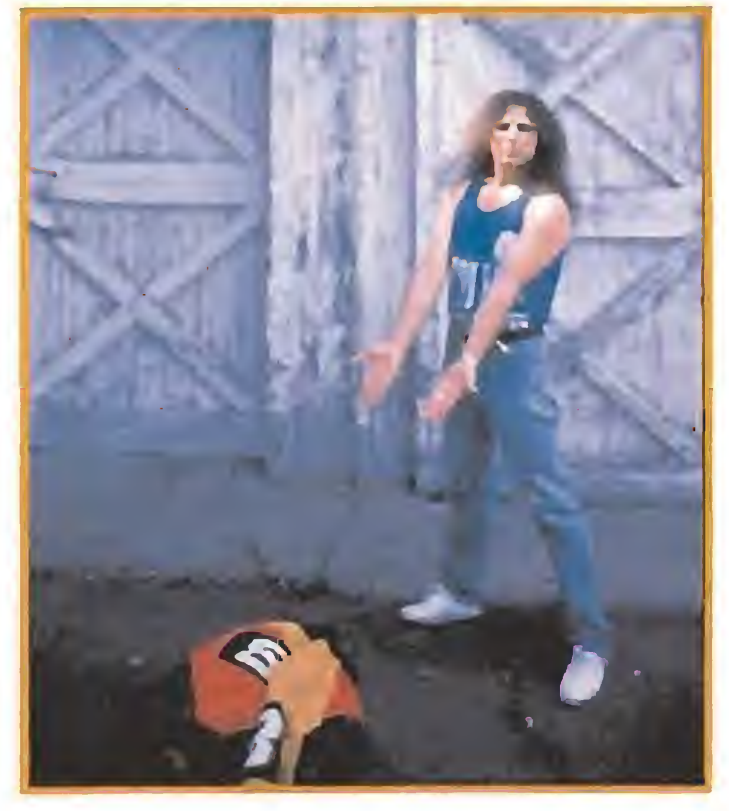

cas flacas y también el heavy metal se deslizó por la cuesta de la pendiente. Obús mantuvieron el nombre y un puñado de fieles seguidores pero el éxito les había cerrado definitivamente las puertas y ya ni siquiera las relaciones con los Barones eran lo mismo (hasta el punto de que el verano pasado los dos grupos compartieron gira, instrumentos musicales, aparatos de sonido, copas y lo que hiciera falta).

# EL VIAJE A LAS AMERICAS LOS LOBOS Y LOS HOMBRES DE JACK LONDON «COLMILLO BLANCO»

os programas de estudios de es te país obligan a los colegiales a leer los ripios de Calderón o Lope de Vega antes que los cuen- $\pm$  tos o las novelas de escritores como Jack London, y los resultados saltan a la vista: los españoles cada vez leen menos. Los americanos tampoco se destacan por su afición a la letra im presa pero, al menos, poseen una po-

Sin embargo, Fortu (el líder y cantante carismático de Obús) no se resignaba. Ha bía catado el dulce encanto de la fama y los números uno, había sido una "rock star" y deseaba volver a serlo. ¿Cómo? Con nuevas canciones, con nuevo proyecto, con nuevos músicos. ¿Dónde encontrarlo? En América, lógicamente, la patria del rock. Y hasta la tierra de Bush se fue para grabar su primer álbum en solitario, "42" {seguro que los estudiantes de inglés habrán captado sin dificultad la similitud sonora entre el nombre del cantante y la pronunciación de las cifras del título en el idioma de la Thatcher).

> cuenta la existencia de Colmillo Blan co, un lobo domesticado por el indio Castor Gris. La vida es agradable para el animal hasta que el malvado Beauty Smith se convierte en su dueño y le maltrata para transformarlo en una bestia salvaje. Después de una pelea de perros Colmillo Blanco queda mal-

herido pero el joven Jack Conroy, ayudado por su amigo Alex Larson, le cuida y devuelve su confianza en el ser humano. Después de varias aventuras todo termina con la pelea final entre Colmillo Blanco y el desalmado Beauty Smith. Un argumento muy del agrado de los responsables de la factoría Walt Disney.

Los nombres de la gente que ha trabajado en el disco de Fortu son ilustres. El productor es Michael Pannone (un tipo que antes colaboró con Roberta Flack, Paul McCartney, Aerosmith, Lionel Hampton o Laurie Anderson, entre otros); y los músicos, Lenny Post (fundador de Weather Report), Rhett Tyler, David J. Keyes (que tocó con Bruce Springsteen, Stephen Stiils o Carole King) y Vinny Conigliaro (The Tubes) también pueden presumir de un "currículum" profesional destacado. Para dar a conoce este trabajo en España, Fortu ha montado un par de conciertos (Madrid y Barcelona) en los que participan todos ellos. Ha sido su viaje a las Américas y espera que el 92 y su parafernalia conmemorativa le sirva para volver a subir a la cresta de la ola.

tente industria ci nematográfica que, como mayor y menor fortuna y con mayor o menor fidelidad al original, trasladan estas obras a la pantalla grande (Lope y Calderón no, por supuesto). «Colmillo Blanco», novela de Jack London, es uno de los más recientes ejemplos. Ambientada en

la helada Alaska, la película nos Dejando de lado que el personaje de

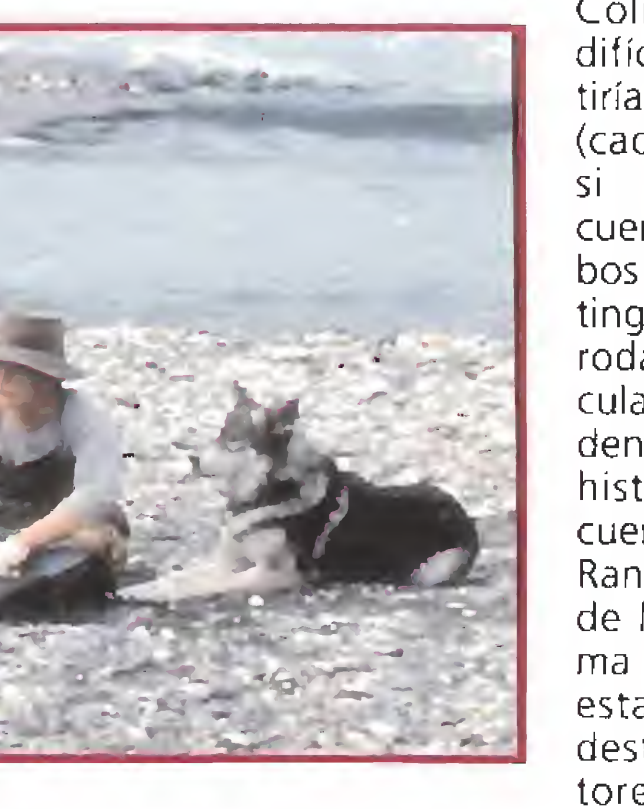

CHASE H O

Colmillo Blanco difícilmente existiría en la realidad (cada vez menos si tenemos en cuenta que los lo bos tienden a ex tinguirse) y que el rodaje de la película fue tan accidentado como la historia que nos cuenta el director Randa) Kleiser, el de la popularísima «Grease», en esta producción destacan los ac tores: Klaus Ma¬

ría Brandauer (Alex) ha trabajado an tes en «Mephisto», «Nunca digas nunca jamás» o «Memorias de Afri ca»; Ethan Kawke (Jack) en «Explora dores» y «El club de los poetas muertos»; y James Remar (Beauty Smith) en «Warríors», «Forajidos de leyenda» o «Cotton Club».

4590

WOODY FOR

1590

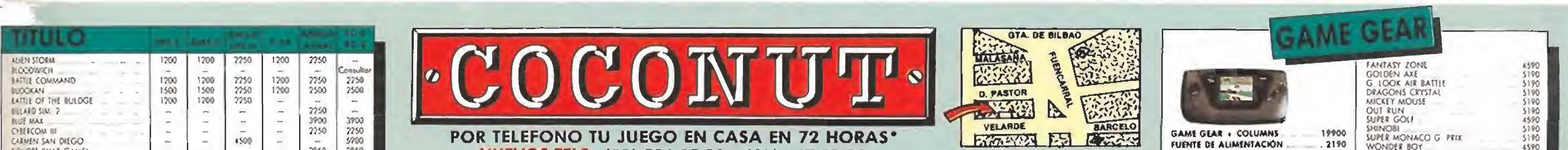

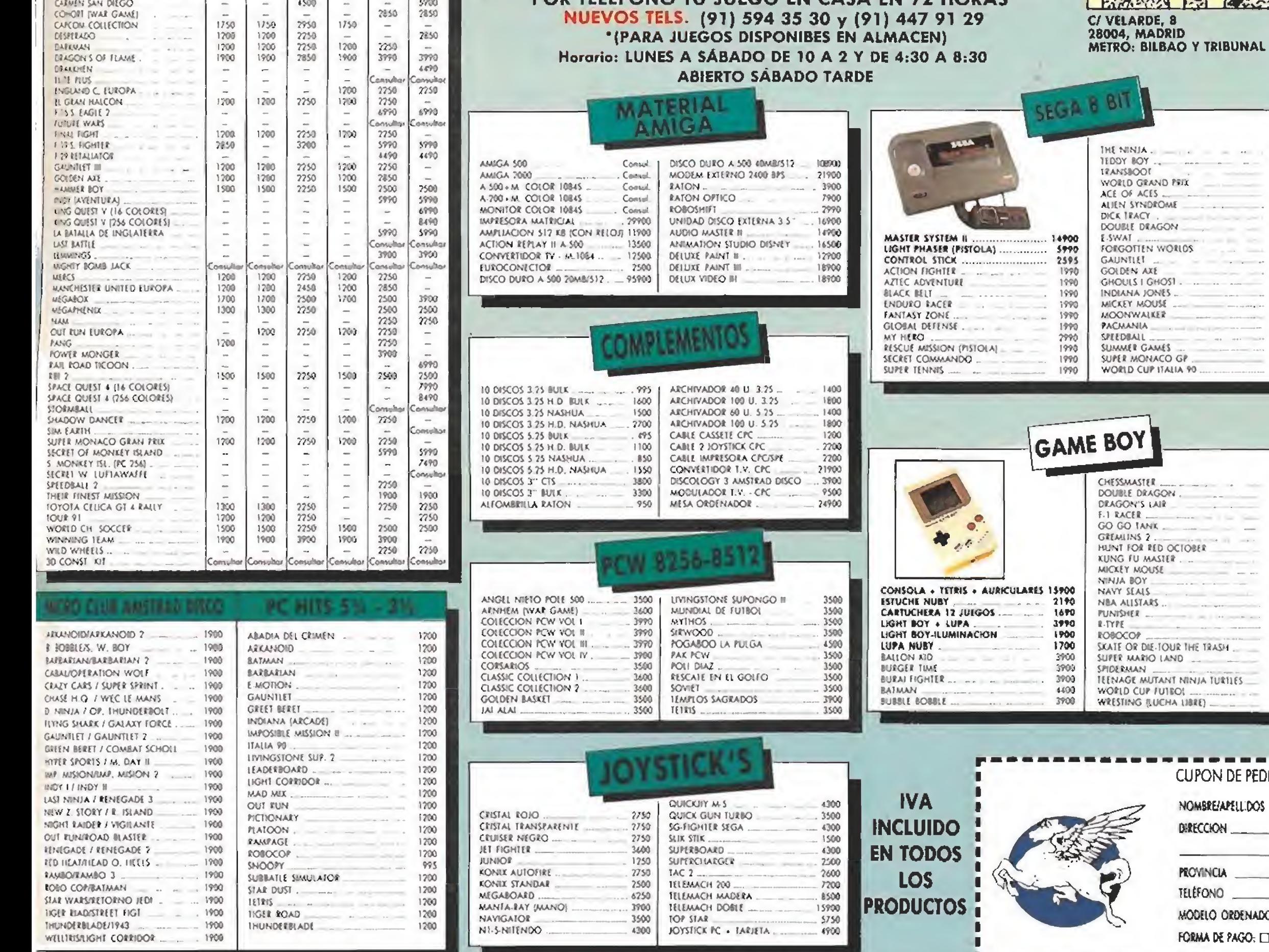

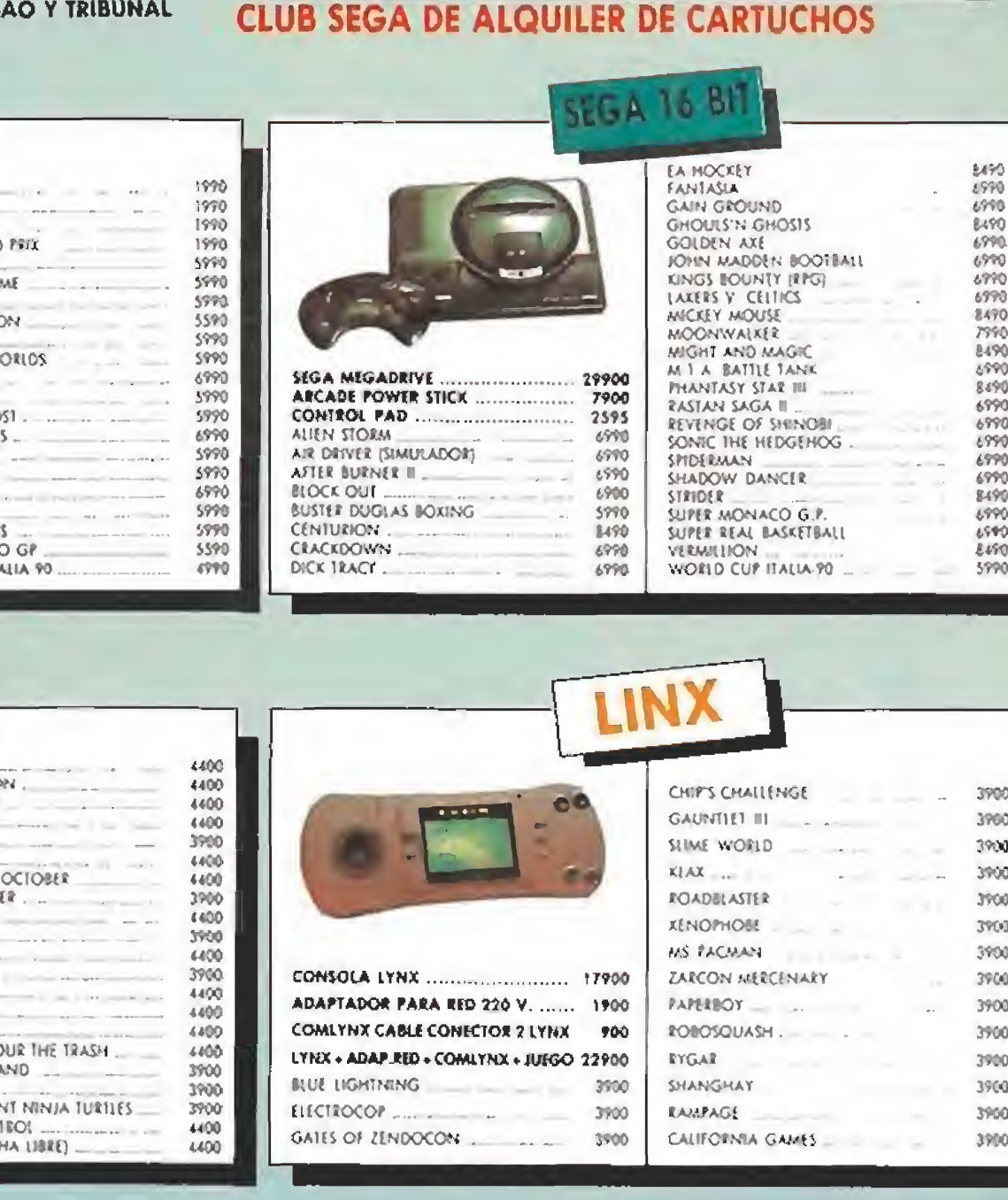

### DE PEDIDO POR CORREO A ENVIAR A: COCONUT. O VELARDE, 8. 28004 MADRID

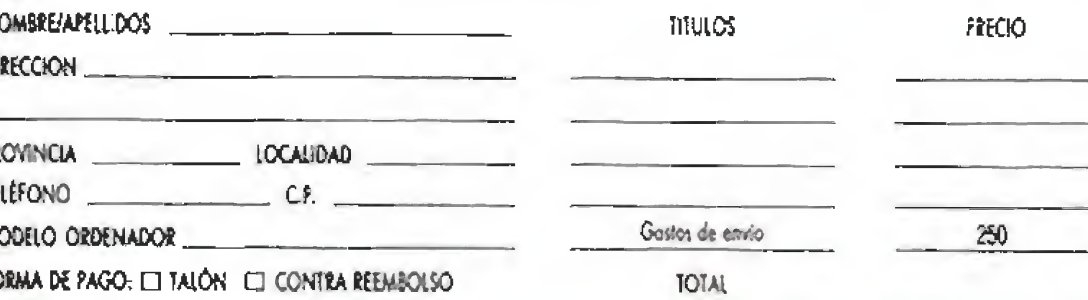

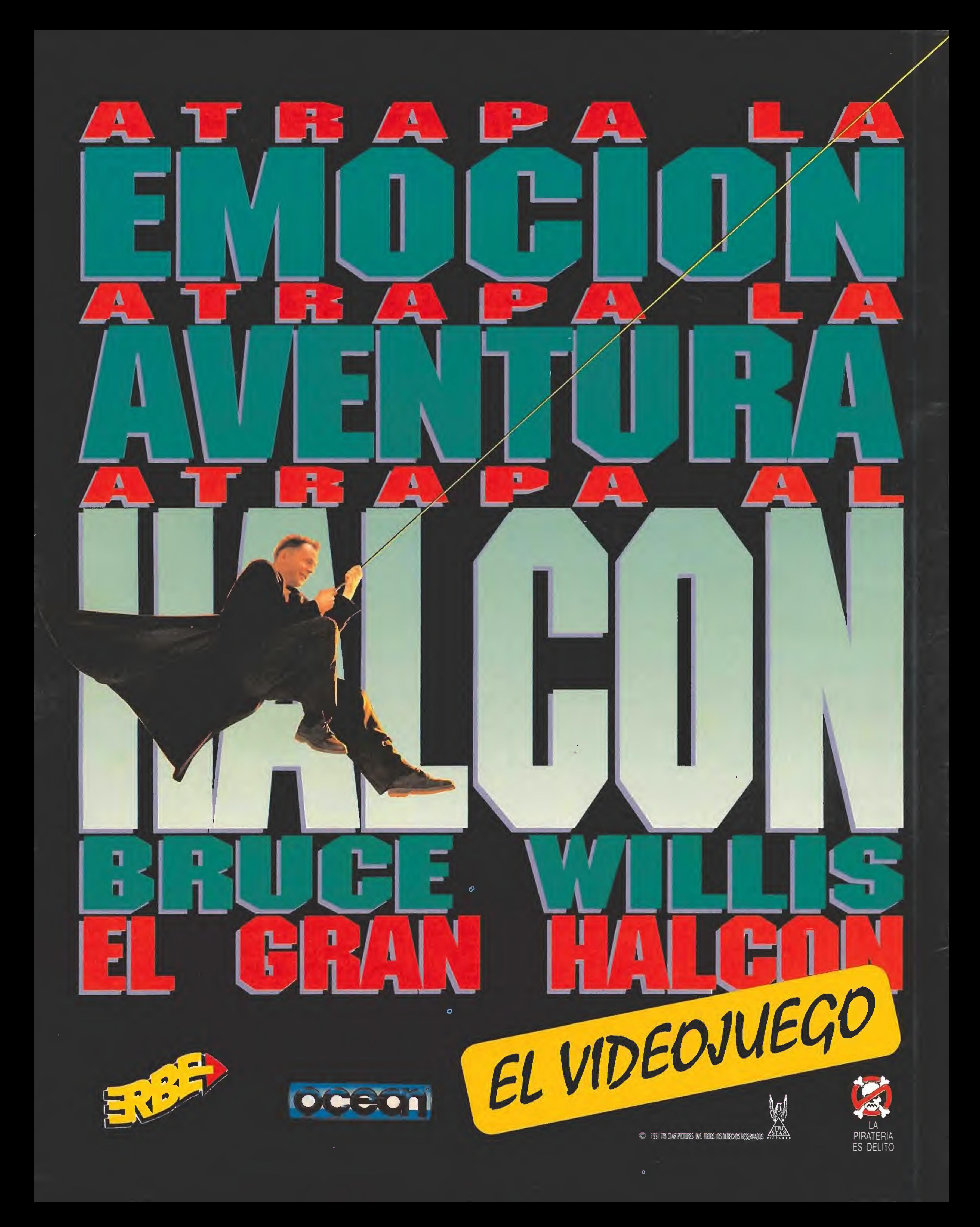